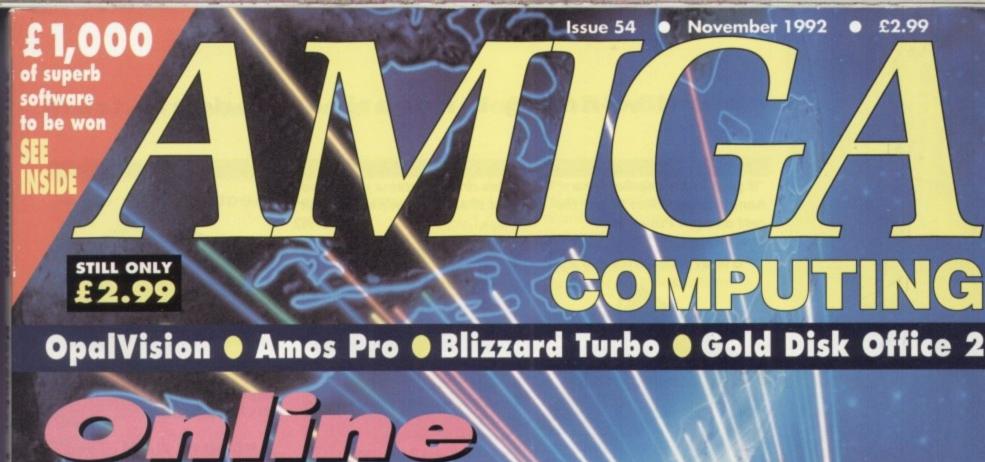

Opening up the wide world of comms to the first-time E-mailer

# TURBOCHUT

NO COVERDISK?

See your newsagent!

Is the GVP A530 the best A500 buy ever?

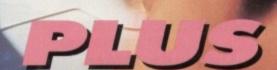

Paint & Create: How learning can be fun

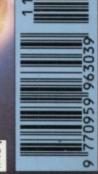

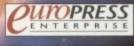

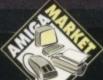

DigiTiger 2 video digitiser
New ARexx compiler

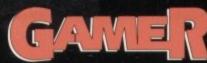

Lotus III - another dose of motorised mayhem

# Award winning innovative products from

#### Scanners

"If your in the market for a hand scanner then forget the rest and get Powerscan" July 1992 Amiga Format

Power Scanner v2.0

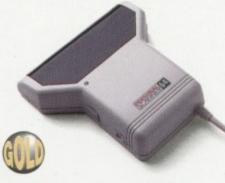

- 100-400 DPI scanning resolutions
- 64 greyscales
- Thru'port for printer
- Award winning editing, image manipulation & scanning software

| Power Scanner v2.0 | £99    |
|--------------------|--------|
| Power Scanner Colo | ur£239 |

# Epson GT-6000

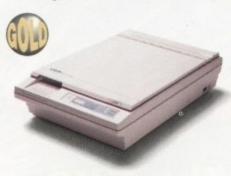

- 600 DPI Colour flatbed scanner
- 24-bit colour
- A4 reading area
- Software included

Epson GT-6000 .....£999

## Epson GT-8000

- 800 DPI colour flatbed scanner
- = 24-bit colour
- A4 reading area
- Software included
- Amazing scan quality

Epson GT-8000 .....£1199

# **Upgrade Offer**

If you consider your scanner system to be inferior to the Power Scanner, we will happily upgrade your software and interface. (Power Scanner is compatible with most scanning heads)

Upgrade .....£49.95

# Floppy Drives

"This drive contains more gadgets than Batman's utility belt" Feb1992 Amiga Computing

# PC880B Power Drive

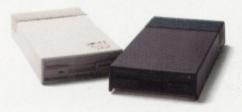

- Award winning drive manufactured by **Power Computing**
- Super slim design
- Anti-click (Cures that annoying click)
- Virus blocker (Prevents viruses)
- Built-in backup hardware

| PC880B with Blitz Amiga                                 | £65 |
|---------------------------------------------------------|-----|
| PC880B with Blitz & XCopy                               | £90 |
| PC880B (Cyclone compatible)*                            | £70 |
| PC880B in black case                                    | £65 |
| This drive is only available to registered owners of XC | ору |

\*This drive is only available to registered owners of Acopy Professional. You must provide proof of purchase of XCopy Professional

### **Power Drives**

| PC880E Economy drive£49.99       |
|----------------------------------|
| PC881 A500 Internal drive£40.00  |
| pcoes A3000 Internal drive£45.00 |
| PC882 A2000 Internal drive£45.00 |

#### **Dual Drive**

- Two high quality disk drives built into one compact unit
- Same features as PC880B

Dual drive .....£125

# **Drive Accessories**

| A500 Internal anti-click board | £9.95 |
|--------------------------------|-------|
| Maxell multi-colour disks (10) | £9.95 |
| Floppy disks bulk supplied     | £POA  |

### Blitz Amiga

- Backup disks at lightning speeds
- Stops all external drives from clicking
- Contains anti-virus from being written into the bootblocker

Blitz Amiga .....£20

## **RAM Expansion**

# **Blizzard Turbo**

- A500/A500+
- Expand up to 8MB (0K installed)
- Memory and 68000 CPU run at 14.28MHz
- Fast 68000 processor installed on-board
- Fully auto-configuring
- Optical 512K shadow RAM on extra memory bank for shadowing the operating system out of ROM or from disk

# RAMs continued

# **A600 Memory Cards**

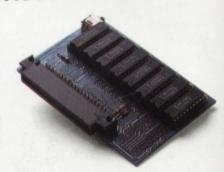

| 1MB RAM | with clock£49.9    | 5 |
|---------|--------------------|---|
| 1MB RAM | without clock£45.0 | 0 |

# PC501+ RAM Card

Our RAM board is designed especially for the A500+ computer and comes with 1MB of RAM on board to expand your memory to 2MB of chip RAM. Plug-in and go operation (Fits into the trapdoor)

| DOENI PAM    | card |                                         | £39 | .95 |
|--------------|------|-----------------------------------------|-----|-----|
| PC501+ RAIVI | Caru | *************************************** |     | -   |

# 8MB for any A500

 Plugs into side slot, fully auto config, full thru'port. Expand 2MB-8MB

| 2MB £109       | 4MB £169 | 8MB £289 |
|----------------|----------|----------|
| 1 x 4ZIP chips |          | £14.95   |

# 2MB for any A500

- Economy 2MB RAM externally cased
- 16-chip (1 x 1 DIP)
- No thru'port

|         | 070     |
|---------|---------|
| 2MB RAM | <br>E/3 |

# 1.5MB RAM Board

- Fully supports 1MB of chip RAM
- Fully compatible with Fatter Agnus (Kickstart 1.3 and above, not compatible with A500+) (Your Amiga needs to be opened, this may effect your warrant)

# 1.5MB RAM board .....£75

# 1MB with Thru'port

- Expand your A500's memory up to a total of 2MB without disposing of your existing 512K upgrade
- Works with 1MB of Chip RAM

(512K RAM must be 4 chip type or not exceeding 9cm in length (Your Amiga needs to be opened, this may effect your Warrann)

1MB with thru'port .....

# A500 RAM Card

 512K RAM expansion with clock & free software (A500+ compatible)

| 512K RAM (4 chip)               | £29 |
|---------------------------------|-----|
| 512KRAM without clock           | £24 |
| 512K RAM (16 chip) with clock   | £24 |
| 512KRAM (16 chip) without clock | £19 |

Distributor for Power Computing in Italy, D.R.R. SRL 00142, Roma. Via Duccio Di Buoninsegna Tel (06) 5193481/482 Fax 5040668 Power Computing, France, 15 Bld Voltiare 75011, Paris, France. Tel (1) 43386206 (6 lines) Fax (1) 43380028 Blizzard Turbo ...

# Power Computing Ltd • Tel 0234 843388

#### **Auto ROM Sharer**

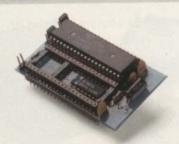

- Kick-off is the latest Amiga add-on from Power
- One of the most advanced kickstart ROM sharers available
- A clever design on a small reliable board
- Fits A500 , A500+, A1500

9.95

5.00

d

lly

ur

with

n and

9.95

£289

14.95

00

sed

....£79

r warranty)

....£75

ort

of your

ur Warranty)

rd

k & free

£29

....£24

k .....£19

5040666

3380028

to a

rd

us

ig, full

- Kickstart ROM can be selected from the keyboard
- No messing about with switches
- No "CIA adaptor" or other trailing wires
- Jumper to select which ROM boots on switches
- Compatible with old Amiga board revisions
- \*Simple internal fitting\*
- \* Kick-off requires the lid to be removed from the Amiga. This may invalidate your warranty.

| <b>ROM Share</b> | £17.95                  |
|------------------|-------------------------|
| <b>ROM Share</b> | inc. kickstart v2.04£55 |
| <b>ROM Share</b> | inc. kickstart v1.3£39  |
| <b>ROM Share</b> | for A600£29             |

#### Kickstart v2.04

| 2.04 Kickstart (chip only)            | E39.95 |
|---------------------------------------|--------|
| 2.04 Kickstart ROM, workbench so      |        |
| install disk 2.04, font disk & extras |        |
| 2.04 kit with ROM sharer£             |        |

#### Joysticks

- Made by Quickshot
- \* High quality construction
- \* Ergonomic Bio-grips
- Turbo-fire capability

#### **Aviator 1**

- Aircraft control yoke
- 4 fire buttons
- \*Turbo fire
- Altitude / level indicator
- The ultimate joystick
- Player 1/2 selector

|           |  | £35.00     |
|-----------|--|------------|
| Aviator 1 |  | + 323 1111 |

#### Intruder 1

- Dual speed turbo fire
- Omnidirectional grip
- \*Eject button for fire button cover

| Intruder 1 | £29.99 |
|------------|--------|
|            | £15.99 |
|            | £9.99  |
|            | £7.99  |

#### **A500 Hard Drives**

### **GVP A530 Turbo HD**

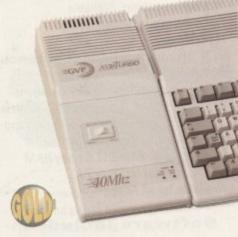

- 40MHz 68030EC accelerator
- Optional 68882 maths co-processor
- Up to 8MB 32-bit FASTRAM on-board
- Award winning

| 52MB HD 0MB RAM   | £714  |
|-------------------|-------|
| 105MB HD 0MB RAM  | £854  |
| 240MB HD 0MB RAM  | £1054 |
| 68882 Upgrade kit | £224  |

#### **GVP Series 2 HD**

\*Up to 8MB FASTRAM on board

| 52QMB 0MB£339 | 105QMB 0MB£469 |
|---------------|----------------|
| 52QMB 2MB£389 | 105QMB 2MB£519 |
| 52QMB 4MB£440 | 105QMB 4MB£569 |
| 52QMB 8MB£519 | 105QMB 8MB£709 |

#### **ICD Novia Internal HD**

- Fits inside your Amiga 500
- Comes complete, just plug-in and go

| Novia | 601 | 60MB | HD | £ | 3 | 5 | 9 |
|-------|-----|------|----|---|---|---|---|
| Novia | 851 | 85MB | HD | £ | 4 | 5 | 9 |

#### ICD Flicker Fixer

## Flicker Free Video 2

- Stop that annoying flicker
- Fits internally in the A500
- Multi-sync monitor required

| Flicker Free Video 2       | £ | 1 | 9 | 9 |
|----------------------------|---|---|---|---|
| NEC 4FG Multi-sync monitor | £ | 5 | 4 | 9 |

Chine

|                | Cilips          |
|----------------|-----------------|
| 4MB x 8SIMM    | £90             |
|                | £25             |
| 256K x 4DRAM   | £4.00           |
| 1MB x 1DRAM    | £3.95           |
| 1 x 4 ZIP      | £14.95          |
| 1 x 4 DIP      | £19.95          |
| A3000 Static c | olumn RAM£19.95 |

SIM 32 x 4MB-60 .....£243
(These chips cover most memory & hard drives i.e. GVP, Supra, Commodore)

SIMM 32 x 1MB-60 .....£65

#### Commodore A600

- The new compact Amiga 600
- Built-in TV modulator
- Workbench & kickstart 2
- Enhanced chip set
- \*1MB of RAM
- IDE Hard disk controller built-in
- Credit card size ROM & RAM slot

| A600 with 2MB      |          |                                         | £339 |
|--------------------|----------|-----------------------------------------|------|
| A600 with 20MB     | inc. 2MB |                                         | £499 |
| A600 with 40MB     | inc. 2MB | *************************************** | £539 |
| A600 with 80MB     |          |                                         |      |
| See memory section |          |                                         |      |

#### A600 Internal HD

| IBM 40MB | Internal HD | £299 |
|----------|-------------|------|
| IBM 80MB | Internal HD | £399 |

#### Commodore CDTV

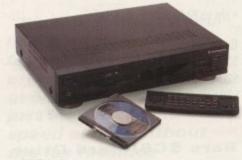

- CDTV player
- Welcome disk + caddy
- Keyboard
- Floppy disk drive (black)
- Wired mouse

A Bun for Barnov

- Workbench 1.3 and manuals
- Infrared remote control

| CDTV multi-media pack | £599 |
|-----------------------|------|
|-----------------------|------|

#### **CDTV Software**

| A Bun for Barney             | £29.99  |
|------------------------------|---------|
| Barney Bear goes camping     | £29.99  |
| Battlechess                  | £39.99  |
| Case of the Cautious Condor  | £34.99  |
| CD Remix v2                  | .£34.99 |
| Fred Fish CDPD Collection    | £19.95  |
| Fun School 3 (under 5's)     | £24.99  |
| Fun School (5-7yrs)          | £24.99  |
| Fun School (Over 7yrs)       | £24.99  |
| Guiness CDTV Disc of Records | £34.99  |
| Illustrated Holy Bible       | £29.99  |
| Music Maker                  | £34.99  |
| NASA Heroic Age of Space     | £19.99  |
| Power Pinball                |         |
| Sim City                     | £29.99  |
| Trivial Pursuit              | £49.99  |
| World Vista Atlas            | £54.99  |
| Xenon 2 Megablast            | £29.99  |
|                              |         |

More titles available

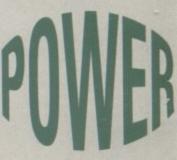

**Award Winning Manufacturers** 

Power products come with full technical support

"The Power Mouse is my pick of the month" CU Amiga

PC880B 'Well worth spending your hard earned pennies on, an excellent buy' Amiga Computing

Dual Drive "Now this is a bit special" Amiga Computing

Power Scanner

Amiga Shopper Best Buy

Power Scanner

Amiga Format Gold

"Power Scan is quite simply the best Amiga hand scanner available" Amiga Format

Credit Card Hotline

Fax 0234 840234 Technical 0234 841882

VAT included Delivery included

Next day delivery £4.50 (UK mainland only)

Power Computing Ltd Unit 8 Railton Road Woburn Road Ind. Estat Kempston Bedford MK42 7PN

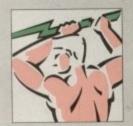

Established 1985

Specifications & prices subject to change with out notice All trademarks acknowledged

Power Shop 86 Walton Road, East Molesey, Surrey KT8 0DL. 081 941 9073

# Award winning innovative products from

#### A2000 Hard Cards

## **GVP Series 2 HD**

- Up to 8Mb SIMM RAM on-board
- Supports external SCSI devices
- FaaaST ROM 4.0
- 14MHz SCSI controller

52QMB 0MB £279 105QMB 0MB £479 52QMB 2MB £339 105QMB 2MB £539 52QMB 4MB £399 105QMB 4MB £599 52QMB 8MB £469 105QMB 8MB £749

#### **Nexus Hard Card**

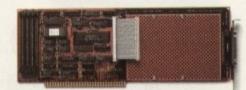

Up to 8MB RAM on-board

Bare ......£199
52QMB 0MB £279 105QMB 0MB £479
52QMB 2MB £339 105QMB 2MB £539
52QMB 4MB £399 105QMB 4MB £599
52QMB 8MB £469 105QMB 8MB £749

#### **Bare SCSI Hard Drive**

52 Quantum ..£199 105 Quantum £299

(Suitable for GVP G-Force, GVP HD or Nexus HC)

Other sizes of HD available, please call

#### **RAM Expansion**

Aries A1500 / A2000 RAM

| 2MB | £129 | 6MB | £209 |
|-----|------|-----|------|
| 4MB | £169 | 8MB | £249 |

#### **Macintosh Emulator**

"This really is the best emulator we've seen for the Amiga. It behaves just as if you really were using a Mac" Amiga Format Sept 1992

## AMax-II Plus

- Amiga 1500 and above
- Runs Mac software
- Runs System 7
- Full support for all SCSI Mac peripherals and the ability to read Mac disks in your drives
- = 68020/68030 compatible
- AppleTalk emulation
- Can use Amiga ECS
- Easy to install

AMax-II Plus .....£299
(Mac ROM chips required)

#### 24-Bit Colour

#### **OpalVision**

- = 24-bit graphic card
- 16.8 million colours available
- Operates in all standard Amiga resolutions
- VLSI Microcode graphics co-processor
- Double buffered 24-bit and 15-bit animation is available in all resolutions
- 'Palatte-mapped' design updates screen colours in real-time. Fade pictures in and out and change their palettes
- Equipped with 1.5MB of display RAM
- Auto-config for NTSC or PAL
- Available for all Amigas

#### Software included

#### **OpalPaint**

24-bit painting and image processing

#### **OpalPresents**

- Presentation program
- Control OpalVision images, Amiga graphics and live video
- Includes fades, effects etc.
- Many more features

#### King of Karate

- 24-bit computer game
- Exciting karate competition
- Demonstrates OpalVision capabilities

OpalVision .....£899

More information available OpalVision roaster chip available soon

#### Monitors

"For a monitor of this quality, the CM8833 is worth every penny"

Amiga Format

Sept 1992

"The 4FG is an absolutely smashing monitor that beats every competitor"

Amiga Format

Sept 1992

# Philips CM8833 Mk2

- With cable
- Available with Lotus Turbo Challenge 2 or F19 Stealth Fighter
- On-site maintenance

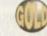

CM8833 Mk2 .....£199

#### **NEC Multisync 4FG**

- For use with Flicker Fixers
- Very high quality
- Built-in degausser

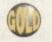

NEC Multisync 4FG .....£549

#### **Optical Hard Drive**

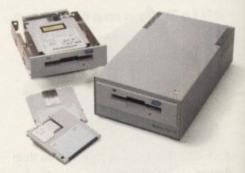

- Manufactured by Power Computing
- 128MB on one optical disk
- Read and write optical disks
- 40ms running speed
- Built-in power supply
- High power cooling fan
- 25-way and 50-way SCSI ports
- Thru'port built-in
- SCSI ID switch
- Compatible with major SCSI controllers

128MB optical drive (Internal) ......£729
128MB optical drive (External) ......£999
128MB 3.5" optical disk ......£39.95 each
SCSI controller card
for A1500 / A2000 ......£199

(Compatible with Amiga, PC, and Mac. A SCSI controller is required on the Amiga and PC)

#### Commodore A1500

• 1MB of RAM

Elf game

- Two 3.5 internal disk drives
- Fully expandable, accepting all A2000 peripherals
- Keyboard and mouse
- Software included
  The Works Platinum Edition
  Delux Paint III
  Home Accounts
  Puzznic game
  Toki game

A1500 .....£599

#### Accelerator

## **GVP G-Force**

- 68030 accelerator board
- 68882 Maths co-processor
- DMA SCSI controller on-board
- 68000 fall-back mode
- Only CPU slot is used
- Internal and external SCSI connector
- Converts to hard card with Hard Drive mount kit
- 32-bit RAM as standard

| 25MHz 1MB RAM    | £579   |
|------------------|--------|
| 40MHz 4MB RAM    | £879   |
| 50MHz 4MB RAM    | £1249  |
| Hard drive mount | kit£35 |

Distributor for Power Computing in Italy, D.R.R. SRL 00142, Roma. Via Duccio Di Buoninsegna Tel (06) 5193481/482 Fax 5040666 Power Computing, France, 15 Bld Voltiare 75011, Paris, France. Tel (1) 43386206 (6 lines) Fax (1) 43380028

# Power Computing Ltd • Tel 0234 843388

#### Printers

All printers include cables and next day delivery

#### Star Printers

| LC200 colour    | £ | 1 | 9 | 9 |
|-----------------|---|---|---|---|
| LC24-200 mono   | £ | 2 | 3 | 9 |
| LC24-200 colour | £ | 2 | 8 | 9 |

#### Citizen Printer

Swift 24e (includes colour kit and AMI)

#### **Epson Printers**

#### Laser

#### **EPL 4000**

- \*Ideal 'First time" Laser printer
- Print speed of 6ppm

ng

rollers

£729

£999

5 each

£199

A SCSI

00

2000

£599

ector

Drive

...£579

...£879

£1249

5040666 380028

PC)

- Print superb quality text and graphics
- \*Ideal upgrade from dot-matrix

£639 EPL-4000

#### **EPL 4300**

- · High quality laser printer
- Print speed of 6ppm
- \*1MB memory
- Expand to 6MB
- Adobe postscript option
- \* 100 sheet tray

£799 EPL-4300

#### **EPL-8100**

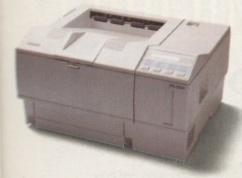

- Prints speed of 10ppm
- \*1MB memory expandable to 6MB
- Microsoft printing
- \*Ritech
- \*27 font
- \*250 sheet papertray
- \*Adobe postscript option
- Intelligent/Remote emulation switching
- \*Parallel/Serial interface
- Networking capabilities
- \*Can serve 2-3 users
- \*Shared printing

£1349 EPL-8100

#### Inkjet

#### SQ-870

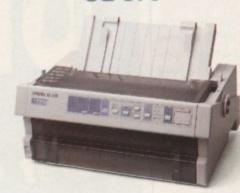

- New generation inkjet
- Advanced paper handling
- Print scalable fonts
- 660cps print speed
- 360 x 360 DPI print quality
- 128K printer buffer
- Handles four paper types

| SQ-870               | £509 |
|----------------------|------|
| SQ-1170              |      |
| (132 column printer) |      |

#### **Dot Matrix**

#### LQ570

- Four feed paths
- Flexible paper management
- 225cps print speed
- Easy access control panel
- Memory stores around 4 full pages of
- Print text and graphics
- Optional sheet feeders
- Optional tractor feeder

| LQ-570               | £289 |
|----------------------|------|
| LQ-1070              | £449 |
| (132 column printer) |      |

#### LQ-100

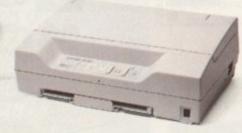

- =24-pin
- 250cps print speed
- Space saving
- Scalable fonts
- Enhanced graphics
- 50 sheet A4 paper tray
- Dual position design
- Optional tractor feed
- LQ-100 fits in anywhere!

LQ-100 .....£209

#### Dot Matrix Cont.

### LX-100

- 9-pin
- 240 cps in cpi draft mode
- Built-in 50 sheet paper cassette
- 1 draft and 2 NLQ fonts built-in
- No adjustment for thickness required
- Two printer positions upright or flat
- Tractor feed
- Cut sheet feeder
- Cables

LX100 .....£189

#### Modems

#### Supra Modems

Supra Fax Modem V32 Bis

"It's not everyday you find a modem with the features it has at this price - you could pay over twice the price for iust a modem this speed alone, without the fax facilities

Amiga Format

High quality

Award winning

High spec

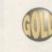

Sept 1992

Supra Fax Modem Plus .....£136 Supra Fax Modem v32Bis .....£295 Supra Modem 2400 (External) .....£91 Supra Modem 2400 ZIplus (Internal) ..£134 Supra 9600 .....£POA

#### Miscellaneous

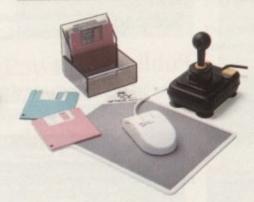

| Power Mouse                     | £15  |
|---------------------------------|------|
| Optical Mouse£2                 | 9.95 |
| Replacement optical mouse mat£  | 9.95 |
| 10 Maxell disks, optical mouse, |      |
| Zipstick                        | £45  |
| Maxell multi-colour disks (10)£ | 9.95 |
| Floppy disks bulk£              | POA  |

**Award Winning Manufacturers** Power products come with full technical support

#### Order Form

Name Address Postcode

Tel. No.

Description

Credit Card No.

Signature

**Expiry Date** 

I enclose cheque/PO for

Tel 0234 843388 Fax 0234 840234

**Power Computing Ltd** Unit 8 Railton Road Woburn Road Ind. Estate Kempston Bedford **MK42 7PN** 

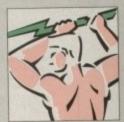

Established 1985

Specifications & prices subject to change with out notice All trademarks acknowledged VAT & delivery included

Power Shop, 86 Walton Road, East Molesey, Surrey KT8 0DL. 081 941 9073

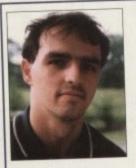

Welcome to another issue of Britain's best Amiga magazine. Does that sound pompous? It probably does, but a quick look at the contents of this issue will confirm our continuing policy of offering the only complete coverage of the

whole Amiga market.

For the ambitious owner, we have a first look at GVP's exciting new A530 unit, there's Amos Pro (another first) for budding programmers, OpalVision for the graphic artists out there, Blizzard Turbo for the budget-conscious user with an eye on accelera-

tion, Gold Disk Office 2 for the home and small business productivity fiends, Paint & Create for parents with educational interests, structured drawing packages, and a full-blown comms special for beginners

Top this off with another great CoverDisk, another instalment of our beginners' series, the latest games in Gamer, Amiga Market for buyers, and two competitions instead of the usual one, and we think you'll agree there's something for everyone.

Remember our motto - when you buy this mag, no other purchase is necessary. Everything you need can be found in one magazine - Amiga Computing.

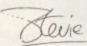

# WHO'S WHO

EDITOR ASSOCIATE EDITOR ART EDITORS

Stevie Kennedy Paul Austin Tym Leckey Terry Thiele

**NEWS EDITOR** PRODUCTION EDITOR GAMER EDITOR STAFF WRITERS John Butters Phil Morse Paul Roundell Jonathan Maddock Ben Styles

ADVERTISING DIRECTOR ADVERTISING MANAGER AD SALES

Jane Conway Sue Horsefield John Derbyshire Simon Lees

AD PRODUCTION

Barbara Newell

**CUSTOMER SERVICE** 

Jayne Mottershead Sirje Green

MARKETING ASSISTANT

Lucy Oliver

PRODUCTION MANAGER SYSTEMS MANAGER

Sandra Childs David Stewart

CIRCULATION DIRECTOR DISTRIBUTION David Wren COMAG (0895) 444055 051-357 2961

Member of the Audit Bureau of Circulations

ABC 64,418

Jan-June 1992

Published by Europress Enterprise Ltd.
Europa House, Adlington Park, Macclesfield SK10 4NP
Tel: 0625 878888 Fax: 0625 879966

PUBLISHING DIRECTOR Richard Williams

CHAIRMAN MANAGING DIRECTOR Derek Meakin

We regret Amiga Computing cannot offer technical help on a personal basis either by telephone or in writing. All reader enquiries should be submitted to the address above for possible publication.

Aniga Computing is an independent publication and Commodore Business Machines Itid are not responsible for any of the anticles in this issue or for any of the national supressed.

© 1992 Europress Enterprise Itd. No noterial may be reproduced in whole or in part without written permission. While every care is token, the publishers cone or be held legally responsible for any errors in articles, listings or advertisements.

# CUMPRESS

For four years Amigo Computing has been the leading magazine for Amiga enthusiasts. As a key member of the Europress magazine group, Amigo Computing promises to inform, educate and entertain its readers each month with the most dedicated coverage of the Amiga available.

Amiga Computing \* Atari ST User \* PC Toda \* Acorn Computing \* GB Action Amiga Action \* ST Action \* Zzapi 64 \* Sega Force \* N-Force computer Trade Weekly \* Super Action \* PC Ho

# REGULARS **Amiga Newsline**

All the latest developments in the Amiga market

# **USA News**

What's new and happening at the biggest 18 Amiga show in America

# ESP

Take thousands of opinions, hundreds of letters, and what do you get? Ezra Surf .

ompetition 1

Organise your finances and save money with our £1,000 Home Accounts 2 spectacular

See page 53

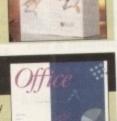

# Competition 2

Turn your home into an office by winning a copy of Gold Disk

See page 55

# Public Sector

Another galloping gourmet's feast of the 84 tastiest PD and shareware morsels.

# Beginners' Guide

Make those script files work for you, speak to you, and even ask you questions.

# ACAS

Advice on all matters technical and troublesome, 07 from AmigaDOS to hard drives....

> Try out our classified ads for those tempting bargains. There's also the usual Shop Window reviews, and this month we have the first ever survey of mail order service. Turn to page 155

Get online with ease using our beginners' introduction to the world of comms

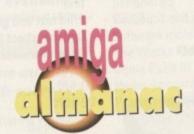

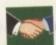

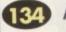

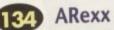

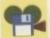

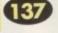

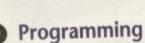

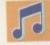

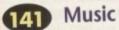

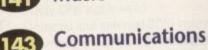

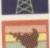

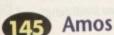

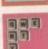

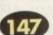

DTP

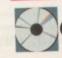

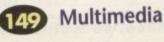

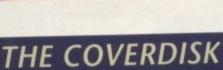

# CYBERNETIX

The best shareware shoot-'em-up we've ever clapped eyes on

# PLUS...

#### Model 4D

Create your own rendered 3D objects and animations

### ImageLab

Take a perfectly normal graphic, then apply ImageLab for some stunning effects

#### Tame

For games programmers everywhere, a complete high quality map editor

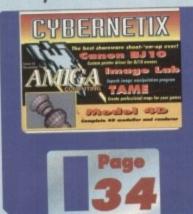

# Canon BJ10 Utils

The end of your bubblejet blues is nigh with this custom printer driver and utilities (WB2 needed for full effect)

# CONTENTS

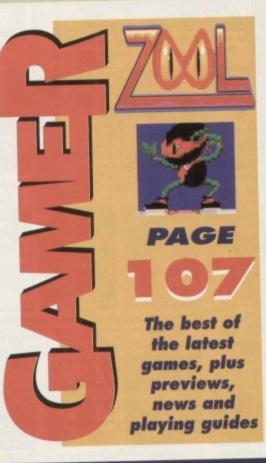

# Offers

Save fff's and upgrade your Amiga, courtesy of AC and Power Computing

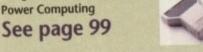

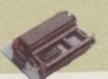

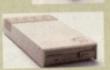

Don't miss our fantastic offers for subscribers

see page 74 now!

# **SPECIALS**

# Outline on art

We examine the top two Amiga structured drawing packages and test their suitability ...4

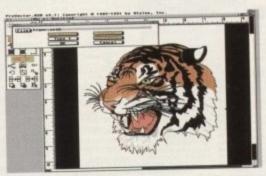

# Office party

The latest bundled five-in-one software package. Can Gold Disk Office pull it off? .... 59

# **Punter Power**

GVP's A530 accelerator, hard drive, and RAM 65 expansion goes under the microscope

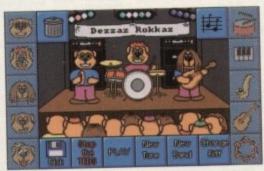

# **Finger painting**

Teddy bear rockers and classrooms mix it in this novel education program

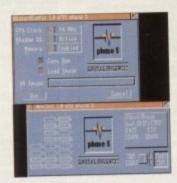

# **Budget boost**

Can Blizzard Turbo really double your Amiga's speed for less than £200?.....

Power programming

The brand new Amos Professional programming package dissected and tested.....79

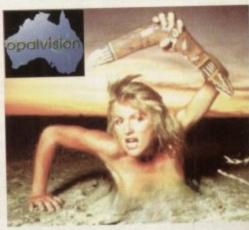

# **Australian colour**

With this new graphics board, you really wouldn't give a XXXX for anything else.....

100

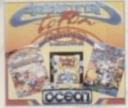

OW COLLECTION 9.99

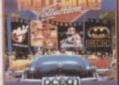

HOLLYWOOD COLLECTION 9.99

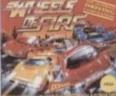

7.99

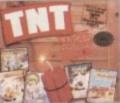

T.N.T. COMPILATION 9.99

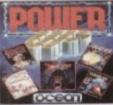

POWER UP COMPILATION 9.99

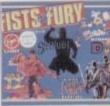

9.99

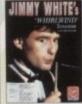

14.99

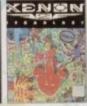

XENON 2 5.99

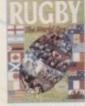

8.99

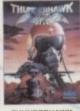

9.99

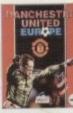

9.99

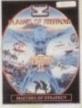

11.99

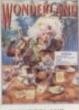

WONDERLAND 13.99

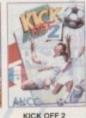

KICK OFF 2 8.99

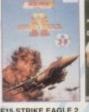

14.99

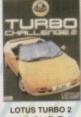

11.99

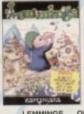

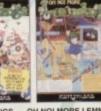

9.99 13.99

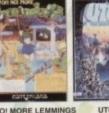

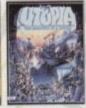

11.99

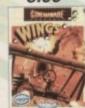

11.99

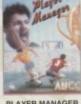

PLAYER MANAGER 8.99

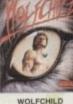

12.99

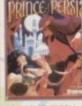

9.99

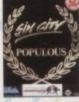

16.99

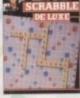

SCRABBLE DELUXE 11.99

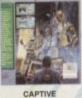

6.99

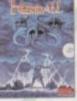

11.99

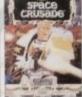

SPACE CRUSADE 12.99

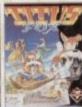

TITUS THE FOX 9.49

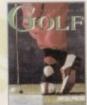

MICROPROSE GOLF 13.99

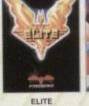

10.99

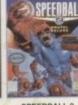

6.99

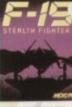

24.99

14.99

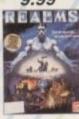

9.99

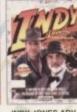

9.99

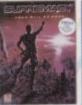

9.99

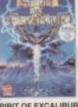

9.99

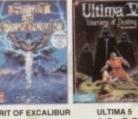

10.99 QUICKJOY QJ1 JOYSTICK (MICROSWITCHED)

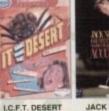

6.99

10.99

QUICKJOY JET FIGHTER 11.99

LOGIC 3 SIGMA RAY 11.99

COMPETITION PRO
EXTRA JOYSTICK
(CLEAR BASE) WITH
AUTOFIRE AND
SLOW MOTION

CHEETAH BUG 13.99

QUICKSHOT111A TURBO 2

9.99

9.99

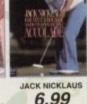

6.99

# Amiga Software --- Games marked (NOP) will not work on the AMIGA A500

|                                                                                                    | 14.00                                                                                                    |
|----------------------------------------------------------------------------------------------------|----------------------------------------------------------------------------------------------------|
| 3D CONSTRUCTION RIT                                                                                                    |                                                                                                    |
| 4 WHEEL DRIVE (LOTUS ESPRIT TURBO                                                                                                    | -                                                                                                    |
| 4 WHEEL DRIVE (LOTUS ESPRIT TURBO<br>TEAM SUZUKI, TOYOTA CELICA,                                                                                                    | 40.40                                                                                                    |
| COMBO RACER)                                                                                                    |                                                                                                    |
| ADDD AUD DUID                                                                                                    | 21.99                                                                                                    |
| ADDAMS FAMILY (1 MEG)                                                                                                    | 16.99                                                                                                    |
| ADI ENGLISH (11-12)                                                                                                    | 16.99                                                                                                    |
| ADDAMS FAMILY (1 MEG)  ADI ENGLISH (11-12)  ADI ENGLISH (12-13)  ADI MATHS (12-13)                                                                                                    | 16.99                                                                                                    |
| ADI MATHS (11-12)                                                                                                    | 16.99                                                                                                    |
| ADI MATHS (12-13)                                                                                                    | 16.99                                                                                                    |
| ADVANTAGE TENNIS                                                                                                    | 16.99                                                                                                    |
| AFTERBURNER                                                                                                    | 7.99                                                                                                    |
| A DOMIN                                                                                                    | 16.99                                                                                                    |
| AIR BUCKS AIR SEA SUPREMACY (GUNSHIP, SILENT SERVICE, P47, WINGS,                                                                                                    | 17.99                                                                                                    |
| AIR SEA SUPPEMACY (GUNSHIP                                                                                                    |                                                                                                    |
| SH ENT SERVICE PAT WINGS.                                                                                                    |                                                                                                    |
| SILENT SERVICE, P47, WINGS,<br>CARRIER COMMAND)                                                                                                    | 19.99                                                                                                    |
| AID CUIDOODT                                                                                                    | 16.99                                                                                                    |
| AIR SUPPORT AIR, LAND & SEA (688 ATTACK SUB, INDY 500, F18 INTERCEPTOR)                                                                                                    |                                                                                                    |
| INDY 500, F18 INTERCEPTOR)                                                                                                    | 22.99                                                                                                    |
| ATTEN ROCEDYS MEG                                                                                                    | 16.49                                                                                                    |
| AMNIOS                                                                                                    | 9.99                                                                                                    |
| ABOS (CAMES CREATOR)                                                                                                    | 29.99                                                                                                    |
| AMOS (GAMES CREATOR)                                                                                                    | 22.99                                                                                                    |
| AMOS COMPILER (REQUIRES AMOS)                                                                                                    | 19.99                                                                                                    |
| AMOS EASY (FIRST STEPS TO                                                                                                    |                                                                                                    |
| PROGRAMMING\                                                                                                    | 22.99                                                                                                    |
| ANOTHER WORLD.                                                                                                    | 16.99                                                                                                    |
| APIDYA                                                                                                    | 16.99                                                                                                    |
| AQUAVENTURA                                                                                                    | 16.99                                                                                                    |
| ARKANOID 2                                                                                                    | 7.99                                                                                                    |
| ARKAHOID Z                                                                                                    | 4.99                                                                                                    |
| ARMALYTE.                                                                                                    | 9.99                                                                                                    |
| ARMOUR-GEDOON                                                                                                    | 23.99                                                                                                    |
| ASHES OF EMPIRE                                                                                                    | 22,99                                                                                                    |
| BARBARIAN 2 (PSYGNOSIS)                                                                                                    | 16.99                                                                                                    |
| BAT 2                                                                                                    | 22.99                                                                                                    |
| DATTI E ISLE (NOP)                                                                                                    | 19.99                                                                                                    |
| BATTLE ISLE (NOP) BATTLE ISLE DATA DISK                                                                                                    | 14.99                                                                                                    |
| BATTLE OF BRITAIN D/S BATTLECHESS 2 BILL'S TOMATO GAME                                                                                                    | 19.99                                                                                                    |
| BATTLECHESS 2                                                                                                    | 16.99                                                                                                    |
| DILL'S TOMATO GAME                                                                                                    | 16.99                                                                                                    |
| BIRDS OF PREY (1 MEG)                                                                                                    | 22.99                                                                                                    |
| BLACK CRYPT                                                                                                    | 16.99                                                                                                    |
| BLUE MAX                                                                                                    | 19.99                                                                                                    |
| BLUES BROTHERS                                                                                                    | 18.99                                                                                                    |
| BONANZA BROS                                                                                                    | 16.99                                                                                                    |
|                                                                                                    |                                                                                                    |
| CADAVER                                                                                                    | 9.99                                                                                                    |
| CADAVER                                                                                                    | 11.99                                                                                                    |
| CADAVER LEVELS - THE PAY OFF                                                                                                    | 9.99<br>11.99                                                                                                    |
| CADAVER LEVELS - THE PAY OFF                                                                                                    | 6.99                                                                                                    |
| CADAVER LEVELS - THE PAY OFF<br>CAPILLE WIS TRACK & FIELD<br>CHALLENGE                                                                                                    | 16.99                                                                                                    |
| CADAVER LEVELS - THE PAY OFF<br>CAPILLE WIS TRACK & FIELD<br>CHALLENGE                                                                                                    | 16.99                                                                                                    |
| CADAVER CADAVER LEVELS - THE PAY OFF CAPTIVE CARL LEWIS TRACK & FIELD CHALLENGE CASTLES (I MEG) CEASAR                                                                                                    | 16.99<br>19.49<br>19.49                                                                                                    |
| CADAVER LEVELS - THE PAY OFF                                                                                                    | 16.99<br>19.49<br>19.49                                                                                                    |
| CADAVER CADAVER LEVELS - THE PAY OFF CAPTIVE CARL LEWIS TRACK & FIELD CHALLENGE CASTLES (1 MEG) CEASAR CELTIC LEGENDS CHAMBIONS MANCHESTER UTD. BOX                                                                                                    | 16.99<br>19.49<br>19.49<br>19.99                                                                                                    |
| CADAVER CADAVER LEVELS - THE PAY OFF CAPTIVE CARL LEWIS TRACK & FIELD CHALLENGE CASTLES (1 MEG) CEASAR CELTIC LEGENDS CHAMBIONS MANCHESTER UTD. BOX                                                                                                    | 16.99<br>19.49<br>19.49<br>19.99<br>DNG                                                                                                    |
| CADAVER CADAVER LEVELS - THE PAY OFF CAPITUE CARL LEWIS TRACK & FIELD CHALLENGE CASTLES (1 MEG) CEASAR CELTIC LEGENDS CHAMPIONS (MANCHESTER UTD, BOX MANAGER, J.KHANN SQUASH) CHAMPIONS OF KRYNN (1 MEG)                                                                                                    | 16.99<br>19.49<br>19.49<br>19.99<br>ING<br>12.99<br>19.99                                                                                                    |
| CADAVER LEVELS - THE PAY OFF CAPTIVE CARL LEWIS TRACK & FIELD CHALLENGE CASTLES (I MEG) CEASAR CELTO LEGENDS CHAMPIONS (MANCHESTER UTD, BOX MANAGER, JKHANN SOUASH) CHAMPIONS OF KRYNN (I MEG) CHAMPIONS OF KRYNN (I MEG) CHAMPIONS OF KRYNN (I MEG) CHAMPIONS OF KRYNN (I MEG)                                                                                                    | 16.99<br>19.49<br>19.99<br>ING<br>12.99<br>19.99<br>16.99                                                                                                    |
| CADAVER LEVELS - THE PAY OFF CAPTIVE CARL LEWIS TRACK & FIELD CHALLENGE CASTLES (I MEG) CEASAR CELTO LEGENDS CHAMPIONS (MANCHESTER UTD, BOX MANAGER, JKHANN SOUASH) CHAMPIONS OF KRYNN (I MEG) CHAMPIONS OF KRYNN (I MEG) CHAMPIONS OF KRYNN (I MEG) CHAMPIONS OF KRYNN (I MEG)                                                                                                    | 16.99<br>19.49<br>19.49<br>19.99<br>ING<br>12.99<br>19.99                                                                                                    |
| CADAVER LEVELS - THE PAY OFF CAPTIVE CARL LEWIS TRACK & FIELD CHALLENGE CASTLES (I MEG) CEASAR CELTO LEGENDS CHAMPIONS (MANCHESTER UTD, BOX MANAGER, JKHANN SOUASH) CHAMPIONS OF KRYNN (I MEG) CHAMPIONS OF KRYNN (I MEG) CHAMPIONS OF KRYNN (I MEG) CHAMPIONS OF KRYNN (I MEG)                                                                                                    | 16.99<br>19.49<br>19.99<br>ING<br>12.99<br>19.99<br>16.99                                                                                                    |
| CADAVER LEVELS - THE PAY OFF CAPTIVE CARL LEWIS TRACK & FIELD CHALLENGE CASTLES (I MEG) CEASAR CELTO LEGENDS CHAMPIONS (MANCHESTER UTD, BOX MANAGER, JKHANN SOUASH) CHAMPIONS OF KRYNN (I MEG) CHAMPIONS OF KRYNN (I MEG) CHAMPIONS OF KRYNN (I MEG) CHAMPIONS OF KRYNN (I MEG)                                                                                                    | 16.99<br>19.49<br>19.49<br>19.99<br>ING<br>12.99<br>19.99<br>19.99                                                                                                    |
| CADAVER LEVELS - THE PAY OFF CAPTIVE CARL LEWIS TRACK & FIELD CHALLENGE CASTLES (I MEG) CEASAR CELTO LEGENDS CHAMPIONS (MANCHESTER UTD, BOX MANAGER, JKHANN SOUASH) CHAMPIONS OF KRYNN (I MEG) CHAMPIONS OF KRYNN (I MEG) CHAMPIONS OF KRYNN (I MEG) CHAMPIONS OF KRYNN (I MEG)                                                                                                    |                                                                                                    |
| CADAVER LEVELS - THE PAY OFF CAPTIVE CARL LEWIS TRACK & FIELD CHALLENGE CASTLES (I MEG) CEASAR CELTO LEGENDS CHAMPIONS (MANCHESTER UTD, BOX MANAGER, JKHANN SOUASH) CHAMPIONS OF KRYNN (I MEG) CHAMPIONS OF KRYNN (I MEG) CHAMPIONS OF KRYNN (I MEG) CHAMPIONS OF KRYNN (I MEG)                                                                                                    | 16.99<br>19.49<br>19.49<br>19.99<br>12.99<br>12.99<br>19.99<br>19.49<br>19.49                                                                                                    |
| CADAVER LEVELS - THE PAY OFF CAPTIVE CARL LEWIS TRACK & FIELD CHALLENGE CASTLES (I MEG) CEASAR CELTO LEGENDS CHAMPIONS (MANCHESTER UTD, BOX MANAGER, JKHANN SOUASH) CHAMPIONS OF KRYNN (I MEG) CHAMPIONS OF KRYNN (I MEG) CHAMPIONS OF KRYNN (I MEG) CHAMPIONS OF KRYNN (I MEG)                                                                                                    |                                                                                                    |
| CADAVER CADAVER LEVELS - THE PAY OFF CAPILLEWIS TRACK & FIELD CHALLENGE CASTLES (1 MEG) CEASAR CELTIC LEGENOS CHAMPIONS (MANCHESTER UTD, BOX MANAGER. J.KHANN SQUASH) CHAMPIONS OF KRYNN (1 MEG) CHAMPIONSHIP MANAGER CHAS SHOWE CHAST ATTACK (LOTUS ESPRIT, GHOULS W GHOSTS, JAMES POND, VENUS THE FLY TRAP) CHUCK ROCK CHUCKIE EGG 2                                                                                                    | 16.99<br>19.49<br>19.49<br>19.99<br>19.99<br>19.99<br>19.99<br>19.49<br>19.99<br>19.99<br>19.99<br>2.99                                                                                                    |
| CADAVER CADAVER LEVELS - THE PAY OFF CAPILLEWIS TRACK & FIELD CHALLENGE CASTLES (1 MEG) CEASAR CELTIC LEGENOS CHAMPIONS (MANCHESTER UTD, BOX MANAGER. J.KHANN SQUASH) CHAMPIONS OF KRYNN (1 MEG) CHAMPIONSHIP MANAGER CHAS SHOWE CHAST ATTACK (LOTUS ESPRIT, GHOULS W GHOSTS, JAMES POND, VENUS THE FLY TRAP) CHUCK ROCK CHUCKIE EGG 2                                                                                                    | 16.99<br>19.49<br>19.99<br>19.99<br>19.99<br>16.99<br>19.99<br>19.99<br>19.99<br>19.99<br>19.99                                                                                                    |
| CADAVER CADAVER LIVELS - THE PAY OFF CAPTIVE CARL LEWIS TRACK & FIELD CHALLENGE CASTLES (1 MEG) CEASAR CELTIC LEGENDS CHAMPIONS (MANCHESTER UTD, BOX MANAGER, J.KHANN SQUASH) CHAMPIONS OF KRYNN (1 MEG) CHAMPIONSHIP MANAGER CHAS ENGINE CHAS SHOWE CHAS TATTACK (LOTUS ESPRIT, GHOULS W CHOSTS, JAMES POND, VENUS THE FLY TRAP) CHUCK FOCK CHUCKIE EGG 2 CHULTATION (MARGEGOLI S)                                                                                                    | 16.99<br>19.49<br>19.49<br>19.99<br>ING<br>12.99<br>16.99<br>19.99<br>12.99<br>12.99<br>9.99<br>22.09<br>22.09<br>3.99<br>3.99                                                                                                    |
| CADAVER CADAVER LIVELS - THE PAY OFF CAPTIVE CARL LEWIS TRACK & FIELD CHALLENGE CASTLES (1 MEG) CEASAR CELTIC LEGENDS CHAMPIONS (MANCHESTER UTD, BOX MANAGER, J.KHANN SQUASH) CHAMPIONS OF KRYNN (1 MEG) CHAMPIONSHIP MANAGER CHAS ENGINE CHAS SHOWE CHAS TATTACK (LOTUS ESPRIT, GHOULS W CHOSTS, JAMES POND, VENUS THE FLY TRAP) CHUCK FOCK CHUCKIE EGG 2 CHULTATION (MARGEGOLI S)                                                                                                    | 16.99<br>19.49<br>19.49<br>19.99<br>19.99<br>19.99<br>12.99<br>15.99<br>12.99<br>12.99<br>12.99<br>12.99<br>12.99<br>12.99<br>13.99<br>14.99<br>15.99<br>16.99<br>16                                                                                                    |
| CADAVER CADAVER LIVELS - THE PAY OFF CAPTIVE CARL LEWIS TRACK & FIELD CHALLENGE CASTLES (1 MEG) CEASAR CELTIC LEGENDS CHAMPIONS (MANCHESTER UTD, BOX MANAGER, J.KHANN SQUASH) CHAMPIONS OF KRYNN (1 MEG) CHAMPIONSHIP MANAGER CHAS ENGINE CHAS SHOWE CHAS TATTACK (LOTUS ESPRIT, GHOULS W CHOSTS, JAMES POND, VENUS THE FLY TRAP) CHUCK FOCK CHUCKIE EGG 2 CHULTATION (MARGEGOLI S)                                                                                                    | 16.99<br>19.49<br>19.49<br>19.99<br>19.99<br>12.99<br>15.99<br>15.99<br>15.99<br>12.99<br>12.99<br>12.99<br>12.99<br>12.99<br>12.99<br>12.99<br>12.99<br>12.99<br>12.99<br>12.99<br>12.99<br>12.99<br>12.99<br>12.99<br>12.99<br>12.99<br>12.99<br>12.99<br>12.99<br>12.99<br>12.99<br>13.99<br>14.99<br>15.99<br>16.99<br>16.99<br>19.99<br>16.99<br>16                                                                                                    |
| CADAVER LEVELS - THE PAY OFF CAPTIVE CARL LEWIS TRACK & FIELD CHALLENGE CASTLES (I MEG) CEASAR CELTIC LEGENDS CHAMPIONS (MANCHESTER UTD. BOX MANAGER. J.KHANN SOUASH) CHAMPIONS OF KRYWN (I MEG) CHAMPIONS OF KRYWN (I MEG) CHAMPIONS OF KRYWN (I MEG) CHAMPIONSHIP MANAGER CHAMPIONSHIP MANAGER CHAMPIONSHIP MANAGER CHAMPIONSHIP MANAGER CHAMPIONSHIP MANAGER CHAMPIONSHIP MANAGER CHAMPIONSHIP MANAGER CHAMPIONSHIP MANAGER CHAMPIONSHIP MANAGER CHAMPIONSHIP MANAGER CHAMPIONSHIP MANAGER CHAMPIONSHIP COTOR CONTROL COURT ACTION CREATE ACTION CREATE ACTION CR | 16.99<br>19.49<br>19.49<br>19.99<br>IMG<br>12.99<br>15.99<br>15.99<br>12.99<br>12.99<br>12.99<br>12.99<br>12.99<br>12.99<br>12.99<br>12.99<br>12.99<br>12.99<br>12.99<br>12.99<br>12.99<br>12.99<br>12.99<br>12.99<br>12.99<br>12.99<br>12.99<br>13.99<br>14.99<br>15.99<br>16.99<br>16.9                                                                                                    |
| CADAVER LEVELS - THE PAY OFF CAPTIVE CARL LEWIS TRACK & FIELD CHALLENGE CASTLES (I MEG) CEASAR CELTIC LEGENDS CHAMPIONS (MANCHESTER UTD. BOX MANAGER. J.KHANN SOUASH) CHAMPIONS OF KRYWN (I MEG) CHAMPIONS OF KRYWN (I MEG) CHAMPIONS OF KRYWN (I MEG) CHAMPIONSHIP MANAGER CHAMPIONSHIP MANAGER CHAMPIONSHIP MANAGER CHAMPIONSHIP MANAGER CHAMPIONSHIP MANAGER CHAMPIONSHIP MANAGER CHAMPIONSHIP MANAGER CHAMPIONSHIP MANAGER CHAMPIONSHIP MANAGER CHAMPIONSHIP MANAGER CHAMPIONSHIP MANAGER CHAMPIONSHIP COTOR CONTROL COURT ACTION CREATE ACTION CREATE ACTION CR | 16.99<br>19.49<br>19.49<br>19.99<br>IMG<br>12.99<br>15.99<br>15.99<br>12.99<br>12.99<br>12.99<br>12.99<br>12.99<br>12.99<br>12.99<br>12.99<br>12.99<br>12.99<br>12.99<br>12.99<br>12.99<br>12.99<br>12.99<br>12.99<br>12.99<br>12.99<br>12.99<br>13.99<br>14.99<br>15.99<br>16.99<br>16.9                                                                                                    |
| CADAVER LEVELS - THE PAY OFF CAPTIVE CARL LEWIS TRACK & FIELD CHALLENGE CASTLES (1 MEG) CEASAR CELTIC LEGENDS CHAMPIONS (MANCHESTER UTD. BOX MANAGER J. KHANN SOUASH) CHAMPIONS OF KRYWN (1 MEG) CHAMPIONS OF KRYWN (1 MEG) CHAMPIONS OF KRYWN (1 MEG) CHAMPIONS OF KRYWN (1 MEG) CHAMPIONS OF KRYWN (1 MEG) CHAMPIONS OF KRYWN (1 MEG) CHAMPIONS OF KRYWN (1 MEG) CHAMPIONS OF KRYWN (1 MEG) CHAMPIONS OF KRYWN (1 MEG) CHAMPIONS OF KRYWN (1 MEG) CHOCK FOCK CHACKE EGG 2 CHULLZATION CONCENTRATION CONCENTRATION CRAZY CARS 3 CRUISE FOR A COMPSE CURSE OF ENCHANTIA CURSE OF ENCHANTIA CURSE OF THE AZURE BOND (1 MEG) CURSE OF THE AZURE BOND (1 MEG)                                                                                                    | 16.99<br>19.49<br>19.49<br>19.99<br>284G<br>12.99<br>15.99<br>16.99<br>12.99<br>12.99<br>22.99<br>16.99<br>22.99<br>16.99<br>22.99<br>17.99                                                                                                    |
| CADAVER LEVELS - THE PAY OFF CAPTIVE CARL LEWIS TRACK & FIELD CHALLENGE CASTLES (1 MEG) CEASAR CELTIC LEGENDS CHAMPIONS (MANCHESTER UTD, BOX MANAGER, J.KHANN SOUNASH) CHAMPIONS OF KRYNN (1 MEG) CHAMPIONS OF KRYNN (1 MEG) CHAMPIONSHIP MANAGER CHART ATTACK (LOTUS ESPRIT, GHOULS N GHOSTS, JAMES POND, VENUS THE FLY TRAP) CHUCK ROCK CHUCKIE EGG 2 CIVILIZATION COOL CROC TWINS CORRUPTION (MYSCROLLS) COVERT ACTION CRAZY CARS 3 CRUISE FOR A CORPSE CURSE OF ENCHANTIA CURSE OF THE AZURE BOND (1 MEG) D-GINLERATION                                                                                                    | 16.99<br>19.49<br>19.49<br>19.99<br>MG<br>12.99<br>19.99<br>19.99<br>19.99<br>19.99<br>22.09<br>16.99<br>3.99<br>22.09<br>16.99<br>16.99<br>16.99<br>17.99<br>17.99                                                                                                    |
| CADAVER LEVELS - THE PAY OFF CAPTIVE CARL LEWIS TRACK & FIELD CHALLENGE CASTLES (1 MEG) CEASAR CELTIC LEGENDS CHAMPIONS (MANCHESTER UTD. BOX MANAGER J. KHANN SOUASH) CHAMPIONS OF KRYWN (1 MEG) CHAMPIONS OF KRYWN (1 MEG) CHAMPIONS OF KRYWN (1 MEG) CHAMPIONS OF KRYWN (1 MEG) CHAMPIONS OF KRYWN (1 MEG) CHAMPIONS OF KRYWN (1 MEG) CHAMPIONS OF KRYWN (1 MEG) CHAMPIONS OF KRYWN (1 MEG) CHAMPIONS OF KRYWN (1 MEG) CHAMPIONS OF KRYWN (1 MEG) CHOOLE FOR OF KRYWN (1 MEG) COULTATION COVERT ACTION CRAZY CARS 3 CRUISE FOR A COMPSE CURSE OF ENCHANTIA CURSE OF THE AZURE BOND (1 MEG) D-GENERATION DAILY SPORTS COVER GIRL POKER                                                                                                    | 16.99<br>16.99<br>19.49<br>19.49<br>19.99<br>IMG<br>12.99<br>16.99<br>12.99<br>12.99<br>22.09<br>16.99<br>22.09<br>16.99<br>22.09<br>16.99<br>21.99<br>22.09<br>16.99<br>22.09<br>16.99<br>23.09<br>24.09<br>25.09<br>26.09<br>27.09<br>27.09<br>28.09<br>29.09<br>20.09<br>20.0                                                                                                    |
| CADAVER LEVELS - THE PAY OFF CAPTIVE CARL LEWIS TRACK & FIELD CHALLENGE CASTLES (1 MEG) CEASAR CELTIC LEGENDS CHAMPIONS (MANCHESTER UTD, BOX MANAGER, J.KHANN SOURASH) CHAMPIONS (F RATYON (1 MEG) CHAMPIONS (P RATYON (1 MEG) CHAMPIONS (LOTUS ESPRIT, GHOULS N GHOSTS, JAMES POND, VENUS THE FLY TRAP) CHUCK ROCK CHUCKIE EGG 2 CIVILIZATION COOL CROC TWINS CORRUPTION (MYSCROLLS) COVERT ACTION CRAZY CARS 3 CRUISE FOR A CORPSE CURSE OF ENCHANTIA CURSE OF THE AZURE BOND (1 MEG) D-GENERATION DAILY SPORTS COVER GRIL, POKER DARK QUIES OF THE AZURE BOND (1 MEG) D-GENERATION DAILY SPORTS COVER GRIL, POKER DARK QUIESE OF RAYON DAILY SPORTS COVER GRIL, POKER DARK QUIESE OF RAYON DAILY SPORTS COVER GRIL, POKER DARK QUIESE OF KRYNN                                                                                                    | 16.99<br>19.49<br>19.49<br>19.99<br>10.00<br>12.99<br>19.99<br>16.99<br>12.99<br>12.99<br>22.99<br>16.99<br>16.99<br>16.99<br>17.99<br>16.99<br>17.99<br>18.49<br>17.99<br>18.49<br>19.99<br>19.99<br>19                                                                                                    |
| CADAVER LEVELS - THE PAY OFF CAPTIVE CARL LEWIS TRACK A FIELD CHALLENGE CASTLES (1 MEG) CEASAR CELTIC LEGENDS CHAMPIONS (IMANCHESTER UTD, BOX MANAGER, JKHANN SOUASH) CHAMPIONS OF KRYNN (1 MEG) CHAMPIONS OF KRYNN (1 MEG) CHAMPIONS OF KRYNN (1 MEG) CHAMPIONS OF KRYNN (1 MEG) CHAMPIONS OF KRYNN (1 MEG) CHAMPIONS OF KRYNN (1 MEG) CHAMPIONS HIP CHAUS HOSTS, JAMES POND, VENUS THE FLY TRAP) CHUCK ROCK CHUCKE EGG 2 CIVILIZATION CODE CROC TWINS CONERT ACTION CRAZY CARS 3 CRUISE FOR A CORPSE CURSE OF ENCHANTIA CURSE OF THE AZURE BOND (1 MEG) D-GENERATION DAILY SPORT'S COVER GIRL POKER DARK QUEEN OF KRYNN TO MENON TO THE MEG) DEATH KNIGHTS OF KRYNN (1 MEG) DEATH KNIGHTS OF KRYNN (1 MEG) DEATH KNIGHTS OF KRYNN (1 MEG) DEATH KNIGHTS OF KRYNN (1 MEG)                                                                                                    | 16.99<br>19.49<br>19.49<br>19.49<br>19.99<br>ING<br>19.99<br>11.99<br>12.99<br>12.99<br>12.99<br>16.99<br>18.49<br>17.99<br>18.49<br>17.99<br>18.49<br>17.99<br>18.49<br>17.99<br>18.49<br>17.99<br>18.49<br>17.99<br>18.49<br>17.99                                                                                                    |
| CADAVER LEVELS - THE PAY OFF CAPTIVE CARL LEWIS TRACK & FIELD CHALLENGE CASTLES (1 MEG) CEASAR CELTIC LEGENDS CHAMPIONS (MANCHESTER UTD, BOX MANAGER, J.KHANN SOURASH) CHAMPIONS (FRYNN (1 MEG) CHAMPIONS (FRYNN (1 MEG) CHAMPIONS (FRYNN (1 MEG) CHAUS THE FLY TRAP) CHUCK ROCK CHUCKIE EGG 2 CIVILIZATION COOL CROC TWINS CORRUPTION (MYSCROLLS) COVERT ACTION CRAZY CARS 3 CRUISE FOR A CORPSE CURSE OF ENCHANTIA CURSE OF THE AZURE BOND (1 MEG) DARK QUEEN OF KRYNN DELATH KINGHTS OF KRYNN DELATH KINGHTS OF KRYNN (1 MEG)                                                                                                    | 16.99<br>19.49<br>19.49<br>19.99<br>19.99<br>16.99<br>19.99<br>19.99<br>20.99<br>20                                                                                                    |
| CADAVER LEVELS - THE PAY OFF CAPTIVE CARL LEWIS TRACK & FIELD CHALLENGE CASTLES (1 MEG) CEASAR CELTIC LEGENDS CHAMPIONS (MANCHESTER UTD, BOX MANAGER, J.KHANN SOURASH) CHAMPIONS (FRYNN (1 MEG) CHAMPIONS (FRYNN (1 MEG) CHAMPIONS (FRYNN (1 MEG) CHAUS THE FLY TRAP) CHUCK ROCK CHUCKIE EGG 2 CIVILIZATION COOL CROC TWINS CORRUPTION (MYSCROLLS) COVERT ACTION CRAZY CARS 3 CRUISE FOR A CORPSE CURSE OF ENCHANTIA CURSE OF THE AZURE BOND (1 MEG) DARK QUEEN OF KRYNN DELATH KINGHTS OF KRYNN DELATH KINGHTS OF KRYNN (1 MEG)                                                                                                    | 16.99<br>19.49<br>19.49<br>19.99<br>19.99<br>16.99<br>19.99<br>19.99<br>20.99<br>20                                                                                                    |
| CADAVER LEVELS - THE PAY OFF CAPTIVE CARL LEWIS TRACK & FIELD CHALLENGE CASTLES (1 MEG) CEASAR CELTIC LEGENDS. CHAMPIONS (MANCHESTER UTD, BOX MANAGER, J.KHANN SQUASH) CHAMPIONS OF RATYNN (1 MEG) CHAMPIONS OF RATYNN (1 MEG) CHAMPIONS OF RATYNN (1 MEG) CHAMPIONS OF RATYNN (1 MEG) CHAMPIONS OF RATYNN (1 MEG) CHAMPIONS OF CONTROL CHAMPIONS OF CONTROL CHAMPIONS OT CONTROL CHAMPIONS OF CONTROL CHAMPIONS OF CONTROL CHAMPIONS OT CONTROL CHAMPIONS OF CONTROL CHAMPIONS OT CONTROL CHAMPIONS OT CONTROL CHAMPIONS OT CONTROL CHAMPIONS OT CONTROL CHAMPIONS OT CONTROL CHAMPIONS OT CONTROL CHAMPIONS OT CONTROL CHAMPIONS OT CONTROL CHAMPIONS OT CONTROL CHAMPIONS OT CONTROL CHAMPIONS OT CONTROL CHAMPIONS OT CONTROL CHAMPIONS OT CONTROL CHAMPIONS OT CONT | 16.99<br>19.49<br>19.49<br>19.99<br>11.99<br>11.99<br>16.99<br>12.99<br>12.99<br>12.99<br>12.99<br>12.99<br>12.99<br>12.99<br>14.49<br>15.99<br>16.99<br>16.99<br>17.99<br>17.99<br>17.99<br>17.99<br>17.99<br>17.99<br>17.99<br>17.99<br>18.49<br>17.99<br>18.49<br>17.99<br>18.49<br>17.99<br>18.49<br>17.99<br>18.49<br>18.49 |
| CADAVER LEVELS - THE PAY OFF CAPTIVE CARL LEWIS TRACK & FIELD CHALLENGE CASTLES (1 MEG) CEASAR CELTIC LEGENDS CHAMPIONS (MANCHESTER UTD, BOX MANAGER, J.KHANN SOURASH) CHAMPIONS (FRYNN (1 MEG) CHAMPIONS (FRYNN (1 MEG) CHAMPIONS (FRYNN (1 MEG) CHAUS THE FLY TRAP) CHUCK ROCK CHUCKIE EGG 2 CIVILIZATION COOL CROC TWINS CORRUPTION (MYSCROLLS) COVERT ACTION CRAZY CARS 3 CRUISE FOR A CORPSE CURSE OF ENCHANTIA CURSE OF THE AZURE BOND (1 MEG) DARK QUEEN OF KRYNN DELATH KINGHTS OF KRYNN DELATH KINGHTS OF KRYNN (1 MEG)                                                                                                    | 16.99<br>16.99<br>19.49<br>19.49<br>19.99<br>12.99<br>12.99<br>12.99<br>12.99<br>12.99<br>22.99<br>22.99<br>23.99<br>24.99<br>16.99<br>16.99 |
| CADAVER LEVELS - THE PAY OFF CAPTIVE CARL LEWIS TRACK & FIELD CHALLENGE CASTLES (1 MEG) CEASAR CELTIC LEGENDS CHAMPIONS (MANCHESTER UTD, BOX MANAGER, JKHANN SQUASH) CHAMPIONS OF KRYNN (1 MEG) CHAMPIONS OF KRYNN (1 MEG) CHAMPIONS OF KRYNN (1 MEG) CHAMPIONS OF KRYNN (1 MEG) CHAMPIONS OF KRYNN (1 MEG) CHAMPIONS OF KRYNN (1 MEG) CHAUS THE FLY TRAP) CHOCK COOL CROC TWINS CONCUPTION (MYSCROLLS) COVERT ACTION CRAZY CARS 3 CRUISE FOR A CORPSE CURSE OF ENCHANTIA CURSE OF THE AZURE BOND (1 MEG) D-GENERATION DAILY SPORTS COVER GIRL POKER DARK QUEEN OF KRYNN DEATH KNIGHTS OF KRYNN (1 MEG) DELUXE PAINT 3 (WITH ANIMATION) DELUXE PAINT 3 (WITH ANIMATION) DULLY ROS NOP)                                                                                                    | 16.99<br>19.49<br>19.49<br>19.99<br>11.99<br>11.99<br>16.99<br>12.99<br>12.99<br>12.99<br>12.99<br>12.99<br>12.99<br>12.99<br>14.49<br>15.99<br>16.99<br>16.99<br>17.99<br>17.99<br>17.99<br>17.99<br>17.99<br>17.99<br>17.99<br>17.99<br>18.49<br>17.99<br>18.49<br>17.99<br>18.49<br>17.99<br>18.49<br>17.99<br>18.49<br>18.49 |
| CADAVER LEVELS - THE PAY OFF CAPTIVE CARL LEWIS TRACK & FIELD CHALLENGE CASTLES (1 MEG) CEASAR CELTIC LEGENDS CHAMPIONS (MANCHESTER UTD, BOX MANAGER, JKHANN SQUASH) CHAMPIONS OF KRYNN (1 MEG) CHAMPIONS OF KRYNN (1 MEG) CHAMPIONS OF KRYNN (1 MEG) CHAMPIONS OF KRYNN (1 MEG) CHAMPIONS OF KRYNN (1 MEG) CHAMPIONS OF KRYNN (1 MEG) CHAMPIONS OF KRYNN (1 MEG) CHAMPIONS OF KRYNN CHAMPION (MSCROLLS) COUCH TATACK (LOTUS ESPRIT, CHUCK ROCK COULCATON COULCATION COULTATION CONCERN COUNTY (1 MEG) COVERT ACTION CRAZY CARS 3 CRUISE FOR A CORPSE CURSE OF ENCHANTIA CURSE OF FICHANTIA CURSE OF FICHANTIA CURSE OF FICHANTIA CURSE OF FICHANTIA CURSE OF THE AZURE BOND (1 MEG) D-GENERATION DAILY SPORT'S COVER GIRL POKER DARK QUEEN OF KRYNN DEATH KNIGHT'S OF KRYNN (1 MEG) DELUXE PAINT 3 (WITH ANIMATION) DELUXE PAINT 3 (WITH ANIMATION) DELUXE PAINT 4 (1 MEG) (HAM MODO & ANIMATION) DISCOVERY - IN THE STEPS OF                                                                                                    | 16.99<br>19.49<br>19.49<br>19.49<br>19.99<br>12.99<br>12.99<br>13.99<br>14.99<br>14.99<br>15.99<br>16.99<br>16                                                                                                    |
| CADAVER LEVELS - THE PAY OFF CAPTIVE CARL LEWIS TRACK & FIELD CHALLENGE CASTLES (1 MEG) CEASAR CELTIC LEGENDS CHAMPIONS (MANCHESTER UTD, BOX MANAGER, J.KHAHN SQUASH) CHAMPIONS OF KRYNN (1 MEG) CHAMPIONS OF KRYNN (1 MEG) CHAMPIONS OF KRYNN (1 MEG) CHAMPIONS OF KRYNN (1 MEG) CHAMPIONS OF KRYNN (1 MEG) CHAUS THE FLY TRAP) CHOUS N GHOSTS, JAMES POND, VENUS THE FLY TRAP) CHUCKE EGG 2 CHULZ ATION COOL CROC TWINS CORRUPTION (MYGCROLLS) COVERT ACTION CRALY CARS 3 CRUISE FOR A CORPSE CURSE OF ENCHANTIA CURSE OF THE AZURE BOND (1 MEG) D-GENERATION DAILY SPORTS COVER GIRL POKER DARK QUEEN OF KRYNN DEATH KNIGHTS OF KRYNN (1 MEG) DELUXE PAINT 3 (WITH ANIMATION) DELIXERANCE DELUXE PAINT 3 (WITH ANIMATION) DUTUTEROS (NOP) DUSCOVERY - IN THE STEPS OF COLUMBILS                                                                                                    | 16.99<br>19.49<br>19.49<br>19.99<br>12.99<br>12.99<br>12.99<br>12.99<br>22.89<br>12.99<br>22.80<br>16.99<br>22.80<br>16.99<br>22.80<br>16.99<br>22.80<br>16.99<br>24.99<br>15.99<br>24.99<br>15.99<br>24.99<br>15.99<br>26.99<br>16.99<br>26.99<br>16.99<br>27.99<br>16.99<br>28.99<br>16.99<br>16.99 |
| CADAVER LEVELS - THE PAY OFF CAPTIVE CARL LEWIS TRACK & FIELD CHALLENGE CASTLES (1 MEG) CEASAR CELTIC LEGENDS CHAMPIONS (MANCHESTER UTD, BOX MANAGER, JKHANN SQUASH) CHAMPIONS OF KRYNN (1 MEG) CHAMPIONS OF KRYNN (1 MEG) CHAMPIONS OF KRYNN (1 MEG) CHAMPIONS OF KRYNN (1 MEG) CHAMPIONS OF KRYNN (1 MEG) CHAMPIONS OF KRYNN (1 MEG) CHAUS THE FLY TRAP) CHOCK COOL CROC TWINS CONCUPTION (MYSCROLLS) COVERT ACTION CRAZY CARS 3 CRUISE FOR A CORPSE CURSE OF THE AZURE BOND (1 MEG) D-GENERATION DAILY SPORTS COVER GIRL POKER DARK QUEEN OF KRYNN DEATH KNIGHTS OF KRYNN (1 MEG) DELIVERANCE DELUXE PAINT 3 (WITH ANIMATION) DELIVERANCE DELUXE PAINT 3 (WITH ANIMATION) DUTUTEROS NOP) DISCOVERY - IN THE STEPS OF COLUMBUS DISNEY ANIMATION STUDIO DOLIO DAN                                                                                                    | 16.99<br>19.49<br>19.49<br>19.99<br>112.99<br>112.99<br>115.99<br>12.99<br>22.99<br>22.99<br>18.49<br>12.99<br>22.99<br>16.99<br>22.99<br>16.99<br>22.99<br>16.99<br>24.99<br>17.99<br>15.99<br>24.99<br>15.99<br>24.99<br>16.99<br>24.99<br>24.99<br>24.99<br>24.99<br>24.99<br>24.99                                                                                                    |
| CADAVER LEVELS - THE PAY OFF CAPTIVE CARL LEWIS TRACK & FIELD CHALLENGE CASTLES (1 MEG) CEASAR CELTIC LEGENDS CHAMPIONS (MANCHESTER UTD, BOX MANAGER, JKHANN SQUASH) CHAMPIONS OF KRYNN (1 MEG) CHAMPIONS OF KRYNN (1 MEG) CHAMPIONS OF KRYNN (1 MEG) CHAMPIONS OF KRYNN (1 MEG) CHAMPIONS OF KRYNN (1 MEG) CHAMPIONS OF KRYNN (1 MEG) CHAUS THE FLY TRAP) CHOCK COOL CROC TWINS CONCUPTION (MYSCROLLS) COVERT ACTION CRAZY CARS 3 CRUISE FOR A CORPSE CURSE OF THE AZURE BOND (1 MEG) D-GENERATION DAILY SPORTS COVER GIRL POKER DARK QUEEN OF KRYNN DEATH KNIGHTS OF KRYNN (1 MEG) DELIVERANCE DELUXE PAINT 3 (WITH ANIMATION) DELIVERANCE DELUXE PAINT 3 (WITH ANIMATION) DUTUTEROS NOP) DISCOVERY - IN THE STEPS OF COLUMBUS DISNEY ANIMATION STUDIO DOLIO DAN                                                                                                    | 16.99 16.99 19.49 19.49 19.99 19.99 12.99 15.99 15.99 12.99 12.99 12.99 12.99 12.99 12.99 12.99 12.99 12.99 12.99 12.99 12.99 12.99 12.99 13.99 14.99 14.99 15.99 15.99 16.98 16.98 16.98 17.99 15.99 16.98 16.98 17.99 15.99 15.99 16.99 18.49 17.99 15.99 15.99 16.99 18.49 17.99 18.99 18.99 19.99 19.99 19.99                                                                                                    |
| CADAVER LEVELS - THE PAY OFF CAPTIVE CARL LEWIS TRACK & FIELD CHALLENGE CASTLES (1 MEG) CEASAR CELTIC LEGENDS CHAMPIONS (MANCHESTER UTD, BOX MANAGER, JKHANN SQUASH) CHAMPIONS OF KRYNN (1 MEG) CHAMPIONS OF KRYNN (1 MEG) CHAMPIONS OF KRYNN (1 MEG) CHAMPIONS OF KRYNN (1 MEG) CHAMPIONS OF KRYNN (1 MEG) CHAMPIONS OF KRYNN (1 MEG) CHAUS THE FLY TRAP) CHOCK COOL CROC TWINS CONCUPTION (MYSCROLLS) COVERT ACTION CRAZY CARS 3 CRUISE FOR A CORPSE CURSE OF THE AZURE BOND (1 MEG) D-GENERATION DAILY SPORTS COVER GIRL POKER DARK QUEEN OF KRYNN DEATH KNIGHTS OF KRYNN (1 MEG) DELIVERANCE DELUXE PAINT 3 (WITH ANIMATION) DELIVERANCE DELUXE PAINT 3 (WITH ANIMATION) DUTUTEROS NOP) DISCOVERY - IN THE STEPS OF COLUMBUS DISNEY ANIMATION STUDIO DOLIO DAN                                                                                                    | 16.99<br>19.49<br>19.49<br>19.99<br>112.99<br>112.99<br>115.99<br>12.99<br>22.99<br>22.99<br>18.49<br>12.99<br>22.99<br>16.99<br>22.99<br>16.99<br>22.99<br>16.99<br>24.99<br>17.99<br>15.99<br>24.99<br>15.99<br>24.99<br>16.99<br>24.99<br>24.99<br>24.99<br>24.99<br>24.99<br>24.99                                                                                                    |
| CADAVER LEVELS - THE PAY OFF CAPTIVE CAPIL LEWIS TRACK & FIELD CHALLENGE CASTLES (1 MEG) CEASAR CELTIC LEGENDS CHAMPIONS (MANCHESTER UTD. BOX MANAGER J. KHANN SQUASH) CHAMPIONS OF KRYNN (1 MEG) CHAMPIONS OF KRYNN (1 MEG) CHAMPIONS OF KRYNN (1 MEG) CHAMPIONS OF KRYNN (1 MEG) CHAMPIONS OF KRYNN (1 MEG) CHAMPIONS OF KRYNN (1 MEG) CHAMPIONS HIP CHAUCK ROCK CHART ATTACK (LOTUS ESPRIT GHOULS N° GHOSTS, JAMES POND, VENUS THE FLY TRAP) CHUCK ROCK COLCRIC THINS CONCRUPTION (MSCROLLS) COVERT ACTION CRAZY CARS 3 CRUISE FOR A CORPSE CURSE OF ENCHANTIA CURSE OF ENCHANTIA CURSE OF THE AZURE BOND (1 MEG) D-GRINERATION DALLY SPORTS COVER GIRL POKER DARK QUEEN OF KRYNN (1 MEG) DELUXE PAINT 3 (WITH ANIMATION) DELLYERANCE DELUXE PAINT 3 (WITH ANIMATION) DELLYERANCE DELUXE PAINT 3 (WITH ANIMATION) DELLYERANCE DELUXE PAINT 3 (WITH ANIMATION) DELLYERANCE DELUXE PAINT 3 (WITH ANIMATION) DELLYERANCE DELUXE PAINT 1 (1 MEG) THAM MODE & ANIMATION STUDIO DOJO DAN DUNGEN MASTER & CHAOS STRIKES BACK                                                                                                    | 16.99 16.99 19.49 19.49 19.99 19.99 12.99 12.99 12.99 12.99 12.99 12.99 12.99 12.99 12.99 12.99 12.99 12.99 12.99 12.99 12.99 12.99 12.99 13.99 14.99 15.99 15.99 16.98 16.98 17.99 15.99 15.99 16.98 16.98 17.99 15.99 16.99 18.49 17.99 18.69 18.69 18.69 18.69 18.69 18.69 18.69 18.69 18.69 18.69 18.69 18.69 18.69 18.69 18.69 18.69 18.69 18.69 18.69 18.69 18.69                                                                                                    |
| CADAVER LEVELS - THE PAY OFF CAPTIVE CAPIL LEWIS TRACK & FIELD CHALLENGE CASTLES (1 MEG) CEASAR CELTIC LEGENDS CHAMPIONS (MANCHESTER UTD. BOX MANAGER J. KHANN SQUASH) CHAMPIONS OF KRYNN (1 MEG) CHAMPIONS OF KRYNN (1 MEG) CHAMPIONS OF KRYNN (1 MEG) CHAMPIONS OF KRYNN (1 MEG) CHAMPIONS OF KRYNN (1 MEG) CHAMPIONS OF KRYNN (1 MEG) CHAMPIONS HIP CHAUCK ROCK CHART ATTACK (LOTUS ESPRIT GHOULS N° GHOSTS, JAMES POND, VENUS THE FLY TRAP) CHUCK ROCK COLCRIC THINS CONCRUPTION (MSCROLLS) COVERT ACTION CRAZY CARS 3 CRUISE FOR A CORPSE CURSE OF ENCHANTIA CURSE OF ENCHANTIA CURSE OF THE AZURE BOND (1 MEG) D-GRINERATION DALLY SPORTS COVER GIRL POKER DARK QUEEN OF KRYNN (1 MEG) DELUXE PAINT 3 (WITH ANIMATION) DELLYERANCE DELUXE PAINT 3 (WITH ANIMATION) DELLYERANCE DELUXE PAINT 3 (WITH ANIMATION) DELLYERANCE DELUXE PAINT 3 (WITH ANIMATION) DELLYERANCE DELUXE PAINT 3 (WITH ANIMATION) DELLYERANCE DELUXE PAINT 1 (1 MEG) THAM MODE & ANIMATION STUDIO DOJO DAN DUNGEN MASTER & CHAOS STRIKES BACK                                                                                                    | 16.99<br>19.49<br>19.49<br>19.99<br>12.99<br>12.99<br>12.99<br>12.99<br>12.99<br>22.90<br>15.99<br>22.90<br>16.99<br>16.99<br>17.99<br>15.99<br>15.99<br>15.99<br>15.99<br>15.99<br>15.99<br>15.99<br>15.99<br>15.99<br>16.99<br>16.99 |
| CADAVER LEVELS - THE PAY OFF CAPTIVE CARL LEWIS TRACK & FIELD CHALLENGE CASTLES (I MEG) CEASAR CELTIC LEGENDS CHAMPIONS (IMANCHESTER UTD. BOX MANAGER. J.KHANN SQUASH) CHAMPIONS OF KRYVIN (I MEG) CHAMPIONS OF KRYVIN (I MEG) CHART ATTACK (LOTUS ESPRIT, GHOULS IN GHOSTS, JAMES POND, VENUS THE FLY TRAP) CHUCKIE EGG 2 CHULCATION COOL CROC TWINS CORRUPTION (IMSCROLLS) COVERT ACTION CRAPY CARS 3 CRUISE FOR A CORPSE CURSE OF THE AZURE BOND (I MEG) D-GENERATION DAILY SPORTS COVER GIRL POKER DARK QUEEN OF KRYNN DEATH KNIGHTS OF KRYNN (I MEG) DELIVE PAINT 3 (WITH ANIMATION) DELIVERANCE DELUXE PAINT 3 (WITH ANIMATION) DULIVERS NOP) DISSCOVERY - IN THE STEPS OF COLUMBUS DISNEY ANIMATION STUDIO DOJO DAN DUNNE                                                                                                    | 16.99 16.99 19.49 19.49 19.99 19.99 12.99 12.99 12.99 12.99 12.99 12.99 12.99 12.99 12.99 12.99 12.99 12.99 12.99 12.99 12.99 12.99 12.99 13.99 14.99 15.99 15.99 16.98 16.98 17.99 15.99 15.99 16.98 16.98 17.99 15.99 16.99 18.49 17.99 18.69 18.69 18.69 18.69 18.69 18.69 18.69 18.69 18.69 18.69 18.69 18.69 18.69 18.69 18.69 18.69 18.69 18.69 18.69 18.69 18.69                                                                                                    |

| Allinga Soltware                                                                                                    | Gall     | ies marked (NOT) W                                                                                                    |                                         | CONTRACTOR OF THE PARTY OF THE PARTY OF THE | 0.00        |
|----------------------------------------------------------------------------------------------------|----------|----------------------------------------------------------------------------------------------------|-----------------------------------------|----------------------------------------------------------------------------------------------------|-------------|
| 3D CONSTRUCTION KIT                                                                                                    | 14.99    | ESPANA-THE GAMES 92 (1 MEG)                                                                                                    | 19.49                                   | KICK OFF 2 FINAL WHISTLE                                                                                                    | 7.99        |
| 4 WHEEL DRIVE (LOTUS ESPRIT TURBO,                                                                                                    |          | EURO FOOTBALL CHAMP                                                                                                    | 16.49                                   | KICK OFF 2 RETURN TO EUROPE                                                                                                    | 7.99        |
| TEAM SUZUKI, TOYOTA CELICA,<br>COMBO RACER)                                                                                                    | 19.49    | EVERT DRAW (DROFFESIONAL                                                                                                    | 100000000000000000000000000000000000000 | KICK OFF 2 WINNING TACTICS                                                                                                    | 7.99        |
| COMBO RACER).  ADDAMS FAMILY (1 MEG)  ADD ENGLISH (11-12)  ADI ENGLISH (12-13)  ADI MATHS (11-12)  ADI MATHS (12-13)  ADVANTAGE TENNIS  AFTERBURNER  AGONY  AIR BUCKS  AIR SEA SUPREMACY (GUNSHIP,                                                                                                    | 21.99    | VECTOR DRAWING PROGRAM) EYE OF THE BEHOLDER (1 MEG) EYE OF THE BEHOLDER 2 (1 MEG)                                                                                                    | 44.99                                   |                                                                                                    | 14.99       |
| ADDAMS FAMILY (1 MEG)                                                                                                    | 16.99    | EYE OF THE BEHOLDER (1 MEG)                                                                                                    | 19.99                                   | KINDWORDS 3                                                                                                    | 29.99       |
| ADI ENGLISH (11-12)                                                                                                    | .16.99   | EYE OF THE BEHOLDER 2 (1 MEG)                                                                                                    | 23.99                                   | KINGS QUEST 5 (1 MEG) (SIERRA)                                                                                                    | 19.99       |
| ADI ENGLISH (12-13)                                                                                                    | .16.99   | F15 STRIKE EAGLE 2 (1 MEG)                                                                                                    | 15.99                                   | KNIGHTS OF THE SKY (1 MEG)                                                                                                    | 22.99       |
| ADI MATHS (11-12)                                                                                                    | .16.99   | F16 FALCON (NOP)                                                                                                    | 8.99                                    | LEANDER                                                                                                    | 16,99       |
| ADI MATHS (12-13)                                                                                                    | 16.99    | F19 STEALTH FIGHTER                                                                                                    | 14,99                                   | LEATHER GODDESSES                                                                                                    | 8.99        |
| AFTERBURNER                                                                                                    | 7.99     | F18 INTERCEPTOR                                                                                                    | -                                       | LEISURE SUIT LARRY 2 D/S                                                                                                    | 19.99       |
| AGONY                                                                                                    | .16.99   | WYDANDIA                                                                                                    |                                         | LEISURE SUIT LARRY 5 (1 MEG)                                                                                                    | 25.99       |
| AIR BUCKS                                                                                                    | .17.99   | FANTASY PAK (COLORADO, BOSTON<br>BOMB CLUB, CRYSTALS OF ARBOREA)<br>FERRARI FORMULA 1                                                                                                    | 13.00                                   |                                                                                                    | 13.99       |
| AIR BUCKS AIR SEA SUPREMACY (GUNSHIP, SILENT SERVICE, P47, WINGS, CARRIER COMMAND) AIR SUPPORT                                                                                                    |          | EEDDADI CODMIII A 1                                                                                                    | 8.99                                    | LEMMINGS DATA DISK - OH NO!                                                                                                    | 2,9,99      |
| SILENT SERVICE, P47, WINGS,                                                                                                    | 19.99    | FINAL FIGHT (NOP)                                                                                                    | 16.99                                   | LOTUS TURBO CHALLENGE 2                                                                                                    | 19.99       |
| AIR SUPPORT                                                                                                    | .16.99   | FIRST SAMURAL + MEGA LO MANIA                                                                                                    | 16.99                                   | LURE OF THE TEMPTRESS                                                                                                    |             |
| AIR. LAND & SEA (688 ATTACK SUB.                                                                                                    |          | FIRST SAMURAL + MEGA LO MANIA                                                                                                    | 19.49                                   | MAGIC POCKETS                                                                                                    | .16.99      |
| INDY 500. FULINTERCEPTOR)                                                                                                    | 22.22    | FISTS OF FURY (DYNAMITE DUX,                                                                                                    |                                         | THIEVES FISH CORRUPTION)                                                                                                    | .19.99      |
| ALIEN BREED (1 MEG)                                                                                                    | 9.99     | NINJA WARRIORS, SHINOBI, DOUBLE                                                                                                    | 9.99                                    | THIEVES, FISH, CORRUPTION) MANCHESTER UNITED EUROPE                                                                                                    | 9.99        |
| AMNIOS                                                                                                    |          | DRAGON 2) (NOP) FLAMES OF FREEDOM (MIDWINTER 2)                                                                                                    | 11.99                                   |                                                                                                    | .19.49      |
| AMOS (GAMES CREATOR)                                                                                                    | 22.99    | FLIGHT SIMULATOR 2                                                                                                    | 23.99                                   | MEGA SPORTS (SUMMER GAMES 1 & Z.                                                                                                    | 10.00       |
| AMOS COMPILER (REQUIRES AMOS)                                                                                                    | 19.99    | FLOOR 13                                                                                                    | 19.49                                   | WINTER GAMES)                                                                                                    | .16.99      |
| AMOS EASY (FIRST STEPS TO                                                                                                    | -        | FORMULA 1 GRAND PHIX                                                                                                    | 14.00                                   | MEGA TWINS MICROPROSE 3D GOLF                                                                                                    | ,13,99      |
| PROGRAMMING)                                                                                                    | 16.99    | FUN SCHOOL 2 (6-8)                                                                                                    | 14.99                                   | MIDWINTER<br>MONSTER PACK 2 (KILLING GAME SHOW                                                                                                    | .15.99      |
| AND THER WORLD                                                                                                    | 16.99    | FUN SCHOOL 2 (8+)                                                                                                    | 14.99                                   | MONSTER PACK 2 (KILLING GAME SHO)                                                                                                    | W.          |
| ACHAVENTURA                                                                                                    | 16.99    | FUN SCHOOL 3 (2-5)                                                                                                    | 16.99                                   | WALCONSET PROPERTY OF THE PROPERTY OF                                                                                                    | 9.99        |
| ARKANOID 2                                                                                                    | 7.99     | FUN SCHOOL 3 (5-7)                                                                                                    | 16.99                                   | MONTY PYTHON'S FLYING CIRCUS                                                                                                    | 19.40       |
| ARMALYTE                                                                                                    | 4.99     | FUN SCHOOL 3 (7+)                                                                                                    | 16.99                                   | MOTORHEAD                                                                                                    | 7.99        |
| ARMOUR-GEDOON                                                                                                    | 9.99     | FUN SCHOOL 4 (2-5)                                                                                                    | 16.99                                   | MILES CAR WAR                                                                                                    | E 00        |
| PROGRAMMINO) ANOTHER WORLD APIDYA AQUAYENTURA ARKANOID 2 ARMALYTE ARMOUR-GEDDON ASHES OF EMPIRE B17 FLYING FORTRESS BARBARIAN 2 (PSYGNOSIS) BAT 12 BAT 12 BAT 12 BAT 15 SLE (NOP)                                                                                                    | 22.99    | FLIGHT SIMULATOR 2 FLOOR 13.  FORMULA 1 GRAND PRIX FUN SCHOOL 2 (2-6) FUN SCHOOL 2 (6-6) FUN SCHOOL 2 (8-6) FUN SCHOOL 2 (8-1) FUN SCHOOL 3 (5-7) FUN SCHOOL 3 (5-7) FUN SCHOOL 3 (7-7) FUN SCHOOL 4 (2-6) FUN SCHOOL 4 (2-6) FUN SCHOOL 4 (7-7) FUN SCHOOL 4 (7-7) FUN SCHOOL 4 (7-7) FUN SCHOOL 4 (7-7) FUN SCHOOL 4 (7-7) FUN SCHOOL 4 (7-7) FUN SCHOOL 4 (7-7) GATEWAY TO THE SAVAGE FRONTIER GAUNTLET 3 GAUNTLET 3 GAUNTLET 1 GAUNTLET 1 GAUNTLET 1 GOURTLET 1 GOURTLET 1 | 16.99                                   | OFFICE (WORD PROCESSOR, SPELL<br>CHECKER, SPREADSHEET & STATISTI<br>DATABASE, GRAPHICS AND BAS                                                                                                    |             |
| RARRARIAN 2 (PSYGNOSIS)                                                                                                    | 16.99    | GATEWAY TO THE SAVAGE FRONTIER                                                                                                    | 21.99                                   | CHECKER, SPREADSHEET & STATIST                                                                                                    | CS,         |
| BAT 2                                                                                                    | 22.99    | GAUNTLET 2                                                                                                    | .99                                     | DATABASE, GRAPHICS AND BAS                                                                                                    | .44.99      |
| BAT 2 SLE (NOP) BATTLE SLE END AT DISK BATTLE OF BRITAIN D/S BATTLE OF BRITAIN D/S BATTLECHESS 2 BILL'S TOMATO GAME BIRDS OF PREY (1 MEG) BLACK CRYPT                                                                                                    | 19.99    | GAUNTLET 3                                                                                                    | ALC: Y                                  | OPERATION WOLF                                                                                                    | 7.99        |
| BATTLE ISLE DATA DISK                                                                                                    | 14.99    | GLOBAL EFFECT 19.49 GOBLLINS 16.99 GODS 16.99 GOLDEN AXE 8.49 GOLF WORLD CLASS EADPERDARD 7.99                                                                                                    | A. A.                                   |                                                                                                    | 15.99       |
| BATTLE OF BRITAIN DIS                                                                                                    | 16.99    | GOOS                                                                                                    | R SA                                    | PACMANIA                                                                                                    | 9.99        |
| BRIL'S TOMATO GAME                                                                                                    | 16.99    | GOLDEN AXE                                                                                                    | 30                                      | PAGE SETTER 2.0 DESK TO                                                                                                    | OP<br>34.99 |
| BIRDS OF PREY (1 MEG)                                                                                                    | 22.99    | GOLF WORLD CLASS                                                                                                    | - 9                                     | DAGGERDEAN OF DEEK TO                                                                                                    | OB          |
|                                                                                                    | 16.99    | GRAHAM GOOCH WORLD CLASS                                                                                                    | 21 7                                    | PUBLISHING                                                                                                    | 131.49      |
|                                                                                                    | 19.99    | CRICKET 17.99                                                                                                    | Calle L                                 | PARASOL STARS                                                                                                    | 16.99       |
| BLUES BROTHERS                                                                                                    | 16.99    | CRICKET                                                                                                    | X12.                                    | PAWN (M/SCROLLS)                                                                                                    | 7.99        |
|                                                                                                    |          |                                                                                                    | - Cui                                   | PAGESTHEAM 27 DESK III PUBLISHING PARASOL STARS PAWN (M/SCROLLS) PEN PAL WORD PROCESSOR                                                                                                    | 54.90       |
| CADAVER LEVELS - THE PAY OFF                                                                                                    | 11.99    |                                                                                                    | 40.00                                   | PEN PAL WORLD PROCESSON PERFECT GENERAL POA TOUR GOLF - COURSES POA TOUR GOLF - COURSES PREALL DREAMS (1 MEO) PIRATES (NOP) PITFICHTER PLAN 9 FROM OUTER SPACE PLAYER MANAGER POOLS OF DREMNIES                                                                                                    | 19.4        |
| CAPTIVE money and a service of the service of the s | 6.59     | HARLEGUIN HARPOON V1.1 HEAD OVER HEELS HEART OF CHINA (1 MEG)                                                                                                    | 22.99                                   | PGA TOUR GOLF COURSE DISK                                                                                                    | 11.4        |
| CARL LEWIS TRACK & FIELD                                                                                                    | 16.99    | HEAD OVER HEELS                                                                                                    | 7.99                                    | PINBALL DREAMS (1 MEG)                                                                                                    | 16,4        |
| CHALLENGE<br>CASTLES (1 MEG)                                                                                                    | 19.49    | HEART OF CHINA (1 MEG)                                                                                                    | 22.99                                   | PIRATES (NOP)                                                                                                    | 0.00        |
| CEASAR CELTIC LEGENDS CHAMPIONS (MANCHESTER UTD, BOXI                                                                                                    | 19.49    | HEIMDALL (1 MEG)                                                                                                    | 40.40                                   | DI AN GEROM CUITER SPACE                                                                                                    | 19.49       |
| CELTIC LEGENDS                                                                                                    | 19.99    | HEROQUEST + DATA DISK                                                                                                    | 16.49                                   | PLAYER MANAGER                                                                                                    | 8.9         |
| CHAMPIONS (MANCHESTER UTD, BUXI                                                                                                    | 12.99    | HITCH HIKERS GUIDE                                                                                                    | 8.99                                    | POOLS OF DARKNESS                                                                                                    |             |
| MANAGER, J.KHANN SQUASH) CHAMPIONS OF KRYNN (1 MEG) CHAMPIONSHIP MANAGER                                                                                                    | 19.99    | HOLLYWOOD COLLECTION (ROBOCO)                                                                                                    | P.                                      | POPULOUS & SIM CITY POPULOUS 2                                                                                                    | 16.91       |
| CHAMPIONSHIP MANAGER                                                                                                    | 16.99    | GHOSTBUSTERS 2, INDIANA JONES                                                                                                    | n n nn                                  | POPULOUS 2                                                                                                    | 19.4        |
| CHAOS ENGINE                                                                                                    | 19.99    | ACTION, BATMAN THE MOVIE) US (AC                                                                                                    | 97.99                                   | POPULOUS 2 (1 MEG)                                                                                                    |             |
| CHART ATTACK (LOTUS ESPRIT,                                                                                                    |          | HEART OF CHINA (I MEG) HEIMDALL (I MEG) HEROQUEST + DATA DISK HILL STREET BLUES HICH HICK HICK HICK HICK HICK HICK HICK                                                                                                    | 16.99                                   | POPULOUS 2 (1 MEG) POWER UP (CHASE H.Q. TURRICAN, X-QUT, ALTERED BEAST, RAINBOW                                                                                                    |             |
| VENUE THE ELV TRAP                                                                                                    | 19.49    | HOOK                                                                                                    | 16.99                                   | ISLANDS) (NOP)                                                                                                    | 9.9         |
| CHUCK BOCK                                                                                                    | 12.99    | HUMANS                                                                                                    | 17.99                                   | POWERDRIFT (NOP)                                                                                                    | 3.9         |
| CHUCKIE EGG 2                                                                                                    | 9.99     | HUNTEH                                                                                                    | F. 50                                   | POWERMONGER D/S POWERMONGER WORLD WAR 1                                                                                                    |             |
| GHOULS N GHOSTS, JAMES POND,<br>VENUS THE FLY TRAP)<br>CHUCK POCK.<br>CHUCKIE EGG 2                                                                                                    | 10.22.99 | HYBRIS                                                                                                    | 19.49                                   |                                                                                                    | 11.4        |
| COOL CROC TWINS                                                                                                    | 3.99     | IAN BOTHAM S CHICKET                                                                                                    | 7.99                                    | DOLLAR BURNING THAN MINE AND DE 110                                                                                                    |             |
| COVERT ACTION                                                                                                    | 22.99    | INDIANA JUNED 2 ACTION                                                                                                    |                                         | SPREADSHEET, KIND WORDS 2 WORD<br>PROCESSOR, INFOFILE DATABASE)                                                                                                    | 40.0        |
| CRAZY CARS 3                                                                                                    | 16.99    | (FATE OF ATLANTIS)                                                                                                    | 19.99                                   | PHOCESSOR, INFOFILE DATABASE)                                                                                                    |             |
| CRIHSE FOR A CORPSE                                                                                                    | 18.49    | (PATE OF ATLANTIS)                                                                                                    | 19.90                                   | PRINCE OF PERSIA (1 MEG)                                                                                                    | 9.9         |
| CURSE OF ENCHANTIA                                                                                                    | 17.99    | INDIANA JONES ADVENTURE                                                                                                    | 9.90                                    | PRO TENNIS TOUR 2                                                                                                    | 16.9        |
| D-GENERATION                                                                                                    | 13.00    | INDIANAPOLIS 500                                                                                                    | 16.99                                   | PROJECT X (1MEG)                                                                                                    | 16.9        |
| DAILY SPORTS COVER GIRL POKER                                                                                                    | 15.99    | INDY HEAT                                                                                                    | 16.99                                   | PROPHECY                                                                                                    | 18.4        |
|                                                                                                    |          | INTERCEPTER - RENEGADE LEGION                                                                                                    | 15.99                                   | PROTEXT VERSION 4.3 WORD                                                                                                    | 44.9        |
| DEATH KNIGHTS OF KRYNN (1 MEG)                                                                                                    | 19.99    | INTERNATIONAL CHAMPIONSHIP                                                                                                    | 15.99                                   | PROCESSOR<br>PSYCHO'S SOCCER SELECTION'S (KIC                                                                                                    | K OFF       |
| DELIVERANCE                                                                                                    | 16.49    | ATHLETICS                                                                                                    | E 19.49                                 | 2, MICROPROSE SOCCER, MANCHESTE                                                                                                    | ER          |
| DELUXE PAINT 3 (WITH ANIMATION) DELUXE PAINT 4 (1 MEG)                                                                                                    |          | ISHAR - LEGEND OF THE FORTRESS .<br>IT CAME FROM THE DESERT (1 MEG)                                                                                                    | 13.99                                   | UNITED, INTERNATIONAL SOCCER)                                                                                                    | no. 1 D. 2  |
| VHAM MODE & ANIMATION)                                                                                                    | 54.99    | IT CAME FROM THE DESERT (1 MEG)                                                                                                    | 9.99                                    | PUSH-OVER                                                                                                    | 16.9        |
| DISCOVERY - IN THE STEPS OF                                                                                                    | 9.99     | JACK NICKLAUS GOLF                                                                                                    | 10.00                                   | QUARTERBACK TOOLS                                                                                                    | 49.9        |
| DISCOVERY - IN THE STEPS OF                                                                                                    | 10.00    | JAGUAR XJ220 (1MEG)                                                                                                    | 7.49                                    | (DISK UTILITIES) QUEST & GLORY (BLDODWYCH, MIDWWYER, CADAVER, BAT) QUESTRON 2 (SSI)                                                                                                    |             |
| COLUMBUS STUDIO                                                                                                    | 40.99    | JAMES POND 2 - ROBOCOD                                                                                                    | 16.99                                   | MIDWINTER, CADAVER, BAT)                                                                                                    | 13.8        |
| DISNEY ANIMATION STUDIO                                                                                                    | 16.99    |                                                                                                    | 18.99                                   | QUESTRON 2 (SSI)                                                                                                    | 4.9         |
| DUNE                                                                                                    | 19.99    | JIMMY WHITES SNOOKER                                                                                                    | 3.99                                    | R-TYPE<br>RAILROAD TYCOON (1 MEG)                                                                                                    | 72.0        |
| DUNGEON MASTER & CHAOS                                                                                                    | 10.00    | JINXTER (MSCROLLS)                                                                                                    |                                         | RAINBOW COLLECTION (BUBBLE                                                                                                    |             |
| DUNGEON MASTER & CHAOS<br>STRIKES BACK<br>DYNA BLASTERS                                                                                                    | 10.00    | JOHN BARNES EUROPEAN FOOTBALL                                                                                                    | 16.99                                   | R-TYPE RAILROAD TYCOON (1 MEG) RAINBOW COLLECTION BUBBLE BOBBLE, RAINBOW ISLANDS. NEW ZEALAND STORY) (NOP)                                                                                                    |             |
| DYNA BLASTERS                                                                                                    |          | VOD.                                                                                                    | 19.99                                   | NEW ZEALAND STORY) (NOP)                                                                                                    | 35          |
| PLITE CONTRACTOR CONTRACTOR CONTR | 10.35    |                                                                                                    | 4,49                                    | RAMPARTRBI BASEBALL 2 (NOP)                                                                                                    | 16.9        |
| ELVIRA 2 - JAWS OF CERBERUS (1 ME                                                                                                    | G) 22.99 | KICK OFF 2 (1 MEG)                                                                                                    | 0.00                                    | REALMS                                                                                                    | 9.5         |
| EPIC (1 MEG)                                                                                                    | 19.49    | NICH OFF & MANAGEMENT AND ADDRESS OF THE PARTY OF THE PARTY OF THE PAR |                                         |                                                                                                    |             |
|                                                                                                    |          |                                                                                                    |                                         |                                                                                                    |             |

| PLUS or AMIGA 600                                                                                                    | ).                                                                                                    |
|----------------------------------------------------------------------------------------------------|----------------------------------------------------------------------------------------------------|
| RED BARON (1 MEG)                                                                                                    | 22.99                                                                                                    |
| RED ZONE                                                                                                    | 16.99                                                                                                    |
| RISE OF THE DRAGON (1 MEG)                                                                                                    | 25.99                                                                                                    |
| PISKY WOODS                                                                                                    | 18.99                                                                                                    |
| ROBOCOP 3                                                                                                    | 16.99                                                                                                    |
| (HARD DRIVE REQUIRED) (DISNEY)                                                                                                    | 16.99                                                                                                    |
| ROLLING RONNY                                                                                                    | 9.99                                                                                                    |
| ROOKIES                                                                                                    | 16.99                                                                                                    |
| RORKES DRIFT                                                                                                    | .15.99                                                                                                    |
| SCHARRIE DE LUXE                                                                                                    | .11.99                                                                                                    |
| SCRIBBLE WORD PROCESSOR                                                                                                    | 27.99                                                                                                    |
| SECRET OF MONKEY ISLAND (1 MEG)                                                                                                    | 16.99                                                                                                    |
| SECRET OF MONKEY ISLAND 2                                                                                                    | 19,99                                                                                                    |
| SECRET OF THE SILVER BLADE (1 MEG)                                                                                                    | 16.99                                                                                                    |
| SHADOW DANCER                                                                                                    | .16.99                                                                                                    |
| SHADOW OF THE BEAST 2 WITH SHIRT                                                                                                    | 10.99                                                                                                    |
| SHADOWLANDS                                                                                                    | 19.49                                                                                                    |
| SHUTTLE                                                                                                    | .19.99                                                                                                    |
| SILENT SERVICE 2 (1 MEG) (NOP)                                                                                                    | .22.99                                                                                                    |
| SIM ANT                                                                                                    | .22.99                                                                                                    |
| SIM CITY ANCIENT CITIES                                                                                                    | 8.99                                                                                                    |
| SIM CITY FUTURE WORLDS                                                                                                    | 8.99                                                                                                    |
| SIM CITY ANCIENT CITIES                                                                                                    | 8.99                                                                                                    |
|                                                                                                    | 3.99                                                                                                    |
| SPACE CRUSADE SPACE GUN SPACE HARRIER 2 (NOP)                                                                                                    | .12.99                                                                                                    |
| SPACE HARRIER 2 (NOP)                                                                                                    | 7.99                                                                                                    |
| SPACE QUEST 4 (1 MEG) (SIERNA)                                                                                                    | .22.99                                                                                                    |
| SPECIAL FORCES                                                                                                    | 22.99                                                                                                    |
| SPELLBOUND                                                                                                    | 7.99                                                                                                    |
| SPIRIT OF EXCALIBUR (1 MEG)                                                                                                    | 9.99                                                                                                    |
| STARUSH                                                                                                    | 16.99                                                                                                    |
| STEVE DAVIS SNOOKER                                                                                                    | 18.49                                                                                                    |
| STRIKER                                                                                                    | 15.99                                                                                                    |
| SUPER HANG ON                                                                                                    | 7.99                                                                                                    |
| SUPER SPACE INVADERS                                                                                                    | 16.99                                                                                                    |
| PHODEMACY                                                                                                    | 9.99                                                                                                    |
| SUPREMACY SWIV (NOP)                                                                                                    | 9.99                                                                                                    |
| SWIV (NOP) SWORD OF SODAN                                                                                                    | 9.99<br>9.99<br>7.99                                                                                                    |
| SUPREMACY                                                                                                    | 9.99<br>7.99                                                                                                    |
| SUPREMACY SWORD OF SODAN T.N.T (APB, HARD DRIVIN', TOOBIN, DRAGON SPIRIT, XYBOTS) (NOP)                                                                                                    | 9.99<br>7.99                                                                                                    |
| SUPREMACY SWV (NOP) SWORD OF SODAN T.N.T (APB, HARD DRIVIN', TOOSIN, DRAGON SPIRIT, XYBOTS) (NOP) TEAM YANKEE TERMINATOR 2                                                                                                    | 9.99<br>7.99<br>7.99<br>17.99<br>16.99                                                                                                    |
| SUPREMACY SWORD OF SODAN T.N.T (APB, HARD DRIVIN', TOOBIN, DRAGON SPRIT, XYBOTS) (NOP) TEAM YANKEE TERMINATOR 2 THE MANAGER (NOP)                                                                                                    | 9.99<br>7.99<br>9.99<br>17.99<br>16.99<br>19.99                                                                                                    |
| SUPREMACY SWV (NOP) SWORD OF SODAN T.N.T (APB, HARD DRIVIN', TOOSIN, DRAGON SPIRIT, XYBOTS) (NOP) TEAM YANKEE TERMINATOR 2                                                                                                    | 9.99<br>7.99<br>7.99<br>17.99<br>16.99                                                                                                    |
| SUPREMACY SWORD OF SODAN T.N.T (APB. HARD DRIVIN', TOOBIN, DRAGON SPIRIT, XYBOTS) (NOP) TEAM YANKEE TERMINATOR 2 THE MANAGER (NOP) THE SIMPSONS THUNDERHAWK TTUS THE FOX                                                                                                    | 9.99<br>9.99<br>7.99<br>9.99<br>17.99<br>16.99<br>19.99<br>9.99<br>9.99<br>9.99<br>9.99                                                                                      |
| SUPREMACY SWORD OF SODAN T.N.T (APB, HARD DRIVIN', TOOBIN, DRAGON SPRIT, XYBOTS) (NOP) TEAM YANKE TERMINATOR 2 THE MANAGER (NOP) THE SIMPSONS THUNGERHAWK TITUS THE FOX TRY OFF                                                                                                    | 9.99<br>9.99<br>7.99<br>9.99<br>17.99<br>16.99<br>13.99<br>9.99<br>9.99<br>9.99<br>9.99<br>9.99                                                                              |
| SUPREMACY SWORD OF SODAN T.N.T (APB, HARD DRIVIN', TOOBIN, DRAGON SPRITT XYBOTS) (NOP) TEAN YANKEE TERMINATOR 2 THE MANAGER (NOP) THE SIMPSONS THURDER HAWK TITUS THE FOX THY OFF TOKI                                                                                                    | 9.99<br>9.99<br>7.99<br>9.99<br>17.99<br>16.99<br>19.99<br>9.99<br>9.99<br>9.99<br>9.99                                                                                      |
| SUPREMACY SWORD OF SODAN T.N.T (APB, HARD DRIVIN', TOOBIN, DRAGON SPRITT XYBOTS) (NOP) TEAN YANKEE TERMINATOR 2 THE MANAGER (NOP) THE SIMPSONS THURDER HAWK TITUS THE FOX THY OFF TOKI                                                                                                    | 9.99<br>9.99<br>7.99<br>9.99<br>17.99<br>16.99<br>13.99<br>9.99<br>9.99<br>9.99<br>9.99<br>9.99                                                                              |
| SUPREMACY SWORD OF SODAN T.N.T (APB, HARD DRIVIN', TOOBIN, DRAGON SPRIT, XYBOTS) (NOP) TEAM YANKEE TERMINATOR 2 THE MANAGER (NOP) THE SIMPSONS THUSDERHAWK TITUS THE FOX TO OF TOOL 2 (MENACE, BAAL, TETRIS) (NOP) TURBO PROFESSIONAL                                                                                                    |                                                                                                    |
| SUPREMACY SWORD OF SODAN T.N.T (APB, HARD DRIVIN', TOOBIN, DRAGON SPRITT, XYBOTS) (NOP) TEAN YANKEE TERMINATOR 2 THE MANAGER (NOP) THE SIMPSONS THE SIMPSONS THURDERINAWK TITUS THE FOX TOK! TRIAD VOL.2 (MENACE, BAAL, TETRIS) (NOP) TURBO PRINT PROFESSIONAL (PRINTER ENHANCEMENT)                                                                                                    | 9.99<br>9.99<br>17.99<br>16.99<br>13.99<br>13.99<br>16.49<br>16.49<br>16.49<br>7.99                                                                                          |
| SUPREMACY SWORD OF SODAN T.N.T (APB, HARD DRIVIN', TOOBIN, DRAGON SPRITT, XYBOTS) (NOP) TEAN YANKEE TERMINATOR 2 THE MANAGER (NOP) THE SIMPSONS THE SIMPSONS THURDERINAWK TITUS THE FOX TOK! TRIAD VOL.2 (MENACE, BAAL, TETRIS) (NOP) TURBO PRINT PROFESSIONAL (PRINTER ENHANCEMENT)                                                                                                    |                                                                                                    |
| SUPREMACY SWORD OF SODAN T.N.T (APB, HARD DRIVIN', TOOBIN, DRAGON SPRIT, XYBOTS) (NOP) TEAM VANKEE TERMINATOR 2 THE MANAGER (NOP) THE SMPSONS THUBGERHAWK TTUS THE FOX TOK! TRIAD VOL 2 (MENACE, BAAL, TETRIS) (NOP) TURBO PRINT PROFESSIONAL (PRINTER ENHANCEMENT)                                                                                                    | 9.99<br>7.39<br>17.99<br>16.99<br>19.99<br>13.99<br>13.99<br>16.49<br>16.99<br>34.99<br>16.99<br>16.99<br>16.99                                                              |
| SUPREMACY SWORD OF SODAN T.N.T (APB, HARD DRIVIN', TOOBIN, DRAGON SPRIT, XYBOTS) (NOP) TEAM VANKEE TERMINATOR 2 THE MANAGER (NOP) THE SIMPSONS THUBGERHAWK TITUS THE FOX TOK! TRIAD VOL 2 (MENACE BAAL, TETRIS) (NOP) TURBO PRINT PROFESSIONAL (PRINTER ENHANCEMENT) TV SPORTS BOXENG TV SPORTS FOOTBALL                                                                                                    |                                                                                                    |
| SUPREMACY SWORD OF SODAN T.N.T (APB, HARD DRIVIN', TOOBIN, DRAGON SPRIT, XYBOTS) (NOP) TEAM YANKEE TERMINATOR 2 THE MANAGER (NOP) THE SIMPSONS THE SIMPSONS THUSDERHAWK TITUS THE FOX TO FF TOKI TETRIS) (NOP) TURBO PRINT PROFESSIONAL (PRINTER ENHANCEMENT) TY SPORTS BASEBALL TY SPORTS BASEBALL TY SPORTS BASEBALL UGH LITMA 5                                                                                                    | 9.99<br>9.99<br>17.99<br>16.99<br>19.99<br>13.99<br>19.99<br>19.99<br>16.49<br>16.49<br>16.99<br>16.99<br>16.99<br>16.99<br>16.99<br>16.99<br>16.99                          |
| SUPREMACY SWORD OF SODAN T.N.T (APB, HARD DRIVIN', TOOBIN, DRAGON SPRIT, XYBOTS) (NOP) TEAM YANKEE TERMINATOR 2 THE MANAGER (NOP) THE SIMPSONS THURST HE FOX TO'S THOUSTHE FOX TO'S THOUSTHE FOX TO'S TRIAD VOL 2 (MENACE, BAAL, TETRIS) (NOP) TURBO PRINT PROFESSIONAL (PRINTER ENHANCEMENT) TV SPORTS BASEBALL TV SPORTS BOXING TV SPORTS BOXING TV SPORTS BOXING TV SPORTS BOXING ULTIMA 8 (1 MEG)                                                                                                    | 9.99<br>9.99<br>17.99<br>16.99<br>19.99<br>13.99<br>16.49<br>16.49<br>16.99<br>16.99<br>16.99<br>16.99<br>16.99<br>16.99<br>11.99<br>11.99                                   |
| SUPREMACY SWORD OF SODAN T.N.T (APB, HARD DRIVIN', TOOBIN, DRAGON SPRIT, XYBOTS) (NOP) TEAM YANKEE TERMINATOR 2 THE MANAGER (NOP) THE SIMPSONS THURDERINAW THUS THE FOX TO FOF TORIO YOUR COMMANDER OF THE MANAGER (NOP) TURBO PRINT PROFESSIONAL (PRINTER ENHANCEMENT) TV SPORTS BASEBALL TV SPORTS BOXING TV SPORTS BOXING TV SPORTS BOXING ULTIMA S (1 MEG) ULTOPIA UTOPIA TOPIA NEW WORLDS DATA DISK                                                                                                    | 9.99<br>9.99<br>17.99<br>16.99<br>19.99<br>13.99<br>16.49<br>16.49<br>16.99<br>16.99<br>16.99<br>16.99<br>16.99<br>16.99<br>11.99<br>11.99                                   |
| SUPREMACY SWORD OF SODAN T.N.T (APB HARD DRIVIN', TOOBIN, DRAGON SPRIT XYBOTS) (NOP) TEAM YANKEE TERMINATOR 2 THE MANAGER (NOP) THE SIMPSONS THE SIMPSONS THUSDERHAWK TITUS THE FOX TOOL 2 (MENACE, BAAL, TETRIS) (NOP) TURBO PRINT PROFESSIONAL (PRINTER ENHANCEMENT) TY SPORTS BASEBALL TY SPORTS BASEBALL TY SPORTS BASEBALL TY SPORTS BASEBALL UGH ULTIMA 5 (1 MEG) ULTOPA NEW WORLDS DATA DISK                                                                                                    | 9.99<br>7.99<br>9.99<br>17.99<br>16.99<br>18.99<br>1.99<br>1.99<br>16.99<br>16.99<br>16.99<br>16.99<br>16.99<br>16.99<br>16.99<br>16.99<br>16.99<br>19.99<br>11.99<br>11.99  |
| SUPREMACY SWORD OF SODAN T.N.T (APB, HARD DRIVIN', TOOBIN, DRAGON SPRIT, XYBOTS) (NOP) TEAN YANKEE TERMINATOR 2 THE MANAGER (NOP) THE SIMPSONS THE SIMPSONS THURDER HAWK TITUS THE FOX TBY OFF TOKI TRIAD VOL 2 (MENACE, BAAL, TETRIS) (NOP) TURBO PRINT PROFESSIONAL (PRINTER ENHANCEMENT) TV SPORTS BASEBALL TV SPORTS BOXING TV SPORTS BOXING TV SPORTS BOXING ULTIMA 5 ULTIMA 6 (1 MEG) UTOPIA UTOPIA UTOPIA UTOPIA UTOPIA UTOPIA UTOPIA UTOPIA UTOPIA UTOPIA UTOPIA UTOPIA UTOPIA UTOPIA UTOPIA UTOPIA UTOPIA UTOPIA UTOPIA UTOPIA UTOPIA UTOPIA NEW WORLDS DATA DISK VENUS - THE FLY TRAP VIKINGS - FIELD OF CONQUEST                                                                                                    | 9.99<br>9.99<br>17.99<br>16.99<br>19.99<br>13.99<br>16.49<br>16.49<br>16.99<br>16.99<br>16.99<br>16.99<br>16.99<br>16.99<br>11.99<br>11.99                                   |
| SUPREMACY SWORD OF SODAN T.N.T (APB, HARD DRIVIN', TOOBIN, DRAGON SPRIT, XYBOTS) (NOP) TEAM YANKEE TERMINATOR 2 THE MANAGER (NOP) THE SIMPSONS THURCERHAWK TITUS THE FOX TOK! TRIAD VOL 2 (MENACE, BAAL, TETRIS) (NOP) TURBO PRINT PROFESSIONAL (PRINTER ENHANCEMENT) TY SPORTS BASEBALL TY SPORTS BOXING TY SPORTS BOXING TY SPORTS BOXING ULTIMA 5 (1 MEG) ULTOPIA NEW WORLDS DATA DISK VENUS THE FLY TRAP VIKINGS - FIELD OF CONQUEST VIKINGS - FIELD OF CONQUEST                                                                                                    | 9.99<br>9.99<br>17.99<br>16.99<br>13.99<br>13.99<br>13.99<br>16.99<br>7.99<br>34.99<br>16.99<br>16.99<br>16.99<br>16.99<br>16.99<br>11.99<br>11.99<br>11.99<br>11.99         |
| SUPREMACY SWORD OF SODAN INT (APP BARD DRIVIN', TOOBIN, DRAGON SPRIT, XYBOTS) (NOP) TEAM YANKEE TERMINATOR 2 THE MANAGER (NOP) THE SIMPSONS THUNDERHAWK TITUS THE FOX TOOL 2 (MENACE BAAL TETRIS) (NOP) TURBO PRINT PROFESSIONAL (PRINTER ENHANCEMENT) TY SPORTS BASEBALL TY SPORTS BASEBALL TY SPORTS BASEBALL UCHMAS (1 MEG) ULTIMAS (1 MEG) ULTIMAS (1 MEG) ULTOPAA UTOPPA NEW WORLDS DATA DISK VENUS THE FLY TRAP VIKINGS FIELD OF CONQUEST VIROM VIROM DATA DISK VINCEN THE FLY TRAP VIKINGS FIELD OF CONQUEST VIROM VIROM DATA DISK VINCEN THE FLY TRAP VIKINGS FIELD OF CONQUEST VIROM VIROM DATA DISK VINCEN THE FLY TRAP VIKINGS FIELD OF CONQUEST VIROM VIROM DATA DISK VINCEN THE FLY TRAP VIKINGS FIELD OF CONQUEST VIROM VIROM DATA DISK VINCEN THE FLY TRAP VIKINGS FIELD OF PIEC HARD DRIVAY VIROM DATA DISK VINCEN TO SPIECH HARD DRIVAY                                                                                                    | 9.99<br>7.99<br>9.99<br>17.99<br>16.99<br>19.99<br>13.99<br>16.99<br>16.49<br>16.99<br>16.99<br>16.99<br>11.99<br>11.99<br>11.99<br>11.99<br>11.99                           |
| SUPREMACY SWORD OF SODAN T.N.T (APB, HARD DRIVIN', TOOBIN, DRAGON SPRIT, XYBOTS) (NOP) TEAM YANKEE TERMINATOR 2 THE MANAGER (NOP) THE SIMPSONS THURCERHAWK TITUS THE FOX TOK! TRIAD VOL 2 (MENACE, BAAL, TETRIS) (NOP) TURBO PRINT PROFESSIONAL (PRINTER ENHANCEMENT) TY SPORTS BASEBALL TY SPORTS BOXING TY SPORTS BOXING TY SPORTS BOXING ULTIMA 5 (1 MEG) ULTOPIA NEW WORLDS DATA DISK VENUS THE FLY TRAP VIKINGS - FIELD OF CONQUEST VIKINGS - FIELD OF CONQUEST                                                                                                    | 9.99<br>7.99<br>9.99<br>17.99<br>16.99<br>19.99<br>13.99<br>16.99<br>16.49<br>16.99<br>16.99<br>16.99<br>11.99<br>11.99<br>11.99<br>11.99<br>11.99                           |
| SUPREMACY SWORD OF SODAN T.N.T (APB, HARD DRIVIN', TOOBIN, DRAGON SPRIT, XYBOTS) (NOP) TEAM YANKEE TERMINATOR 2 THE MANAGER (NOP) THE SIMPSONS THE MANAGER (NOP) THE SIMPSONS TOK TOK TOK TOK TOK TOK TOK TOK TOK TOK                                                                                                    | 9.99<br>9.99<br>7.99<br>17.99<br>16.99<br>13.99<br>3.99<br>16.49<br>16.99<br>16.99<br>16.99<br>16.99<br>16.99<br>11.99<br>11.99<br>11.99<br>11.99<br>11.99<br>11.99<br>11.99 |
| SUPREMACY SWORD OF SODAN T.N.T (APB, HARD DRIVIN', TOOBIN, DRAGON SPRIT, XYBOTS) (NOP) TEAM YANKEE TERMINATOR 2 THE MANAGER (NOP) THE SIMPSONS THE MANAGER (NOP) THE SIMPSONS TOK TOK TOK TOK TOK TOK TOK TOK TOK TOK                                                                                                    | 9.99<br>9.99<br>7.99<br>17.99<br>16.99<br>13.99<br>3.99<br>16.49<br>16.99<br>16.99<br>16.99<br>16.99<br>16.99<br>11.99<br>11.99<br>11.99<br>11.99<br>11.99<br>11.99<br>11.99 |
| SUPREMACY SWORD OF SODAN T.N.T (APB, HARD DRIVIN', TOOBIN, DRAGON SPRIT, XYBOTS) (NOP) TEAM YANKEE TERMINATOR 2 THE MANAGER (NOP) THE SIMPSONS THE MANAGER (NOP) THE SIMPSONS THE FOX TOK! TO FT TOK! TRIAD VOL 2 (MENACE, BAAL, TETRIS) (NOP) TURBO PRINT PROFESSIONAL (PRINTER ENHANCEMENT) TV SPORTS BASEBALL TV SPORTS BOXING TV SPORTS BOXING TV SPORTS BOXING ULTIMA 5 ULTIMA 5 (1 MEG) ULTOPIA ULTOPIA NEW WORLDS DATA DISK VENUS THE FLY TRAP VIKINGS - PIELD OF CONQUEST VIROOM VIROM DATA DISK WHEELS OF FIRE HARD DRIVIN POWERDRIFT, CHASE H.D, TURBO QUITRINI, NOP) WHERE IN EUROPE IS CAMMEN SANDII (EDUCATIONAL DETECTIVE GAME)                                                                                                    |                                                                                                    |
| SUPREMACY SWORD OF SODAN T.N.T (APB, HARD DRIVIN', TOOBIN, DRAGON SPRIT, XYBOTS) (NOP) TEAM YANKEE TERMINATOR 2 THE MANAGER (NOP) THE SIMPSONS THE MANAGER (NOP) THE SIMPSONS THE FOX TOK! TO FT TOK! TRIAD VOL 2 (MENACE, BAAL, TETRIS) (NOP) TURBO PRINT PROFESSIONAL (PRINTER ENHANCEMENT) TV SPORTS BASEBALL TV SPORTS BOXING TV SPORTS BOXING TV SPORTS BOXING ULTIMA 5 ULTIMA 5 (1 MEG) ULTOPIA ULTOPIA NEW WORLDS DATA DISK VENUS THE FLY TRAP VIKINGS - PIELD OF CONQUEST VIROOM VIROM DATA DISK WHEELS OF FIRE HARD DRIVIN POWERDRIFT, CHASE H.D, TURBO QUITRINI, NOP) WHERE IN EUROPE IS CAMMEN SANDII (EDUCATIONAL DETECTIVE GAME)                                                                                                    |                                                                                                    |
| SUPREMACY SWORD OF SODAN T.N.T (APB, HARD DRIVIN', TOOBIN, DRAGON SPRIT, XYBOTS) (NOP) TEAM YANKEE TERMINATOR 2 THE MANAGER (NOP) THE SIMPSONS THE MANAGER (NOP) THE SIMPSONS THE FOX TOKI TETRIS) (NOP) THIS THE FOX TOKI TETRIS) (NOP) THIS THE FOX TOKI TETRIS) (NOP) THE SIMPSONS TOKI TOKI TOKI TOKI TOKI TOKI TOKI TOKI                                                                                                    | 9.99 9.99 7.89 9.99 17.99 17.99 16.99 13.99 16.99 16.99 16.99 16.99 16.99 16.99 11.99 11.99 11.99 11.99 11.99 11.99 12.49 7.99 EGO 24.99 NDIEGO 24.99                        |
| SUPREMACY SWORD OF SODAN T.N.T (APB, HARD DRIVIN', TOOBIN, DRAGON SPRIT, XYBOTS) (NOP) TEAM YANKEE TERMINATOR 2 THE MANAGER (NOP) THE SIMPSONS THE MANAGER (NOP) THE SIMPSONS THE FOX TOKI TETRIS) (NOP) THIS THE FOX TOKI TETRIS) (NOP) THIS THE FOX TOKI TETRIS) (NOP) THE SIMPSONS TOKI TOKI TOKI TOKI TOKI TOKI TOKI TOKI                                                                                                    |                                                                                                    |
| SUPREMACY SWORD OF SODAN T.N.T (APB HARD DRIVIN', TOOBIN, DRAGON SPRIT, XYBOTS) (NOP) TEAM YANKEE TERMINATOR 2 THE MANAGER (NOP) THE SIMPSONS THE SIMPSONS THUNDERHAWK TITUS THE FOX TO FE TOK! TETRIS) (NOP) TURBO PRINT PROFESSIONAL (PRINTER ENHANCEMENT) TY SPORTS BASEBALL TY SPORTS BASEBALL TY SPORTS BASEBALL TY SPORTS BASEBALL TY SPORTS BASEBALL TY SPORTS BOXING TY SPORTS TOOTBALL ULTIMA 6 (1 MEG) ULTIMA 6 (1 MEG) ULTIMA 6 (1 MEG) TOPPA NEW WORLDS DATA DISK VENUS THE FLY TRAP VIKINGS - FIELD OF CONQUEST VIROM VIROOM DATA DISK WHEELS OF FIEL HARD DRIVAY POWERDRIFT, CHASE H.O. TURBO QUITCUN (NOP) WHEER IN THE WORLD IS CARMEN SANDIEG EDUCATIONAL DETECTIVE GAME WHEELS OF FIEL HARD DRIVAY POWERDRIFT, CHASE H.O. TURBO QUITCUN (NOP) WHEER IN THE WORLD IS CARMEN SANDIEG EDUCATIONAL DETECTIVE GAME WHEER IN THE WORLD IS CARMEN SANDIEG EDUCATIONAL DETECTIVE GAME WHEER IN THE SCARMEN SANDIEG COVERING 1500 YEARS OF HISTORY) WILY BERMISH (I MEG)                                                                                                    | 9.99 9.99 7.89 9.99 17.99 17.99 16.99 13.99 16.99 16.99 16.99 16.99 16.99 16.99 11.99 11.99 11.99 11.99 11.99 11.99 12.49 7.99 EGO 24.99 NDIEGO 24.99                        |
| SUPREMACY SWORD OF SODAN T.N.T (APB HARD DRIVIN', TOOBIN, DRAGON SPRIT, XYBOTS) (NOP) TEAM YANKEE TERMINATOR 2 THE MANAGER (NOP) THE SIMPSONS THUNDERHAWK TITUS THE FOX TOKI TETRIS) (NOP) TURBO PRINT PROFESSIONAL (PRINTER ENHANCEMENT) TY SPORTS BASEBALL TY SPORTS BASEBALL TY SPORTS BASEBALL TY SPORTS BASEBALL UTOPIA UTOPIA NEW WORLDS DATA DISK YENUS THE FLY TRAP VIKINGS FIELD OF CONQUEST VINOM VROOM DATA DISK WHEELS OF PIRE HARD DRIVAY POWERDRIFT, CHASE H.O. TURBO QUITTONIA DESK WHEELS OF PIRE HARD DRIVAY POWERDRIFT, CHASE H.O. TURBO QUITTONIA DESK WHEELS OF PIRE HARD DRIVAY POWERDRIFT, CHASE H.O. TURBO QUITTONIA DESK WHEELS OF PIRE HARD DRIVAY POWERDRIFT, CHASE H.O. TURBO QUITTONIA DESK WHEELS OF PIRE HARD DRIVAY POWERDRIFT CHASE H.O. TURBO QUITTONIA DESK WHEELS OF PIRE HARD DRIVAY POWERDRIFT CHASE H.O. TURBO QUITTONIA DESK WHEELS OF PIRE HARD DRIVAY POWERDRIFT CHASE H.O. TURBO QUITTONIA DESCRITEVE GAMES WHEELS OF PIRE HARD DRIVAY POWERDRIFT CHASE H.O. TURBO QUITTONIA DESCRITEVE GAMES WHEELS OF PIRE HARD DRIVAY POWERDRIFT CHASE H.O. TURBO QUITTONIA DESCRITEVE GAMES WHEELS OF PIRE HARD DRIVAY POWERDRIFT CHASE H.O. TURBO QUITTONIA DESCRITEVE GAMES WHEELS OF PIRE HARD DRIVAY POWERDRIFT CHASE H.O. TURBO QUITTONIA DESCRITEVE GAMES WHEELS OF PIRE HARD DRIVAY POWERDRIFT CHASE H.O. TURBO QUITTONIA DESCRITEVE GAMES WHEELS OF PIRE HARD DRIVAY POWERDRIFT CHASE H.O. TURBO QUITTONIA DESCRITEVE GAMES WHO COMMANDER 1 WING COMMANDER 1 WING COMMANDER 1 WING COMMANDER 1 |                                                                                                    |
| SUPREMACY SWORD OF SODAN T.N.T (APB HARD DRIVIN', TOOBIN, DRAGON SPRIT, XYBOTS) (NOP) TEAN YANKEE TERMINATOR 2 THE MANAGER (NOP) THE SIMPSONS THE SIMPSONS THURDER HAWK TITUS THE FOX THURDER HAWK TITUS THE FOX TRIAD VOL.2 (MENACE, BAAL, TETRIS) (NOP) TURBO PRINT PROFESSIONAL (PENTER ENHANCEMENT) TV SPORTS BASEBALL TV SPORTS BOXING TV SPORTS BOXING ULTIMA 8 (1 MEG) ULTOMA 6 (1 MEG) ULTOMA 6 (1 MEG) UTOPIA ULTOMA NEW WORLDS DATA DISK VENUS - THE FLY TRAP VIKINGS - FIELD OF CONQUEST VROOM DATA DISK WHEELS OF PIRE HARD DRIVN', POWERDRIFT, CHASE H.O, TURBO OUTRINN (NOP) WHERE IN EUROPE IS CARMEN SANDIR (EDUCATIONAL DETECTIVE GAME) WHERE IN THE WORLD IS CARMEN SA (EDUCATIONAL DETECTIVE GAME) WHERE IN THE WORLD IS CARMEN SANDIEG (EDUCATIONAL DETECTIVE GAME) WHERE IN THE WORLD IS CARMEN SANDIEG (EDUCATIONAL DETECTIVE GAME) WHERE IN THE WORLD IS CARMEN SANDIEG (EDUCATIONAL DETECTIVE GAME) WHERE IN THE WORLD IS CARMEN SANDIEG (EDUCATIONAL DETECTIVE GAME) WHERE IN THE WORLD IS CARMEN SANDIEG (EDUCATIONAL DETECTIVE GAME) WHERE IN THE WORLD IS CARMEN SANDIEG (EDUCATIONAL DETECTIVE GAME) WHERE IN THE WORLD IS CARMEN SANDIEG (EDUCATIONAL DETECTIVE GAME) WING COMMANDER I WING COMMANDER I WING SI WING WING COMMANDER I WING SI WING COMMANDER I WING COMMANDER I WING COMMANDER I                                                                                                    |                                                                                                    |
| SUPREMACY SWORD OF SODAN T.N.T (APB HARD DRIVIN', TOOBIN, DRAGON SPRIT, XYBOTS) (NOP) TEAM YANKEE TERMINATOR 2 THE MANAGER (NOP) THE SIMPSONS THUNDERHAWK TITUS THE FOX TOKI TETRIS) (NOP) TURBO PRINT PROFESSIONAL (PRINTER ENHANCEMENT) TY SPORTS BASEBALL TY SPORTS BASEBALL TY SPORTS BASEBALL TY SPORTS BASEBALL UTOPIA UTOPIA NEW WORLDS DATA DISK YENUS THE FLY TRAP VIKINGS FIELD OF CONQUEST VINOM VROOM DATA DISK WHEELS OF PIRE HARD DRIVAY POWERDRIFT, CHASE H.O. TURBO QUITTONIA DESK WHEELS OF PIRE HARD DRIVAY POWERDRIFT, CHASE H.O. TURBO QUITTONIA DESK WHEELS OF PIRE HARD DRIVAY POWERDRIFT, CHASE H.O. TURBO QUITTONIA DESK WHEELS OF PIRE HARD DRIVAY POWERDRIFT, CHASE H.O. TURBO QUITTONIA DESK WHEELS OF PIRE HARD DRIVAY POWERDRIFT CHASE H.O. TURBO QUITTONIA DESK WHEELS OF PIRE HARD DRIVAY POWERDRIFT CHASE H.O. TURBO QUITTONIA DESK WHEELS OF PIRE HARD DRIVAY POWERDRIFT CHASE H.O. TURBO QUITTONIA DESCRITEVE GAMES WHEELS OF PIRE HARD DRIVAY POWERDRIFT CHASE H.O. TURBO QUITTONIA DESCRITEVE GAMES WHEELS OF PIRE HARD DRIVAY POWERDRIFT CHASE H.O. TURBO QUITTONIA DESCRITEVE GAMES WHEELS OF PIRE HARD DRIVAY POWERDRIFT CHASE H.O. TURBO QUITTONIA DESCRITEVE GAMES WHEELS OF PIRE HARD DRIVAY POWERDRIFT CHASE H.O. TURBO QUITTONIA DESCRITEVE GAMES WHEELS OF PIRE HARD DRIVAY POWERDRIFT CHASE H.O. TURBO QUITTONIA DESCRITEVE GAMES WHEELS OF PIRE HARD DRIVAY POWERDRIFT CHASE H.O. TURBO QUITTONIA DESCRITEVE GAMES WHO COMMANDER 1 WING COMMANDER 1 WING COMMANDER 1 WING COMMANDER 1 |                                                                                                    |

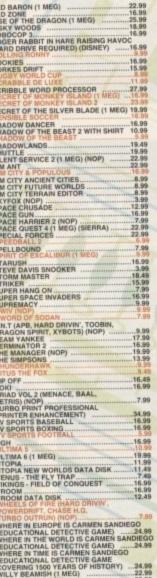

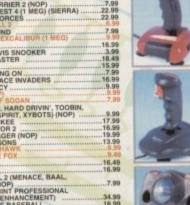

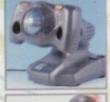

QUICKSHOT128F MAVERICK 1 12.99 QUICKSHOT

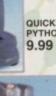

QUICKJOY MEGASTAR 19.99 QUICKSHOT 155 AVIATOR

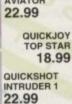

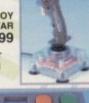

QUICKJOY FOOT PEDAL (HIGHLY RECOMMENDED) 18.99 STARFIGHTER REMOTE WITH TWO INFRA-RED JOYPADS 29.99

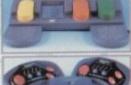

# HARDWARE PRICES INCLUDE VAT AND DELIVERY TO UK MAINLAND

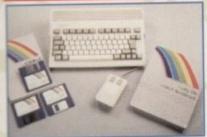

#### AMIGA 600 LEMMINGS PACK

PAON
1 MEG RAM EXPANDABLE
TO 2 MEG, 12 MONTHS INHOME SERVICE
GUARANTEE.
FREE DELUXE PAINT 3
FREE LEMMINGS
FREE SPECIAL RESERVE
MEMBERSHIP

#### AMIGA 600 HD EPIC PACK

TERNAL 20 MEG HARD DRIVE, BUILT-IN TV MODULATOR, 1 MEG RAM, 12
ONTHS IN-HOME SERVICE GUARANTEE WITH EPIC, ROME, MYTH, TRIVIAL
IRSUIT, LANGUAGE LAB, DICTIONARY
LANGUAGES) & DELUXE PAINT 3
HEE SPECIAL RESERVE MEMBERSHIP

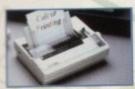

#### **CITIZEN SWIFT 9**

9 PIN, 80 COLUMN, 192CPS/48NLQ, 3NLQ/1
DRAFT FONT, 24 MTH WARRANTY. A 9 PIN
PRINTER WITH COLOUR FACILITY AND FULL
PAPER HANDLING FUNCTIONS.
FREE SPECIAL RESERVE MEMBERSHIP
FREE PRINTER LEAD
FREE COLOUR KIT

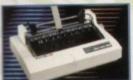

#### CITIZEN 120D+

9 PIN, 80 COLUMN, 144 CPS/25NLQ, 2NLQ/1 DRAFT FONT, 24 MTH WARRANTY. HIGH QUALITY MONO PRINTER. FREE SPECIAL RESERVE MEMBERSHIP FREE PRINTER LEAD

#### CITIZEN 224 24 PIN

ECCLUMN, 192CPS/64LQ, 3LQ/1 DRAFT FONT, 24 MTH WARRANTY. 24 PIN LETTER QUALITY PRINTER WITH EXCELLENT GRAPHICS (360X360 DPI).

FREE SPECIAL RESERVE MEMBERSHIP,

FREE PRINTER LEAD & FREE COLOUR KIT 224.99

#### CITIZEN SWIFT 24E

4 PIN, 80 COLUMN, 216CPS/72LQ, 5LQ/1 DRAFT FONT, 24 MTH WARRANTY.
DVANCED VERSION OF 224 WITH HIGHER SPEED, MORE FONTS AND SPECIAL
CD CONTROL PANEL
REE SPECIAL RESERVE MEMBERSHIP
REE PRINTER LEAD & FREE COLOUR KIT

### **STAR LC24-20 24 PIN**

80 COLUMN, 192CPS/64LQ,SLQ/1 DRAFT FONT, 12 MTH WARRANTY. 24 PIN QUALITY AT 9 PIN PRICE.

FREE SPECIAL RESERVE MEMBERSHIP

FREE PRINTER LEAD

204.99

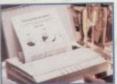

## CANON BJ-10EX 229.99 BUBBLE JET

64 NOZZLE, 80 COLUMN, 83LQ CPS
2LQ/I DRAFT FONT, 12 MONTH WARRANTY.
A SMALL, PORTABLE PRINTER, VERY QUIET
YET GIVING OUTSTANDING PRINT QUALITY.
FREE SPECIAL RESERVE MEMBERSHIP,
FREE PRINTER LEAD

RIBBON FOR STAR LC20

DUST COVER FOR 80 COLUMN PRINTER (CLEAR PVC)... PRINTER LEAD (PARALLEL) FOR AMIGA, ST OR PC ..... TILT AND SWIVEL STAND FOR MONITOR OR TV

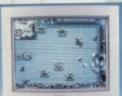

#### PHILIPS CM8833 MK 2

COLOUR STEREO MONITOR FOR AMIGA OR ATARI ST. ONE YEARS ON-SITE MAINTENANCE INCLUDED. OFFICIAL UK VERSION. FREE F19 STEALTH FREE MEMBERSHIP 207.99

TY TUNER FOR PHILIPS CM8833 MKII MONITOR ONLY (TURNS THE MONITOR INTO A TV)
MONITOR LEAD - AMIGA TO PHILIPS CM8833 II

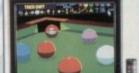

#### PHILIPS 3332 15" FST

COLOUR TELEVISION/MONITOR FOR AMIGA WITH REMOTE CONTROL, AUTO PROGRAMMING AND TWO YEAR WARRANTY (ALSO FOR MEGADRIVE OR SUPER NES) FREE SCART LEAD (STATE AMIGA) FREE MEMBERSHIP

214.99

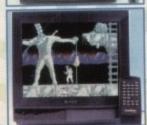

# 

**GOLDSTAR 14"** TELEVISIONMONITOR WITH REMOTE CONTROL AND SCART INPUT FOR AMIGA (ALSO FOR MEGADRIVE OR SUPER NES) FREE SCART LEAD AMIGA TO GOLDSTAR FREE MEMBERSHIP

DUST COVER FOR MONITOR (CLEAR PVC) .....

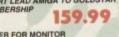

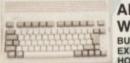

5 DS/DD

3.5" Disks

### AMIGA 600 WILD, WEIRD, WICKED PACK

BUILT-IN TV MODULATOR, 1 MEG RAM EXPANDABLE TO 2 MEG, 12 MONTHS IN-HOME SERVICE GUARANTEE WITH MICROPROSE GRAND PRIX, PUSH OVER, PUTTY AND DELUXE PAINT 3 FREE MOUSE MAT & DUST COVER FREE 5 BLANK 3.5" DS/DD DISKS FREE QUICKJOY FOOTPEDAL

(Works well with Microprose Grand Prix) FREE COMP PRO EXTRA (CLEAR) JOYSTICK FREE SPECIAL RESERVE MEMBERSHIP

GVP HD8+ 52 MEGABYTE AMIGA HARD DRIVE (SERIES II) WITH EXPANSION SLOTS TO UPGRADE AMIGA RAM TO 8 MEG 339.99

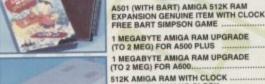

| 100 mm 50                    | FREE BART SIMPSON GAME                                                                                                    | 34.99 |
|------------------------------|----------------------------------------------------------------------------------------------------|-------|
| 44                           | 1 MEGABYTE AMIGA RAM UPGRADE<br>(TO 2 MEG) FOR A500 PLUS                                                                           | 49.99 |
|                              | 1 MEGABYTE AMIGA RAM UPGRADE<br>(TO 2 MEG) FOR A600                                                                                | 34.99 |
|                              | 512K AMIGA RAM WITH CLOCK                                                                                                    | 21.99 |
| 3                            | EXTERNAL 3.5" DISK DRIVE FOR AMIGA<br>WITH SONY/CITIZEN DRIVE MECHANISM.<br>QUIET, HIGH QUALITY, SLIM.                             | 49.96 |
| TECNOPLUS<br>STARTER<br>PACK | REPLACEMENT AMIGA POWER SUPPLY TECNOPLUS AMIGA STARTER PACK (AMOS, PRINCE OF PERSIA, QUICKSHOT 131 JOYSTICK DUST COVER, MOUSE PAD, | 27.96 |

REPLACEMENT AMIGA POWER SUPPLY TECNOPLUS AMIGA STARTER PACK (AMOS, PRINCE OF PERSIA, QUICKSHOT 131 JOYSTICK, DUST COVER, MOUSE PAD, FILE-A-DISK RECORD SYSTEM, DISK CLEANER, 5 BLANK DISKS)..... CLEANING KIT FOR

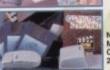

(INCLUDES VACUUM) 19.99 MOUSE WITH OPERATION STEALTH 24.99 AKSHA AMIGA/ST

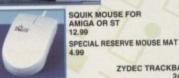

ZYDEC TRACKBALL

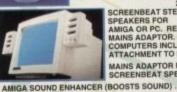

SCREENBEAT STEREO SPEAKERS FOR
AMIGA OR PC. REQUIRE 4AA BATTERIES OR
MAINS ADAPTOR. DESIGNED SPECIFICALLY
COMPUTERS INCLUDING MOUNTINGS FOR
ATTACHMENT TO MONITOR. IFICALLY FOR .. 19.99 MAINS ADAPTOR FOR SCREENBEAT SPEAKERS 34.99

34.99

TECNOPLUS MIDI CONNECTOR AND CABLES FOR AMIGA (INCLUDES MUSIC X JUNIOR SOFTWARE POWER SCAN HAND SCANNER FOR AMIGA TRUE GREY SCALE INCLUDES SOFTWARE

TECHNO SOUND TURBO SOUND SAMPLER FOR AMIGA INCLUDES LEAD FOR ATTACHMENT TO WALKMAN/DISCMAN.

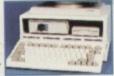

CENTRE FOR
AMIGA 600
(STEELSTAND WITH
EXTRA SHELF FOR
EXTERNAL DISK DRIVES ETC PLUS CABLING FOR
EASIER CONNECTION OF JOYSTICKS/MICE)
34.99

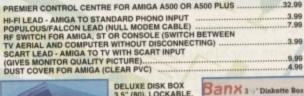

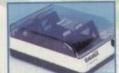

DELUXE DISK BOX 3.5" (80), LOCKABLE, DIVIDERS 10.99

3.5" (80) STACKABLE

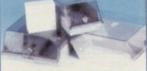

|    | The second second secon |
|----|----------------------------------------------------------------------------------------------------|
| п  | DISK BOX 3.5" (10 CAPACITY)                                                                                                    |
|    | DISK BOX 3.5" (40 CAPACITY)                                                                                                    |
|    | LOCKABLE, DIVIDERS6.96                                                                                                    |
|    | DISK BOX 3.5" (80 CAPACITY)                                                                                                    |
| 3  | LOCKABLE, DIVIDERS7.95                                                                                                    |
| 13 | DISK BOX 3.5" (100 CAPACITY)                                                                                                    |
| р  | LOCKABLE, DIVIDERS8.99                                                                                                    |
|    | 3.5" DISK HEAD CLEANER3.99                                                                                                    |
|    |                                                                                                    |

# 0279 600204

Open to 8pm Weekdays and to 5pm Weekends

ANNUAL MEMBERSHIP UK £6.99 EEC £8.99 WORLD £10.99

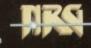

We only supply members but you can order as you join.

The Special Reserve full colour club magazine NRG is sent to all members bi-monthly. NRG features full reviews of new games plus mini-reviews, new products, Special Reserve charts, Release Schedule and hundreds of

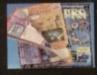

special offers.
PLUS - EVERY ISSUE CONTAINS

# £30 worth of money-off coupons

to save even more money off our amazing prices

We sell games and accessories, all at amazing prices, for Megadrive, Master System, Game Gear, Super NES, Gameboy, NES, Lynx, Amiga, Atari ST, IBM PC, CDTV and IBM CD ROM.

Best Service, Best Prices, Biggest Selection

That's why over 100,000 people have joined Special Reserve.

## Nintendo Super NES

+ CONTROLLER AND SUPER MARIO WORLD FREE SECOND CONTROLLER & STEREO LEAD FREE NINTENDO MARIO GAME & WATCH FREE SPECIAL RESERVE MEMBERSHIP FREE £5.00 REPLAY VOUCHER

149.99

# SUPER NES GAMES ADDAMS FAMILY .....

SUPER CASTLEVANIA 4

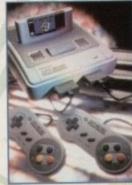

SPECIAL RESERVE REPLAY VOUCHER WORTH 55 AND FREE MEMBERSHIP WORTH £6.99 WITH ANY SUPER **NES GAME** 

-Mediates Ltd. Registered Office: 2 South The Meltings, Sawbridgeworth, Herts CM21 9PG

The Maltings, Sawbridgeworth, Herts CM21 9PG.

INEVITABLY, SOME GAMES MAY NOT YET BE RELEASED.

PLEASE PHONE SALES ON 0279 600204 FOR

LATEST RELEASE DATES AND STOCK AVAILABILITY.

WE ONLY SUPPLY MEMBERS BUT YOU CAN ORDER AS YOU JOIN.

THERE IS A SURCHARGE OF 500 PER GAME ON TELEPHONED ORDERS.

(PLEASE PRINT IN BLOCK CAPITALS)

OFF 23

Name Address Postcode Machine type Enter membership number (if applicable) or Membership £6.99 UK, £8.99 EEC, £10.99 World

item

ALL PRICES INCLUDE UK POSTAGE & VAT

expiry date

Cheques payable to: SPECIAL RESERVE

P.O. BOX 847, HARLOW, CM21 9PH
Overseas Orders: EEC software orders - no extra charge
World software orders please add £1.00 per item.
Non-software items please add 10% EEC or 25% World.
Overseas orders must be paid by credit card.

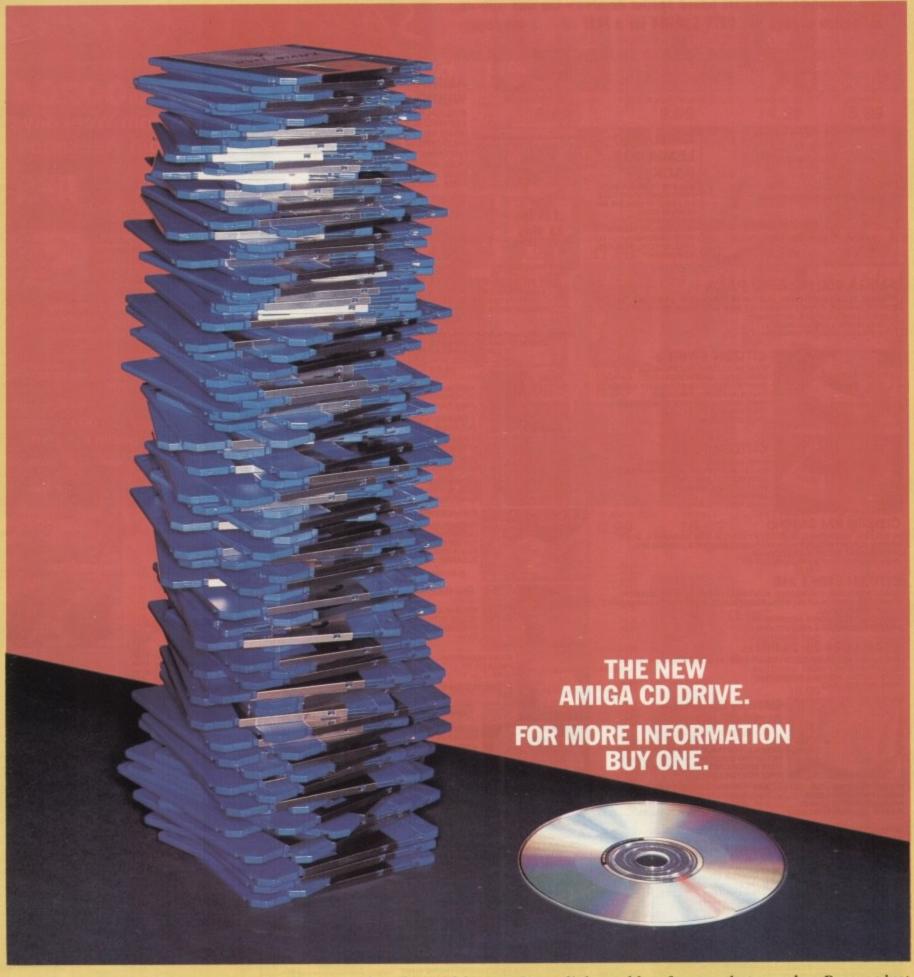

The Amiga 570 CD Drive has arrived. A major leap forward for you. But a slight problem for our photographer. Because just one compact disc inserted into this ingenious machine can store the equivalent of up to 700 floppy discs – far too many to fit into a single photograph. That's an astonishing 550 Megabytes of memory, or 250,000 A4 pages of text. Enough to instantly transform your Amiga 500 Plus into an interactive multi-media player with the capabilities of CDTV.

In short, a real power-house. And one fully equipped to take advantage of over 100 CD titles already available covering everything from education to entertainment. The Amiga 570 CD Drive can also be used as a regular audio CD player. So its retail price of only £349.99, including our free Public Domain

From C Commodore

Collection disc, should come as music to your cheque book. We could go on and on about the Amiga 570. But how much more information could you possibly want?

AMIGA
THE ULTIMATE
HOME COMPUTER

STOP PRESS, THE NEW AMIGA 570 CD DRIVE IS FULLY COMPATIBLE WITH THE AMIGA 500 PLUS. HOWEVER, IF YOU HAVE ANY OTHER TYPE OF AMIGA 500 PLEASE CONTACT YOUR DEALER BEFORE PURCHASING, ALTERNATIVELY WHY NOT EXCHANGE IT FOR A COTY MULTI-MEDIA PACK FOR ONLY 4399.99. THE A570 IS AVAILABLE FROM SELECTED HIGH STREET STORES, INCLUDING DIXONS, SPECIALIST INDEPENDENTS AND MAJOR MAIL ORDER COMPANIES INCLUDING GREAT UNIVERSAL STORES.

# AMIGA NEWSLINE

Failed firm

keeps on

repairing

**Amigas** 

COMMODORE say service and sup-port of Amiga products will not be affected by Wang's recent decision

to file for Chapter 11 bankruptcy in

giant court protection from credi-tors while they restructure, and they have told Commodore that their service organisation will con-

Wang took over Amiga repairs

soon after the collapse of Commodore national repair centre FMG in June and have always been responsible for A600 on-site

"All the news and excitement

about Wang relates solely to the

American parent company,"

claimed Commodore UK's managing director Kelly Sumner.

unaffected. I'm completely comfort-

able with the situation particularly

the at-home support for the Amiga

Wang chairman Richard Miller

said: "Our aim is to focus on the service business and the develop-

ment and sale of software, and to

shrink manufacturing operations." Miller aims to turn Wang into a

smaller, more competitive

Our position in the UK is totally

the United States.

tinue to operate.

600.

by John Butters

# Christmas is Wild, Weird and Wicked

TWO bundles which Commodore say will take the A600 through Christmas and most of next year have been unveiled by the firm, and should now be available.

Containing a standard A600, The Wild, The Weird and The Wicked pack is aimed as a replacement for Cartoon Classics and, for more "serious" buyers, Epic/Language Lab is based on the A600HD fitted with a 20Mb hard disk

Supplied in The Wild, The Weird and The Wicked are Deluxe Paint III and three games - Microprose's Grand Prix, System 3's Putty and Push Over, the recent Ocean game featuring Quavers crisps' Colin Curly. The pack sells for £349.99.

Included in Epic/Language Lab are Deluxe Paint III, Amiga Text wordprocessor and Domark's Trivial Pursuit, presented in either English, French or German. Help is available through a built-in 75,000 word multilingual

Three games in the bundle are Ocean's 3D space shoot-'em-up Epic, Rome - Millenium's strategy set in the days of the Roman empire and Myth, an arcade adventure from System 3. Price:

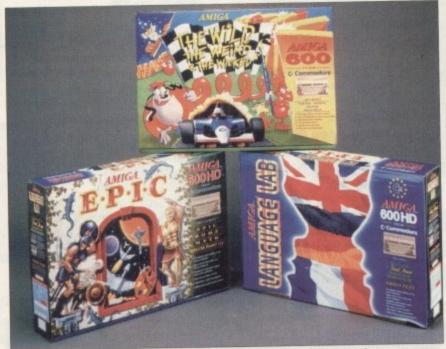

Latest Amiga bundles: The Wild, The Weird & The Wicked and Epic/Language Lab

£499.99. "Our Christmas bundles are always eagerly awaited and this year has been no exception," said Commodore boss Kelly Sumner.

"It's always hard to better your last success, but we're sure that we've pulled

it off on this occasion by offering a selection to suit every taste."

The company say that with the introduction of their new bundles, less emphasis will be put on the basic £299.99 A600 pack.

# Amos - more packed in

AMOS Professional is the latest version of Europress Software's (0625 859333) Amiga software development package, updated with many new features following feedback from existing users.

Added are 200 commands to take the total to more than 700, a new editor to give on-line help, new accessories and two example disks containing working example and

A selection of completed games are bundled in the pack including scrolling shoot-

'em-up Planet Zybex, File O'Facts electronic data organiser, puzzle game Quatro and a platform game with eight-way Available now, it is supplied on six disks and costs £69.99. Upgrades from Amos and Easy Amos are offered to registered

users.

More commands, accessories and an improved editor go into Amos Professional

# to go internal

OFFICIALS from Commodore's Maidenhead office have confirmed that the giant are developing an internal CD-ROM drive for Amigas with remote keyboards. No details are being given on availability or pricing.

# Light shines from **Phoenix**

A COMPLETE lighting control and design console which fits inside Amigas is being sold by Australian firm Phoenix MicroTechnologies.

Named Aladdin Lighting Control System, it consists of a standard Amiga expansion slot card and software and is available in several configurations to suit the different

Phoenix are at 18 Hampton Road, Keswick, South Australia

CD-ROM

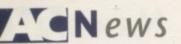

# **Cut sends** sales soaring

COMMODORE claim Amiga sales have increased four-fold following since the A600's recent £100 price

The company say that one High Street chain which promoted the machine heavily reported a seven fold increase in sales over the previous week.

Commodore say many independent retailers are now trying to switch sell Nintendo and Sega potential purchases to Amiga, point ing out that while the Amiga still costs £100 more, Amiga software is much cheaper.

"It seems to be working and the dealers and the High Street have certainly got behind it," said Commodore's Kelly Sumner.

"It's too early to say what that means to the overall picture for the year but it certainly means our 300,000 forecast will be achieved how many more we can't base three weeks sales on."

# . . . . . . . . Irvine gets Amiga plant

MANUFACTURING and assembly of Amigas for Britain and many parts of Europe has moved to Irvine, Scotland, securing more than 200 jobs at the 130,000 square foot plant.

All Amiga models will be built at the factory, which is owned by an American associate company of Commodore's called SCI. The company also produce Amigas in the Far East.

"It's basically endorsing our belief in what the Amiga market is going to be and what it is at the moment, said Commodore boss Kelly Sumner.

He added: "It's not easy and it's not cheap to set up a production plant."

Bruce Armstrong, SCI's senior vice president for Europe said: "Irvine, our European headquarters, is central in our plans for growth. This contract from Commodore reinforces all the hard work and dedication put in by everyone concerned."

# ...... **Board goes 3D**

REAL 3D now features as part of Amiga Swapshop bulletin board. It contains a message and file area and competitions. Modem users should dial 081-986 5964, at up to 14,400 baud and 8 N 1.

# A4000 now due October, A2200 scrapped

BOSSES at Commodore have spoken more about the new A4000, as its launch date is put back to the end of October.

The firm have confirmed the machine will run from a 68040 processor but now say that it will not be available optionally with a 68030.

It will be available with either a 52 or 105Mb hard drive and feature the new AA chip set, giving the machine spectacular

But Commodore's Kelly Sumner says the A4000 has the usual sound capability. Speculation within the industry suggested the computer would have 16-bit sound.

The computer is claimed to be downwardly compatible and at the moment is housed in a PC case, slightly smaller than the A3000. And in a shock move, Commodore have scrapped the machine intended to take over as a midrange Amiga, just weeks before it was due to be shown in Britain.

Powered by a 68020 processor, the A2200 would have filled the gap left when the manufacturer stopped production of the A1500 and A2000.

Commodore boss Kelly Sumner expects that after its recent price cut, the A3000 can fill this role.

Meanwhile, a well-placed source has told Amiga Computing that Commodore will show a new Amiga aimed at competing against Atari's new £499 Falcon in October.

Commodore, however, insist that it will be next year before such an Amiga arrives. They will not give any clues to its specifications.

# Merlin teaches maths

MATHS can now be learned with six educational games making up Europress Software's (0625 859333) latest package, Merlin's Maths.

Designed to encourage kids to learn the basics of counting, decimals, fractions and volumes, it retains the fun element common to Europress' Fun School series.

Among the line-up of programs - each with three levels - are Crystal Conference, Perfect Potions, Decisive Data, Broken Battlements, Magic Machine and Weight Weapons.

"Maths can be one of the most difficult subjects to get to grips with, and we believe

Merlin's Maths will help to make it easier for children to understand," said Europress Software's marketing manager Alexa Czechowski.

"We have combined the essentials of playability, strong graphics, bright colours, attention-grabbing sound and rewarding sequences to keep the child amused while learning."

Aimed at seven to 11-year-olds, it costs

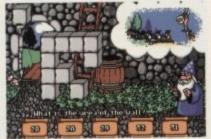

Merlin's Maths contains six educational games

# Safari go CGFont

EM Computergraphic (0255 431389) have just signed a deal to distribute Gold Disk's CGUpdate utility with Computer Safari fonts.

The program updates the CGFont directory, allowing Professional Page users to use any new CGFonts that have been added to the CGFont list.

For the first time the entire range of the Computer Safari fonts are available in CGFont format. They are compatible with Professional Page, Pagesetter II, Wordworth and Scala. The price of disks ranges from £7.99 to £12.99.

# **Publishing** from Paris

TWO desktop publishing titles including a low-cost package for designing newsletters and mailshots are due for imminent release by the Paris-based Disc Company (010 33 1 49109995).

Among The Publisher's features are magnification from 30 to 300 per cent, page sizes up to 20in x 20in and mirrored text and graphics.

The mono program supports Macintosh and PC PostScript fonts, type sizes up to 2,000 point, and a PostScript printer driver. It needs 1.5Mb of memory and two disk drives.

Howard Marks, The Disc Company's managing director, said: "This is a first for the Amiga market because up to now users had to pay in excess of £150 to get a decent DTP package."

Meanwhile, The Publisher Colourpro uses full colour to create colour publications. Special features are Apex colour separation and 1.4 million fractal PostScript backgrounds.

The Publisher costs £49.99 and The Publisher Colourpro £149.99, from many

# Comet play on Gamesmaster

ELECTRICAL retail giant Comet are the latest High Street chain to stock computer games, with software due to enter more than 200 of their branches throughout Britain.

Comet's Gamesmaster Zone is billed as a unique concept that will enable Amiga and video game enthusiasts to play before they

Linked with Gamesmaster, Channel 4's computer and video games programme, the Zone has been created in a Gamesmaster-style to create an atmosphere which fans can relate

Staff have been trained to deal with software and discount cards will give regular customers price benefits. HMV and Our Price have also announced they intend to sell computer games.

Meanwhile, Comet have announced plans to place the CDTV in 220 of their stores. Commodore's new decision to link the machine with the Amiga is behind the move.

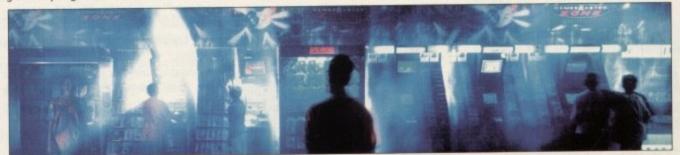

**Gamesmaster Zone heads for Comet** 

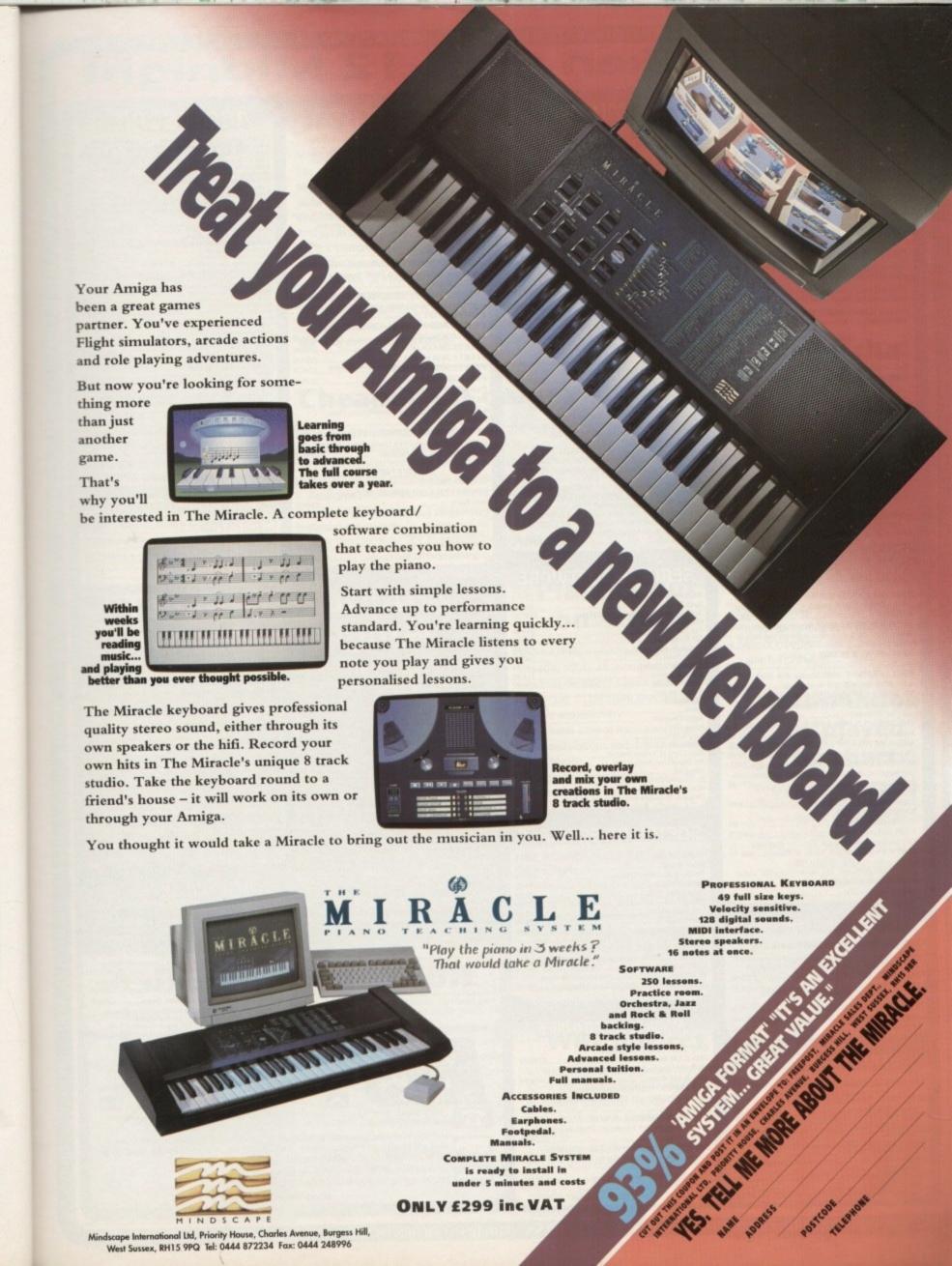

Mindscape International Ltd, Priority House, Charles Avenue, Burgess Hill, West Sussex, RH15 9PQ Tel: 0444 872234 Fax: 0444 248996

DISCS...DISCS... FULLY GUARANTEED BULK DISKS DOUBLE SIDED DOUBLE DENSITY 135 tpi 100% Certified - UNBRANDED
USUALLY SONY, TDK or MITSUBISHI etc GUARANTEED AND SUPPLIED WITH LABELS DO NOT CONFUSE WITH INFERIOR UNCERTIFIED

GOLDSTAR

HEWLETT PACKARD

TOSHIBA

MITSUBISHI

PLEASE PHONE FOR LATEST PRICES 20 DSDD £9.99 25 DSDD £12.99 50 DSDD £22.99 100 DSDD £42.00 200 DSDD £82.00

| Disk Boxes Flip Top Disk Holder Holds 12                                       | .99  |
|--------------------------------------------------------------------------------|------|
| 40 Disk Holder, Lockable, Top Quality, Anti-static, with Dividers & 2 Keys£    | 3.99 |
| 80 Disk Holder, Lockable, Top Quality, Anti-static,<br>with Dividers & 2 Keysf | 5.99 |
| 100 Disk Holder, Lockable, Top Quality, Anti-static, with Dividers & 2 Keys£   | 6.99 |
| Disks & Disk Box Offers Pack of 20 in our Top Quality, Lockable 40 Disk Holder | 3.00 |

Pack of 50 in our Top Quality, Lockable 80 Disk Holder

| Drawer Type Box - Can be stacked horizont<br>vertically - Holds 150 Disks | ally or<br>£16.45 |
|---------------------------------------------------------------------------|-------------------|
| Four Assorted Colours 60 for                                              | £1.00             |
| 200 for                                                                   | £2.00             |

£28.99

# TUTOR VIDEO'S

| AMIGA  | 1.3 TUTOR Get to grips with your |
|--------|----------------------------------|
| Amiga  | £19.99                           |
| DELUXI | PAINT III VIDEO£18.99            |

## DISK DRIVES & EXPANSIONS

| CIMINI CIPICINA SCIOL I III                           |
|-------------------------------------------------------|
| CUMANA CAX354 1Mb 3.5° Single disk                    |
| drive - Enable/disable switch - Thru port - Power     |
| ex Amiga£52.99                                        |
| POWER PC880B DRIVE incorporates Anti-click            |
| Board, Blitz Back up system software and built in     |
| Virus blocker£67.99                                   |
| NEW - POWER PC880B With Blitz                         |
| and X-Copy£94.99                                      |
| REPLACEMENT A500 Internal disk drive, fully           |
| compatible and with full instructions£41.99           |
| MEMORY EXPANSIONS & SYSTEM                            |
| UPGRADES 512K RAM Expansions with Clock               |
| and On/Off Switch£23.99                               |
| 1Mb MODULE FOR A500 PLUS Gives 2Mb Chip               |
| Memory                                                |
| AMIGA 600 1MB CHIP RAM MODULE WITH CLOCK              |
| Plugs into the trap door underneath the A600.£49.99   |
| BODEGA BAY EXPANSION UNIT Adds Amiga 2000             |
| expansion capabilities to Amiga 500. Includes own     |
| internal power supply£179.99                          |
| ROM SHARERS                                           |
| 2 position Toggle switch£19.99                        |
| KICKSTART ROMS                                        |
| V1.3 Kickstart Rom £29.99                             |
| V2.04 Kickstart Rom £49.99                            |
| Commodore Rom Upgrade Kit, 2.04 Kickstart             |
| ROM + Workbench 2.04, Disks & Manuals£89.99           |
| P.C. EMULATOR                                         |
| K.C.S. Power PC Board - Fits into Ram Exp. Slot under |
| computer. Does not invalidate warranty£199.99         |
| Adaptor for 1500/2000. £64.99                         |
| 200                                                   |

#### AMIGA 1500/2000 PERIPHERALS

| GVP 52Mb Fast Access Hard Drive with 8Mb | RAM     |
|------------------------------------------|---------|
| Board                                    | £264.99 |
| GVP 120Mb Fast Access Hard Drive with 8M | b RAM   |
| Board                                    | £409.99 |
| GVP - 2Mb SIMMS for above                | £59.99  |
| Fitted FREE if required                  |         |
| COMMODORE A2300 Internal Genlock         | £99.99  |
| Amiga 1500 Unpopulated RAM Board         | £84.99  |
| With 2Mb SIMMS                           | £142.99 |

## DUST COVERS

Top Quality Amiga Colour Dust Covers. Tailored, Monogrammed and with Bound Edges.

| Protect Your Investme     |       |
|---------------------------|-------|
| Amiga 500 Keyboard        | £4.99 |
| Amiga 600 Keyboard        | £4.99 |
| Panasonic KX-P1124/1170   |       |
| Citizen 120D Printer      | £4.99 |
| Citizen Swift 9/24/124D   | £4.99 |
| Commodore Monitor         | £4.99 |
| Philips Monitor Mk II     | £4.99 |
| Amiga 1500 Two Part Cover | £8.99 |
| Star LC10 Printer         |       |
| Star LC200 Printer        | £4.99 |
| Com L COLUMNO Deleter     | 24.00 |

# amicas

OUR LOWEST AMIGA PRICES EVER!!!
ALL OUR AMIGA PRICES INCLUDE

FREE NEXT WORKING DAY DELIVERY

| THE RESERVE OF THE PARTY OF THE PARTY OF THE |
|----------------------------------------------------------------------------------------------------|
| AMIGA A600 - SUPER PACKS - PACK ONE                                                                                                    |
| NEW COMPACT DESIGN - Workbench 2.05 -                                                                                                    |
| Built-in TV Modulator, Smart Card Slot and IDE                                                                                                    |
| Hard Disk Controller. Includes Mouse and Power                                                                                                    |
| Supply. FREE One Year On-Site Maintenance for In-                                                                                                    |
| Home Service. FREE Deluxe Paint III and FREE                                                                                                    |
| Mystery GameOur Price £269.9                                                                                                    |
| PACKTWO                                                                                                    |
| As Pack One PLUS ASTRA Ten Games Pack (RRP                                                                                                    |
| £229). PLUS GFA BASIC Manual and Disk (RRP                                                                                                    |
| £40) Our Prins £710 00                                                                                                    |

PACK THREE As Pack One excluding DPaint III and Game. PLUS Built-In 20Mb Hard Drive ......£439.5 PACK FOUR

Bull-In 20Mb Haru Drive
PACK FOUR
As Pack One excluding DPaint III and Game. PLUS
Built-In 20Mb Hard Drive. PLUS ASTRA Ten Games
Pack (RRP £229) PLUS GFA BASIC Manual and
Disk (RRP £49) ... Our Price £479.99

AMIGA CDTV MULTI MEDIA
TRADE IN OFFER
Amiga CDTV player, Keyboard, Mouse, Floppy Disk
Drive, for only £399.99 when you trade in an Amiga
500, complete and in working order ... £399.99

ESSENTIAL ACCESSORIES PACK
Top quality 40 disk holder, 10 best quality disks with
labels, quality mouse mat, mouse holder, tailored
monogrammed dust cover. Special Price ... £21.99

Extra special price if bought with any Amiga ...£19.99
Ring for details and latest quote.

AMIGA 1500 STARTER PACK

Ring for details and latest quote.

AMIGA 1500 STARTER PACK
Amiga 1500 Dual drive with 1Mb RAM, Mouse,
Manuals and Amiga DOS. The Works - Platinum
Edition, Deluxe Paint III, Home Accounts, Elf. Toki

# SERIOUS SOFTWARE

| Wordworth v1.1 from Digita                                                                                                    | £74.99  |
|----------------------------------------------------------------------------------------------------|---------|
| Scala 500                                                                                                    | £89.99  |
| Scala (Needs 1.5Mb Ram & Hard Drive                                                                                                    | £159.99 |
| Gold Disk Office                                                                                                    | £63.99  |
| Pen Pal                                                                                                    |         |
| GB Route Plus                                                                                                    |         |
| Design Works                                                                                                    | £57.99  |
| Quarterback                                                                                                    | £46.99  |
| Quarterback Tools                                                                                                    | £59.99  |
| Home Accounts                                                                                                    |         |
| Home Accounts 2                                                                                                    | £36.99  |
| X-Back up pro                                                                                                    | £35.99  |
| Pagesetter II                                                                                                    | £39.99  |
| Amos                                                                                                    |         |
| Amos Compiler                                                                                                    |         |
| Amos 3D                                                                                                    | £21.49  |
| Easy AMOS                                                                                                    | £25.99  |
| Pagestream 2.2                                                                                                    | £139 99 |
| Final Copy v1.3 (New PenPal)                                                                                                    | £45.99  |
| Art Department Professional                                                                                                    | £179.99 |
| Intro Cad                                                                                                    | £49.99  |
| Professional Calc                                                                                                    | £129.99 |
| Mini Office II - Wordprocessor, Spell Checker,                                                                                                    |         |
| Database, Spreadsheet etc all in one package                                                                                                    | £47.99  |
| AND DESCRIPTION OF THE PROPERTY OF THE PROPERTY OF THE PROPERT |         |

# SOFTWARE SPECIALS

| Infofile Database                               | £29.95      |
|-------------------------------------------------|-------------|
| Music Mouse                                     | £14.99      |
| Rombo RGB Colour Splitter                       | £59.95      |
| Outline Fonts                                   | £99.99      |
| Deluxe Print II                                 |             |
| Photon Paint                                    | £9.99       |
| Lets Spell at Home                              | £9.99       |
| Lets Spell at Home                              | £24.99      |
| GFA Basic Interpreter                           |             |
| TV SHOW/TV TEXT Video Titler and special        | effects     |
| RRP £159.99SPECIAL PI                           | RICE £49.99 |
| AMIGA VISION Presentation and Multimedia        | Software    |
| RRP £111.99SPECIAL PI                           |             |
| PERSONAL WRITE Amiga Plus compatible \          | Word        |
| Processor with Spell Checker, Ideal for beginne |             |
|                                                 |             |

# AMIGA 500 HARD DRIVES

|   | GVP 52Mb Hard Drive PLUS                      |
|---|-----------------------------------------------|
|   | 8Mb RAM Board £339.99                         |
|   | GVP 105Mb Hard Drive PLUS                     |
|   | 8Mb RAM Board£439.99                          |
|   | GVP COMBO 40Mhz Accelerator Plus              |
|   | 120Mb Hard Drive PLUS 8Mb RAM Board,          |
|   | all in one case£749.99                        |
|   | GVP - 2Mb SIMMS for above£59.99               |
| ı | GVP 16Mhz PC286 Emulator - Plugs inside GVP   |
| ı | Hard Drive                                    |
| ı | ZAPPA A500 Hard Drives - Take up to 8Mb       |
| ı | Simms, Mouse Operated Games Switch, SCSI Thru |
| ı | Port. 12 Months Warranty.                     |
| ı | ZAPPA A500/40Mb Hard Drives£299.99            |
| ı | ZAPPA A500/60Mb Hard Drives£349.99            |
|   | Fitted FREE if required                       |

# PRINTERS

We are CITIZEN SUPER DEALERS and Authorised to offer their Full 2 Years Guarantee on all CITIZEN Products. rantee covers all parts and labour including Printer Head FREE WITH ALL OUR PRINTERS: Exclusive Printer Starter Kit Comprising Of:

\* 200 Sheets Quality Paper \* 200 Sheets Continuous Paper

\* 200 Tractor Food Address Labels \* 2 Metre Artiga Printer Cable
Special Artiga drivers disk to match your Artiga perfectly to any of our printers Free Next working day delivery on all Printers

CITIZEN SWIFT 9 COLOUR..... CITIZEN 224 COLOUR.... CITIZEN SWIFT 24e COLOUR Unbelievable price of £249.99 with FREE Starter Kit & NEW CITIZEN SWIFT 24 PIN PRINTER RANGE STAR LC20 MONO..... STAR LC200 COLOUR · £199.99 STAR LC24/20 MONO ..... STAR LC24/200 COLOUR .... £269,99 PANASONIC KXP1170 .. PANASONIC KXP1124I £239.99 NEW PANASONIC KXP2180 Very high quality Pin Colour Printer, 6 Near Letter Quality Fonts, NEW PANASONIC KXP2123 Very high quality 24 Pin INKJET PRINTERS CITIZEN PROJET HEWLETT PACKARD DESKJET 500 Colour £569.95

#### CANON BJ10EX Portable Bubble Jet Printer £259.99 ith 3 fonts, Cable etc ... CANON BILDE Ink cussette COMMODORE MPS1270 lok Jet Printer Special Price..... .£129.99 COMMODORE MPS1270 Ink Car

# AMIGA BOOKS

|   | Amiga Adv. System Prog. Guide                     | £29.   |
|---|---------------------------------------------------|--------|
|   | Amiga BASIC Inside and Out                        | £18.   |
|   | Amiga C for Advanced Programmers                  | £28.   |
|   | Amiga C for Beginners                             | £17.   |
|   | Amiga Desktop Video Power *                       | £24    |
|   | Amiga Desktop Video Power with Disk               | £24.   |
|   | Amiga Desktop Video Workbook *                    | £29    |
|   | Amiga DOS a Dabhand Guide                         | £14.   |
|   | Amiga DOS Inside & Out, Revised Edition with Disk | £23    |
|   | Amiga DOS Reference Guide 3ed Ed                  | £17    |
|   | Amiga DOS Quick Reference                         | E8     |
|   | Amiga DOS 2 Companion                             | 622    |
|   | Amiga for Beginners - New Version W/B 1/3 & 2.0   | £12    |
|   | Amiga Graphics Inside & Out                       | £29.   |
|   | Amiga Machine Language                            |        |
|   | Amiga Printers Inside & Out                       | £28.   |
|   | Amiga Programmers Handbook Vol 2                  | £22    |
|   | Amiga ROM Kernel Ref Manual 3rd Edition Devices   | £32.   |
|   | Amiga ROM Kernel Ref Manual 3rd Edition           |        |
|   | includes Autodocs                                 | £34.5  |
|   | Amiga ROM Kernel Ref Manual 3rd Edition Libs      | £31.5  |
|   | Amiga Hardware Reference Manual - 3rd Edition     | £255   |
|   | Amiga 3D Graphics Programming in BASIC            |        |
|   | The Best Amiga Tricks and Tips *                  |        |
|   | C: A Dabhand Guide                                | _£14.5 |
|   | The Commercial Games Programmers Guide            | £11.5  |
|   | Desktop Video Production                          | £13.5  |
|   | Fast Guide to Arexx                               | £5.5   |
| ı | Get Most Out of Your Amiga Vol 2                  | £9.5   |
| ı | Get Most Out of Your Amiga Vol 2 *                |        |
| ı | GFA Basic Interpreter with Disk                   |        |
| ı | Kids and the Amiga - 2nd Edition                  | £14.5  |
| ı | Learning to Fly with Flight Sim                   | £12.5  |
| ı | Making Music on the Amiga *                       |        |
| ı | Mastering Amiga Beginners                         | £19.9  |
| ı | Mastering Amiga DOS 2 - Vol. 1 NEW ED *           |        |
| ı | Mastering Amiga DOS 2 - Vol. 2 NEW ED             |        |
| ı | Mastering Amiga Printers                          |        |
| ı | Mastering Amiga System                            | £29.9  |
| 1 | More Amiga Tricks and Tips                        |        |
| ۱ | Screen Play 2                                     | £9.9   |
| ۱ | Using AREXX on the Amiga Plus *                   | £29.9  |
| ı | Using Deluxe Paint - Second Ed                    | £18.9  |
| ۱ |                                                   |        |

\* = With FREE Disk

# accessories

NAKSHA

ABACUS

PANASONIC

|   | 7777777111                                                                                |             |
|---|-------------------------------------------------------------------------------------------|-------------|
|   | ZY-FI Amplified Speaker System, New Twis Speaker each with                                | three       |
|   | drivers to give full Hi-Fi Quality Sound from your Amiga.                                 | mare        |
|   | Supplied with Power Supply                                                                | 139.95      |
|   | Supplied with Power Supply. TRACEY Mouse Drawing Aid. Attaches simply to side of Mouse    | e and       |
|   | features precision moulded crousbairs to enable you to trace any                          | picture.    |
|   | into your graphics package. With full colour instruction manual.                          | 26.95       |
|   | AUDIO LEADS - Connect your Amiga to your Hi-Fi                                            |             |
|   | 5 Metre Stereo Audio Leads                                                                | £5.99       |
|   | Premier Control Centre                                                                    |             |
|   | Sitts over Amiga as Monitor Stand & Second Disk Drive Holder.                             |             |
|   | Matched to Amiga and supplied with extension Plags and Socket                             | s to bring  |
|   | Ports forward to front side.                                                              |             |
|   | Quality Soft Mouse Mat                                                                    | £2.99       |
|   | Mouse Bracket (to hold mouse)                                                             | £1.99       |
|   | 3.5" Disk Drive Head Cleaning Kits                                                        | £1.99       |
|   | Twin Joystick/Mouse Extension Lead                                                        | £5.99       |
|   | Joystick/Mouse "Y" Lead                                                                   | £5.99       |
|   | Joystick/Mouse Switch Box                                                                 | £9.99       |
| - | Joystick/Mouse Auto Sensing Switch Box by Robo                                            |             |
|   | 3 Metre Joystick Extension Leads.                                                         | £4.99       |
|   | Aerial Switching Boxes, fit in TV lead to eliminate constant disconnection and wear on TV |             |
| 8 | Surge Protector Plugs                                                                     | 43.99       |
|   | Surge Protector Plugs<br>Printer Cables                                                   |             |
|   | Modulator Extension Lead Stops Your Modulator falling out!!! P                            | £7.99       |
|   | Modulator port and Modulator and allows Modulator to sit along                            | rugs into   |
| п | of the Amiga instead of projecting.                                                       | me ower     |
| - | Approx 12° cable length                                                                   | £10.99      |
|   | Nakaha Mouse with FREE Mouse Mat.                                                         | E10.39      |
|   | FREE Mouse Holder and Oseration Stealth Game                                              | 622.00      |
|   | Techno Plus Mouse Microswitched 300DPI!!                                                  | £17.95      |
|   | POWER Scanner                                                                             | £00.00      |
|   | GENITRAC 200DPI Trackball                                                                 | £44.90      |
|   | GEIUS Triple Mouse High Quality                                                           |             |
|   | 350DPI Mouse with FREE Mat and Pocket                                                     | £16.99      |
|   | MIDI CONNECTOR, MIDI LEADS & FREE                                                         | 1000000     |
|   | MUSIC X JUNIOR                                                                            |             |
|   | AMIGA 600 CONTROL CENTRE - Sits over Amies 600 as a M                                     | onity stand |
|   | & second disk drive holder. Culour matched to Arniga                                      | £39.95      |
|   | Ribbon Re-Ink!                                                                            | £11.99      |
|   | Ouick Jew Foot Pedal                                                                      | F24.95      |
|   | Voltmace Delta 3A Analogue Joystick                                                       | £12.99      |
|   | Gravis Clear THE Joystick                                                                 | £36.99      |
|   | Zip Stik SUPERPRO Autofire Joystick                                                       | £12.99      |
|   | Sigma Ray (Pistol Grip - Auto Fire)                                                       | E13.49      |
|   | Printer Stand - Fits any Printer                                                          | £7.99       |
|   | ALPHA DATA SCANNERS                                                                       |             |
|   | Scan & Save                                                                               | £124.99     |
|   | Touch Up.                                                                                 | _£159.95    |
| A | NAKSHA SCANNER - Plugs in Side Expansion                                                  | 199.99      |

# EDUCATIONAL SOFTWARE

| Fun School 2 – Under 6.                         | £12.45 |
|-------------------------------------------------|--------|
| Fun School 2 – 6-8 Years                        | £12.45 |
| Fun School 2 – 8 and Over                       | £12.45 |
| Fun School 3 – Under 5                          | £15.45 |
| Fun School 3 – 5-7 Years                        | £15.45 |
| Fun School 3 – 7 and Over                       | £15.45 |
| Fun School 4 – Under 5                          | 616.45 |
| Fun School 4 – 5-7 Years                        | £16.45 |
| Fun School 4 – 7 and Over                       | £16.45 |
| Paint 'n' Create - 5 Years & Over               | £22.00 |
| Merlin's Maths - 5-13 Years                     |        |
| Smelling Frie 7 13 Very                         |        |
| Spelling Fair – 7-13 Years<br>KOSMOS            | 122.99 |
| Assess Back business                            | ****   |
| Answer Back Junior                              | £14.45 |
| Answer Back Senior                              | £14.45 |
| Fact File 500 - 20th Cent, History              | £7.95  |
| Fact File 500 - General Science                 | £7.95  |
| Fact File 500 - Know England                    | £7.95  |
| Fact File 500 - English Word                    | £7.95  |
| Fact File 500 - Natural History                 | £7.95  |
| Fact File 500 - World Geography                 | £7.95  |
| Fact File 500 - First Aid                       | £7.95  |
| Fact File - Spelling                            | £7.95  |
| Fact File - Sport                               | £7.95  |
| Fact File - Arithmetic                          | £7.95  |
| Fact File - Association Football                | £7.95  |
| The French Mistress                             | £14.45 |
| The Italian Tutor                               | £14.45 |
| The German Master                               | £14.45 |
| The Spanish Tutor                               | £14.45 |
| Maths Adventure                                 | £19 99 |
| L.C.L.                                          |        |
| Micro English (GCSE)                            | F18 95 |
| Micro French (GCSE)                             | £18.95 |
| Micro German (GCSE) - New                       | 618.95 |
| Micro Maths (GCSE)                              | £18.95 |
| Mega Maths (A Level)                            | F18.95 |
| Primary Maths (3-12)                            | £18.95 |
| Reading & Writing (3-8)                         | £17.05 |
| MISC                                            |        |
| Better Maths (12-16) GCSE                       | £16.00 |
| Better Spelling (8-Adult)                       | £16.00 |
| Lets Spell at Home-SPECIAL                      |        |
| ADI Maths 11/12                                 | £10.00 |
| ADI Maths 12/13                                 | £10.00 |
| ADI English 11/12                               | £19.99 |
| ADI English 12/13.                              | £19.99 |
| And English 12/13                               | 19.99  |
| Name and Address of the Owner, which the Parket | ARMS.  |

# MONITORS

| 11311113113                                                                                                    |
|----------------------------------------------------------------------------------------------------|
| PHILIPS CM8833 Mk II Colour Monitor. High Resolution, Twin<br>Speaker Stereo complete with all Leads and One Year on-site Warnasty<br>with FREE F19 Stealth Fighter or Lotus Turbo Esprit |
| Commodore 1084S Monitor High Resolution Colour Monitor,<br>Twin Speaker Stereo inc Leads                                                                                                  |
| COMMODORE 1085 SD2 Stereo Colour Monitor£229.99                                                                                                    |
| COMMODORE 1960 Multi Sync Monitor Complete with leads to<br>plug straight into the Amiga 500 Plus£436.99                                                                                  |
| MICROWAY FLICKER FIXER Inside Amiga 1500/2000 for flicker<br>free Graphics when used with Commodore 1960 monitor£99.99                                                                    |
| Genuine Philips Tilt & Swivel Monitor Stands£16.99                                                                                                    |

sse note that all our Monitors are official UK Specification. We do not sell Grey Imports of any kind Il our monitors include FREE next working day delivery

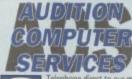

Dept AMC, 35 Broad St, Stamford, Lincs, PE9 1PJ. Tel: 0780 55888 Shop Hours 0780 720531 Out of Hours **Switch Cards Welcome** 

Telephone direct to our mail order hotline. All major credit cards accepted. Quote your number and expiry date. Same day despatch.

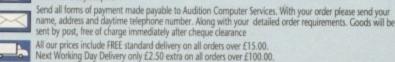

All our prices include V.A.T.

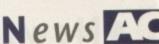

# Library closes during probe

WITH one Atari ST public domain library already closed, Amiga outlets are this month waiting to see if trading standards officers will rule sound and product demonstration disks illegal.

In a bid to assist them with their investigation into alleged copyright infringement, Dorset Trading Standards officers seized disks from South West Software Library in February.

The investigations have not been concluded but if the disks are found to breach copyright, Amiga libraries could be told to remove similar disks from their catalogues.

Demonstration disks are popular among public domain buyers and a ban on their distribution could lead to financial crisis for many libraries.

"My wife and I ran the library as a hobby, and a hobby should be fun. Unfortunately, this is no longer true," said SWSL's proprietor Martyn Dryden.

# Irvine gets Amiga plant

MANUFACTURING and assembly of Amigas for Britain and many parts of Europe has moved to Irvine, Scotland, securing more than 200 jobs at the 130,000 square foot plant.

All Amiga models will be built at the factory, which is owned by an American associate company of Commodore's called SCI. The company also produce Amigas in the Far East.

"It's basically endorsing our belief in what the Amiga market is going to be and what it is at the moment," said Commodore boss Kelly Sumner.

He added: "It's not easy and it's not cheap to set up a production plant."

Bruce Armstrong, SCI's senior vice president for Europe said: "Irvine, our European headquarters, is central in our plans for growth.

"This contract from Commodore reinforces all the hard work and dedication put in by everyone concerned."

# Cheaper CD games coming?

WHEN Sensible Soccer is released for the CDTV this winter its price will be £19.99, £5 cheaper than the Amiga floppy disk-based versions.

The announcement adds weight to recent Commodore claims that compact disc games will become cheaper than equivalent programs on floppy disk.

Renegade's Tom Watdon said: "We hope to release Sensible Soccer CD at £19.99. This is to give potential buyers a clear indication that the possible benefits of a CD drive go beyond sheer memory."

Kelly Sumner, head of Commodore UK, says he hopes for CD games to cost between £11 and £14 in a couple of years time.

# Planets put on screen

SIMULATING a planetarium on Amigas is Voyager v1.1, an astronomy program which its developer Carina Software (010 1 510 352 7332) claim provides years of

It creates a sky of stars, planets, galaxies and constellations and animates motions of the planets.

Its database of more than 30,000 objects can be extended to a total of

PAL, overscan and pictures of astronomical objects displayed within the program. Requiring two disk drives it costs £89.99 from UK supplier HB Marketing (0753

# wonder and discovery.

## Each can be explored through an intuitive interface.

## about 250,000, and already the program is being used in hundreds of universities and schools. Version 1.1 of the software contains

# Help arrives for **WB2** novices

WORKBENCH 2 novices can now learn about the latest Amiga operating system by reading Mastering Workbench 2, a new book from Bruce Smith Books (0923

Opening chapters assume the reader has no knowledge of computing and towards the end of the 328-page book readers will be familiar with sophisticated techniques. Price: £19.95.

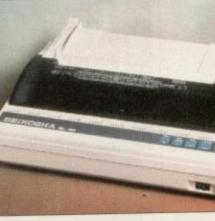

A low cost, 24-pin printer

# Seikosha hope for best seller

PRINTER giant Seikosha have launched a new low cost 24-pin model for the home user, small business and education markets which the firm believe will become a best seller within months.

With a recommended price of £239, the SL-90 prints at up to 240 characters per second in draft mode, and it has a graphics resolution of 360 x 360 dots per inch.

It comes with a 20k buffer and two fonts - seven more can be bought as extras on font cards at £22 each. A variety of typestyles and attributes are available for each font.

# Information displayed by chart

FORTY-FIVE types of charts can be displayed on Amigas to communicate information in a new package from the United States.

Charts & Graphs contains line, column, bar, pie and text charts which can be combined to produce compound charts and shown in 2D or

Information can be imported from spreadsheets and output to printers, saved as PostScript files or IFF images. Charts can be loaded into desktop publishing and wordprocessing software.

A spokesman for developer Technical Resource Systems Laboratory said: "It was designed to provide Amiga users with a sophisticated, modestly-priced package.

"The key considerations in the design of this software were providing the user with flexibility in the design of charts and taking advantage of the Amiga's capabilities in handling images."

In Britain it costs £69.95 from HB Marketing (0753 686000).

# Top driving utilities from Moonlighter

MOONLIGHTER Software Development have launched Ami-Back Tools, an Amiga disk utilities program designed to keep floppy and hard disk drives in top

Among its line-up of features are a disk optimiser that ensures data is stored as efficiently as possible and a utility that examines disks for problems and repairs them if needed.

A recovery program can be used for retrieving deleted files and data from crashed disks, a wipe utility to clear disks of their contents and Lab Test will check and compare checksums for file corruption and virus protection.

"Amiga users have been clamouring for a professional disk utilities package with the same high quality of Ami-Back," said Gary Holland, President of Moonlighter Software Development.

"Ami-Back Tools is our answer to all these users, and we are certain they will find this package unmatched by any other utilities package available for the Amiga," he said.

Moonlighter are at 3208 C East Colonial Drive, Suite 204, Orlando, Florida 32803 and can be telephoned on 010 1 407 384 9484. Ami-Back Tools costs

# ASDG print in 24-bit

A NEW standalone utility from ASDG outputs 24-bit plane colour or 8-bit plane greyscale images on Preferences supported printers.

TruePrint/24 can produce prints with 16 million colours on most Preferences supported colour printers without the need for custom drivers. It can also print 256 shades

of grey on black and white printers such

It provides 11 dithering and halftone techniques, including traditional and artis-

TruePrint/24 sells for \$89 from ASDG, who can be telephoned on 010 1 68 273 6585,

ASDG utility prints 24-bit color

# Presentation courses for London

A SERIES of two to three-day courses in Amiga-based presentation and interactive media design will be held in London during October.

Subjects covered are Introduction to Interactive Multimedia Design, Practical Techniques of Interactive Multimedia Design, Art of Presentation and Presentation

Graphics for the Designer.

Each delegate will have their own A3000 and GVP IV24 workstation, and no previous knowledge of the Amiga is required. For more information call The London Institute (Professional Development Unit) on 071

# ADPro reads video streams

ADPro owners can now read and write video streams using the same file format and hardware used on Abekas digital disk recorders.

Enabling digital video images stored on 8mm cartridge tapes to be exchanged between the Amiga and Abekas A60, A65 and A66 systems, the capability makes the Amiga appealing for professional videographers doing hi-end

Videographers who do not own an Abekas system but do own an Amiga can create digital video streams - treating the 8mm tape drive as a single frame recorder - which can be used by an Abekas-equipped post production facility.

It requires a Commodore SCSI disk controller and an Exabyte tape drive. Silica Systems (081-309 1111) are the UK supplier of ADPro.

> Game drivers get improved control

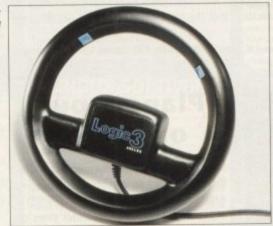

# Logical steering for games

PEOPLE who play driving and flying games can now use Freewheel, a new steering wheel controller from Logic 3 (081-902 2211). Available before Christmas, it will cost £29.99.

# Selling and buying made easy

A SERVICE just set up aims to help people wanting to buy or sell second-hand computer equipment by providing a central contact point.

The National Second-hand Computer Exchange Service will take a list of hardware and software for sale and list it onto their books - bought by people looking to buy products for 50p.

Buyers send money to the firm, sellers send equipment and then the money and equipment are forwarded to their new owners. The cost for selling is £5 per system.

NSCES are at Dept AMC1, 8 Apsley Road, Great Yarmouth, Norfolk NR30 2HG. They ask for an sae from anyone requiring more information.

# **Monitor drops** below £200

PHILIPS have cut the cost of their CM8833/II colour monitor to a new recommended price of £199.99.

The firm say the £30 drop is aimed as an incentive for Amiga users to upgrade from a shared television to a dedicated

# Date for education

EMAP Exhibitions have announced that BETT '93, the leading educational IT event with more than 200 companies due to attend, will be held on January 20 to 23 at Olympia, London.

# Games swap shop opens

GAMES players can now revitalise their collection by swapping their unwanted titles with other Amiga owners through a new Berkshire firm.

All games sent must be originals and supplied with full documentation. It costs £16 to enrol and each exchange costs

For more information write to The Software Exchange, PO Box 19, Newbury RG13 1XU. Telephone 0635 33680

# System makes CD accessible

AIMING to make Amiga CD-based software accessible to developers is a new hardware and software package from Clarinet Systems (0276 600398).

Using the system, developers can produce "check discs" on site, and it is claimed the system pays for itself after the first dozen or so discs have been pressed in-house.

Commodore's Jim Mackonochie, general manager of CDTV development for Europe, said that before the launch of Clarinet's system, pre-production test discs cost about £500 each. The system costs £5,581.25.

# Music trade accepts Amiga

ZONE Distribution (071-738 5444) are this month claiming that the music trade has accepted the Amiga and Dr T's KCS 3.5 sequencer as a successor to the Atari

The company say growing numbers of enquiries have led to several retailers entering the Amiga market including Music Village, Rockbottom and Brixton Exchange Mart.

# Do you know something we don't?

Although Amiga Computing has scores of contacts in the Amiga world, we need you. If you have some hot news ring John Butters on the news desk

now on 0625 878888 or fax to 0625 879966.

All information supplied will be treated in the strictest of confidence.

# DIARY DATES

5 to 8 November 1992

The Future Entertainment Show (0225 442244)

Venue: Earls Court 1, London Plenty of Amiga support, including a major presence from Commodore.

#### 19 to 22 November 1992

Christmas Computer Shopper Show Organiser: Blenheim PEL (081-742 2828) Venue: Olympia, London Promised to attract a few Amiga

4 to 5 December 1992

exhibitors.

Gamesmaster Live Organiser: EMAP (0234 212988) Venue: NEC, Birmingham A big games show with TV

# **OVERSEAS**

8 to 11 October 1992

Computer Shopper Show Organiser: AMI Shows Europe (010 49 2234 22021) Venue: Koln Messe, Cologne A chance to catch up on the year's developments in the active Amiga world. Formerly Amiga Koln.

4 to 8 November 1992

Supergames Show '92 Organiser: (010 33 148445253) Venue: CNIT, Paris See the latest leisure software for the Amiga

26 to 29 November 1992

World of Commodore '92 Organiser: Fairs & Fun (010 49 8106 34094) Venue: Frankfurt Exhibition Halls The main Commodore show in Germany. 100,000 visitors expected.

 If your company is organising a show relevant to the Amiga and it's not listed let us know so we can include the information in the diary.

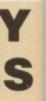

how

includ e from

er Show

/ Amiga

2988)

ith TV

on the e active

Amiga

vare for

Halls how in isitors

a show he infor-

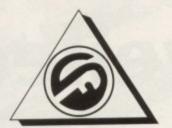

# **FERGUSON SMITH**

'State of the Art technologies for your Amiga' QUALITY AND PERFORMANCE AT UNBEATABLE PRICES

# BLIZZARD TURBO MEMORY BOARD A500 500 plus 1500/2000

8Mb RAM Board, Processor Accelerator & Kickstart Switcher in one. Increases performance of stock Amiga by 200% with 1Mb of Fast RAM installed ......

#### GUP G-FORCE 25MHz & 40MHz NEW 68EC030 COMBO BOARDS

Accelerator, RAM Board & Hard Disk Controller in One

- 25Mhz 1Mb/13Mb 60ns 32-bit 2549 RAM, 68882 Co-processor
- 40Mhz 4Mb/16Mb 60ns 32-bit 2889 RAM, 68882 Co-processor
- 50Mhz Combo Board 4Mb/32Mb £1099 32-bit 68030/68882

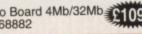

| <b>EMULATORS</b>                                                                                                    | TV   | 100    | 100 |     |     | • |
|----------------------------------------------------------------------------------------------------|------|--------|-----|-----|-----|---|
| The state of the state of the s | 5 N. |        | A   | M M | м   |   |
|                                                                                                    | of M | No. 10 |     |     | 10. | o |

| GVP PC-286 16MHz Emulator for Series II HD8 | + (A500)£189 |
|---------------------------------------------|--------------|
| Vortex ATonce 286 Emulator                  | £179         |
| Vortex ATonce Plus, 286. 16MHz 512k RAM     |              |
| (A500/1500/2000)                            | £238         |
| Vortex Golden Gate 25MHz, 386sx 512k/16Mb.  | £450         |

#### **ROM KICKSTART 2.04** NEW WORKBENCH 2.0

Upgrade your machine to version 2.0 for only

# £84.95

Package includes ROM 2.04 chip, 4 workbench diskettes and manual. Original Commodore. (Due to the weight of this product, please add £2.50 p&p) With ROM Sharer.....£95 + p&p

# NEW ENHANCED CHIP SET

| THE PERSON NAMED IN COLUMN TWO IS NOT THE OWNER. THE PERSON NAMED IN COLUMN TWO IS NOT THE OWNER. | - |
|---------------------------------------------------------------------------------------------------|---|
| 8372A Fatter Agnus£4                                                                              | 5 |
| Super Denise£3                                                                                    | 9 |

# PHOENIX ROM SHARER

Switch between Kickstart 1.3 & 2.04 ....£24.99

# SPECIAL SOFTWARE DEALS!

| The state of the state of the s | THE RESERVE TO SHARE THE PARTY OF THE PARTY OF THE PARTY |
|----------------------------------------------------------------------------------------------------|----------------------------------------------------------------------------------------------------|
| Penpal 4.1                                                                                                    | £69.95                                                                                                    |
| GR Route +                                                                                                    | £74.95                                                                                                    |
| XCAD 2000                                                                                                    | £129.00                                                                                                    |
| Personal Write                                                                                                    | £34.95                                                                                                    |
| Maxi Plan Plus 4.0                                                                                                    | £49.95.                                                                                                    |
| Gold Disk Office                                                                                                    | £129.00                                                                                                    |
| Lattice C ++                                                                                                    | £159.00                                                                                                    |
|                                                                                                    |                                                                                                    |

# CD ROM AMIGA A570

Turns your Amiga into a CDTV (plays CD disks also) ....£339

#### PRINTERS

Full range of 9- and 24-pin dot matrix printers including FREE starter kit. PRICES FROM.....£129 Call for details

ALL PRICES INCLUDE VAT, P&P Prices subject to change without notice. E&OE

# Hard Drives a500

| GVP Series II 52MB  | £329 |
|---------------------|------|
| GVP Series II 120MB |      |
| GVP Series II 240MB |      |
| Add Hard 45MB       | 0000 |
| Add Hard 70MB       | £325 |
| Add Hard 105MB      | CODE |
| Add Hard 205MB      | CEAE |

# HARD CARDS A2000

| GVP Series II 120MB | £389 |
|---------------------|------|
| GVP Series II 240MB | £639 |
| GVP Series II 420MB | 2999 |

# NEW GUP A530 COMBO/52Mb HD

The Ultimate A500 Expansion Product 40MHz Accelerator + 52/120/240Mb HDD + 8Mb RAM Board (1Mb)

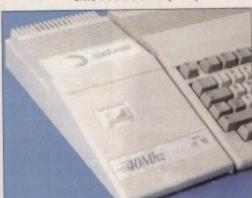

- 40MHz 68030EC CPU
- Runs at 12.1 MIPS-Faster than an A3000 SCSI Hard Drive 52, 120, 240 Mb
- Versions
- Ultra fast 11ms access. Transfer rate up to 2,100k/sec (with 240Mb Drive) Up to 8Mb 32-bit FastRAM 1Mb
- populated
- Mini slot for future expansions PC-AT Emulator NOW AVAILABLE 2 year warranty ONLY 2659
- 120Mb version £759, 240Mb version £999!

# NEW ULAB Real-Time Video Digitises

This board which accepts both PAL and NTSC input, grabs frames in YUV format, and provides excellent image quality.

Built-in ARexx port for automated \$299 video capture

# NEW UNDERSTANDING IMAGINE 2.0 & DISK

A complete Imagine reference with a bonus diskette of files, programs, brushmaps and objects ..ONLY £29.99

#### MONITORS

Commodore 1084SPI 14" Stereo Col. Monitor £249 Philips CM8833 Mk II Stereo Col. Monitor ......£229 Commodore 1960 Multisync ......£435

# FERGUSON SMITH

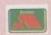

14 Dowanside Road, Glasgow G12 9DA

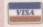

£12.95

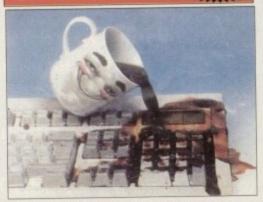

- Protects your keyboard while you type Custom made for the Amiga 500/500+/ 1500/2000/3000
- Soft, flexible invisible shield-fits like a glove
- Made from high quality, durable polymer A600 available for £14.95

# RAM EXPANSION A500 600 1500/2000

|   | <ul> <li>512k RAM A500 with clock</li> </ul>        | £24    |
|---|-----------------------------------------------------|--------|
|   | <ul> <li>8Mb BOARD for A500 incl. 2Mb</li> </ul>    | £109   |
|   | <ul> <li>8Mb BOARD for A500 incl. 4Mb</li> </ul>    | £169   |
|   | <ul> <li>8Mb BOARD for A500 incl. 8Mb</li> </ul>    | £289   |
| - | <ul> <li>Power 1.5Mb A500 (allows for</li> </ul>    |        |
|   | 1Mb chip RAM                                        | £75    |
| 1 | <ul> <li>1Mb Through Port for A500</li> </ul>       | £49.95 |
| - | <ul> <li>1Mb Chip RAM A500 PLUS</li> </ul>          | £49.99 |
| 1 | <ul> <li>1Mb Chip RAM A600</li> </ul>               | £59.95 |
| - | <ul> <li>GVP Series II RAM (A1500) – 2/8</li> </ul> | Meg    |
|   | populated                                           | £145   |

### FLOPPY DISK DRIVE

Slimline 1Mb 3.5" High Quality NEC Mechanism with through-port, on/off switch.£59.95

## Books & Software

| Amiga for Beginners                                     | £12.45         |
|---------------------------------------------------------|----------------|
| Best of Amiga Tips & Tricks                             | £24.95         |
| Amiga Basic Inside & Out                                | £18.45         |
| Amiga C for Beginners                                   | £17.95         |
| Amiga DOS Inside & Out                                  | £19.99         |
| Using ARexx + Disk                                      | £27.99         |
| ROM Kernal Libs: 3rd Ed                                 | £29.99         |
| ROM Kernal Devices                                      | £24.99         |
| User Interface Guide                                    | £17.99         |
| Amiga Hardware Reference                                | £24.99         |
| FULL RANGE OF BOOKS & SOFTWARE AVAILABLE - PHONE FI     | OR DETAILS     |
| FULL HANGE OF BOOKS & SOT THAT E ATTRIBUTE THE STATE OF | D11 PE 11 1100 |

#### AMIGA 600 NEW

| The Latest Amiga Technology                                   | £285 |
|---------------------------------------------------------------|------|
| A600 (including software bundle)                              | £465 |
| A600 Weird Pack with DPaint 3, Grand Prix,<br>Putty, Pushover | £339 |

## A1500 Plus (U2.05)

Pack includes Deluxe Paint III, The Works. Home Accounts & much more

Tel: 041 339 3590 10am to 5.30pm Monday to Friday

A COMPLETE RANGE OF PRODUCTS AVAILABLE FOR THE AMIGA - CALL FOR UNBEATABLE PRICES!

he World of Commodore Amiga show, held in Pasadena, California, was the most upbeat Amiga show I'd ever attended.

Here in the US, it seemed as if each Amiga show was just a little more depressing than the previous one.

No more. This show set a new standard for excitement in the Amiga market - even the Comdex where they introduced the Amiga 500 and 2000 didn't generate this much excitement. Both Commodore and its third-party developers amazed the attendees with some truly exciting new products.

# **Impressive**

Commodore unveiled the Amiga 4000 to an excited public. The specifications don't match many of the rumours you've seen in the press over the past year, but they're quite impressive nevertheless.

The A4000 is based around a 25MHz 68040 microprocessor, 2Mb of chip RAM. 4Mb of fast RAM, the Advanced Graphics Architecture chip set (formerly known as AA), four Zorro III slots, three PC slots, a video slot, and a processor slot.

The machine also sports a high-density (1.76Mb) floppy drive, two 3.5in drive bays (one internal) and one 5.25in bay for a CD-ROM or tape backup drive. The 120Mb

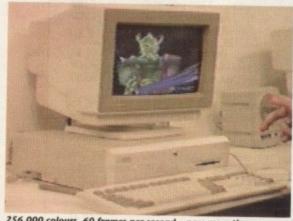

256,000 colours, 60 frames per second – pass me a tissue

# A4000 unveiled

hard drive uses a 16-bit IDE, rather than SCSI, interface, which is quite a disappointment, but Commodore promises a 32-bit Zorro III SCSI-2 card before Christmas.

The system runs AmigaDOS 3.0, which is essentially AmigaDOS 2.1 with added support for the Advanced Graphics Architecture (AGA) and a few added utilities.

Whats New

Denny Atkin reports on the latest

developments at the hottest

This is a dream Amiga. The AGA graphics chips are blazingly fast, and sport a full 16 million colour palette. The available resolutions are the same as the ECS chips (up to 1280 x 512 PAL plus overscan), but you can now use up to 256 colours in any resolu-

Amiga show in the USA Also, the new HAM8 mode allows 262,000 colours on-screen at one time. This is effectively as good as true 24-bit graphics, as there are fewer than

262,000 pixels on-screen simultaneously.

A Commodore employee demonstrated a HAM8 raytraced animation that updated at 60 frames per second in 640 x 400 resolution!

He stated that the A4000 can handles 60 frame per second animation in any resolution and colour depth - with AmigaDOS 3.0's new Intuition double-buffering, the A4000 can swap up to 2000 frames per second, but no monitor

could handle that kind of screen update speed. The AGA chip set includes Alice, which replaces Agnus and supports 2Mb of Chip RAM, and Lisa, which replaces Denise and provides the full 24-bit palette.

The graphics chips now have 32-bit access to Chip memory, but a special mode allows them to do two fetches in a single

cycle - effectively providing 64-bit access to Chip memory!

These chips aren't compatible with older Amigas, although I'm certain some enterprising third-party company will find a way to cram them into the 500, 2000, and 3000.

You can add up to a total of 16Mb of Fast RAM on the motherboard using standard 32-bit SIMM modules

The new Workbench is amazing. Not only can you display 256 colours on your Workbench, but you can also use a 256colour IFF picture as a backdrop. The Workbench does slow down a bit with that much colour resolution, but it's still faster than a 16-colour Workbench on an older Amiga.

If you drop down to 64 colours, screen updating is as fast as a four-colour Workbench on a classic Amiga. The A4000's 68040 is on a plug-in card that goes in the machine's processor socket there's no processor on the motherboard. This indicates that Commodore may bring

out a 68030 or even 68020 version simply by substituting a new processor card, and possibly reducing the number of slots and putting the motherboard in a slimline

This is reinforced by the fact that Commodore labels the front of the machine "A4000/040."

Commodore's new Vice President of Engineering, Lou Eggebrecht, gave some vivid hints of developments to come in the Amiga market during Saturday's keynote speech.

# Graphics chips

All new Amigas Commodore designs will use the AGA graphics chips or better. Commodore will be taking a two-tiered approach to development, working to create a hot new machine for the low end and continuing high-end development as

The goal is to reduce the basic consumer Amiga to two chips to reduce costs -A4000-level Amigas will be only four chips making up a total of over a million transistors.

High level machines may support up to 1k x 1k graphics with true 24-bit colour. DSP sound will also appear in future machines. He also hinted of AmigaDOS 3.1, with network support, and AmigaDOS 4.0, which will support retargetable graphics.

The company is using new development techniques that will allow them to design new generation chips in a matter of months instead of years. Eggebrecht really seems to have a handle on what both gamers and professionals want out of the Amiga, and future models should be very

New Horizons introduced ProWrite 3.3, which displays 256-colour graphics under AGA on the A4000, adds support for SoftLogik's HotLinks standard, and sports a print preview window and new ARexx commands.

CSA showed the new Derringer board, which will add a 25MHz 68030 to an A500 or A2000 for a retail price of only \$249.95 (£137)!

It supports 1, 2, 4, or 8Mb of 32-bit Fast RAM and a 50MHz 68881 or 68882 maths co-processor - at extra cost, of course. Still, you can add the Derringer with 2Mb of RAM to your A500 for just over \$300 and get Amiga 3000-level performance!

INOVAtronics showed CanDo 2.0, which is now geared as a professional authoring system with tons of new commands, a much-improved 200-page manual, and 68040 support.

They also announced that they were opening a new office in Cologne, Germany to better serve European

It was morph-mania at the show. Black Belt Systems has made ImageMaster's morphing faster and much easier to use. GVP just started shipping CineMorph, an impressive standalone version of the morphing mod-

# More new products

ule from their ImageFX (nee Mirage) program.

And ASDG were previewing their MorphPlus software. If you need to change a photo of your house cat into your Aunt Hazel, you'll have plenty of choices.

DMI displayed Digital EditMaster, a real-time JPEG compression/decompression board for the A2000 and A3000. This \$2,495 program brings the capabilities of \$100,000 editing equipment to the Amiga, with realtime 30 frame per second video capture. (25 fps in

in 256 colours will soon be

PAL.)

Most impressive of all was Digital Creations' Brilliance, a new paint program that works on both classic Amigas and the Amiga 4000.

Not only does it have all the capabilities of Deluxe Paint IV, but it supports them in the 256,000-colour HAM8 mode. Written in 100 per cent machine language, it's much faster than DPaint, especially in

It would take pages to list all the impressive features, which include multiple levels of undo and redo, multiple brushes and anim-brush, incredible gradient mode support, tweening, morphing, and Bezier

This \$249 program will ship before Christmas. However, EA promises some competition, as Commodore hinted that Deluxe Paint V would be out soon as well.

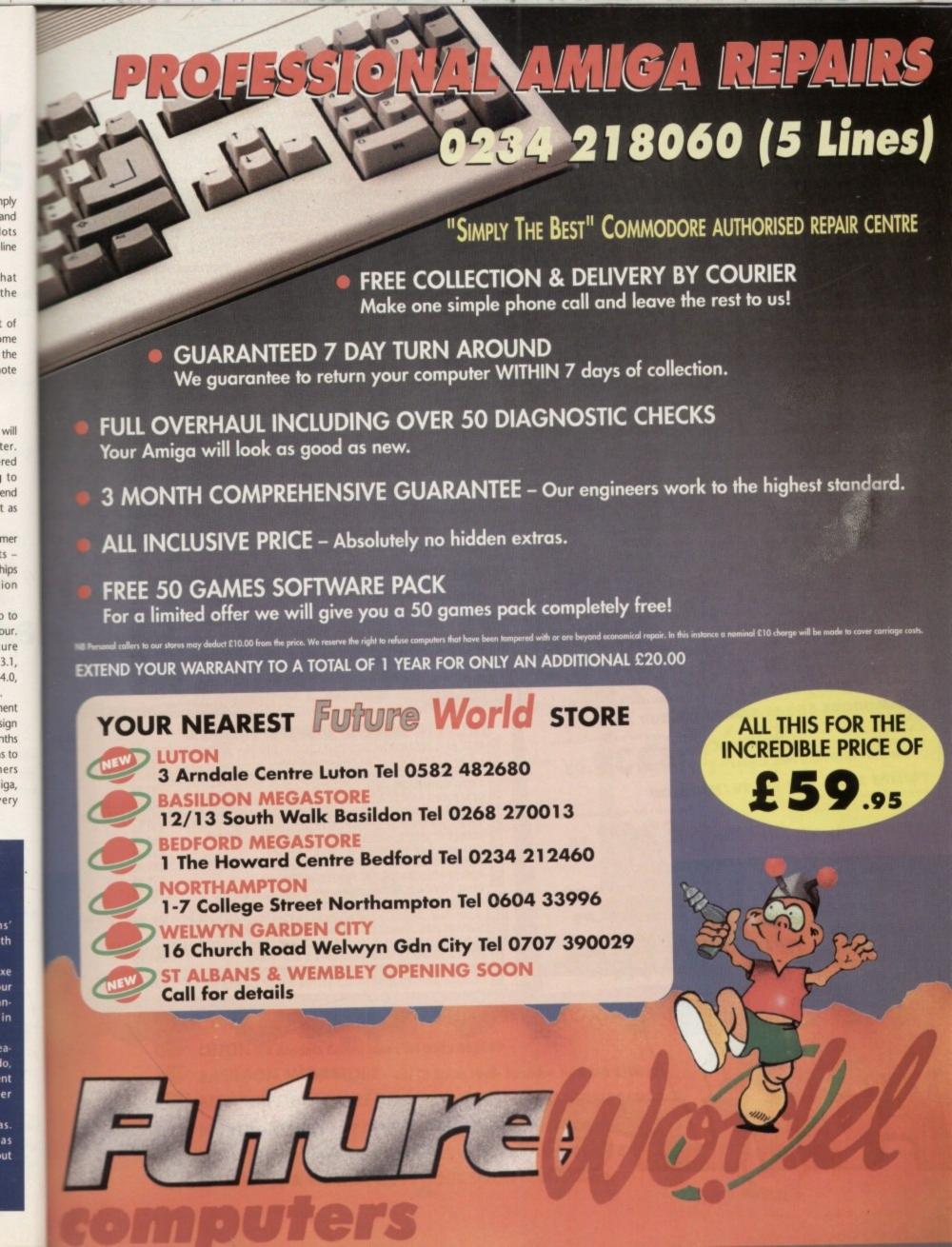

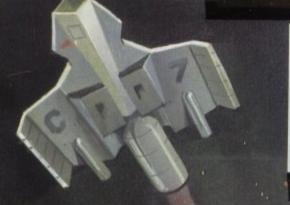

# AMIGA 600 BAD INFLUENCE PACK ONLY

\* Exclusive to Futureworld \*

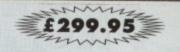

AMIGA A600 (incl Deluxe Paint III and Game) RRP £299.99 Latest model with on-site maintenance RRP £299.5

ASTRA TEN GAMES PACK [Datastorm, Dungeon Quest, E Motion, Grand Monster Slam, Powerplay, RVF Handa, Shufflepack Cafe, Soccer, Tower of Babel) RRP £229.7

RRP £229.78 2 MAGNUM MICROSWITCH JOYSTICKS (High quality & durable) RRP £29.98 QUALITY MOUSEPAD

RRP CA 99

TAILOR MADE DUST COVER WICKED 40 GAME PACK

RRP £6.99 RRP £24.95 TOTAL RRP £678.65

But yours for an unbelievable

£299.95

A600 HD Pack (Inc 20Mb Hard Disk)

£499.99

# GAMESMASTER PACK

| A500 1.3 VERSION COMPUTER                                                    | RRP £349.95             |
|------------------------------------------------------------------------------|-------------------------|
| - INCIDAL                                                                    |                         |
| Gives your Amiga the essential                                               | RRP <b>£229.</b> 78     |
| (See A600 pack for delatis)                                                  | RRP £24.95              |
| WICKED 50 GAMES PACK 50 great games to get you going!                        | RRP £29.98              |
| 2 MAGNUM MICROSWITCH JOYSTICKS High quality and durable                      | RRP £6.99               |
| QUALITY MOUSEPAD TAILOR MADE DUST COVER                                      | RRP £6.99               |
| PLUS PD DISK PACK, FEATURING:<br>Wordprocessor, Spreadsheet, Database, Virus | Killer, Back-up Utility |
| Wordprocessor, Spreadure,                                                    | C220 a                  |

£329.95

CLIP-IT PAPER HOLDER

MOUSE HOUSE

## SPORTSTARS PACK

| AMIGA 1.3 VERSION COMPUTER Only version to run all Amiga software                          | RRP £349.95 |
|--------------------------------------------------------------------------------------------|-------------|
| 512K RAM EXPANSION Gives your Amiga the essential 1Mb memory                               | RRP £29.95  |
| KICK OFF + EXTRA TIME The original and greatest football game                              | RRP £9.99   |
| PRO TENNIS TOUR Stunning gameplay & effects                                                | RRP £9.99   |
| GFL GOLF Play a round in the comfort of home                                               | RRP £14.99  |
| WICKED 50 GAMES PACK 50 great games to get you going!                                      | RRP £24.95  |
| 2 MAGNUM MICROSWITCH JOYSTICKS<br>High quality and durable                                 | RRP £29.98  |
| QUALITY MOUSEPAD                                                                           | RRP £6.99   |
| TAILOR MADE DUST COVER                                                                     | RRP £6.99   |
| PLUS PD DISK PACK, CONTAINING:<br>Wordprocessor, Spreadsheet, Database, Virus Killer, Back | kup Utility |

£329.95 I

# PROFESSIONAL USERS PACK

AMIGA 1.3 VERSION COMPUTER RRP £349.95 512K RAM EXPANSION RRP £29.95 PUBLISHERS CHOICE PACK INCORPORATING: KINDWORDS V2.0 WORDPROCESSOR RRP £49.99 PAGESETTER V2.0

RRP £69.99 10 BLANK DISKS QUALITY MOUSEPAD RRP £9.99 TAILOR MADE DUST COVER RRP £6.99 PLUS PD DISK PACK, CONTAINING: RRP £6.99

readsheet, Database, Virus Killer, Back-up Utility TOTAL RRP £523.85 But yours for an unbelievable... £329.95

# AMIGA CDTV SPECIAL OFFER

SAVE £200 AND TRADE IN YOUR AMIGA A500 FOR COMMODORES LATEST MULTIMEDIA PACK (Normal RRP £599.99):

● CDTV PLAYER ● KEYBOARD FLOPPY DISC DRIVE • MOUSE + FREE GFA BASIC (£79.99)

mmy £399.99

OFFER RUNS UNTIL THE END OF SEPTEMBER Call now for details

# **MONITORS / TVs**

All our monitors/TVs come with the following value pack worth over £90 COMPLETELY FREE!

| The most comprehensive programming langu | RRP £49.95 |
|------------------------------------------|------------|
|                                          |            |
| 10 CAPACITY STOPACE DOV                  | RRP £9.99  |
| SCART LEAD TO YOUR COMPUTER              | RRP £4.99  |
| GOLDSTAD TAL TOUR                        | KKP £9.99  |
| GOLDSTAR 14" TV/MONIT                    | OR         |

Complete with remote control and sleep timer

Wordprcessor • Spreadshe Virus Killer • Backup Utility

· PLUS · PD DISK PACK CONTAINING

TOTAL RRP £483.78

RRP £8.99

RRP £6.99

Incredible value for money TOTAL RRP WITH VALUE PACK £325.79

PHILIPS 3332 15" FST TV/MONITOR High quality FST TV/Manitor with dedicated manitor output

But yours for an unbelievable

Infra red remote controlling a host of features

TOTAL RRP WITH VALUE PACK £330.75

But yours for an unbelievable

# COMMODORE 10845 STEREO COLOUR MONITOR

Colour co-ordinated to ment your Amigo

TOTAL RRP £678.59

But yours for an unbelievable...

TOTAL RRP WITH VALUE PACK £390.75

But yours for an unbelievable

# PHILIPS 2331 15" FST TV/MONITOR me specification as 3332 but with Teletext

Full range 3 speaker sound output le value for mone TOTAL RRP WITH VALUE PACK £360.75 But yours for an unbelievable

269.95

# PHILIPS 8833/II STEREO MONITOR

mply the most popular monitor around Free Lotus Turbo Challenge II

TOTAL RRP WITH VALUE PACK £390.75

\* AMAZING SALE PRICE \* WHILE STOCKS LAST

# AMIGA 1500 CARTOON CLASSICS SUPERPACK

NEW AMIGA 1500 featuring Workbench/Kickstart 2, The Works, D Paint III, Home accts etc RRP £699.95 ASTRA TEN GAME PACK 10 individually pack games (see A500 Gamesmaster pack for details) RRP £229.78

GFA BASIC Essential for basic programming RRP £49.99

CARTOON CLASSICS SOFTWARE Bart Simpson Vs Space Mutants • Lemmings •

Captain Planet 2 FIGHTER JOYSTICKS QUALITY MOUSEPAD

RRP £79.97 RRP £15.98 RRP £6.99 But yours for an unbelievable

£49.95

TOTAL RRP £1082.62

## **MEMORY DRIVES & SCANNERS**

| The state of the state of the s |                 |
|----------------------------------------------------------------------------------------------------|-----------------|
| 512K RAM EXPANSION WITHOUT CLOCK £19.95 WITH CLOCK                                                                                                    | £24.95          |
| 1.5 MEG EXPANSION (Not Plus compatible)                                                                                                    | £79.95          |
| 1 MEG EXPANSION (Gives your A500 plus a massive 2MB) 1 MEG EXPANSION WITH THRU-PORT                                                                                                    | £39.95          |
| 1 MEG EXPANSION WITH THRU-PORT                                                                                                    | £49.95          |
| NEW 8 MEG RAM BOARDS FROM POWER Complete with Thru-Por                                                                                                    | Populated board |
| with OMeg RAM £99 • 2 Meg RAM £129 • 4 Meg RAM £189.95 • 8                                                                                                    | Meg RAM £299.95 |
| DIRECT A500 REPLACEMENT DRIVE with instructions                                                                                                    | £44.95          |
| POWER PC880E Robust slim drive with anti-click                                                                                                    | £49.95          |
| CUMANA CAX 354 SLIMLINE DRIVE                                                                                                    | £54.95          |
| POWER PC 880B with Blitz/Virus hardware                                                                                                    | £69.95          |
| POWER PC880E Robust slim drive with anti-click CUMANA CAX 354 SLIMLINE DRIVE POWER PC 880B with Blitz/Virus hardware POWER PC880B+ X-COPY PROFESSIONAL                                                                                                    | £99.95          |
| DUAL POWER PC880B complete with Power supply                                                                                                    | £124.95         |
| GVP 52 MEG HARD DRIVE WITH RAM EXPANDABLE TO 8MB  0 Meg RAM £349.95 •2 Meg RAM £429.95•4 Meg RAM £499.95•8  GVP 105 MEG HARD DRIVE WITH RAM EXPANDABLE TO 8MB                                                                                                    |                 |
| 0 Meg RAM £349.95 •2 Meg RAM £429.95•4 Meg RAM £499.95•8                                                                                                    | Meg RAM £679.95 |
| GVP 105 MEG HAPD DRIVE WITH PAM EVPANDABLE TO SMB                                                                                                    |                 |

GVP 105 MEG HARD DRIVE WITH RAM EXPANDABLE TO 8MB
0 Meg RAM £579.95 • 2 Meg RAM £629.95 • 4 Meg RAM £729.95 • 8 Meg RAM £899.95 POWER SCANNER WITH VERSION 2.0 SOFTWARE £99.95

**UPGRADE KIT FOR NON POWER SCANNER UNITS** Complete with hardware interface and new version 2.0 Software

# ALL PRICES INCLUDE VAT & COURIER DELIVERY

# STAR PRINTERS

COMPLETELY FREE

UNIVERSAL PRINTER STAND

200 SHEETS CONTINUOUS PAPER
TAILOR MADE DUST COVER
16 NIGHTS HOUDAY ACCOMMODATION + PLUS + PD DISK PACK

CONTAINING heet\*Database\*Virus Killer\*Backup Utility

#### STAR LC20 MONO PRINTER

9 Pin Dot matrix 180/45 cps TOTAL RRP with value pack £268.01 But yours for an unbelievable £139.95

# STAR LC200 COLOUR PRINTER

CK

.95

.95

99

99

29.78

75

95

95

9 Pin colour 185/45 cps TOTAL RRP with value pack £339.29 But yours for an unbelievable £199.95

# STAR LC24-200 MONO PRINTER

24 Pin mono printer 220/55 cps TOTAL RRP with value pack £386.29

But yours for an unbelievable £239.95

# STAR LC24-200 COLOUR PRINTER

24 PIN COLOUR PRINTER 220/55 CPS TOTAL RRP with value pack £445.04 But yours for an unbelievable £289.95

# STAR SJ48 INKJET PRINTER

High speed/Quality mono printer. 100cps (LQ) TOTAL RRP with value pack £379.96 But yours for an unbelievable £234.95

PACK B

1/2 MEG UPGADE BOARD

RRP £29.95

**2 FIGHTER JOYSTICKS** 

RRP £15.98

40 CAPACITY LOCKABLE DISK BOX

RRP £9.99

10 DS/DD 3.5" DISKS

RRP £9.99

TOTAL RRP £65.91

SUPER VALUE PACK PRICE

£34.95

# **WORDWORTH 1.1 SCOOP**

AT £29.95\*

\* with any purchase over £50

Simply call into one of our stores or ring our telesales department. Make any purchase to the value of £50 or more and we'll supply you with the best Amiga wordprocessing package on the market for just £29.95 -Saving you £100. BUT HURRY! Stocks are limited at this crazy price.

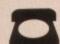

BY PHONE

Simply call our Head Office quoting your Access/Visa number on 0234 218060 (5 lines)

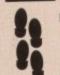

BY CALLING PERSONALLY

Simply call in to your nearest FutureWorld store where our fully trained personnel will be more than happy to deal with your requirements.

BY POST

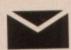

Make cheques, Building Society drafts or Postal Orders payable to FUTUREWORLD COMPUTERS LTD **UNITS 25-27 SERGEANTS WAY** ELMS INDUSTRIAL ESTATE BEDFORD MK41 0EH

Please write cheque guarantee card number on the reverse of cheque to ensure same day dearance. Cheques without a card number subject to 10 days clearance.

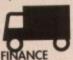

REMEMBER ALL PRICES ARE INCLUSIVE OF VAT & COURIER DELIVERY (UK Mainland only) SATURDAY DELIVERY = £10.00

Finance available to suit your specific needs. Written details on request Instant credit is available in all FutureWorld stores

### PREMIER GOLD CARD

- 7 day money back guarantee on goods purchased if not completely satisfied (subject to goods being returned in mint condition)
- 30 day exchange for new policy should a fault occur
- 1 year guarantee giving free collection and delivery service should a fault occur
- Exclusive Premier Gold Card with Personal Membership Number entitling you to
- All this for only £19.95 per item purchased

#### 1 YEAR GUARANTEE

For the whole guarantee period, warranty service will be completely free of charge

# TECHNICAL SUPPORT/ON SITE ENGINEERS

Being authorised service centres for AMSTRAD, COMMODORE & STAR, we are equipped to deal with the majority of queries. Lines open 3.00pm to 5.30pm.

# FULLY COMPUTERISED ORDERING SYSTEM

This enables our telesales staff to provide up-to-the-minute stack information coupled with efficient dispatch

#### **FULL TESTING PROCEDURE**

All computer hardware is tested prior to dispatch maintaining our motto;

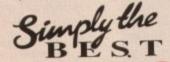

All goods subject to availability All prices correct at time of going to press

# SUPER ABC PERIPHERAL PACKS

QUALITY REPLACEMENT MOUSE RRP £19.99

SOLID PERSPEX DUST COVER RRP £12.99

**QUALITY SEMI-SOFT MOUSEMAT** 

RRP £7.99

TOTAL RRP £40.97 SUPER VALUE PACK PRICE

£24.95

# PACK C

1 MEG EXPANSION BOARD RRP £59.95

40 CAPACITY LOCKABLE DISK BOX RRP £9.99 10 DS/DD 3.5" DISKS

RRP £9.99 3.5" DISK DRIVE CLEANING KIT

RRP £7.99 TOTAL RRP £87.92

SUPER VALUE PACK PRICE £44.95

# PROFESSIONAL AMIGA REPAIRS

"Simply The Best" Commodore authorised repair centre
FREE COLLECTION & DELIVERY BY COURIER Make one simple phone call and leave the rest to us! GUARANTEED 7 DAY TURN AROUND We guarantee to return your computer

WITHIN 7 days of collection FULL OVERHAUL INCLUDING OVER 50 DIAGNOSTIC CHECKS Your Amiga will look as good as new 3 MONTH COMPREHENSIVE GUARANTEE Our engineers work to the highest standard

ALL INCLUSIVE PRICE We won't con you with hidden extras FREE 50 GAMES SOFTWARE PACK For a limited offer we will give you a 50 games pack completely free!

INCREDIBLE PRICE OF £59.95

NB Personal callers in to one of our stores may deduct £10 from the above price We reserve the right to refuse computers that have been tampered with or are beyond economical repair. In this instance a nominal £10 charge will be made to cover carriage costs

EXTEND YOUR WARRANTY TO A TOTAL OF 1 YEAR FOR ONLY AN ADDITIONAL £20.00

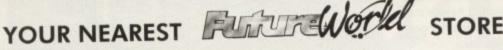

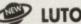

LUTON - 3 Arndale Centre Luton Tel 0582 482680

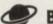

BASILDON MEGASTORE - 12/13 South Walk Basildon Tel 0268 270013

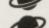

BEDFORD MEGASTORE - 1 The Howard Centre Bedford Tel 0234 212460 NORTHAMPTON - 1-7 College Street Northampton Tel 0604 33996

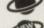

WELWYN GARDEN CITY - 16 Church Road Welwyn Gdn City Tel 0707 390029 ST ALBANS & WEMBLEY OPENING SOON - Call for details

ommunications is a confusing place for the new-comer. It seems to have more jargon attached than any other area of the Amiga except programming, yet when it comes down to it, it really isn't that complicated.

To access the online world you need several items. First of all, a computer – in this case the Amiga. Secondly you need some terminal software, the best of which is described below. Thirdly you need a modem, the types of which we won't go into now – they need an article in themselves.

Next you need somewhere to call. This can be anything from a local bulletin board system (BBS) to a full-blown commercial offering like CIX or Compuserve. Many BBSs are members of the Fidonet system which allows messages and files to be passed all round the world, via a local board, for the cost of a local call.

## Phone bills

Commercial boards also cost you the price of a call, but depending where they are situated may mean long distance phone bills, and in addition will normally incur anything up to £10 per hour on top simply for dialling in.

On these pages you'll find four boards which should be at a medium call rate for most readers, together with a list of more scattered boards, at least one of which should be fairly local to you.

The four featured boards are fairly typical of the middle-of-the-road range in the facilities they offer, and all are free to casual callers.

### Amateur

One thing to remember when calling bulletin boards is that they are run on an amateur basis.

The sysops (system operators) pay from their own pockets to update their equipment, meet phone bills and so on, so many of them ask for a contribution from regular users.

This is usually as little as £10 per year, which isn't a lot for you to pay out for the time, trouble and expenses incurred by the person providing a service to you.

It's rather like shareware – if you find the service useful, pay up for the sake of your conscience if nothing else.

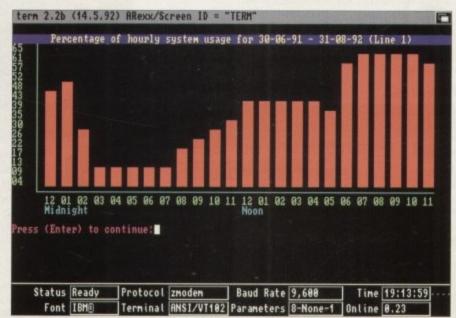

The rainbow-coloured opening screen for Aspects can also be viewed in plain black and white if you prefer to speed things up

# **Terminal** software

#### Ncomm

Probably the most popular software available, Ncomm finally went shareware in v2.0 last year. Don't be put off by the 2.0 tag if you are a WB1.3 user though – it still works.

Ncomm's popularity is probably as much due to its ability to handle scripts as anything else. These allow short text programs to be written to hop on and off bulletin boards without having to do anything other than type "execute abc".

Version 2.0 suffers in this respect as it has shareware plea requesters popping up now and again while in operation. For this reason alone, many users have refused to upgrade to the latest version.

#### Jrcomm

There are two problems with Jrcomm. The first is the lack of a script language, and the second that it is really long in the tooth now.

Having said that, there are times when it's worth having in your collection, both for emergencies and for the odds and sods of jobs that Ncomm and Term might not be able to handle.

For instance, when a friend was trying to show me round Compuserve some months ago, Ncomm simply couldn't handle the connection, and Jrcomm was press-ganged out of retirement to save the day.

However, on the whole I would not use it for everyday use. It's workable, but the other options are now far better and easier to use.

#### Term 2.2b

Usable with WB2 only, Term has much to offer in terms of flexibility over Ncomm and Jrcomm. In return, it is much more complex to set up. The Phone Book setup is where the power of this terminal program lies, as it is here that each individual BBS number can have a tailor-made set of options set.

Instead of scripts, Term allows the use of ARexx interfacing, as well as a variety of time and energy saving options.

For instance, one option allows CLI commands to be entered when running the program (very handy if you suddenly realise you need to format a disk in an emergency).

The documentation isn't the greatest in the world, but does tell you what you need to know initially. After that it's a matter of asking around on the networks to discover your optimum settings.

# **Best BBSs**

# **ASPECTS**

Manchester

Sysop: Dave Gorski

Modem no: 061-792 0262 Fidonet: 2:250/107

This has to be my favourite board, if for no other reason than it's the one I "point" off.

Aspects has little in the way of frills and fancies, but concentrates instead on giving the user a wide range of messaging facilities, and oodles of files to choose from.

Also supported are several offline readers (OLRs) which allow users to collect all the messages they want to read, download them in a batch, reply offline, then upload those replies.

The board has two telephone lines, one for general users and another for those who have sent the sysop a small donation. This donation (at £10 per annum) allows full use of a fast modern at the BBS end.

Non-subscribers are limited to use of the subscriber's line at peak BT rate periods only, when the board isn't too busy.

Dave Gorski is also the moderator of the Amiga\_UK echo which means he has to keep a close eye on what is being said, and ensure that messages remain on topic in the echo.

# Talking

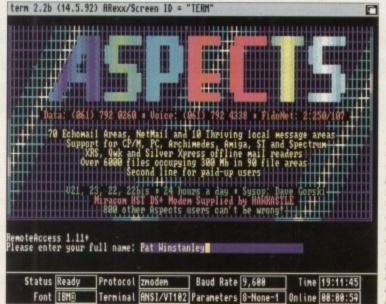

It's often
useful to know
when the busy
periods are so
you can avoid
them. Follow
my example
and call in the
early hours of
the morning if
you want to
hook straight
into a busy
board like this

Comms AC for and ing ose t all hen loud and clear There is a mass of exciting information from all around the globe just waiting to be tapped into. Pat Winstanley provides a guiding hand into the world of comms Amiga Computing November 1992 2

giv-

one

ion.

r of

aid, pic

# **RED ROSE**

Preston

Sysop: Tony Walker

Modem no: 0772-652212 Fidonet: 2:252/309

Similar to Aspects in many ways, Red Rose is also a supporter of messages and files. However there are some online games available, one of which is featured in these

This particular game is a little like a lottery. It is presented in the n,s,e,w style of the standard text adventure, but from a brief look it seems fairly random rather than logical.

One of the strengths of this board is the file areas. Workbench 2 alone has hundreds of files available, and Tony is always on the lookout for more.

All the file areas I've seen have been well laid out with informative notes attached to the filenames.

Tony is also happy to support points from his system, which is a big plus when you get the bug and really can't afford to read and reply to acres of messages

# **061 FOR AMIGA**

Manchester

Sysop: Andy Grifo

Modem no: 061-799 4922 Fidonet: 2:250/120

If you're into games, this is definitely a board to look at. Although message areas and files are available, online fun is the principal attraction here.

Andy even runs a betting system which allows users who aren't so hot at gaming to wager download credits on the outcome of games played between experts.

It's certainly an interesting way to encourage users who might be a little shy to participate in the fun.

To prevent you spending hours of time on the board, which not only puts your bills up, but stops others getting on the meantime, the helpfiles for the various games are available for download.

This way you can study the rules and tactics carefully while offline. I've found this a very friendly board, although a little confusing to navigate at times.

lection? (I,T,R,H,J,P,S,Y,B,R,B,Q) : |

# **BBS** directory

The following list contains a selection of BBSs from all over the country who are actively looking for new callers. All operate 24 hours a day and seven days a week.

There are hundreds of others not listed, and these boards will probably all hold lists of other boards in their areas. Simply dial in and ask the sysop for advice to find the best board for your interests and phone bill.

Please note that while these numbers are believed to be correct at the time of writing, bulletin boards do come and go, so if you are consistently getting no answer, especially in the middle of the night, please try again another time.

You just might be trying to connect your modem to a very annoyed voice on the other end of the line.

| P-Square           | 0293 531261 |
|--------------------|-------------|
| Laurence           | 0992 447838 |
| Foon               | 0273 474352 |
| Mininet-3          | 0642 608751 |
| Northpaul          | 0236 727991 |
| Dark Star          | 0224 636649 |
| Spectromagic       | 0525 222048 |
| New Health         | 0244 364020 |
| System2            | 0375 677426 |
| King of the Castle | 0233 620228 |
| PhoneLynx          | 0244 681488 |

| Clipper .        | 091-265 1916 |
|------------------|--------------|
| Black Dog Towers | 081-983 3472 |
| Red Submarine    | 0307 818919  |
| Hotel            | 0634 831389  |
| Bright Sparx     | 0482 472265  |
| 01 for Amiga     | 071-377 1358 |
| Severn Side      | 0452 611342  |
| Burning Chrome   | 0428 727060  |
| Protocol         | 0403 272931  |
| Prodigy          | 061-486 6542 |
| Demo Factory     | 0892 516304  |

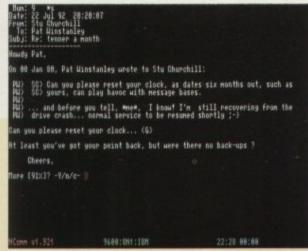

If you're looking for WB2 utilities this is the place to go. Tony Walker is keen to supply the very latest and best programs to his callers

| rea:16-Amiga_System<br>ilename                                                                                                    |                                                              | Bate                                   |            | mal listing.<br>oription                    |                                                                                                    |
|----------------------------------------------------------------------------------------------------|--------------------------------------------------------------|----------------------------------------|------------|---------------------------------------------|----------------------------------------------------------------------------------------------------|
| .04 AutoCentre. Tha doress, 505.12h foot. The foot. The fact. The fact. The | 5KK 514K 514K 47K 68K 614K 614K 614K 614K 614K 614K 614K 614 | ###################################### | (8)<br>(8) | Beno of new Ha Password Prote # UB2.04 only | indows, he fools menu in URC. ne flools menu in URC. or bisplock! I flook! I flook! I flook flooms in MB I flook easier to use of froze Clackup Syste of tyour flook I take flook  this and it will be ester replaceent. I ize RSSIDMX. Requesters.  Very 'Buzzy'! Windows. |
| DUp, (2)Oown (M)                                                                                                    | rk, (1                                                       | )ype, (R)e                             |            |                                             | Page 1/9.                                                                                                    |
|                                                                                                    |                                                              |                                        |            |                                             |                                                                                                    |
|                                                                                                    |                                                              | 688:8N1:IB                             |            |                                             |                                                                                                    |

Like other boards. Red Rose carries echoes around the country. Here's a message I posted to a different board when I had a little problem

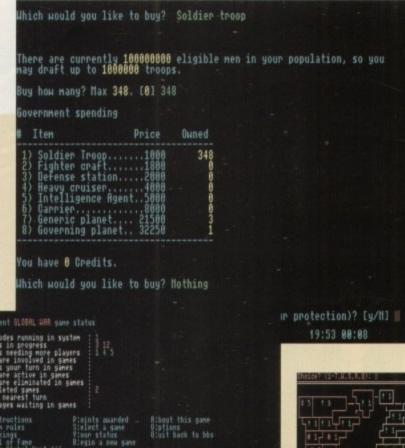

Space Empires, and I'm coming in as a novice to try to make sense of it

> Global War again this time we're viewing some of the experts at the game in their team

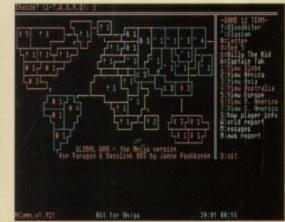

Here Global War is telling me what I'm doing... I'm glad something is!

ASMITURBO

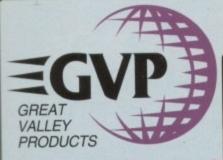

## **QUALITY AMIGA PERIPHERALS** WITH A 2 YEAR WARRANTY

old

of

Silica Systems are pleased to present the GVP range of peripherals. GVP are the world's largest third party manufacturer of peripherals for the Amiga range and have a reputation for high specification, quality products. The company was founded only four years ago by a man who knows about the Amiga, Commodore's ex-Vice President of Technology. He, along with a team of Amiga experts including other ex-Commodore staff, understand the add-on requirements of Amiga owners better than anyone. Not only do GVP provide peripherals that Amiga owners want, they also offer peace of mind, with a 2 year warranty on the products they manufacture. So, if you are looking for the very best in peripherals for your Amiga computer, look no further than GVP.

# FREE BROCHURE RETURN THE COUPON FOR YOUR COPY

#### **EMULATO** PLUG-IN OPTION FOR HD8+ & A530

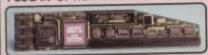

- 16MHz 80286 processor 287 Maths Co-Processor socket
- 512K of PC RAM plus the use of Amiga RAM Supports Hercules, CGA, EGA/VGA (monochrome) and T3100 video modes
- Runs MS-DOS (3.2 and upwards) plus thousands of other PC programs

This powerful 286 emulator module simply plugs into the "mini-slot" of the GVP HD8+ or A530 (without invalidating the warranty). It has full access to the Amiga's resources and allows you to run PC and Amiga pro-

grams at the same time, giving you two computers in one.

represent the highest quality Amiga 500 peripherals, at very affordable prices. Each incorporates a fast action hard drive, RAM expansion capability, custom VLSI chip and FaaaSTROM SCSI driver, for THUTTHUTTE

The HD8+ hard drive offers up to 8Mb of standard internal Fast RAM expansion and the A530 Combo, up to 8Mb of 32-bit wide fast RAM expansion. Both feature a SCSI controller, which supports up to 6 additional devices, and an Autoboot/Game cut-off switch. Both are available in 52, 120 and 240Mb hard drive versions.

and 240Mb hard drive versions.

In addition, the A530 Combo zooms the Amiga forward with an 030 accelerator, running at a blistering 40MHz. This enables your Amiga 500 to run at an incredible 12.1 MIPS, faster than an Amiga 3000! No other product in the world combines all the features found in the A530 Combo! A plug-in PC emulator option shown below, is available for the HD8+ and A530 Combo.

|                                                                                                    | 문 | B |     |
|----------------------------------------------------------------------------------------------------|---|---|-----|
| HARD DRIVE                                                                                                    |   |   |     |
| SCSI HARD DRIVE<br>S2, 120 & 240Mb VERSIONS                                                                                 | • |   |     |
| ULTRA FAST 15ms ACCESS                                                                                                    |   |   |     |
| TRANSFER RATE UP TO 2,100K/Mc"<br>("THE RATE OF THE 240Mb HD)                                                               | • | • |     |
| ACCELERATOR                                                                                                    |   |   |     |
| 40MHz 68830EC CPU                                                                                                    |   |   |     |
| OPTIONAL 68882 MATHS CO-PROCESSOR                                                                                           |   |   |     |
| RUNS AT 12.1 MIPS (FASTER THAN AN ASSOCI)                                                                                   |   |   |     |
| HARDWARE SUPPORT TO MAP KICKSTART INTO<br>32-bit wide fast fram for faster operation<br>(Like Caching the Operating System) |   | • | 1   |
| RAM BOARD                                                                                                    |   |   | -   |
| UP TO SMB OF 8 OR 9-bit FAST RAM<br>18 OR 9-bit WIDE SIMMS - 12Ons OR QUICKER)                                              |   |   | HD8 |
| UP TO 8Mb OF 32-bit WIDE FAST RAM<br>(32-bit WIDE SIMWs - 60rs)                                                             |   | • |     |

OTHER FEATURES . . . VLSI CUSTOM CHIP • • FAAAST ROM SCSI DRIVER DENTICAL COLOUR & STYLING TO THE A500 BUILT-IN VENTILATION FAN TO PREVENT THE UNIT FROM OVERHEATING DEDICATED POWER SUPPLY . . MINI-SLOT' FOR FUTURE EXPANSION TOVABLE MEDIA SUPPORT DIRECT NEMORY ACCESS (DNA) STYLE FOR ULTIMATE PERFORMANCE . .

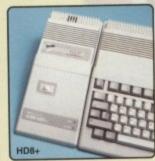

## WHAT THE PRESS SAY:

AMIGA SHOPPER (HD8+

'GVP claims this is the fastest hard drive in the world and none of our tests could prove that wrong ... Untouchable. THE choice'

'Still the best hard drive' ... 92%

'GVP have done it again!' \_ 94% AMIGA FORMAT 9/92 (A530)

the build quality is excellent ... in terms of performance, their gear is the best ... their equipment is worth every penny.

AMIGA FORMAT 9/92 (A530)

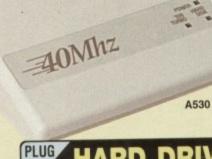

ON MOST PRODUC

1st SEPT

EFFECTIVE

| MODEL                                      | 52мь HD | 120 <sub>мь</sub> HD | 240 <sub>мь</sub> HD   |
|--------------------------------------------|---------|----------------------|------------------------|
| HARD DRIVE<br>HD8+                         | £349    | £449                 | £729                   |
| A530 COMBO<br>HARD DRIVE<br>& ACCEL FRATOR | £699    | £799                 | £1079<br>Red: HAR 0986 |

#### PROD 3000 n n AMIGA 1500 FOR ALL AMIGAS

.

. .

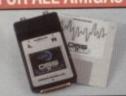

### SOUND SAMPLER

ound sampler that connects the ny Arriga 500, 600, 1500, 200 Combined with one of the

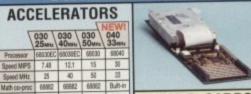

EASY-TO-USE SOFTWARE

2 YEAR WARRANTY

4m

16sb

- SCSI SanPar

PRICE £599 £849 £1199 £1699 All GVP G-Force accelerators can be to into a hard card by adding a Mount Kit, GVA 4251, 239.95, making it the ULTIMATE Amiga 1500/2000 peripheral. Any 1" SCSI drive can then be mounted on to the accelerator.

1so 4so 4se

13m 16m 16m

SCSI SCSI SCSI

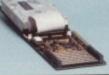

# HARD CARDS

- actory installed Hard Drives 52, 120, 240 & 420Mb options to-board 8Mb memory sockets add up to 6 SCSI devices asy to install SIMMS
- ay to missay among mpact il HC8 hard cards are the equival HD8+ hard drive, but for the 1500 and 20 is. Not only are they some of the fast trives available, but they also incorporate

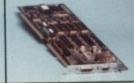

#### **VIDEO ENHANCER**

- 16 million colours @ 768 x 580 PAL Res Supports comp video, S-VHS & RGB Broadcast quality genibok
   Now with RGB spitter
  Impact Vision 24 is the latest 24-bit Professional
  Video Adapter. It realuses 16 million colours on screen at once, built-in genibok, floter free, frame-buffer, frame grabber and oligate layer. Supplied with Caligan-IV24 3D modelling and rendering schware. Scala IV24 video titing software, plus Macro Parin 24-bit point perkage. Al 500/2000 requires additional seleptor. GVA 5224, E49.35

  M.A.A. MILES PULTER promise.

IV-24 - VIU SPLITTER net VID 7004 £1499

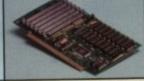

## RAM BOARDS

Up to 8Mb of FAST RAM
 Upgrade in 2Mb increments
 Supports industry standard RAM chips
 Chagnostic software included
 Fully auto-configuring
 The RAM-8 ofters an easy way to upgrade your
1500 or 2000 in 2Mb increments up to 8Mb. The
RAM-8 is fully auto-configuring and is supplied
with peace-or-imid diagnostic software. 6Mb
configuration supported for bridgeboard owners.

OMb populated RAM 2800 IV-24 - WII TRANSCOBERNE NO TICE £1899 2Mb populated RAM 2802 £149

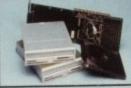

#### REMOVABLE MEDIA

- uest 44 or 88Mb removable allable with or without HC8
- 20ms access
   GVP HC8 Cor
   External case
- Each drive comes with a removable cart

44Mb (Bare Orthe) Aut HAR 1864 44Mb (+HCS) Aut HAR 1868 88Mb (Bare Dr

ALL PRICES INCLUDE VAT -DELIVERY IS

#### OFFER SYSTEMS SILICA

- FREE OVERNIGHT DELIVERY: On all hardware orders shipped in the UK mainland.
  TECHNICAL SUPPORT HELPLINE: Team of technical experts at your service.
  PRICE MATCH: We normally match competitors on a "Same product Same price" basis.
  ESTABLISHED 14 YEARS: Proven track record in professional computer sales.
  £12 MILLION TURNOVER (with 60 staff): Solid, reliable and profitable.
  BUSINESS + EDUCATION + GOVERNMENT: Volume discounts available 081-308 0888.
  SHOWROOMS: Demonstration and training facilities at our London & Sidcup branches.
  THE FULL STOCK RANGE: All of your requirements from one supplier.
  FREE CATALOGUES: Will be mailed to you with offers + software and peripheral details.
  PAYMENT: Major credit cards, cash, cheque or monthly terms.

Maximum 32-bit RAM

Extras

Code

Before you decide when to buy your new Amiga products, we suggest you think very carefully about WHERE you buy them. Consider what it will be like a few months after you have made your purchase, when you may require additional peripherals and software, or help and advice. And, will the company you buy from contact you with details of new products? At Silica Systems, we ensure that you will have nothing to worry about. We have been established for almost 14 years and, with our unrivalled experience and expertise, we can now claim to meet our customers' requirements with an understanding which is second to none. But don't just take our word for it. Complete and return the coupon now for our latest FREE iterature and begin to experience the "Silica Systems Service".

MAIL ORDER HOTLINE

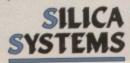

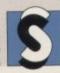

| FREE OF                        | CHARGE IN THE UK MAINLAND                                                                                                    |
|--------------------------------|----------------------------------------------------------------------------------------------------|
| MAIL ORDER:                    | 1-4 The Mews, Hatherley Rd, Sidcup, Kent, DA14 4DX Tel: 081-309 1111  Mon-Sat 9.00am-6.00pm No Late Night Opening Fax No: 081-308 0608         |
| LONDON SHOP:<br>Opening Hours: | 52 Tottenham Court Road, London, W1P 0BA Tel: 071-580 4000<br>Mon-Sat 9.30am-6.00pm No Late Night Opening Fax No: 071-323 4737                 |
| LONDON SHOP:<br>Opening Hours: | Selfridges (1st Floor), Oxford Street, London, W1A 1AB Tel: 071-629 1234  Mon-Set 9.30sm-6.00pm Late Night: Thursday until 8pm Extension: 3914 |
| SINCUP SHOP:                   | 1-4 The Mews, Hatherley Rd, Sidcup, Kent, DA14 4DX Tel: 081-302 8811                                                                           |

To: Silica Systems, AMCOM-1192-68, 1-4 The Mews, Hatherley Rd, Sidcup, Kent, DA14 4DX

# PLEASE SEND A BROCHURE ON THE GVP RANGE

| Mr/Mrs/Miss/Ms: Initials: Surname | 3           |
|-----------------------------------|-------------|
| Company Name (if applicable):     |             |
| Address:                          |             |
|                                   |             |
|                                   | Postcode:   |
| Tel (Home):                       | Tel (Work): |
|                                   | 68E         |

Which computer(s), if any, do you own?...

# METNET

Hull

Sysop: Jon Witty

Modem no: 0482-473871 Fidonet: 2:252/129

Metnet is enormous. With ten phone lines running simultaneously the board can handle multi-user chat and online games with ease.

One of the reasons for its popularity is the fact that it is situated in Hull. Now Hull, unlike the rest of Britain, has its own private phone system. With this, for just 5p, users can have unlimited time on local calls. Personally I feel this ought to be stopped - it just isn't fair to the rest of us!

However, Jon has certainly taken advantage of the possibilities, and offers lots of online games as well as plenty of local and national message areas. In addition he regularly runs special events like guizzes and other competitions.

One nice touch on the board is animated displays. For instance one of the game menus runs down the left of the screen, while on the right there is an automated game of Space Invaders in progress.

Worth a call even if you are outside the local area, but be warned - the board is vast and you'll need a few calls to explore

# **Comms jargon**

ZMODEM: This is a communications protocol which controls the method by which data is transferred between your modem and the remote modem.

Currently this is the most commonly used, so if your host – the BBS you call – offers this option you would be as well to use it.

Data is sent in blocks and if an error is detected due to a noisy line, or a bad block length check, transmission of that block will halt and the block will be sent again.

There is also usually an option to resume transfer. This is handy if the line gets so bad that no more data can be sent. Data you have already received is held, and when you redial on a (hopefully) better line, instead of downloading the whole file again, Zmodem ensures that you resume from where you stopped.

Beware though if you download to RAM, as resetting your machine will lose the data you have already received unless you save it to floppy or hard disk first!

FLOW CONTROL: Sometimes it is useful for the connection rate between your Amiga and modem to be different from that between your modem and the remote modem. This is called flow control.

It is intended to ensure your computer and modem don't lose bits of data between

them. The most common is controlled by the hardware and is called RTS/CTS and there is also a software controlled one called XON/XOFF.

These are set up using both the Amiga preferences and your terminal software settings, and both modem and computer must agree on the settings used.

BAUD RATE: This refers to the numbers you'll see bandied about like 2,400, 9,600 and so on. Basically if you connect two modems at 2,400, the maximum cps (characters per second) which can be transmitted is 240.

Similarly a 9,600 connection will give a maximum of 960 cps. This is only the maximum though, and if your telephone connection suffers from crackles and hisses the transmission rate may drop tremendously.

Another point to remember is that if your modem is faster than the one at the other end, you will only be able to receive data at the rate the other end can transmit

MNP: This stands for Microcom Networking Protocol. If that leaves you cold, don't worry. The various MNP standards are methods of noise suppression and data

compression.

For instance, if you have a noisy line, data may be lost during transmission. Using error correction, the effect of the noise is suppressed. Data is transmitted in blocks, with a checksum included. If the received checksum and data block don't match the data will be re-sent until they do.

Data compression on the other hand attempts to squash the data being transmitted compressed already, but the result is virtually unnoticeable on pre-compressed files.

FIDONET: Throughout the world there are bulletin board which collect messages from their local users, then use the Fidonet system to pass those messages to their destination at other BBSs. Every night - and sometimes at other times too - each Fidonet BBS receives a packet of messages from the board behind it in the chain, stores them for its own users, adds on messages from its own users then waits for the BBS ahead of it in the chain to call and collect the resulting package.

ECHOES: Messages from BBS users are placed in different "files", each called an echo. Each echo deals with a particular subject so BBS users don't have to wade through oceans of messages of no interest to them to find what they do want,

There are at least a dozen or so Amiga specific echoes which travel around either UK

only BBSs or all round the world. You can compare notes with BBS users in Canada, Australia, or anywhere else in the world, all for the price of a local call.

These echoes are public, in other words anyone anywhere can read them, and usually write messages in them too. For private communication there is another system called Netmail.

NETMAIL: If you want to send a message to a particular person, which you don't want others to read, you need to use Netmail. Most BBS sysops will happily allow the transmission of Netmail, although some ask for a fee to do so, and some won't handle

Use Netmail when what you have to say is either confidential, or simply of little or no interest to other users of the echo. It is extremely annoying to spend time online reading an exchange between two people who are chatting about which of their local pubs to meet up in next week.

# typical online game

These shots are from the game Medieval Swordplay as found on Red Rose.

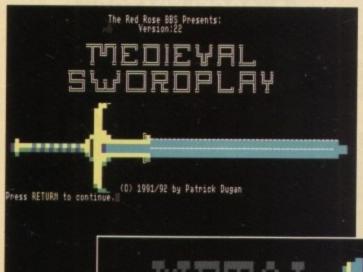

Doesn't this just beg to be collected and taken on adventure?

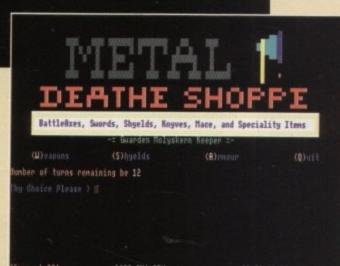

before heading off into the unknown. Completing quests successfully provides money to buy things

Better arm up

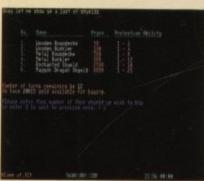

Swords, shields etc - the list is endless - If you

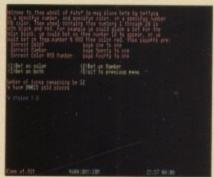

If you can't afford to buy anything there are games of chance to be won in the Olde Pubbe - try your hand

# COMPETITION TIME Commodore AMIGA WIN WIN WIN AMIGA

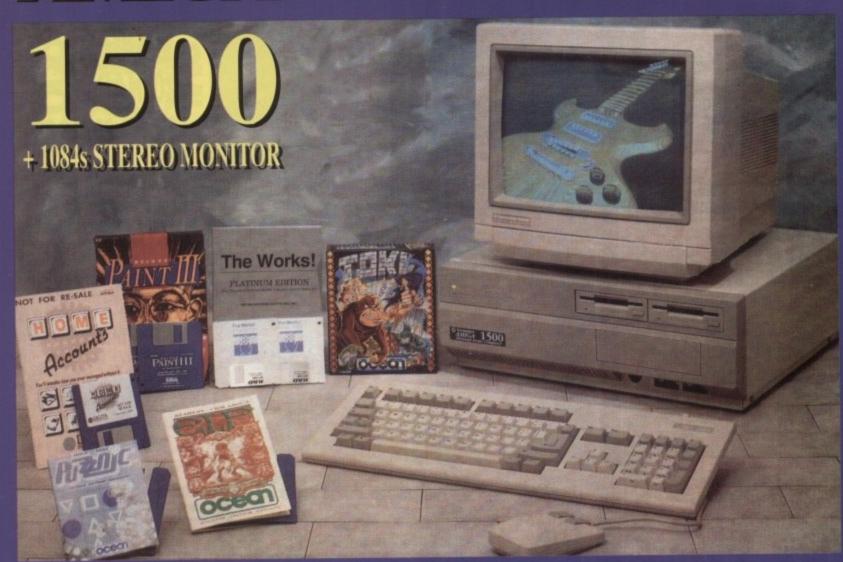

CALL NOW

# 0891 800 406

JUST DIAL THE ABOVE NUMBER

- THE MORE TIMES YOU CALL THE
BETTER THE CHANCE OF WINNING!

Calls charged at 36p per min cheap, or 48p per min peak. Please ask permission of telephone owner before calling Computaworld Ltd, 174 Church Street, Blackpool, Lancashire FY1 3PS

by

lock

hen hain,

data

note

set-

,600 cters

the

lon't data

sing ocks, the

itted

desonet hem id of

d an vade

usu-

lon't

le or

local

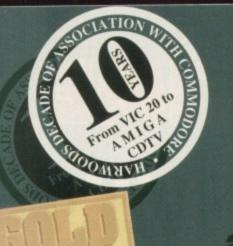

# the latest AMIGA technology acknowledged experts

# AMIGAS FLOPPY S DISK DRIVE VERSION

Available as either.

Pack with Deluxe Paint III and a MYSTERY game

But only whilst stocks last

at just...

E269%

# AMIGAS FLOPPY 8

WITH A NEW ...

WICKED SOFTWARE

PUSHOVER

·SILLY PUTTY

OM

PROSE GRAND PRIX

· DELUXE PAINT III

at only.. £3198

# AMIGA 20. HARD

THE DATE OF THE PERSON

EPIC SOFTWARE

EDIC - MYTH - PON

·DELUXE PAINT III

TRIVIAL PURSUITTRIPLE LANGUAGE VERSION (Franch. Garman, English)
MULTI LANGUAGE
DICTIONARY

AMIGATEXT WORD

If you want a DIFFERENT SIZE hard drive simple ask for the price £4598

# The Amiga 600 comes ALIVE...

All Harwoods new A600's are United Kingdom specification and include the following features...

1Mb. Disk Drive, 1Mb. RAM, 4096 Colours, Integral TV Modulator, Mouse, Workbench Disks, Manuals, PLUS all Leads - AND...

FREE 1 YEARS 'IN HOME SERVICE'

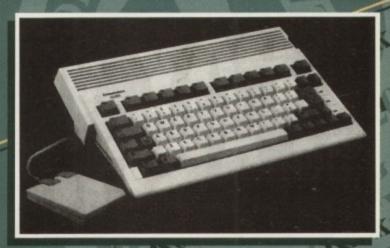

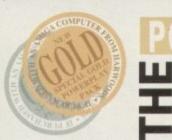

POWERPLAY 出作 DA

SPECIAL EDITION

POWERPLAY PACK to vour order for only...

you get: \*an A600 Dust Cover \*Mouse Mat \* High Quality

• Mouse Mat • High Quality Competition Pro 5000 Joystick •

•10 Blank Disks & a Disk Library Case • Plus 18 Great Games.

k 139 INC VAT reat Games...

Bloodwych\*Bubble+\*Captain Blood\*TV Sports Football Hostages\*Jumping Jackson\*Lombard RAC Rally Krypton Egg\*Lancaster\*Strike Force Harrier\*Eliminator Purple Saturn Day\*TinTin on the Moon\*Skychase Safari Guns\*Xenon 2 Megablast\*Stir Crazy\*Skyfox II

why not buy your Amiga A600 with a FULL 2Mb. for just £39.95 extra

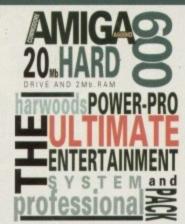

Amiga 600HD with 20Mb Hard Drive & 2Mb RAM

Philips CM8833/II\* Stereo Colour Monitor

and a new Swift 200‡ Colour 24pin Printer

Including a complete set of 3 tailored dust covers

\*Replace the CM8833 with a Philips Monitor TV for only £39.95 extra.

Prefer an alternative printer? Simply pick another one & pay the difference [see page 3]

16

CIE

AND...
NEW Final
Copy II...The
Best Amiga Word
Processor/Publisher

Superbase, database

Superplan, spreadsheet
Deluxe Paint III, Amiga
Text, Multi Language
Trivial Pursuit & Dictionary
(French, German, English),
Three Great Games......

Epic, Myth and Rome Why not enhance your sytem that

ou Pack

£9998

DIFFERENT SIZE hard drive simply ask for the price!

0773 836781

If you want the POWER, then Ch look no further ...

Harwoods have put together some great top of the range Amigas that will fit the bill for even the most demanding Amiga user.

We've taken the powerful A1500 and tuned it into something extra special with a massive 120Mb. Hard Drive and 3Mb. of RAM, but if that's not powerful enough just look at the specification of our Amiga A3000 pack... and note the price. WE'VE GOT THE POWER!

MULTIMEDIA

CDTV Player, Keyboard, Infra-Red Mouse, 3.5" Disk Drive, Workbench Disks, Welcome CD,

THE LOT HAS

INCLUDING

and Remote Controller

A500+ 1Mb £39.95 A500 1/2Mb £29.95

A600 1Mb £44.95
All RAM expansions inc. Battery Backed Real Time Clock
SIMMS FOR GVP'S

HC8 & HD8 Drives add RAM in 2Mb, incrementsts 1Mb Simm £22.95 4Mb Simm £89.95 32-Bit SIMM for GVP Accelerators [min. 2Mb. increments]
1Mb x 32Bit £52.95 4Mb x 32Bit £152.9 4Mb x 32Bit £152.95

# **AMIGAN**

Latest Workbench 2 25MHz. - 2Mb. RAM 52Mb. Hard Drive 3.5" Floppy Drive Including ..

FINAL COPY II and AMIGA VISION

Multiscan

ORIVE for A500+ use music cd's &CDTV titles on your A500 Plus Only... £329.95

# ₩ MULTIMEDIA ≤

CDTV player with Welcome Disk, Remote Controller, Hutchinsons Encyclopaedia and the great game Lemmings

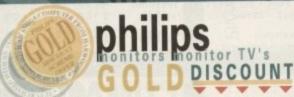

Add a CM 8833/II monitor or a Monitor/TV when buying your Amiga and pay the low PHILIPS GOLD DISCOUNT

AMIGAG

But more than an

ordinary 1500... THE SPECIFICATION: Fitted with a 120Mb.

**GVP** Hard Drive

Twin 3.5" Floppies

3Mb RAM INSTALLED

PLUS SOME GREAT

SOFTWARE...

Toki. ·Elf. ·Puzznic

· Home Accounts ·Deluxe Paint III ·The Works· and the book GET THE MOST

OUT OF YOUR

AMIGA 1992

Phone for prices on

CM8833/11 £194.95\*

MONITOR/TV prices to save even more! £229.95\*

[\*only when purchased with an Amiga\*]

Pro' 2000 definition RGB colour Monitor/TV, FASTEXT Teletext, Infra Red Remote, Satellite and Video Connections, Headphone Socket, 2000 Character Higher Res Tube

AT only ...

S

\*Finance Facilities Available\* [please contact us for your information pack]

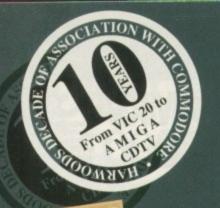

# the extensive

# peripherals and software

**EXPAND** your system...

and get MORE from your AMIGA

If you've got an Amiga why not get THE MOST from it....

because it's so easy to attach our add-ons and use some great software, you can quickly get to grips with anything. From Graphic Design, Desk Top Publishing, Video Mixing and Music Composition to many useful business programs such as Word Processors, Accounts, Spreadsheets, Databases etc.

You can add advanced technology such as fast Hard Disk Drives for quick access to data, Genlocks & Video Digitisers to import and manipulate images, Sound Samplers to help you with your musical talents and Printers to enable output of your 'your creations'. With a whole

lot more available, you too can... EXPAND YOUR AMIGA - EASILY!

# NKJETS

All our printers are supplied for immediate use including cable FREE OF CHARGE Dot matrix models come with a tailored dust cover We also include our specific Amiga driver disks for Citizens, Stars and Canons ALL Citizens have a two

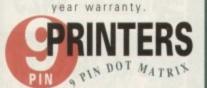

STAR LC 20 MONO NEW STAR LC 100 COLOUR £164.95 STAR LC 200 COLOUR £194.95 CITIZEN 120D+ MONO £124.95 CITIZEN SWIFT 9 COLOUR £179.95

STAR LC 24/200 COLOUR £269.95 CITIZEN SWIFT 200 MONO £209.95 CITIZEN £239.95 SWIFT 200 COLOUR CITIZEN SWIFT 240 MONO £249.95

SWIFT 240 COLOUR £269.95

CITIZEN

# HIGH RESOLUTION

STAR SJ48 INKJET CANON BJ10ex INKJET £224.95 CANON BJ20ex INKJET with automatic sheet feeder £319.95 HP DESKJET 500 MONO £369.95 HP DESKJET £559.95 500 COLOUR HP PAINTJET COLOUR £679.95 STARSCRIPT LASER 4 £999.95

# GENUINEPRINTER

| PRINTER                                                                          | PRINTER<br>TYPE                                                                                    | BLACK<br>RIBBON       | BLACK RIBBON<br>'SIX PACK'                                                    | COLOUR<br>RIBBON               | COLOUR RIBBON |
|----------------------------------------------------------------------------------|----------------------------------------------------------------------------------------------------|-----------------------|-------------------------------------------------------------------------------|--------------------------------|---------------|
| CITIZEN 120D+                                                                    | BLACK ONLY                                                                                         | £4.75                 | £22.95                                                                        | N/A                            | N/A           |
| CITIZEN 124                                                                      | BLACK ONLY                                                                                         | £4.75                 | £22.95                                                                        | N/A                            | N/A           |
| CITIZEN SWIFT 9                                                                  | BLACK/COLOUR                                                                                       | £4.75                 | £22.95                                                                        | £16.45                         | £94.95        |
| SWIFT 24/24E/224                                                                 | BLACK/COLOUR                                                                                       | £4.75                 | £22.95                                                                        | £16.45                         | £94.95        |
| STAR LC10*/20P                                                                   | BLACK/COLOUR                                                                                       | £4.45*P               | £23.95*P                                                                      | £5.95*                         | £34.95*       |
| STAR LC200                                                                       | BLACK/COLOUR                                                                                       | £5.95 ZX9             | £32.95 ZX9                                                                    | £12.45 zxici.                  | £64.95 zxec   |
| STAR LC24/200                                                                    | BLACK/COLOUR                                                                                       | £6.95 Z24             | £39.95 Z24                                                                    | £12.95 x24CL                   | £69.95 x240   |
| STAR XB RANGE .                                                                  | BLACK/COLOUR                                                                                       | £8.95 Z24             | £49.95 Z24                                                                    | £14.95 x21CL                   | £74.95 x240   |
| STAR SJ48 INK .                                                                  | BLACK ONLY                                                                                         |                       | tible with Apple<br>nnon BJ10ex Bu                                            |                                | £15.95ea.     |
| Citizen 80 Column<br>9/24Pin Colour Kit<br>Suits ALL models<br>except 124 037.98 | Hewlett Packs<br>Original Cons<br>DESKJET 50<br>Black Ink cart<br>(Double Life)<br>Col. Ink Cart ( | umables<br>0<br>ridge | PANTJET<br>Black Ink o<br>Colour Ink<br>Single She<br>Z-Fold Pay<br>Transpare | cartridge<br>Cart<br>set Paper | Phone         |

20Mb. Only... £199.95 Only... £299.95 60Mb. Only... £349.95 80 Mb. Prices include courier collection & return of your Amiga, installation & a full 12month Gold Warranty

for both your drive and Amiga. 600HD Owners, trade up your 20Mb. Hard Drive! Phone for details.

plug in S

Amiga sideport

#### Hard Drives RAM 52Mb. 120Mb. 0Mb. £339.95 £439.95 2Mb. £379.95 £479.95

£419.95 4Mb. £519.95 £499.95 8Mb. £599.95

# A530 Combined Hard Drive and 68030 Accelerator

RAM 52Mb. 1Mb. £659.95 £759.95 2Mb. £699.95 £799.95 £799.95 £899.95 4Mb. 8Mb. £979.95 £1039.95

68882 Maths floating point unit for A530's

interna

# Hard Drives

| RAM  | 52Mb.   | 120Mb.  |
|------|---------|---------|
| 0Mb. | £279.95 | £409.95 |
| 2Mb. | £319.95 | £449.95 |
| 4Mb. | £359.95 | £489.95 |
| 8Mb. | £439.95 | £569.95 |

LONG CONNECTING

de

# **AMIGA**

# AMIGA

Listed below is a sample from our vast range of software at competitive prices. If you need a product not listed simply phone us and we will be delighted to quote for your requirements.

#### word processors/publishing

Pen Pal V1.4 £79.95 £99.95 Final Copy II V2.0 £39.95 Kindwords 3 Wordworth V1.1 £109.95 £29.95 Transwrite Pagestream V2.2 £129.95 Professional PageV3.0 £129.95 £44.95 Pagesetter II

#### integrated titles

£44.95 Mini Office Gold Disk Office £59.95

#### databases

£19.95 Homebase Superbase 2 Personal £29.95

#### CAD & structured drawing

Intro CAD Plus £79.95 £269.95 X-CAD 3000 Professional £89.95

Draw 3

£79.95 Scala 500 Scala Professional £199.95 Broadcast Titler 2 £179.95 £169.95 Pro Video Post Video Studio V3 £119.95

#### animation and graphics

Deluxe Paint 4 £64.95 Real 3D Professional £249.95 Turbo Art Department £144.95 Professional V2 Video DCTV Composite 24-Bit Graphics System (PAL) £379.95 £189.95 Imagine 2.0

#### utilities & development

Disk Master V2 £44.95 £44.95 Quarterback V5 Quarterback Tools £54.95 £29.95 Dos-2-Dos £24.95 Easy Amos Amos The Creator £36.95 £23.95 Amos Compiler £25.95 Amos 3D £169.95 Lattice C £54.95 Devpac 3 Directory Opus £27.95

#### miscellaneous

GB Route Plus £59.95

# games & entertainment

Phone for access to our massive competitively priced range now!

# AMIGA +

OR EDUCATION

E18.95 C maths

E18.95 C maths micro maths - to GCSE standards f18.95 maths f18.95 micro english - to GCSE standards f18.95 french f18.95 micro french - to GCSE standards f18.95 ADI titles 12to13: micro german - to GCSE standards f18.95 english f18.95 primary maths - 3to12's f18.95 maths f18.95 mega maths - A level f19.95 french f18.95 mega maths - A level f19.95 french f18.95 f18.95 f18 £18.95 FOR EDUCATION choose - under 5's, 5to7's or 7to11's, only...£19.95 each to GCSE 'A' standards

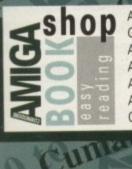

Amiga for Beginners £12.95 Getting the most from your Amiga £13.95 £14.95 Amiga Machine Language £24.95 Amiga DOS inside and out Amiga Hardware reference manual £21.95 £13.95 Amiga C for beginners Others Stocked: call us with your requirements

# cessories

Digiview Media Studio £134.95 £679.95 Colour Pic Plus £579.95 Super Pic Rombo Vidi 12 £89.95 Rombo Vidi 12 £89.95 Amas 2 Sound Sampler & Midi od Interface inc.Microphone £79.95 Audio Engineer Plus
Sound Sampler
Technosound Turbo £179.95 Sound Sampler £29.95 Power Mono Hand

Held Scanner £98.95 Power Colour Hand Held Scanner £239.95 Sharp JX 100 Colour Flatbed [A6 Paper size] £549.95

ProGen - Perfect high quality entry level true video signal genlock £64 £119.95 > Rocgen Plus Multi connection cable kit for all genlocks £14.95

HQ Microswitched mouse £13.95 HQ Microswitched mouse inc. Mouse Mat & Holder €19.95 Naksha Microswitched mouse with Mat & Holder £21.95 High Quality microswitched £28.95 Optical mouse HQ Microswitched Trackball£29.95 Superb Automatic Mouse and Joystick Switcher £17.95

KCS Powerboard Plus 512K RAM Please state A500 or plus when ordering- not A600 compatible) Now supports most hard drives! Now supports most hard drives supplied without DOS £184.95 > supplied with DOS 4.01£214.95 1500/2000/3000 adaptor £69.95 GVP 286 PC emulator card for A500 HD8/530 (no DOS). Simply plugs into your GVP drive £189.95

Premier Control Centre & Monitor Plinth with shelf: For Amiga A500

£34.95 For Amiga A600 Zipstick autofire £11.99
Competition Pro-Star autofire, £11.95 burstfire & slow motion £13.95 Full range of Quickjoy and other makes stocked - call for prices

BLANK 10 Sony 3.5" DS DD £8.95 50 Sony 3.5" DS DD £34.95 Certified Bulk Disks with labels: 10 with library case £6.95 £24.95 50 Disks - only... 250 Disks - only... £79.95 3.5" Disk Head Cleaner essential for reliable loading £2.95

Miracle keyboard music teaching system for the Amiga £299.95 Music X (full version 1.1 whilst stocks last) £19.95 Midi interface 5 port with two £24.95 cables £84.95 Super JAM Bars & Pipes Professional £219.95

FREE GOLD SERVICE: Any computer, monitor or printer - un covered by In-Home Warranties - that requires service in the year is collected FREE OF CHARGE (UK Mainland only). Rememat Harwoods we charge no more for this GOLD service. The fasturnaround possible is GUARANTEED by our OWN SERVICE ENGINEE TECHNICAL SUPPORT: You will be given our Exclusive Techn Support Phone Number to call should you require any help or ad on any aspect of the system you have purchased.

MINIMUM 12 MONTH HARDWARE WARRANTY: Items profaulty within 30 days of purchase are replaced with NEW U unless otherwise stated. For the guarantee period, warranty se will be completely FREE OF CHARGE [some items are 2 yr warranty Service of the completely FREE OF CHARGE [some items are 2 yr warranty service of the completely FREE OF CHARGE [some items are 2 products of the complete of the complete of the compl

COMPARE OUR

GOLD SERVICE

Before you choose from whom to purchase, please phone us. We are always happy to discuss your requirements and answer any queries you may have. And.. remember Harwoods have always provided THE BEST service in the industry...

BY PHONE: Phone our Order Hotline with your Acc Visa, Mastercard Switch or Lombard Creditcharge ( quoting number & expiry date (Most Dixons, Cur NASCR and other 'store' cards are Lombard Creditchard are happily accepted by us).

BY POST: Make cheques, bankers building society draft postal orders payable to GORDON HARWO COMPUTERS. (Personal/business cheques take 7day clear from day of receipt whereupon your order wild despatched). Please send Name, Address, and rimportantly if possible, a Daytime Telephone Number a with your order requirements. Please check you ordering from our latest advertisement before postphone if you require confirmation). Please remember for example many September publications appear du August, etc., therefore prices you see may have charleither up or down!

**EXPORT:** Most items are available at TAX FREE PRICE non UK residents and service personnel. Please contained for confirmation of export prices before ordering.

FREE DELIVERY: within 14 working days, UK Mair only, OR: SPEEDY COURIER SERVICE. Add just £6.9 major item for guaranteed next working day deliver £7.50 for Saturday delivery). UK Mainland most reg (Despatch normally on day of order or payment cleans

All listed prices are what YOU PAY, and there are NO HIDDEN EXT

not take a trip out to visit us and see our full advertise more, available at the SAME COMPETITIVE PRICES opening times) There's plenty of FREE parking nearby t

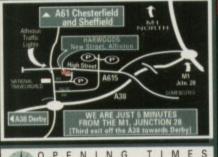

ENING 9.00 until 5.00 Monday to Saturday Wednesdays - 9.00 until 1.00

Enquiries & Order Line

Finance Facilities Available

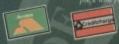

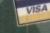

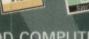

GORDON HARWOOD COMPUTE DEPARTMENT ACO/H1, NEW STRE ALFRETON, DERBYSHIRE. DE5

TEL: 0773 836781

FAX: 0773 8310

The Closer you look, The Better we

# Are you confused by CLI? Frustrated by files? Here's

WorkStation 2 has been designed specifically for the new breed of Amigas with the express purpose of simplifying the computing process whilst providing all the computing tools you'll ever need.

This indispensable collection of utilities includes the very latest and best shareware compiled within a smooth and simple user friendly interface. No more CLI or Shell, a simple point and click is all you'll ever need...

TDM – At the heart of WorkStation 2 awaits the best file management software around. A program which alone makes the need for mastery of the CLI and Shell a thing of the past. Copy, move, delete and much more with a simple mouse click. Play samples, view pictures and customise the program to your own design in seconds.

**Fixdisk** – The ultimate disk repair software which can cure even the most ailing floppy disks and hard drives. When all the others give up Fixdisk goes on to save the seemingly un-saveable.

MultiDos – Let your Amiga communicate with the rest of the world. Thanks to this powerful program you can read, write and format PC disks from the comfort of your own machine. Now you can take your work home without the expense of investing in a PC.

**Qed** – After its massive success on the original WorkStation disk **AC** have added the very latest version of this excellent text editor. Ideal for all kinds of word processing and script writing needs.

Virus Checker – With the virus explosion of the last few years, safeguarding your software is an essential task. Thanks to Workstation 2 the very latest virus checker is ready to protect your whole collection from the dreaded software destroyers.

And there's more!

This is just a small selection of the tools and utilities on offer. There's also the ScreenX utility, which allows you to grab Amiga images and save them to disk and GFXMem will instantly show the state of your system memory.

For the artists out there Icon Edit awaits to produce customised icons, while NickPrefs adds the option for a 16 colour designer backdrop, animated pointers and non clicking floppies, which combine with the built-in screen blanker to provide a tailor made designer look to your system and transform the appearance of your Workbench screen forever.

# 

# Jordstation 2

Have you got the very latest Amiga? If so, you need the ultimate Workbench 2 accessory. Whether you have an A500 Plus, A600, A1500 or perhaps a Kickstart upgrade on a 1.3 machine, the time has come to take control thanks to Amiga Computing and the amazing WorkStation 2. It's the disk the Amiga world has been waiting for...

Is here

£4.50

Including fully detailed, easy-to-understand manual

#### GraphicStation

Make your Amiga come to life thanks to the ultimate artistic tool. Quite simply one of the best productivity tools in the business.

Whether you're painting or printing, The **Graphic Station** is the answer.

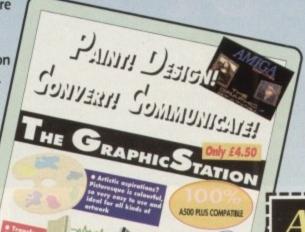

# If you have Workbench 2, you need WorkStation 2!

# The WorkStation

or.

e!

m

le rs ide The original ultimate add-on for any 1.3 machine. If you've got an older machine, make it feel young again with the massively successful WorkStation.

COPY NOW!

# ORDER FORM

| Please tick the appropriate box for the pack | age or combination you require: |
|----------------------------------------------|---------------------------------|
| ☐ WorkStation 2                              | £4.50 9515                      |
| ☐ WorkStation                                | £3.50 9958                      |
| ☐ GraphicStation                             | £4.50 9876                      |
| ☐ WorkStation & GraphicStation               | £7.50 9801                      |
| ☐ WorkStation 2 & GraphicStation             | 28.00 9602                      |

I wish to pay by:

| Cheque/Eurocheque enclosed made payable to Database Direct |  |
|------------------------------------------------------------|--|
| Access/Mastercard/Eurocard/Barclaycard/Visa/Connect        |  |

| No. | ш | Ш | Ш | шш | Expiry Date | 1 |  |
|-----|---|---|---|----|-------------|---|--|
|     |   |   |   |    |             |   |  |

Send to: Database Direct, FREEPOST, Ellesmere Port, South Wirral L65 3EB

Order at any time of the day or night PHONE ORDERS: 051-357 1275. FAX: 051-357 2813 Don't forget to give your name, address and credit card number

t's a rare occasion when a CoverDisk submission has half the office clustered around one monitor, and even rarer when they all watch for five minutes and still decide they want to try it for themselves.

Cybernetix, however, resulted in a mass scrum for the only two available joysticks in which several shins were marked for life and not a few noses put out of joint.

In short, Cybernetix offers exactly the right mixture of chaos and action which made the arcade game such an integral part of our leisure culture. which is one way of saying that it's fast and violent.

The game is immediately reminiscent of Defender and other horizontal

shoot-'em-ups of the golden age of arcades, but it's not long before the game's modern edge begins to show.

Power-ups galore and a subtle tactical twist lend Cybernetix a thoroughly addictive edge which soon sinks its teeth deep into the player's pleasure centres. To

Play what's probably the best shareware

> shoot-'em-up ever - and we just dare you to survive Vision Software's Cybernetix

begin with, the player is equipped with a fairly wimpy spaceship firing only a single pulse laser from its nasal area, and with this rather unassuming piece of killing kit the objective is to clear a level of enemy ships and asteroids. But why kill those beautiful asteroids? Have you seen them?

The graphics in this game are superb. Neat, fast moving sprites and truly respect-engendering asteroids which it seems almost a crime to blast into nothingness float around in the blackness of space making Cybernetix the most visually appealing shareware game to hit the AC offices in a long

time. Once the blasting does start, though, the game really begins to impress. Fast isn't a particularly suitable adjective to apply in this situation. Cybernetix is mean and menacing with a rapid streak a mile wide.

Smooth movement, joystick control most commercial releases can't match,

# **Model4D**

#### **Author: Sean Turner**

Model4D is one of a very few shareware modelling programs designed to offer many of the features normally only associated with commercial packages.

As such, it represents an ideal way for users to experiment with modelling inexpensively, and could be the spark which prompts some to go the whole hog and buy Real3D or Imagine.

It would be a naive user who expected a shareware program such as this to match up to the £300 big boys, but even a cynic can't fail to be surprised at the range of features Model4D has to offer.

As well as the usual creation of objects and primitives, Model4D has a lathe function, extrusion, and even an animation capability, though this is not fully implemented in the shareware release.

Being a complex package, and one into which the author has invested a great deal

of time and mental sweat, Model4D does not come to you in its complete form.

Some of the functions either haven't yet been finalised - this is the program's first version - or have been disabled to encourage shareware donations, so in the interests of future developments, I'd urge all those impressed by the program to register immediately.

#### Tri-view screen

Model4D's main editing screen is a fullsize 3D representation of the objects being created, but a tri-view screen similar to that used in Real3D and Imagine can be switched on by clicking the appropriate icon found in the tool box to the right of the screen (see diagram).

At first, the only object visible is the light source, represented by a star, but others are merely a couple of clicks away.

Model4D uses a hierarchical object structure similar to Real3D's approach, so start by clicking on the hierarchy icon to bring up a table of objects. This is blank to begin with, so we'll follow the author's own example project, which you'll find in the on-disk user manual

Click on the Create button found at the bottom of the hierarchy panel, then on rename, and type in the name "Teapot". Now click on the Go To button to make Teapot our root object.

To add the body of the teapot, select

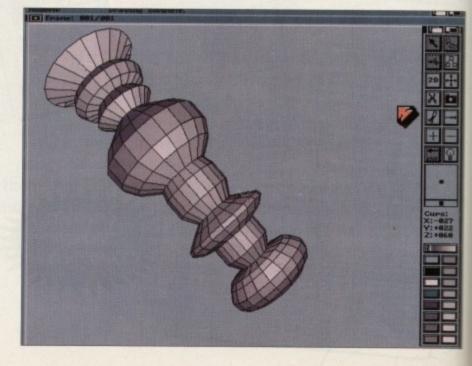

and screens full of exploding matter thout the least hint of the game wing pay ample testament to the or's use of the Amiga's talents with

The objective, as in all games based me menocide (xenocide? - Ed), is to kill as many aliens as possible before your inevitable demise. To aid the player in this, there is one simple feature - the

Every asteroid in the game will break into three smaller pieces when ed upon, and many of the mini asterids release blue power crystals when

If collected, these can boost the ayer's bonus scoreat the end of the el, but it's a rash and short-lived er who collects them all.

This is because when an alien ship bbles up two or more crystals it es behind a power-up when subseently destroyed by the player. In lition, when a complete attack wave

netix

start, ins to uitable ration. with a

control match,

feapot".

to make

t, select

is destroyed, a power up will be left behind by the last ship to die.

Power ups include faster shots, three-way fan fire, shields, and so on, and are essential for a long and happy alien murdering career. The wise player will therefore avoid picking up too many crystals and will always be alert to the appearance of attack waves.

Without the various nut-job powerups, among the handiest of which has to be three-way fire, the appearance of attack waves will signal nothing more than the closing curtain on a final act which would make Hamlet look like an essay in pacifism.

Not the most intimidating of characters in their own right, the aliens in Cybernetix can quickly swamp the player by sheer force of numbers and a tendency towards suicidal attacks which even Hezbollah would be proud of.

The most fanatically involved of these red-eyed, screaming, banzai-wailing (that's enough ludicrous adjectives - Ed)

1UP 000 1 3000 EDMES#### BOMES

lunatics is the aptly named Assassin droid.

This little blighter appears in the sector, represented by a red dot on the scanner, and hurtles toward the player faster than an enraged neighbour in whose garden one's cat has just defecated. I'll leave you to figure out for

yourself how to deal with the Assassin, but please watch out for the level in which an entire wave of assassins comes zooming over the horizon. A change of underwear can often be the only noticeable result of this encounter.

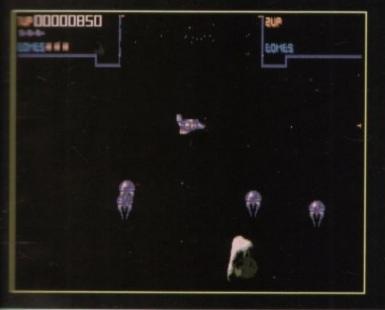

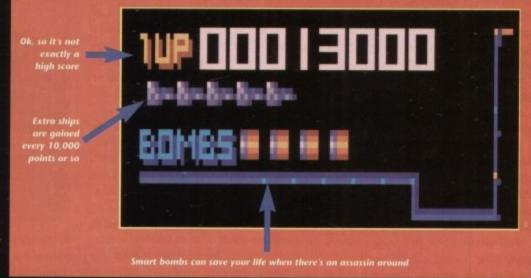

athe from the Tools menu, and when the equester appears select the appropriate number of divisions for your machine.

The more divisions, the smoother and more detailed an object will be, so for which is a second of the second of the secon and for A500 owners a suitable choice might be 10 to 15.

If we stick to wireframe mode, all users am go for 30 divisions, but unaccelerated should be prepared for a long wait when rendering the final object.

#### Divisions

OK, let's create that teapot. Click on to confirm your choice of divisions, mark out a vertical axis by clicking wice with the mouse button - once at me top of the axis, then again at the

Next, mark out a C-shaped semicircle one side of the axis line, and double on the last point.

One teapot body. Notice that it appears in the hierarchy list as "object", men click on Rename to give it a more

2 9 0

descriptive title, such as "body".

To make the lid, repeat the above process, shaping your lid just above the main body. It's a good idea to allow the lid to protrude into the body, as a bit of overlap will ensure a more organic wholeness for

Again, for the spout, use the lathe tool, this time marking out an axis at the correct tilt for the spout of your average bev-

erage dispenser. The spout will tend to look a little like a gun barrel, but in a program which has no organic modelling, this is to be expected. If you don't like it, you can always spend £300 on one of the commercial packages.

Our last feature, the handle, requires Model4D's other construction tool, the lathe function, so select this tool now. A requester will pop up asking for the size or depth - of the extrude, and as our handle will be fairly thin, a value of ten will do

Click on OK, then mark out the handle by clicking once for each point on its outline. Remember that unlike the Lathe tool, Extrude works fine with closed shapes, so mark out a broad C shape, and double click as usual to finish.

Now that the teapot is finished, go to the Preferences menu, and choose Viewmode/Flat to see the object in solid form. Now click on the palette edit icon and mess about until you find a colour which suits your taste in teapots.

To change the colour of the objects,

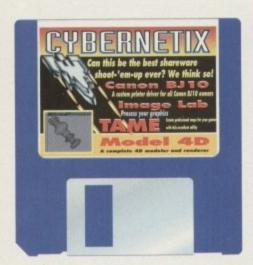

click on the name of the object in the hierarchy list, then on the colour of your choice and the screen will be redrawn to show the change. Do this for every part of the teapot, then prepare to render.

To make the most of our rendered scene, go to the Project menu and the Screen item. Two sub-items are available, interlace and overscan, both of which apply only to the screen on which the render takes place. Turn both on by clicking on them, then select render and sit back.

On slower machines, the process can take quite a while, but on larger machines a minute or so should see the teapot in glorious HAM.

As Model4D is written in compiled Basic, its maths routines could be speeded up somewhat, but then if you register as a shareware user, you will receive all future updates direct from the author, so what are you waiting for?

Full instructions on the program's many other features can be found in the on-disk user manual. Have a ball (or should I say a Gourad-shaded sphere?).

# Shareware needs you!

Please remember that many of the program distributed on the Amiga Computing CoverDisk are shareware releases. This means that the authors have kindly allowed you, the reader, to sample the program before paying for

If you decide to keep a program and intend to use it regularly, you should register as a shareware user with the author. Full details on how to register can be found, where appropriate, in the on-disk documentation.

Shareware authors, if they don't receive enough registrations, will eventually stop releasing programs to the public, which would dry up an indispensible supply of superb software. Keep the faith, and keep sending those

# **ImageLab**

## **Author: Gary Milliorn**

ImageLab is a shareware program designed to enable users to transform their IFF images using a wide range of image manipulation and processing features. The results, though not perhaps of ADPro standards, can be impressive.

The program works either overlaid on the Workbench screen or in a full screen of its own, and all operations are carried out from either the drop-down menus or through keyboard short-cuts.

This can be a little confusing at first, because the default is a half screen with menus available from either the ImageLab window or the image screen, but you get used to it.

Using ImageLab, it is possible to carry out the usual cut and paste graphics editing processes found in most paint packages, but there are many other functions, some of which can produce exotic results.

Flip, invert, and rescale are present as usual, but the ability to pixelise, convert to greyscale, sharpen, and smooth an image will be new to most, and the more way out functions such as Fast Fourier Transformations and the various filters will be a complete mystery.

Luckily, the author's excellent on-disk documentation contains a complete rundown of all the program's functions. Using this, and a suitable IFF image (there wasn't space on the disk to supply one, I'm afraid) the experimentative user can employ ImageLab either as a workhorse image processor or as an excellent educational tool to demonstrate the various image techniques which are available, how they work, and their effects.

# **Canon Utils**

#### Author: Wolf Faust

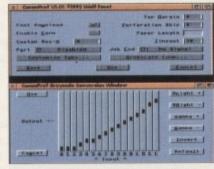

Canonpref and Fontshop make control of the BJ10 supremely easy

The Canon BJ10 bubblejet printer has over the past year become one of the most popular printers in the Amiga scene, and the AC offices have received an increasing number of enquiries about printer drivers and using the Canon to the best of its abilities.

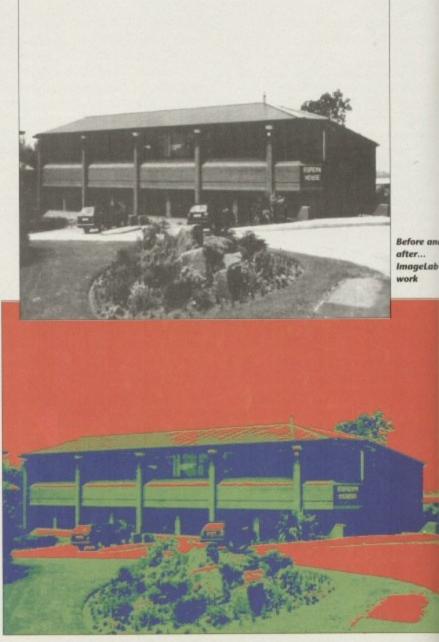

For all you bubblejetters out there, we decided it was high time to distribute a Canon printer driver on the CoverDisk, thus saving you the hassle of finding one, and us the hassle of answering all those enquiries! The Utils package is supplied with a Canon BJ10 printer driver, an installer program for those who aren't sure where the printer driver should go, and two Workbench 2-only preferences programs used to control the printer from Workbench.

Even without these programs, the printer driver will work fine, but all you lucky Workbench 2.xx users will have a few extra options.

To begin, make sure that your BJ10 is connected and that the DIP switch settings

are as specified in the on-disk documentation, then boot from your normal Workbench disk.

Make sure there's at least 20k free space for the printer driver, then insert the CoverDisk in a free floppy drive. If you only have one floppy drive, eject the

Workbench disk and place the CoverDis in DF0:.

Now open the various windows untithe Canon Utils drawer is visible and clic on the Install icon. Single floppy users wi have a bit of disk swapping to g through, but otherwise the printer drive will work fine.

If any problems crop up during instal lation, reboot with your Workbench disk open a Shell window and type (one line):

COPYCOVERDISK37:UTILITIES/CANONBJ10\_UTILS# CANONBJ10 TO DEVS:PRINTERS

Workbench 2.04 users who wish to insta the two prefs programs will need an extra

# Faulty disk?

Subscribers

If you subscribe to Amiga Computing and your dis has been damaged in the post, please return it to: Amiga CoverDisk, Europress Direct, FREEPOST, Ellesme Port, South Wirral L65 3EB

Non-subscribers If you bought your magazine from a shop and found that the CoverDisk was damaged, please return within two months to:

> Prosoft, 5 River Gardens Business Centre, Spor Rom Feltham, Middlesex. TW14 05N. Tel: 081 890 8290

#### PACK ONE

DME BUSINESS PACK

This NEW 8 disk pack contains: Text Engine v3.0 – wend processor, B-Base II – database, Visicale – spreadsheet, DTP program, 600 Business Letters, Business card maker, Banking Utils, Forms designer A MIST FOR HOME BUSINESS

-£12.00 -

#### PACK TWO

EMO PACK (10 Disks), Budbrain 1 (2 disks) hudbrain 2, Scoopex "Mental Hangover", Palace Pulling the Trigger", Quartex "Substance", Phenomena "Interspace", Decay "Simpsons Demo" GREAT STARTER PACK

-£12.00 -

#### LATEST FISH DISKS

Fish Disks are crammed with all of the latest and best PD programs. They are usually compressed & represent excellent value for money. They come with full instructions, but be warred, they are intended for users with a basic knowledge of the shell or CLI. We have all of the collection from 1 to 700 and nearly all will run

690 REORG - Hard & floppy disk optimiser 698 SCRAM 500 - Build your own 8Mb expansion &

efore and

nageLab =

CoverDisk

ows until

and click users will

g to go ter driver

ing instal-

ench disk

one line):

10\_UTILS/

n to install

d an extra

your disk

T, Ellesmen

and found

e return i

8290

ork

SCS controller
CANON & STAR PRINTER DRIVERS
C-MANUAL – The latest version with 175 executable
examples & utils (5 Disks) OCTAMED PLAYER v5.00

POWER PLAYER v2.7 - Plays crunched modules in

685 FREE COPY v1.8 - Removes protection for backing

684 MAGPAGES - Create your own disk mag using

graphics, text & music 679 RAYSHADE 5.1 – Ray Tracing program 670 DIRWORK v1.51 – Directory utility, fully

configurable 669 VIRLS CHECKER v6.05

ANTICICIOVIR - Good Saddam & link virus

88 66) DISKTEST - Checks disk integrity, similar to Norton

CITADEL - Full featured BRS program, includes 25

652

player BBS game B-BASE II – Database PC-TASK – IBM emulator BOOT INTRO CONSTRUCTION SET 班班班

627 REFPAINT - Smilar to DPaint 621 KON EDITOR & N-COMM 619 SYSINFO - What's in your machine? 562 SHOW GUIU - Recognises & translates 168 guru

#### UTILITIES

AIR TUNNEL SIMULATION (P) FISH #144 ANALYTIC S/SHEET (P)

FISK #203 ASSEMBLER & C (P) FISH #219 ASTRONOMY PROGRAM

HAM BADIO UTILITIES (5 Disks) (P)

MENU MAKER LABEL DESIGNER (P) ICON MAKER (P)

ICON MANIA (P)

FIXDISK (P)

GAMES MUSIC CREATOR (P)

FALCON BOOTBLOCK CREATOR (P) PERFECT SOUND V1.93 (P) MED MODULES (P)

IBM EMULATOR (P) ATARI ST EMULATOR (English version) SPECTRUM EMULATOR VI.2

FISH #379 C64 EMULATOR

FLEXIBASE (Database) (P) NUKE VI 5B (Saddam killer) (P)

M-CAD (Design program) (P)
TRANSFORMER V3.5 (IBM EM)
C-UGHT (Ray Trace Utilay) (P)
TEXT PLUS v3.0en (Edit Crunched Files) (P)

MED v3.20 (With MIDD) (P) MESSYSID II (P)

SPECTRAPAINT v3.2 PDU 383

DISKMASTER v3.2 ELECTROCAD v1.4 (P)

AMIGAFOX v1.1 (English Version DTP) (P) WINDOWSBENCH v1.0 (2 Disks) (0) BUSINESS LETTERS (P)

B-BASE II (Excellent, Fast Dutabase) FORMS REALLY UNLIMITED (P)

AMIRASE PROFESSIONAL II (Database) (P)

✓ VIRUS FREE ✓ 24 HOURS DESPATCH

#### ✓ FIRST CLASS DELIVERY CATALOGUE DISK

ur latest update contains details of our 2500 sk collection. It also has some FREE games on This is one of the most professional disks you ill see. Please send 3 First Class stamps to seelive your copy. Alternatively, you can have ne FREE with your first order

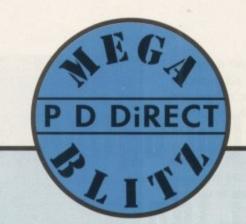

PACK SEVEN

GAMES PACK (P)
This NEW 12 disk pack contains: Star Trek, Air Ace
II, Dripl, Moria, Tanx, Arcade Games, Jeopardy
Wacko Jr in Wonderland, Super Skoda Challenge,
Hollywood Trivia, Card Sharp.

-£15.00 -

PACK EIGHT

-\$8.00 -

Disks (P)
WWF WESTLEMANA SLIDESHOW
AT THE BEACH (Eric Schwarz) (3 Meg. 2 Disks)
UNSPORTING – Lutest Schwarz fenturing Alif Tank
busier (2 Meg) (P)
GULF CONFILCT – Another ES blockhuster (2 Meg) (P)
SWEET REVENGE – Wile. E. Cyote gets his own back
(P)

HOW TO RUN/COYOTE 2 – Enc Schwartz 1Mb (P) AMY WALKS AMY JOGS/THE BIG SNEEZE – Enc

PDA 146 ELDERADO SLIDESHOW – Featuring The Plank, very

MEAULVICE "Crockets Theme" (P)
SLAB MESIC (P)
100 MOST REMEMBERED C64 TUNES (P)
H-FI DEMO (P)
BASSX #6 Forwer Remix
BASSX #6 Sid Youngblood (P)
BETTY BOO (P)
DEPECHE MODE
FLASH GORDON (2 DISKS) (P)
HATRIOK "LOADSAMONEY" (P)
LAUREL & HARDY (2 DISKS) (P)
NASP V2.0

A

MUSIC

UTILITIES PACK This NEW 5 disk pack contains: MessySid II, D-copy v2, New Superkillers (virus killers) Fixdisk, Text plus v3.0

THE ESSENTIAL COLLECTION

ANIMATIONS

#### PACK THREE

MUSIC PACK (10 DISKS), Vision Music Masters, Crusaders "Bacteria Music", Crac Music Desk, Jetset Overload Music, RAF Megamix No 1, Flash digital Concert No 6, Flashing Bytes "Sweet Songs 1", Alcatraz "Panic voices", Crusaders Micro Alcatraz "Panic voices", Crusaders Micro Concert, Archaos Music Disk

-£12.00 -

#### PACK FIVE

MUSIC MAKERS (P) MED 3.20, Pro Tracker, Star Trekker v1.2, 3-Songs Disks 4-Instrument Disks A MUST FOR HOME MUSICIANS

- £12.00 -

#### UTILITIES (cont)

NORTH 'C (2 Disks) (P)

HAMLAB v0.91 (IFF Convertor) (P) AMP1.2 (Amigaspell, X-spell, U-Edit, UES) (P) OPTI UTILITIES #1 (P)

408 OPTI UTILITIES +2 (P) 409 GELIGNITE FONTS (Professional Fonts) (P)

PDU 410 SUPERSOUND (P)

PDU 411 IMPLODER v4.0 (P) PDU 412 HARD DRIVE UTILITIES (P)

PDU 413 PROFESSIONAL D-COPY v3.0 PDU 414 SID v2.00 (Brand New Version) PDU 415 BEATREX POTTER CLIPART

PDU 416 NIB COPIER v2.0 (Superbt)
PDU 417 N-COMM v2.0 (Comms peogra
PDU 418 A-GENE v3.125 (Genealogy)

| PDU 419 | SLPERKILLERS v2.3 (Incl. Boxe-X.4.4) | PDU 420 | PRINTER DRIVER GENERATOR | PDU 421 | OCTAMED v1.006 = 8 Channel music editor taken

PDU 423 BOOT INTRO CONSTRUCTION SET - Create

CUSTOM boot Inaders (P)
PDU 425 AMOS UPDATE 1,34 (P)
PDU 426 RADBENCH – Loads workbench as a TSR
PDU 427 PRINTER DRIVERS – Star LC10, HP Deskjet, Paintjet

PDU 429 KING JAMES HIBLE - Text and search program (4

PDU 429 KING JAMES BIBLE – Text and search program (4 Disks) (P)
PDU 430 ASTRO 22 – Super astrology program (P)
PDU 431 DPAINT FONTS – Loads of new forms (2 Disks) (P)
PDU 432 AMIGA PUNTER – Horse race predictor (P)
PDU 433 PCTASK – Great new IBM enulator (P)
PDU 434 ALDIO ANIMATION STUDIO (P)
PDU 436 TEXT ENGENE 9.34 – The very latest, Superbl (P)
PDU 437 WORD POWER 91.5c – Spell checker (P)
PDU 438 STAR 9 & 24 PIN PRINTER DRIVERS – Selfinstalling, supplied circet from STAR (P)

PDU 461 POWER PLAYER V2.7 - Plays all mod formats...even cunched (P)
PDU 462 FREECOPY v1.8 - Latest version (P)
PDU 443 DIKWORK v1.51 - Smiler to SID, fully configurable (P)
PDU 444 FREEPAINT - Good paint package with animation (P)

#### EDUCATIONAL

LEARN & PLAY VOL #1 (Under 10%) (P) LEARN & PLAY VOL #2 (Under 10%) (P)

STORYLAND 2 (Save Toyland from the witch) (P) TOTAL CONCEPTS - Astronomy (Interactive Book!) (P) TOTAL CONCEPTS - Dinosaurs (Interactive Book!) (P)

KIDSPAINT (Very Good) (P)
MR MEN STORIES (Excellent Teaching Aid)
SIMON & SPACE MATHS (Talking Maths) (P)
HOGRAY FOR HENRIETTA – Demo version (P)

SPELIBOUND - Demo version (P) 10 SPELIBOUND - Demo version (P) 11 HENRIETTA'S BOOK OF SPELLS - Demo version (P)

ORDER HOWTO

DEJA VU-£3.99 EACH (P)=Compatible with A500 PLUS stage and Packing FREE on all orders of 3 disks or more. Less an 3 disks P&P &LOO. Europe add 25p per disk. Rest of World

PDM 131 PET SHOP BOYS REMIX #1 (P) PDM 132 PET SHOP BOYS REMIX #2 (P)

P.D. DIRECT

DEPT. AC11 86 GEORGE STREET, NEWCASTLE, STAFS ST5 1DN

PHONE or FAX 0782 715255

#### CLIP ART PACK

This is a collection of 13 disks. All are in IFF format nd are ideal for Desktop publishing. There are coads of images to choose from ranging from fancy orders to special occasions and people to places. ALL 13 DISKS FOR

-£15.00 -

#### GAMES

STAR TREK - The Final Frontier (2 Disks) (P) STAR TREK (3 Disks - Req 2 Drives) (P)

BOING - The Game (2 Disks) (P) LEGEND OF FARGHAIL

PAIR IT GAUGATORAIL (P)
FILLIT MACHINE, POOL & others
SEA LANCE (Submanne simulation
AIR ACE II (P)
ELECTRIC TRAIN SET (P)
SPECTRICM GAMES VOL 2 (P)
SPECTRICM GAMES VOL 2 (P)
SPECTRICM GAMES VOL 2 (P)

PUZZLE SOLVE DRIP! (P)

LIAMATRON (By Jeff Minter)

LIAMATRON (By Jeff Minter)
TPATNTEIS
TANX THE GAME (P)
STAR TREK - The Next Generation (P)
CARD SHARP (P)
CHINA CHALLENGE II
JEOPARDY (Risk) (P)
HOLLYWOOD TRIVIA (P)
CRAZY SIE
AMIGA COLUMNS (P)
REVENGE OF THE MUTANT CAMELS - by Jeff Minter
THE ALL NEW STAR TREK - Jim Barbers version (2.
Disks)

PDG 91 LEGEND OF LOTHIAN - Great new Ultima type

adventure (P)
PDG 92 ASHIDO - Super puzzle game, very addictive (P)
PDG 93 GOLDEN OLDIES - A handful of classic shoot-em-

ups (P) LEMMINGOIDS - Asteroids with a difference INTERNATIONAL CRICKET - Brilliam, very

PDG 96 BARON BALDROC - Good platform game demo (P)
PDG 97 DIAMOND THEF - Addictive! (P)
PDG 98 MENTAL MAGE GAMES #1 - Gradrumer, Invaders,
Rebound (P)

PDG 99 MENTAL IMAGE GAMES #2 - Invaders II, Willy,

PDG 100 PUGGLES (P)
PDG 101 GX 200 - Brilliant game (P)
PDG 102 TOTAL WAR - Very good strategy game (P)
PDG 103 BAIL JGHTNING - Like Wizhali, good (P)
PDG 104 E-TYPE - The finest Asteroids game (P)
PDG 105 MANIA - Inqui war shoot em up., very good (P)
PDG 106 AIRPORT - Very playable ATC situation (P)
PDG 107 QCADBIX - Excellent puzzle game (P)
PDG 108 CATACOMB ADVENTURE (P)

STAR THEK #2 (Agarman (P)

STAR THEK #2 (Agarman (P)

PLGGS IN SPACE

MOONWALKER

MILER LITE ADVERT (P)

NASA GRAPHICS

WALKER DEMO #2 (1 Meg) (P)

WALKER DEMO #2 (2 Meg, 2 Disks) (P)

ENTERPHISE LEAVING DOCK (Agarma) (P)

BAY TRACE ART

BET PIGHTER ANNADION

ADDAMS FAMILY

BILLE LET SILDESHOW #2

STEALTHY ANNADIONALS (Bric Schwarz) (P)

STEALTHY MANGELVERS (Bric Schwarz) (P)

ANTI-LEMININ DEMO (Bric Schwarz) (2 Meg, 2 Disks)

BILLED OF SCHWARZ (BRIC SCHWARZ)

BILLED OF SCHWARZ (BRIC SCHWARZ) (P)

AT THE MOVINES 2 (BRIC Schwarz) (P) 3 Meg, 4

Disks) (F)

WER VERSENTEMANIA, SILDESHOW

WER VERSENTEMANIA, SILDESHOW

WER VERSENTEMANIA, SILDESHOW

WER VERSENTEMANIA, SILDESHOW

WER VERSENTEMANIA, SILDESHOW

WER VERSENTEMANIA, SILDESHOW

WER VERSENTEMANIA, SILDESHOW

WERE VERSENTEMANIA, SILDESHOW

WERE VERSENTEMANIA, SILDESHOW

WERE VERSENTEMANIA, SILDESHOW

WERE VERSENTEMANIA, SILDESHOW

WERN VERSENTEMANIA, SILDESHOW

WER VERSENTEMANIA, SILDESHOW

WER VERSENTEMANIA, SILDESHOW

WER VERSENTEMANIA, SILDESHOW

WER VERSENTEMANIA, SILDESHOW

WERE VERSENTEMANIA, SILDESHOW

WER VERSENTEMANIA, SILDESHOW

WER VERSENTEMANIA, SILDESHOW

WER VERSENTEMANIA, SILDESHOW

WER VERSENTEMANIA, SILDESHOW

WER VERSENTEMANIA, SILDESHOW

WER VERSENTEMANIA, SILDESHOW

WER VERSENTEMANIA, SILDESHOW

WER VERSENTEMANIA, SILDESHOW

WER VERSENTEMANIA, SILDESHOW

WER VERSENTEMANIA, SILDESHOW

WER VERSENTEMANIA, SILDESHOW

WER VERSENTEMANIA, SILDESHOW

MANGEL PART OF THE PROPRIED OF THE PART OF THE PART OF TH

DEMOS

ANARCHY DEMO DEATHSTAR MEGADEMO (2 Disks) ELVIRA DEMO ROBOCOP DEMO (P)

 PDD
 072
 RED SECTOR DEMO ≠4

 PDD
 075
 SCOOPEX DEMO

 PDD
 076
 SCOOPEX MEGADEMO (P)

 PDD
 096
 MAGNETIC FIELDS DEMO \*36

 PDD
 097
 PREDATORS MEGADEMO (2 Disks)

 PDD
 098
 SAFE SEX DEMO (P)

 PDD
 19
 BLOBRAIN \*1 (2 Disks) (P)

 PDD
 130
 CHUBBY HBOWN DEMO (P)

 PDD
 131
 CRIONICS DEMO

 PDD
 134
 MAGNETIC FIELDS DEMO ≠5

 PDD
 134
 MAGNETIC FIELDS DEMO ≠5

 PDD
 135
 FLASH "NO BRAIN NO PAIN" (2 Disks)

PDD 134 MAGNETIC FIELDS DEMO #45
PDD 152 FLASH "NO BRAIN NO PAIN" (2 Disks) (P)
PDD 153 BILLY CONOLLY DEMO (2 Disks) (P)
PDD 156 HATRICK "Rave On"
PDD 177 BUDBRAIN II
PDD 179 CERONICS "Total Destruction"
PDD 288 BIAQ VS KIWAATT DEMO
PDD 288 PIEROMENA ERIGMA (P)
PDD 298 PIEROMENA TERRINATOR
PDD 292 BATMAN DEMO (P)
PDD 305 DIGITAL INNOVATION BY Anarchy
PDD 307 VIRTUAL WORLDS
PDD 308 UNIVELSAL INTENSITY
PDD 309 ALPHA OMEGA (P)

PDD 309 ALPHA OMEGA (P)
PDD 310 DECAYING PARADISE By Andromeda (P)
PDD 311 ODDESSY By Alcatraz (5 Disks - Superbl)
PDD 312 HARDWIRED - By Crionics and Silents (2 Disks)

PDD 313 VOYAGE - Razor 1911 (P) PDD 314 GLOBAL EFFECT

RED SECTOR INC. PDU 401 RSI DEMO MAKER
PDU 364 RSI UTILITIES DISK #1
PDU 392 RSI UTILITIES DISK #2
PDU 395 RSI VECTOR OBJECT FENTOR
PDU 372 RSI VECTOR BALLS EDITOR
PDU 365 TSB VECTOR DESIGNER
PDU 395-67 RSI MODULES #1, 2 & 3

T-BAG COLLECTION

FISH COLLECTION

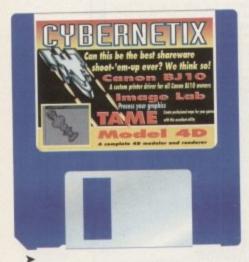

26k or so of space on the Workbench disk, and can install the Fontshop and CanonPrefs programs by simply dragging the icons to Workbench's Prefs drawer.

Step two is to run Preferences and select the CanonBJ10 driver, then save out. From now on, your printing problems should be over.

The driver supplied by Wolf Faust offers several major enhancements to anyone who has previously struggled with a nonspecific printer driver. Graphic dumps will be quicker, fonts can be automatically downloaded to the printer, margins and page lengths are now totally user-controllable, as are tab settings and greyscale conversion.

Workbench 1.3 BJ10 users will never find a better excuse than the two additional programs to upgrade to the new operating system.

CanonPrefs enables the setting of tab lengths, ideal for printing tables of data, tweaking for greyscale conversion, and that all important top margin, removing that annoying tendency of some printer drivers to refuse to print on a full page.

Fontshop will make the use of custom fonts much easier, and will download the font data to the BJ10 before printing takes place.

Users can select a font, decide whether or not to use it as a proportional font, set the baseline, and cpi (characters per inch) values, then download the entire selection to the Prefs drawer to ensure that each time the BJ10 is used, these settings are also brought into play. No matter which

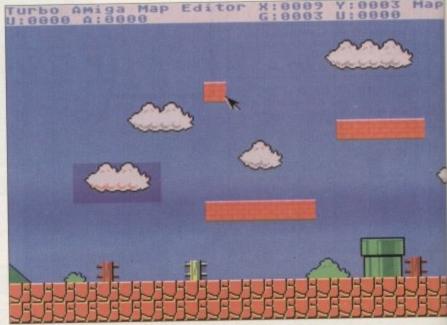

Map blocks can be pasted in to quickly build up the scenery

operating system currently skulking in the depths of your Amiga, the Canon BJ10 printer driver will transform the output from your hard copy friend.

TAME's menus will not appear unless the pointer is at the top of the screen, so bear this in mind.

From the Project menu, choose Auto Load files, then go into the TAME maps directory and click on the file called World00.map. Your screen should now be filled with a map on which to practice the program's features.

Picking up and pasting down blocks at different locations is accomplished with the mouse buttons. Just click with the right mouse button to pick up the block under the pointer's current position, then move it around and paste it down using the left button.

To select any block from the current range of blocks, hold down Amiga-Space to toggle through the Map, Blocks, and Help modes.

### TAME

#### **Author: Anthony Ball**

Turbo Amiga Map Editor is a shareware release of a commercial quality map editor currently being used by a number of software houses to produce maps for platform-style arcade games.

Unlike some shareware releases in this category, it is not crippled by having its save function disabled, but will quit out after 30 minutes or so of use.

The dedicated avoider of shareware duties will get round this by constantly saving out a file, then running the program again, but for all those programmers serious about producing their own platform games, the £50 asking fee for the unrestricted version of this excellent map editor is surely a small price to pay.

Start by loading the program, then push the mouse pointer right to the top of the screen and hold down the right mouse button to reveal the menus.

# Quadrix

Workbench 1.3 users who are having problems with the Quadrix game should boot their CoverDisks and

CD SYS:GAME-OF-THE-MONTH LZ E,X QUADRIX.LZH EMPTY:

Where EMPTY is a disk you have already formatted and installed a boot block on.

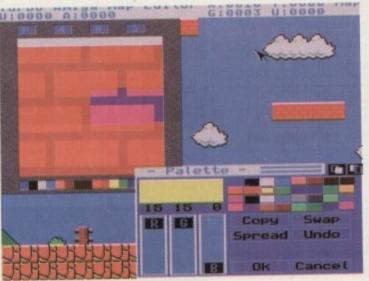

Close control for individual block and the palette available

# Think you can do better? Want to be famous?

We are always on the look-out for new, quality Amiga programs for the CoverDisk. If you think you have written something good enough for others to share and enjoy, please send it in and we'll have a look.

The Amiga Computing CoverDisk is used by thousands of Amiga owners every month in places all over the world from New Zealand to the USA, so if your submission finds its way onto the disk, you could be famous!

Please make sure you list ALL Workbench and other files necessary for the program to work. Feel free to design your own icons for progs which run from Workbench, but please don't make them too big.

If you ensure your program is as compatible as possible with a wide range of Amigas, it will also stand a better chance of publication. We are especially interested in programs designed to work with the A3000, although if they work only with the new machine they'll have to be quite small.

We are prepared to pay our current rates for original work which hasn't been distributed in any other way and which has not been put in the public domain.

If you wish your program to be released as shareware or freeware we will be happy to publish it, but would, of course, be happier if we'd been given it first!

Your submission MUST be accompanied by the submissions form, a copy of it, or a signed declaration to the same effect. Please supply your full name address and phone number.

Unfortunately we cannot undertake to return disks sent to us as the volume of submissions makes this an impractical exercise.

| Name                                                                                                    | Age                                                                                                    |
|----------------------------------------------------------------------------------------------------|----------------------------------------------------------------------------------------------------|
| Address                                                                                                    |                                                                                                    |
|                                                                                                    |                                                                                                    |
|                                                                                                    |                                                                                                    |
|                                                                                                    | *                                                                                                    |
| Daytime phone                                                                                                    | Evening phone                                                                                                    |
| Submission name                                                                                                    | Submission size                                                                                                    |
| Type of program: Game Utility                                                                                                    | Tune Other                                                                                                    |
|                                                                                                    |                                                                                                    |
| You must sign this declaration                                                                                                    |                                                                                                    |
| haven't submitted it elsewhere because I want a<br>mitting my work to Amiga Computing and signi                                                                           | from someone else. It hasn't been published before and I<br>Amiga Computing to publish it. I understand that by sub-<br>ing this declaration. I am giving full copyright control to |
| Europress Publications Ltd.  I understand that if my submission is bought rate. I know what copyright means and I will breach of it by Europress Publications Ltd as a re | by Amiga Computing I will be paid the current applicable<br>I be responsible for any possible litigation arising from<br>esult of using my submission.                              |
|                                                                                                    | Post your submissions WITH A COPY OF THIS FORM to:                                                                                                    |
| Signed                                                                                                    | Stevie Kennedy, Amiga Computing,<br>CoverDisk Submissions, Europa House,                                                                                                    |

# Make your Amiga more intelligent and see your bright ideas blossom

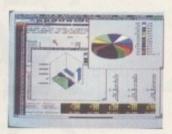

See all your plans come to perfection with Maxiplan4. This upgrade of Amiga's best-selling spreadsheet is more than an improvement, it's a real revelation. It's compatible with the new

Workbench 2.0 as well as 1.3. To ensure extra speed, flexibility and a truly professional finish.

#### Fantastic features

Whether for financial analyses, database lists or marketing research, Maxiplan4 has it all. More charts, graphs and presentations. More eye-catching colours. More macro commands. You can create up to 50 charts per spreadsheet. In a faster, friendlier environment. With everything from user-definable page breaks to file linking and various data viewing modes. Maxiplan4 is even compatible with Lotus 1-2-3<sup>TM</sup>.

#### More for less

A list of each and every benefit would simply take up too much space. But one fact is immediately obvious. At just £49.99\*, Maxiplan4 makes your money - and your ideas - go far further. It all adds up to yet

another hit from The Disc Company...
the brains behind the brainiest software!

Kindwords3 gives Amiga's most popular word processor a big boost. For a start, this new version is faster, far more powerful and fantastically friendly. Incorporating the incredible Human Interface Protocol™, it works harder for you. So you don't have to work so hard!

#### Over 25 major improvements

Get to grips with words and graphics instantly. Advantages include automatic text wraparound for pictures. From all graphic file formats of any colour or resolution. Up to 255 fonts per document are available, including high density printing fonts. There's also an expanded British Collins dictionary and thesaurus, on-line help, a WYSIWYG display... and much more. While a digital clock keeps track of time.

#### Perfectly priced

So what's the price of this superior software? That's the best news of all: only £49.99\*. Which proves that the best really can cost less! What's more, Kindwords3 also works with Workbench 2.0 (and, of course, 1.3). What else? Check it out right now at your nearest computer store.

\* suggested retail price

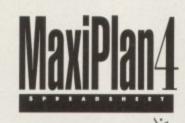

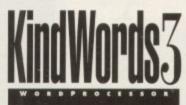

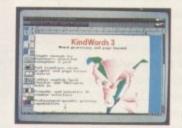

THE DISC COMPANY

Outstanding upgrade offer

| Yes, I want to make my | Amiga more | intelligent, at the | outstanding upgrade |
|------------------------|------------|---------------------|---------------------|
| price of £19.99.       |            |                     |                     |

To qualify for this offer, I am returning my original Kindwords and/or Maxiplan disks. Name

Daytime Phone
Credit Card Number
Expiry date \_\_\_\_/\_\_\_

Send me MaxiPlan4 at £ 19.99 inc.VAT each + £3 shipping charge £

Send me KindWords3 at £ 19.99 inc.VAT each + £3 shipping charge£

Total Enclosed:

Method of payment by cheque, VISA, Master Card, EuroCard, Switch and Money Orders.

DO NOT SEND CASH. Make cheque payable to: THE DISC COMPANY (UK) Ltd.
Send to: THE DISC COMPANY (UK) Ltd. C/O IMEDIAT, B3, Edison Road, St Ives,
Huntingdon, PE 17 4LF, United Kingdom. Allow 2 weeks for delivery.
For information call: 0480 496 688; Fax: 0480 494 512

h upgrades require Amiga 500, 500+, 600, 600 HD, 1000, 2000 or 3000, Workbeech 1.3 or 2.0, 1 MB RAM (additional memory recommended). Two Disk Drives or Hard Disk recommende Can be upgraded to Kindwords 3.0: Kindwords 1.0, 1.2, 2.0, Publisher's Choice, Home Office Kit, Searter Kit, PowerWorks and other bundle packs containing any version of Kindwords.

Can be upgraded to Maxiphan Plus, Home Office Kit and PowerWorks and other bundle packs containing any version of Kindwords.

control for idual block the palette a able

Map

less the

so bear

se Auto

E maps

called

now be

tice the

olocks at

ed with

vith the

ne block

on, then

vn using

current

ga-Space

3

November 1992

or Commission No.

# 0707 664 684

Q Tower - the next generation of Amiga A500 expansion systems.

neckMate

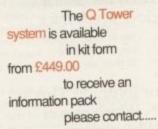

Checkmate Digital Limited Unit 11, The Enterprise Centre, Cranborne Road, Potters Bar, Harts, EN6 3DQ, UK. Tel +44 (0707) 664 684

Fax +44 (0707) 660 992

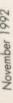

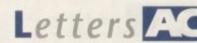

# Boring Borland? Thanks to the AC team for produc-

Thanks to the AC team for producing such an excellent mag. I have just a few questions, which I hope you will answer.

- Is the Amiga used in any part of the making of Amiga Computing?
- Why don't the big PC software companies like Microsoft, Borland, Aldus, and others support the Amiga, even if they just port their programs from the IBM to the Amiga? The Amiga is more than capable of handling them.
- Is it true that Commodore will stop producing the A2000?

A Jam, Kuwait

Amigas are used in almost every aspect of the Amiga Computing production process. All software and hardware is obviously tested on Amigas, all copy is written using Amigas and popular wordprocessors used by thousands of our readers, and all screen grabs are taken straight from Amiga monitors.

On the down side, it is not possible to lay out the magazine on Amigas, even using the latest Amiga DTP packages. The Europress group is a large and flexible organisation producing a variety of magazines, most of which are not Amiga titles, and as a result it would be wasteful of resources to train specific art editors in the use of specific machines.

As for your second question, large PCbased software houses tend not to port software over to the Amiga because the Amiga market is too small to justify the investment.

This doesn't just affect Amiga owners, however. Quark Xpress is only now appearing in its PC version, despite having been the undisputed king of the Mac DTP packages for some years.

Commodore have already begun to scale down A2000 production, and as far as Britain is concerned at least, they have Ezra Surf's Postbag

Got something to say through the pages of AC? Ezra Surf is our mailman, dedicated to sitting in a corner reading your letters and selecting the most interesting for publication.

Drop him a line at:

Ezra Surf's Postbag, Amiga Computing, Europa House, Adlington Park,

Macclesfield SK10 4NP.

Please don't enclose saes as Ezra just hasn't got enough paper to reply personally. He might also have to shorten your letters, so don't be offended if you end up getting the chop.

stopped altogether. The A2000 will not suffer as much as the A500 from the advent of new machines, though, as the new Amigas will almost certainly support the Zorro expansion slot standard.

With continued support from Commodore for Zorro as the industry standard expansion slot, manufacturers are sure to continue releasing products for the A1500/2000.

#### Shortie

I bet this letter gets printed last. I also have an ST. Do I win £10?

Darren Morris, Bradford

It didn't. You do? No.

#### A600 hater

Being a devoted reader of Amiga Computing for three months now, I among many other readers eagerly awaited details of the "fabulous" A600. I couldn't believe what I read when it finally arrived. The new Amiga would

#### Alien concept

I would like to point out that the bit about Alien 3 in *Gamer* issue 10 was entitled "Hudson! We are leaving!". After watching Aliens again just to make sure, I came to the conclusion that Hick's actual words were "Drake! We are leaving!".

I could be wrong, but I'm pretty sure after watching the film at least 17 times. Richard Harrison, Banchory

Your letter was passed on to Gamer editor, Dan Whitehead, whose reaction was "what can we do with these people?".

I think a little artistic licence is in order when you consider how hard our Gamer staff drink, er, work. Besides, are you sure you've got the quote correct? Perhaps a few dozen more viewings are in order...

sell at £380 and boast virtually no improvements chip-wise over the A500 Plus

Additionally, the happy purchaser would get a dubious smart card slot and a funky designer keyboard without a numeric keypad! Future upgrading was to be made impossible through the use of surface mounted chips, and existing peripherals were rendered useless by the omission of a DMA port.

In compensation for this, there are internal hard drives without RAM expansions that seem to soar in price as they get larger. Come on Commodore! If you are bent on downgrading existing machines, why don't you downgrade the price too?

Next, I'll be honest and tell you that 95 per cent of my software is pirated. In my defence, I would like to say that software sellers in Stavanger have a monopoly, and prices are from £30 up.

Also, cracked games are out earlier than originals over here, and often come with cool loading intros and optional trainer modes.

We all know that the vast majority of games released these days aren't worth the money, but to satisfy my conscience

# Dangerous games

I have been an Amiga owner for five years now, and until recently my trusty A500 1.2 has never given me a single problem. I always expected that something or other would go wrong with my computer sooner or later, despite the care and attention I have given it.

Basically, my internal drive has packed in. I know it's repairable, but it's the way in which it died which is most annoying.

I recently purchased a game, and on loading I noticed that my drive was making a considerable amount of clicking, whirring, and grinding. From my experience, I understand that all this is due to the amount of copy protection placed on disks these days, forcing the drive head to read unusual parts of the disk.

The software did in fact work, but afterwards none of my AmigaDOS disks would work. Even Workbench reported read/write errors.

I have tried re-aligning the drive and cleaning it, but through using a disk sector editor I have deduced that DFO: still refuses to read tracks 78 and 79, which renders most software useless. I can only assume that the ridiculous amount of copy protection on the game disk has destroyed my drive.

Fair enough, five years is a long time for a drive to linger on, but surely copy protection doesn't have to be so intense. Pirates will always find a way around on-disk protection, so why can't

software companies think of the health of the disk drive as well?

B J Buckley, Huddersfield

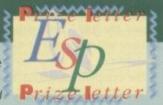

Not a single software house has come clean and admitted that heavy on-disk protection can be detrimental to the health of Amiga floppies, despite the fact that many users have for some time suspected this as a cause of the inordinately high occurrence of internal drive fatalities within the first year or so of an Amiga's life.

Your own internal drive was overdue for replacement when the game in question was used, so it could be a case of the last straw and the camel's back, but there is mounting evidence to suggest that on-disk protection is killing drives like a plague in the height of summer.

What can you do about it? Not a lot, I'm afraid. Until the software industry, perhaps as represented by ELSPA, decides to examine this issue, software houses will continue to be driven by economical considerations and will continue to release games designed to be as difficult to copy as possible.

If this means they damage disk drives, the punter will always blame the game's manufacturer, but remember the pirates who also lie at the root of the problem.

# AC Letters

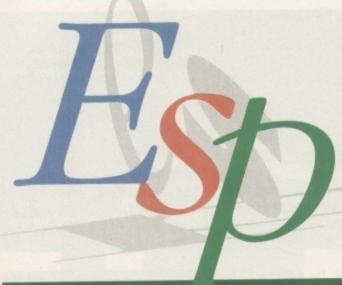

#### Where is it?

Your excellent Amiga Computing is very hard to find in Poland, but I've bought a few issues which I'm very happy with.

However, the June issue is not available in Cracow, so I was not able to obtain the Superbase instruction booklet. Please let me know where I can get my hands on a copy.

\*\*Krzysztof Boligtowa, Cracow, Poland\*\*

Back issues can always be ordered from Europress Direct using the form normally printed with the Europress Direct advertisement in each issue. The address to send your order to is:

Europress Direct, Freepost Ellesmere Port, South Wirral L65 3EB

The order number for the June issue is 9748 and it will cost you £3.10. For readers in Eastern Europe who have difficulties getting copies of the magazine, I'd suggest you post a message in our Classified section appealing for contacts in your area.

In this way, Amiga user clubs can form and grow, and someone in the club is bound to have the issue you're looking for.

I treat pirated games as shareware. I send money to the company involved depending on how much I liked the game. Ingenious, no?

Joris, Hafrsfjord, Norway

Sad attempt to assuage a guilty conscience, yes. Ingenious, no. If the vast

In response to the growing number of letters we are receiving from FMG customers, we thought a few answers might be in order. Commodore supplied the following information:

- 95-98 per cent of FMG machines were located and dealt with within ten days of the Commodore gaining access to FMG's warehouse.
- All extended three-year warranties taken out with FMG will be honoured by Commodore.
- As there were thousands of machines in FMG's warehouse at any one time, some may turn out to be untraceable for one reason or another. Users whose machines have disappeared should contact Commodore on 0628 770088 and lodge a claim for compensation.

majority of games aren't worth the money, why are they still worth pirating? I for one wouldn't play a lousy platform game whether it was free or bought and paid for.

On a brighter note, your objections to the A600 should soon be answered, if only partly. Commodore have just confirmed the A600 price drop, and the machine will now retail at £299 without hard drive.

The company continues to make no excuse for the fact that the A600 is a "closed architecture" Amiga. As far as Commodore is concerned, the A600 is meant to be expanded from the outside and the outside only.

For the foreseeable future, this means we're all pinning our hopes on the PCM-CIA smart card slot. With its industry standard architecture offering, in electronic terms, virtually everything a DMA port can do, it should slowly attract a growing number of peripherals.

#### A2000 blues

I'd like to point out to the many A500 owners who've expressed their disappointment with the release of the A600 that they really have nothing to worry about. At least, not in comparison with owners of the A1500/2000. There is a

huge A500 user base, and as you have been quick to point out, third-party developers will surely continue to support the machine for some time.

We A1500/2000 owners form a much smaller group, and it is by no means certain that we will continue to enjoy such lasting support.

Many A500 peripherals have taken ages to appear on the

A2000, and there are currently no plans to release the CD-ROM drive for my machine. Peripherals are already appearing on the A500 and selling cheaper than their A2000 equivalents, despite having their own cases and PSUs.

With the arrival of the new midrange Amigas imminent, we have very little to look forward to. It is extremely unlikely that the new chip set will be usable on the A1500, even though Commodore could issue it as a slot in expansion card.

The only consolation we have is that the rumoured replacement will be in a case so thin that it will only have room for two Zorro slots.

Have you noticed how many firms which advertise in Amiga magazines have started to advertise PCs alongside their Amigas? Surely they wouldn't go to such expense if there wasn't a real and significant demand from Amiga owners going over to the PC in disgust at the continued antics of Commodore?

Paul Browne, Bradford

You say that there is a small user base for the more serious Amigas, yet the number of peripherals which can only be used in A1500/2000 machines increases all the time, and the development of serious software more suited to an accelerated A2000 continues apace.

This doesn't indicate to me the death of the A1500/2000. In addition, the new mid-range machines are bound to be priced beyond the pockets of the average A500 owner, which means that the number of new Amigas in the market is unlikely to outstrip the number of A1500/2000s for quite some time.

For these reasons, I'd be very surprised if the existing Amiga workhorse didn't continue to enjoy a healthy existence for at least a few years.

As for certain companies becoming so desperate for sales that they advertise PCs to an Amiga audience, I've not seen one of the ads in question, but wouldn't be surprised if the habit spreads.

PC price cuts make what is really a computing dinosaur with go-faster bits added seem an attractive proposition, but how many Amiga owners faced with enormously expensive software, incompatibility problems, and the basic primitiveness of the PC would go over after a long hard think? Not many.

# Speedy service

I have been an Amiga user for a number of years now, mainly in the wordprocessing department. After buying the memory hungry Wordworth wordprocessor, I decided to expand my computer's memory to 2Mb with the Power Computing 1Mb trapdoor card with the connector for existing expansions.

Scraping together the cash, I sent off a cheque, and 36 hours later my board arrived. Great! Some memory at last, I think. However, things did not go to plan, as the connector to my 512k board didn't quite fit, and when it did it wouldn't recognise my battery backed-up clock.

A call to Power Computing's technical helpline advised me to check my original board, and if all else failed to ring back. On ringing back, I was advised to return the 1Mb card for a replacement. This has arrived and is working perfectly in just over one week from my original order being posted.

Can I just say well done and thank you to Power Computing? Why can't all other companies provide the same speedy service?

Ian Hiles, Washington

A lot of the more established Amiga dealers and peripheral companies provide excellent service just as Power Computing do. The problem with letters pages is that we so seldom receive letters from satisfied customers.

Most of the letters we receive concerning after-sales service are of the disgruntled variety, and to print many of them would risk a serious imbalance in the way mail order in general, and some companies in particular, are viewed.

To rectify this situation, the Amiga Market section this month contains a mail order reader survey. I strongly urge anyone who has had dealings with one of our mail order advertisers, whether good bad or indifferent, to complete the survey and return it.

If, and only if, enough readers reply, full survey results will be printed in the Market. This should hopefully pinpoint the good companies and those whose customers are dissatisfied, and if the exercise is successful it will be repeated at regular intervals.

This is your chance to provide some powerful feedback to the mail order people, so if you don't take it you really have only yourself to blame when bad service goes unpunished and good service unrewarded.

# TIZEN

#### ALWAYS A GOOD IDEA

Silica presents some great offers on the award winning range of high quality matrix printers from Citizen. Each Citizen printer is built in the UK to exacting standards, ensuring superb reliability and output. Our confidence in Citizen's quality is such that we are pleased to include a 2 year guarantee with every printer. Plus, if you buy a Citizen dot matrix printer from us, we will give you the Silica Printer Starter Kit (worth £29.38), FREE OF CHARGE!

or a

the

fter

ngry

ter's

wer

with

ting

sent r my

nory did or to

and

e my

echheck

else ack, I

card

rived over

rder

hank

can't the

gton

miga

proower

etters

e let-

cone dis-

ny of

ice in and

, are

miga

ins a

ongly

lings tisers. it, to

reply. in the point vhose

if the

eated

some order really n bad d serFREE DELIVERY

FREE STARTER KIT
Worth £29.38 - With every Citizen dot matrix
impact printer from Silica.

2 YEAR WARRANTY Silica offer a 2 year warranty (including the dot matrix printer head) with every Citizen printer.

WINDOWS 3.0

Free Windows 3.0 driver, Included with the Silica Starter Kit.

FREE COLOUR KIT

FREE HELPLINE MADE IN THE UK

#### LOW PRICE 9 PIN PRINTER

AND NOTEBOOK

CHTIZEN 120D+

(EDINICIEMI)

JET

#### 144 CPS

80 COLUMN

- Citizen 120D+ 9 pin 80 column 144cps Draft, 30cps NLQ 4K Printer Buffer + 2 Fonts Parallel or Serial Interface Graphics Resolution: 240 x 240dpi Epson and IBM Emulation
- Pull tractor & bottom feed
- FREE Silica Printer Starter Kit

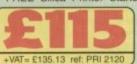

... £199 SILICA STARTER KIT £25 TOTAL VALUE: \$224 SAVING: £109 SILICA PRICE: £115

SERIES

The Citizen 120D printer comes supplied with a parallel interface as standard. If you require a serial interface instead, please state ref: PRI 2125 when placing your order with Silica.

#### 9 PIN PRINTERS

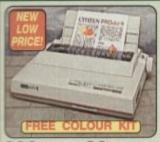

300 CPS 80 COLUMN

- Cltizen Prodof 9 9 pin 80 cotu 300cps Draft, 60cps Nt.Q 8K Printer Buffer + 3 Fonts Paratlel Interface Graphics Resolution: 240 x 240dpi Epson and IBM Emulation FREE Colour Kit FREE Silica Printer Starter Kit

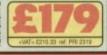

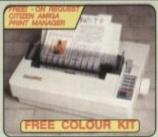

192 CPS 80 COLUMN

Citizen Swift 9 - 9 pin - 80 column

192cps Draft, 48cps NLQ

8K Printer Buffer + 3 Fonts

Parallel Interface

Graphics Resolution: 240 x 240dpl

Epson and IBM Emulation

FREE Colour Kit

FREE Silica Printer Starter Kit

RRP E238
COLOUR SIT E38
STARTER KIT E25
TOTAL WALLE: E362
SALWAG SILICA PRICE: E189

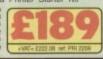

CITIZEN SWIFE

192 CPS 136 COLUMN

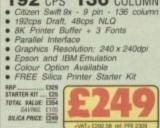

#### 24 PIN PRINTER

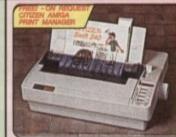

Chizen Swift 240/240C - 24 pin - 80 column 300cps SD (15cpl); 240 cps Draft, 500cps LO 8K Printer Buffer - 40K maximum 9 LO Fronts + 2 Scalable Fortis (8-40pts) 1 x Ford Cartridge Sist - for plug in 'Shyle' Fonts Paraliel Interface Graphics Resolution: 360 x 360 dpi Epson. IBM, NEC P20 & CEL Emulations Quarter Printing Facility, Auto Set Facility - Bi-directional VF, Auto Emulation Detection Command Voe IV Front Control Panal Ultra Quiet Mode - 44.5 dB(A) Colour Printing Standard - Swift 240c, Colour Printing Standard - Swift 240c, FREE Silica Printer Starter Kit

80 COLUMN

300 CPS

SWIFT 240M
MONO PRINTER
(COLOUR OPTION AVAILABLE)

SWIFT 240C

SWIFT 240 MONO

BTARTER KIT \_ £25 TOTAL MALNE: £354

SILICA PRICE 2239

SWIFT 240C COLOUR

RRP C369 STARTER KIT C25 TOTAL VALUE: E384 SILICA PRICE: 5259

#### PRINTERS 24 PIN

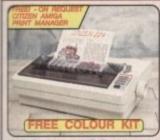

192 CPS 80 COLUMN

- Clizen 224 24 pin 80 column

  192cps Draft, 64cps LQ

  8K Printer Buffer + 4 Fonts

  Parallel Interface

  Graphics Resolution: 360 x 360dpi

  Epson and IBM Emulation

  FREE Colour Kit

  FREE Silica Printer Starter Kit

RAP 1269
COLOUR RIT 238
SRICA STARTER RIT 235
TOTAL VALUE 1332

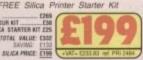

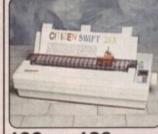

- 192 CPS 136 COLUMN

  Citizen Swill 24x 24 pin 136 column

  192cps Draft, 64cps NLO

  8K Printer Buffer + 4 Fonts

  Parallel Interface
- Graphics Resolution: 360 x 360dpl
   Epson, IBM and NEC P6 Emulation
   Colour Option Available
   FREE Silica Printer Starter Kit

SILICA STARTER KIT 525
TOTAL VALUE: \$514

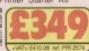

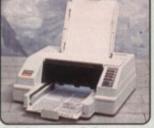

INKJET PRINTER

80 COLUMN 360 CPS

- Citizen Projet Inkjet 80 column 360cps Draft, 120cps NLO 50 Nozzie Head Whisper Quiet 47dB(A) 8K Printer Buffer + 3 Fonts Optional HP Compatible Font cards

- Graphics Resolution: 300x300dpi

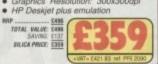

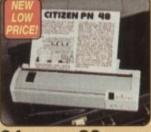

NOTEBOOK PRINTER

**64** CPS 80 COLUMN

- Citzen PN48 Notebook Printer Non-impact Printing on Plain Paper 53cps LO 4K Buffer + 2 Fonts Rear and Bottom Paper Loading Parallel Interface
- Graphics Resolution: 360 x 360cpi
   Epson, IBM, NEC P6 & Citizen Emulation
   Powered From Mains, Battery or Car Adaptor

STARTER KIT WORTH 629.36

SERIAL INTERFACES

32K MEMORY EXPN PRINT MANAGER
WORTH E14.10

he Aniga Pirt Manager dismusculi
nitraces protest output. Provider
tower far all Citizen printers and
places Aniga's normal printer
selferance system - printing is sucker
dours more vident organiscs less

PRINTER STAND

COLOUR KITS PRA 1236 72405witt 8744746740 525 25 PRA 1340 Switt 96/24c 935 25

ACCESSORIES

SHEET FEEDERS

PN48 ACCESSORIES

#### SILICA SYSTEMS OFFER

- FREE OVERNIGHT DELIVERY: On all hardware orders shipped in the UK mainland,

  TECHNICAL SUPPORT HELPLINE: Team of technical experts at your service.

  PRICE MATCH: We normally match competitors on a "Same product Same price" basis.

  ESTABLISHED 14 YEARS: Proven track record in professional computer sales.

  E12 MILLION TURNOVER (with 60 staff): Solid, reliable and profitable.

  BUSINESS + EDUCATION + GOVERNMENT: Volume discounts available 081-308 0888.

  SHOWROOMS: Demonstration and training facilities at our London & Sidcup branches.

  THE FULL STOCK RANGE: All of your requirements from one supplier.

  FREE CATALOGUES: Will be mailed to you with offers + software and peripheral details.

  PAYMENT: Major credit cards, cash, cheque or monthly terms.

  Before you decide when to buy your new printer, we suggest you think very carefully about WHERE you

Before you decide when to buy your new printer, we suggest you think very carefully about WHERE you buy it. Consider what it will be like a few months after you have made your purchase, when you may require additional peripherals and accessories, or help and advice with your new purchase. And, will the company you buy from contact you with details of new products? At Silica Systems, we ensure that you will have nothing to worry about. We have been established for almost 14 years and, with our unrivalled experience and expertise, we can now claim to meet our customers' requirements with an understanding which is second to none. But don't just take our word for it. Complete and return the coupon now for our latest FREE literature and begin to experience the "Silica Systems Service".

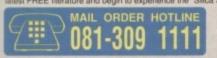

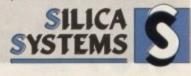

| MAIL ORDER:       | 1-4 The Mews, Hatherley Rd, Sidcup, Kent, DA14 4     | 4DX  | Tel: 081-309 1111 |
|-------------------|------------------------------------------------------|------|-------------------|
| Order Lines Open: | Mon-Sat 9.00am-6.00pm No Late Night Opening          | Fax  | No: 081-308 0606  |
| LONDON SHOP:      | 52 Tottenham Court Road, London, W1P 0               | OBA  | Tel: 071-580 4000 |
| Opening Hours:    | Mon-Sat 9.30am-6.00pm No Late Night Opening          | Fax  | No: 071-323 4737  |
| LONDON SHOP:      | Selfridges (1st Roor), Oxford Street, London, W1A 1  | IAB  | Tel: 071-629 1234 |
| Opening Hours:    | Mon-Sat 9.30am-6.00pm Late Night: Thursday until 8pm | Exte | ension: 3914      |
| SIDCUP SHOP:      | 1-4 The Mews, Hatherley Rd, Sidcup, Kent, DA14 4     | 4DX  | Tel: 081-302 8811 |
| Opening Hours:    | Mon-Sat 9:00am-5:30pm Late Night: Friday until 7pm   | Fax  | No: 081-309 0017  |

To: Silica Systems, AMCOM-1192-55, 1-4 The Mews, Hatherley Rd, Sidcup, Kent, DA14 4DX

DIFACE CENID A PROCHURE ON THE CITIZEN PANCE

| PLEASE SEND A BROCHURE C                                     | IN THE CITIZEN RANGE                              |
|--------------------------------------------------------------|---------------------------------------------------|
| Mr/Mrs/Miss/Ms: Initials: Surname:                           |                                                   |
| Company Name (if applicable):                                |                                                   |
| Address:                                                     |                                                   |
|                                                              |                                                   |
|                                                              | Postcode:                                         |
| Tel (Home):                                                  | Tel (Work):                                       |
| Which computer(s), if any, do you own?                       | 55H                                               |
| E&OE - Advertised prices and specifications may change - Ple | ase return the coupon for the latest information. |

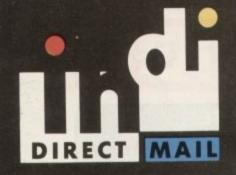

### **CUSTOMER CHARTER**

INDI Direct Mail is original and very exciting. Before you buy mail order you must first be confident that you will receive the product you've ordered and that the supplier will still be there in the future, should you need them.

A mail order purchase from INDI is a safe and secure decision, and here's

INDI is a wholly owned subsidiary of a public company now in its tenth year of trading and specialising in the supply of computer products.

With a turnover approaching £30 million per annum, we have the resources and the purchasing power to offer you the best deals, deliver them next day nationwide and always be around when you need us.

#### AMIGA A600 THE WILD, THE WEIRD AND THE WICKED PAGE

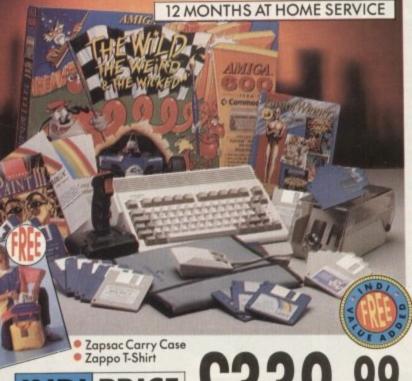

Once again Commodore have put together a winning theme pack to complement the already popular Amiga A600. The Wild, the Weird and the Wicked Pack is an ideal starter pack containing a considered mix of software making the most of the Amiga's amazing capabilities To make this pack a perfect gift INDI have added a further four award winning games and a staggering list of valuable extras totally FREE of charge. Also included at no extra cost to you are the latest 'Zapsac' carry case and Zappo T-shirt. Crucial Amiga accessories. Impressed. Who wouldn't be.

- Amiga A600 single drive
- Built in TV Modulator
- 1Mb memory
- Silly Putty Push Over
- Deluxe Paint III Grand Prix
- Mouse and Manuals

#### INDI VALUE ADDED FREE

- Micro Switch Joystick £9.99 £9.99 Lockable Disk Box £12.99 Disk Wallet
- 10 Blank Disks £5.99 Kick off 2 Pipemania
  Space Ace Populous
- £122.59 Zapsac Carry Case £12.99 Zappo T-shirt

£8.99 TOTAL £183.46

## **SALES AND SUPPORT**

The INDI sales team have been trained to take your order with the utmost care and efficiency. All stock offered for sale is held in stock, centrally at our group warehouse complex and is available for next day delivery, direct to your home or business. If at any time we are out of stock your money will not be banked until the product is available (a point worth checking should you feel tempted to purchase elsewhere).

General information regarding product is available from our sales team, however technical support is always on hand should you need

All prices quoted are inclusive of VAT.

**INDITELESALES** Tel 0606 43860 Fax 0606 43825

#### DESPATCH

All orders received by 6pm Monday to Friday are despatched that day for next day delivery using our national carrier — Securicor. (UK Mainland only). Saturday deliveries are available at a small surcharge. If you are out when we deliver a card will be left at your home giving you a contact telephone number to arrange a convenient renumber to arrange a convenient re-

Delivery queries can be resolved immediately using our on-line

computer.
All orders are despatched on a next working day delivery basis. Cheque orders are despatched immediately on cheque clearance, usually 10 working days from receipt. A delivery charge of £5.00 is made per item unless otherwise stated.

#### AMIGA A600 HD

#### (HARD DISK) EPIC PACK

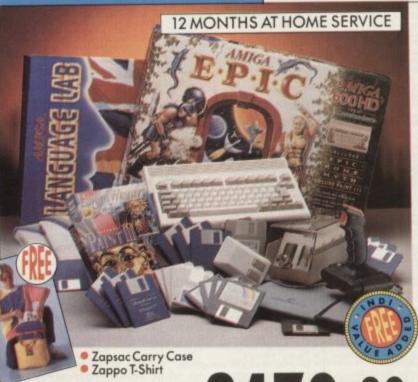

EPIC by name... definitely by content. Commodore's talent for pack creation has never been better. The software included in this pack: EPIC, Rome, and Myth totally exploit the stunning features of the Amiga A600. Add to this Trivial Pursuits language lab edition (playable in 3 languages), Amiga Text (Wordpro) and the now standard graphics package: Deluxe Paint III for serious/educational applications and you'll start to realise just how dynamic this pack is. As with all products supplied by INDI, we have added our extra dimension to an already incredible offer (see below for INDI Value Added Pack totally free of charge)

- Amiga A600HD (Hard Disk)
- Built in TV Modulator
- Mouse and Manuals 1Mb Memory
- EPIC, Rome, Myth, Trivial Pursuits (language lab edition), Amiga Text, Deluxe

#### INDI VALUE ADDED FREE

- £9.99 Microswitched Joystick £9.99 £12.99 Lockable Disk Box Disk Wallet £5.99
- 10 Blank Disks Kickoff 2 Pipemania
   Space Ace Populous
- £12.99 Zapsac Carry Case £8.99 Zappo T-Shirt TOTAL £183.46

#### **AMIGA 600**

#### A600 Single Drive PACK INCLUDES

- D. Paint III
   Mystery Game
   Plus
   Kickoff 2
   Pipemania
- Space Ace Populus
- Zapsac Carry Case
   Zappo T-Shirt

WHILE STOCKS LAST.

### 1084'S COLOUR/STEREO MONIT

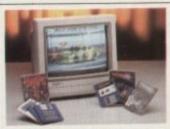

NDI PRICE

Commodore's own Amiga Monitor. Designed solely for use with the Amiga range of computers. With its ergonomic design, Hi-res graphics display and stereo sound capabilities, the 1084'S will really bring your Amiga to life.

Apart from offering this product at a very competitive price INDI are including two great software products totally free of charge

#### INDI VALUE ADDED FREE

Days of Thunder (Driving Simulation) Night Breed (or alternative exciting game)

£19 98

£122.59

£19.99

The problem with any new product is that it always takes time for everyone to realise its full potential. CDTV is no exception and in our opinion everything we have read does a pretty poor job of explaining just what CDTV can do and why it is so exciting.

#### THE INDI GUIDE TO CDTV

IT'S A CD PLAYER —Yes, it will play all your Primal Scream,
Pavarotti, Pink Floyd and any other CD you care to mention in superb

high quality stereo, with remote infra red control.

IT'S AN AMIGA — Plug in the keyboard, switch on the external disk drive and the colossal range of inexpensive Amiga software can be

used on your CDTV. IT'S A MULTIMEDIA SYSTEM —Just imagine, stereo sound, images and text all on screen. It asks a question, you respond, it responds — truly interactive! Each CD disc holds hundreds of megabytes of data with instant optical access. The whole of Hutchinson's Encyclopedia fits onto 1 disc. This interactive system is a unique aid for Education, Business or Leisure. The future is here!

#### PACK CONTENTS AS STANDARD

- Amiga CDTV Player CDTV keyboard
- CDTV 1411 3.5" Disc Drive
- CDTV Infra red remote controller
- CDTV wired mouse
- CDTV Welcome Disc

Manuals

Fred Fish CDTV

- Lemmings CDTV (£34.99)
- Blues Brothers (£12.99)
- Pipemania, Populous, Kickoff 2, Space Ace (£122.52)

CDTV CONNECTS DIRECTLY TO YOUR TV SET

14.99

Books, magazines and television have long been a source of information. CDTV technology combines their qualities and makes seeking out that information easy. The CDTV comes

GOLDSTAR 14" REMOTE TV/MONITOR

FEATURED AVAILABLE SEPARATELY AT £179.99

INDI are also adding the addictive Lemmings Game and Hutchinsons Encyclopedia totally free of charge.

complete with a Welcome Disk and Fred Fish PD Disc.

PRICE

PACK AS STANDARD

Amiga CDTV Player • Infra Red Remote Controller Welcome Disk • Fred Fish PD Disk

red

ally

cost

2.99

2.59

8.99

3.46

in

α ge

miga

kis.

NDI

uxe

£9.99 £9.99 £5.99

22.59

£8.99

83.46

NIT

signed

harge

£19.9

£19.99

nd g

/e

nd

#### INDI VALUE ADDED FREE

Hutchinsons Encyclopedia £49.99 Lemmings £34.99

PRICE

£379.99

£489.99

#### **AMIGA CDTV**

#### STARTER PACK

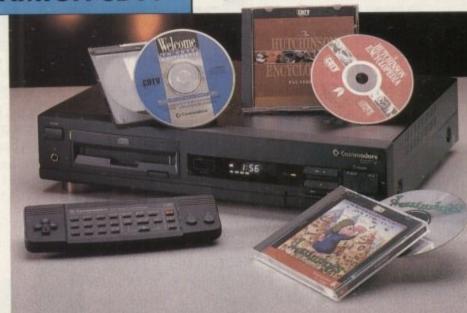

CDTV

SOFTWARE

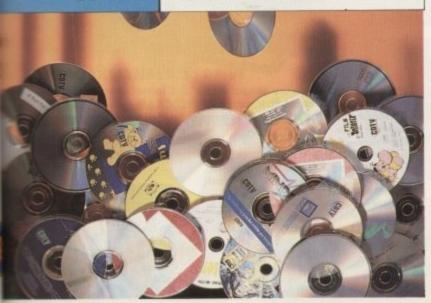

If you already own a CDTV or are just about to purchase one you'll be pleased to know that INDI stock probably the largest and most comprehensive list of CDTV software in the country. Below is a list of top selling titles we are offering at very competitive prices. For more details

Karaoke Hits II

Music Maker

| ENTERTAINMENT            |       | EDUCATION                     |       |
|--------------------------|-------|-------------------------------|-------|
| Battle Chess             | 34.99 | A Bun for Barney              | 24.99 |
| Classic Board Games      | 29.99 | Asterix Black Gold French I   | 31.99 |
| Defender of the Crown    | 24.99 | Asterix Black Gold French II  | 31.99 |
| Defender of the Crown II | 29.99 | Asterix Black Gold Spanish I  | 31.99 |
| European Space Simulator | 29.99 | Asterix Black Gold Spanish II | 31.99 |
| Falcon                   | 44.99 | ARTS & LEISURE                |       |
| Power Pinball            | 24.99 | Advanced Military Systems     | 24.99 |
| Psycho Killer            | 24.99 | Fruits, Vegetables & Herbs    | 31.99 |
| Sim City                 | 24.99 | Garden Plants                 | 19.99 |
| The Curse of Ra          | 24.99 | Women in Motion               | 14.99 |
| Tie Breaker Tennis       | 24.99 | REFERENCE                     |       |
| Trivial Pursuit          | 45.99 | Complete works of Shakespeare | 24.99 |
| Ultimate Basketball      | 24.99 | Guinness World of Records     | 31.99 |
| Wrath of the Demon       | 24.99 | Electronic Cook Book          | 34.99 |
| Xenon 2: Megablast       | 24.99 | MUSIC                         |       |
|                          |       | Karaoke Hits I                | 14.99 |
|                          |       |                               | 1100  |

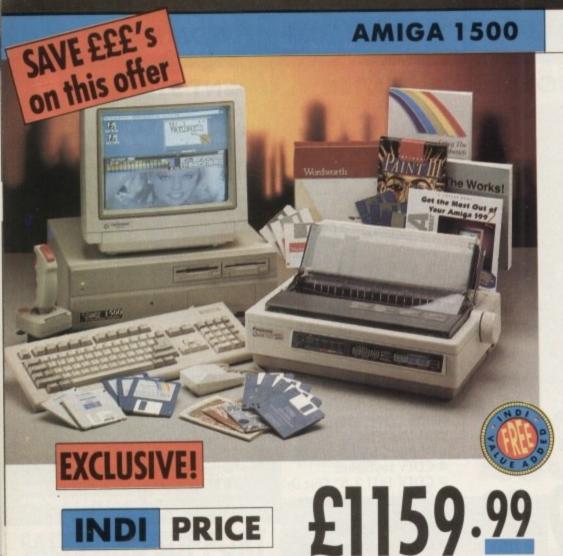

DEALS

The A1500 is the ultimate home computer for the whole family and is designed to cover every computing requirement.

INDI are able to offer you exclusive deals on this outstanding product in various configurations and bundles (see options on opposite page).

All configurations come complete with the following software and accessories:-

- Fully functional keyboard with numeric pad separate from CPU
- Includes 2×3½" disk drives as standard with 5¼"
- Integral memory and card expansion capabilities (most cost effective expansion route)
- Work bench 2.00 and Kickstart 2.04.

#### **CONTENTS:**

 Keyboard, mouse, reference manual, Puzznic, Toki, Elf (Games), D Paint III (Graphics Package), Home Accounts, The Works (Platinum edition: Wordpro, Spreadsheet, Database) Joystick

#### **AMIGA 1500 FEATURED**

(see photograph above)

- 52 Mb SCSI Hard Disk
- 1084'S Monitor & Panasonic KX-P2123 24 pin colour printer.

Amiga Vision, Nightbreed, Days of Thunder, Wordworth Worth £268.99

# Panasonic Quiet Colour Printing

We researched the colour printer market in great depth to find a colour printer good enough to cope with Amiga's powerful graphic output, yet at an affordable price.

We found the perfect printer in the Panasonic KX-P2180+KX-P2123 quiet printers.

We then considered that if you were going to buy a Panasonic printer, you would probably need a quality word processing package to use with it. We found that too, in 'wordworth', yet at a retail price of £129.99 we thought that might be a little too expensive on top of your printer purchase! So together with Panasonic we decided to give a copy of 'wordworth' free with every Panasonic printer. How's that for added value?

#### KX-P2180 PANASONIC

PRICE

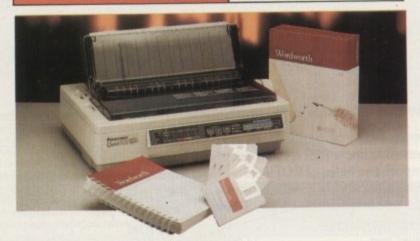

The new Panasonic KX-P2180 9 pin quiet colour printer. Produces crisp clear text in mono or in 7 glorious colours with new quiet technology. The new KX-P2180 is typically 15dBA quieter in operation, than the competition.

Fast Printing Speeds 192CPS Draft and 38

 Colour Printing 7 colour palette (blue, red, green, yellow, violet, magenta and black)

QuietPrinting Super quiet 45-48dBa sound level (most matrix printers are typically in excess

 6 Resident Fonts Over 6,100 type styles using Courier, Prestige, Bold PS, Roman, Script and Sans Serif Fonts

 3 Paper Paths Paper handling from bottom, top and rear for total flexibility • 1 Year Warranty For total peace of mind

INDI PRICE

PANASONIC

KX-P2123

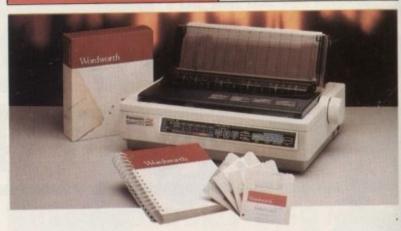

The new high performance Panasonic KX-P2123 24 pin. Quiet colour printer offers leading edge quiet printing technology at an affordable price.

Fast Printing Speeds 192 CPS draft, 64
 CPS LQ and 32 CP SLQ.

 Colour Printing 7 colour palette (blue, red, green, yellow, violet, magenta and black)

QuietPrinting Super quiet 43.5-46kBA

sound level (most matrix printers are typically in excess of 60dBA) 7 Resident Fonts Over 152,000 type styles

using Super LQ, Courier Prestige, Bold PS, Roman, Script and Sans Serif Fonts 24 PIN Diamond Printhead High

performance and high quality output • 1 Year Warranty for total peace of mind. INDI PRICE

#### A1500

#### CONFIGURATIONS AND BUNDLES

| AMIGA 1500<br>(Amiga Vision, Worth £99 FREE)                                                                            | £499.99           |
|----------------------------------------------------------------------------------------------------|-------------------|
| AMIGA 1500+52 MB SCSI Hard Disc (inc. Amiga Vision worth                                                                | £99 FREE) £749.99 |
| AMIGA 1500 + 1084'S MONITOR (inc. Amiga Vision, Days of Thunder, Nightbreed worth £138.99 FREE)                         | £699.99           |
| AMIGA 1500 + 1084'S + PANASONIC KX P2123 PRIN (inc. Amiga Vision, Night Breed, Days of Thunder, Wordworth worth £268.99 |                   |
| AMIGA 1500 + 52 Mb SCSI Hard Disk + 1084'S MONI<br>(Amiga Vision, Night Breed, Days of Thunder worth £138.99 FREE)      | TOR £929.99       |

# SPECIALIST SERVICE

All products are guaranteed for 12 months. Some products carry a 12 month at home service/repair guarantee (where indicated). In the unlikely event that any product purchased from INDI arrives at your home faulty, we will collect from your home and replace the product completely free of charge. If you own an AMIGA 1500 or 3000 and would like to expand its hard disk or memory capability or add any other peripheral INDI can offer you a complete door to door configuration service together with an additional 12 months Back to INDI warranty. Why not ask for a quote?

Products advertised represent a small sample of our instock range. A complete price list is available on request.

All products purchased come with a complete list of all products available from INDI with special customer loyalty offers.

INDI Prize Draw. Each month all customers purchasing during that month will be entered into a free prize draw. The winner will receive a full refund or product to the value of original purchase.

#### \*WORDWORTH — COMPLETELY FREE!

#### WITH PANASONIC QUIET PRINTERS

The writers choice. The ultimate word processor for AMIGA computers.

Wordworth is undoubtedly the ultimate word/document processor for the full range of AMIGA computers.

The graphical nature of WORDWORTH makes producing documents faster and easier, with the enhanced printing fonts (including full Panasonic KX P2180 and KX P2123 colour printing support), Collins spell checker and Thesaurus, no other word processor comes close.

"Without doubt this is one of the best document processors for the AMIGA, Today." (Amiga Format).

NORMAL RRP £129.99 inc. vat

#### THE ZAPPO RANGE

# It's crucial Amigo gear!

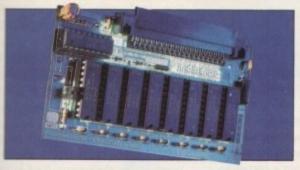

#### ZAPPO 601 RAM EXPANSION

This is an all new, high performance upgradable RAM expansion for the Amiga A600. Adding this superb product to your A600 will allow for serious applications use and high performance games play.

FEATURES: • Enable/disable facility

Socketed design (user upgradable)

12 months warranty

Optional with battery backed clock

OPTIONS: 512K no clock 512K with clock 1Mb no clock

 1Mb no clock
 £39.99

 1Mb with clock
 £44.99

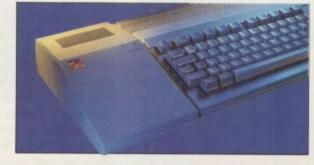

#### ZAPPO EXTERNAL HARD DRIVE

At last a truly powerful, fast and capacious hard drive for A500/A500+ at an exceptional price. Upgradable to 8Mb of fast RAM, SCSI and IDE hard drive compatible.

FEATURES: Auto booting — upto 8Mb fast RAM SCSI throughport for additional expansion Mouse button game switch

12 months warranty

#### **OPTIONS:**

40Mb Hard Drive
65Mb Hard Drive

only £299.99 only £349.99

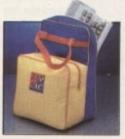

#### ZAPSAC

Designed specifically for the Amiga A600 the Zapsac gives your Amiga portability and you credibility £12.99 +£2.50 postage

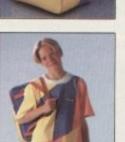

#### ZAPPO T-SHIRT

If you own an Amiga you've already got respect. In a Zappo T-shirt you've got the Cred. £8.99 +£1.50 postage

The only Amiga accessories you'll want to wear out.

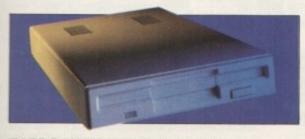

#### **ZAPPO EXTERNAL 3.5" DRIVE**

A high quality external 3.5" drive for use with A500/A500+ and A600.

FEATURES: . Low profile, 880K formatting drive

• Enable/disable switch • Daisy chain capability

12 months warranty

only £49.95

£29.99

£39.99

\* INDITELESALES \*
TEL 0606 43860 · FAX 0606 43825

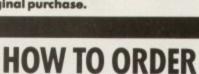

BY POST — simply fill in the coupon below.

below.
BY PHONE — ring 0606 43860 where your call will be answered by one of our INDI sales team. After 6.00pm each day your call will be answered by answerphone. If you would like to place an order have all details at hand including Credit Card. The message will guide you through your order.

| SEND YOUR ORDER TO: INDI DIRECT MAIL FIRST FLOOR OFFICES, 85 WITTON STREET, NORTHWICH CHESHIRE CW9 5DW  Please send Price + Delivery |
|----------------------------------------------------------------------------------------------------|
| I enclose cheque/PO for £<br>or charge my Access/Visa No.                                                                            |
| Expiry date / Signature                                                                                                    |
| Send to Name                                                                                                    |

Address .....

Postcode.....

# AC Graphics

ainting programs are fine for creating graphics for games, presentations, slide shows and anything else that is going to be displayed on the screen, but if your ultimate aim is to print a graphic then you'll probably already know that these so-called bitmapped graphics tend to look quite bad on paper because of the low resolution at which they are created.

Sometimes reducing the scale can enhance the printed appearance of a bitmapped graphic, but reducing the scale, of course, reduces the size.

A better way to create graphics that are to be printed – for inclusion in a desktop published document, for example, or perhaps a technical drawing – is to use a structured drawing package. Structured, or It's possible to print out your carefully designed graphics without them becoming blotchy images of their former glorious selves.

Ben Pointer looks at two revolutionary structured drawing packages

vector, drawings have an advantage over bitmapped graphics in that the lines and shapes that comprise the graphic are held in memory as a series of mathematical equations.

This means that mathematical operations can be performed upon them to

achieve all sorts of special effects, including making them bigger and smaller, and it also means that they can be printed at your printers' highest resolution capable of the printer connected to the computer is capable of.

> There's a great example of the quality that

can be achieved with structured drawings on the cover of Issue 51 (August) of *Amiga Computing*. That graphic of the scales is a structured drawing.

If you turn to page 22/23 of that issue you'll see the graphic again, but this time much reduced. Notice that in both pictures all the curves remain smooth. The graphic is used yet again, in silhouette form, in the "Our Choice" panels.

The same graphic, three different sizes, all with smooth curves. You can't do that with bitmapped graphics.

#### **Nondescript**

One way of creating structured drawings is a little like modelling clay, where you start with a nondescript lump and mould it into a recognisable object by kneading and shaving it, adding more clay here and there where required.

You can do a similar thing with any structured shape. A rectangle, for example, does not need to remain a rectangle – once you have created it you can pull it about and work on it until it looks like something else.

All Control points at four corners can be moved to change its shape, and if you decide you want a kink in one side then a control point can be added between two others, which can then itself be moved

Curved lines are defined by four control points – two anchor points at either end of the curve, and two in-between which attract the line between the anchors like magnets, and so pull it into a curve.

Again, these control points can all be moved in order to mould the be moved in order to mould the curve the way you want it.

Drawing pictures in this manner takes a deal of getting used to, especially if you've become accustomed to the way art pacages like Deluxe Paint work, so the more the program can do to help you in the way of automatic processes and special effects the easier the transition will be.

#### ProVector

The developers of ProVector are also the inventors of the IFF–DR2D structured drawing standard. As ILBM is to Amiga bitmapped graphics and 8SVX is to Amiga sound samples, so DR2D is to Amiga structured drawings. Drawings created with ProVector are saved as DR2D.

Other products that support DR22 include the Saxon Publisher and PageStream desktop publishing programs. Gold Disk's Professional Page and PageSetter II programs don't want anything to do with DR2D, preferring that company's own "clip" format as created with Professional Draw.

Drawings are created in ProVector using a small number of tools for basic shapes ellipse, rectangle, polygon and smoot polygon, straight and curved lines, are freehand.

Line weight and colour are normal selected before drawing an object. Weights are always specified in incheand/or fractions of inches, to five decimal places, and can be any thickness from nothing right up to several million inches.

#### Joined

There are five styles of line, and line can be joined together with mitred, be elled or rounded corners. Colours for line or fills are chosen from a palette of 256.

Each has an RGB value ranging from 0,0,0 (black) to 255,255,255 (white), you can specify CMY (cyan, magenta, low) values from 0 to 100 per cent. show you prefer this method. A maximum of colours can be displayed on the screen.

coloured dither parterns are used to approximate the rest.

Many people man have no use to colour as they man be printing to more

Smooth

curve the

er takes a if you've art packthe more n the way al effects

also the to Amiga to Amiga niga struc ated with

ort DR2D her and programs age and rring that s created

shapes d smooth lines, and

normally in inches re decima ness from n inches.

and lines tred, bers for line of 256. ging from white), or genta, ye ent. should num of 16 screen, st dither pat-

ople may use for they may g to mone

used to

ate the

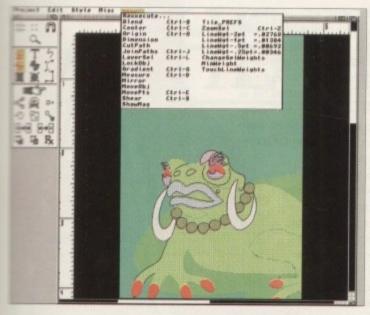

In ProVector the User menu is filled with commands of your own invention utilising the power of ARexx, its equivalent of Professional Draw's genies, but nowhere near as user-friendly

anices, in which case a Mono option can selected to turn the palette automatially into 256 dithered shades of grey.

Dithering can slow down the program, this can be turned on and off at will, and the depth of the screen can be changed at any time to 1, 2, 3 or 4 bitmanes (2 to 16 colours).

ProVector works very much faster in >>>-colour mode, and the best productivthe choice is a depth of one, with dithering

As well as fill colours, ProVector supports fill patterns. There are 16 predefined patterns, and room for a further 16 of your creation. As with lines and fills, fill pattems can be in any colour from the palette

ProVector has the usual selection of structured drawing object manipulatools. Any number of objects can be grouped temporarily by activating the

or .838 e2.41 Capyright S 1989-1991 by Sivies, Inc

wector allows a palette of 256 from a possible 16.7 million.

imbering is used on-screen to simulate the colours. Note the fill s, something which Professional Draw lacks

Selection tool and dragging a box around them. For manipulation purposes, while this group is selected it is treated as a single object.

Clicking on the Group tool would turn the individual objects in the group into one object. For example you could draw a face bit by bit, where the head, eyes, and so on are all individual objects, and once it is finished you could group everything together so that the face becomes a single object.

The objects that comprise the face cannot then be edited - any changes made, like line weights or fill colours, would operate on the whole group. Groups can be ungrouped at any time should you need to make further changed to individual

A Magnify tool will zoom in to an area as small as 6/1000ths of an inch for detailed work, and you can move around

the page while magnified with either the window sliders or the cursor

Talking of keys, now might be a good time to mention that ProVector has an enormous number of single-key short-cuts that operate in much the same way as those in Deluxe Paint.

Pressing m, for example, activates the Move tool, while M activates the Magnet tool; c activates Clone, C activates Change. The line weight of the selected object(s) can be changed by typing the number and then pressing

Any experienced Deluxe Paint user will tell you that single-key short-cuts can greatly accelerate the rate at which you

The Clone tool duplicates the currently selected object or group, but there is no facility provided to step-and-repeat, thus allowing you to duplicate a single object many times in one swoop.

The Scale tool is a little better endowed, having a number of controls that allow for more accurate scaling than doing it by eye. The Rotate tool has similar controls, letting you specify about which point the object should be rotated, and allowing the object to be cloned at the same time.

If two objects overlap, then one has to be "behind" the other. If several objects overlap, then there has to be a "depth" order. The natural order is objects drawn later are placed "on top of" objects drawn earlier, but this can be adjusted by means of the Front and Back tools, and also the Layers requester.

Creating layers in ProVector is like placing an invisible sheet between groups of objects. Objects drawn on top of this

sheet may obscure part of the drawing underneath, but because the sheet is on top of them the objects underneath cannot be altered or edited.

Any layer can be locked, hidden or made the current layer at any time, and any layer can be moved up one level, down one level, to the front or to the back.

One feature we've not talked about yet is the Text tool. This supports two types of font, "stroke" and "outline".

Stroke fonts are simple,

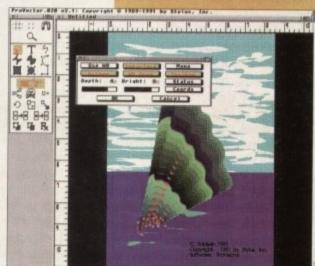

ProVector's display preferences can be altered at any time, which allows you to work in black-and-white for speed and then quickly flip to colour to check your progress

With the additional PSImport module

ProVector will enable you to Import and

PostScript clip art

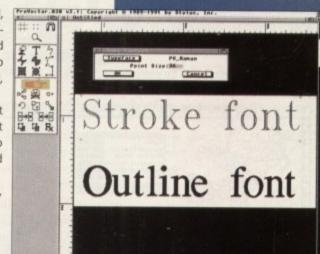

operators

The two types of fonts ProVector uses are specific to that program. If you want fancy fonts you'll need to buy the PSImport module and use that to convert Adobe Type 1 fonts

# AC Graphics

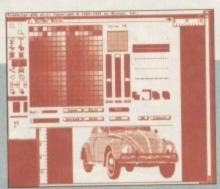

ProVector works much more quickly in two-colour mode. Dithering can be used to enable you to tell the difference between colours on-screen

Personal and Service Assessment & Individual Properties and Services (Services Assessment Assessment Assessmen

ProVector's PostScript output requester (top) makes no allowances for colour separations, assuming you will be importing into a DTP package and separating from there

>

unfilled characters composed of single-weight straight and curved lines; as such they are ideal for plotter output, and six of these are provided – Simple, Serif, Sans, Cyrillic, Greek and English.

Two outline fonts are provided – Roman and Sans – and these are more like the Compugraphic or Adobe fonts you would use for desktop publishing. But they are in ProVector's own format; the program cannot use Compugraphic fonts, although an additional PSImport module can be bought which can convert Adobe Type 1 fonts to the format ProVector uses.

#### Baseline

Text can be filled, outlined, scaled and rotated at will, plus there is the facility to force the baseline of the text to follow the curves of a selected object.

Any text editing is done in a small one-line string gadget rather than directly onto the screen, so multiple lines of text can only be achieved by typing and positioning each line one at a time.

There is no text import facility, but all text remains editable even after it has been placed on the page. Text can be turned into objects if you want, allowing you to alter the shapes of individual characters.

ProVector supports ARexx, and a few macros are supplied that add to the program's power by doing more complicated jobs automatically by using several built-in

The ARexx macros can be placed in a

special User pull-down menu, and already in there you'll find some functions that do jobs as simple as centring an object to as complex as performing a gradient fill.

Often parameters will be needed to perform a function – for instance, the gradient fill needs to know the start and end colours – and these are elicited from you by means of a simple requester.

You don't get any help with these macros – although the manual describes all of ProVector's ARexx commands fully, there is no documentation as to how these ready-to-use macros work, so you have to find out by trial and error.

No doubt some powerful features indeed could be added to ProVector by means of ARexx macros – but to be able to write them you have to know ProVector intimately, and how to program in ARexx of course.

ProVector can output the page – or any part of the page – to any Preferences printer, to HPGL plotters, as an IFF–ILBM file (with dithered colours if required), and as PostScript or Encapsulated PostScript to SER:, PAR: or disk, with an option to rotate by 90 degrees.

#### **Importing**

Probably ProVector's best feature comes with the additional PSImport module, which allows you to import and fully edit Encapsulated PostScript (EPS) files, which is in effect the industry standard for desktop publishing clip art, plus it gives you the ability to convert Adobe Type 1 fonts to

ProVector's font format. PSImport has a few limitations because the DR2D standard has not yet caught up with the EPS standard, the most important of them being that PostScript clipping paths are not supported, which means that patterned fills in EPS files may spill out into the main drawing unless you specify No Patterns when importing. Stylus is improving DR2D to support clipping paths.

The other major drawback is with the font conversion, which doesn't support hinting or kerning, although this can be worked around by kerning by hand and by using the extra Fast Floating Point version of ProVector for printing graphics that includes text in small point sizes.

As well as this FFP version, an optimised 680x0 version is provided for Amiga 3000 users or anyone who owns an accelerator board.

ProVector 2.1

Stylus Inc (0101) 303 484 7321

No UK distributor as yet

Price: TBA

#### Professional Draw

Professional Draw loads and saves files in three formats. The whole document, which may contain more than one page with many objects on them, is saved in folio format; each page, which may contain many objects, can be saved in page format.

And pages may be imported into documents; groups of objects that form individual drawings may be saved as clips, and groups of related clips may be saved together in one file which can be imported into Professional Draw (of course), Professional Page, PageSetter II and PageStream (but not ProVector). Although Professional Draw is a standalone struc-

PSImport

Stylus Inc (0101) 303 484 732

Price: TBA

tured drawing package, it can also be considered an extension to the Professional Page desktop publisher.

The look and feel of both programs and the way in which they are operated, every similar – exactly the same in man cases – and there is a hotlink between voof the two packages that allows clip imported into Professional Page to be sendirectly to Professional Draw for editing and then back again to Professional Page.

Both programs need to be running for this to work, so at least 3Mb of memory a required, although 5Mb or 6Mb would be more comfortable. While it's not a feature every home user will be able to take advantage of, power users will find it save a lot of time faffing about with defining saving and importing clips. Just like

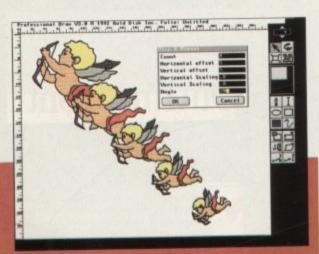

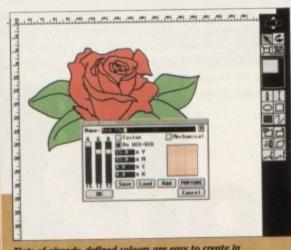

Tints of already-defined colours are easy to create in Professional Draw by adding a percentage figure to the name. The palette can contain up to 65,000 colours, about 1,000 of which can be simulated on-screen by colour dithering

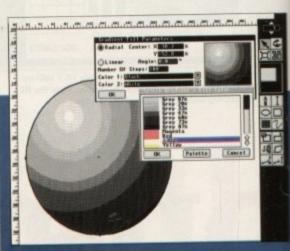

Linear and radial gradient fills are new to version 3 of Professional Draw

rom the makers of Pen Pal comes a brand new, unique WYSIWYG Word Processing package, that's simply the only choice for those who demand the most from their Amiga.

Final Copy II is not only the Amiga's most powerful word Processor with every feature you'd expect many more found normally in DTP packages also the only Word Processor that gives superb calcable outline fonts from any Amiga - even 1.3's. imagine outputting to your printers highest resolution, almost Postscript<sup>™</sup> laser perfection - no matter which printer you may have. Even with a simple mne pin dot matrix you'll get perfect printing\* from Final Copy's smooth outline typefaces that are included!

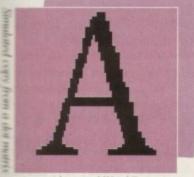

o be con-

programs perated, is

in many

etween v3

ows clips

to be sent

or editing

nal Page.

unning for memory i would be

e to take nd it saves defining Just like printer with normal Word Processor

Final Copy II

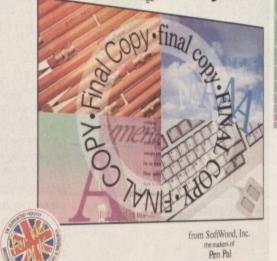

With its powerful new features, there's no better Word Processor/Publisher for your Amiga. You'll quickly realise the benefits which were once the exclusive preserve of the Macintosh<sup>rs</sup> and other high end publishing systems.

SiffWood, Inc.

Simulated Final Copy II de Partie

With multiple newspaper style columns and integrated drawing tools - for boxes, borders, squares, lines at any angle, ovals, circles, arrows etc., plus colour text, along with many other formatting tools - your documents will look and read just as you want them to.

Final Copy II includes a 110,000 word British-English Collins Proximity Spelling Detector & Corrector, to help typing errors become a thing of the past, along with an 826,000 synonym Thesaurus, for that extra inspiration.

Final Copy II is so easy to learn and use, that you'll become an accomplished author in no time at all - but if you need extra help you're not on your own as our support hotline is there for all UK version users. Look out for the UK logo on the box!

Final Con

ompatible with..

Amiga-A500/600/600HD/1500/2000/3000 requirements... min. of 1Mb. RAM and two Floppis or a Hard Disk Drive [A600HD requires at least 1.5Mb].

"Any Workbench supported graphic printer, colour or mono, achading... Citizen 120D, 124D, 224, Swift 9/24, 200/240; Ser LC10, 20, 200, 24-200, and XB Series, Canon BJ10ex; 

□P Ink/Paintjet; Postscript™ devices and many more.

rade Distribution by...

Centresoft/IBD • HB Marketing • Leisuresoft • Meridian Distribution
 SDL/Prodis Dealers... Please call Harwoods for your supply of leaflets and inclusion in the list of stockists we provide to customers.

United Kingdom version imported & supported by...

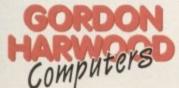

Gordon Harwood Computers • New Street • Alfreton Derbyshire • DE55 7BP • Telephone: 0773 836781

inal Copy II encompasses a whole range of other advanced features, here's just a selection:

WORTED VERSO

◆ Uses the latest Workbench 2 Style interface on all Amigas ◆ On screen command ribbon controls (format your document with the simple touch of a button) \$\Display 25\% to 400\% editable page reduction and magnification command

◆ Title page, master pages & style sheets ◆ Right/left pages with binding offset ◆ Open multiple documents Fast mouse document panning and zoom/un-zoom External and internal mail

merging Cut,copyandpaste Searchandreplace Onscreenmaths Auto-hyphenation Import, resize and crop IFF, HAM and 24Bit ILBM graphics and auto-flow text

lease rush my personal copy of the new Final Copy II information pack in

lease rush my personal copy of the new Final Copy II information pack in

lease rush my personal copy of the new Final Copy II information pack in

lease rush my personal copy of the new Final Copy II information pack in

lease rush my personal copy of the new Final Copy II information pack in

lease rush my personal copy of the new Final Copy II information pack in

lease rush my personal copy of the new Final Copy II information pack in

lease rush my personal copy of the new Final Copy II information pack in

lease rush my personal copy of the new Final Copy II information pack in

lease rush my personal copy of the new Final Copy II information pack in

lease rush my personal copy of the new Final Copy II information pack in

lease rush my personal copy of the new Final Copy II information pack in

lease rush my personal copy of the new Final Copy II information pack in

lease rush my personal copy of the new Final Copy II information pack in

lease rush my personal copy of the new Final Copy II information pack in

lease rush my personal copy of the new Final Copy II information pack in

lease rush my personal copy of the new Final Copy II information pack in

lease rush my personal copy in the new Final Copy II information pack in

lease rush my personal copy in the new Final Copy II information pack in

lease rush my personal copy in the new Final Copy II in the new Final Copy II in the new F around them Text over graphics Outline fonts on all Amiga screens, and any non-Postscript<sup>™</sup>orPostscript<sup>™</sup>compatibleprinter ◆4pointupto300point [over 4" high] smooth text printing \* Text leading and spacing

controls Condensed and expanded characters Positive and negative obliquing . Background printing,

allowing simultaneous editing & printing of two or more documents . Fast proof printing

facility Comprehensive range of additional attractive font volumes available. E.&O.E.

Name & Address:

# AC Graphics

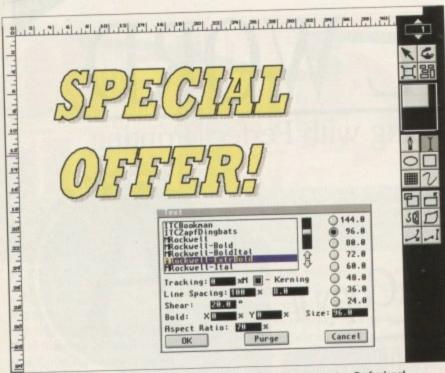

Professional Draw now has the same Compugraphic and Adobe font support as Professional Page. Text can be typed directly on to the page or imported from file into a designated area

ProVector, Professional Draw has the full complement of basic drawing and manipulation tools, plus a few that ProVector lacks.

Probably the most fascinating of these extras is the Distortion tool, which lets you pull the hell out of any object or group. ProVector will allow you to shear (slant) objects, Professional Draw can do this too, and it can also distort the perspective, making it dead easy to draw something flat and then distort it to give the drawing some depth.

The results aren't always what you might expect, but after a while you get a feel for the technique and can pretty much guess how much to distort by in order to create the effect you want. Colours in

Professional Draw are specified as RGB values of 0 to 15 each, allowing for the standard Amiga 4,096 colours in total, or you can use YMCK (yellow, magenta, cyan, black) percentages. This gives a theoretical maximum palette of 100 million, although only (only!) up to 65,000 colours can be defined and present in the requester at one

#### **Pantones**

A database of more than 700 predefined "Pantone" colours is supplied. Again, like ProVector, Professional Draw uses dithered colours to simulate a large number of colours on-screen - about 1,000.

Tints of colours can be quickly defined in Professional Draw by entering a percentage after the name of a predefined colour -"Green 50%" for example. The pro-

gram does the rest. The colour facilities are one of Draw's Professional strongest suits.

Text is another strong suit. Compugraphic fonts are supported directly, and a utility is provided which çan convert Adobe Type 1 fonts to Compugraphic. Tracking and kerning options are provided, and because text is typed directly on to the page you may also specify a line spacing figure.

> Text can be made bold in the horizontal and/or vertical directions, and its aspect

ratio can be altered in order to create wider or narrower characters. On top of this, facilities are provided via an ARexx macro to import a text file directly into an area on a

Gold Disk has christened these ARexx macros "genies". It's very difficult to explain to you how impressive these genies are without sounding like a Gold Disk salesman. Magnificent would be an understatement.

More than 30 are provided, all of them useful and described fully in the manual. Should you wish to modify one or create your own, Professional Draw has a built-in simple text editor for just this purpose.

#### Genies

But this is the stuff programming is made of, and, like with ProVector, you have to be prepared to learn about ARexx and Professional Draw if you want conjure up your own genies.

Two major additions to this latest version of Professional Draw are linear and radial gradient fills. Any start and end colour can be specified, plus the number of steps there should be between the two, up to 2000. Linear fills can be set to any angle, the centre of radial fills can be specified.

Output can be sent to HPGL plotter, any Preferences printer, although imported EPS graphics will only be printed to PostScript devices - and PostScript output facilities are truly superb, including the ability to create three-colour or four-colour separations or output direct to a colour PostScript device.

Should the need arise, ILBM graphics can be used in your work, and sent to the printer, including 24-bit ILBM; ProVector will let you import ILBM graphics, but won't let you print them, the thinking being that all you'll really be wanting to do is load a piece of bitmapped clip art and use the structured drawing tools to trace over the top of it. Talking of tracing,

Professional Draw has six pre-defined line patterns plus a facility to create your own

> Professional Draw comes with a separate Trace program that automates this bitmap tracing process. It screws up sometimes, it can take what seems like for ever, and it can produce massive and highly complex structured drawings that take an age to import and render... but it's there if you need it.

Unlike the ProVector manual, which is certainly comprehensive but, probably as a consequence, a bit confusing for beginners, the Professional Draw manual is written for the most part in simple English and includes a tutorial.

When writing about two programs that are clear rivals, it's impossible after using them for a while not to form an opinion as to which you think is the best.

The only real advantages ProVector has over Professional Draw are its fill patterns which Professional Draw completely lacks and the ability to import and edit EPS files with the additional PSImport module. In almost every other department Professional Draw seems to be at least one step ahead.

Available from HB Marketing

Price: £132.78

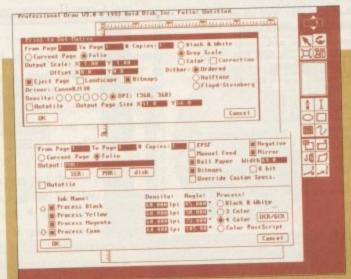

As well as printing to dot matrix (top) and PostScript (bottom), Professional Draw can drive HPGL plotters

November 1992

# Over £1000 worth of superb software to be won

# OMPETITIO

There's something very special (and exclusive) going on with Home Accounts 2 in next month's Amiga Computing. Buy next month's issue - or you'll regret

separate s bitmap

complex

age to

re if you

which is

r beginal is writ-

glish and

ams that er using

ector has

ly lacks -

EPS files

dule. In

Home Accounts 2 is a powerful package that can transform the day-to-day handling of your personal finances. It can genuinely help you to control spending and plan ahead. It's highly impressive, and we've got 20 to give away. All you have to do is fill in the entry form!

Home Accounts Z DIGITA

### **ENTRY FORM**

All you have to do is answer the question, and give your name and address. Easy!

#### Question

Which of the following is not a use of Home Accounts 2? Business

Charities

Hair restoration

Tick the appropriate box, not forgetting your name and address, and send your entry to: Home Accounts 2 Competition, Amiga Computing, Europa House, Adlington Park, Macclesfield SK10 4NP

Telephone

Please tick this box if you do not wish to receive promotional material from other companies

There's no restrictions on the number of income accounts, expenditure types and transactions. As well as a pop up and interest calculator there is an option to take account of inflation. They've also added Human Interface Protocol which is

# Display

- Fully supports the desktop, with 3D look and feel
- Human Interface Protocol, a graphical environment which integrates the desktop and automates the way you work
- Multiple windows
- Icons for major functions

# Graphics

- Pie graphs
- Line graphs
- Scatter graphs
- O 2D & 3D bar graphs
- Graphs for budgets, account
- balainces and expenditure types

  Graphs are self-scaling to fit

# Printing

- All reports fully configurable
   Detailed statements for specified date ranges
- Budget reports
- Totals of income accounts and expenditure types
- Net worth and portfolio report
- inoger TAV C
- Full report searching

Software

AVideo 24 Bit Graphics

768 x 580 resolution in 16.8 million colour Upto 25 frames/second anims in non lace mode and Upto 12 FPS in Interlaced. All in 4096 stunning colours, with no HAM fringing! Overlay Amiga Graphics on top of 24 bit ima Fully Genlockable with adaptor cable £ 39,00
The perfect partner for SCALA!
Ideal for DTP graphic design work,
Brilliant for Multi-Media applications.
A must have with CanDo.

AVideo 24 card Only £ 369.00 TVPaint 1.7 Only £ 249.00 Buy them together for £ 569.00

Coming soon, Real Time SVHS and Composite Frame Grabber and Genlock.

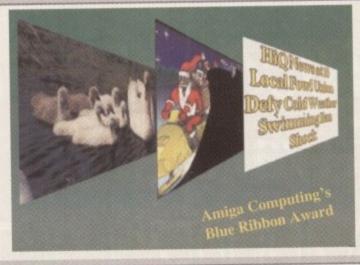

And now all three layers on one screen. Proof if you need it that there is no better than AVIDEO 24 from Archos! Only £ 369.00 inc Vat

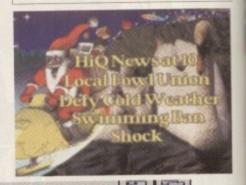

€ 349.00 Electronic Design Composite Genlock

Includes RGB splitter for DigiView etc. Plus mixed RGB through. Electronic Design S-VHS YC Genlock as above.

£ 179.00 Electronic Design Flicker Fixer with Audio Amp. £ 1599.00

GVP Impact Vision 24 bit Video workshop. Progressive Peripherals Pal Rambrandt available end September. £ 199.00

Imagine 2.0 3D software. Quite nice really!

SCALA 2.0 shipping Now! If you can't see it, ring!

Accelerators - 68040 / 68030

**Progressive Peripherals** 28MHz 68040 for the A500

£ 749.00

Includes 4mb ram plus Kickstart 2.04 on board, Expand upto 8mb ram.

Shipping date mid August, Put a deposit down now 28Mhz 040 ZEUS for the A2000 £ 1749.00

Includes 4mb ram, SCSI 2 interface. Upto 64mb 32 bit ram possible.

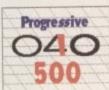

**GVP G-Force Range** 

G-Force 25MHz/030/882/1mb Ram/SCSI £ 579.00 £ 949.00 G-Force 40MHz/030/882/4mb Ram/SCSI £ 729.00 for A500. A530 40MHz/1meg/52mb SCSI

FUSION FORTY 28MHz 040 for A2000 0mb £ 849.00

SCALA 2.0

Multi-Media

The ultimate desk top video sofware package. Perfect for all Video and

presentation work.

Only £ 429.00

ICD ADSpeed card, gives 90% speed increase while retaining full compatibiltiy with existing software. Ideal for those on a tight budget.

£ 125.00

Ring for details on our low cost RAM and the CSA 68030 range.

dware - Best prices in tow Computers Unlimited

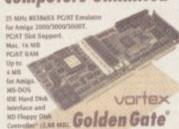

Only £449.00 for a PC

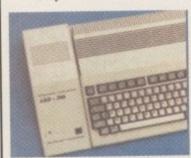

**ARCHOS Products** 

£ 369.00 AVideo 24 bit graphics card ADD2000 SCSI/4mb hard disk/Ram card 52mb/0mb £ 389.00 ADD500 SCSI/4mb hard disk/Ram system 52mb/0mb £ 399.00 A600 Ram Cards 2Mb or 4Mb call for prices. 2Mb version £ 119.00, 4Mb version £159.00, available in October

Amiga 600 - 2.5 inch Hard Drives including cable 60mb £ 249.00 !In short supply call now! 20Mb £ 149.00

**General Products** 

99.00 Pandaal Grey Level Hand Scanner Ram Simms from £ 30.00 per Meg, Please ring for details. £ 299.00 Maxtor SCSI hard Drives, 130Mb 15msec access Kickstart 2.04 Chip for Amiga 500 / 2000 / 1500

Ring for upto date pricing on hard drives, SCSI and IDE.

CVD Products

| GVF Froducts                                   |   |        |
|------------------------------------------------|---|--------|
| A2000 Series II SCSI/8mb Quantum 52mb/0mb pop  | £ | 299.00 |
| A2000 Series II SCSI/8mb Quantum 120mb/0mb pop | £ | 449.00 |
| A500 Impact SCSI/8mb Quantum 52mb/0mb pop      | £ | 379.00 |
| A500 Impact SCSI/8mb Quantum 120mb/0mb pop     | £ | 499.00 |
| A500 Impact PC-286 Emulator                    | £ | 249.00 |

| ICD Products                                          |   |        |
|-------------------------------------------------------|---|--------|
| ADSCSI 2000 high speed budget controller.             | £ | 69.95  |
| AdIDE alternative to ADSCSI, support AT type drives.  | £ | 69.95  |
| AdSpeed a 14.28mhz accelerator for those on a budget. | £ | 125.00 |
| AdSpeed/IDE accelerator with IDE interface.           | £ | 199.00 |
| AdRAM 2080 8mb ram card for the A2000, pop 2mb        | £ | 149.00 |
| AdRAM 540, 4mb card for the A500, pop 0mb             | £ | 59.00  |
| AdRAM 505, 512k ram card for plain A500               | £ | 29.00  |
| AdRAM 510, 1mb Chip ram card for A500 Plus            | £ | 49.00  |
| Flicker Free Video card, supports full overscan.      | £ | 169.00 |
| Flicker Free Preferences program.                     | £ | 19.00  |
|                                                       |   |        |

Archos ADD2000 SCSI/RAM 130Mb/0mb £ 399.00

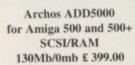

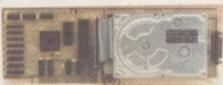

#### **HiQ Ltd**

Design, Sales and Consultancy ( Mail Order) 176 Kenton Lane, Harrow, Middlesex,HA3 8SU Sales/Support +44 (0)81-909 2092

Fax +44 (0)81-909 3885

Prices include VAT but exclude carriage Overseas and BFPO Vat free orders accepted.

Order your HiQ Catalogue on a Disk 081-909 2092

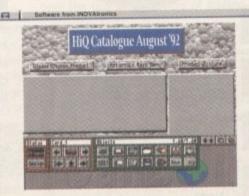

#### CanDo Version 1.6

Buy the best Software Authoring program on any machine, from the experts.

Only £ 99.00 with full technical support. od enough to train the Metropolitan Polic

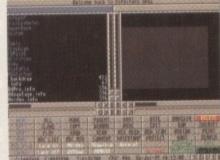

#### Opus Directory ver 3.41

is the program Jay Miner uses on his own machine, what more can we say. If you don't know who
Jay Miner is then maybe you should stick with SID.
Didn't he miss the gas shares sale.?

Only £ 29.00

PS Jay Miner is the Amiga's Dad!

# Hundreds of £££s worth of ensational software to be won!

# Competition AC

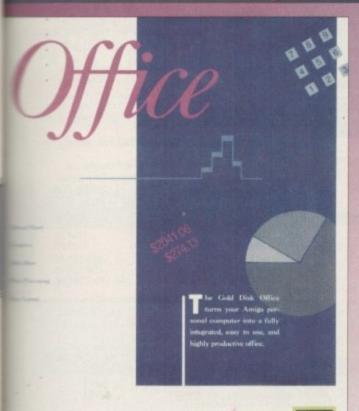

Fre-III

00

Have you read this month's review of Gold Disk Office? If you have then you'll know all about its high performance wordprocessor, desktop publishing program, spreadsheet, flat-file database and wide variety of charts. And you'll be pleased

to know that we've got five fabulous packages to give away.

Using the programs in Office you can cover all of the operations required for almost any project you may encounter.

Figures and projections produced with Calc can be turned into visually striking graphs and then imported into Page to integrate with a document to create a brochure or presentation.

While working on the document, you may prefer to edit large amounts of text using Write, which works together with Page and pops up whenever you need it.

In other areas of your business you may wish to use File to keep track of clients or customers, or generate selective lists that can be used with the mail-merge feature of Write to print out form letters.

Gold Disk Office turns your Amiga into a fully integrated easy to use, and highly productive office.

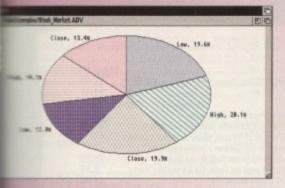

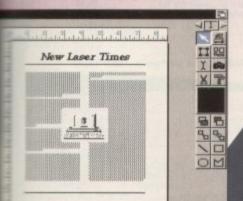

### **ENTRY FORM**

All you have to do is answer the question, and give your name and address. Easy!

#### Question

Which of the following is Gold Disk's Office 2 not concerned with? Data presentation

Financial calculation Lollipops

Tick the appropriate box, not forgetting your name and address, and send your entry to: Digita Office Competition, Amiga Computing, Europa House, Adlington Park, Macclesfield SK10 4NP

Name

ALBANS OPEN SUNDAYS 10.00AM - 4.30PM

#### HOBBYTE PD TOP TEN ALL AT £1.00 PER DISC

Sid II

Protracker 2.

Sea Lance 3.

Hobbyte Plus Games Compilation (3 dists)

Amibase Pro II 6.

Battlement

More Hobbyte Childrens Games (5-10 years, 2 discs)

10. Super Pacman

# **AMIGAS**

A limited number of refurbished A500/1500's are available, complete with 3 months warranty.

Also, ask about refurbished printers, 590 and other hard drives, monitors and peripherals

12 MONTH ON-SITE MAINTENANCE

Latest version, 68030 25MHz, 3.5" 880K FD + spare drive bay (or 4 spare bays on Tower), \$12K 32 bit ROM, 4 Zorro III, slots with 2PC AT slots (or I CPU, 7 Zorro III, 2 PC AT on Tower), hard drive and memory as

| 2MB video + 1MB Fast Ram 14<br>2MB video + 4MB Fast Ram 16<br>2MB video + 8MB Fast Ram 17 | 89 1589 | 210MB<br>1849<br>1959<br>2029<br>2149 | 425MB<br>2249<br>2359<br>2429<br>2559 |
|-------------------------------------------------------------------------------------------|---------|---------------------------------------|---------------------------------------|
| 1MB video + 4MB Fast Ram                                                                  | - 2299  | 2549                                  | 2949                                  |
|                                                                                           | - 2449  | 2699                                  | 3199                                  |

With Multimedia Pack: AmigaVision,
Deluxe Paint 4.1 and Scala
Or with Pro Page 3 + Pro Draw 3
With extra 4MB Fast RAM (fitted if required)ADD £165.99
With Philips SVGA 28dpl inc. tilt & swivel ADD £259.00

#### STARTER PACK MAX VALUE/RRP

|   | 10 Blank Discs + 80 capacity lockable disc box                | 26.98  |  |
|---|---------------------------------------------------------------|--------|--|
|   | Mouse Mat                                                     | 4.99   |  |
|   | Virus Killer Disk                                             | 4.99   |  |
|   | VITUS KITTET DISK                                             | 79.99  |  |
|   | DPaint III or Home Accounts                                   | 9.99   |  |
|   | 4 disc DP pack inc. Fonts, Cip Art and Disc Tutor TOTAL VALUE | 126.94 |  |
|   |                                                               |        |  |
|   | WITH AMIGA/CDTV                                               | 17.99  |  |
| 1 | SEPARATELY                                                    | 24.99  |  |

### NO OTHER DEALER CAL

8+ years experience in Commodore product and here to stay
Commodore trained staff are friendly and heleful and are
parents, multimedia, educational, games, programming or
technical specialists (usually more than one!)
Open 9-6 pm Monday to Saturday and 10.00 am to 4.30
pm Sundays for convenient shapping

pm Sundays for convenient shopping.

Callers welcome for advice and demonstration at our 1600+ sq.

ft High St, Town Centre branches Next day delivery for most orders received by 5 pm; express am

and Saturday services available Hardware carefully handled and delivered safely and reliably

by caged, insured, top name courier service

100% pre-despatch testing on Amigas

Free 30 day, next day courier collection and delivery of NEW replacement.(except product with an-site maintenance)

Hadine support and in-house engineers

Upgrade and trade in offers to keep you up to date fixeeninged after sales service.

eptional after sales service

# NOT JUST ANOTHER MAIL ORDER COMPANY

10 MARKET PLACE STALBANS HERTS AL3 5DG TEL: (0727) 56005/41396 THE GALLERY ARNDALE CENTRE LUTON BEDS LU1 2PG TEL: (0582) 457195/411281

### MIGA

A600 with 12 month on-site warranty, 1MB, WB 2.05, 3.5" FD + Smart Card Interto

|              | TO SHOW | WITH             |
|--------------|---------|------------------|
|              | ALONE   | UK 8833/CBM 1084 |
| A600         | 264.00  | 444.00           |
| A600 20MB HD | 434.00  | 609.00           |
| A600 20MB*   | 394.00  | 574.00           |
| A600 60MB*   | 494.00  | 674.00           |
| A600 80MB*   | 534.00  | 714.00           |
|              | 594.00  | 774.00           |
| A600 120MB*  | 374.00  | 774.00           |

### 2MB VERSION ADD £45 WITH DELUXE PAINT III + GAME ADD £5

See below/across for alternative software packs
Top quality 3rd party drives, covered by full 12 month returnto-base warranty

The best trade-in allowance, extra for peripherals and accessories. Trade in your old machine for a brand new A600/A1500/2000/3000, CDTV or even a PC.

# HOBBYTE PD GREATS PACK II - EXCLUSIVE

Includes top games like Battlecars, Star Trek, Computer Conflict, Megaball, dozens of arcade classics, board classics and 'shoot-em-ups', DPaint clip art, Utilities, Word Processor, Spreadsheet, Database + Desktop Publisher and the Utilimate virus killers - a must for every new Amiga owner! Included with selected Hobbyte software packs, or available separately at only £39.99

# 1500 PACK EXTRA (ALSO FOR A500, A500+, A600 CDTV, 3000)

The Works Platinum, word processor, spreadsheet, Deluxe Paint III with animation Get the most out of your Amiga book
Hobbyte PD Greats Pack - see panel app. below right
4 disc DP pack inc. Fonts, Gp Art and Disc Tutor
9.99 24.99 Puzznic Digital Home Accounts 29.99 Joystick

429.82 TOTAL VALUE WITH AMIGA/CDTV SEPARATELY

VALUE/RRP

#### WHAT THE CUSTOMERS SAY

..."extremely courteous and rapid response to my problem"..."1 will not hesitate to recommend you to my colleagues."

Dr Darrel Maddy - Slough

Thank you for dealing so promptly with my requests."..."I was reluctant about ordering my computer mail order. However I have been very pleased with my dealings with Hobbyte -you are to be commended for your customer service."

"We have dealt with many of the leading computer suppliers, in the past, but the service you provided was second to none." EW Bailey - Preston

"Thank you for everyone's good service'..." it arrived at 7.20am the next "I was very impressed with the service I received in the first instance, I really appreciated how quickly you managed to get the printer despatched from your Luton branch for me."

### HOW TO USE THIS AD

For the first time ever, you can choose your own Anand software combination, and still benefit from the huge savings only available from package deals.

Want an A500 with 1500 software? No problem Like an A1500 without games? It's up to you!

All we ask is that you choose at least 1 software powhen you order your hardware (optional on CDTV.

A3000 or CBM 386)

# CALL US!!

Full UK spec. with 1MB RAM, mouse, expansion as 2000, leads, manuals. New including Kickstart & Workbench 2.04.

Hard disc configuration inc. the high performance GVP II controller card, EXPANDABLE TO 8MB. Fast reliable 52MB +120MB Quantum Drives are us ALONE WITH

|                                                                                    | ALUNE                                | 8833/1084                             | +M/W FFIXER                               |
|------------------------------------------------------------------------------------|--------------------------------------|---------------------------------------|-------------------------------------------|
| Dual Drive<br>DD+GVP+20MB HD<br>DD+GVP+52MB HD<br>DD+GVP+120MB HD                  | 485.00<br>699.00<br>765.00<br>908.00 | 662.00<br>879.00<br>949.00<br>1092.00 | 889.00<br>1099.00<br>1169.00<br>1299.00   |
| Per extra 2MB fitted to G<br>Also with Kickstort 1.3 +<br>Also with XT/AT BB for P | ROM Sharer                           | y AD                                  | ADD £60.00<br>ADD £39.90<br>D £95/£200.00 |

1MB, with Disc Caddy, Welcome CD + tutorial WITH MATCHING DRIVE AS ABOVE KEYBOARD, MOUSE + WB 1.3

£299\* £349\* With Goldstar Black TV £458\* £508\*

**£POA** Extra RAM

When you trade in your old Amiga 500 For price without trade in - please phone See below/across for software packs HONE

#### THE HOT LOT PACK MKII (1MB REQUIRED

VALUE/RRP 25.99 24.99 Cartoon Classics Games: Lemmings The Simpsons Captain Planet Deluxe Paint III with animation 10 GREAT individually packaged games, previous 269.8:
RRPs up to 39.99 each, phone to choose from current list, or leave it to us! Children's games available.
Hobbyte PD Greats Pack II -see insert 39.9
disc DP pack inc. Fonts, Cip Art and Disc Tutor 9.9
Dust Cover+ mouse mail 9.9
Dust Development 9.9
26.9 39.99

9.99 10 Blank Discs + 80 Capacity Disc Box Microswitch turbo joystick TOTAL VALUE 26.98 523.71 WITH AMIGA SEPARATELY

SPECIAL: ALSO 10 extra great games ADD 25.00

### PROFESSIONAL FAMILY PACK (1 MB REQUIRED

VALUE/RRP 25.99 Cartoon Classics Games: Lemmings The Simpsons Captain Planet 25.99 Deluxe Paint III with animation
The Works Platinum Word Processor, Spreadsheet
and Database
Ed the Duck OR Back to the Future and Postman Pat (1.3 only)
OR Digital Home Accounts
Virus Killer Disk Hobbyte PD Greats Pack - see panel opp. below right
4 disc DP pack inc. Fonts, Cip Art and Disc Tutor
Hobbyte Infant, Junior (specify) or Secondary
Educational Pack
10 Blank Discs + 80 Capacity lockable disc box
Mouse Mat + Dust Cover 26.98 9.98 9.99 TOTAL VALUE 478.85

VITH AMIGA/CDTV 79.99

SPECIAL: Also with Star LC 200 9 PIN Colour Printer and Starter Pack Also with Citizen 224+24 Pin Colour Printer and Starter Pack ADD 179.00 ADD 230.00

AMIGA SPECIALISTS . STAR GOLD DEALER . CDTV CENTRE . PHILIPS APPOINTED DEALER .

### COMMODORE 3865X GAMES + WP PACK

CBM 386 16MHZ, 40MB HD, 1MB EXP TO

- audity stereo speakers
- · Horse

AD

on CDT

ES

ls. New

CM

DRIVE

WB 1.3

NEI

- Pursuit, Escape from the Planet of the Robot Monsters,
  Septer, Castle Master, Super Space Invaders
  Sectory Bird WP, Spreadsheet, Database
- = 0055
- Ther Friendly Front End Icon Menu

= Full 1 year on-site warranty

£649\*

with Star LC 24-20 Printer, lead, and printer stand

£824\*

WITH 1MB A500 PART EXCHANGE!! - PHONE FOR DETAILS!

COMPLETE RANGE OF PC'S + NOTEBOOKS AVAILABLE

### A3000 24 BIT THE ULTIMATE!!

Extra 4MB Fast RAM • Progressive 68040 accelerator
 14 bit colour card • Vlab 24 bit colour real time digitiz

• 24 bit 3D Art + animation s/w • Fitting and Free 1/2 day customised training

TOTAL RETAIL PRICE OVER £6,000 HOBBYTE PRICE £3995 INC VAT

A3 postscript colour ink jet printer, 8MB with starter kit HOBBYTE PRICE £7349 INC VAT

### ABSOLUTE BEGINNERS PACK 3-9 YEARS

Fun School 2, under 6 years, 6-8 years or 8+ years Fun School 3 or 4, specify under 5 years, 5 to 7 years or

Fun School 3 or 4, specify under 5 years, 5 to 7 years or 7+ years.

12 stunning UK educational games with beautiful pictures, exciting animation and music that helps to develop number, word and other skills. Up to 6 skill levels.

Conform to National Curriculum requirements.

24.5

Postman Pat (1.3 only), OR Edd the Duck (7+ years) OR Matched Pairs OR Blinky's Scary School

14.5

Hobbyte Infant or Junior (specify) Educational Pack, featuring up to 12 "Learn while you play" games

19.5

Hobbyte 30 Easy Children's Games, 10 pack disc including Train Set and other top entertaining PD titles

19.6

6.9

Joystick 24.99 14.99

19.99

19.99 6.99 9.99 89.99 Joystick
Deluxe Paint II/Photon Paint II or Elf or Puzznic
4 disc DP pack inc. Fonts, Cip Art and Disc Tutor
TOTAL VALUE

216.91

9.99

SPECIAL: With 3 great boxed games and Dpaint III + animation instead of Dpaint II/Photon Paint II (1MB req.) VALUE 80.00 ADD 16.99

#### PROGRAMMER'S PACK (1MB REQ.)

 EASY AMOS - complete, simplest possible, fun-to-use beging programming course. Learn to write professional looking arcade games, educational, etc. software in weeks, not years Complete with graphics, sound, animation and more. OR Amos the Creator. 34.9

Cartoon Classics Games: OR 25.99 25.99 24.99 39.99 33.97 Lemmings Captain Planet FH Puzznik Digita Home Accoun Hobbyte PD Greats Pack - see panel below right 20 Blank Discs + 80 Capacity LockableDisc Box Mouse Mat, Dust Cover & Microswitch Turbo Joystick 19.97

9.95 215.84 'Get the Most out of Your Amiga' book TOTAL VALUE WITH AMIGA/CDTV 64.9 SEPARATELY 79.9

#### TRAMPY'S OR THOMAS'S PACK 2-9 YEARS

AT LEAST 57 EDUCATIONAL/FUN FILLED GAMESI

MAX VALUE/RRP g games 29.99

9.99

The Shoe People - 6 colourful and entertaining games 29.99 featuring Trampy and friends to encourage early number reading and pre-reading skills. With Shoe People music OR Thomas the Tank Engine's Fun with Words - 6 separate easy to use learning programmer with animation and send

to use learning programmes with animation and sound Shapes and Colours - Bobby the Clown entertains and lays down the foundation for maths and writing in 6 colourful animated games. Fun School 2, 3 or 4 - the "Fun School" suite have won just about every award going. 5 or 6 wonderful animated games.

24.99

19.99

just about every awara going.

animated games.

OR Picture Book: 4 colourful and amusing games from
ex 'Fun School' design manager will delight young children.

Deluxe Paint II/Photon Paint II or Elf or Puzznic 8'
Hobbyte Infant Educational PD Pack, containing 10
fun while you learn games
Hobbyte 30 Easy Children's Games Pack
10 Blank Discs, Disc Box, Jaystick, Mouse Mat
4 disc DP pack inc. Fonts, Cip Art and Disc Tutor
TOTAL VALUE
23
WITH AMIGA/CDTV
4 19.99 26.96\* 231.89 GA/CDTV

SPECIAL: With 3 great boxed games and Dpaint HI + animation instead of Dpaint II/Photon Paint II (1MB req.) VALUE 80.00 ADD 16.99

SEPARATELY

#### ARTISTS DTP/CAD

VALUE/RRP Deluxe Paint III with animation (upgradeable to DP IV) 79.99 99.99 Power 400dpi scanner with Powerscan professional s/w 10 disc Hobbyte PD Graphics Pack inc. dip art + utilities 39,99 Cartoon Classics Games: OR Lemmings Captain Planet FH Puzznik 25.99 Digita Home Accounts 24.99 Hobbyte PD Greats Pack - see panel below right 20 Blank Discs + 80 Capacity LockableDisc Box Mouse Mat, Dust Cover & Microswitch Turbo Joystick 39.99 33.97 19.97

'Get the Most out of Your Amiga' book 9.95 TOTAL VALUE 400.82 MIGA/CDTV 139.99 169.99

AS ABOVE, PLUS PRO PAGE 3 AND PRO DRAW 3 VALUE 449.00 ADD 149.00

#### ACCESSORIES

| protector + backup device for any | external ariveZ3.49 |
|-----------------------------------|---------------------|
| Wodulator                         |                     |
| ZEE Deluxe control centre         |                     |
| Self Control Centre               |                     |
| TTV Keyboard                      |                     |
| MODEA                             |                     |
| SM 2400 Modem                     | 118.99              |
|                                   |                     |

| Marian SM 2400 Modem                    | 118.99 |
|-----------------------------------------|--------|
| See Fex 2400 + 5 year warranty          | 78.95  |
| Fax 2400 Plus + 5 year warranty         |        |
|                                         |        |
| FLOPPY DRIVES                           |        |
| 3.5 external drive, daisychain + on/off | 48.95  |
| CAX 354 3.5 external drive, being       | 52.99  |

| amene CAX 354 3.5 external drive, beige                    | 52.9  |
|------------------------------------------------------------|-------|
| external 3.5 drive, black,                                 | 49.9  |
| # IBOB with anti click + Blitz back up and virus protector | 67.9  |
| M BBCB as above, Cyclone compatible                        |       |
| Shell drive as PC 8808                                     | 115.9 |
| MONITORS / ACCESSORI                                       | ee.   |

| ISBN 10845D1 monitor + leads                        | 194.9  |
|-----------------------------------------------------|--------|
| UK 8833 MKII mon.+leads+(Turbo Challenge + on-site) |        |
| + swivel stand for Philips 8833                     | 12.99  |
| Mains 3332 FST TV/Monitor                           |        |
| 338 1960 High res monitor                           |        |
| 7CM Hi-res SVGA .28dp inc. tilt & swivel            | 259.99 |
| #E 4FG Multi-Synt                                   | 544.99 |
| Microway Flicker Fixer                              |        |
| Ricker Free Video 2-A500                            |        |
| COLUMNIA O DIOTHICE                                 |        |

| GT 6000, 600dpi 24 bit A4                                      | .982  | .9 |
|----------------------------------------------------------------|-------|----|
| GT 8000,800dpi 24 bit A4                                       | 1192. | .9 |
| Finer Hand Scanner, 400 dpi, 64 Greyscale, Powerscan software. | 88.   | .9 |
| Planer Colour Hand Scanner                                     | 219.  | .4 |
| IX 100 A6 Scanner + scanlab s/w up to 18 bit                   |       |    |
| JX 320A6 Sconner + s/w up to 24 bit                            |       |    |
| Sid Amiga 12                                                   |       |    |
| GENLOCKS                                                       |       | -  |
| 2002/2006 POA Pares Plan                                       |       |    |
| Sundala 8807/8806 POA Porces Par                               | 114   | л  |

529.99

Rendele 8802 SVHS

|                      | DI:               | 163                |            |
|----------------------|-------------------|--------------------|------------|
| III Black nc/nn      | discs in box 6.99 | so plant ns /nn    | direc 17 0 |
| many not no          | DINGS III DOXO.77 | DO BIGINK DOV DO   | 01565 17.7 |
| III Blank DC/HD      | discs8.99         | SO Blank DS /HD    | diere 27 0 |
| THE STREET, DUTY 11D | 11263             | עווו עבע אוושום טב | mises      |

78.95 Video Pilot v330

#### ACCELERATORS/HD A500/600

| A530 1MB 52MB  | 658.99  | Roctec Rochard 40MB                                                                                                    | 162.99 |
|----------------|---------|----------------------------------------------------------------------------------------------------|--------|
| A530 1MB 105MB | 827.99  | Roctec Rochard 60MB                                                                                                    | 256.99 |
| A530 1MB 240MB | 1017.99 | Roctec Rochard 80MB                                                                                                    | 326.99 |
| A530 68882     | 227.99  | Roctec Rochard 120MB                                                                                                    | 362.99 |
| GVP HD8 52MB   | 344.50  | A590 20MB                                                                                                    | 259.9  |
| GVP HD8 120MB  |         | A570 for 2.04 1MB 500.                                                                                                    |        |
| GVP HD8 240MB  |         |                                                                                                    |        |
|                |         | ve                                                                                                    |        |
|                |         | The state of the state of the s |        |

| GVP Series II 52MB278.99               | G Force 030 40MHZ 4MB889.9     |
|----------------------------------------|--------------------------------|
| GVP Series II 105MB416.99              | G Force 030 50MHZ 4MB 1259.9   |
| GVP Series II 240MB643.99              | Prog Zeus 040 28MHZ 4MB 1739.9 |
|                                        |                                |
| Per extra 2MB fitted to any of the abo | ove                            |

#### 1.3 TO PLUS UPGRADE

| JF | qualified | engineers ( | or DIY | kitPOA     |  |
|----|-----------|-------------|--------|------------|--|
|    |           | 100         |        | III AWLONI |  |

| KCS Powerboard1/4.99           |                              |
|--------------------------------|------------------------------|
| KCS Powerboard with DOS 199.95 | XT Bridgeboard for 150099.00 |
| KCS adaptor69.50               | AT Once                      |
| AT Bridgeboard for 1500 329.99 | GVP 40/4 for 1500945.99      |
| Vortex 386sx 25MHz438.99       |                              |
|                                |                              |

#### PRINTERS

| ALONE                    | WITH<br>STARTES<br>PACK | ALONE                          | START<br>PAC |
|--------------------------|-------------------------|--------------------------------|--------------|
| Citizen 120+D108.99      |                         | Citizen Swift 24e 239.25       |              |
| Star LC20117.25          | 0                       | Citizen Swift 24e col* .248.25 | 0            |
| Star LC200 col167.25     | 6                       | Star XB 24/200 col* 347.99     | 0            |
| Citizen Swift 9167.25    |                         | Star XB 24/250 col*416.99      |              |
| Star LC 24-20177.25      | 2                       | HP Deskjet329.99               | 2            |
| Star LC 24-200 197.25    | -                       | HP Deskjet col509.99           |              |
| Star LC 24-200 col239.99 | CH                      | HP Paintjet629.95              | 4            |
| Citizen 124D176.99       | 0                       | BJ10ex Bubblejet port.204.99   | 0            |
| Citizen 224205.99        | 0                       | BJ 300338.99                   | 0            |
| Citizen 224+col* 218.99  | 4                       | Star SJ 48204.99               | d            |

STARTER PACK: 500 Sheets A4 or continuous paper, Amiga to printer lead & Universal Printer Stand

#### SOFTWARE

|                         | POLIANWE                 |       |
|-------------------------|--------------------------|-------|
| GRAPHICS/CAD            | EDUCATIONAL              | MUS   |
| AmigoVision47.50        | Any Fun School 15.50     | AD 1  |
| Art Dept. Pro 2.1 98.99 | Any ADI17.50             | San   |
| Deluxe Point III 9.49   | See also software packs  | Audio |
| Deluxe Paintly53.99     | UTILITIES/               | Plus  |
| Expert 4D Junior36.99   | LANGUAGES                | Audio |
| Expert Draw48.99        | AMAX II Plus289.99       | Bars  |
| Imagine v2186.99        | Amos 3021.49             | Pro   |
| Pro. Draw 369.99        | Amos the Creator 30.95   | GVP   |
| Real 3D Beg 1.4 83.99   | Amos Compiler19.49       | Sou   |
| Real 3D                 | Easy Amos22.49           | Midi  |
| Turbo Pro 1.4229.50     | Cross Dos v522.75        | Romb  |
| Scala 50068.99          | Disk Moster II43.75      | 24 8  |
| Scala MM200434.99       | GFA Basic17.99           | A Vid |
| Scola Pro 1.13173.50    | Lattice C v5.7 147.99    | for   |
| Sculpt                  | Quarter back34.50        | Art D |
| Animate 4D198.99        | Quarter back Tools 44.99 | Pro   |
| Spectra Colour57.99     | APPLICATION              | DCTV  |
| X CAD 200089.50         | Arena Accounts89.50      | Fired |
| X CAD 3000238.90        | Excellence 388.99        | GVP   |
| VIDEO PRODUCTION/       | Final Copy47.49          | 24b   |
| TITLING                 | Kind Words III35.99      | Harle |
| AmigaVision47.50        | Maxiplan Plus v4 38.99   | 241   |
| Broadcast               | Mini Office43.99         | Imag  |
| Titler II148.99         | Pagestream 2.2122.99     | Opal  |
| Deluxe Photolab 51.49   | Pagesetter II42.49       | +0    |
| Pro Video Plus 137.99   | Pen Pal 1.452.50         | Pres  |
| TV Show Pro51.39        | Personal Finance         | soft  |
| TV Text Pro68.99        | Manager Plus31.99        | Remb  |
| Video Director106.99    | Pro. Poge v3 137.99      | 24    |
| Walt Disney             | Saxon PublisherPOA       | V lab |
| Animator63.99           | Superbase Pro 4.148.99   | digit |
|                         | Wordsworth69.99          |       |
|                         | Warles Blatinum 40 OF    |       |

#### 10 12 Studio 16 mpler .....io Engineer 349.95 2 Sampler . 188.99 o Master 4 ..... 44.49

& Pipes 1.0E. .172.13 Digital und Studio ......48.99

Interface ...... 19.95 bo Megamix...23.99

#### deo 24 with TV Paint 500 ..588.90

Pept. .395.99 rocker ....POA Impact Vision

bit card......1545.95 equin 4000 bit card.....1498.95

ge Master...1069.00 Vision 24 bit board Opal Paint, Opal

sents , Karate 24 bit tware. 839.95

bit board ... 2489.99 24 bit real time 279.99

#### **ORDERING:**

TELESALES NO: (0727) 56005

Next day delivery for credit card orders placed before 4.30pm subject to availability. Alternatively send cheque, postal order, bankers draft or afficial order (PLCs, Education and Government bodies only) to; Dept. AC, Habbyte Computer Centre; 10 Market Place, Sr. Albans, Herts AL3 5D6. Please allow 7 working days for cheque degrance. Subject to availability, despotch is normally within 24 hours of receipt of deared payment. Prices are correct at time of going to press, however, we are sometimes forced to change them, either up or down. Please check before adening. Additional services and different packages may be affered in our shownoom and prices may vary from Mail Order prices. Personal callegs are asked to quote this ad to ensure Mail Order packages are affered.

# DELIVERY CHARGES: UK MAINLAND (NOT HIGHLANDS) Smell consumables & software items Other items, except losers Other items, except losers

Saturday dei Am next day

IN ADDITION WE OFFER THE FOLLOWING EXPRESS SERVICES: Normal rate plus £15 + VAT per box Normal rate plus £8 + WIT per box

Works Platinum ... 49.95

NO DEPOSIT CREDIT FACILITIES

HP AUTHORISED DEALER . CITIZEN DEALER PLUS

85.99

994.94

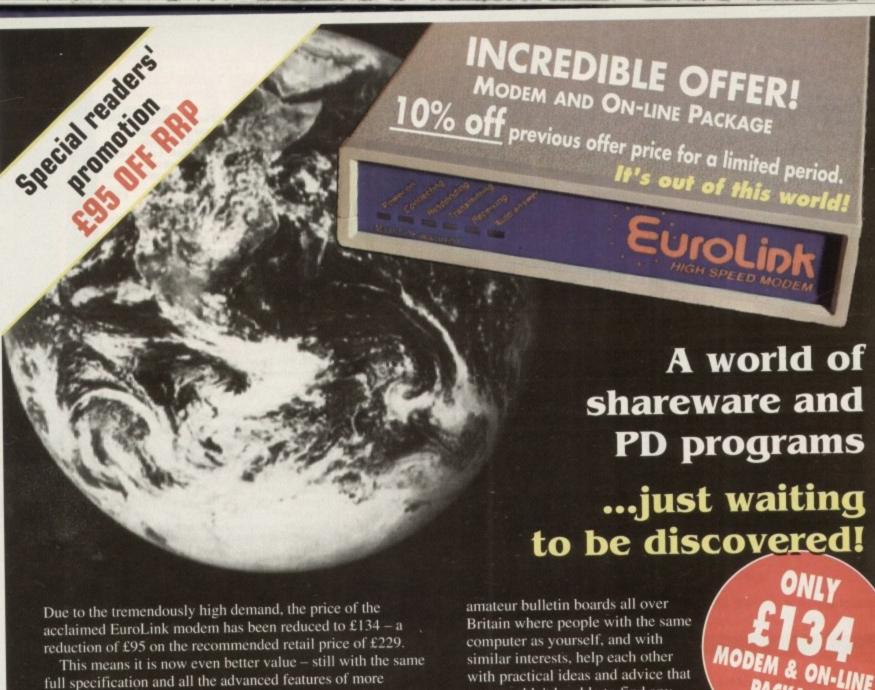

expensive modems.

It is the easy-to-use key to the ever-widening world of communications. Simply connect it to your computer and telephone and you're ready to go.

With your EuroLink modem you can access leading information services such as the UK's Prestel, Micronet and Telecom Gold, the legendary CiX, and the world-beating CompuServe, the biggest online database and information service of them all.

Use the EuroLink modem as your own complete communications centre - to send fax, telex and electronic mail messages, keep up to the minute with the latest news, sport, weather and financial markets, or even roam the world searching and retrieving data from the leading electronic libraries.

Or you can simply explore some of the many hundreds of

you wouldn't be able to find any other way.

#### And CompuServe comes free!

With your EuroLink modem comes FREE membership of the world's biggest online information service, CompuServe. You'll get your own personal ID number and password, the ideas-packed CompuServe magazine, and \$15 of FREE usage credit.

One of the many attractions of CompuServe is its vast library of nearly 30,000 shareware and PD programs you can download directly into your own computer.

And CompuServe, plus your EuroLink modem, also turns your computer into a 24-hour, seven-days-a-week fax and telex machine!

#### What the EuroLink modem offers

- Four speeds including 2,400 baud
- Intelligent microprocessor controlled
- Autodial, Autoanswer, Auto redial
- Automatic baud rate scanning
- Auto terminal baud rate sensing
- Easy-to-understand built-in Help pages
- 32-number telephone directory
- Six progress-checking LED indicators
- Software-controlled pulse/tone dialling
- External plug-mounted power supply
- Built-in 'watchdog' circuitry
- Internal loudspeaker
- Fully Hayes compatible
- Fully BABT approved

| APPROVED for        |                   |
|---------------------|-------------------|
| elecommunication    | systems specified |
| in the instructions |                   |
| the conditions s    | et out in them.   |
|                     |                   |

| ORDER FORM | 0 | RI | DE | R | F | 0 | R | M |
|------------|---|----|----|---|---|---|---|---|
|------------|---|----|----|---|---|---|---|---|

Please send me a EuroLink modern with power supply and lead to connect to my computer for the special offer price of £157.45 (incl. VAT and p+p). Also send me my FREE CompuServe membership pack

I wish to pay by: 

Cheque/Eurocheque enclosed made payable to EuroLink

Access/Mastercard/Eurocard/Barclaycard/Visa/Connect Expiry date

Address Post Code

Daytime telephone number in case of queries ... My computer is

Send to: EuroLink, Europa House, Adlington Park, Macclesfield SK10 4NP. PHONE ORDERS: 0625 878888. FAX ORDERS: 0625 879966

### Pages with power

PageSetter, the system at the heart of the original GDO's Page utility, is dead and buried as far as modern DTP goes – even base-level home DTP. PageSetter 2, however, upon which the new Page layout program is firmly based, is another kettle of

By far the most powerful feature to be included is full support for PostScript printing from within the program. Through the use of PostScript and a local laser largeau, any GDO2 user can produce documents to rival the quality, if not the design flexibility, of full price DTP systems. Where Page scores highly is in its user-

friendliness and its compatibility with external data types.

external data types.

Users can choose to import IFF graphics or ProDraw structured clips, text from Wordperfect 4, Scribble, TextCraft, or any Ascii file, and there is a direct link (a "hot link") to Office Write for on-thepage editing.

Two Compugraphic outline fonts are provided, the usual Times and

Triumvirate, but there's no sign of the Font Manager supplied with ProPage and ProDraw to enable users to convert Adobe format fonts for use in the package.

This will initially hamper creativity until extra fonts can be purchased from one of the companies presently offering fonts disks.

Layout tools are basic but adequate, with support for as many columns as desired, text flow around graphics, and the rotation of page elements.

In addition, the selection of the text tool will enable a menu selection, Write, to send the complete document to the Office Write wordprocessor (assuming the latter is running in the background).

ter is running in the background).

Once there, the text can be edited quickly and easily, then returned to Page via the Send Text Home menu option. Switching back to Page reveals the freshly updated document.

Apart from the lack of dot matrix landscape printing and the absence of Font Manager, there is little on which to fault Page without being incredibly picky, especially when you consider the fact that it comes as part of a bundle.

It is easy to use, capable of excellent output, and powerful enough for most home and small business uses.

or the Amiga owner in general, and the enthusiast in particular, nothing better promotes a warm, sowing feeling of oneness with the machine than finding a solid practical postation for that £400 investment.

g together newsletters and other documents is possible with Page

Another day at

Wordprocessing, sorting out the family adget, and even a bit of DTP can turn the Amiga from a nice little electronic toy at a partner for life.

How much warmer would that satisfying inner glow be if five productive packages could be squeezed into one software bandle? This is the question many a marking bod must have posed a few years go if the explosion of "office" packages much to go by, and among the titles pawned by the great niche hunt of 1989 as Gold Disk Office.

#### Rough and ready

Combining a very basic wordprocessor, a simple database, a spreadsheet, a graph trawing utility, and the rough and ready ageSetter page layout tool, Gold Disk trace was hardly the most sophisticated trackage in the world, but it was all there.

GDO's mixture and range of features set the standard for such packages, and it is a standard which, with the release of Mini Office and GDO2, has only recently seen surpassed. Probably the most dam-

# Another day at the Office office

Stevie Kennedy tries to become a productive member of society with the aid of Gold Disk Office 2

aging drawback of the original GDO was that the individual elements were weak. Luckily, the degree of integration between them helped the whole to outstrip considerably the sum of the parts, but this often failed to temper the disappointing impression of, say, the so-called wordprocessor.

With the second release, Gold Disk have taken note of the glaring weaknesses in the original and reworked most of the component parts to the extent that they no longer resemble their ancestors. Page, Graph and Calc have been transformed, and File has been given a facelift, but poor old Write still looks like a pensioner at an all-night rave – sad and out of place.

#### **Appealing**

For home users and small businesses with undemanding requirements, GDO2 is a full order of magnitude more appeal-

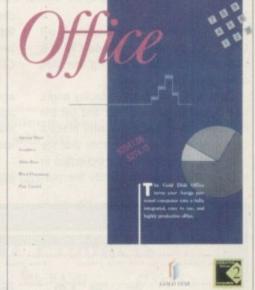

ing than its predecessor. However, it still runs the danger encountered by any integrated package in that there may be little or no market for it. Instant appeal generated by the seemingly good value offered

#### Pies and scatters

Graphs and charts are an inevitable part of all decent business presentations these days, and no self-respecting business person would be without the odd pie chart or sales graph when attempting to make an impression on a new client or the boss.

Office Graph is a fairly simple program, but capable of providing the goods, especially when used in conjunction with Page and a PostScript laser printer.

All graphs and charts can be saved in ProDraw clip format for import to Page, and the combination of structured art and a decent printer makes making an impression a certainty. Ten different charts and graphs are on offer, including scatter graphs, pie charts, and 3D variations to ensure that documents won't look tired or too similar.

Each new chart is user-tweakable through control of colours, patterns, and fonts used for the various headings and sub-headings.

In addition, pie charts can be exploded, legends can be enabled or disabled, footers can be added, and almost every other main feature, including axes and grids, can be toggled on or off. The program also accepts data ranges saved directly from Calc.

Flexible and useful with little fuss, Office Graph is a

solid program which, though incapable of standing on its own as a single package, fits neatly into GDO2 and adds a little touch of its own to the whole.

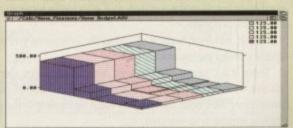

Graph can produce a variety of results

# A pplications

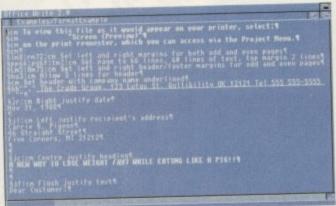

Not exactly inspiring by modern standards, Write is still an invaluable part of GD02

## **Write and Spell**

Office Write has been improved somewhat since its first appearance, but it remains an old-fashioned and outdated wordprocessor which, if it didn't appear in an office bundle, would sink without trace.

As an element of GDO2, however, Write is paradoxically the most useful, as just about every other element will either hotlink to it directly or can use its

A rather basic wordprocessor which struggles to avoid the damning label "text editor" thus becomes an essential and integral part of the GDO2 package.

Editing options include the usual cut and paste, find, replace, and word count, with the addition of the little seen case convert and join/split lines.

Documents can be merged together and a spell check is available when Office Spell is running in the background. There is also a facility for automatic index generation, a surprisingly powerful feature given Write's basic format.

by five packages in one will certainly sell GDO2 to some, but at around £90 it is close to the full cost of buying one high quality package.

Users who need just one facility might be tempted to go for GDO2 and get the other four free, but those who make a careful choice could well decide that the individual element they are interested in isn't strong enough to justify the purchase. This leaves the small business mar-

For these Amiga owners, the only package presently to compete in terms of price and features with the Gold Disk offering is Mini Office Amiga, reviewed in a recent issue of Amiga Computing.

mind will be decided in some cases by the

ket and the home user who needs at least two or more of the applications offered by

Which one wins out in the consumer's

Here's another, nore comptex, for Salesperson Sales Face Bones Total Sales Jabonson, J. 18000.00 1200.00 8.255 1200.00 Sauthe, S. U. 1200.00 100.00 8.255 1200.00 Van Colh. U. 1200.00 100.00 8.246 14000.00

Caption

toss of a coin and in others by the points each package stresses.

GDO2 has gone for a very Workbench 2.0x look and feel whereas Mini Office is much more colourful and visually oriented. The former has PostScript support through the Page layout utility, and the latter has a much better wordprocessor.

Neither trounces the other in anything approaching a comprehensive fashion.

So is GDO2 worth the money? The answer is a qualified yes. A viable alternative course of action which I for one would be tempted to follow is the shareware/commercial combination.

At £75, a copy of ProWrite 3.2 (or Wordworth with some careful shopping around) is a sound wordprocessor start, easily augmented by one of the superb shareware database and spreadsheet programs on the market.

With PostScript support, such wordprocessors negate the need for a simple page layout tool unless the user has definite DTP requirements.

#### Level terms

The quality of the better shareware productivity packages is such that they compete on near level terms with the individual GDO2 elements, and with those of its competitor, Mini Office Amiga.

Possibly the only ace left up the sleeve of the bundle packages is then the integration facility, whereby data from a spreadsheet can be fed into the graphs program and so on.

If an integrated environment, whose virtues should not be underestimated, is appealing enough to a large number of potential users, GDO2 will win the day with its high level of inter-program data exchange and its direct hotlinks.

If not, the commercial and shareware alternatives will surely form a well-trodden path for the productivityminded Amiga owner.

#### **Product information**

Gold Disk Office 2 is a product of Gold Disk Inc Supplier: HB Marketing Phone: 0753 686000 Price: TBA (expected to be around £90)

# **Filing cabinet**

The File database program supplied with GDO2 is one of the weaker elements of the package as it offers little more than some shareware programs.

It does, however, work well within the integrated environment and is a useful tool in any office.

There is a disappointing lack of direct mail merge generation for use with Write, but apart from this and the lack of password protection, File does the job. Its most annoying feature is the clumsy approach to searches.

These have to be accomplished through the use of filters

which, though flexible and an essential aid to database management, are a little slow for the user who needs to find one phone number or a company name from a list of hundreds. Prodata's fast find option will search through an entire database until it finds the data asked for, and its handiness in such situations can't be matched by filters.

Beyond these niggles, File has easy to use form and report creation, some advanced features such as the formula and calculate across fields option, and its support for ARexx - although not DBase IV - makes it one of the most useful elements of GDO2.

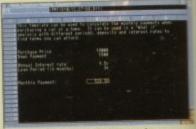

Keep track of those elusive pennies with the Calc spreadsheet

#### Serious sums

To be honest, spreadsheets are probably second only to assembly language programming packages in the boredom stakes.

Few inventions of man have invoked anything to match the overwhelming waves of indifference which emanate from the average user when a spreadsheet is mentioned.

However - he typed hopefully let the budget-sensitive person or small business struggler use a spreadsheet for a month or so and the scrawly writing at the back of a spiral bound notepad will be banished forever.

Office Calc is based for its look and feel on the Professional Calc package, and though it shares few of the very powerful features to be found in its bigger brother, it is a meaty little performer in its own right.

#### Explanatory

There are over 100 calculation functions for use in spreadsheets. including Boolean and statistical functions (average, mean, and se on), and individual worksheets can be any size up to 32,000 cells by 32,000 rows. In addition, ARexx is supported and Office Write can be summoned to add explanatory notes to any cell in the sheet.

What this adds up to is a perfectly adequate program for any household requirement, from working out where all this month's money is going to go, to targetine areas in which money can be saved. Office Calc will also stretch to small business duties, though not as happily as the more expensive stand alone packages.

Data can be saved in graph format for use in the Office Graph util ity, and Lotus 1-2-3 files can be imported or exported, so Calc is conversant enough with both the outside world and its own integrated Office partners.

In total, the program would stand up on its own as a low priced commercial program, never mind an element within a bundle, though this could also be said for certain shareware spreadsheets.

# ASTERNE

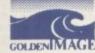

15

are

mbly

es in

have

over-

ence

rage

t is

ılly -

n or

se a

and of a

ban-

look

Calc

few

o be

is a own

tion

eets.

tical

d so

can

s by

ex is

n be tory

per-

any

rork-

th's

tina

ed.

mall hap-

and

for-

util-

be

c is

the

nte-

and

om-

ele-

this

are-

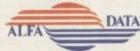

CD POWER

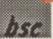

Unit 3 Millmead Business Centre Millmead Road London N17 9QU Tel: 081 365 1151

Fax: 081 885 1953

# 256 Greyscale Scanners Total solution for scanning A4 images

Amiga Shopper best buy

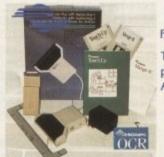

Features: True greyscales, 100-400 dpi, 105mm head, OCR option

Top quality hardware with the latest version of software from Migraph. Allows real time scanning, provides powerful editing/ painting features. Compatible (imports/exports) IFF,IMG,PCX,TIFF and MACPAINT formats.Compatible with all Amiga's A500, A500+, A600, A1500, A2000, A2500 and A3000

Touch UP and Merge It Software

Full OCR Version Software Available £165.00

£119.95

Touch UP, Merge It and Special OCR software.

Minmum system requirement 2Mb RAM, and a Hard

£199.00

#### **Trackballs**

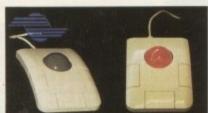

GOLD AWARD WINNER IN ST **FORMAT** 92%

Stylish three button trackballs, with third button supporting auto fire and drag and hold

ST REVIEW 91%

With two colour shining Crystal Ball

Auto Mouse/ Jostick Switch

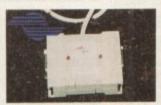

St Format 78% Automatic Switcher between two input devices with a click of a button. E.g. mouse/mouse,

mouse/joystick, joystick/ joystick.

### Mega Mouse

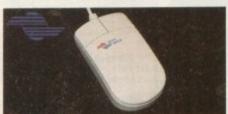

GOLD AWARD WINNER IN AMIGA **FORMAT** 90%

A 290 dpi high resolution Opto-Mechanical Mouse. Top quality construction ensures rapid and smooth movement, with micro switch buttons.

Mouse only

Mouse with hard mat and mouse holder

#### **Optical Mouse**

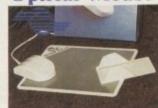

#### St Format 81% Cu Amiga 79%

Superb 300dpi Optical Mouse with effortless micro switch buttons. Fast, smooth and reliable.

Includes Optical Mouse Pad and Holder

£26.00

#### **Optical Pen** Mouse

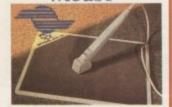

A stylish Pen Mouse with quality construction and smooth fast movement. Micro switch buttons.Ideal for DTPartwork,etc

Includes Optical Pad

£ 49.00

£ 45.00

#### Cordless **Infrared Mouse**

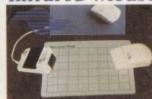

#### Cu Amiga 81%

Remote control mouse, long working distance. Long life rechargeable battery. 260 dpi.

Includes Hard Mouse Mat.

Golden Image Mouse with Mat

£ 13.95

The Brush Mouse with D-Paint. St Format £ 19.95 88%

AWARD WINNER IN AMIGA **FORMAT** 90%

GOLD

#### **ICD Products**

| AdRAM-2080(2 Mb RAM)    | £139.00 |
|-------------------------|---------|
| AdRAM-540(4 Mb RAM)     | £209.00 |
| AdSCSI 2000 w/LPS105S   | £405.00 |
| AdSpeed                 | £129.00 |
| AdSpeed/IDE-40          | £229.00 |
| Flicker Free Preference | £ 19.00 |
| Flicker Free Video 2    | £195.00 |
| KickBack ROM Switcher   | £ 19.00 |
| Novia 60i               | £359.00 |
| Novia 85i               | £449.00 |
| Novia/AdSpeed 60i       | £499.00 |
| Novia/AdSpeed 85i       | £599.00 |
| Prima 105i              | £429.00 |
| Prima 120i              | £445.00 |
| Prima/AdSpeed 105i      | £579.00 |
| Prima.AdSpeed 120i      | £599.00 |

1Mb RAM with Clock A600 1Mb RAM without clock A600 512k RAM with clock A500 IMb RAM for A500+

£ 25.00 £ 39.00 £14.95 Kickstart Switch **Bootselector Switch** £ 9.95 Power Supply for A 500 £ 34.95 £ 49.00 3.5" External Drive £ 25.00 1Mb Simms £129.00 2-8 Mb RAM for A2000A1500 £ 95.00 Power Scanner

**Hard Drives** A500/A500+

52 Mb RAM Upgradeable £329.00 £399.00 105 Mb RAM Upgradeable 210 Mb RAM Upgradeable £519.00

A1500/A2000 52 Mb RAM Upgradeable £299.00 £379.00 105 Mb RAM Upgradeable £499.00 210 Mb RAM Upgradeable

Please add £3.50 postage and packing to all orders under £100.00 and Orders over £100.00 add £5.00 postage and packing. COURIER CHARGE £10.00. All prices include VAT. Gasteines accepts payments by Visa, Access, Cheque et postal etdes,

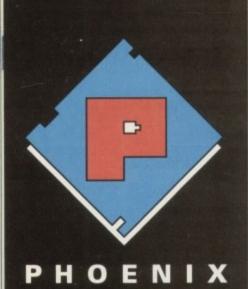

Our friendly, highly trained sales team will ensure that your order is dealt with efficiently and with the minimum of fuss.

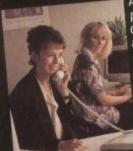

At the time of placing your order we will advise you of anticipated delivery time and answer any other queries you may have regarding your purchase. All major credit cards accepted.

#### TECHNICAL 0532-31906

The Phoenix product helpline ensures that all our customers benefit from the highest level of after sales technical support.

We also offer advice to help you in choosing exactly the right product for your requirements thus eliminating the possibility of an unwanted or unnecessary purchase.

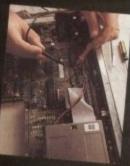

#### DESPATCH 0532–310796

Once you have made the decision to purchase from Phoenix your order will be dispatched promptly and without fuss.

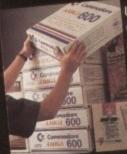

Using one of the countries leading courier services ensures that your goods arrive on time, intact and in the same condition they left our stock.

#### A 600 NEW PACKS

#### THE WILD, THE WEIRD & THE WICKED

Mb A 600 as standard and includes the excellent value
 Software titles: Deluxe Paint III • Formula One Grand Prix •
 Putty • Pushover

...ONLY £339.99

A 600 2Mb

#### **EPIC** • LANGUAGE PACK

1 Mb A 600 as standard and includes the excellent value Software titles: Deluxe Paint III • Trivial Pursuit • Epic • Myth •

... ONLY £484.99!

A 600 2Mb £524.99

#### AMIGA 600

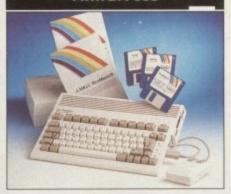

The stand-alone A 600 is compact, semi portable, fully featured and can be purchased in the following configurations:

| A 600             | £274.99 |
|-------------------|---------|
| A 600 HD NOW ONLY | £429.99 |
| A 600 2Mb         |         |
| A 600 HD 2Mb      | £469.99 |

#### A 600 RAM EXPANSION

FEATURES INCLUDE: - Trapdoor installation Will not invalidate your warranty • Battery backed real time clock • Long life lithium cell • Enable/disable facility • Full installation instructions • Made in U.K. • Complete with famous Phoenix 2 year warranty.

Phoenix PA 601-populated-1Mb....£44.99 Phoenix PA 601-unpopulated-0Mb...£24.99 Phoenix A 600 ROM Sharer.....£29.99

Keyboard switchable!

### PHOENIX AMIGA Power Pack

When purchasing any Amiga you can also buy our unbelievable value PHOENIX POWER PACK, which includes over £100 of quality software and accessories. Probably the best bundle around, just look at what you get!

Man Utd Europe • Kick Off 2 • Captive Rick Dangerous • Pro Tennis Tour 2

Fully Microswitched Joystick 50 Capacity 3.5" Disk Box 8mm Mouse mat •10 Phoenix Branded Disks with Labels

£39.99 Phoenix Power Pack.....

#### **AMIGA 1500**

2.04 Workbench Includes: Deluxe Paint 3, Platinum Works, Home Accounts, Toki, Puzznic, x Elf, Amiga Format Book and Joystick AMIGA 1500...... 6NEY **£539.99** 

#### AMIGA 1500 + 1084 SDI

This SPECIAL OFFER combines both the A1500 (as shown above) and the legendary Commodore 1084 SDI Monitor. AMIGA 1500+1084 SDI...... Limited Stocks Only

#### **EMULATORS-A 500**

| GVP PC-286 16MHz£239.99                |
|----------------------------------------|
| Vortex A Tonce Plus 286 (16MHz)£214.99 |
| KCS Powerboard (with DOS 4.01)£199.99  |
| KCS Powerboard£184.99                  |
| KCS adaptor for 1500/2000 77/17 F59 99 |

#### MONITORS

PHILIPS 8833Mk II...... 00/47 £194.99 r Stereo Monitor now including 'Lotus Turbo Challenge', and 1 years on-site warranty

COMMODORE 1085 SDI .....£216.99 COMMODORE 1084 SDI.....£199.99

All monitors are supplied with a FREE cable for connection to your Amiga.

#### MONITOR ACCESSORIES-14" Dust covers... £13.99 £19.99 14" Tilt & Swivel stand..... Anti-Glare filter screen...... £12.99 A4 Copy Holder...

#### **HARD DRIVES A500**

GVP IMPACT SERIES II Hard Drives, the fastest Hard Drive/Controller for the Amiga. Features Game Switch, external SCISI port, FAAASTROM SCISI Driver, GVP's custom VLSI chip and internal RAM expansion up to 8 meg! Units use high specification fast-access QUANTUM Hard Drives coming with 2 yr. guar

| A500-HD8+ | 52 Mb (Unpopulated)£329.99  |  |
|-----------|-----------------------------|--|
| A500-HD8+ | 120 Mb (Unpopulated)£424.99 |  |
| A500-HD8+ | 240 Mb (Unpopulated)£689.99 |  |

#### ROCTEC

PRICE CRASH!!!!

Roctec "Rochard" hard drives now at unbelievably low prices!!

|            | MB |           |    |    |   |   |
|------------|----|-----------|----|----|---|---|
| ROCTEC 60  | MB | <b>E2</b> | 94 | I  | 9 | 9 |
| ROCTEC 80  | мв | <b>E3</b> | 29 | K  | 9 | 9 |
| ROCTEC 120 | MB | E3        | 64 | Į, | 9 | 9 |

Featuring Quantum/Connor drives-very fast access times-(19ms or better) • expand up to 8 Mb using 1 Mb Simms only • 1 year guarantee • slimline design ideally colour matched to the A500.

ROCTEC (controlletr Only)... Very similar in style and appearance to the GVP HD8+ but unpopulated and without a hard drive so you can fit your own. Please specify IDE orSCISI

EXTRA MEMORY-Only £25.99 when bought with drive!

### HARD DRIVES 1500/2000

Series II Hard Disk Controller/RAM card...£114.99 Series II 52 Mb Hard Disk and RAM card. £269.99 Series II 120 Mb Hard Disk and RAM card... £399.99 Series II 240 Mb Hard Disk and RAM card......£639.99 EXTRA MEMORY-Only £25.99 when bought with drive!

#### **ACCELERATORS A500**

GVP COMBINATION ACCELERATORS & HARD DRIVES-The ultimate expansion product for the Amiga 500!

| A530 Combi 40MHz + 52Mb Hard Drive   | 159.9 |
|--------------------------------------|-------|
| A530 Combi 40MHz + 120Mb Hard Drive£ | 57.9  |
| A530 Combi 40MHz + 240Mb Hard Drive£ | 979.9 |
| A530 68882 Co-Processor              | 204.9 |

| GVP G-Force 030-25MHz + 1Mb  | 1545.55 |
|------------------------------|---------|
| GVP G-Force 030-40MHz + 4Mb  |         |
| GVP G-Force 030-50MHz + 4Mb£ | 1099.99 |

| 1Mb | Simm-32 | Bit | 60 | Nanoseconds  | 65. | .99 |
|-----|---------|-----|----|--------------|-----|-----|
| 4Mb | Simm-32 | Bit | 60 | Nanoseconds£ | 82. | .99 |

#### PHOENIX A500 Plus Meg RAM Upgrade Modules

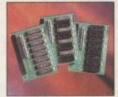

PHOENIX RAM A module can expand your chip RAM up to 2 Mb by using the trapdoor expansion port. Extra RAM is necessary to unleash the incredible graphics

capabilities of your Amiga. All our boards carry a full 2 year no quibble replacement guarantee. It's never been cheaper to upgrade!

1 Mb Fully populated RAM board.... NOW ONLY £34.99

1 Mb unpopulated RAM board......£16.99

#### PRINTERS

LC-100 Colour.....

| 9 PIN colour printer with paper parking,     | , eight fonts |
|----------------------------------------------|---------------|
| and electronic DIP switches.                 |               |
| LC24-100                                     | £189.99       |
| 24 PIN with compressed data mode, 16 h       | buffer and    |
| 10 letter quality fonts,(with Star printer d | river only).  |
| LC-20                                        | £134.99       |
| LC-200 Colour                                |               |
| LC24-20                                      | 199.99        |
| LC24-200 Mono                                | £219.99       |
| LC24-200 Colour                              | E268.99       |
| XB24-200 Colour                              | £379.99       |
| SJ48 Bubblejet                               | 2229.99       |
|                                              |               |

Star printers come with one year warranty.

| Swift 240 Colour             | £279.99 |
|------------------------------|---------|
| Swift 240 Mono               | £259.99 |
| Swift 200 Colour             | £219.99 |
| Swift 9 Colour SPECIAL OFFER | £179.99 |
| 224 mono                     | £214.99 |
| 224 ColourNOW ONLY           | £229.99 |
| Swift 24e Colour NOW ONLY    | £269.99 |

Deskjet 500...... [SPECIAL OFFEE] £339.99

Citizen printers come with 2 year warranty.

**HEWLETT PACKARD-**

| Deskjet-500 Colour                     | j |
|----------------------------------------|---|
| HP printers come with 3 year warranty. | _ |
| HP black ink cartridge£24.9            | J |
| HP colour ink cartridge£29.99          | 3 |
| AUTO SHEET FEEDERS-                    |   |
| STAR LC20£57.9                         | 9 |
| STAR LC200£59.9                        | 9 |
| STAR I C24-200 F62 9                   | 9 |

STAR SJ48.. PHOENIX PRINTER PACK-

STAR LC24-20..

Supplied with ALL printers containing 1.8m std. printer cable, printer ribbons/cartridge and 250 sheets of paper absolutely FREE.

£49.99

#### PRINTER ACCESSORIES

We have a large range of high quality printer accessories for all the printers we sell including: dust covers from £2.99 • Ink cartridges from £13.99 • Mono ribbons from £3.50 • Colour ribbons from £7.99 • Printer stands from £7.99

CALL 0532-311932 FOR MORE DETAILS!

#### CHIPS

#### AMICA CUSTOM CHIDS

|     | AINIUA COS       | TOW CITE S                                  |
|-----|------------------|---------------------------------------------|
| Kie | ckstart 2.04 ROM | £34.99                                      |
|     |                  | Fatter Agnus 8372A_£34.99<br>CIA 8520A£9.99 |
|     |                  | at atting                                   |

#### MEMORY CHIPS

| 4 Mb x 9 (-70) Simm19999  | 1 Mb x 4 (-80) Zip*£34.99      |
|---------------------------|--------------------------------|
| 1 Mb x 9 (-80) Simm£27.99 | 256k x 4 (-80) Zip*£29.99      |
| 256k x 9 (-80) Simm£12.99 | 1 Mb x 1 DRAM£3.49             |
| 256k x 4 DRAM£3.49        | *This price is for 1 Mb of RAM |

These chips cover practically every popular memory expansion or Hard Drive system on the market for the Amiga ie. GVP, SUPRA, MICROBOTICS, COMMODORE

RING OUR TECHNICAL HELPLINE IF YOU NEED ADVICE

#### **MEMORY EXPANSION**

SUPRA 500RX the ultimate in Fast Ram expansion units.(\*Uses 256x4 Zips) 8 Mb pop to 1 Mb\*. 8 Mb pop to 2 Mb\*. 8 Mb pop to 2 Mb... 8 Mb pop to 4 Mb. £309.99

8 Mb pop to 8 Mb.

#### **DISK DRIVES**

All drives feature super slim design, enable disable switch, thru port and come with a 1 year replacement guarantee!

Replacement A 500 Internal Drive...£39.99 Disk head cleaner....£3.99

#### **VIDEO**

The first col. digitiser for under £100 from ROMBO.

VIDI-AMIGA 12 ..... 00007 £89.99 £129.99 **ROCGEN Plus.** ROCKEY BY ROCTEC-Chroma key unit

Embed live video in graphics! Phoenix Price....£269.99

# 9.99

fer and only). 34.99 9.99 9.99

8.99 9.99

9.99 9.99 9.99 9.99

4.99 9.99 9.99 9.99 9.99

4.99 9.99

9.99 n std. d 250

rinter from SI

34.99 £9.99

£3.49 RAM ORE VICE

Ram

year .99 d to

.99 BO. 99

99 unit

9.99

control Centre. £34.99

any duty construction, rubber edging, perfect match, makes an ideal workstation for the TATA SWITCHES-(25 pin D type) 3 way.....£17.99 # way.....£19.99 STORAGE: Capacity BANX.....£11.99
Capacity POSSO.....£16.99 

ACCESSORIES

F Stereo speakers....£37.99

seeb sound and excellent dynamics. These two-stereo speakers are an Amiga standard-

licellent companions on any gaming soiree!

"Thanks once again for your efficient service and patient advice."

S. Ward~ Norfolk

**ROCTEC ROCLITE** 

This famous super slim drive has now been upgraded to include Anti-click and wrus checker - THE SECOND DRIVE THAT SECOND TO NONE

Phoenix price......£57.99

PHOENIX 1Mb A600 UPGRADE

Simply

the

Best!

£44.99

TRAIL BLAZERS-WHAT'S NEW IN OCTOBER 1992!

this month's "TRAIL BLAZERS" section we spotlight some of the best newer products and peripherals currently available for the Amiga.

#### PHOENIX PRODUCTS

....£13.99 MOUSE/JOYSTICK SWITCH..... Don't damage your Amiga's ports!This device saves wear and tear makes switchover FAST, and does NOT require power unlike many others.

COMPUTER/VIDEO SCART SWITCH....£19.99 Flip between Video/computer signals at the push of a buttor

#### **AMIGA MUSIC**

Attention all you music lovers! Phoenix have put together an unbeatable music deal for you this summer.

MUSIC-X Jnr....only When purchasing either a

Phoenix Stereo Sampler or Pro Midi 2 Interface
Please Note: this is a limited offer only while stocks last

software +audio lead)

PRO-MIDI 2 INTERFACE.....£24.99 This fully featured professional quality midi interface is very flexible giving semi-patch bay facilities. It has five ports in, out, thru and two switchable out/thru. (inc. FREE midi lead)

GVP DIGITAL SOUND STUDIO......£54.99
High quality sound sampler for all Amiga

Amiga Music Made Easy-Only from Phoenix!

CD ROM DRIVE-A570

This essential add-on has finally

arrived, suitable for A500/A500+, A570.

Phoenix price.....£339.99

STAR LC-100 COLOUR

9 PIN colour printer with paper parking, eight fonts and electronic DIP switches.

Phoenix price.....£159.99

A600 SMART CARDS

Utilise the advanced technology of the A600 Smart Card Expansion slot with these NEW RAM Expansion Cards direct from Phoenix. Available in 2 Mb & 4 Mb cofigurations.

PA 6020-2 Mb ......£119.99

PA 6040-4 Mb .....£149.99

DISKS

Don't confuse these quality disks with others currently available. 3.5" 100% certified error free 70% clip. All disks

25. £12.99 500. £174.99 50. £22.99 750. £259.99 100. £39.99 1000. £339.99

TDK Branded disks- High performance media from the experts-box 10 with labels.

10. £5.99 100. £52.99 50. £26.99 500. £249.99

1000 Phoenix Disk Labels.....£9.99

£4.99 200.....

£72.99

include FREE high quality Phoenix labels.

#### SOFTWARE

| WORD PROCESSING / DTP                            |
|--------------------------------------------------|
| Kindwords 3£36.99                                |
| Interword £29 99                                 |
| Final Copy 2                                     |
| Professional Page 3 Maw £129.99                  |
| Saxon Publisher£189.99                           |
| Pagestream v2.2£126.99                           |
| Pagestream Font pack 1£44.99                     |
| Page Setter 2 £46.99                             |
| Pen Pal 1.4£57.99                                |
| Prowrite v3.X£57.99                              |
| Quickwrite£36.99                                 |
| Transwrite £29.99                                |
| Wordworth£79.99                                  |
| Het Links                                        |
| Hot Links£52.99 INTEGRATED PACKAGES              |
| Cold Disc Office                                 |
| Gold Disc Office£59.99                           |
| Mini Office£39.99                                |
| CAU & DKAWING                                    |
| Design Works                                     |
| Professional Draw 3 Extended £79.99              |
| Intro CAD Plus£74.99                             |
| X CAD 2000£99.99                                 |
| X CAD 3000£269.99                                |
| UTILITIES .                                      |
| A-Talk 3£44.99                                   |
| Cross Dos v5 (inc. Cross PC Emulator)£29.99      |
| Cross Dos£22.99                                  |
| Diskmaster 2£43.99                               |
| Dos 2 Dos                                        |
| Opus Directory£29.99                             |
| Xcopy £36.99                                     |
| Quarter Back£45.99 Quarter Back Tools Vs 5£49.99 |
| Quarter Back Tools Vs 5£49.99                    |
| DATABASE                                         |
| Superbase Pro 4 £164.99                          |
| Superbase Pers 2 ///////// £39.99                |
| Superbase Pers 2                                 |
| SCALA 500£79.99                                  |
| SCALA Professional £219.99                       |
| Big Alternative Scroller£35.99                   |
| Broadcast Titler 2£179.99                        |
| Divaucast litter &L1/3.33                        |

Font Pack 1 for Broadcast Titler 2 .....£88.99 Font Enhancer for Broadcast Titler 2...£88.99 Pro Video Post .....£168.99 

 
 FRACTAL AND SPECIAL FX

 Race Trace
 CTEVII £93.99

 Deluxe Paint 4
 £63.99

 Deluxe Video 3
 £71.99

 Image Finder
 £44.99

 Pixmate
 £43.99

 Scenery Animator
 £62.99

 Vista
 £43.99

 Pro Vista
 £71.99

 ANIMATION
 ANIMATION

 

 Take 2
 £42.99

 Image Master
 £129.99

 3-D Images
 £36.99

 £36.99
 £36.99

 Amos 3D £25.99
Easy Amos £22.99 Deluxe Paint 4 .....£63.99 Map master for Imagine £59.99
Presentation Master £169.99 Map master for imagine £169.99
Presentation Master .....£169.99
Surface Master for Imagine £29.99
£142.99 Showmaker .....£142.99 Video Director ....£107.99 PRESENTATION & SLIDE SHOW MANU £72.99 Can Do v1.6 ...

| Art Department Pro v.1       | £143.9 |
|------------------------------|--------|
| Art Department Pro Conv. Kit | £57.9  |
| Can Do It V.I.G              | £94.9  |
| Hyper Book                   | £44.9  |
| ACCOUNTING                   |        |
| Personal Finance             | £29.9  |
| Arena Accounts               | £83.9  |
| Home Accounts 2              | £39.9  |
| Home Accounts 2              | £43.9  |
| Cashbook Combo               | £57.9  |

#### **MICE & TRACKBALLS**

NAKSHA Upgrade Mouse.....£24.99

| Roctec Mouse£13.99                                                            |
|-------------------------------------------------------------------------------|
| GOLDEN IMAGE Mega Mouse£12.99 (Has just recieved 90% Amiga Format Gold Award) |
| Optical Mouse£29.99                                                           |
| High precision, pointing device.                                              |
| Crystal Trackball£37.99                                                       |
| Infrared-Cordless-Mouse Waw £47.99                                            |

#### High Quality 8mm mouse Mats.....£3.99 **SCANNERS**

Optical Pen Mouse..... May £39.99

(Rechargeable top selling innovation.)

Powerful image processing tools for the office or the home environment.

POWER-Features include: 100-400 dpi • 64-Greyscales Thruport to printer . FREE Editing software.

Power Scanner Colour....£234.99

**GOLDEN IMAGE-Hand Scanner Series** Features: 400 dpi • 256-Greyscale • Touch up and Merge it software. AlfaScan £124.99
AlfaScan Plus £149.99 AlfaScan OCR (inc OCR Software).....£279.99

EPSON GT-6000 FLAT BED FULL COLOUR SCANNER-Plug into Amiga parallel port, 600 d.p.i. resoloution, up to 16 million colours Phoenix Price.....£989.00

ASDG-SOFTWARE-Scanning software comes in two forms, integrated into art development as a new module or used as a stand-alone programme. £109.99

# PHOENIX Kickstart ROM Sharer

Because some older games and business software will not run on the new Kickstart 2.04 ROM. PHOENIX have

designed a sharer for both ROM chip sets. Switchable between 1.3 and 2.04 you can get all the benefits of the latest A500 Plus without the drawback of losing all your old software. Fits any Amiga 500/1500/2000.

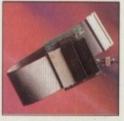

| *Kickstart ROM Sharer           | E24.99 |
|---------------------------------|--------|
| *Kickstart Rev 3/5 ROM Sharer   | £27.99 |
| *Keyboard Switchable ROM Sharer | £34.99 |
| Kickstart 1.3 ROM               | £29.99 |
| Kickstart 2.04 ROM              | £34.99 |
| *(ROM Chips not included)       |        |

#### **AMIGA RELEASE 2**

Now Only...

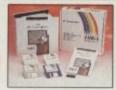

The popular upgrade kit for 12 / 1.3 owners from Commodore is in stock and selling fast!

#### £4.99 £5.99 £9.99 £4.99 £4.99 Joystick splitte..... "Serial/Modem... £7.99

**LEADS & CABLES** 

Phoenix supply connecting cables in any configuration, call sales for a complete list and prices.

Printer 1.8m.,

Free Fast UK delivery

Midi-Midi 2m.

Widi-Midi 3m....

Amiga-Scart....

"Amiga-RGB. Joystick ext..

Midi-Midi 5m.....

- Next-day Courier only £4.50
- Same-day despatch on Credit card orders/bankers draft/building society cheque/Postal orders
   All prices include VAT

AMERICAN EXPRESS WELCOME

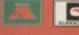

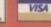

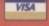

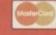

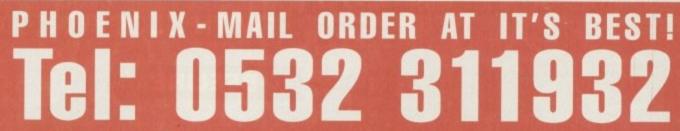

PHOENIX, UNIT 19, ARMLEY PARK COURT, STANNINGLEY ROAD, LEEDS LS12 2AE Please make cheques payable to PHOENIX. Allow 5 working days for cheque clearance. Call our despatch line for details on our full range of delivery options both in the UK and overseas. BFPO welcome. OPENING TIMES: Mon-Sat 9.00am-6.00pm E&O.E.

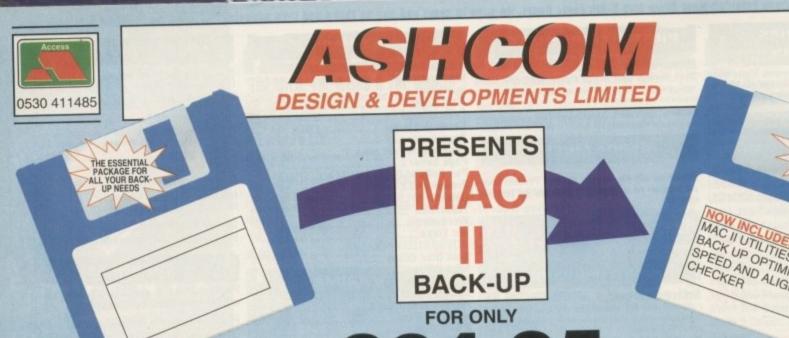

END OF ALL PROBLEMS MAC II UTILITIES DISK,
BACK UP OPTIMISER,
COEED AND ALLOMMAEN SPEED AND ALIGNMENT

VISA

0530 411485

INC. VAT & P&P

THE MOST POWERFUL SOFTWARE BACKUP SYSTEM EVER PRODUCED FOR THE A500/A500 PLUS THERE IS NO SOFTWARE YET PRODUCED THAT CANNOT BE BACKED UP USING THE MAC II SYSTEM

The most comprehensive backup utility ever!
 Menu driven options which make it easy to use
 Backs up other formats: IBM, Atari etc.
 Quick and easy to install (second drive required)
 Also available for A1500/A2000

ORDER MACII BACK-UP NOW AND YOU WILL NEVER HAVE TO PURCHASE ANOTHER BACK-UP UTILITY AGAIN

THE ULTIMATE RAM EXPANSION AMIGA A500/A500PLUS

COMPLETE HARD DRIVE SYSTEM FOR THE AMIGA A500/A500PLUS

#### **FEATURES**

- EXTERNAL FITTING
- JUST PLUGS IN!!!
- AUTO-CONFIGURE FOR 2Mb-4Mb-8Mb E COPY OF SOFT-KICK, ITCH BETWEEN 1.3/204 WITH EVERY AX
- BUS THROUGH PORT
- ULTRA LOW POWER
- NO EXT PSU REQUIRED
- FULLY BUFFERED ADDR AND DATA BUS
- · ZERO WAIT STATES
- GURU FREE!!!
- SLIMLINE CASE
   STYLED TO THE AMIGA
- HIGH DENSITY DRAM
- LATEST TECHNOLOGY
- ALLOWS CREATION OF LARGE & FAST RAM DISKS

WILL NOT INVALIDATE COMMODORE WARRANTY

**JUST PLUG IN &** AWAY YOU GO!

- SIMPLE! -

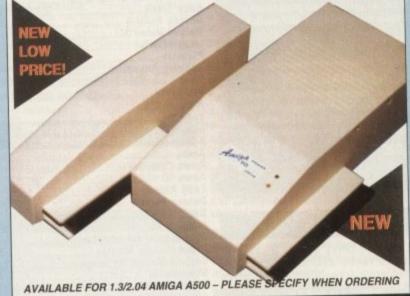

#### OUTSTANDING **FEATURES**

- VERY HIGH SPEED
- SMALL SLIMLINE UNIT
- VERY LOW NOISE
- NO EXT PSU REQUIRED
- BUS THROUGH PORT
- **AUTOBOOT 1.3/2.04**
- COLOUR MATCHED
- STYLED TO THE AMIGA
- FACTORY SET
- **EASY TO INSTALL!!**
- EASY TO USE!!
- WILL NOT INVALIDATE WARRANTY

HIGH QUAL

**EXP £115** 2Mb AX502 **AX504 AX508 AX508U** OMb

ADDHARD45 ADDHARD105 105Mb

ALL HARD DRIVES ARE INC OF VAT & NEXT DAY COURIER

AX508 RANGE - EASY TO UPGRADE - USES 1MEG\*4 ZIP's TAKE YOUR A500 PLUS UP TO 2MB **DESIGNED FOR THE AMIGA A500+** 

1.3/2.04 ROM SHARER - ONLY 17.00

**AMIGA A500 1/2 MEG UPGRADE** WITH CLOCK £21 NO CLOCK £19

APRIL AMIGA FORMAT: "BEST BUY - HIGH QUALITY LOW PRICE"

JOYSTICK SWITCHER £12.95

KICKSTART ROM 1.3 £34.94 2.04 CALL

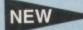

HIGH QUALITY STEREO SAMPLER - FOR THE AMIGA WORKS WITH ALL KNOWN SAMPLING SOFTWARE INCLUDES FULL DISK OF SAMPLING SOFTWARE!

£19.95

CHIP'S & SIMM'S - 4MEG\*9-80NS SIMM £98 1MEG\*9-80NS SIMM £29 256K\*4 £4 256K\*1 £1 SQUIK MOUSE £14.95 ROCTEC EXT SLIMLINE DRIVE £59.95 R WARRANTY ON ALL PRODUCTS. ALL PRICES INCLUDE VAT & P/P. ORDERS NORMALLY DESPATCHED IN 24 HOURS. REGISTERED COMMODORE DEVELOPER. FOR FURTHER INFORMATION ON ANY PRODUCT PLEASE TELEPHONE OR SEND A S.A.E. TO THE FOLLOWING ADDRESS. TRADE ENQUIRIES WELCOME.

Only from ASHCOM, DEPT AC4, 10 The Green, Ashby-De-La-Zouch, Leicestershire LE6 5JU Telephone: (0530) 411485 (24hrs) Fax: (0530) 414433

MON-FRI 9.00-5.30

omeone had to do it eventually, I suppose. We've had umpteen A500 accelerator boards with their RAM expansions, hard drives with mer own RAM expansions, and A2000combo cards with the lot, but we've ever had an all-encompassing A500 amduct to match.

you're an industry pundit, the news GVP have released the first hard drive, expansion package a a box for the A500 might seem a bit the hearing of Cadbury's latest chocolate mean, it's no big surprise that the 4530 comes from GVP, is it?

In fact, some might be fooled by the established, respectable GVP badge and me unit's visual similarity to existing impact Series II drives into thinking that me A530 is nothing new or is not worth mening excited about. Then again, fools

are easily fooled. The A530 is a logical, sensible, realistic step forward in A500 peripherals development, but it is also one of the most exciting products to pop out of the oven in the past year.

With a combination of powerful features and a price point sent from heaven, the unit makes a very pressing case for the accolade of best punter product ever.

Installation, which is a matter of plugging in the drive's power pack and slot-

ting the A530 into the A500/A500 Plus DMA slot, takes minutes, after which the humble low end user suddenly has a machine which literally blows away an A3000 and in some areas comes within an appreciable distance of 68040-based sys-

When first booted the hard drive, be it the 52Mb or 120Mb configuration, goes into its own Workbench installation procedure in which it simply asks a question

about the version of Kickstart being used.

It then automatically installs either Workbench 1.3 or 2.05 ready for autobooting without the user ever having to use the Fastprep software. This is plug in and go at its best.

Again, the deceptively simple nature of the software, the extreme ease-of-use, and the no-hassle setup might lure users into a false feeling that nothing much has happened other than the addition of a hard drive.

#### Left hook

This feeling lasts as long as it takes to open a drawer or run a program, at which time the A530's speed hits home like a Bruno left hook

The 40MHz 68EC030 chip nestling at the heart of the A530 is about 30 per cent faster than the 25MHz chip found

Triple

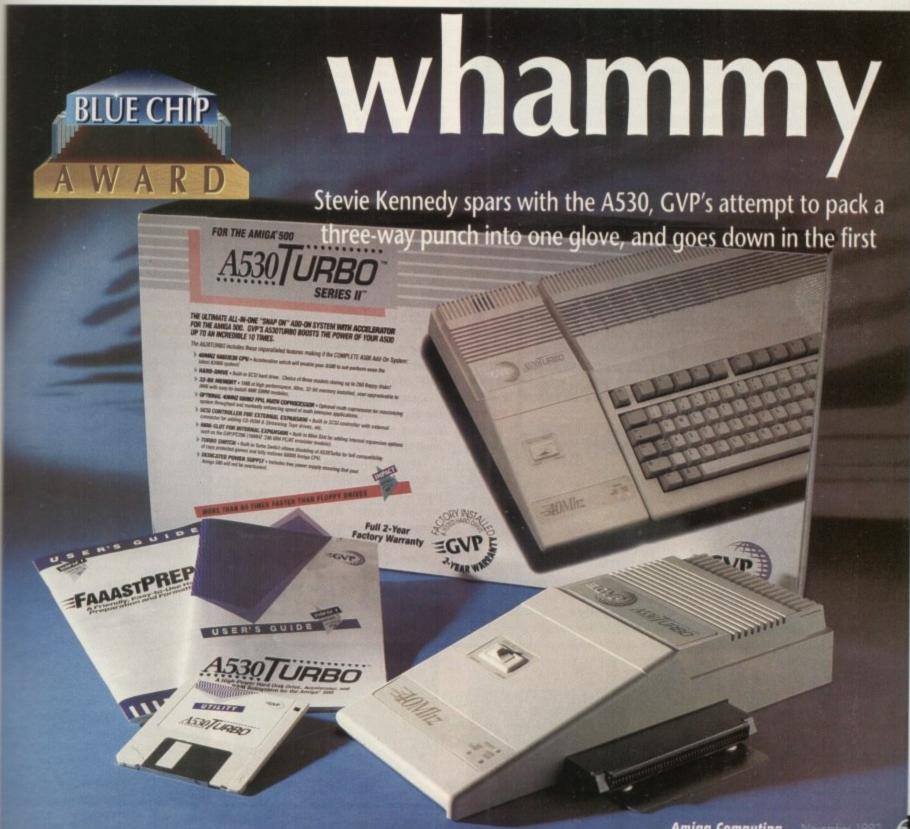

95

4.00

**Amiga Computing** 

# AC Peripherals

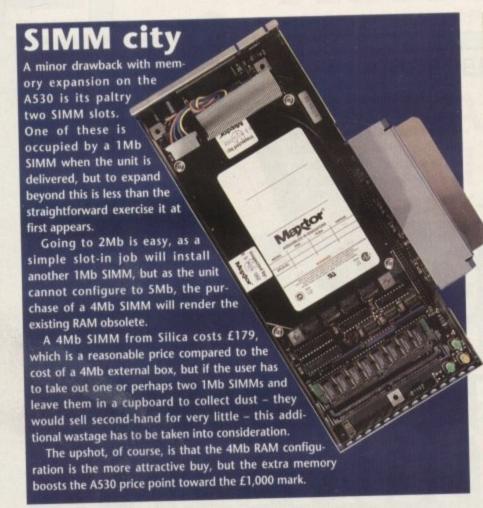

in the A3000, and many times faster than a standard Amiga.

Productivity packages, Workbench itself, and even some games such as flight sims and other 3D vector types, perform much smoother and faster than most owners of standard Amigas would credit.

Menus and requesters slide along like a greasy chip in a lard butty, wordprocessors and other mundane office packages motor away like Japanese workaholics, and high-end graphics applications suddenly become a possibility.

In short, the kittenish A500 into which one of these babies is slotted changes

instantly into a large-striped carnivore.

It's not beyond the bounds of possibility that some people will feel the effects of culture shock after half an hour with the A530, as not only will they experience the joys of using a hard drive for the first time, they will also have to deal with the after effects of warp speed.

#### Nauseous

This can best be described as a giddy, near-nauseous, sensation brought about by sudden acceleration and prolonged activity at speeds to which the user is not accustomed, and is best remedied by a quick stab at the Turbo button, at which

# **Memory options**

The RAM modules supplied with the A530 are SIMMs (surface in-line memory modules), comprising of eight memory chips on a tiny circuit board.

The SIMMs are fitted into slots in the A530 and are a much neater and easier method of upgrading RAM than the old fashioned method of bunging chip after chip into chip sockets. One SIMM containing 1Mb RAM is fitted as standard.

The RAM itself is of the 32-bit 60ns type, which means that each memory byte can handle numbers up to 32 bits wide, essential for use with the 32-bit 68EC030 chip, 60ns simply refers to the speed of the chips.

The typical A500 512k RAM expansion will be fitted with 120ns chips - far too slow for effective use of the faster. chips. When slow RAM is used with a fast processor, the CPU will often have to wait for the contents of RAM to catch up with what it is doing, leading to "wait

Chips rated to at least 80ns are required for the ideal state in which the processor never needs to hang around, a condition known as "zero wait states".

As the A530 has 60ns chips, any memory intensive operation will be slightly faster than if the more widely used 80ns chips were fitted.

The use of 60ns - and sometimes 40ns on 68040s - SIMMs means that users are always best off using official GVP RAM upgrades rather than shop around for cheaper - and slower - alternatives. Mixing an 80ns 1Mb SIMM with the existing 60ns SIMM would undoubtedly cause problems.

# Eggs in one basket

The A530 contains just about everything the power user would want. It has a quick hard drive, a 40MHz 68EC030, and space for up to 8Mb RAM. With this little lot up and kicking, the average high-end application begins to look easy, but there is an Achilles' heel.

The Turbo button sitting prettily on the top casing performs the vital function of dropping the Amiga back down into 68000 mode. It is a vital function because a lot of software, arcade games in particular, refuse to work with the 68030.

However, when the Turbo switch is in the off position, the hard drive and extra memory are also disabled, as all three communicate through the same 32-bit bus from the same compact motherboard. This is an inevitable consequence of the A530 design rather than a design fault on the part of the GVP engineers.

The 16-bit 68000 cannot utilise 32-bit RAM, and as the A530's hard drive is driven through a 32-bit bus from the 68030, it too drops dead at a flick of the switch.

Unavoidable, yes, but something which any prospective buyer should bear in mind as the non-appearance of RAM and hard drive in 68000 mode coupled with the disappearance of the DMA port mean that the user can have either a hard drive-based 68030 system or a floppy-based low memory 68000 system, with nothing in-between.

point the A530 is locked out and the Amiga reverts to its mewling domestic pet

A turbo switch in the upper casing similar to the game switch on the Impact hard drives can be used to jump between 68030 and 68000 modes.

Re-booting is required every time the switch is used, but the facility is still handier than the usual software switches used by internally fitted accelerator cards.

#### Co-processor

In terms of expansion, the A530 is capable of growing in size in all directions. A 68882 maths co-processor can be fitted when the unit is purchased or can be added at a later date by the user who isn't scared of opening the casing and invalidating the warranty, RAM can be expanded to 8Mb, and an extra hard drive can be attached via the SCSI through-port at the

The expansive or ambitious user should therefore have enough leeway to guarantee the A530's longevity as a useful peripheral.

There is no DMA through-port, but with the expansion on offer from within the existing casing, this is not a particularly important omission.

Take the A530's price, its instant power, and its ludicrously simple installation procedure, then combine this with the marketing principle of putting the first three steps to computing power in one box, and GVP must have a smash hit on their hands.

Whether it will become the best selling peripheral in its class remains to be seen, but it is certainly the best yet released.

#### Product information

The A530 is a product of GVP Inc Supplier: Silica Systems Phone: 081-309 1111 Price: £799 (120Mb HD, 1Mb RAM), 1Mb RAM expansion £59, 4Mb RAM expansion £179

### How fast is it?

From a quick look at the A530's specifications, one would expect it to be faster than something unmentionable off a digging implement. Tests simply confirm

The 40MHz 68EC030 is significantly faster than a 25MHz A3000, which shows up time and again on benchmark tests, but without the optional 68882 FPU (floating point unit, or maths coprocessor) it lags behind on many of the important floating point maths operations so vital to many advanced software applications.

Owners can add their own FPU, but a 40MHz 68882 from Silica Systems cur rently costs £229, a frightening amount for the budding ray tracer.

Many applications, of course, don't need an FPU, but those that do will run slower on the 40MHz A530 than the would on a 25MHz 68030/68882 comb nation. Tested with Diskperf2 and AIBB4 the A530 runs out as fast as the equiva lent 40MHz A2000 combo but, surpris ingly, slightly slower than the Impac Series II hard drive.

This is probably due to the Maxto drive used in place of the Quantum ProDrive LPS. The former is a fast drive but not quite up to the Quantum.

A530 transfer rate comes to abou 950k per second, which is blistering quick but still slower than the 1050k pe second of the Impact Series II. To pu this in perspective, a fast A500 driv would rate 650k per second, so the A53 is still comfortably ahead of most of th opposition.

In processing terms, the unit between five and over 300 times as far as a standard A500 when the 68882 chi is fitted, though in practice the spee bonus works out at between three a ten times depending on the application

Whatever benchmark is taken as star dard, an A530-equipped machine w bounce all over its unexpanded neigh bours from a great height.

Addams Family

hard

droptware,

emory

than a

driven

ind as opearystem

ecifica

e off a

which chmark 68882 ths coof the opera-oftware

J, but a ns curmount

will run

n they

combi AIBB4 equiva

surpris

Maxtor antum

t drive,

eringly

50k per

To put

drive e A530 of the

unit is as fast 82 chip speed

ee and

as stan

ne wil

neigh

# Mail Order Express Distribution

P.O. Box 95, Woodford Green, Essex IG8 0PH

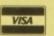

Monkey Island 2

Call us on 081-559 1704 or 081-504 8377. 7 days 8.30am-10pm

| 3D Construction Kit                          | £17.95 | Kings Quest 5                | £25.99 |  |
|----------------------------------------------|--------|------------------------------|--------|--|
| Addams Family                                | £14.50 | Knights of the Sky           |        |  |
| Adventurers                                  | £15.99 | Legend                       |        |  |
| Air Warrior                                  | £21.99 | Leisure Suit Larry 5         | £22.99 |  |
| Alcatraz                                     | £15.99 | Lineker Collection           |        |  |
| Aqua Ventura                                 | £15.99 | Links                        |        |  |
| B17 Flying Fortress                          |        | Links Bountiful              |        |  |
| Bandit King                                  |        | Lotus Turbo Challenge 2      |        |  |
| Black Crypt                                  |        | Lure of the Temptress        |        |  |
| BLue Max                                     |        | Max Compilation              |        |  |
| Bonanza Brothers                             |        | Megalomania                  |        |  |
| California Games 2                           |        | Mega Sports                  |        |  |
| Captive                                      |        | Microprose Golf              |        |  |
| Carl Lewis Challenge                         |        | Monkey Island                |        |  |
| Cartoon Collection                           |        | Monkey Island 2              |        |  |
| Championship Manager                         |        | Myth                         |        |  |
| Cisco Heat                                   |        | Nova 9                       |        |  |
| Civilization                                 |        | Pacific Islands              |        |  |
| Conquest of the Longbow                      |        | Parasol Stars                |        |  |
| Crazy Cars 3                                 |        | Player Manager               |        |  |
| Cool Croc Twins                              |        | Police Quest 3               |        |  |
| Cruise for a Corpse                          |        | Populos 2                    |        |  |
| Dark Queen of Krynn                          |        | Pools of Darkness            |        |  |
| Das Boot                                     |        | Premiere                     |        |  |
| Deathbringer                                 |        | Prince of Persia             |        |  |
| Dizzy's Excellent Adventures                 |        | Pro Tennis Tour 2            |        |  |
| D\Generation                                 |        | Pushover                     |        |  |
| Dojo Dan                                     |        | Quest & Glory                |        |  |
| Dune                                         |        | Quest for Glory 2            |        |  |
| Dyna Blasters                                |        | Realms                       |        |  |
| Easy Amos                                    |        | Red Zone                     |        |  |
| Epic                                         |        | Risky Woods                  |        |  |
| Espana Games 92                              |        | Rolling Ronny                |        |  |
| Eye of the Beholder 2                        |        | Sensible Soccer              |        |  |
| Exterminator                                 |        | Shuttle                      |        |  |
| F15 Strike Eagle 2                           |        | Shoot em up Construction Kit |        |  |
| Fire & Ice                                   |        | Special Forces               |        |  |
| Flames of Freedom                            |        | Striker                      |        |  |
| Formula 1 Grand Prix                         |        | Supremacy                    |        |  |
| Gobliiins                                    |        | Tennis Cup 2                 |        |  |
| Guy Spy                                      |        | Thunderhawk                  |        |  |
| Heimdall                                     |        | Titus the Fox                |        |  |
| Head to Head                                 |        | The Manager                  |        |  |
| Heart of China                               |        | Utopia                       |        |  |
| Hook                                         |        | Utopia Data Disk             |        |  |
| International Sports Challeng                |        | Utopia Twin Pack             |        |  |
| Hunter                                       |        | Vlkings                      |        |  |
| Ishar                                        |        | Vrooom                       |        |  |
| Kick Off 2                                   |        | Vrooom Data Disk             |        |  |
|                                              |        |                              |        |  |
| P&P £1.00 on all software(UK) (Europe £4.00) |        |                              |        |  |

| 25£11.30<br>50£20.50<br>100£36.90<br>200£68.95<br>300£103.45<br>500£167.50 | 31 | 211 | Double<br>sided<br>Double<br>Density |
|----------------------------------------------------------------------------|----|-----|--------------------------------------|
|                                                                            |    |     |                                      |

All Disks come with labels P&P included

| DISK BOXES                   | P&P   |
|------------------------------|-------|
| 3.5 inch 20 Capacity£1.50    | 50p   |
| 3.5 inch 100 Capacity£4.75   | £1.00 |
| 150 Capacity Posso Box£13.49 | £3.00 |
| 3.5 inch 250 Capacity£22.99  | £3.00 |

| ACCESSO                       | RIES   |       |
|-------------------------------|--------|-------|
| Zydec External Drive          | £47.99 | £3.00 |
| Zydec Zy-Fi Speakers          | £33.99 | £3.00 |
| Zydec Handy Scanner           | £92.99 | £3.00 |
| Zydec Virus Protector         | £5.99  | 25p   |
| Alfa Data Trackerball         |        | £2.00 |
| Alfa Data Crystal Trackerball | £32.99 | £2.00 |
| Alfa Data Megamouse           | £15.99 | £1.50 |
| 1/2 Meg Upgrade w/clock       | £21.95 | £1.00 |
| 14 inch Monitor Stand         | £9.99  | £1.50 |
| Mouse Pockets                 | £1.45  | 25p   |
| Mouse Mats                    | £1.99  | 25p   |
| Mouse Covers                  | £1.99  | 25p   |
| Cleaning Kits                 | £1.45  | 25p   |

#### **PUBLIC DOMAIN**

Please Ring for FREE catalogue disk 081-559 1704

#### SPECIAL OFFER COUPONS

# CLEANING

When you order 50 or more discs

Valid until

Postage on accessories when you buy two or more

Valid until

Send these coupons to us with your order We accept cheques, Postal Orders or Credit Cards

.....

Postcode...... Tel.....

MEMBERSHIP ENTITLES YOU TO FREE POSTAGE ON ALL SOFTWARE AND 50% DISCOUNT ON POSTAGE FOR ACCESSORIES. SEND US YOUR DETAILS NOW.

Membership (UK only) £4.00 per annum

67

Commodo

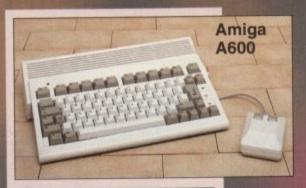

#### DESCRIPTION

The new super compact Amiga 600 featuring:

- Smart new compact design with built-in TV
- 1Mb chip RAM memory expandable to 2Mb chip RAM with 601, total memory capacity 10Mb RAM
- Industry standard smart card interface PCMCIA interface for memory and
- peripheral upgrades
  Integrated industry standard IDE (AT)
  interface, with optional 2.5" 20Mb hard drive
  New Workbench 2 with Kickstart 2.05 ROM
- 12 months on-site warranty for total peace of mind
- The Amiga 600 is available in two versions, single drive and 20Mb hard drive
- FREE at home service

#### LATEST A600HD EPIC/LANGUAGE LAB

- Amiga 600 Computer with 20Mb Hard disk
   Trivial Pursuit 3 language version (Domark)
- Epic (Ocean)
- Bome (Millenium)

 Myth (System 3)

Please telephone for price. Includes free 12 month warranty. Free next day delivery

New Amiga A600

£279.00

New Amiga A600 HD

£429.00

BOTH MODELS INCLUDE 12 MONTHS ON-SITE WARRANTY VAT AND FREE NEXT DAY DELIVERY (UK MAINLAND)

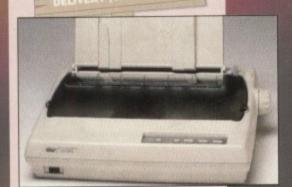

| STAR PRINTERS  |         |
|----------------|---------|
| .C 20 Mono     | £139.00 |
| C200 Colour    | £190.00 |
| C24-200 Mono   |         |
| C24-200 Colour |         |
| 021200         | cooc    |

SG 48 Ink Jet ..... Telephone for any other Star printer price

#### DESCRIPTION

The Amiga A1500 Pack

The NEW Commodore Amiga 1500 Pack eatures a 7.14MHz 68000 processor with 1Mb RAM as standard (expandable to 41Mb via expansion cards). It includes two 880K 3.5" floppy disk drives and can support PC emulation by an XT/AT bridgeboard or ATonce Plus. The Amiga 1500 contains 3 co-processors (Denise, Agnus, Paula) to enhance sound, graphics and animation. It also includes 9 internal expansion slots. Interfaces include: Parallel - Centronics, Serial - RS232, Video RGB Analogue, RGB

Digital and mono Composite, Right and Left Audio, 2 x Mouse/Joystick controller ports and an external drive port. It also includes a multi-tasking WIMP operating system, a colour palette of 4096 colours, high quality stereo sound with 4 channels and 9 octaves and text to voice synthesis. This package does not include a hard drive and is available with or without a monitor.

#### LATEST AMIGA 600 PACK

Amiga 600 - The Wild, the Weird and the Wicked

- Amiga 600 Computer
   Deluxe Paint III (Electronic Arts)
- Grand Prix (Microprose)
- Putty (System 3)

Pushover (Ocean)
Please telephone for price. Includes free 12 month warranty. Free next day delivery

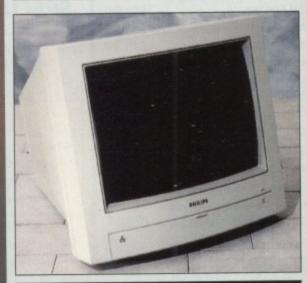

#### DESCRIPTION

Philips 8833 MKII 14" Colour Monitor

- 0.42mm Dot Pitch
- Analogue and RGB Inputs
- Controls for: Volume, Brightness, Contrast, Green Switch, Horizontal Shift, On/Off
- FREE Amiga cable included
- FREE F19 Stealth Fighter Software

**Philips Monitor** 

£199.00

Amiga 1500 Monitor **Starter Pack** 

Amiga A1500

AMIGA

£549.00

Amiga 1500

£758.00

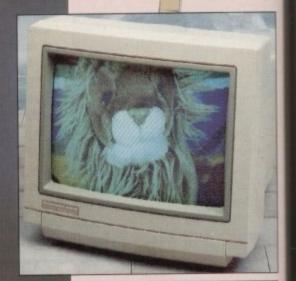

#### DESCRIPTION

Commodore 1084S 14" Stereo Colour Monitor

- 0.42mm Dot Pitch
- Analogue, RGB, Digital RGB & Composite
- Video Inputs
  Controls for: Centring, Height, Contrast, Brightness, Colour, Volume, On/Off
- Amiga Cables Supplied

Commodore Monitor Inc FREE next day de

£199.00

#### PLEASE NOTE FREE NEXT DAY DELIVERY ON ALL PRODUCTS SHOWN (UK MAINLAND)

### SATURDAY DELIVERY ADD £10 ALL PRICES INCLUDE VAT

We are not just another mail order company here for the busy period - we are here all year, and you are welcome to call and see us when you are in Blackpool

Come and see Blackpool Illuminations, "The Greatest FREE Show on Earth"

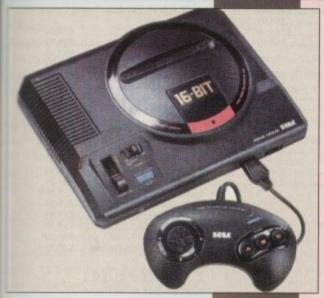

### Sega Megadrive

FREE £14.99

£129.99

Sonic the Hedgehog

FREE next day delivery

ALL OUR ADVERTISED PRODUCTS ARE UX SPEC, NO GREY IMPORTS

#### Official UK Super Nintendo

00

£149.99

Includes FREE Super Marioworld FREE next day delivery

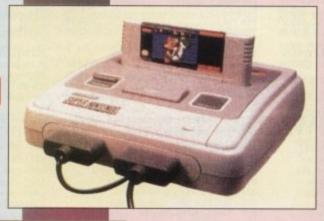

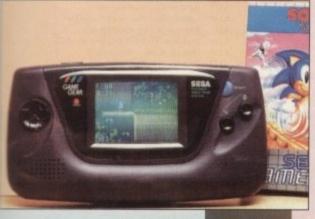

#### Sega Gamegear

day delivery

£129.99

Prices and spec subject to change without notice, check when ordering. E&OE

#### **UP TO 80% BUY BACK**

Within the first 12 months of your purchase from us.

All you have to do to qualify for buy back is purchase new goods at the same or higher price as original purchase.

Example:

Original purchase of Amiga A600 Computer Buy back price

\$279.00 \$223.20

New purchase of Amiga A600 Hard Drive Computer

£429.00

Buy Back Allowance

\$223.20

You Pay

\$205.80

Buy back goods must be in pristine condition, complete with all extras as supplied on original purchase.

#### *HOW TO ORDER*

# Tel 0253 29

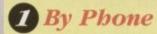

FREE next working day delivery on all items shown and for credit card orders over £200 placed before 3pm (UK mainland only). Saturday delivery add £10.00

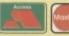

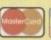

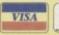

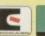

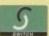

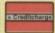

### 2 By Post

Send a cheque/postal order with your order made payable to "Computaworld Ltd" and post to:

Computaworld Ltd 174 Church Street Blackpool Lancs FY1 3PS

### 3 Visit Our Shop

Our computer and games centre is situated in Blackpool town centre, where we would be pleased to see you. We are open six days a week, Monday to Saturday from 9am to 6pm.

In addition to computer hardware we stock a full range of computer and games console software including Amiga, Atari, Sega and Nintendo.

Remember, when you buy from Computaworld you receive:

- Lowest Prices
- Full after sales service and advice
  - Free next day delivery
- Fully inclusive, no hidden extra prices

| Product                                                                                                    | Price |
|----------------------------------------------------------------------------------------------------|-------|
|                                                                                                    |       |
| SERVICE AND ADDRESS AND ADDRESS AND ADDRES | by a  |
|                                                                                                    | 750   |
| Total                                                                                                    |       |
| Name                                                                                                    |       |
| Address                                                                                                    |       |
|                                                                                                    |       |
|                                                                                                    |       |
| Postcode                                                                                                    | AMC11 |

# Goldstar Computers (EC) Ltd. "Omega House", 33 Railway Road, Leigh, Lancs, WN7 4AD COMMERCIAL SOFTWARE

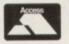

# BUSINESS AND PRODUCTIVE SOFTWARE SPECIALIST

| CPAPHICS (including 3D)                                        |
|----------------------------------------------------------------|
| GRAPHICS (including 3D)<br>Deluxe Paint IV£69.99               |
| Deluxe Print II£44.99                                          |
| Spectracolour£69.99                                            |
| DigiView Gold 4£99.99                                          |
| DigiView Media Station£149.99                                  |
| Imagine V2£199.99                                              |
| Imagine£139.99                                                 |
| Map Master for Imagine£49.99                                   |
| Surface Master for Imagine£24.99                               |
| Draw 2000£129.99                                               |
| ImageMaster £160.00                                            |
| Art Department Professional V2.1£169.99                        |
| Art Department£59.99 Art Department Pro Conversion Pack £64.99 |
| Art Department Pro Conversion Pack £64.99                      |
| Art Department Pro JX300+ Module£174.99                        |
| Art Department Pro JX100 Module£79.99                          |
| Art Department Pro Polaroid Module £129.99                     |
| Art Department Pro Kodak Module £164.99                        |
| Art Department Pro Epson Module£129.99                         |
| Real 3D Professional V1.4£274.99                               |
| Sculpt Animate 4D Professional£299.99                          |
| Pixel 3D V2£89.99                                              |
| ProDraw V3£99.99                                               |
| Design 3D£44.99                                                |
| Genesis, The Third Day£89.99                                   |
| Calligari 2£199.99                                             |
| Intro CAD plus£64.99                                           |
| 3D Professional £149.99                                        |
| The Complete Colour Solution£169.99                            |
| Vidi-RGB Colour Splitter£79.99                                 |
| New Vidi Amiga £129.99                                         |
| Provector V2.1 £169.99<br>VistaPro V2 £84.99                   |
| Vista Grand Canyon 2 £49.99                                    |
| Vista Grand Canyon 1 £49.99                                    |
| Vista Flaming Gorge£49,99                                      |
| Vista Western USA 1£49.99                                      |
| Vista California Scapes                                        |
| Vista Mars Scapes£49.99                                        |
| Distant Suns 4.0£69.99                                         |
| Distant Suns 4.0                                               |

| FONTS AND CLIPAR                               |        |
|------------------------------------------------|--------|
| F15 Animated BrushesRed Lotus Animated Brushes | £14.99 |
| Star Voyager Anim Brushes<br>Animated Fonts 1  | £17.99 |
| Animated Fonts 1                               | £29.99 |
| Animated Fonts 3                               | £29.99 |

| 100 141 141                        |             |
|------------------------------------|-------------|
| Animated Fonts 4                   | £39.99      |
| Kara Fonts Headlines 1             | £49.99      |
| Kara Fonts Headlines 2             | £44.99      |
| Kara Fonts Headlines 3             | £49.99      |
| Kara Fonts Sub Headlines           | £44.99      |
| Eclips                             | £59.99      |
| Eclips 2                           | £59.99      |
| Masterpiece Fonts and Borders      | £134.99     |
| Masterpiece Anti-Aliased Fonts-Vio | leo £134.99 |
| Personal Font Maker                | £49.99      |
| Gold Disk Type Designer Pack       | £34.99      |
| Gold Disk Type Decorative Pack     | £34.99      |
| Gold Disk Type Publisher Pack      | £34.99      |
| Gold Disk Type Video Pack          | £34.99      |
| Outline Fonts                      | £99.99      |
| ProPage Structured Clipart         | £39.99      |
| Video Clipse                       | £59.99      |
| Broadcast Titler II Font Enhan     | cer £99.99  |
| FontPack 1 for Broadcast Title     | II£99.99    |
| SoftClips Vol 1 - Classics         | £49.99      |
| SoftClips Vol 2 – People           | £49.99      |
| SoftClips Vol 3 - Collectors       | £49.99      |
| SoftClips Vol 4 – Animals          | £49 99      |
| PostScript Fonts - Classic         | £129.99     |
| PostScript Fonts - Designer        | £129 99     |
| PostScript Fonts - Newsletter      | £129.99     |
| PageStream Font Plus Pack          | £49.99      |
| PageStream Font Pack 1             | £49.99      |
| Starter Fonts                      | £69 99      |
| Zuma Fonts Pack 1                  | £59.99      |
| Zuma Fonts Pack 2                  | £59.99      |
| Zama Ponts Fack 2                  |             |
|                                    |             |

| VIDEO                 |         |
|-----------------------|---------|
| Alter Image Video F/X | £119.99 |
| Broadcast Titler II   | £199.99 |
| Video Effects 3D      |         |
| Video Titler 3D       | £99.99  |
| Pro Video Post        | £199.99 |
| The Video Director    | £139.99 |
| Pro Video Plus        | £174.99 |
| TV Text Professional  | £99.99  |
| TV Show               |         |
| TV Text               | £59.99  |
| 1 1 10/11/11/11       |         |

| DESK TOP PUBLIS        | HERS    |
|------------------------|---------|
| Copyist DTP            | £224.99 |
| Copyist Apprentice DTP | £99.99  |
| Top Form V2            | £59.99  |
| Professional Page V3   | £149.99 |

| AE SOLI MAKE                 | DI L    |
|------------------------------|---------|
| Pagesetter 2                 | £59.99  |
| Pagesetter 2<br>Comic Setter | £49.99  |
| PageStream V2.2              | £149.99 |
| Pagestream Quick Forms       | £29.99  |
| Pagestream Business Forms    | £29.99  |
| Saxon Publisher V1.1         | £199.99 |
| BUSINESS                     |         |
| DGCalc                       | £29.99  |
| Day by Day                   | £24.99  |
| Mailshot Plus                | £39.99  |
| Maxiplan Plus                | £59.99  |
| The Office                   | £114.99 |
| Mini Office                  | £59.99  |
| Pro Calc                     | £164.99 |
| Flow V3                      | £60.00  |

| DATABASES                |         |
|--------------------------|---------|
| Pro Data V1.2            | £89.99  |
| our Family Tree V2.0     | £49.99  |
| Vorgen V2                | £29.99  |
| superbase 4 Professional | £179.99 |
| Superbase Personal 2     | £59.99  |

| The second second secon |        |
|----------------------------------------------------------------------------------------------------|--------|
| CONVERTERS                                                                                                    |        |
| Dos 2 Dos                                                                                                    | £44.99 |
| Mac 2 Dos with Interface & Software                                                                                                    | £69.99 |
| CrossDos 5                                                                                                    |        |
| Interchange                                                                                                    | £29.99 |
| Turbo Silver Conversion Module                                                                                                    |        |
| DFX Conversion Module                                                                                                    | 199.99 |

| WORD PROCESSING        | 3 &     |
|------------------------|---------|
| TEXT EDITORS           |         |
| Protext V5.5           | £109.98 |
| Cygnus Ed Professional | £59.99  |
| Personal Write         | £29.99  |
| Kind Words3            | £49.99  |
| Transwrite             | £49.99  |
| ProWrite V3.2          | £99.99  |
| Final Copy             | £69.99  |
| Pen Pal                | £84.99  |
| Word Perfect V4.1      | £169.99 |

|   | UTILITIES K-Copy Professional | £34.99 |
|---|-------------------------------|--------|
| A | AmiBack Hard Disk Backup      | £49.99 |
| - | Directory Opus                | £59.99 |

| Scannery                               | £159.99 |
|----------------------------------------|---------|
| Pixel Script                           | £79.99  |
| DiskMaster V2.0                        | £39.99  |
| Dunlap Utilities                       | £34.99  |
| Maverick V3.0 (Disk Backup)            | £27.99  |
| Hyper Helpers                          | £39.99  |
| Teacher's Toolkit                      | £29.99  |
| RX Tools                               | £29.99  |
| MR Backup Professional Hard Disk Backt |         |
| WShell V2.0                            |         |
| Image Finder V1.0D                     |         |
|                                        |         |

### PROGRAMMING LANGUAGES

| Amiga Logo                 | £50 00 |
|----------------------------|--------|
| DevPack V3                 | £69.99 |
| Hisoft Basic               | £59.99 |
| Hisoft Extend              | £24.99 |
| Can-DO V1.6                | £89.99 |
| Amos                       |        |
| Amos Compiler              | £22.99 |
| Amos 3D                    | £27.99 |
| Easy Amos                  | £29.99 |
| Aztec C Professional V5.0D |        |
| BlitzBasic                 |        |
|                            |        |

| EDUCATION                    |        |
|------------------------------|--------|
| Mavis Beacon Teaches Typing  | £39.99 |
| Audio Gallery - German       | £59.99 |
| Maths Adventure              | £25.99 |
| The French Mistress          | £19.99 |
| The German Master            | £19.99 |
| The Spanish Tutor            | £19.99 |
| The Italian Tutor            | £19.99 |
| Discovery 2.0 Education Pack | £49.99 |

#### TO ORDER:

Write to the address at the top or

Hardware (0942) 682203/4 Software (0942) 682205 Enq. & Fax (0942) 682206 Postage included add £5 for express delivery. Credit Card transactions ensure 24 hour

despatch. Cheques will require clearance.

#### PUBLIC DOMAIN & SHAREWARE

#### UTILITIES

U07 - Dcopy V2 - Brand NEW release, Jan 92 U25 - Fonts & Surfaces - Cut and Paste U32 - C-Light - Lapsed commercial Tracer U33 - M-CAD - Computer Aided Design pack U35/6/7 - Darkstar Utils - Nos 2 to 4 U42 - SID V2 - The Only directory util U43/4 - Catalogue Workshop - Rather good U45 - 52 CLIP IT! - EIGHT disks!! US4 - Hard Disk Utils - Wouldn't be withou US7 - Messysid II - Ultimate in transferers US8 - IBeMulator - An exceptional tool U61 - Intercostal Utils - Brilliant disk U70 - Darkstar Utils 5 - Yet another! U83 - Sculpt 3D Scenes - For Sculpt owners U87/8 - Graphics Management U94 - Opti Utils 1 - Excellent quality U98 – 104 High Quality Clip Art – 7 disks U131 – Assassins Multivision – GFX tools U136 – Electrocad V1.4 – Latest version! U143 – SuperKillers – BOOTX V4.5 U152 - Xenon Utils - Seventy-five utilities U161 - Anthrox Utils V5 - Recommended!

U162 - Deflex Utils 1 - Unusual collection U170 - Icon Magic - Excellent programme U172 - DTP - Based on the amigafox W/P U188 - Programming 1 - Lots of info U192 – Night Flyers 4 – Excellent disk U195 – Opti Utils 2 – Latest version utilitie U196 – Opti Comms – Ultimate Comms disk U197 – C Dir Tools – Stuffed full of them!

U200 - Imploder V4 - Excellent packer U207 - Printer Utils - By the Assassins U209 - Dynamite Fonts2 - More cut n paste U215 - Print Studio - The BEST print util U220/1 - North C Compiler - (2 disks) U222/3/4/5 - C Manual V2 - (4 disks)

FISH 1-720, T.BAG 1-63, SMAUG, PANARAMA, NZAUG, TOPIK, SNAG, AMIGOS, SCOPE & THE DEJA VU COLLECTION AVAILABLE

U226 - Gelignite fonts - Brilliant (ta Mark) 10232 - Gelignite fonts 2 - Mark & Dan (ta) - WindowsBench V2 - Mikesoft. (ta) U237 - Insanity Tools - 203 tools no does U238 - Gelignite fonts 3 - Mark at his best U240 - OptiComms 2 - NCOMM V2.0 U241/2/3/4/5 - PageStream Fonts - 5 disks U246/7 - Clip-It! Vol 6 - Mythological beasts U251/2/3/4/5 - PageStream Fonts - 5 disks

U257-U264 – Fonts – Dpaint compat. 8 disk U265 – Workbench 2 Utilities Lots on here U266 - Ultimate Packer V1.2 Sup U267/8 - BenchMaster - Excellent

EDUCATIONAL & GAMES G43 - Megaball - Brilliant breakout clone G50 - Shapes - Absolutely brilliant for kids G53 - Zeus - Very addictive tile game G55 - Sealance - Sub strategy type g G62 - POM POM Gunner - Very Good! G70 - Skier - Excellent game G91 - Insiders Club - Stock Market strategy APD115 - Baloonacy - Superb for the kids APD130 - Wooden Ball - Brilliant!!! APD142 - Pair Crazy - Very good APD180/1 - Dungeon Delver - Brillian APD182/3 – Pixie Kingdom – Very good APD326 – Hyperball – Best yet, get it APD329 - Fruit Machine - Brilliant gar

#### BUSINESS & SERIOUS

B02 - Wordwright - Wordpro B04 - Clerk - Accounting B06 - U-Edit - Very powerful wordprocessor B07 - Fleksibase - Powerful yet easy to use B10 - Inventory & Memopad - Very handy

R14 - Visicale - Similar to Lotus 1-2-3 on PC B17 - QED - Superb text editor B18 – Textplus V3.0E – Edit crunched files! B19 – 600 Business Letters – Brilliant B21 – BBase II – Easy to use database B22 – DataBase Wiz – Name & address B23 – Textengine V3 – Superb B30 – Amibase Pro III – Ex Licenceware

B31 – AmiCash – Excellent accounting B32 – Last Will & Testiment APD52 – Forms Really Unlimited APD132 – Family History Database APD257 - Cassette Labeller - For the inlays

#### SLIDESHOWS & PICS

P11/2 - Nasa Slideshows - Both 1 & 2 here P32 - Agatron 6 - From Tobias Richter P33 - Agatron 8 - More from TRs stable P40 - Max's Art - Very nicely do P41 - Nemesis Prologue - From Hanibal P65 - Agatron 12 - Fantastic quality P67 - Agatron 11 - Incredible standards
P76/7 - Nemesis Chapt. 1 - The next chapter P85 - Robocop - By Hanibal, Unbellevable!! P89 - Art for Arts Sake - By Hanibal, Brill P96/7/8 - Ray Traced Slides - Very Good P101 - Real 3D slides - Breathtaking!!!

#### ANIMATIONS (MOST 1MB)

A06 - More Aerotoons - By Eric Schwar A10 - Batman - This is brilliant (by ES) A20 – Agatron 26 – Dry dock A13 – Agatron 2 – Includes F15 fighter A61 - Agatron 15 -Billiards & Lotus + F15 A63 - Juggler II - Very, very funny. See it! A76 – Agatron 30 – Millenium Falcoin A79 – Agatron 33 – Probe & bird of prey

TWO DISK CATALOGUE 75p updated free of charge (just send your old disk's and the return postage), RING AND COLLECT SERVICE AVAILABLE!!! A83 - Discovery Shuttle - Very good A87 - Car - Louis & Unicycle, brilliant A89 - Agatron 22 - Includes aproach + more A96/7 - Light Cycle - From Tron and Brill! A98/9 - Anti-Lemmings - 2 Mcg A100/1/2/3/4/5 - The Wall - Exceptional A112 - Juggette II - Another hilarious anii A115 - Agatron 27 - Book and others A116 - Agatron 28 - Disconnect, Beautiful A117 - Agatron 29 - Millenium Palcon A124 - Shuttlecock - By Eric Schwartz A126 - Real 3D Anim - "Real Pinball"

A127 - Real 3D Anim2 - T-Pot and balls (?

M01 – Sound Samples – Includes perfect sound M04 – Vangelis – Brilliant music & graphics M18 – Amigadeus – By Rod Baxter, Brill M19 – Classix 1 – Mr Baxter strikes again M20 - Classix 2 - More of his formidable work M35 – APDL 28 – MIDI UTILITIES M52/3/4/5 – Modules – Need I say more? M58/9/60 – Metal Modules – Good M61/2/3 – Sound samples for S/Tracker

M115 - Scoopex Music Utils - By the score M145 - Midi Programmes

M152 – Midi Programmes – More
M165 – MED V3.2 – Fantastic music editor
M172 – Audiomagic VI.I – Brilliant utilities
M196 – Powerlords Sound Utilities

M198/9 - Vivaldi - By Rob Baxter

M201/2/3 – House Samples M208/9 – RSI Modules Disks

M216 – Drums & Pipes – Brilliant M225 – Audiomagic V2 – More utilities M227 – Psygnosis Samples – Sound samples M290 – ZERO G Samples – Crystal Clear

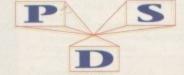

Per Disk

Plus Postage

IF YOU ORDER 10 OR MORE, YOU GET A FREE ONE POSTAGE:

UK and BFPO: Please add 50p to order. Europe: Please add 20p per disk. Please add 40p per disk

CO-FOUNDER OF
THE PROFESSIONAL STANDARDS FOR
DISTRIBUTION ENDORSED BY COMMODORE UK

across a piece of software I can wholeheartedly recommend. Fortunately and Create from Europress Software is such a product.

Aimed at infants and lower juniors, it mould be in every classroom in the country.

Combines great fun with educational mouldity.

Atogether there are five widely varying agrams tied together with an exploration ascovery menu that's educational in its might.

Five interlocking programs allow children design their own monsters, set up and along with their own band, make and their own jigsaws, assemble their own rectings cards and, finally, create their own prock.

The menu consists of four screens shownew both the garden and the inside of a mose occupied by teddy bears. The child's like is to explore this by moving the mouse menter to one of the many interesting meets and clicking.

When an object is clicked on, it shows its the number of the young sider. More often than not the objects the alive with superb animations – swings of the young cats jump, the television screen are a cartoon, a picture of a sunscape to a moonscape...

The list goes on and on; children are challed by it – and this is only the menu.

Indeen away in the menu are the entrances the other programs. The first I found – by the doing on a ted with a guitar – was Music mestro.

Here you assemble your own group of musicians and even get them to play. The angram has scores of preset riffs stored and

you can step through them, musician by musician or the whole group at a time.

Any time you feel a group member isn't up to scratch you can alter his riff or simply dump him in the dustbin and try someone else. If you think you've created the next supergroup you can save it to disk.

You can even turn your Amiga keyboard into a piano-type keyboard and play along. It's an extraordinarily compulsive program.

Back to the menu and clicking on the ted who's busy painting took me to the Art Alive package. Again like all the packages, it's mouse controlled.

#### Art Alive

Here you draw on the blank screen by dragging with the left hand mouse button – you can select this with the Pencil icon. There are four widths of line available – via the right-hand button – and 15 possible colours to choose, which you can also use as backdrops by clicking on the Clear icon.

All the control icons are down the right side of the screen. As well as freehand drawing you can choose to rubber band straight lines, draw circles and rectangles and even pick ready made sprites to enliven your picture. There's also an Alphabet icon which lets you add your own messages to the screen – in five different fonts.

Returning to the Discovery menu via Escape I clicked on some greeting cards on a bookshelf and was taken to Card Creator. There are basically two types of card – portrait which are taller than wide, and land-scape, wider than tall. Card Creator lets you make both.

For a start there's a freehand drawing facility, much as in Art Alive. It's also got the latter's Undo option which rids you of

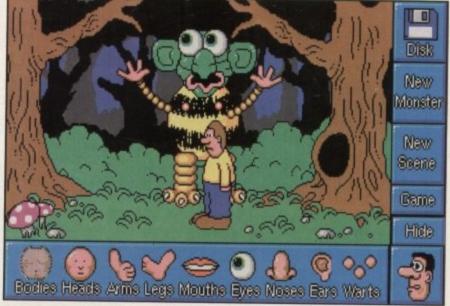

Some gruesome results of Make a Monster

the last thing drawn. Clicking on the Pencil takes you to the print your own message icon, again in five fonts, while clicking once more takes you to the preset sprites.

These sprites include everything from Father Christmas to the Easter Bunny and a further click on the icon takes you to preset "Happy Birthday", "Hope you get well soon" messages.

In short, with very little effort you can easily produce professional results. Not only that, but you can save them to disk or print them out – with all the usual options – ready to fold into a personalised card.

Back to the menu. Clicking on the Ted playing with the jigsaw took me through to Jigsaw which is quite simply the best computer jigsaw program I've seen.

You can import your own jigsaws, say

from Art Alive, and proceed to cut them up into from 12 to 112 pieces.

Pieces may be right way up, flipped over or totally scrambled. They appear on their own screen but you drag a group of them over to the jigsaw screen and position them with the left-hand mouse button using the right button to rotate them if necessary. Great fun – and you can even save your favourite.

#### Frankenstein

The last program is Make a Monster – entered by clicking on the monster in the tree. Here you're presented with a grizzly set of icons of arms, legs, torsos, heads, eyes and so on.

You simply drag the pieces onto the screen to create your own monster, stepping through all the varieties of limbs and so on by clicking on the right-hand button.

Once you've got your monster you can save him to disk, animate him or play a simple game with him. All in all it's strangely compulsive and a must for budding Frankensteins.

To sum up, not only is Paint and Create highly enjoyable it's educationally valid, too. It meets virtually all the requirements of Keystage One Technology Attainment Target Five.

In simpler terms nearly all infant and lower junior computer technology requirements are covered.

In this short review I've hardly covered all the program's features, nor have I explored its full potential. Suffice it to say that it's highly enjoyable, simple to use and a great tool for learning.

If you're at all interested in education for the fives and over, buy it! It's an ambitious project, and a total success.

> Paint and Create is a product of Europress Software Supplier: Database Direct Telephone: 0625-859333 Price: £25.99

FORMATIVE

Dezzaz Rokkaz

Dezzaz Rokkaz

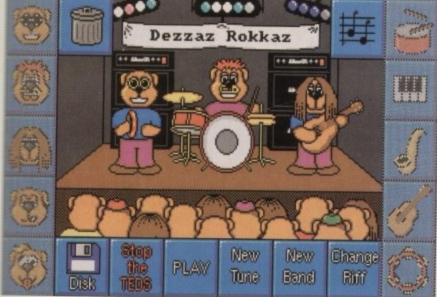

er very own trio strut their funky stuff

Mike Bibby enthuses over an educational package which is genuinely enthralling and fun to use

#### SUPERFAST SERVICE **MEGA DISCOUNTS**

**GUARANTEED QUALITY • FANTASTIC PRICES** 

50 DSDD 3.5" 100% Certified Error Free .....£23.00 100 DSDD 3.5" 100% Certified Error Free ......£41.00 150 DSDD 3.5" 100% Certified Error Free ......£59.00 200 DSDD 3.5" 100% Certified Error Free ......£70.00

Please call for larger quantities Prices include VAT & delivery and Free Colour Labels

50 DSDD 3.5" Plus Deluxe Lockable Box .....£27.50 100 DSDD 3.5" Plus Deluxe Lockable Box .....£46.95 200 DSDD 3.5" Plus 2 Deluxe Lockable Boxes .....£76.95 400 DSDD 3.5" Plus 4 Deluxe Lockable Boxes .....£149.95 Please call for larger quantities Prices include VAT & delivery and Free Colour Labels

3.5" 90 Capacity lock together both horizontally & vertically only £9.95 or more £8.99\* 5 or more £8.50° \*per box

Exclusive to us and what a product. A unique and handy way to categorise your diskettes and hardware. Simply superb. Only £12.95

Why throw away your old ribbons? Re-ink them 40, 50, up to 100 times and give clearer blacker print than your original ribbon - simply incredible-Only £12.95

| Marie Mari Literaction |  |  |
|------------------------|--|--|
| 2.95                   |  |  |
| 2.95                   |  |  |
| 2.50                   |  |  |
| 3.00                   |  |  |
| 9.95                   |  |  |
| 6.95                   |  |  |
|                        |  |  |
| 59.95                  |  |  |
| 3.9.66                 |  |  |

| Addhard | 45Mb  | £265.00 |
|---------|-------|---------|
| Addhard | 70Mb  | £325.00 |
|         | 105Mb |         |
| Addhard | 205Mb | £549.00 |

All prices inc VAT/Delivery by courier. Beautiful drives, very easy to install with concise Installation guide, factory preset

#### FEATURES INCLUDE:

- Ultra High Speed
- Slimline, Colour coded Simple Installation
- Autoboot 1.3/2.04
- Very easy to use Does not invalidate warranty

#### SPECIAL XMAS PACK

100 DSDD 3.5" plus Banx Box, Dust Cover, Mouse Mat, Head Cleaner, Mouse House RRP 659.50

OFFER PRICE £49.95

#### **TELESALES**

0689 861400

**Education/Government orders welcome** 

#### MD OFFICE SUPPLIES

18 Crescent Way, Orpington, Kent BR6 9LS All orders below £20 add £2.95 P&P. All prices include VAT

TELESALES

0689 861400 All orders subject to availability VISA

E&OE

MEMORY

**UPGRADES** 

1MB RAM for A600

Gives 2Mb CHIP MEM - Ultra low power design. Battery backed-up clock. Low compor count for maximum reliability (1Mb) £42.95

CORTEX 8Mb RAM for AMIGA A500/A500plus/ A1000 - The ONLY RAM upgrade approved by Commodore UK Amiga shopper best buy. (Warranty remains intact), Zero wait states. Through port. Compatible with A590 and all major hard disks. Uses 1MB SIMMs. Includes RAM test

2MB £178 4MB £227 8MB £325

CORTEX 1/2 Mb RAM for A500 Essential A500 upgrade - 1 Mb

Amiga is now standard Lower power

1Mbit DRAM Latest technology high-

quality components 'Fatter Agnus'

comaptible for 1Mb CHIP MEM. Low

GVP IMPACT SERIES II HARD DISK WITH RAM (A500HD8+) 52Mb Hard disk system with up to 8Mb of RAM, Factory-fitted Quantum Pro-drive, 11ms access. Uses 1MB SIMMs (See RAM CHIPS section for prices) Game switch (hard drive disable) and power supply.

(52Mb drive) £327 (120Mb drive) £432

#### **GVP A530 TURBO HD**

40Mhz 68030EC accelerator. Optional maths co-pro. Up to 8MB 32Bit 60ns RAM! Quantum Pro Hard Disk 1Mb RAM Fitted! For Extra Memory see RAM CHIPs

52MB £689 120MB **£789** 

#### **ENHANCED CHIPS**

CHIP SET (E.C.S.) UPGRADES

8372A Fatter Agnus......£29.95 

V1.3 Kickstart ROM V2.04 Kickstart ROM £26.95

£31.95

MegaChip 2000 with Super Agnus (allows 2Mb Agnus to fitted to A500/1500/2000)......£192

CHIPS

1Mb x 8 bit SIMMs (for CORTEX, GVP etc) ...each £24.50 4Mb x 8 bit SIMMs (for GVP etc).....each £89.00 4Mb for GVP A530 32bit 60ns SIMM.....each £179.50 256 x 4bit DIPs (for A590, 2091, ICD etc) .....each £3.00 1M x 1bit DIPs (for older A2000 cards).....each **£3.00** 1M x 4bit Static-Column Mode ZIPs (for A3000) each £17.95

profile enable/disable switch £14.95 (with clock £19.95)

CORTEX 1Mb FOR A500 plus Gives 2Mb CHIP MEM. Ultra low power design Low component count for maximum reliability

GVP 8Mb RAM for A1500/A2000 Zero wait states. Uses 1MB SIMMs. 2, 4, 6 or 8Mb

configurations

2MB £142 4MB £191 6MB £240 8MB £289

#### **CORTEX ROM SHARERS**

Essential upgrade for all Amiga owners. Enables safe and easy switching between 1.3 & 2.04 Kickstart ROMS £14.95

(as above with external slide switch)

£7.95

#### WE GUARANTEE YOU CAN'T BUY CHEAPER!

Reflex will match any genuine price offered by one of our U.K. competitors on goods that are in stock on a like-for-like basis. This offer applies at the time of purchase only and does not apply to prices offered in sales of bankrupt stock, clearance or closing-down sales.

**EGVP** ■

Authorised Dealers

2 YEAR GUARANTEE All products bearing the Cortex brand name carry a 2 year guarantee. Oth products in this advertisment carry a 1 year guarant

DELIVERY CHARGES: £3.00 for orders less than £100 (Recorded Delivery) £7.00 for orders over £100 (Insured next day courier)

Dept. AC., 46 FENWICK STREET, LIVERPOOL. L2 7NB. U.K. TELEPHONE: 051-236 0480 FAX: 051-227 2482

#### THE NEW AMIGA A600

THE NEW AMIGA A600 1 year on site maintenance. Smart Card facility, Built in TV Modulator & IDE Hard drive controller.

£273.95 A600 (incl. DPaint 3 & Mystery Game)...

NEW DPaint 3, Microprose G.P., Pushover, Silly Putty 

#### EXTERNAL FLOPPY DRIVE

High-quality silent mechanism Through-port. Enable/disable switch

£47.95

Amiga

# Blow away the cob

o many Amiga owners the accepted upgrade path, through 68020 to 68030 and the eventual the heights of the 68040, is about as mainable as a stroll down the yellow brick

Prohibitive costs and the likelihood that state of the art technology would be wasted on simple productivity tasks or a bit of game playing make the investment in a laster processor a waste of time.

On the other hand, the standard 68000 and quickly begins to show its limitations when forced to cope with graphics-intenwe wysiwyg wordprocessors and vector maphics-based flight sims.

How many thousands of users have sursed the slow screen update on some sames, or prayed that just once their document would scroll smoothly?

### Dodgy

Alternatives to the ageing 68000 are and far between, restricted in the main the ICD AdSpeed card, a couple of modgy lookalikes, none of which have ever worked properly, and a few hardware proects circulated by the soldering iron angade. Now there's Blizzard. Officially Stevie Kennedy tests Blizzard, the latest low-end accelerator board

described as the Blizzard Turbo Memory Board, Blizzard is similar to ICD's AdSpeed in that it uses a double-clocked 68000 to up the Amiga's clock speed to 14MHz.

In addition to the simple clock doubling, however, Blizzard can also function as an 8Mb RAM expansion, and has an option for ROM shadowing.

What this means is that the A500 user

on a budget can opt for an upgrade path which includes not only the acceleration benefits, but a possible 8Mb RAM expansion on top, making the 2Mb version at £284.95 a tempting buy. Taking an average external 8Mb expansion box populated to 2Mb at £120, the user is then paying £160 for the 14MHz clock speed and Kickstart shadowing capacity.

A factor which should be born in mind with products of this kind is that fitting the Blizzard board will invalidate the Amiga's warranty. The machine must be opened and the CPU levered out of its socket before Blizzard can take its place in the vacant 68000 slot, but the operation is not a complex one and requires nothing more than a bit of care with a screwdriver or two.

### Auto-configure

Once in place, any memory on the board auto-configures, and all other system adjustments, such as whether the machine automatically boots up in 7MHz or 14MHz mode, are set using six DIP switches mounted on the board.

Software control is, of course, supplied via a disk supplied with the packaging, but other than a quick memory check, only the BConf program will be needed.

This enables the user to reset the

DPaint fill HAM screen:

AIBB4 benchmarks index:

Wordworth scroll (10,000 wds):

speeds, and will also shadow any Kickstart file from disk. In this respect, the board acts additionally as a ROM sharer as long as the user has the relevant Kickstart file available.

Not as easy as it sounds, picking up a Kickstart file is possible on a bulletin board as many Amiga users have for years been kicking their machines into life with the popular ZKick utility.

For Workbench 2.04 users in particular, the option of downloading one of the easily obtainable 1.3 Kickstart files and using Blizzard as a ROM sharer gives the card an extra appeal.

Blizzard is a good attempt to crack what has previously been a very tight niche - the area in which spending a still sizeable sum of money on what is not a giant leap forward in speed is acceptable.

By offering the 8Mb RAM option and a Kickstart shadowing capability, Blizzard comes much closer than any other attempt so far, though whether or not it is worth the near-£300 asking price is still going to be a very carefully reached decision on the part of the user.

Blizzard is a product of Advanced Systems and Software Supplier: Micropace (UK) Phone: 0753 551888 Price: £284.95 (2Mb RAM and 512k shadow RAM)

Blizzard

Blizzard

Blizzard

145

2.02

2m 10s

### Jargon **Buster**

### Clock doubling

The problem with clock doubling is that me clock speed of a machine's CPU is by no means a simple speed indicator. Basically, a CPU running at twice normal meed should get through twice as many operations, but this in practice doesn't work out.

Memory limitations, the operation of the Amiga's custom chips, and the many processing functions not particularly reliant on clock speed together conspire to keep the real life effects of dock doubling down to rather less than mice normal speed.

A double speed chip will certainly work faster than a standard 68000, but many cases the acceleration will be emer slight, or virtually unnoticeable.

### ROM shadowing

The Amiga's Kickstart ROM chip is responsible for many day-to-day features we take for granted, such as Intuition menus, windows, screens, and so on, and it works at a reasonable speed.

However, if Kickstart could be run not from a chip but from an area of faster memory, wouldn't it zip along nicely?

The answer is yes, and most accelerator boards offer a function whereby Kickstart can be "shadowed" into RAM, which is a great advantage when the RAM in question is of the very fast 32-bit variety.

Blizzard doesn't have 32-bit RAM, but it does have RAM which it accesses directly at the full 14MHz, and it is into a special 512k memory bank on the board itself that Kickstart is moved to when the shadow option is utilised.

This feature alone is responsible for an appreciable speed increase when using Workbench, any program which opens on a Workbench screen, or any other application which makes extensive use of Intuition.

#### A500 only machine to one or other of the clock **Test results** Million of Instruction Per Second (mips): 0.77 Blizzard 1.65 A500

A500

A500

A500

TURBO MEMORY BOARD

255.

4m 3s.

1.00,

### EXCLUSIVE SUBSCRIBER'S DRAW

Every Amiga Computing subscriber automatically qualifies for our monthly draw in which we offer superb prizes.

This month's draw is sponsored by Special Reserve

We've got five brilliant Competition Pro Extra joysticks up for grabs along with an annual

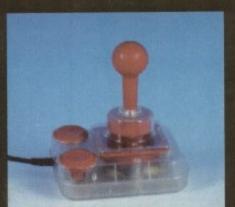

membership to Special Reserve's Membership Club, which includes their club magazine full of loads of special offers and £30 worth of money off coupons in each issue.

Last month's winners:

Congratulations to the four lucky winners of September's draw. Domark's European Football Champ is winging its way to you! Well done Mr W Coppock of Heywards Heath, West Sussex, Mr S W Sweet of Sutton Coldfield, West Midlands, Mr J Sheppard of Barry, South Glamorgan and Mr J Smith of Normanton in West Yorkshire.

Subscribe for six months - at a new reduced rate - and choose any one of these great free gifts

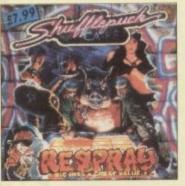

### TWO DOMARK GAMES

Welcome to Shufflepuck Cafe - the last place in the galaxy where air hockey is played seriously. Join Major Rock Hardy and Captain Ace

Gunn in their blastem-up battle against invading Xybots.

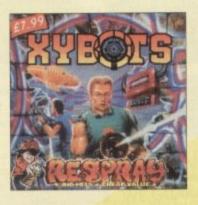

#### DISK BOX

You can have this quality lockable diskette file with a smoked cover and adjustable dividers at no extra cost.

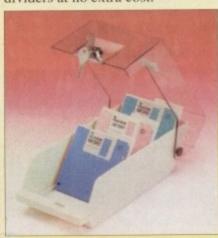

#### TEN DISKS

Subscribe and get these ever useful disks absolutely free.

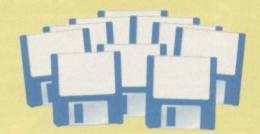

# 5035

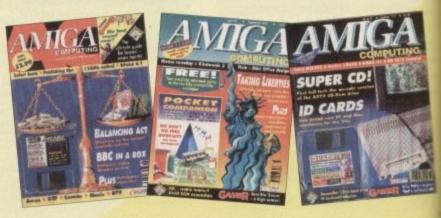

### SUBSCRIPTION HOTLINE

If you can't wait to get your hands on one of our great offers you can telephone your order using a credit card

By phone: 051-357 1275 By fax: 051-357 2813

Don't forget to give your name, address and credit card number!

#### SAVE MORE – with direct debit\*

Now you can save time, hassle and money by taking advantage of our direct debit

Just complete the from opposite and we will deduct the cost of Amiga Computing from your account every quarter without any need for you to worry about your subscription expiring.

Direct debits are safe and hassle free. You can cancel your subscription at any

time with no risk.

What's more, a direct debit subscription is by far the cheapest way to enjoy Amiga Computing – saving you a full 50p on the cover price of each issue. When you take out your direct debit subscription you can still take advantage of any of the available gifts and special offers.

### Subscribe for 12 months – save money, time and effort and choose any of these free gifts and special offers

### POWERPACKER PROFESSIONAL V4.0

With PowerPacker you can compress a disk's contents into less that 2/3 of the space otherwise required for storage - on a floppy disk or hard drive. PowerPacker uses sophisticated "crunching" algorithms to reduce the size of files, allowing an average of 40 per cent more material to be stored on the medium of your choice. You

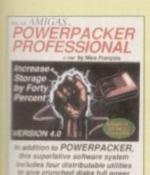

eir

ff

VISA

eat ard pay only £2.10 for product worth almost £15.

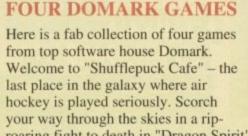

roaring fight to death in "Dragon Spirit" Find intergalactic flight 396 in "Typhoon Thompson". Join Major Rock Hardy and Captain Ace Gunn in their blast-'em-up battle against invading Xybots.

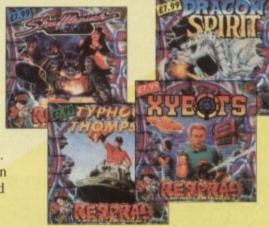

### £5 OFF

You lucky Amiga Computing readers can subscribe incredibly cheaply with this amazing offer. This £5 offer together with your unbeatable subscription price means that you can save 50p a month off the cover price of each issue. Not bad, hey?

Indicate method of payment with a tick in the appropriate box. If paying by credit card, don't forget to fill in card type, expiry date and number.

Tick one box only to

indicate how long you want to subscribe for, whether you're a new or existing subscriber,

and what part of the world you're in.

Choose the special

offer or gift you want

to receive by ticking ONE box only. Please note that there is only

one gift/offer available

Fill in your full name,

address and telephone details. Please write as

clearly as possible in

capital letters to ensure maximum efficiency in

despatch.

for each subscriber.

Only fill in this form if you Only fill in this form if you are paying by direct debit, after, ticking the Quarterly Direct Debit option under "How to pay". Please send original form – no faxes or photocopies please. If you are paying by cheque and re paying by cheque and hoose the PowerPacker on't forget to add £2.10 nto the subscription price.

Canada and USA only send to: Europress (North America), Unit 14, 225 Bysham Park Drive, Woodstock, Ontario NT4 1P1, Canada. Tel: 519 539 0200 Fax: 519 539 9725

### adjustable dividers together with ten free disks.

DISK BOX

Subscribe and get

diskette file with

smoked cover and

this quality lockable

AND TEN DISKS

# GRIBE

# And you can save loads of money!

it's so easy to save money with Amiga Computing. Subscribe for six months at a new reduced rate and choose any of the gifts for absolutely no extra cost. Subscribe for 12 months and you can either save 50p a month off the cover price of each issue or choose one of our brilliant gifts or special offers. As subscribers you can have the convenience of having this complete editorial package delivered direct to your door every month, before it's on sale in the shops. On top of all that you also automatically enter our exclusive subscriber's draw.

| ## Conths   Subscription Offer    ### FREE Domark games   FREE   9538                                                                                                    | 6 months' Subscription   |        | New  | Renewal |
|----------------------------------------------------------------------------------------------------|--------------------------|--------|------|---------|
| FREE Domark games FREE 9536                                                                                                    | UKonly                   | £17.95 | 9523 | 9524    |
| ### FREE disks                                                                                                    | months' Subscription Off | er     |      |         |
| ### Packer Professional v4.0 \$2.10 \$9548   ###################################                                                                                                    | FREE Domark games        | FREE   | 9536 |         |
| Subscription   New   Reneward   Subscription   Subscription   Su | FREE disks               | FREE   | 9537 |         |
| £34.95                                                                                                    | FEE disk box             | FREE   | 9538 |         |
| £34.95 9505                                                                                                    | months' Subscription     |        | Now  | Panawal |
| ### Subscription Offer  ### disk box & ten disks                                                                                                    | -                        | 634 95 |      |         |
| ### of World £54.95 ### ### ### ### ### #### ###########                                                                                                    |                          |        |      |         |
| Packer Professional v4.0 £2.10 9548 ☐                                                                                                    | Past of World            |        |      |         |
| Packer Professional v4.0 £2.10 9548 ☐ EEE Domark games FREE 9540 ☐                                                                                                    | months' Subscription O   | ffer   |      |         |
| FREE Domark games FREE 9540                                                                                                    | TEE disk box & ten disks | FREE   | 9547 |         |
|                                                                                                    |                          | £2.10  | 9548 |         |
| □ af 9542 □                                                                                                    | = FEE Domark games       | FREE   | 9540 |         |
|                                                                                                    | 15 of                    | No.    | 9542 |         |

| YOUR DETAILS                                                                                                    | SEE 3                                             | How to PA                                      | Y SEE                                              | 4 |
|----------------------------------------------------------------------------------------------------|---------------------------------------------------|------------------------------------------------|----------------------------------------------------|---|
| NameAddress                                                                                                    |                                                   | I enclose a Cheque                             | /Eurocheque payable to<br>Europress Enterprise Ltd |   |
| Postcode Tel No<br>Please tick if you do not wish to receive promotional mate                                                |                                                   | Please debit my Credit Card  Expires / Signed_ |                                                    |   |
| *Complete ONLY if you have ticked the Direct Debit optio                                                                     | HEADER MAINTE                                     | Quarterly Direct Debit (£7.4                   | 7 - Please complete form below) UK ONLY 9533       |   |
| AUTHORITY Please complete the section on the right to instruct your Bank/Bulding Society to make payments directly from your | TO YOUR BANK/BUIL<br>Your instructions to the Bar | DING SOCIETY TO PAY DI                         | RECT DEBITS  Name of Bank/Building Society         |   |

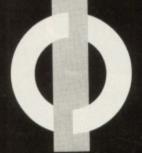

THE FIRST COMPUTER CENTRE

OPEN 7 DAYS A WEEK

..9.30AM-5.30PM OPEN MON-SAT. ..11.00AM-3.00PM SUNDAY OPENING. THURSDAY NIGHT LATE ... 9.30AM-7.30PM

AUTHORISED DEALERS FOR STAR, CITIZEN, COMMODORE, ACORN, ROMBO & SUPRA

### FREE DELIVERY! **HOW TO ORDER**

Order by telephone quoting your credit card number. If paying by cheque please make payable to FIRST COMPUTER CENTRE. In any correspondence please quote a contact phone number and post code. Allow 5 working days for cheque

- All prices include VAT and **Standard Delivery**
- All hardware/computers are genuine UK spec.
- Free Fast Standard 4 to 7 day Delivery
- Guaranteed 2 to 3 day Delivery only £2.00 \*
- Guaranteed Next Day Delivery only £4.50
- Open seven days a week for your convenience
- Overseas orders welcome

Technical & Sales 6 LINES

24 HOUR MAIL ORDER SERVICE!!

0532 319444

**CUSTOMER CARE:** 0532 637988

FAX: 0532 319191 PLEASE ADDRESS ALL

**CORRESPONDENCE TO:** DEPT. AC, UNIT 3 ARMLEY PARK COURT OFF CECIL STREET STANNINGLEY ROAD LEEDS, LS12 2AE

Prices are subject to change without notice. E&OE.

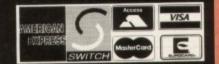

### COMPUTERS

NEW LOW PRICES!! AMIGA 600 & 600HD

omes with Workbench 2.05 and mouse, a plus built in integral hard disk option.

No Hard Drive..only £269.99 20 Mb HD....only £426.99 \*40 Mb HD....only £499.99 \*60 Mb HD....only £529.99

\*80 Mb HD....only £559.99
\*Please note that only the 20Mb and No Hard drive version come with on site maintenance. Larger versions are covered by a full 12 month

#### AMIGA 600 bundles

The Epic pack

with Epic, Rome, Myth, & Trivial Pursuit, Dictionary, Language Lab & Deluxe Paint 3

only £39.99 (with A600) The Wild, Weard & the Wicked

with Micro Prose Grand Prix, Deluxe Paint 3, Putty & Pushover y £29.99 (with A600)

### AMIGA 600 Deluxe

The Deluxe combines the normal Amiga 600 plus a fitted ROM sharer with 1.3 and 2.05 ROM's fitted making incompatibility a thing of the past.

A600 Deluxe only £339.99 or £379.99 for 2 Mb RAM A600HD <u>Deluxe</u> only £509.99 or £549.99 for 2 Mb RAM

### AMIGA 1500 Plus

With 2.04 Kickstart chip and Workbench 2.04.11

only £499.99

### AMIGA 1500 Plus

**Business & Entertainment pack** 

With Deluxe Paint 3, Platinum Works (business package), Home Accounts, Puzznic, Elf, Told, Amiga Format Tips book & Joystick. 12 months on site maintenance.

now only £549.99

#### AMIGA 1500 Deluxe

With our own Phoenix ROM sharer, 1.3&2.04 Kickstart ROM chip

only £559.99 AMIGA 3000 RANGE

25 Mhz with 52 Mb HD, 2Mb RAM..£1399.99 25Mhz with 105 Mb HD......£1599.99

to 540 Mb of data. The CDTV is also a high quality audio CD player. Large range of CDTV discs all at discount prices

only £399.99 UK Spec

### CD Rom Amiga A570

The add-on that every one has been waiting for Compatible with 1.3 and 2.04 AMIGA 500' your Amiga into a CDTV. Plays normal CD In stock now!!

only £329.99 CDTV Trackerball

complete with 2 joystick ports, this is a must for CDTV owners.

only £74.99 CDTV keyboard

transforms your CDTV into an Amiga A500 so you can use it as a standard Amiga.

only £49.99

FIRST COMPUTER CENTRE (LEEDS) Tel: 0532 319444

All our printers are UK spec

All our printers inc ribbons and free std printer cable. All Citizen pri come with a 2 year guarantee. All printers have a full UK specif

PACKARD SEGIE

Star LC20.....£136.99 180 cps draft, 45 cps NLQ, quiet mode and multi

New Star LC100 Colour...£179.99 8 resident fonts, 180cps draft/45cps NLQ, Quiet r

Star LC200 colour..£195.99 9 pin colour, 8 fonts, 225 cps draft, 45 cps NLQ, A4

New Star LC24-100..£POA Star LC24-20.....£199.99

24 pin quality, 210 cps draft, 60 cps LQ, 16K buffer expandible to 48K, 10 fonts and LCD front display.

Star LC24-200 mono...£219.99 24 pin, 222 cps draft, 67 cps LQ, 10 fonts, A4 landscape.7k buffer expandable to 39K

Star LC24-200 colour.£269.99 version with 30K buffer expandable to 62K Star XB24-200 colour....£379.99

Professional quality with On-site maintenance,

Star SJ48 Bubble jet.....£219.99 Laser quality, ultra quiet, Epson compatible, portable in size.

Star Laserjet 4.....£1029.99

Adobe compatible, I years on site maintenance Star LC20 Autosheet feeder......£59.99 Star LC200 Autosheet feeder.....£62.99 Star LC24-20 Autosheet feeder...£64.99 Star LC24-200 Autosheet feeder.£64.99 Star SJ48 Autosheet feeder.....£52.99 Citizen Swift 9 Colour.....£183.99

Excellent value 9 pin colour. Highly recommended NEW Swift 240 Colour....£279.99

24 pin, 240cps draft, 10 fonts, quiet mode, 240cps.
NEW Swift 200 Colour.....£224.99 Same out put as the 240 but with less facili Semi auto sheet feeder.....£29.99

Automatic Sheet feeder....£79.99 Canon BJI 0ex.....£229.99 Laser quality output. Larger buffer than the StarSJ48Canon/Star bubblejet cartridges......£17.99 Canon BJ20.....£309.99

Built in auto sheet feeder and extra facilities than BJ10

Canon BJ300.....£379.99 Desktop bubble jet with laser quality

Canon BJ330.....£519.99 Wide carriage version of the BJ300

BJI 0ex Autosheetfeeder...£52.99

**Hewlett Packard Printers** HP500 mono..now £334.99 HP 500 Colour.....£509.99

HP500 mono cartridges....£14.99 All HP printers come with a 3 year warranty

### FIRST EXTRAS PACK

With the FIRST EXTRAS Pack you can make sure you have every thing you need when buying an Amiga . All the essentials required for the first time buyer and at a bargain price!!

Comprises:

- Top quality microswitched Powerplay Cruiser joystick
- Mouse Mat
- Dust Cover
- 10 high quality Blank Disks
   Plus £70.00 of software!!

only £29.99 RRP £95.00!!!

### All our monitors are UK spec. All monitors come complete with a free Amiga lead

WARNING: Before you purchase a monitor make sure it has a full UK specification. You might be buying what you think is a similar monitor at a lower price but it is likely to be a "GREY" import. These monitors do not comply with British safety standards and are not covered by an official warranty

#### PHILIPS CM8833 MK2

stereo colour monitor

Colour stereo monitor. 600°285 line resolution, grees screen facility, one years on site maintenance.

now with Lotus Turbo Esprit only £199.99 UK Spec.

Commodore 1084/5 SD1

Stereo Colour monitor

features 51 dot pitch resolution. Amiga cable included only £209.99 PHILIPS BRILLIANCE **SVGA** Colour monitor

with overscan facility The Brilliance monitor has a high quality Super VGA resolution. Includes overscan facility, .28 dot pitch and tilt/swivel stand. 12 months on

1500 VERSION £389.99 with Flicker Free Video card

A500 VERSION £489.99 GOLDSTAR REMOTE

control TV/monitor

superior to a standard TV set with full remote co now only £179.99 COMMODORE 1960 multisync

only £436.99

SPECIAL OFFERS ON ACCESSORIES WHEN BOUGHT WITH A MONITOR!

### SUPRA MODEMS

### The New super fast Supra-Fax Modem V.32 bis (14400 baud !!!)

Allows you to send and receive fax messages. This new modern from Supra has full 14400 baud capability. Spec includes V.32bis, V.32, V.22bis, V22, V21, MNP2-5, V.42, V42bis, Class 1 & 2 commands, 9600/14400 Group 3 Fax. Includes free comms software and modern cable Only 2259.99!!!

Supra Fax Plus (up to 9600 BPS)

With the ability to send faxes! Even faster than the standard 2400 from Supra with auto dial & auto receive. 9600 hps Hayes comp, V22, V42 Bis, MNP 2-5 & auto adjust to maximise transmission speeds. Includes free modem cable & comms siw!!

Supra 2400zi Plus

Internal version for the 1500/2000/3000 range. Similar to Supra Fax Plus but no Fax capability. Inc. free modern cable & A-talk 3 comms siw

Supra 2400

Get on line using this great value fast modem with auto dial & receive. 2400 baud Hayes comp, V22 BIS. Inc modem cable & comms slw!!

Only £79.99

GP FAX SOFTWARE only £29.99 if bought with modem All Supra Modems come with a 5 year warranty!!

Replacing the famous Complete Colour Solution, this new package from ROMBO is even better value!!!

The ultimate low cost colour digitiser. No filters or RGB splitter required. Colour images can be captured in less than a second, mono images are grabbed in real time. Fully compatible with any video source.

includes multitasking software, cut & paste with masking, multiframe store with animated playback, composite or s-video input, 4096 HAM support and many more advanced

only £77.99 or £99.99

with built in **MEGA MIX MASTER!!** 

TAKE 2

This is latest animation package for the Amiga fron Rombo. Features include load and save from D. Pain inimations and IFF files. Supports HAM graphics.

only £39.99 **MEGAMIX MASTER** 

This is a low cost 8 bit, high spec. sampler that plugs into your printer port. Special effects include echo that can be added in real time, fully multitasking and easy to use.

E

P 2 eds

only £29.99 We recommend all ROMBO products

### HARD DRIVES & ACCELERATORS

### **GVP HARD DRIVES** & ACCELERATORS

| AMIGA A500                | HARD DRIVES  |
|---------------------------|--------------|
| GVP Series II HD8+52Mb.   | only £329.99 |
| GVP Series II HD8+ I 20MI | only £419.99 |
| GVP Series II HD8+240Mb   | only £669.99 |
| A500 GVP Cor              | mbo's        |

A530 Combo 40MHz/52Mb HD... only £649.99 A530 Combo 40MHz/120Mb HD. only £759.99 only £989.99 68882 Co-Processor Kit for A530.. only £209.99

GVP memory RAM limb RAM card AMIGA 1500/2000 with 2mb...only £149.99 only £64.99 only£179.99 1500/2000 Hard Drives

Impact Series II HC8+ Control card..... ...only£124.99 .only £269.99 Impact Series II HC8+ with I 20Mb HD... ...only £409.99 ries II HC8+ with 240Mb HD.....only £639.99 ries II HC8+ with 420Mb HD.....only £1039.99 1500/2000 G-FORCE ACCELERATORS G-Force 030-25MHz with IMb 32 bit RAM. only £549.99 G-Force 030-40MHz with 4Mb 32 bit RAM. only £789.99 G-Force 030-50MHz with 4Mb 32 bit RAM.....only £1109.99 G-Force 040-28MHz with 2Mb 32 bit RAM for A3000

only £1499.99 Syquest 88Mb + Cartridge & HC8+ only £559.99

All GVP products come with a full 2 year warranty

### NEW IDE 500 TRUMP CARD

Similar to a GVP hard drive but accomodating any std IDE hard drive, 8 Mb of RAM available using standard SIMMS

only £129.99

without drive

or £299.99

with 44Mb Seagate HD fitted. External PSU.....£37.99

### THE POWER **SCANNER**

only £94.99

Colour version only £22

### MICE & TRACKERBALLS

NAKSHA MOUSE with Operation Stealth, mouse mat, holder and 2 year warranty, 290 DPI

only £24.99

ROCTEC MOUSE High quality mou for the Amiga. Fully micro-switched. NEW!

only £13.99

A600 RAM

GOLDEN IMAGE Happy mouse inc mouse mat. Same quality as the Naksha mouse.

only £19.99
GOLDEN IMAGE Brush mouse with

Deluxe paint 3. New concept in mice. Held in a

only £57.99 Cumana 3.5" i meg external drive.

The best name in disc drives now at a great price. now only £52.99
GOLDEN IMAGE Tracker drive

with built in LED track display

### **GENLOCKS**

ROCZEN with built in mode switch box &autopass thru function....Only 89.99

Rocgen Plus Includes dual control for

overlay and keyhole effects, extra RGB pass thru.....only £119.99

### **ROCGEN ROCKEY**

to the side expansion port Auto configures with no

Please note that when 256°4 ZIPS are used, the Prease note that when 156°4 ZIPS are used, the Supra RAM can only be populated to a maximum of 2 Mb. If you use this configuration and want to further increase your capacity you must replace the 256°4 ZIPS with 1 Mb by 4 ZIPS.

8Mb pop to IMb.....£89.99 8Mb pop to 2 Mb (1Mb\*4 zips)...£139.99 8Mb pop to 4 Mb....£194.99 8Mb pop to 8 Mb.....£299.99 8Mb pop to 2 Mb for 2000

### 512K RAM EXPANSION

Top quality Cortex RAM expansions for the A500 complete with battery backed clock and on/off switch. This RAM expansion will not in any way invalidate your Amiga warranty!!

now only £22.99

### **EMULATORS**

**KCS Power board** 

Regarded as one of the best emulators only £179.99

1500/2000 adaptor only £59.99 MS-DOS 4.01....£15.00 extra New Commodore 386-25 This is a PC 386-25SX Bridgeboard running at 25 MHz

only £439.99 The New GVP 16 Mhz PC-286

for use with the GVP Series II HD8 + or GVP A530 hard disc drives

only £239.99 **VORTEX AT Once Plus 16Mhz** 

Now with 16Mhz speed.....only £214.99

### **A500 PLUS & A600 RAM BY PRIMA**

for First Computers and supplied to Phoenix, these ty RAM modules will take your A500 Plus or the new a built in real time clock) up to 2 Mb of chip RAM wit dating your warranty A500P A4

Unpopulated.....only£16.99.£23.99 Populated to 512K..only £27.99.£32.99 Populated to I Mb..only £34.99.£39.99

### PRIMA ROM SHARERS

now only £19.99 or £27.99 for keyboard switchable version

### DRAM & CUSTOM CHIPS

| I mb by 8/9 SIMMS                              |
|------------------------------------------------|
| I Mb by 4 DRAMS                                |
|                                                |
| I Mb by 4 ZIPSonly £38.99 per Mb               |
| 256 by 4 DRAM (DILs) ideal for A590 and others |
| 4+ (512K)now only £3.29                        |
| 8+ (1Mb)now only £3.09                         |
| 16+ (2Mb)now only £2.89                        |
| Kickstart 1.3£22.99                            |
| Kickstart 2.04                                 |
| Fatter Agnes 8372A                             |
| Super Denise£21.99                             |
| 6571-0326 Keyboard controller                  |

### ACCESSORIES

| Pro-Midi 2 Interface featuring midi in/out/thru,<br>and 2 switchable midi out/thru socketsonly £24.99 |
|----------------------------------------------------------------------------------------------------|
| Mouse/joystick port switcheronly £13.99                                                               |
| Computer Video Scart Switchonly £19.99                                                                |
| 2 way Parallel port sharer box inc cable only £17.99                                                  |
| Amiga Sound Enhancer Plus by Omega Projects. Hear the Amiga's                                         |
| sound like you've never heard it before!only £36.99                                                   |
| PRINTERFACE (ADDITIONAL PRINTER PORT                                                                  |
| FOR THE 1500/2000/3000)                                                                               |
| QUALITY MOUSE MATS                                                                                    |
| 25 CAPACITY DISK BOX£2.99                                                                             |
| 40 CAPLOCKABLE DISK BOX                                                                               |
| 100 CAPLOCKABLE DISK BOX£6.99                                                                         |
| *90 CAPSTACKABLE BANX BOX£8.99                                                                        |
| *150 CAP STACKABLE POSSO BOX£16.99                                                                    |
| *add £3.00 delivery if purchasing just one Posso or Banx box. Free                                    |
| delivery when purchased with other product or when buying 2 or more.                                  |
| AMIGA A500 DUST COVER                                                                                 |
| AMIGA 600 COVER                                                                                       |
| 14" MONITOR DUSTCOVER                                                                                 |
| 12"MONITOR DUSTCOVER                                                                                  |
| AMIGA TO SCART CABLES                                                                                 |
| STD I.8 METRE AMIGA PRINTER LEAD£4.99                                                                 |
| MODEM AND NULL MODEM CABLES(9,99                                                                      |
|                                                                                                    |
| 2WAY Parallel port sharer                                                                             |

All our 3.5" disks are GUARANTEED FOR A LIFETIME and are CERTIFIED 100% ERROR FREE double sided, double density disks are high quality magnetic media and are extensively used by duplicating houses 3.5" OD SONY

|                   | 3.3         | IOK | 30111      |
|-------------------|-------------|-----|------------|
|                   | Bulk        |     | BRANDED    |
| 10                | £4.99.      |     | £6.99      |
| 30                | £14.29      |     | £17.99     |
| 50                | £21.99      |     | £28.99     |
| 100               | £39.99.     |     | £54.99     |
| 200               | £72.99.     |     | £99.99     |
| 500               | £169.99     |     | £POA       |
| 1000              | £339.99.    |     | £POA       |
| Sony Brawith labe | anded disks | com | e complete |
| Disk Lat          | bels500     |     |            |
| Disk Lat          | bels I 000  | now | only £9.99 |

Recommended now only £47.99

New! KINDWORDS V3

Very similar to Wordworth & nothing to do with the terrale

Kindwords 2.Produced by Digita & recommended.

only £37.99

PENPAL 1.4

Best selling feature packed word publisher with database

PAGESTREAM 2.2 PowerfulDTP package that we reco

|                                | 649.99 |
|--------------------------------|--------|
| Pagesetter 2 DTP               | 42.99  |
| Pro Page professional V3 DTP ( | 29.99  |
| Protext 4.3 W/Pnow only £      |        |
| Wordworth I.I word publisher   |        |

### VIDEO AND GRAPHICS DIGI-VIEW GOLD MEDIA SYSTE

Complete graphics presentation package. Complete with Digi-View Gold, Digi-Paint 3 & Elan Performer

| Amiga Visionnow o           | inly£19.99 |
|-----------------------------|------------|
| Ani Magic                   | 69.99      |
| Art Department Pro 2.1      | nly £99.99 |
| Deluxe Paint 2 now          | only £4.99 |
| Deluxe Paint 3now o         | nly £12.99 |
| Deluxe Paint 4 now o        | nly £57.99 |
| EXPERT DRAW 0               | nly £49.99 |
| EXPERT4DJR c                | inly£37.99 |
| Flexidump printer utility   | L31.99     |
| Imagine V2                  | £189.99    |
| Pixmate                     | €39.99     |
| Pro Video Plus              |            |
| Scala 500                   | £77.99     |
| TAKE 2 animation by ROMBO   |            |
| TURBOPRINT                  | E49.99     |
| TV Text Pro                 |            |
| Vista                       | £29.99     |
| Vista Pro 2 (2 Mb required) |            |
| Walt Disney Animator        | 764 00     |

### MUSIC/SOUND

| Aegis Sonix                  | €39.99 |
|------------------------------|--------|
| Audio Masterversion 4        | €39.99 |
| Audio Engineer £             |        |
| Broadcast Titler 2 only £    | 149.99 |
| Deluxe Music Costruction Set | €54.99 |
| Music X IUNIOR midi music na | ckage  |

### PROGRAMMING

| Amiga |                    | kids£19.99 |
|-------|--------------------|------------|
|       | Creator            | <br>£34.99 |
|       | Compiler           | <br>£21.99 |
|       | D                  |            |
|       | C3                 |            |
|       | MOS                |            |
|       | IC 3.5 Interpretor |            |
|       | Basic              |            |

### UTILITIES

Complete with: Kickstart 2.04 CHIP, Workbench 2.04, Install, Fonts & Extras disks full manual set

| NEW | Cross Do | sV5£25.99 |
|-----|----------|-----------|
|     |          | £26.99    |
| QUA | RTERB    | ACK V5    |

utility. Supports 4 disk drives, variable compression options & full Macro & AREXX support. The Best!

now only £31.99

Quarterback Tools......now only £36.99

BUSINESS

Features include graphics presentation, advanced macros. RECOMMENDED

only £24.99 MISCELLANEOUS

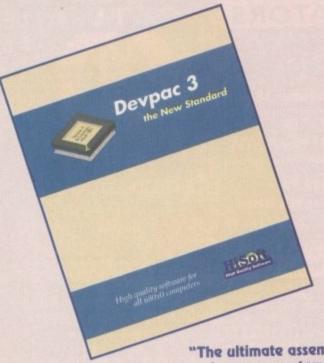

# Some reasons to be cheerful

HiSoft is renowned for its range of language systems, utilities and entertainment programs on the Amiga. We have been writing for the Commodore 680x0 computers since they were first introduced into the UK and thus we know both the hardware and software intimately. Our company policy is always to offer the highest quality software at an affordable price with a complete range of backup support options - in these uncertain, difficult times, we'd like to put a smile on your face.

"The ultimate assembler language system"

> Amiga Format Gold 4/92

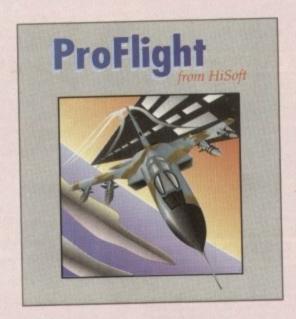

The most accurate flight sim yet ...

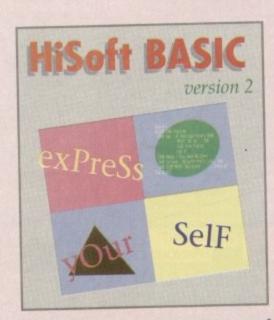

Coming soon to an Amiga near you!

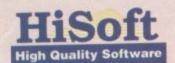

for more information on any of our products, please call HiSoft on 0525 718181, or fax us on 0525 713716 or write to us at: The Old School, Greenfield, Bedford MK45 5DE UK.

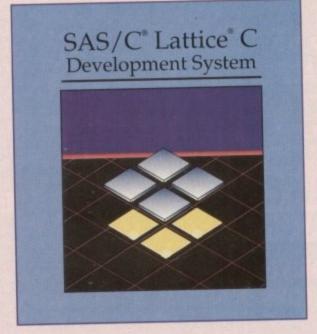

The professional C development package includes free Silver Support service

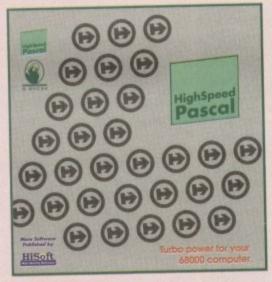

The new Pascal compiler with Turbo Pascal® compatibility

We are delighted to announce that, following an exclusive agreement with Kuma Computers Ltd, we have taken over the distribution, support and development of their popular Amiga products. Existing Kuma customers should write to us or call us for details of our support schemes and information on our plans for the future of Kuma software.

At the moment we have the popular K-Spread 4 spreadsheet and K-Data database available (see our order form on the right).

We also have stock of all the 3rd Edition Amiga ROM Kernel manuals from Addison Wesley, together with the excellent 3rd Edition of The AmigaDOS Manual (Bantam Press). Free gifts!

(subject to availability)

pater shops. If you should have difficulty taining any HiSoft product, you can order certly from HiSoft using this order form. Yo can pay by post/fax/telephone using erand/Access/Visa/Switch/Connect etc.

ly send us a cheque/PO. Some free gifts of allable for direct purchasers. Prices includable by &Po.Po. and VAT within the UK.

SAS/Lattice C 5.10b was £22
HighSpeed Pascal £9
Hisort Daypac 3 £9
Power BASIC £1.05 inc Extend £5
ProFilesh Toronado filesh sim £2

10 10

E229.00 K-Spread 4 spreadsheet
E99.95 K-Data database
E69.95 ROM Kernel - Includes &
E39.95 Autodocs
E59.95 ROM Kernel - Libraries

Address:

Card No Signature

book (worth £12.95) a que/Postal Order

Credit card

Expiry Date

The Old School.
Greenfield. Bedfor

new Amos for sophisticated program development in the 90s? You may ask what was wrong with the old 80s one? Nothing much really, but the problem was that everyone had an idea of how the program could be improved.

Amos from the beginning was François Lionet's own personal vision of what a programming language and editor should e and although it was revolutionary at time, there would obviously come a time when it had to be changed.

Tastes change, and although your envicomment in Amos Classic could be configared to suit you, a lot of things about the sstem were not quite right.

Fast forward to today, when Amos Professional is wheeled out blinking into the cold light of day. The big question is,

Well, as predicted by myself and others, a lot of stuff has been borrowed from the Easy Amos system, like new requesters and the excellent Amos Tutor - now called the Monitor - which enables you to step brough the programs you create and see me effects either as a small screen or a full

screen preview. This is the most useful thing since the nose hair clipper, because it means you can stamp out the bugs as they arise. Most bugs in a program have to be figured out by sheer weight of logic - thinking your way through the program. By and large, most of what you know

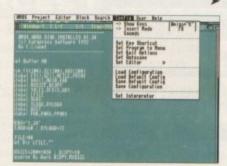

The range of Config options is fairly comprehensive

C-1 Free-32766 Edit-New project options for the new screens AMOS Professionnal Version Pro Dev.30 By Francois Lionet 1992 Europress Software Lt

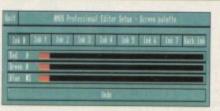

The new Amos Professional interpreter takes Amos forward into the 90s. Phil South checks out this more muscular program development system

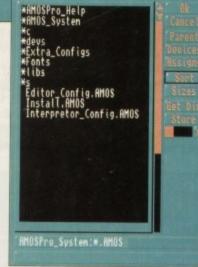

A vastly improved file requester for Amos Pro

# Amos turns Pro

New commands to play IFF ANIM files, which it is said operate faster than those used in DPaint itself!

#### Double precision support

For floating point ops and of course support for any maths co-processor you might have lying around cluttering up your motherboard

#### Unlimited banks

Before, you had just 16 memory banks to put all your graphics and sounds in, but now you can have up to 65,000. Of course there are also some new bank commands to cope with the strain.

#### Speech Mouth

Er, some people when asked what they wanted to see in the new Amos said they'd like a little animated mouth movement to match narrator-driven speech. What are they

#### New control structure

A new control structure has been added, ELSE IF, which is like switch casing in C. You can have as many cases as you like and finally you can hop out of the test with an ENDIF. Very slick, and C programmers will get off on that.

#### TRAP error trapping

The new TRAP command stops any particular errors stopping the program, meaning your compiled programs won't bomb out when they hit a snag.

### Those new features in full

Features? Gosh, we've got them matey, and in piles. So make some tea, put on your Kevlar underpants, and take a seat while we run through those features in full...

The assign command has been added, just like the AmigaDOS command.

#### Ports and Libs

About 40 to 50 commands have been added covering the devices like SER: PRT: PAR:, and also advanced commands for libraries like Lib Open, Lib Close.

#### MED support

For playing MED modules directly, plus of course Midi support through MED. The MED player is a library so can be updated without altering the main Amos Pro program.

#### Noisetracker support

Play Noisetracker modules directly. This is bolted into the system so future revisions of the NT program may differ.

#### ARexx control

A big selling point in the US, as ARexx was a major force over there even before it was incorporated into the Amiga system. ARexx ports can be opened and data sent and received as normal.

You can now run any AmigaDOS program from within Amos using the new EXEC command.

#### **POKES** and **PEEKS**

Now you can use these commands to put strings into memory locations as well as numeric data.

#### Amos Interface

This is a major part of the revised Amos, allowing you previously impossible control over the interface of your Amos system and any other interfaces you might like to design

The system starts humbly by letting you customise the interface using IFF screens containing all the buttons and window graphics. The elements are grabbed using a similar process to a sprite grabber.

A resulting resource file is then saved off to be loaded by the program when the interface is in use! There is also the Amos Interface string-based language, which is like AMAL only bigger more complex. Not for the fainthearted. This is Amos Professional after all!

### AC Programming

from using the Classic Amos program in all its incarnations will stand you in good stead. What Amos Professional represents is a more flexible and powerful environment for you to develop your software in, rather than a complete change of program.

Opinions? Well for my money this is the bee's nose and the dog's anatomy. I can't think of a better answer to the question: "What can you add to Amos to make it better?"

The customising options alone will keep me busy for weeks, and sometime in the Spring I might get around to using some new commands.

In the meantime, you and I can use Amos Pro to write Amos programs like the ones we wrote before, except this time

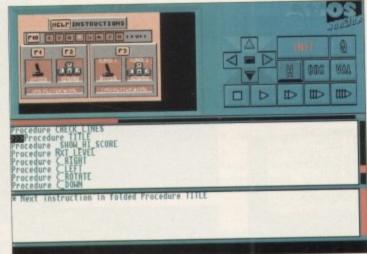

The new monitor can make life a lot easier

we'll be using a spanky new editor. The one dark spot on the horizon is that at the time of writing there isn't a new compiler version to go with the new program.

Obviously with all new commands and features, the compiler has to be rewritten to cope with the extra keywords.

According to Europress, this new ver-

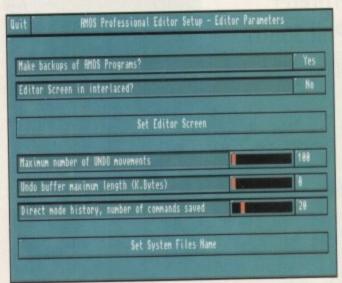

Even more setup and config options!

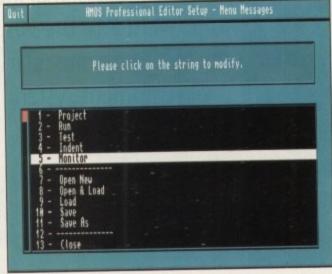

And a few more!

# Six of the best

The program comes on six disks now, as many people complained about Amos that the examples were too few and not of very high quality. I thought they were pretty good myself, but I guess the customer is always right!

So now in Amos you have loads of examples and backup programs and the online help facility for the hard of thinking. In total there are around 200 more commands in Amos Pro than there was in the most recent version of Amos Classic.

Your old compiler won't work with the new program, but a new version called Amos Professional Compiler will be out very soon.

sion of the compiler won't be that long in the works, so cross everything crossable for luck.

Should you buy Amos Pro? If I might use a motoring analogy, if someone offered you an Italian muscle car for the price of a Ford Fiasco, would you hesitate?

Amos Professional is available from: Europress Software

Price: £69.99 Upgrades from Amos 1.3: £30 until 31st October and £35 thereafter

Tel: 0625 859333

#### >

#### Amos Monitor

The tutor program from Easy Amos revamped and now available for full Amos users. Bug tracing and stomping a speciality.

#### New editor

There is a new editor program in Amos Pro, with a much more workmanlike interface design, pull-down menus, and the ability to load, edit and run multiple programs.

#### Configuration

There's a new online config program, which enables you to alter your settings easily and quickly without having to load and run a separate program. There are also configure editor options like screen sizes, error messages etc, all of which can be changed.

#### Compatibility

You can load old Amos and Easy Amos programs, and run them quite happily. There's also a check facility to test compatibility with Amos Pro programs and the old versions of the interpreter, which automatically traces the areas where you are likely to have problems if you want the program to run on all versions.

#### Machine code

You can now load machine code into procedures. If the procedure is full then the code in the proc will be erased and replaced with the machine code block.

It's best to load machine code into a blank proc, and

then that machine code program can be accessed using the proc name.

#### Keyboard macros

This system lets you assign any series of commands to single keystrokes making life a lot easier if there are some long repetitive processes you used to do by hand, like block out areas of the program using REM statements.

Not only that, but any menu option can be reconfigured to be triggered by any key you like.

#### Mark and Find

Marks remember where you've been and mark places in the program which you intend to visit often.

#### Undo/Redo system

You can Undo and Redo any number of lines, limited only by memory.

### Cut/Paste

Now you can cut and paste at any position and not just whole lines. The left button is used to mark sections of code, rather than the right button in old versions, and this mode is activated by double clicking on the character you wish to start from.

#### Sound effects

You can now set up any one you want to be used by the system, rather than the old built-in sounds. This makes it more like the sort of thing you hear coming from an Apple Macintosh (spit).

#### Custom commands

You can replace menu commands with your own Amos programs.

#### Auto-save

For those of you who live in country areas, like me, and have power cuts every now and then because a cow bit through a power cable.

#### Kill Editor

A new command to remove the whole editor while a program is running, which then re-loads it after you've finished. There are options in config to stop this happening in programs you get from other people.

#### User menu

A place to store your own programs and run them. All accessories run from this menu.

#### On-line help

A sophisticated help system which means you have no real excuse for getting stuck once you run the program. Any word can be clicked on and help about the keyword is available on-line as you work.

#### Direct mode

This has been improved to have window gadgets for certain functions, and an AmigaDOS Shell-like history, using the cursor keys rather than the function keys. The result is a more powerful and user-friendly front end for the Amos programmer.

JUST ADD £2.00 TO YOUR TOTAL ORDER FOR A GUARANTEED

\* NEXT DAY DELIVERY TO YOUR DOOR

(\* ORDERS MUST BE PLACED BEFORE 3.30pm excluding weekends)

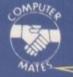

## COMPUTER MATES (UK) LTD.

CHEQUES/POSTAL ORDERS TO: COMPUTER MATES (UK) LTD. PINEWOOD STUDIOS, IVER HEATH **BUCKS, SLO ONH** 

TEL: 0753 553535 (3 lines) FAX: 0753 553530

#### ALL PRICES INCLUDE & DELIVERY

### -

out

few

s of

and

d of

200

han

n of

with sion

will

ng in

sable

night

eone

r the

m:

1.3:

mos

and

v bit

pro-

finng in

n. All

o real

. Апу

ord is

r cer-

using It is a

Amos

### MITSUBISHI BRANDED DISKS

5.25" (360K) 5.25° (1.6 Meg) **BOX/10** 5.00 7.00

3.5" (1 MEG) 3.5" 2 MEG(1.44) 7.00 12.00

PROMOTIONS

### **NEW JUST APPOINTED DEALER**

#### **GOLD MASTER BRANDED 2 FOR 1 LIFE TIME WARRANTY** 1 MEG 1 MEG 2 MEG MF-2DD MF-2DD MF-2HD MF-2HD

RAINBOW RAINBOW 1 BOX 7.50 13.00 14.00 2-5 BOXES 6.00 7.00 12.50 13.50 6-10 BOXES 5.50 6.75 12.00 13.00

Rainbow Colours - White, Red, Green, Orange, Yellow

LGGK! Great deals on Mitsubishi 3.5" Branded Disks 5 Boxes MF2DD (50 Disks) .. Only £26.00

10 Boxes MF2DD (100 Disks) Only £50.00 5 Boxes MF2HD (50 Disks) .. Only £45.00 10 Boxes MF2HD (100 Disks) Only £88.00

WHERE IT COOKET + 20% OFF ALL STORAGE BOXES WITH ABOVE DEALS

### 3.5" MITSUBISHI BULK MEDIA LIFE TIME WARRANTY

50 Disks £21.00 100 Disks £40.00 200 Disks £75.00 500 Disks £175.00 DSHD £32.50 £63.50 £125.50 £295.50 £329.00 1000 Disks £580.50 INCLUDES LABELS

NOTE: The above disk are based on > 55% clipping level, cheaper disks are available - please call.

### **COMPUTER MATES BRANDED DISKS**

#### **2 FOR 1 LIFE TIME WARRANTY**

| 0.50 010   | MO      |         |          |         |
|------------|---------|---------|----------|---------|
| 3.5" DISKS |         | COLO    | COLOURED |         |
|            | DSDD    | DSHD    | DSDD     | DSHD    |
| 50 Disks   | £23.00  | £35.00  | £27.00   | £38.00  |
| 100 Disks  | £45.00  | £69.00  | £50.00   | £75.00  |
| 200 Disks  | £85.00  | £137.00 | £90.00   | £143.00 |
| 500 Disks  | £200.00 | £325.00 | £210.00  | £331.00 |

### SPECIAL OFFERS THIS MONTH

### LOOK SAVE YOUR EYES

14' COLOUR OR MONO FILTER SCREEN SAVE YOUR EYES. ...Only £13.99 Optical Glass Filter 14' Dotical Glass Filter 20" £35.00 or 14° TILT & TURN WITH HANDY KNOB

### **PRINTER STANDS 5 DIFFERENT TYPES**

PRINTER STAND (Feet) 80 or 132 COLUMN..... IBM PRINTER LEADS JOYSTICKS ALL MACHINES P/C

LABELS 5.25° OR 3.5° (5.25° WITH W/P) 100 £1.00, 1000 £8.00 SINGLE OR MULTICOLOUR AVAILABLE

#### **COPY HOLDERS**

| A4 Desk Top Anglepoise  | £15.99 |
|-------------------------|--------|
| A4 Anglepoise G-clamp   | £15.99 |
| A4 Desk Top             | 28.00  |
| Paper Clip Monitor Side | £4.00  |
| Paper Clip Monitor Top  | £5.00  |

### 5.25" BULK DISKS

### Packed in 25's with Envelopes, Labels, Lifetime Warranty

| 3000000      | 48tpi  | 96tpi  | HD     |
|--------------|--------|--------|--------|
| 25 Disks     | £8.50  | £8.75  | £12.00 |
| 50 Disks     | £16.00 | £16.25 | £23.00 |
| 100 Disks    | £28.00 | £27.25 | £36.00 |
| 1000+ PLEASE | CALL   |        |        |

#### MICE/TRACKERBALLS

| PC/XT/AT MOUSE        | £20.00 |
|-----------------------|--------|
| PS2 MOUSE             | £21.00 |
| AMIGA/COMMODORE       | £19.00 |
| ATARI MOUSE           | £19.00 |
| ATARI/AMIGA TRACKBALL | £22.00 |
| PC/XT/AT TRACKBALL    |        |
| MOUSE MAT             | £2.50  |
| MOUSE POCKET          | £2.50  |
| MOUSE STAGE           | £10.00 |
| MOUSE MAT HARD        | £3.50  |
| PAPER TRIMMER         |        |
|                       |        |

### QUICKSHOT JOYSTICKS

| MULTI SYSTEM                                 | IBM PC/XT/AT        |
|----------------------------------------------|---------------------|
| QS11A Turbo 2                                | QS123 Warrior 5£11  |
| QS149 Intruder 1£25                          | QS120 Games Card    |
| QS128F Maverick 1£14                         | QS146 Intruder 5    |
| QS155 Aviator 1 £27.50                       | QS151 Aviator 5     |
| QS131 Apache 1 £7                            |                     |
| QS130F Python 1                              | SEGA MEGA DRIVE     |
| QS127 Starlighter Pair Remote Control £36.50 | QS135 Python 3£9.50 |
| NINTENDO                                     | QS150 Intruder 3    |
| QS130N Python 2£9.50                         | QS140 Chimera 3 £9  |

### Up to £3.00 OFF above Joysticks with another purchase above £15.00

| ı | OTOTIAGE BOXES         |                                         |                            |
|---|------------------------|-----------------------------------------|----------------------------|
|   | 3.5" DISK CAPACITY     | 5.25" DISK CAPACITY                     | STACKABLE BOXES            |
| ı | 140£11.50              | 140                                     | Disk Name Cap              |
| ı | 120 £9.50<br>100 £7.90 | 120 £8.50<br>100 £7.50                  | 3.5' Banx 80 £12.99        |
| ı | 80 97.50               | 50 £6.50                                | Dual Banx 5 130/180 £14.99 |
| ı | 50                     | *************************************** | 3.5 Bimby 200£18.99        |
| ı | 40£6.00                |                                         | 5.25 Blmby5 200£18.99      |
| ı | BIMBY BOXES CAN        | ALSO HOLD 3 2.8° VID                    | EO TAPES, CARTRIDGES       |
| ı | ALL AD                 | DOVE BOYES LOCKADI                      | E . 2 VEVC                 |

£2 OFF BOXES WHEN ORDERING 100 BULK DISKS OR MORE 3.5" or 5.25" 10 Cap...£1.50. 5 Cap...£1.15. 1 Cap...50p Cardboard Disk Masters...£150/1000 or £25/100

### COMPUTER DESK...£90.00

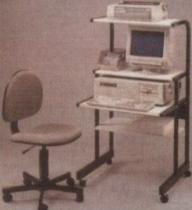

|          | -20  |      |        |
|----------|------|------|--------|
| COMPLETE | R CH | IATR | 640.00 |

KEYBOARD DRAWER + MONITOR & CPU STAND £26.99

80 COLUMN MAGNIFYING RULER £3.00

PRINTER MULTI-FORM FEEDER £16.00

#### **DUST COVERS**

| PC, XT, AT +MONITOR<br>12" or 14" MONITOR   |                                                 |
|---------------------------------------------|-------------------------------------------------|
|                                             | OVERS FOR MOST £6 00<br>£6 00<br>£6 00<br>£6 00 |
| 80 or 132 PRINTER.                          | MS - PLEASE CALL £6.00<br>£6.00                 |
| LAZER PRINTER DUST 84 or 102 KEYBOARD SYSTE | MS PLEASE UNE £6.00                             |
| TOWER COLL                                  | M9                                              |
| TOWER CPU                                   | £6.00                                           |

### **CLEANING ACCESSORIES**

| MINI VACUUM CLEANER        | £7.00  |
|----------------------------|--------|
| HEAD CLEANER 3.5" or 5.25" | 62 50  |
| MONITOR CLEANING SOLUTION  | £3.00  |
| ALL THE ABOVE & MORE       | £11.00 |
| 3" CLEANING KIT            | £3.00  |

#### DATA SWITCH BOXES

| CENTRONICS OF CERIAL | The second second second second |
|----------------------|---------------------------------|
| CENTRONICS OR SERIAL |                                 |
| 2 WAY                | 15.00                           |
|                      | 15.00                           |
| 4 WAY                | 20.00                           |
|                      |                                 |
| DATA SWITCH LEADS    | 8.00 each                       |

### LOOK!

VIDEO TAPES, E180, LIFETIME WARRANTY, 3 HOURS 10 FOR £20; 50 FOR £90

For collections: Visit our new shop at 675 Holloway Rd, London N9 Open 7 days 12-9pm

#### SORRY! SORRY! SORRY!

CALL SAM OR PAT NOW! ON 0753 553535

#### DATA CARTRIDGES

| _ | THE RESERVOIR ASSESSMENT OF THE PERSON NAMED IN COLUMN 2 IS NOT THE PERSON NAMED IN COLUMN 2 IS NOT TH | DESCRIPTION OF THE PROPERTY OF THE PROPERTY OF |
|---|----------------------------------------------------------------------------------------------------|----------------------------------------------------------------------------------------------------|
|   | DC300A£17.05                                                                                                    | DC6320£24.00                                                                                                    |
|   | DC300XL£17,50                                                                                                    | DC6525£28.00                                                                                                    |
|   | DC300XLP£15.50                                                                                                    | DC1000 10Mb £16.50                                                                                                    |
|   | DC300EXL£18.70                                                                                                    | DC1000 20Mb £16.50                                                                                                    |
|   | DC600A£15.50                                                                                                    | DC2000£13.50                                                                                                    |
|   | DC6150£17.50                                                                                                    | DC2080£16.50                                                                                                    |
|   | DC6250£24.00                                                                                                    | DC2120£16.50                                                                                                    |
|   | CHANTITY DISCOUNTS:                                                                                                    | DI EACE CALL OF EAV                                                                                                    |

### **RETAIL PACKED BLUE BOX DISKS**

ALL BLUE BOX DISKS ARE COMPLETELY PACKAGED IN BLUE PRINTED CARDROARD ROYES WITH LARELS 100% CHARANTEED FOR LIE

| OLILIDADOLILID DOVIEC  | THITTI LAULLO. 10070 CC | MINIMITED FOR FILE   |
|------------------------|-------------------------|----------------------|
| 3.5" 720K-880K         | 3.5" 1.44 Meg           | 5.25" DISKS          |
| MF-2DD 10's 1 Meg      | MF-2HD 10's 2 Meg       | M-2D 48TPI 360K      |
| Box£5.00               | 1 Box£8.50              | 1 Box (10)£4.0       |
| MF-2DD 30's 1 Meg      | MF-2HD 30's 2 Meg       | M-20D 96TPI 720K     |
| Box (30)£14.00         | 1 Box (30)£21.50        | 1 Box (10)£4.7       |
| BAMBI-2DD 1 Meg        | BAMBI-2HD 2 Meg         | M-2HD 1.6 Meg H/D    |
| 5 Disks in 25 Capacity | 25 Disks in 25 Capacity | 1 Box (10)£5.0       |
| Storage Box            | Storage Box             | 10% DISCOUNT GIVEN O |
| Box £14.00             | 1 Box £21 00            | 10 BOXES OR MORE     |

FED UP WAITING?

ALL ORDERS ARE NORMALLY DELIVERED TO YOU WITHIN 48 HOURS

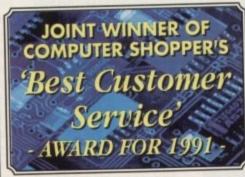

PRICES INC.DELIVERY & VAT @ 17.5% Express Courier Delivery: (UK Mainland Only) £6.50 Extra

### HERE TODAY ~ HERE TO STAY

### TO ORDER....

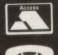

**Evesham Micros** 

CALL US NOW ON (0386) 765500

Call us now on 0386 765500

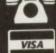

TELESALES OPENING TIMES : 9am - 7pm Monday-Friday 9am - 5.30pm Saturday

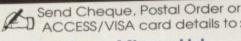

Evesham Micros Ltd. Unit 9, St Richards Road Evesham, Worcs. WR11 6XJ

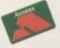

(0386) 765500

NO

MON

US

CALL

ACCESS / VISA **Cards Welcome** 

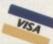

Government, Education & PLC orders welcome Same day despatch whenever possible Express Courier delivery (UK Mainland only) £6.50 extra Please note that 5 banking days must be allowed for cheque clearance. Immediate clearance on Bank Drafts.

Mail Order Fax: 0386-765354 .........

### RETAIL SHOWROOMS

Normal Opening times: Monday-Saturday, 9.00-5.30 Late Night Opening Until 7pm Wednesday-Friday

#### **EVESHAM**

Unit 9 St Richards Rd, Worcs WR11 6XJ T 0386 • 765180

### MILTON KEYNES

BIRMINGHAN

251-255 Moseley Rd,

Highgate Birmingham B12 0EA

T 021 · 446 5050

CAMBRIDGE 320 Witan Gate, 5 Glisson Road, Milton Keynes MK9 2HP CB1 2HA T 0908 • 230898 T 0223 • 323898

TECHNICAL SUPPORT 0386-40303

Monday to Friday, 10.00 - 5.00

I YEAR WARRANTY ON ALL GOODS

### AMIGA 500 SOLDERLESS RAM UPGRADES

ALSO WITHOUT CLOCK FOR ONLY:

CONVENIENT ON / OFF MEMORY SWITCH & AUTO-RECHARGING BATTERY BACKED REAL-TIME CLOCK & COMPACT, ULTRA-NEAT DESIGN

'A500 PLUS' **1MB RAM UPGRADE** 

THE FASTEST AND EASIEST WAY TO **UPGRADE YOUR A500+ TO 2MB RAM!** 

Simply Plugs into trapdoor expansion area ncreases total RAM capacity to 2Mb 'ChipRAM'
RAM On/Off Switch & Compact unit size Only 8 low power RAM IC's & High reliability

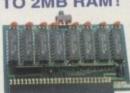

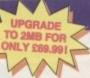

Fully populated board increases total RAM in A500 to 2Mb! 🔅 Plugs into trapdoor area, & connects to 'GARY' chip 🔅 Includes Battery-Backed Real-Time Clock & Socketed RAM ICs on 512K / 1Mb Versions

£ 34.95 Unpopulated RAM board with clock With 15Mb FASTRAM installed.....£ 69.99

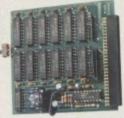

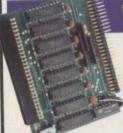

### 'MEGABOARD'

With our MEGABOARD, you can further expand your A500's memory to a total of 2MB without disposing of your existing 512K upgrade (must be 4 x RAM-chip type, or not exceeding 9cm in length)

NLY £42.99

CONNECTS TO YOUR **512K RAM UPGRADE** TO GIVE 1.5MB

### NAL 8MB RAM

- Throughport for further expansion
- Very low power consumption
- Style matched to the A500
- RAM access LED
- RAM test/run switch
- Available fitted with 2Mb, 4Mb, or fully populated with 8Mb
- Optional PSU (allows Amiga to power other devices)

Incorporating the latest 'ZIP' DRAM technology, our new External Memory Upgrade allows the A500 / A500+ to be upgraded by up to a further 8Mb of auto-configuring FASTRAM.

With 2MB fitted...£112.99 with 4MB...£159.99 with 8MB...£259.99 ARTIALLY POPULATED UNITS EXPAND TO 8MB WITH 2MB MODULES, AVAILABLE SEPARATELY AT ONLY £89.99 PER 2MB • OPTIONAL POWER SUPPLY £14.90

### EXTERNAL FLOPPY DRIV

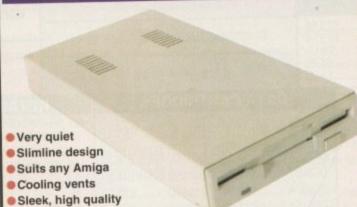

including VAT & delivery

- Quality Citizen/Sony drive mechanism
- Enable / Disable switch
- Full 880K Formatted Capacity
- Long reach connection cable
- Throughport facility for addition of further drives

REPLACEMENT A500 **INTERNAL 3.5"** DRIVE KIT

metal casing

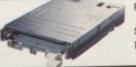

Fully compatible, with 1Mb unformatted capacity. Straightforward installation procedure. Kit includes full fitting instructions

ONLY £39.99

#### **REALISE THE TRUE SOUND POTENTIAL**

OF YOUR **AMIGA WITH** THIS PAIR OF **FULL RANGE** SPEAKERS!

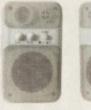

Amiga produces fine quality hi-fi stereo sound, quality stereo sound reproduction to the full with new design twin speaker system! Incorporates a in amplifier with separate adjustable volume ois for each speaker unit. Runs from PSU ided or from batteries (not included), eaker Dimensions 160x95x105mm (HxWxD)

ONLY £39.95

### TOP VALUE 400dpi HANDY SCANNER

### **QUALITY SCANNING - AT** THE RIGHT PRICE!

This Image Scanner package combines top quality hardware with the latest version of the distinctively powerful DAATASCAN PROFESSION PROFESSION TO THE PROPERTY OF THE PROPERTY OF THE PROPERTY N 2 software, now gi TRUE GREYSCALE CAPABILITY

Agencia 400dpi scanning resolution, a genciare 400dpi scanning resolution, oduces truly superb quality scans. Has gisness control and 100 / 200 / 300 / 4 dessional Version 2 scanning and sither line art or in up to 64 servulated g

ures and excellent patibility with most DTP

ONLY £99.99

### TRUEMOUSE

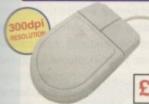

WE GUARANTEE that this is the othest, most responsive and accurate replacement mouse you can buy for the Amiga. Excellent performance, now with a 300dpi resolution. Amazing new price!

£14.99 SATISFACTION GUARANTEED

GOLDEN IMAGE OPTICAL MOUSE Amiga/ST compatible - excellent travel+accuracy assured. NEW LOW PRICE!.. £ 29.00

### <u>ROCGEN GENLOCK MK.II</u>

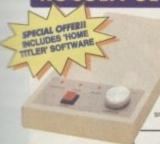

OFFERING EXCEPTIONAL VALUE
FOR MONEY, this fully
compatible GENLOCK
adaptor offers levels of
quality, function and
sophistication not normally
available in this price category.
Special features include the ability Special features include the ability special reasures include the ability to record graphics & animations on video recorders and overlay graphic and text onto video. Capable of the and stable fading and overlaying effects with special tuning knob.

ONLY £79.99

### ROCGEN PLUS

Compatible to any Amiga or Commodore CDTV, this NEW Genlock Adapter provides Advanced Special Effects and Performance Features without sacrificing user-friendliness!

pecial Features include: Dual Dissolve control knobs providing freely adjustable degrees of overlay or invert (keyhole) effects; Auto Video pass-thru; extra Video throughport for

separate line monitoring: RGB pass-thru for real-time editing of Amiga graphics; plus Key-in port for use with an external keying device

ONLY £119.99

### PHILIPS 15" TV/MONITOR

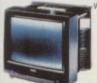

the advantages of a high quality medium resolution colour monitor with the convenience of remote ur monitor with the convenience of remoti rol Teletext TV - at an excellent low price Features dark glass screen for improved contrast. plus full range 3-way speaker sound output

£269.00 Including VAT. delivery & cable

Philips CM8833 Mk.Il Monitor (Genuine UK version) le, 1 Year on-site maintenance

ind 'Lotus Esprit Turbo 2' game.

#### A590 ADD-ON HARD DRIVES

Expand your hard disk storage further with one of our add-on ISI Hard Drives, with 25ms autoparking NEC mechanisms ar as into the socket provided on the rear of the A590 unit. External 40Mb SCSI Drive cased with PSU

the Commodore A590

## *AMIGA*

Built-in TV Modulator . Built-in IDE Hard Disk Controller Kickstart 2 • 1Mb ChipRAM • Accepts Memory Cards

INCLUDES 12 MONTHS ON-SITE WARRANTY 'DELUXE PAINT' & EXCITING GAME TITLE!

2MB RAM/CLOCK VERSION £319.99

COMMODORE'S A600 20MB HARD DISK VERSIO

£449.99 including 1 Year 2MB RAM/CLOCK VERSION £489.99

We are now able to supply Amiga A600's with larger hard disks. We take a standard single drive A600 and install a high quality

21/2" IDE hard drive

£479.99

EVES 1211 MIGTOS SPECIAL HARD DISK UPGRADED MODELS

80Mb £529.99

**NEW LOWER** 

£599.99

Micros

US

NOW ON

(0386)

765500

.

Evesham

Micros

CALL

Sn

MON

9

(0386) 765500

•

Evesham Micros

All models available with 2Mb RAM - Please add £40.00

#### NEW FROM A600 1MB RAM/CLOCK UPGRADE **Evesham Micros**

UPGRADE YOUR NEW A600 TO 2Mb WITH THIS SIMPLE PLUG-IN MEMORY UPGRADE!

- Simply Plugs into the A600's trapdoor expansion area
- Increases total RAM capacity of A600 to 2Mb 'ChipRAM' RAM Enable / Disable Switch
- Battery-Backed Real-Time Clock

ONLY £44.99

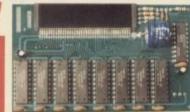

#### **NEW!** A500 ROM SWITCHER

SWITCHING BETWEEN VERSIONS OF KICKSTART ON YOUR A500 IS EASY WITH OUR NEW ROM SWITCHER!

Kickstart ROM chip, giving you the freedom of cho Fitting is very simple indeed, and requires no solderin special technical knowledge. Fitting allows two meth toggle switch, N.B. Kickstart ROM not supplied. A500 Revision 5A boards will require circuit modification.

ONLY £24.95

Kickstart 1.3 ROM supplied sep 

#### TRACKBALL

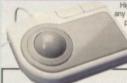

ONLY £29.95

#### REPLACEMENT POWER SUPPLIES

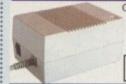

Genuine Commodore Amiga A500 type replacement Power Supply Unit. Good quality 'switch mode type. Super low price!

ONLY £39.95

Replacement Power Supply for A590 Hard Disk

### STEREO SOUND SAMPLER

ONLY £29.95

#### MIDI INTERFACE

Our fully compatible, high qu h quality MIDI interface connects directly with the An IN, OUT & THRIU ports for good flexibility. Feat

ONLY £19.95

#### VIRUS PROTECTOR

ONLY £6.95 disable the protection facility.

VIDI-12 An Amiga 500

Prices Include VAT, Delivery and Connection Cable

# REGISTERED

**EVESHAM MICROS STAR PRINTERS INCLUDE** 12 MONTHS ON-SITE WARRANTY

STAR LC20 9-Pin Printer

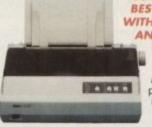

BEST SELLING LC-10 WITH MANY FEATURES AND FAST OUTPUT

Providing superlative paper handling, four excellent NLQ fonts and a new super-fast print speed of 180cps in draft and 44 cps in NLQ, the LC20 appropriately supercedes the phenomenally

successful LC10

ONLY £129.99

#### Star LC24-200 COLOUR Printer

COMBINES HIGH QUALITY 24-PIN COLOUR PRINTING WITH EXCELLENT **VERSATILITY - AT A** BUDGET PRICE!

24-Pin 7-Colour Petréer

200cps draft / 67cps L.Q.

222cps High speed draft facility

30K Buffer expandable to 62K

Swivel Selectable Push or Pull Tractor, with bottom feed capability

Advanced Paper Parking

Electronic Dip Switches

10 Resident LQ fortis

Includes Colour Ribbon

ONLY £269.08

| Star LO | C 200 9-Pin Colour, 4 fonts, 180/45cps           | £ 193.88       |
|---------|--------------------------------------------------|----------------|
| Star LO | C 24-20 24-Pin, 4 fonts, 180/60cps               | € 204.45       |
| Autom   | atic Sheet Feeder for 10" LC printers (pls.state | model) £ 64.95 |
| Star XI | B24-200 COLOUR 24-pin, 80 col. power printer.    | € 368,95       |
| Star XI | B24-250 132 column version of XB24-200           | £ 438.28       |

| Citizen Swift-24E including COLOUR kit             | £ 299.99 |
|----------------------------------------------------|----------|
| Hewlett-Packard Deskjet 500                        | £ 359.99 |
| Hewlett-Packard Deskjet 500C (Colour)              | £ 529.00 |
| Canon BJ-10EX Inkjet Printer                       | £ 233.83 |
| Epson LX400 budget 10" carriage 9-pin 180/25cps    | £ 139.00 |
| Epson LQ100 24-pin 180/60cps, 8k buffer            |          |
| Panasonic KXP1124i uprated 24-pin model 300/100cps |          |
| Panasonic KXP2123 good value 24-pin colour model   |          |

 $\mathfrak B$ 

TENDER OF NEW LATE NIGHT SHOWROOM OPENING UNTIL 7PM, WEDNESDAY TO FRIDAY

### PD and Shareware

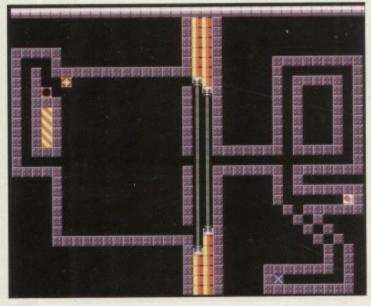

Attempting to pass through a aser gate in

### **Peg a Picture**

Deja Vu, L99

### by Steve Bennett

This educational program is aimed at primary school children, and indeed the author actually bothered to take it to a local school and get the kids to check it out, allowing him to make changes and improvements to the code before putting it on general release.

After a complicated instruction screen which an adult would be best reading and explaining to a child, you can use either pegs or shapes to create pictures.

You choice of shapes is large, and it feels a little like playing Tetris, except you can use the mouse to put the shapes wherever you want them to be! There are a wide range of colours to choose from, and you can make a colour flash by clicking underneath it - great for Belisha beacons. With full loading and saving options, this is an interesting and potentially useful education package.

### Cyadonia

Deja Vu, L/67

### by Jamie Newcombe

According to the instructions, you have to quide your CYAD (he's actually a yellow cross) around the many levels of the matrix -"a metallic structure of interconnected platforms and bridges hanging in the void of outer space"

This is typical PD, in that a simple idea has been taken and turned into a fully-featured game which is actually quite You'd have to be mad to buy full price packages when there's so much excellent PD, shareware and

licenceware around. Phil Morse looks at this month's bumper bundle

# PUBLIC

good fun. You move your joystick to move the CYAD, but once he has started moving he'll continue to do so until he hits something, at which point you can use the joystick to send him somewhere

Your task is to do various things before leaving the level through an exit - things like collecting gems, throwing switches and so on, and you must plan your route carefully

to succeed. In

its "thinking arcade game" feel, it's a limit like Lemmings, and with a full tutorial se tion where you can choose which levels

> practice or play, and a sufficient selection tion of interestin new levels an dastard baddies, th will you occi pied for 900

Danger abounds this month! No boring vectors, no scrolling sleepiness, just the cream of the demo crop. First up is Olympic Cyclist Anim (17 Bit, 2155). From the title screen of this 1Mb-only animation I learned that the UK have previously held the Olympics in 1908 and 1948. Roll on Manchester 2000, eh?

Anyway, I was expecting dodgy digitised videotape, à la mayhem on Wheels 3. Instead I was pleasantly surprised to see a fully convincing animation of

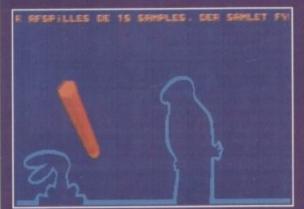

ce Linus animation is one of the est I have seen in a long while

the British bike which beat the world at the recent bash in Barcelona, as ridden by Chris Boardman, complete with stupid

The animation is smooth, although as it only does one thing there ain't exactly hours of fun here. Still, well worth a peek

Underground all-nighters here we come! The Yamma Yamma Hardcore Megamix (17 Bit, 2138) is a simple but effective aural assault. A mad - ie mind bending – strobe accompanies a competent demo containing all the right noises and breakbeats, from Kicks like a Mule's The Bouncer to that grungy noise.

Demos like this are good fun, of course, but not a patch on a half-decent DJ. Still, it's better than most. It's certainly better than the Sesame's Treet Remix (17 Bit, 2089) which is a version of the recent love-itor-hate-it "rave" smash from the Smart Es.

This opens with a loading shot of a badly drawn man smoking something dubious which disappears to reveal... a blank screen as the demo is playing.

It's an average version, the sound quality is acceptable, but it hardly breaks any boundaries, and with the record absolutely guaranteed to end up at 99p in the bargain bins, vinyl's yer' best bet for this one

Alternatively, don't bother and buy some proper dance music instead...

It's that bike again!

The Disknet Silly Names demo (17 Bit, 2137 A/B) comtains 12 music demos, from Through the Limits to as absolutely appalling supermarket version of Eric Clapton's Wonderful Tonight, decimated in a way which only our European friends seem capable of

Some good samples and sounds lend the demo a very high quality feel, but it's let down by the scrolling credits, which apart from containing some dodgy English (no problems) also contains a lot of swearing (no need for it, lads).

Original animation shocker! Yup, the Palace Linus animation (17 Bit, 2086) is a clever Take Hart-ish effort involving amusing music and a pencil which draws things, Rolo advert style, for the central char acter to interact with.

This coding is neat, and the idea more original than any demos I've seen for a long while, all making this one of the better animations of recent times Worth a look. And that's it for this month. Remember - stay dangerous!

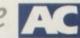

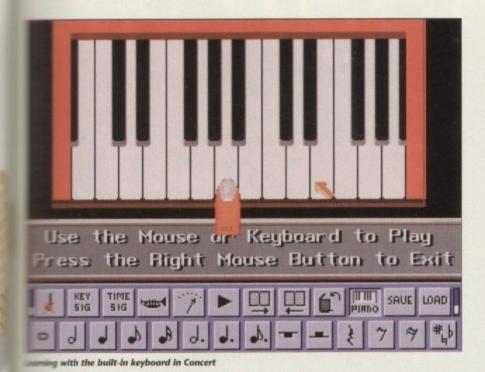

### **Concert Box**

Deja Vu. L/90

actually the follow-on from Music Box, amouram designed to teach musical basics a sainlessly and interactively as possible.

t's a line

torial se

play, ≥

nt selec

nterestin

vels and

tard

ddies, m

kees

OCC

d for

00

while

(B) constant s to an of Eric

ible o

lemo ≡

by the J some

lot of

art-ish which

l char

riginal

naking

times

ember

The not actually seen Music Box, but if the and of Concert Box is anything to go by, se well worth hunting down too.

This program allows you to write music, m saves, of up to eight pages of eight bars 54 bars of music altogether. You choose instrument for each of the Amiga's four mund channels - none of the sounds are any than fair - and then you can compose music by selecting notes, rests and so on a menu and dropping them onto the

There is a keyboard, too, which you by pressing the appropriate keys on me Amiga's keyboard. With all lengths of stops and rests catered for, as well as handling of key and time signatures and prehensive save and load facilities, this is constructed and useful program.

It will not allow "proper" length pieces of music to be written, and they're not going to wound worthwhile - there's no Midi handing, for instance - but this is designed as m educational program, not a professional mol, and as such it works admirably.

a would be equally suited to school chilen or those who simply wish to learn more about music

### **Sour Grapes**

Deja Vu, L/74

### by Chris Banks

The sour grapes from the planet Nokneed make what is unarguably the best wine in me universe. As Squasher Grape, it's your job collect these grapes.

All of this eventually leads on to a 3D tilefisher (ie you have to jump on every tile to mange it in some way before moving onto game is not one which the code engenders much respect for.

Learn to live with it, however, and the ardent fan of this type of game will find many levels and obstacles to conquer.

It's worth seeing just for the Ghostbusterstyle monster which breaks up from underneath the tiles to harass you in a totally unconvincing buy equally unpredictable way when you run out of time!

### Magic Wassocks II

Deja Vu, L/96

Fast and mad, this platformer, subtitled "The Search for Kylie", involves your moving around the screen, avoiding mushrooms which grow out of nowhere and disappear as fast, dynamite, arrows, oojits (spinning yin-yang symbols) and other obstacles.

SEARCH FOR MYLIE (?!)

It's nicely animated, with suitably frantic music, and simple but chunky cartoony graphics. The sound is quite impressive, with some nice vocal samples.

However, it's pretty difficult, with near pixel-perfect movement often required, and as your character who incidentally

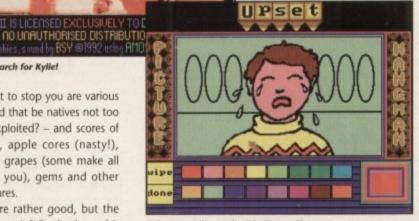

Doing some "crayoning" in Picture Hangman

# Calling all PD libraries

Got anything worth reviewing? 'Course you 'ave, or you wouldn't be in business. So stop pussy-footing around like a picture of apathy and learn positivism!

Be a winner! Stuff your latest into a Jiffy bag, including a hard copy detailing what is on which disks, and send the lot the me, Phil Morse, at Amiga Computing, Europa House, Adlington Park, Macclesfield SK10 4NP. You have only your chains to lose.

looks like a cross between Quasimodo and a frog - doesn't exactly speed around the screen, you can find yourself getting very frustrated at dying because you can't escape from danger quickly enough.

### **Picture** Hangman

Deja Vu, L/83

Pet Shop Boys-ish music leads on to a rather novel interpretation of the old classic. At the top of the screen are the blanks indicating how many letters are in the word to be found out - the letters appear here when guessed correctly.

Letters disappear once selected - avoiding the confusion of remembering which letters have already been used - and when you guess a letter correctly, a slice of a picture falls down into a blank space in the middle of the screen.

When the word has been quessed, the picture is completed, and will be seen to pictorially represent the word guessed.

### **All Guns Blazing**

Wazzock II, or the Search for Kylle!

obstacles and features.

the next level). Out to stop you are various

baddies - or should that be natives not too

happy at being exploited? - and scores of

poisoned grapes, apple cores (nasty!),

unpredictable big grapes (some make all

the tiles flash for you), gems and other

whole thing moves painfully slowly, and it

feels as if the link between joystick and

The graphics are rather good, but the

NBS, CLGO11

This Supercars clone for two players uses the usual split-screen action and features several circuits as well as the expected host of dirty tricks with which to hinder your human opponent.

There are missiles, smoke screens, oil and so on, and there's also an overview map to let you see the whole course and how

far you have got to go.

It's very well presented, with humorous FBI central com-

puter-style resumes of the authors – including pictures – and also includes an editor allowing you to redesign the tracks.

Although the actual play areas are rather small, and it moves pretty slowly, it's the interaction with an opponent – or rather, the complete lack of interaction as you engage in some proper disruption - which gives the game its appeal.

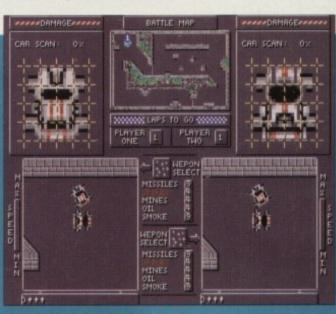

Racing an opponent in All Guns Blazing

### AGPD and Shareware

But this is not all - once a child has got this far, a paint palette appears at the bottom of the screen, and the picture may be coloured in as a reward for guessing the word correctly.

It's not really any more educational than the time-proven Biro-and-back-of-anenvelope version, but this might nevertheless persuade children who are more used to joysticks, lasers and power-ups to play game which will be beneficial to them and which they might otherwise never become acquainted with.

As for the lack of a man to hang - isn't such a concept a little out of date in the 90s?

### **Anti-Virus** v6.04

### by Paul Thompson

This compendium of virus checkers for Kickstart 2.xx users is more a much needed service than a set of utilities.

The damage which can be caused by viruses is not to be underestimated, especially if you have a hard drive. They can destroy months or years of collected data, corrupt irreplaceable disk and basically make life hell for anyone careless enough to have caught one.

I say careless enough, because with enough diligence and a good virus checker you can avoid or at least massively reduce your chances of catching one of these digital destroyers.

The problem has always been that it's a cat and mouse game between those who dedicate themselves to killing viruses and repairing the damage they've done, and those who write them. With new viruses appearing all the time, it is imperative that serious users keeps up to date with developments.

This compendium is for just such people. Officially updated every two weeks, it is, in reality, updated up to twice a week,

### **Airport** 17 Bit. 2130

Here's an original idea - an air traffic control simulation. An involved and large program, you can choose your airport, from those deemed to be easy to the

I started with Lisbon, one of the easy ones, and promptly made a complete mess of things. The program is wont to pop up with sarcastic comments, such as" Good job – but use the airways", when it's evident that you're doing anything but a good job, and the authenticity of the airports featured adds excitement to

Although I was absolutely appalling at this, I've never fancied myself sitting in a control tower controlling thousands of lives. If you do, you'll

THE REAL PROPERTY AND PARTY OF THE PARTY OF THE PARTY OF That's a DC10, so ve are informed

with all the latest changes incorporated into the checkers it offers.

The charge for this service is a mere £15 for 12 updates, which is just enough to cover costs. It's a small price to pay for peace of mind.

### **REM v1.0**

NBS, U721

### by Mark Forrester

Here's a simple but highly useful idea, which is really only of use to hard drive owners, unless you use the same floppy every time you boot up your machine say, a wordprocessor.

REM - short for Reminder - tells the computer to remind you upon booting up of any important dates coming up. It'll remember birthdays, anniversaries and indeed whatever you tell it, and comes with comprehensive instructions concerning its installation and use.

It's a simple idea - aren't they invariably the best? - and is both well implemented and useful. A classic shareware utility if ever I saw one.

### **Andy's Amos** Games 1

NBS, G294

### by Andy Platts

As NBS point out, the best game of the several featured here is GlassBack, a platformer in the classic Manic Miner style. In the mining world, a glassback is, apparently, a lazy miner who spends his time lying around.

It looks quite nice, with some pleasing animation of obstacles, but your sprite is a little small and dim. It's certainly extremely playable, but there's nothing here that a Spectrum would struggle with.

However, taken alongside the other five games supplied, this package is fair value for money. It's worth a peek just to see how long you can survive playing Light Cycles at the hardest skill rate - I managed about two seconds!

### **Eternal Rome**

17 Bit, 2079

This is a highly involved die-rolling strategy game which I must admit went pretty much over my head. The various menus, which run across the top of a territorial

### **Future Shock**

### Virus Free PD, CLG10

Written in Amos, as indeed are a lot PD offerings, this is a space age move-around-a-grid style thing, with the usual password access to the various levels, pretty good graphics and nice music.

It's very hard, however, due mainly to the speed at which it runs and the fact that you can die just by touching a wall. Still, worth a look il you like the sound of it.

map, allow the selection of such option as victory information, the declaration and severing of alliances, and full control over your armies and fleets.

Should you like this kind of strateo game - and it certainly seems to be we implemented - and have a soft spot for the Roman Empire circa 30BC, this will be right up your street.

Should this all go right over you heat there's a version of dominoes on the dis

### Blitz

#### **Paul Watson**

This is a PD version of the old arcade classic Bomber. Written in Amos an compiled, it's a simple but fairly playable little number.

As usual you get to choose your weapons, and this version is smooth ple and old idea – but aren't they

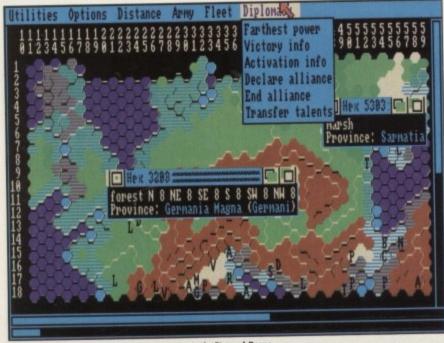

Your chance to surpass the Roman emperors in Eternal Rome

### enteee AMIGA PD. SHAREWARE SPECIALISTS

WE PROMISE YOU GUARANTEED ISI CLASS SERVICE

WE GUARANTEE QUALITY ERROR AND VIRUS FREE DISKS

WE OPEN TILL 9PM TO PROCESS YOUR ORDERS

FRIENDLY TELEPHONE ADVICE WHERE POSSIBLE

ALL ORDERS RECEIVED BEFORE 3PM ARE DISPATCHED SAME DAY BY FIRST CLASS POST

### ALL ORDERS RECEIVED BEFORE 3PM ARE DISPATCHED SAME DAY ON GUARANTEED ERROR FREE DISKS

### **NEW COMPETITION**

PRIZES FOR X-MAS

1st Prize: PROPAGE V3

2nd Prize: PUBLISHERS CHOICE

3rd Prize: ADVANTAGE

STARTRECK

MISSILE COMMAND AMEDBA INVADERS ROLLERPEDE, INVADERS

HOLLYWOOD TRIVIA

SKY FLYER GALACTIC FOOD FIGHT ATIC ATAC

ARCADE CLASSICS inc space invaders NU THE SHOOT EM UP Great stuff

CARD GAMES lots E-TYPE The best Asteroids clone, NEW TETREN Best Tetris Clone out

BATTLEMENTS Remember HUNCHBACK?

SATILEMENT'S REMEMBER PUNCHBAUS?
INTERNATIONAL CRICKET
PIPELINE...Like Pipemania – Good
MATHS ADVENTURE... Excellent Maths Quiz
SURVIVOR Dungeon Master Type Game
ESCAPE Escape from the Dodgy Floor

SEAST Corner the Beast QUADRIX Brilliant Puzzle Type, 10/10 CROSSWORD CREATER QUESTIONTORT Create Multi/Choice Quiz's

GX200 New game
MENTAL IMMAGE GAMES 1 c64 type great
MENTAL IMMAGE GAMES 2 Sim above

+ AMIGA FANTASY +

disk showing you how to produce

Incredible info.

good info on Virus too.

above & just as good.

great effects for logos, fonts etc, etc.

ULTIMATE VIRUS PROTECTION DISK.

Don't leave it too late get a copy - has

POWER SAMPLES 1. Fantastic sound

samples not seen on other disks.

POWER SAMPLES 2. More of the

MAXIMUSIC 1. Great music tracks

MAXIMUSIC 2. More great music.

ANIMATION 1. Brill Ray Traced anim.

DELUXE PAINT TUTORIAL. A great tut

15 GAMES by Assasins TOTAL WAR Like RISK (Strategy)

HYPER-BALL. SEALANCE

0

e var

s and

ist by

option

aration

contro

trateg

be well

pot for

will be

head.

he disa

AMIGA DRAGON TILES V2.5 ...

....Great tiles game

Arkanoid clone Submarine Sim, Good Good for Kidz

Details with every order or FREE with S.A.E.

**MED V3.2** THE GREATEST MUSIC MAKER + 4 DISKS

FULL OF INSTRUMENTS, BEATS etc. TO GET YOUR REMIXES GOING!! \$6.50

### + PRINTER PACK +

Print just about anything with this pack. Graphics, Letters, Envelopes, Disk Labels, Video Labels, Cassette Labels, Banners, Forms and more also loads of drivers.

### **東京 原語 100 東京**

SID V2 0.

SID V2 0.

THE LATEST CLIS A BLAST WITH THIS ONE PRINTER DRIVERS.

CAN'T GET THAT DARIN PRINTER TO WORK??? HELP!

TYPING TUTOR

MEASURES TYPING SPEED AND ADJUSTS LEVEL OF DIFFICULTY

CLERK.

FANTASTIC ACCOUNTS PROGRAM FOR BUSINESS OR HOME

DESKTOP PUBLISHER.

MAKE LEAFLETS 6L WITH GRAPHICS - TEXT GOOD.

SUPPRIKLLENS.

MILLS SADAM PLUS 17 MORE VITHESS OR HOME

PORT OF C. MORD-PRO MENU DRIVEN AREXX SUPPORT THE BEST

PC C. EMULATOR

RUN PC SOFTWARE IT WORKS COME WITH CG. A GFX NEEDS MS-DOS

PASCAL COMPILER

POWERFUL EASY TO USE DATABASE WITH A MATHEMATICAL FUNCTIONS.

JR-COMM 1 02.

NORTH C.

UNPACK ONTO? DISKS.

COMMET C.

UNPACK ONTO? DISKS.

COMPLETE CEVIL'ROMANIN.

AMAZING TITLE AND TEXT SCROLLER FOR VIDEO ETC.

SOMETHING FOR NOTHING.

2 DISK SALV.

MUCH MUCH BETTEST THAN DISKOCOTOR ON WITH SOME ICONS.

DK B. TRACE.

DISK SALV.

MUCH MUCH BETTEST THAN DISKOCOTOR ON WITH SOME ICONS.

DK B. TRACE.

DISK SALV.

MUCH MUCH BETTEST THAN DISKOCOTOR ON WILL BAST WITH THIS ONE.

DISK SALV.

MUCH MUCH BETTEST THAN DISKOCOTOR ON WILL BAST WITH THIS ONE.

DISK SALV.

MUCH MUCH BETTEST THAN DISKOCOTOR ON WILL BAST WITH THIS ONE.

DISK SALV.

MUCH MUCH BETTEST THAN DISKOCOTOR ON WILL BAST WITH THIS ONE.

DISK SALV.

MUCH MUCH BETTEST THAN DISKOCOTOR ON WILL BAST WITH THIS ONE.

DISK SALV.

MUCH MUCH BETTEST THAN DISKOCOTOR ON WILL BAST WITH THIS ONE.

DISK SALV.

MUCH MUCH BETTEST THAN DISKOCOTOR ON WILL BAST WITH THIS ONE.

DISK SALV.

MUCH MUCH BETTEST THAN DISKOCOTOR ON WILL BAST WITH THIS ONE.

DISK SALV.

MUCH MUCH BETTEST THAN DISKOCOTOR ON WILL BAST WITH THIS ONE.

DISK SALV.

MUCH MUCH BETTEST THAN DISKOCOTOR ON WILL BAST WITH THIS ONE.

DISK SALV.

MUCH MUCH BETTEST THAN DISKOCOTOR ON WILL BAST WITH THIS ONE.

DISK SALV.

MUCH MUCH BETTEST THAN DISKOCOTOR ON WILL BAST WITH THIS ONE.

DISK SALV.

MUCH MUCH BETTEST THAN DISKOCOTOR ON WILL BAST WITH THIS ONE.

DISK SALV.

MUCH MUCH BETTEST THAN DISKOCOTOR ON WILL BAST WITH THIS ONE.

DISK SALV.

MUCH MUCH BETTEST THAN DISKOCOTOR ON WILL BAST WITH THIS ONE.

SAVE YOUR MONITOR

MAC STYLE WORD PROCESSOR

LATEST UPDATE REMOVES PROTECTION FROM GAMES

HARDWARE PROJECTS B.
AMIGAZER
PICTURE CONVERTERS PACK...
MEGA MONITOR.
2/3/4/5 NEW C.MANUAL 5 DISKS...
REORG...
LE NAG...
SCREEN BLANKERS...
TEXTRA V1.2.
FREECOPY 1.8.

WORDPROCESSOR SPELL CHECKERS DATABASE, SPREADSHEETS **ACCOUNTS & MORE** REGULARLY UPDATED WITH LATEST

### + EDUCATION PACK + ABSOLUTELY FULL OF GREAT TUTOR

PROGRAMS, INCLUDES: FRENCH, GERMAN, SPANISH, GEOGRAPHY, MATHS & MUCH, MUCH MORE LET YOUR AMIGA BE YOUR TEACHER

26.50

### + GAMES PACK +

26.50

The best have been put together. Over 20 great PD games all picked to be the best at the current time. All Plus compatible

#### + DESKTOP VIDEO PACKA

This pack has been made due to the great demand for this type of material. It consists of: Smovle the text scroller, 2 disks full of backgrounds & fonts, & 2 disks full of Video Application utility software.

AM/FM is a recently started disk mag for Amiga users who are musically interested. It covers all aspects of using the Amiga for sound and music production, bringing News, Reviews, Gossip, Tutorials as well as 3-4 selected Amiga only songs, 3-4 Midi songs and 2-5 selected Sound/Music utilities in each issue. Created by some 20 professional musicians including Bjorn Lynne and Teijo Kinnuenen .

\$2.50

#### + FX DISKS +

FOR ANY AMIGA

Compiled by us these disks are the best and latest editions. Our aim is to put a collection of progs of the same theme together. The disks self boot. No need to load workbench. They have easy to find, easily understood, easy to print instructions.

| FX1 | The Print Workshop         | Utilities |
|-----|----------------------------|-----------|
| FX2 | The Hard Drive Workshop    | Utilities |
| FX3 | The Graphic Workshop       | Utilities |
| FX4 | The Video Titlers Workshop | Utilities |
| FX5 | The Packers Workshop       | Utilities |
| FX6 | Disk Repair Workshop       | Utilities |
|     | Hachers Workshop           |           |
|     |                            |           |

\$2.00 FACH

1121/2/3/4/5 5 DISK C.MANUAL NEW 1126 CATACOMBE (GAME) \_ .. GRAPHIC ADVENTURE COLLOSAL (GAME) CAVE ADVENTURE 1128 ADVENTURE GAME CONSTRUCTION KIT

1129 C.V./RESUME MAKER ..... ..GET THAT JOB LATEST AND GOOD 894 UFDIT TEXT EDIT AMICASH DISK CATALOGUER P.SUIT ... E-TYPE 2

.. COULD IT BE POSSIBLE TEXT ENGINE 3.4. NEW THE MAIN EVENT(EVENT/HANDLER GOOD | PAID ELECTRO CAD.

DATA EASY

ZERO & SAMPLES. DOC VIEWER WITH SPEECH

LITTLEBENCH 1.3. 1091

MEGA VIRUS KILLERS 1090

1087 IFF CONVERT 1086 SAS UTILS 1

WORKBENCH HACKS

SUPER C 32 HELPFUL UTILS

1093 EYE OF THE BEHOLDER HINTS MAPS & SOLUTIONS 1103 BRAINSTORM MUSIC DISK........GOOD SOUNDS

### + UGA AMIGA INTRO PACK +

GREAT COLLECTION OF PROGS TO HELP YOU GET THE MOST OUT OF YOUR AMIGA - MAKES LIFE VERY EASY - TEXT EDS, COPIERS, DIR UTILS, CRUNCHERS WELL REVIEWED IN AMIGA COMPUTING JUNE ISSUE €5.00

### WORK ON 500, 500 PLUS & 600

£1.25 10+

TBAG, FISH

POSTAGE **ALL ORDERS 50p SAME DAY DISPATCH UK** £1.50 EUROPE £3 REST OF THE WORLD ORDER TILL 9 EVERY NIGHT 7 DAYS A WEEK CHEQUES & P.O's TO: BATTLEAXE P.D. (AMC)

125 KINGSWOOD, THORPE MARRIOTT NORWICH NR8 6UW, NORFOLK TEL: 0603 261060

### PD and Shareware

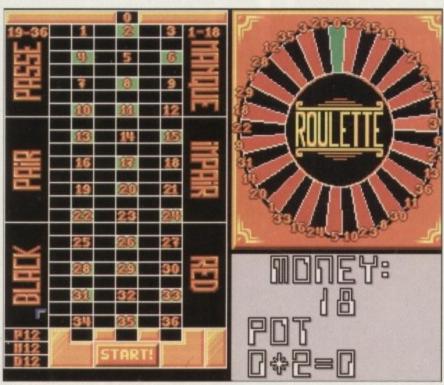

The big wheel keeps on turning...

### **Roulette**

17 Bit. 2139

A version of the arcade favourite containing all the usuals - red and black numbers, automatic calculation of money and winnings - and a passable, although not particularly impressive, wheel.

It could have been done a lot better it certainly could have looked nicer - but hey! this is the public domain. Somebody might have been looking for a version of roulette for years, and here it is.

### Frac v2.0

#### Amiganuts United

Not another disk full of our random pals fractals, surely? Well, no. Frac stands for the Fantasy Role-playing Adventure Creator which allows you to put all those vivid, perverse, humorous (or maybe just interesting) ideas into your Amiga and

### Zalycon

17 Bit, 2158A/B

Only one person left who can help us... blah blah... loads of suspiciously stupid aliens... blah blah... it's that kind of game.

After an inordinate amount of disk swapping, the purpose of which I fail to understand, you finally reach the first screen, which is an asteroid-dodging affair.

You can crash through loads of asteroids before you finally die. When you do? "Please insert disk... prompts you to reach for the off button. Not very good at all, I'm afraid.

turn them into fully-fledged adventures. Yowsers!

You define locations, words, objects and characters, and can change standards such as unknown word trapping and music. Although I've not had a chance to write an adventure yet, it certainly looks and feels fully-featured, professional and reliable.

### **The Money Program**

17 Bit, 2126

by Alan Bilsborough

This home accounts package can handle up to 12 accounts simultaneously plenty for the home, one would imagine - and runs from a main menu which allows the viewing and entering of accounts as well as access to other menus, which cover for instance, the inputting of data (including date, amount, and optional cheque numbers and comments).

A budget comparison feature allows to user to see how much of a set budget has been used to date.

It's a tidy and businesslike program, presented in functional grey, and runs smoothly and efficiently. The point is, though, that I've never met anybody who gets any further than the back of their latest gas bill when working out how much money they've got left.

However, this may be more of a reflection upon me and my acquaintances than society at large. If you're prepared to put in the time and effort required to keep your accounts updated on a regular basis, look no further than The Money Program.

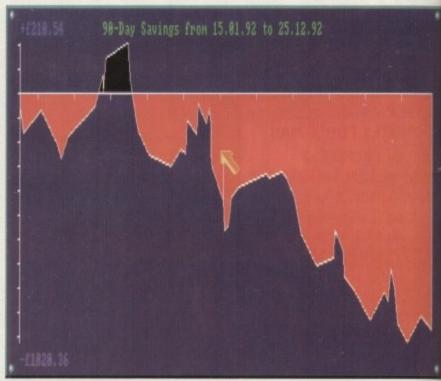

Viewing an account graph in The Money Program

### **Address Print** v2.1

17 Bit, 2154

### by Paul Lathwell

This is a simple program allowing you to save, load and modify addresses and then print them onto labels. You can select from five fonts and three font types, and the whole thing is presented in a simple and easy to use manner.

Although the author is not sure if it will work with any printed bar the Star LC200 colour model, it should work on Epson-compatibles, and you're not going to lose much in finding out, are

If your wordprocessor cannot handle this kind of thing, it may be worth getting yourself a copy of this disk.

## Mayhem on Wheels 3

17 Bit, 2116

Containing two car smash animation running in jerky black and white a approximately eight frames a second and filling only about and eighth of the screen, this ain't exactly TV quality.

Still, the actual crashes are wort seeing in a morbid kinda way, and yo can pause and frame advance too, just to savour the mechanical gore a little more fully.

### **Top Secret**

17 Bit. 2156

Nice chunky graphics including brill squirrels which do all those cute little squirrell things with their paws and mouths (et.

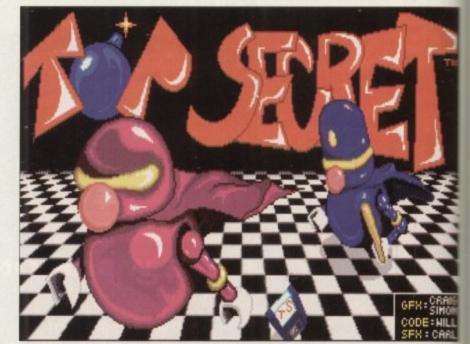

The title screen from Top Secret

### DATAPLEX COMPUTERS LTD.

129 Bath Road, Slough, Berkshire, SL1 3UW Tel: 0753 535557

19 High Street, Old Town, Swindon, Wilts Tel: 0793 488448

MAIL ORDER onsumable add £2.50 Hardware add £9.00 (courier)

SHOWROOM

Open: Mon-Fri 9.30-5.30

Saturday 9.30-4.30

Prices including VAT

### **AMIGA A500 PLUS** (CARTOON CLASSIC PACK)

es new A500 Plus with RAM, Lemmings, The Simpsons, Captain Planet, Deluxe Paint III

> £330 inc VAT **AMIGA A500**

Amiga A500 plus games

£299 inc VAT

**AMIGA A600** 

iga A600 + Deluxe Paint III + game

£289 inc VAT

amiga A600 + 20Mb HD...£455 inc VAT

AMIGA A1500 new version

#1500 Accounts Plus pack including zznick, Toki, Elf, Operation Systems ware, Home Accounts, Platinum Works, Deluxe Paint III + manual

£545 inc VAT

### ACCESSORIES

| Ram + clock                  | £35.00  |
|------------------------------|---------|
| Ram + Clock                  | £115.00 |
| Fower Supply Unit            | £39.00  |
| Mouse plus Operation Stealth | £29.00  |
| porade for A500 Plus         | £49.00  |
| Screen Filter                | £17.00  |

#### MONITORS

Philips CM8833 MKII Colour Mc Lead + FREE game £195 inc VAT se year on-site maint

| PRINTERS                           |      |
|------------------------------------|------|
| Star LC20 Mono                     | £135 |
| Star LC200 Colour (9 pin)          | £188 |
| Star LC24/20 (24 pin)              | £194 |
| Star LC24 200 Colour (24 pin)      | £258 |
| Panasonic KXP 1124i                |      |
| Panasonic KXP 1123                 | £185 |
| Citizen 120D+                      |      |
| Citizen Swift 24E + Colour Upgrade |      |
| Citizen Swift 9 + Colour Upgrade   | £195 |
| Starjet Bubblejet Printer, SJ48    | £229 |
| Canon BJ10EX                       |      |
| HP Deskjet 500 + Leads             |      |
| HP Deskjet 500 (colour)            |      |
| Shaetleeder                        | 658  |

#### All above come complete with leads AMIGA HARD DRIVES / HARD **CARD (GVP SERIES II)**

| FOR A1500                              |      |
|----------------------------------------|------|
| 52Mb h/card (0-8Mb)                    | £275 |
| 120Mb h/card (0-8Mb)                   | £445 |
| FOR A500                               |      |
| 52Mb h/drive (0-8Mb)                   | £345 |
| 120Mb h/drive (0-8Mb)                  | £460 |
| Upgrade the above with 1Mb SIMM module | 239  |

#### **COMBO HARD DRIVES**

A530 Excelerator (40MHz) + 120 Meg Hard Di £745

#### MODEMS

| 1000 |       | - T- SEC. | 12.0 |    | 70 | = |   |
|------|-------|-----------|------|----|----|---|---|
| ۸1   | MIL   | GA        | n    | Ð١ | W  | Е | c |
| - AI | riii. | чм.       | u    | ш  | v  | _ | J |

| £55 |
|-----|
| £67 |
|     |

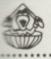

n

natio

h of th

and y

00, ju

a little

ill squir-

quirrely

ths (er

### AMIGANUTS UNITED PROUDLY PRESENT

OCTAMED PROFESSIONAL VERSION 4 @ ..

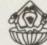

This fantastic brand new version on sale from the 1st September. If you want what has been recognised as

the best budget priced music composing utility programs for the Amiga in the world today, read on IMED Pro v4 now contains a host of extra new features, including the much requested beats per minute

ction, (planists will love this) – Automatic load/decrunch of powerpacked songs/samples – A new file wester – Freehand option for the sample editor, (edit waveform with the mouse) – A pixel sample display ction – Extra control over echo EFX, plus many new and excellent midl features and of course full stave ting plus a whole lot more besides! The disk also contains a new OctaMEDPlayer which is released for pubcommain users to enable compositions to be crunched and freely distributed. You do not need access to a mid unit to compose music with OctaMED Pro but treating yourself to a synth will release the full potential of amazing music composition package. (1 Meg required and 500 Plus compatible).

Price: All EC countries £30.00 with manual or £22.50 without manual Rest Of World (Non EC) £32.00 with manual only (These prices include postage) European Community buyers: The v4 manual may be bought separately for £8.50

SPECIAL OFFER TO PREVIOUS FULL PRICE PURCHASERS OF OctaMED v1 & v2

you purchased OctaMED v1 or v2 directly from Amiganuts then return it, along with only £12.50 (inc p&p)

we will upgrade it to OctaMED Professional v4.

The the above upgrade offer is ONLY open to customers returning the official white Amiganuts disk that
the RED Amiganuts logo printed on it. It is not open to those who upgraded to v2 using the FREE v1 Amiganuts Coverdisk. If you purchased a full price copy of v1 or v2 from one of Amiganuts licences, then you

them for any upgrade price details.
(ORDERS RECEIVED PRIOR TO 1-9-92 WILL, NOT BE DESPATCHED UNTIL 1st SEPTEMBER)

### ..... THE NEW AMFC v2.00 @ .....

FC stands for Amiga Music File Converter and that's exactly what it does! This brand new version will con-est Startrekker/Oktalyzer/ST Mods and also SMUS files, (now includes the chords as well), to the OctaMED lemat. Now there is also no need to alter the IFF samples before playing. This new version will also convert all above modules to Music-X format. A perfect accompaniment for all true OctaMED enthusiasts. For only £10.00

Purchasers of v1 please note that an upgrade is available (see new catalogue).

#### ..... THE AMIGA CODERS CLUB @ .....

coding? – New to computing and want to learn? – This club is for you! If you want to learn how to assemble that strange looking code, you need us. Amiga Coders Club © is now being sold worldwide and is even prehased by a member of the Commodore Amiga tech team, so why not find out why they are so popular yourself? Each disk contains heaps of source ready to assemble, it's packed with help, tips, contacts, letters and advice, it is published monthly for the low price of only £4.00 per issue – Send for the special introductory compressed ACC Disk 1 to 4 for only £2.00 (Latest issue £6 now ready).

Note that @ indicates Copyrighted program

WE ARE EUROPEAN DISTRIBUTORS FOR THE T.BAG DISKS. Numbers 1 to 68 NOW AVAILABLE.

All are V2 compatible - V2 compatible progs also denoted in our catalogue. Mail order only - If making an enquiry, please enclose an S.A.E.

Orders from Overseas customers must be by Bank Draught, Postal or Eurocheque Postage and Packing: All EC orders add 50 pence – Rest of World add £1.00 Credit cards not accepted, we do not believe in getting customers in debt! Disk catalogue is also available for only £1.50. Please address orders to: 169 DALE VALLEY ROAD, HOLLYBROOK, SOUTHAMPTON SO1 6QX ENGLAND.

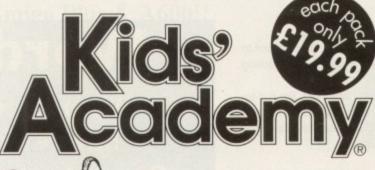

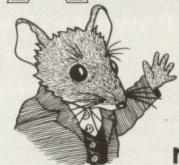

where quality counts...and adds ...and spells and reads and draws...

"Children love learning when it's fun and entertaining, that's why Kids' Academy had educationalists design the best educational software and cartoonists animate the antics of the characters. You can be confident your child is learning with the best."

### Trude Salisbury -Designer and Publisher.

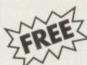

See inside Kids' Academy for details of the £25,000 worth of educational software which must be won.

#### Alvin's Puzzles 6-8 years

Two great games to teach and reinforce spelling and reading and to decipher picture clues to make picture cartoons.

4-10 years Paint Pot 2

Painting has never been such fun. Friendly and humorous to use. Children can draw, choose and make their own colours to paint the

Shopping Basket 6-8 years

Two games. Practical maths and logic skills. Learn to count, add and subtract in a supermarket by giving the right change at the check-out. Sort and categorise the shopping. Change part of a game to add more fun and learning.

#### Which? Where? What? 4-6 years

Three enchanting and wacky games. Children have fun using their ingenuity to solve colour and pattern puzzles, learn and improve their spelling as well as learn to read.

Kids' Academy comes to you from the makers of PLAY AND READ.

Visit your local computer software retailer, or fill in and post the coupon to Kids' Academy.

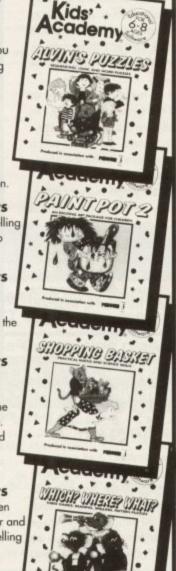

Please send me details about the Kids' Academy collection of educational software for 4-10 year olds. Name (Mr/Ms/Mrs/Miss). Post to: Kids' Academy, Prisma Software, P.O. Box 211, Chester. CH1 3NJ Telephone: 0244 326244 Facsimile: 0244 321237

### AGPD and Shareware

you mean eating nuts? - Ed) add pzazz! to what is actually a pretty ordinary looking

You must collect what look like reel-toreel tape players while avoiding the nasties. Competent and absorbing for a few hours, I would imagine.

### Klaktris

17 Bit, 2174

### by Tony Hosier

This is like Tetris insomuch as the game area comprises a grid into which pieces fall to be positioned by the player, and that you die when the pile of pieces reaches the top of the game area.

However, where Tetris works using shapes, Klaktris uses colours. All the pieces are the same shape - three by one blocks - but each block contains three colours, which can be switched by pressing the Fire button.

The idea is to make rows of three or more cubes of the same colour, which can run horizontally, vertically or diagonally. When a row is formed, the blocks which make it up disappear, allowing those above to fall down.

The graphics are simple but very attractive, and the way the blocks crack up and disintegrate is a piece of coding worthy of the crumbling of the pillars of Atlantis, or something.

However, as with most Tetris variants, at the end of the day it does not beat the original for sheer, hair-tearing addictiveness. But it's worthwhile variant nonetheless.

### **Satanic Rites** issue 2

17 Bit, 2167

This, it must be admitted, is an extremely well presented disk magazine. As the title suggests, it pertains to the demonic side of our collective existence, featuring such articles as Top 20 Murderers (average killings per murderer: 5.5), How to Commit Suicide ("however desperate you

# Words not wonga!

Wordprocessing need not cost a gold-plated Parker. Here are two biros of the on-screen writing world

### Powertext v1.02

Deja Vu, L/98

### by Gary Stimpson

PD wordprocessors seem to be getting more and more like their professional counterparts all the time, with complex features becoming the norm and ease of use improving dramatically with every new update.

Powertext has a rather impressive features list, including full custom format/Ascii loading and saving and a fully-fea-

It's got a proper find and replace function, the ability to switch between Insert and Overwrite modes (useful for someone used to using one or the other elsewhere) and a wide preferences setup, including auto-save, the ability to edit, load and save function keys, and adjustable tab

It's not perfect. There are some features missing which I would have like to have seen, not least the ability to select blocks by highlighting them with the mouse, rather than having to use menus and the keyboard, but for £4 it is an absolute bargain. Indeed, those who write the odd letter need look no further than this for the answer to their wordprocessing needs.

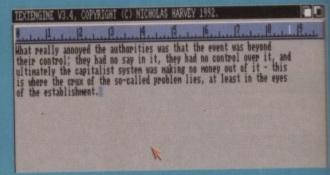

Text Engine: Another blockbuster wordprocessing bargain

### Text Engine v3.4

17 Bit, 2129

### by Nicholas Harvey

Spoilt for choice! Another mega PD wordprocessor which comes complete with the AZSpell spell checker, a wealth of text styles (as opposed to fonts) and even macro support! It looks clean and workmanlike, with menus at the top of the screen controlling most functions, and seems to operate

fast enough for most users.

Still no easy marking of text blocks for cutting and pasting, but again, what do you expect? It's a complete bargain.

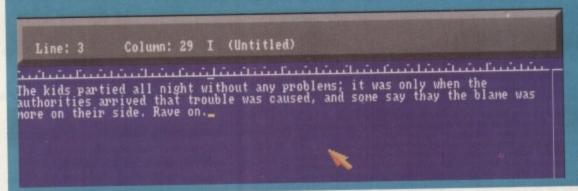

are, don't use mains electricity - it hurts!") and Corpse of the Month ("if you have a favourite corpse, send it in!").

Thankfully it's not really that Satanic at all, the sinister overtones being about as developed as those in the seminal horror flick Bad Taste, where the general feeling is more the overworked imagination of a typical 15-year-old than anything seriously evil being responsible for most of the dark stories contained within.

A section detailing classic cock-ups in a certain rival magazine to the hallowed AC raised a laugh in this office, but Satanic? Naaah. Come on children, stop playing with that computer. It's tea-time!

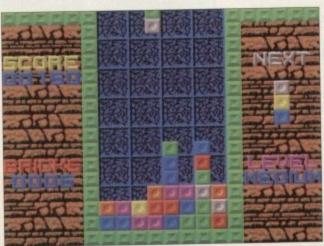

Colour capers with Klaktris

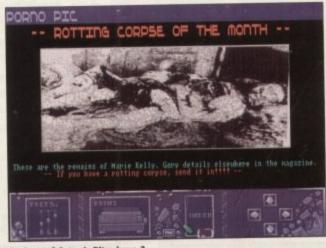

Rad taste? Satanis Rites issue 2

### Where to get 'em

Deja Vu, 7 Hollinbrook, Beech Hill, Wigan WN6 7SG

17 Bit, First Floor Offices, 2/8 Market Street, Wakefield WF1 1DH

Isle of Wight PO30 5QA

Swindon SN1 5AR

Paul Watson, 31 Florentine Court,

AMIGA TUTORIAL

hich

th of

op of erate

ain.

111

Now Available for Workbench Versions 1.2/1.3 & 2.04 for Amiga A500, Amiga Plus & A600!!

### IMPROVE YOUR AMIGA SKILLS With the Best Selling AMIGA TRAINING PACKAGE

These Complete Training Packages Include the following:
Full coverage of Workbench fully applicable to your Amiga whatever model! Detailed guide to all ports and sockets for either A500, Amiga Plus, or A600 (please state which Amiga you have when ordering.) Also covers how to use windows, Icons and pointers, Directory structures, Disks and Disk maintenance. Viruses (What are they and how can you protect yourself from them), attaching external drives, memory configurations, setting up printers, Using preferences, Where to put your cables, Terminology, The Amiga Range, Mouse Cleaning, Guru-Meditations for 1.2/1.3 owners, Selecting boot devices for Version 2 owners, Keyboard Shoricuts, Amiga Jargon and much much more!!

Also Includes:-

### 1) Full 3 Hour VHS Tutor Video!

2) The NEW Amiga Jargon Dictionary (Doubled in size!!)

This second edition of the Amiga Jargon Dictionary is now Doubled in size giving hundreds more definitions to those troublesome words which prevent you from understanding your computer. No more worries with the Jargon Dictionary at your side as we explain Words such as DIP, SIMM, IFF, AGNUS, NTSC, CPU, 24Bit, DTP, Copper, Quantize, Raster, Mosfet and hundreds more!!

Due to popular demand we can now offer the Amiga Jargon Dictionary as a standalone product for £7.95 inclusive.

3) Free NIV Anti-Virus Disk

This Unique collection of excellent Anti-virus programs is fully documented on disk and provides a va nat they want to do to your disks, and how you can stop them. All NIV disks are fully self contained and easy to u

4) NIV Utilities (fully compatible with all Amigas)
We also include utilities written specially to work with Workbench 1.3 or 2.04 as appropriate. Each utility is written to work with any memory and drive configuravailable to AmigaDos users. Full documentation is provided as well as a guide to possible uses.

5) Free Bootable and example disks

Follow our examples and create your own bootable disks, all f

Achieve Dramatic Results in Hours Not Weeks!!!

This package is designed to give any user the necessary background information to understand the Amiga Computer. We show you how to take full control of your workbench and gain confidence over your system. Remember we also answer individual problems. Beat that for service!! If you don't understand something we will do our best to help you. Send for our free brochure and welcome a whole new world of knowledge. The only qualification you need to learn this package is Enthusiasm! Start learning today, you'll wonder how you ever managed without us!!

Place your order Now!

Only £24.99 and Fully Guaranteed. If you are not entirely satisfied with our package we will refund you in full. Simple as that!! You have nothing to lose and everything to gain so order today!!

(Please state which model Amiga you have and which version of Workbench you are using when ordering) Make Cheques/PO's payable to:

NEW IMAGE VIDEOS, 10 Grange Avenue, Scarborough, North Yorkshire, YO12 4AA DON'T DELAY, ORDER TODAY!!

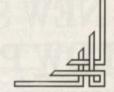

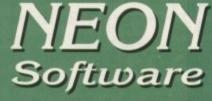

**Public Domain** 

per disk

**SPECIAL** 

**PACKS** 

50 GREAT GAMES

MAJORITY OF OUR DISKS ARE A500 PLUS AND A600 COMPATIBLE. EXCHANGED IN CASE OF ANY DIFFICULTIES.

Quote AMIGA COMPUTING when you order please.

We also stock these computers. Atari ST, Atari Lynx + consoles.

(An introduction to P.D. to Amiga Computing readers)

CHEQUES/POSTAL ORDERS PAYABLE TO: NEON SOFTWARE, 106 BORDESLEY ROAD, MORDEN, SURREY SM4 5LT. TEL: 081 646 7751 P&P (PD) 70p • P&P (Hardware) £1 • P&P (Computers-Consoles-Printers-CDTV) £5 • Next Day Delivery £10

### **DEMOS & MUSIC**

- PACE MIXES

  COMA COLLECTION

  SOUND OF SILENTS

  BUDBRAIN MEGA II

  DRAGNET IZ MIX

  SACOAM'S REVENDE

  NEOV DEMO COLLECTION

  BOTTOM DEMO (X)

  CRUGALESTORM COLLECTION

  BOTTOM DEMO (X)

  CRUGALESTORM COLLECTION

  BOTTOM DEMO (X)

  CRUGALESTORM COLLECTION

  BOTTOM DEMO (X)

  CRUGALESTORM COLLECTION

  BOTTOM DEMO (X)

  CRUGALESTORM COLLECTION

  BOTTOM DEMO (X)

  CRUGALESTORM COLLECTION

  REPLIANDED

  MIXETAL MARGOVER

  REPLIANDED

  NATION REPLIANDED

  NATION COLLECTION

  NATION COLLECTION

  NATION COLLECTION

  SALENDED

  PAS DE SHEED MODES

  REVIEW '91 (2)

  DEPECHE MODE

  ADAMS FAMILY 60'S

  LIZA MINELI REMIX

  LIZA MINELI REMIX

  LIZA MINELI REMIX

  LIZA MINELI REMIX

  LIZA MINELI REMIX

  LIZA MINELI REMIX

  LIZA MINELI REMIX

  LIZA MINELI REMIX

  LIZA MINELI REMIX

  LIZA MINELI REMIX

  LIZA MINELI REMIX

  LIZA MINELI REMIX

  LIZA MINELI REMIX

  LIZA MINELI REMIX

  LIZA MINELI REMIX

  LIZA MINELI REMIX

  LIZA MINELI REMIX

- LIZA MINELLI REMIX
  JUSTIPY MY VOGUE
  LOGITAL INNOVATION
  EPASSIRE BREATH OF LIFE
  EPIC GAME DEMO
  KYLLE FINER FEELINGS
  ELECTION 1992 DEMO
  ILLUMINATION MUSIC COLU
  2 UNLIMITED WORKAHOU
  GLOBAL TRASH BY SILENTE

### **GAMES**

- DRIP MAZE GAME LEMMINGS GAME DEMO
- WHEEL OF FORTUNE FRUIT MACHINEFRUIT KRUSH

GOLDEN PLEECE
PSEUDO COP
NO MANS LAND
AIRMANIA PRIZE GAME
POPEYE GAME & MUSIC
STORM MASTER DEMO
STOCKMARKET
SENSI SOFT FUN DISK
ROBOCOP 3/DOUBLE 3
PINBALL DREAMS

UTILITIES ALSO AVAILABLE

- - 120 UTILITIES
- WHEEL OF FORTUNE
  FRUIT MACHINEFRUIT KRUSH
  BLUSE NOUSE (2)
  LANDSCAPE GARDENER
  LADA RACE 2000
  ARMOURGEDOON GAME DEMO
  TRAIN SET FULL GAME
  BUZZARD SHOOT 'EN UP
  FRAXION HORBORS
  A TYPE GAME DEMO
  WIMBLEDON TENNIS
  LATE TREK NEXT GENERATION
  PROPERTY MARKET
  LAME ST PORTS S-E-U
  GAMES GALORE 6
  AS GRAFE GAMES
  IFF PUZZLES (X)
  CLUEDO & MONOPOLY
  TYPING TUTOS
  MASTER OF THE TOWN
  RETURN TO EARTH
  LASSARSIS GAMES
  B. ROLLING ROMNY GAME
  LCROSSWORD CREATOR
  LISK BUARD GAME
  S. STAR TREKTOBLUS (Z)
  B. HALLGOUIN DEMO
  LAMOS GOIN DROP
  GAMES GALORE
  B. HALLGOUIN DEMO
  LAMOS GOIN DROP
  GAMES GALORE
  B. HALLGOUIN DEMO
  LAMOS GOIN DROP
  GAMES GALORE
  B. AMOIPOLY
  J. START TREKTOBLUS (Z)
  B. HALLGOUIN DEMO
  LAMOS GOIN DROP
  J. GAMES GALORE
  B. AMOIPOLY
  J. PSEUDO COP
  J. PSEUDO COP
  J. POUDO COP
  J. POUDO COP
  J. POUDO COP
  J. POUDO COP
  J. POUDO COP
  J. POUDO COP
  J. POUDO COP
  J. POUDO COP
  J. POUDO COP
  J. POUDO COP
  J. POUDO COP
  J. POUDO COP
  J. POUDO COP
  J. POUDO COP
  J. POUDO COP
  J. POUDO COP
  J. POUDO COP
  J. POUDO COP
  J. POUDO COP
  J. POUDO COP
  J. POUDO COP
  J. POUDO COP
  J. POUDO COP
  J. POUDO COP
  J. POUDO COP
  J. POUDO COP
  J. POUDO COP
  J. POUDO COP
  J. POUDO COP
  J. POUDO COP
  J. POUDO COP
  J. POUDO COP
  J. POUDO COP
  J. POUDO COP
  J. POUDO COP
  J. POUDO COP
  J. POUDO COP
  J. POUDO COP
  J. POUDO COP
  J. POUDO COP
  J. POUDO COP
  J. POUDO COP
  J. POUDO COP
  J. POUDO COP
  J. POUDO COP
  J. POUDO COP
  J. POUDO COP
  J. POUDO COP
  J. POUDO COP
  J. POUDO COP
  J. POUDO COP
  J. POUDO COP
  J. POUDO COP
  J. POUDO COP
  J. POUDO COP
  J. POUDO COP
  J. POUDO COP
  J. POUDO COP
  J. POUDO COP
  J. POUDO COP
  J. POUDO COP
  J. POUDO COP
  J. POUDO COP
  J. POUDO COP
  J. POUDO COP
  J. POUDO COP
  J. POUDO COP
  J. POUDO COP
  J. POUDO COP
  J. POUDO COP
  J. POUDO COP
  J. POUDO COP
  J. POUDO COP
  J. POUDO COP
  J. POUDO COP
  J. POUDO COP
  J. POUDO COP
  J. POUDO COP
  J. POUDO COP
  J. POUDO COP
  J. POUDO COP
  J. POUDO COP
  J. POUDO COP
  J. POUDO COP
  J. POUDO COP
  J. POUDO COP
  J. POUDO COP
  J. POUDO COP
  J. POUDO COP
  J. POUDO COP
  J. POUDO COP
  J. POUDO COP
  J. POUDO COP
  J. POUDO COP
  J. POUDO COP
  J. POUDO COP
  J. POUDO COP
  J. POUDO COP
  J. POUDO COP
  J. POUDO COP
  J.
  - 40 DEMOS
  - £5.99
    - 6 MEGAMIXES
  - - ANY 2 PACKS

- ALL 4 PACKS

- NEASE PRO V2.0
  ERPOOL PC GAME DEMO
  OSK. OUR WHY LATEST DISK
  APPOINTED BY ELECTROMIC
  APE GAME
  W SAINTS SYMPTOMICS
- COSE, OUR VERY LINES UND AMPOINTED BY ELECTROMIC LAPP GAME. AN SAMITS COME HING, GOOD DO RISH COUTELS WITHIN SA DOME FEMOL COMETION AND TROOLERS CHARLES OF THE SAME DEMO COMETION AND TROOLERS CHARLES CHARLE

### THE NEW AMIGA 600

WITH GAME, 1 MEG MEMORY, WORKBENCH V2.04, DIRECT TV LINK, CARTRIDGE SLOTS FOR NEW TYPE GAMES, MOUSE, MOUSE MAT AND HI-POWER POWER ADAPTOR.

**PLUS NEON** 

£19.49

INDIANNA JONES

£7.99

DALEY THOMPSON OLYMPIC CHALLENGE

£7.99

**EASY AMOS** 

£24.99

**BONUS** OR WITH 20MB

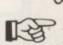

- UTILITIES 20 P.D.
- £ Call now for a price (ON ALL
- Call now for a price P&P IS £5
- AN AMAZING PRICE SOFTWARE JOYSTICKS
- SPECIALS Cheetah Bug **DELUXE PAINT 4** r.r.p. £14.99
- £64.99 only £13.49 DIZZY'S EXCELLENT ADVENTURES Comp Pro Xtra
  - r.r.p. £17.99 only £14.99
  - SpeedKing Mega pack Joystick plus 4 Codemasters
    - Games £16.99

COMPUTERS) (2)......2 Disks (X)......18+ only (WB2) Workbench 2+ only

**CATALOGUE DISK** 

INCL P&P!

A670 CD ROM DRIVE (A600) Call WITH INTERFACE £399.99 a price

PRINTERS FROM £99

SQUIKMOUSE +£1 P&P

**A501 512K GENUINE CBM RAM EXPAN-**SION PLUS COMPT. £39.99

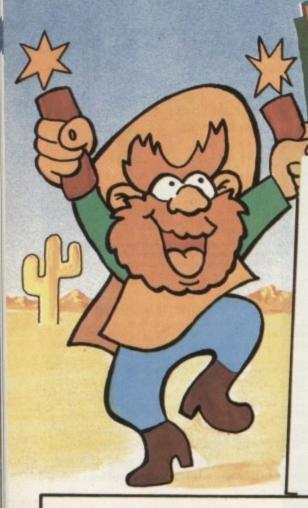

PRICE CRASH!! NEW AMIGA 600

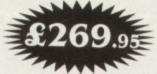

### THE NEW AMIGA FEATURING:

- ★ On-site maintenance
- \* Smart Card facility
- \* Built in TV Modulator
- ★ IDE Hard Drive Controller
  - ★ Deluxe Paint III
  - \* Mystery Game

Special Introductory Offer = £269.95

A600 HD inc 20Mb Hard Drive = £459.95

(The HD version does not include DPaint III or a game)

### ★ AMIGA 500 SCREEN GEMS ★ AN AMAZING

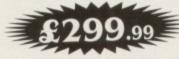

- Amiga 1.3 Version Computer
  - 512K Ram Expansion
- Deluxe Paint II, Beast II, Nightbreed, Days of Thunder

All this from DYNAMITE for only = £299.99

UNBEATABLE MONITOR DEALS. SAVE £££'s COMMODORE 1084S.....£204.95 PHILIPS 8833 MKII.....£169.95 GOLDSTAR TV/MONITOR .....£159.95

These prices are only applicable when a monitor is purchased with any Amiga Add £15 if you wish to purchase them separately

### **NEW SUPER** LOW PRICES!

GVP SERIES II HD 8+52Mb

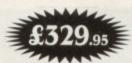

CONFIGURATIONS UP TO 8 MEGABYTES AVAILABLE: (A500)

52Mb 0Mb Ram ....£334.95 120Mb 0Mb Ram ..£439.95 52Mb 2Mb Ram ....£369.95 120Mb 2Mb Ram ..£479.95 52Mb 4Mb Ram ....£429.95 120Mb 4Mb Ram ..£539.95 52Mb 8Mb Ram ....£539.95 120Mb 8Mb Ram ...£649.95

A1500/2000: SERIES II HC 8+ 52Mb.....£264.95 (Up to 420Mb/8Mb Ram available!)

A530 COMBO: 40MHz + 52Mb HD + 1Mb Ram ..... £659.95

PC286 EMULATOR: 16MHz Module for Series II..... £219.95

### STEREO COLOUR MONITORS

COMMODORE 1084S

£214.95

PHILIPS 8833MKII

Free F19 Stealth + 12 months on-site maintenance

\* CABLE TO YOUR COMPUTER ONLY £3.99 WHEN PURCHASED WITH MONITOR

### \* DISK DRIVES \* ALL OUR DRIVES INCLUDE:

TEN x 3.5" DISKS + 3.5" CLEANER KIT

FREE OF CHARGE

\* DIRECT A500 INTERNAL 

CUMANA CAX 354 

\* Power PC880E Featuring Anti-click device ......£49.95

Power PC880B with Blitz/virus 

\* This offer will run for a limited period only \*

### AMIGA CDTV SUPER DEAL

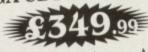

Save £250 by trading in your Amiga 500 for a Multimedia Pack:

★ Amiga CDTV ★ Keyboard ★ Floppy Disk Drive ★ Mouse CALL NOW FOR DETAILS

Offer closes end of September

### AMIGA 1500 PACK

FEATURING

\* LATEST MODEL INCORPORATING Workbench,

BARBARIAN II .

\*JIMMY WHITE.

TERMINATOR 2

**OUTRUN EUROPA** 

CHESSMASTER 2100

CISCO HEAT

4D BOXING \*WOLFPACK

WWF

£12.99

£12.99

£12.99

£12.99

£12.99

£12.99

£12.99

£14.99

\*\*RICKSTATE Z.U. \*\* GETTING THE MOST OUT OF YOUR AMIGA (book). \* PLUS: Home Accounts, Platinum Workds, Deluxe Paint III, Puzznic, Elf & Toki.

NB: This machine is designed for use with a monitor (See Offer) Alternatively a TV Modulator can be purchased for £19.99

NAMITE COMPUTERS DIG DEEP FOR THESE SPECIAL BARGAINS ....

### \* AMAZING SOFTWARE CLEARANCE \*

THIS MONTHS SPECIALS - AGONY £12.99, LASER SQUAD+CHAOS £8.99

| *BACK TO THE FUTURE II£3.99 | NINJA RABBITS£5.99       |
|-----------------------------|--------------------------|
| *NIGHTBREED£3.99            | BATTLESHIPS£5.99         |
| *DAYS OF THUNDER£3.99       | PACMANIA£5.99            |
| *HEROES OF THE LANCE£3.99   | IMMORTAL£7.99            |
| SHADOW OF THE BEAST II£4.99 | BART SIMPSON£7.99        |
| CAPTAIN PLANET£4.99         | HORROR ZOMBIES£7.99      |
| LEMMINGS£4.99               | *TV SPORTS FOOTBALL£7.99 |
| BUBBLE BOBBLE£4.99          | MEGALOMANIA£9.99         |
| HEAD OVER HEELS£4.99        | POPULOUS+LANDS£9.99      |
| COLOSSUS CHESS X£5,99       | *PRO TENNIS              |

£5.99 \*PRO TENNIS .. £12.99 HURRY HURRY - LIMITED STOCKS AVAILABLE NB \* Denotes not A500 PLUS/A600 Compatible

### **NEW LOW PRICES** \* ART STUDIO \*

| Deluxe Paint II       | £4.00  |
|-----------------------|--------|
|                       |        |
| Spritz Paint          | £4.99  |
| Deluxe Paint III      |        |
| Factavision           | £9.99  |
| Photon Paint v2.0     | £9.99  |
| Deluxe Paint IV       | £54.99 |
| Wait Disney Animator  |        |
| Professional Draw V.2 |        |

### **NEW LOW PRICES ★ VIDEO STUDIO ★**

| Vidi Amiga + Vidi Chrome | £49.99 |
|--------------------------|--------|
| Rombo RGB Splitter       |        |
| Take 2 Animation Package | £24.99 |
| Complete Colour Solution | £69.99 |
| Colour Solution + Take 2 | £89.99 |
| Rocgen Genlock           | £84.99 |
| Rocgell Gelliock         | DEAL   |

AMAZING DYNAMITE DEAL ROCGEN PLUS GENLOCK

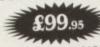

Normal R.R.P £199.99 WHILST STOCKS LAST!!

### **NEW LOW PRICES** \* SOUND STUDIO \*

| A DOCTIE D                |             |
|---------------------------|-------------|
| Music X Junior            | £9.99       |
| Midi-Master Interface + 2 | Midi Cables |
| + Music X Junior          | £24.99      |
| Music X 1.1               | £19,99      |
| Rombo Mega-Mix            |             |
| GVP Sound Studio          | £49.95      |
| Bars and Pipes            |             |
| Bars and Pipes Pro        | £179.95     |

### HOW TO ORDER

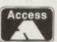

Call us NOW on 0234 214212

VISA

Send Cheque or postal order to

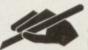

DYNAMITE COMPUTERS Dynamite House 44a Stanley Street Bedford MK41 7RW

NB Please write cheque guarantee card number on the reverse of cheque to ensure same day clearance (cheques without card number subject to 10 day clearance)

Call into our showroom for a fast and friendly service

Retail/Queries 0234 364428

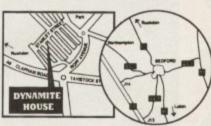

**DELIVERY CHARGES\*** 

£2.95 for orders less than £100 £4.95 for orders over £100 Next day express service £7.50 Saturday delivery only £15.00 Charges applicable to UK mainland only

#### PLATINUM SERVICE CARD Only £19.99!

Features: • Next day courier delivery

 30 day exchange for new 1 year guarantee giving free collection and delivery should a fault occur. All prices subject to availablility and may

# change without notice. E & OE

### **★ STAR/CITIZEN★** PRINTERS

|                      | £109.95 |
|----------------------|---------|
| CITIZEN 120D+        | £119.95 |
| STAR LC20            | £169.95 |
| CITIZEN SWIFT 9      | £169.95 |
| STAR LC200           | £179.95 |
|                      |         |
|                      |         |
| STAR LC24-200 (MONO) | £214.95 |
|                      |         |
|                      |         |
| # CITIZEN SWIFT 24e  |         |

# Complete with free colour kit whilst stocks last

### ACCESSORIES

| ACCEPTED CARLE                                | £3.99  |
|-----------------------------------------------|--------|
| PARALLEL PRINTER CABLEUNIVERSAL PRINTER STAND | 07 00  |
| 200 SHEETS OF CONTINUOUS                      | £1.99  |
| PAPER                                         | £34.99 |

### \* POWER HAND SCANNER\*

FEATURING:

- ★ LATEST VERSION 2 SOFTWARE
- ★ 64 GRAYSCALES
- ★ 100 400 DPI

PLUS FREE PHOTON PAINT 2.0 (RRP £89.95) A DYNAMITE EXCLUSIVE AT £99.95

### \* MEMORY \*

| X Line                       | £15.95 |
|------------------------------|--------|
| 512k RAM EXPANSION (1.3)     | £19.95 |
| TAM EXPANSION PLUS CLOCK     | £29.95 |
| DAM EXPANSION (ASOUTEOS)     | £24.95 |
| IMD KASI 21 AND Boards (GVP) |        |

### A500 RAM BOARDS

| (fully auto config/full thru' port) | £119.95 |
|-------------------------------------|---------|
| 2Mb                                 | £179.95 |
| 4Mb                                 | £279.95 |
| 03.45                               |         |

### ACCESSORIES/EXTRAS

| 10 BLANK DISKS (3.5 DS/DD)    | £3.99     |
|-------------------------------|-----------|
| 50 BLANK DISKS (3.5 DS/DD)    | £17.99    |
| QUALITY MOUSEPAD              | £1.99     |
| 40 CAPACITY LOCKABLE BOX      | £2.99     |
| 80 CAPACITY LOCKABLE BOX      | €4.49     |
| ROLL OF 1000 3.5" DISK LABELS | £6.99     |
| MOUSE/JOYSTICK Switcher box   | unit£9.95 |

ZIPSTICK SUPERPRO JOYSTICK .....£9.99 QUICKJOY TOP -STAR JOYSTICK .....£14.99 AMIGA SOFT DUSTCOVER .....£3.99 £9.99 AMIGA PERSPEX DUSTCOVER ..... £9.99 REPLACEMENT MOUSE ..... £19.95 REPLACEMENT TV MODULATOR ..... REPLACEMENT POWER SUPPLY.....£29.95

TO PLACE YOUR ORDER PHONE THE DYNAMITE HOTLINE

DYNAMITE HOUSE, 44a STANLEY STREET, BEDFORD

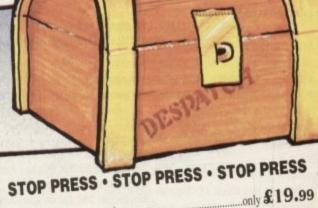

Pro Write (Wordprocessor) .... only £19.99 Maxiplan (Spreadsheet).... only £19.99 Infofile (Database)...

OR ALL THREE FOR A FANTASTIC

\* N.B. These titles are not Plus/A600 compatible

### A NEW GENERATION OF POWER TOOLS FOR AMIGA!!

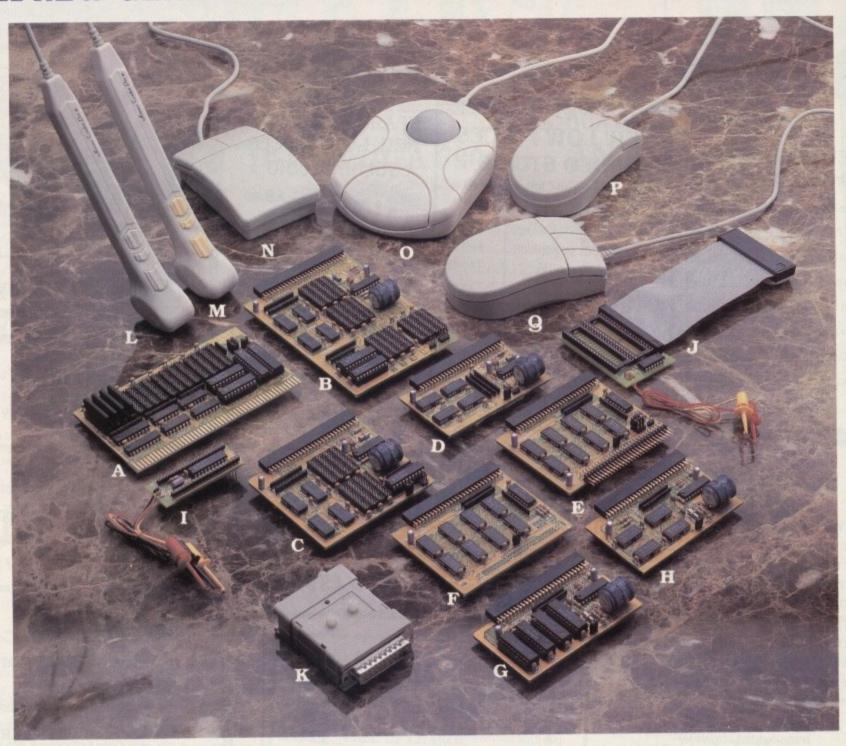

#### Enlarged data storage

A. BC-2008MA: 8MB RAM card for Amiga 2000/3000 (only 13 cm × 7.8 cm)

B. BC-10MIA: 10MB RAM card for A500 w. Gary board. The biggest Ram card in the

world. (only 8.7 cm × 12.3 cm)

C. BC-6MIA: 6MB RAM card for A500 w. Gary board (only 8.7 cm × 7.8 cm)
D. BC-2MIA: 2MB RAM card for A500 w. Gary board (only 8.7 cm × 5 cm)
E. BC-1MIA: Flexible 1MB RAM card for A500 with Gary board. Can be combined

with extising 512KB card and our 2M, 6M RAM cards.

#### Basic RAM expansion

F. BC-1M1A+: 1MB RAM expansion for A500+.

G. BC-512MI & H. BC-512MIA: 512KB RAM card for A500

### Efficient upgrading

BC-BS: Boot selector, No Mach-switch needed. Drive selection by mouse click.

J. BC-KS: Kickstart-ROM switch. Kickstart selection by keyboard.

#### Input and pointing

K. BC-SSP: Stereo sound sampler

Built-in amplifier. Switch for input source selection.

L,M, BC-TKI/BC-TKP: Tracker Pen for IBM PCs and Amiga/Atari. Can be used as Penmouse or Mini-Trackball.

Resolution: 250 dpi on Atari/Amiga

50-1250 dpi on IBM PCs and compatibles.

N,O,P,Q, BC-MS1/BC-MT1/BC-MS2/BC-MS3: Mouse and Trackball for Amiga, Atari, IBM PCs and compatibles.

#### Video Devices:

R. BC-TVM:TV RF-modulator with sound input

S. BC-GLK: Genlock for Amiga Computer

#### Bus converter

T. BC-520CV: Bus converter for A500/A500+

Expansion slot for A500/A500+ to use A2000 interface

AT Bus slot for bridge board

86PIN pass-through Bus for A500/A500+ interface.

- Full 1 year warranty.
- Hot Line: Solutions for technical problems within 36 hours.
- Short-notice delivery.

#### **Distributors Wanted!**

### **OEM Welcome!**

All brand names are registered trademarks of their owners.

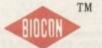

### BIO-CON TAIWAN CORP.

3RD FI, Lucky Tower 235, Lung Chiang Rd. Taipei, Taiwan, R.O.C. TEL: 886-2-5016744, 5092334 FAX: 886-2-5010341

beginners

asic AmigaDOS scripts, such as the startup-sequence, are no more than simple batch files which execute a list of commands one after the other, but there are many more leable uses for the Amiga's command lanmage and, with a little effort, scripts can made to carry out fairly complex tasks.

Take a look, for example, at the install mutines used by many commercial software houses. The chances are that amigaDOS is being used to check the state a hard drive, look for various configurasons, and report back to the user with auestions on how to proceed with the astallation.

Such scripts may appear daunting at isst, but AmigaDOS's inherent simplicity means they're really not much more comslicated than the scripts we've written over the past six months or so.

Let's look at the most basic technique used in these circumstances. The IF ... DIF pairing will be familiar to anyone who's ever program in Basic, and the commands work in more or less the same way m AmigaDOS. As in Basic, a general IF ... **PUDIF** statement looks like:

(condition) Carry out these instructions if condition Carry out these instructions if condition

The major limitation with the IF command is that there are only a few conditions which can be tested for (see box). ariables can be tested using EQ, GT, and so on, and the WARN test can monitor the user's response to the ASK command, but that's it.

Before despairing, however, now would a good time to look closer at the **GETENV** command, which when used with the IF...ENDIF pair can lend AmigaDOS

scripts a whole new lease of life.

Using a combination of these two and the odd ASK command, the script writer can produce active dialogues between the user and the script, ideal for almost any purpose you care to name.

Most of what follows will, I'm afraid, be of use only to Workbench 1.3 and 2.04 users, as the environment variables in Workbench 1.2 are much more restricted and do not allow the sort of operations we'll be attempting. Sorry, but that's progress for you.

A straightforward example of what can be done with environment variables would look like:

```
echo "Hello, matey! Insult me if you dare!"
geteny >env:insult *
ask "Are you calling me a $insult ?"
echo "In that case, same to you with knobs
else
echo "Hmm! Just as well!"
```

The script begins with the usual .key line which tells the Amiga to expect user input during the script's execution, then in the next two lines uses a special feature of the GETENV command to ask a question and accept any input the user likes. This is accomplished through the use of redirection and the "\*" option.

Redirection, as we know from earlier in the series, is the technique whereby, using pointed brackets, the Amiga is told to send output from a command to a file or device other than the default.

In the case of the GETENV command. the default destination for output is the current Shell window, but we've told the command to send it to the file ENV:INSULT instead.

If you examine the last character in the GETENV line, you'll notice that it is an As we become more competent, Stevie Kennedy looks at ways to automate **AmigaDOS** scripts

asterisk, and not a particularly selfexplanatory one at that.

This character merely tells the GETENV command to take its input from the console device (the current Shell window, in other words), which explains why when the script runs it waits after the question called by the ECHO statement until the user types something in and presses the Return key.

At this point, the word just entered is passed to the environmental variable "insult", then printed to the screen by the ECHO command which follows straight after. However, ECHO only knows to print the variable because we use the \$ sign.

When Workbench 2.0x sees a \$ sign, it knows that what follows is the name of an environment variable, and acts accordingly. In the case of our ECHO command, the contents of the variable are printed to the screen rather than the literal contents of the echo string, so we

ARE YOU CALLING ME A TOERAG?

rather than:

ARE YOU CALLING ME A SINSULT?

Note the use of ASK, IF, ELSE, and ENDIF to round off our script. The ASK command prints a question which incorporates the \$insult variable in the same way as the ECHO command, then passes the Y or N answer to the IF command.

When the user answers Y(es) to an ASK command, the WARN flag is set to positive, which means the IF WARN statement will execute the instructions before the ELSE command.

When the user answers N(o), WARN is not set, which means the second instruction or set of instructions between ELSE and ENDIF is executed.

By applying a little lateral thinking,

most users should be capable of producas our frivolous example script.

ing almost unlimited variations on this theme using exactly the same techniques

Even the most complex scripts use these commands, some in more ingenious ways, some by simply working through a great number of them, but it should be clear by now that without the IF...ENDIF construction and the use of environment variables, AmigaDOS scripts would be much less flexible.

Next month, we'll look at more ways in which the AmigaDOS script can be beefed up. The above examples form the core of what can be done with AmigaDOS, especially in situations where the user is asked to make some sort of input, but there's plenty more to come.

### This month's commands

### IF...ELSE...ENDIF

The IF command can use the following options:

VAL, ERROR, FAIL

NOT can be combined with any of the other options.

has answered Y(es) to an ASK ques-

EXISTS is used to check for the existence of files or drawers.

EQ, GT, and GE (equals, greater-than, greater-than-or-equal-to) are used to compare two alphanumeric strings. VAL is used to test the numeric value of a variable, such as a counter.

ERROR and FAIL are used to check for

They will not work unless FAILAT has been used to raise the fail level above 10 and 20 respectively.

### Why ENV?

ENV: is the directory used to store all environment variables, and is usually set up by the Workbench startupsequence as a directory in the RAM disk. When we redirect output to a file in ENV:, that file - if it doesn't already exist - is created, and as it is now in ENV: it is automatically treated as an environment variable.

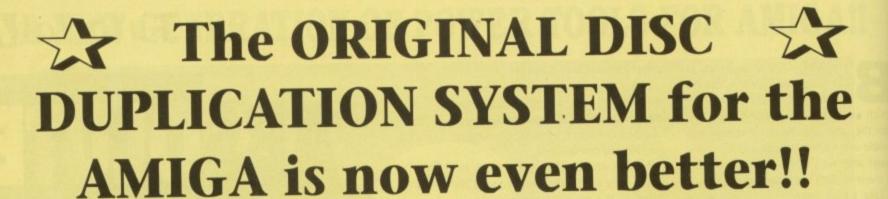

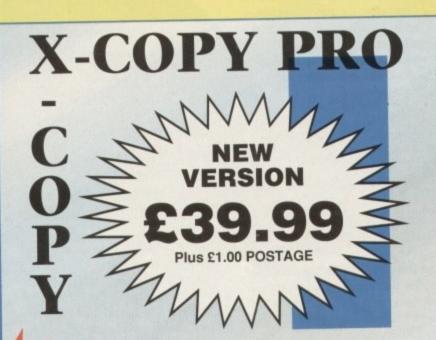

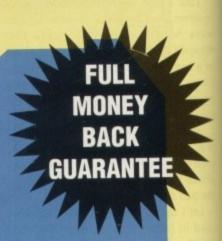

Includes NEW multifunction 'CYCLONE' CARTRIDGE

for increased power & reliability

For Amiga A500, A500+, A600, A1500, A2000, A3000

X-COPY PRO is the most powerful disc copier/utility package ever designed for the Amiga.

For copying your original software, X-COPY PRO is a must, however it offers so much more.

# HOW TO ORDER X-COPY PROFESSIONAL:-

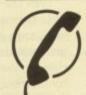

Telephone our sales hotline with your credit card details for immediate despatch.

061-724 7572

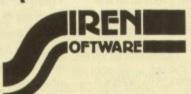

Send a cheque or postal order for £40.99 made payable to SIREN SOFTWARE to Siren Software, Wilton House, Bury Road, Radcliffe, Manchester M26 9UR

- Copies virtually all known discs, far more than any other copier available.
- Also backs up hard discs. Ideal for A600HD owners.
- Full file management/ copying utility.
- Optimises data for faster loading.
- ✓ Formats, repairs, verifies. More than just a copier!
- ✓ Simple to use, comes with full instructions.
- ✓ Includes the new CYCLONE cartridge.

GUARANTEE:- X-COPY PRO is the most powerful disc copier available for the Amiga. If at the time of purchase, you can find a superior copier, we will REFUND YOUR MONEY. Can any other copier offer you that?

### **Upgrade options**

As the owner of a basic A500, the news of the demise of the A500 is worrying me. I have been considering upgrading my machine for some time, and below are my options. Could you tell me which you think would be best and advise if there are any compatibility problems?

 Buy a hard drive (GVP is a favourite, but could you recommend one which does not fit in the DMA slot?) then expand memory to 4Mb either through the hard drive expansion or a Virgo card.

Next, go for an IBM emulator (I await details of the Emplant IBM version). Is there a way to attach Zorro slots to the A500?

- Try to trade up to an A1500 or above and uprate specs to match those above.
- Turn to the PC market and give up on Commodore altogether.

Which is the best and/or cheapest?

A P Horrocks, Burnley

Possibly the most expensive would be the last option. Despite the price cuts in the PC market, the viable entry level machine (386DX or 486SX with hard drive) would still set you back £1,000 or more.

In addition, you would soon find out just how expensive the best PC software can be (does £400 for a wordprocessor sound cheap?).

The trade up option is an appealing one, especially if you sell your ASOO and go for a machine through the Classifieds section, but to trade up to a new Amiga just as a range of machines is about to be launched would be a bit like buying a new car at the end of July.

For trade ups, wait until the A2200 is released and see what you think of it.

Expanding the A500 is still a very

# Printer out of puff? Computer cracking up? We're here to help!

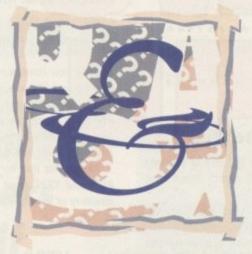

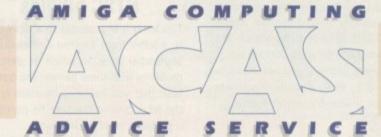

### Write to ACAS, Amiga Computing, Europa House, Adlington Park, Macclesfield SK10 4NP

Save your saes - we can't reply personally

sound upgrade path, despite the fact that with the machine's so-called "demise" you would be hard pressed to recoup your investment in a year or two.

GVP hard drives are the undisputed kings of the A500 castle, and the HD8+ would also offer an 8Mb RAM upgrade path.

You could take a look at the Ashcom and Rossmoller drives reviewed in our Amiga Market section (recently renamed to avoid confusion with another Amiga title), as both offer very cheap storage.

In this situation, you would be balancing the technical excellence of the GVP product with the relatively untested mettle of what is undoubtedly a much more affordable product, but that's what consumer decisions are all about.

As for IBM emulation, the Vortex 386SX Golden Gate (reviewed last month) is easily the best PC emulator available at the moment, but it will only be an option if you decide to upgrade to

### Bengali fonts

I own an AS00 Plus and I would like to wordprocess in a different language, namely Bengali. I know this is possible because I have seen it done on a PC286.

I created Bengali fonts using the bitmap font editor, FED, which comes on the Extras disk, and the font set was then transferred to the fonts drawer on my Office Page disk, but I am not satisfied with the results.

Can I buy a wordprocessor or DTP package to write documents in Bengali? Are these fonts available as outline or CompuGraphic fonts from anywhere?

A Hamid, London

I've never seen a Bengali font on PD disk or bulletin board, but there must be one somewhere. If a member of an Amiga user group or someone with a sufficiently multilingual fonts collection would care to send the font to ACAS on a disk, I'd be happy to send it on.

One possible course of action would be to convert your bitmap font to a scalable font using something like Font Manager from BCS in Germany. There are a few such font converters slouching about, but you may have to look very hard to find one.

Your best bet would be to contact people like EM Computergraphic, George Thompson Services, and others who sell a range of fonts for most applications. Plan B might be to contact companies such as Arnor and Digita in the hope that they have a Bengali font available as an option, or know where to find one for you.

the A1500. The Bodega Bay add-on provides the A500 with four Zorro slots, but costs £400 and is therefore a false economy.

### **Clod Kennedy**

Please help! I'm losing my hair fast. I own an A500, a second drive and a memory expansion. I'm up to part five in the Absolute Beginners' series, and my problem is that the Shell window won't stay open.

I double click on the icon, a Shell opens, then immediately disappears. I have started again from scratch, but end up with the same results. I have part six, but can't go on because I can't talk to the disk.

Neville Lord, London

If you stop what you're doing, go to a nearby window, and listen very carefully, it is quite possible you may be able to catch the sound of Mr Kennedy's teeth being extracted, sans anaesthetic, with a

### Imploder tips

I am writing with some useful information for virus hunters. When a file virus infects a file and the user crunches that file using a program like PowerPacker or Imploder, virus killers cannot detect the bogus code because it is crunched.

Most killers will advise you to decrunch the file and check it, but what about files crunched with Imploder which say they are protected from decrunching? I have the answer to this problem if the person has Imploder 1.0 to 3.0.

Imploder produces two types of crunched programs, one which uses the explode.library, and the other type which uses the complete decrunch header. These files can be altered to enable the user to decrunch them if they do the following.

First find out if the file requires the explode.library. This can be done by trying to decrunch the file when Imploder

says it is a "protected library implode" or a "protected normal implode".

Then, if the file is a "protected library implode", use a hex editor such as NewZap and change byte \$54 from \$80 to \$00, and save the file, which should then be decrunchable.

If the file is a "protected normal implode", change byte \$48 from \$4E to \$61 and byte \$49 from \$94 to \$2E. Again, the file should now decrunch.

After this, even protected, crunched imploder files won't be safe from the better virus killers.

Andrew Pearce, Truro

Thanks for the tip, Andrew. Any information we receive on the latest virus developments, or new ways in which to fight them, will be passed on, so don't stop sending it in, folks.

### ACTechnical Help

pair of pliers. Yes, he's cocked it up again and forgot to tell everyone to make sure that the RUN command is in the C: directory of MyDisk.

His proffered excuse, that RUN is so common and on every disk he's ever seen, was summarily dismissed just prior to his being dragged screaming to the dentist's chair.

To remedy the latest Kennedy calamity, boot from Workbench, open Shell, then type:

> COPY C:RUN TO MYDISK:C COPY C: EXECUTE TO MYDISK: C

After a couple of disk swaps, the problem should disappear.

### Font short-cut

I have an A500 Plus and have purchased two PD disk full of fonts. However, although I can use the Show/All files command to see the font icons in the disk window, I can't actually see what the font looks lie unless I load it to Workbench.

If subsequently I find it is not what I want, I have to go through the process again with the next font. Is there a quick way to see font types so that I can choose before changing my prefs settings?

Secondly, can I print instructions found on PD disks which don't appear to have any print facility of their own?

Pete Southey, Chichester

To examine a list of CompuGraphic fonts before deciding which to use on Workbench, the only effective method I can think of would be to run the prefs

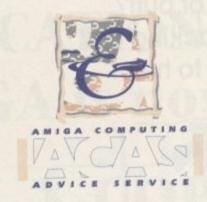

### Groan...

In response to all 345,897 of you who sent in letters this month about printers ... eek!

Printers are taking a holiday this month, because I'm basically sick to the back teeth with printer hassles. Perhaps the fact that my own printer has suddenly started to print wobbly text and banded graphics has prompted the decision, perhaps not.

Anyway, sorry if you were looking forward to some illuminating discussions on printer drivers this month.

Font program, then list the fonts on the disk, using the Show toggle to display the fonts in the small viewer window.

Before running the prefs Fonts program, make sure you use an Alias to tell AmigaDOS to look on the floppy disk for its fonts. For example, if the PD disk was in your internal drive, you'd type:

ASSIGN FONTS: DFD:

before trying to list the fonts. Text files found on PD disks, whether crunched or uncrunched, can be viewed and printed using the MMPP program found on every Amiga Computing CoverDisk. The arp.library file requester is used when MMPP selects files, so to copy both to your Workbench disk from this month's CoverDisk, type

COPY COVERDISK37:C/MMPP TO C: COPY COVERDISK37:LIBS/ARP.LIBRARY TO LIBS:

Once you have copied MMPP across, viewing text files is easy. Just type MMPP and a file requester will appear from which the file can be selected. To print a text file, load it into MMPP, then hold down Alt, Shift, and O.

Please note that for printing purposes, RUN and TYPE must also be in the C: directory of the disk from which MMPP is

### NTSC niggles

This letter is in response to a reply given to a letter from Andrew Griffiths in the September issue, in which he describes problems with some games. The possible fault that you failed to mention is that the second-hand machine he purchased is probably an NTSC machine.

How do I know? I own one! The fact that some games load at all is probably due to his having a Fatter Agnus with PAL/NTSC capability. I'm surprised you didn't mention the possibility that he has an NTSC machine.

Now for my problem. I have an A500 Plus with 2Mb chip RAM, and it seems that when I run certain games the machine locks up with a Guru message which turns out to be insufficient memory.

I used to have a rev. 6A A500 with 512k chip and 512k fast RAM before I purchased the Plus, and everything worked fine on it.

Since everything worked fine before, I am inclined to think that a lack of fast RAM is causing my problems. Is it? Is there a chance that my wimpy power supply has something to do with it?

Luis Reich, RAF Alconbury

The reason I didn't mention the possibility that Mr Griffiths has an NTSC machine was that his letter describes parts of the screen sometimes appearing in the wrong place, and this is an unusual symptom not normally associated with simple NTSC problems.

However, you're right - the possibility should have been mentioned, so if you're reading this, Mr Griffiths, have your Amiga checked to make sure it's a PAL model.

As for the memory problem, many games will definitely need fast RAM, especially those which involve a great deal of animation and full-screen action. A machine with just chip RAM, unless it's an old 512k A500, will suffer problems of this sort all the time.

### High-end heartache

I own an Amiga 2000 which has been expanded with the 33MHz GVP 68030 combo board and the Commodore XT bridgeboard. Total fast RAM is 12Mb, which I intend to increase to 16Mb in the near future.

I am tired of running out of chip RAM when digitising or using hi-res graphics. If I can get hold of the ECS upgrade, can I get the 2Mb chip RAM using the GVP board, and will I have to change my Agnus chip?

Of the 12Mb RAM, 2Mb has been allocated to the bridgeboard, and 2Mb is extended 32-bit RAM over and above the standard Amiga RAM limit.

I also have a 3Mb 16-bit RAM card, so is it possible to use this board with the combo, thus giving me 8 to 12Mb of extended memory? If this is the case, would the extra chip RAM use the 32bit or the 16-bit memory?

Leading on from the above query, I am considering upgrading further to take advantage of 24-bit graphics by purchasing the Harlequin card.

What concerns me is that the Harlequin can have its own 4Mb memory bank. Will this clash with my existing memory? Also, will I be able to have the Harlequin's alpha channel option?

A E Wigley, Petworth

You seem to be a bit confused about the way in which your system memory is being configured. The Amiga will almost never mix 32-bit and 16-bit RAM, and of all the 32-bit peripherals available, your GVP combo is the most unlikely to do so.

Most 32-bit RAM expansions, such as those found on accelerator cards, will automatically configure to the high memory addresses above the normal system memory, be this 16-bit fast RAM or 24-bit DMA chip RAM, which is why it is quite possible to stuff the Amiga full to the brim with 8Mb 16-bit fast RAM and then add another 32Mb of 32-bit RAM on top.

As long as your combo card is booted with the correct jumper settings for the amount of RAM onboard, you should be able to plug in a fully populated 16-bit board with ease.

Extra chip RAM for the A2000 is available in only one form at the moment, the MegaChip 2000 (reviewed this issue). This add-on combines an extra 1Mb chip RAM and an 8375 Super Agnus to enable the 2Mb chip RAM you seek.

Harlequin memory is dedicated VRAM and is found installed on the Harlequin card. This memory will not interfere with your Amiga, nor will it confuse the machine. In addition, the Harlequin will not use normal Amiga RAM beyond that needed to run the software, such as TV Paint and VLab, so don't have any RAM concerns on the Harlequin's part.

### To wait, or not to wait?

I am considering buying an accelerator and would appreciate your help in the matter.

Should I buy a cheap accelerator now or save my money until the A800 arrives? It seems to me that given the lukewarm reception for the A600, the A800 could easily become the next base level Amiga, and I don't want to spend £300 on my A500 Plus to find out it is as obsolete as ever. Would I be able to use my accelerator with the new Amigas?

Finally, as the A600 has no DMA port, I assume the A800 won't have one either. Does this mean my hard drive will be useless?

David McGuire, Cumbernauld

The GVP casing, power supply, and interface will be useless in the newer Amigas, because none of them will feature a DMA port. However, the 52Mb Quantum drive unit can be attached to another SCSI interface and used with the new machines as long as they support the Zorro expansion slot. All signs are that at least the new A2200 will have Zorro slots, but the A800 (whose existence has still to be confirmed) is rumoured to be an ultra slim design with support for only the internal IDE hard drives used with the A600. If this is the case, the A2200 is a better buy for you, as you have a hard drive already which can be cannabalised for use with the new

If you feel nervous about buying your own SCSI interface, don't be. The connections are simple. Just dismantle the GVP, attach the hard drive unit to the new card using the four mounting positions found on all hard drives and cards, then connect the 50-pin SCSI cable and the power connector from the bord to the drive.

Don't buy a cheaper accelerator for the moment, especially not a 68020-based card, as the new Amigas will be fitted with 68020 chips. Wait until the prices of the A2200 and A800 (if it exists!) are announced before making a decision.

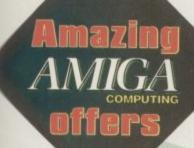

10

een 8030 XT Mb,

**ECS** RAM

case

ry, I

s by

the

nemexist

have n?

t the

never II the

GVP

ch as

will

nem-

stem

brim

ooted

ld be 6-bit

RAM

/RAM

with

that as TV

RAM

# D

Take advantage of these fabulous offers and save yourself **MEGABUCKS** 

With this month's special bargain buys sponsored by **Power Computing** 

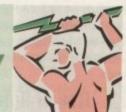

### OFFER 1

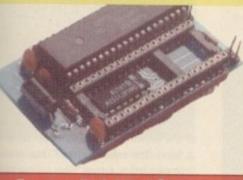

### **Auto ROM Sharer**

This clever design on a small reliable board fits A500. \$500+ and A1500. It's one of the most advanced Kickstart ROM sharers available.

### Scanner

This award-winning editing, image manipulation and scanning software has 100 to 400dpi scanning resolutions, 64 greyscales and a thruport for a printer.

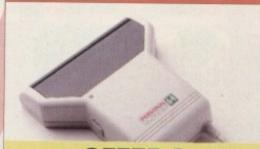

OFFER 2

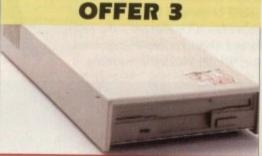

### Floppy Drive

This award winning drive contains more gadgets than Batman's utility belt. As well as its super slim design it is also anti-click, has a virus blocker and built-in backup hardware.

EES SAVE EES SAVE EES SAVE EES SAVE EE SAVE EES

### **ORDER FORM**

### OFFER 1 ROM SHARERS

- ROM sharer incl. Kickstart v2.04.....RRP £39 - YOU PAY £34, SAVE £5
- ROM sharer incl. Kickstart v1.3 .....RRP £55 YOU PAY £45, SAVE £10

#### **OFFER 2 SCANNER**

......RRP £99 - YOU PAY £89, SAVE £10

#### OFFER 3 FLOPPY DRIVE

PC880E Economy drive......RRP £44.95 - YOU PAY £49.95, SAVE £5

Send your order to: Power-up, Europress Direct, FREEPOST, Junction 8 Business Centre, Rosscliffe Road, Ellesmere Port, Wirral L65 3BN

Address -- Daytime telephone-

Please tick this box if you do not wish to receive promotional material from other companies

### AC Graphics

f for some inexplicable reason you missed our taster of the new OpalVision in AC's October DTV Almanac, the news that yet another 24-bit board has arrived may not exactly leave you quivering with expectation.

If, however, you did partake of that mouth-watering prose, you're probably rapidly approaching the jelly stage.

For the poor souls who missed the masterpiece, a brief resume is worthwhile. The main claim of the new silicon sensation is its potential as a PAL successor to the much-hyped, but never present Video

Although the toast of the States and the apple of many an anorak's eye, the afore mentioned accessory never made it across the pond.

After much wailing and gnashing of teeth, the unwashed European masses finally gave up and resigned themselves to life without the ultimate kitchen companion.

### Ray of light

But what's this? Just as all hope is lost, a ray of light emanates from "down under". The source of the soap for the aforementioned masses is OpalVision. If the new board and more precisely its expansion modules actually match the marketing, it

Amiga Computing November 1992

Paul Austin looks on as the Aussies attempt to prove you don't need a kitchen full of gadgets to cook up spectacular graphics

will be all that the toaster ever was and

In the past the main problem with the myriad of existing 24-bit systems has been the lack of the one commodity that the OpalVision appears to have in abundance -

expandability. Even such illustrious 24-bit titles as Amiga Centre Scotland's Harlequin have suffered several broadsides due to the initial lack of frame grabbing and genlocking - although both of these above are now catered for. Other systems such as

Avideo have made impressive and cheap attempts at enhanced flexibility with the introduction of basic animation plus 24-bit and Amiga image combination. More expensive systems such as the

opalvision

IV24 have tried to lay claim to the multimedia crown with PIP display, genlocking and frame grabbing thanks to additional hardware, while cheap and cheerful systems have brought high quality art to the masses in the form of the extremely impressive and flexible DCTV composite display system.

With all these systems pitching for the punters' hard-earned cash, the world of 24 bit art has become a financial and technical minefield, with most boards lacking that one vital feature while boasting numerous others that the opposition can't match.

Now thanks to OpalVision, the answer to this rather sticky problem appears to be at hand. The word "appears" may seem a little vague for a man who claims to be reviewing the board, but the OpalVision system isn't a simple all in one unit - in fact

Although we do indeed have the board the version at hand is strictly limited to the basic configuration, devoid of the numer ous modules which claim to make the system the ultimate 24-bit environment.

As yet these additional modules are sall unavailable, so our overview will focus on the basic setup and its attendant software to be followed in due course by an update on all the additional modules as and when they become available. Even though our

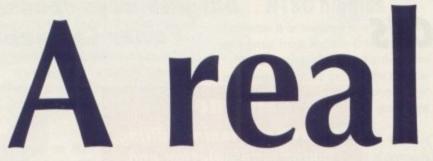

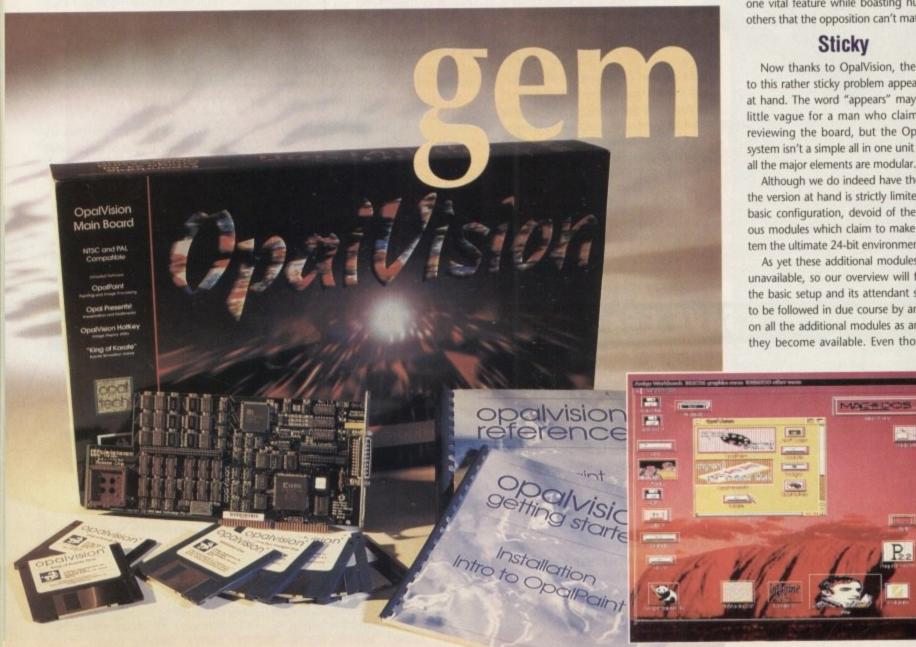

**Opal Hotkey** 

though a minor miracle in comparim to the paint and presentation proams, Opal Hotkey is still an essential didition to the board's overall software epertoire. It can be called directly om the start-up sequence.

As the name suggests, everything is

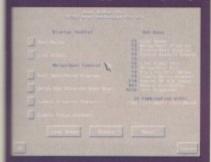

d cheap

with the

n as the

king and

nal hard-

systems

e masses

ssive and

g for the

rld of 24

technical

ting that

umerous

e answer

ars to be

ns to be

palVision

ne board

ed to the

e numer

e the sys-

es are still

focus on

software

in update

and when

ough our

ent.

atch.

stem.

introlled via hot key combinations to provide a whole host of Amiga, palVision, alpha channel and live feo display combinations. The video ition of course requiring the graber/genlock/keyer module.

With this program active via either a cript, icon or CLI command, you can ad any 24-bit image as a Workbench ackdrop, or perhaps as a replacement r colour zero within programs such

Thanks to the invisible hot key conol you can switch between modes istantly, employ or remove stencils, or replace backdrops and toggle tween dual or single display at will ille maintaining full multitasking.

acard doesn't boast the full complement of add-ons, the whole appeal of the system is ts potential growth. Only time will tell if the finished products will match the claims made by the OpalVision marketing

Because modular expansion is so imporant to the system, we'll first deal with mat's waiting in the wings for any poteninvestor, moving on to the impressive array of features that the basic system can and offer.

Like almost all the major manufacturers, te creators of OpalVision haven't missed to the importance of frame grabbing to the

### **OpalPaint**

As any manufacturer will tell you, the one thing that can make or break any board is the paint package which accompanies its initial release. In the case of OpalVision, Centaur Development have absolutely nothing to worry about.

After using all the major paint packages on the market I can confidently state that this "freebie" bundled with the board is definitely one of the best around.

I stress the "freebie" point because the program's only real rival, TVPaint, is far from free, costing as much as £800 on the Harlequin display board, although it is much cheaper on other systems.

If you're a veteran of standard Amiga painting environments you're sure to feel at home with OpalPaint as everything including hot keys closely follows the combinations pioneered by our old

All the program controls are very logically arranged and easy to understand thanks not only to excellent design but to a small window on the main control panel which pops up useful comments on the purpose of the various menu items.

Painting and processing times are quite acceptable with truly excellent result from the impressive selection of tools. Features such a graduated fills, multiple brush handling, transparency and stencils have been excellently implemented.

Aside from the usual collection of painting tools, there's a fine selection of power options and original features, such as unlimited page size which can be scrolled around at

Another such feature is the virtual memory option, which allows you to specify that the unlimited number of spare pages, unused brushes, and regions outside the work area are to be stored on disk rather than eating valuable RAM.

Other features include direct access to the frame grabber, but perhaps most exciting of all is the addition of a revolutionary function entitled Artist Tools, which brings image processing into the

After selecting the Modes option on the main menu, a fresh requester appears containing 18 standard processing and painting effects such as tinting, contrast, brightness, mosaic, gamma, colourise and

This initial 18 are supplemented by four definable button which can add an additional four effects from a selection of 25 on disk

Once selected, the effects act just like

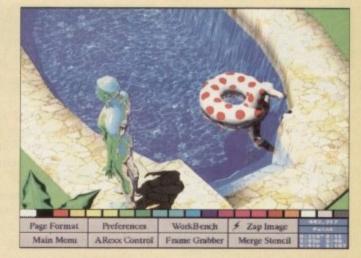

paint, but process rather than colour. The huge plus of this approach is the degree of processing control hitherto impossible within any other paint

In addition, a wide selection of painting styles are also on hand including airbrush, pencil, chalk, watercolour and something called Texta, which appears to emulate felt tips.

To complement the painting styles, a selection of five paper types have been added ranging from plain

through to hessian, all lending their own feel and style to your

Apart from the excellent ease of use and the quality of the standard painting tools and effects, the Artist tools alone easily puts OpalPaint on a par with power packages such as TVPaint.

The power of the option is extended with a zap feature which automatically applies the selected and of course definable effect to

As a result, applying overall processing couldn't be simpler and is sure to mean far fewer trips to ADPro or ImageMaster for final

tweaking. Unfortunately there are a few unfinished features which are promised for the next update of the software. These include ARexx and Alpha channel support plus the unusual magic wand feature which allows area fills within predefined fill parameters.

In other words the software will employ definable tolerances and look for logical points within the image at which to terminate the fill.

As a result, there will be no need to draw around tricky elements within an

image prior to filling with either solid colours, gradients or

After a lot of searching there's only one area in which I can find fault. This concerns the lack of density control over brushes cut

Although gradient fills and transparency are extremely well implemented, with up to three user defined brushes available at any one time, brushes cut from the canvas can only be warped ori-

In other words, it appears impossible to apply a definable graduated transparency fade to a brush, although it is possible to adjust the overall transparency.

When this annoying limitation is addressed and the alpha channel and ARexx are implemented, I'm fairly certain OpalPaint could make a very strong claim as one of the best all-round 24-bit package on the market. Not bad going for a freebie...

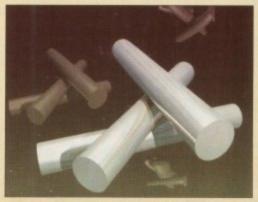

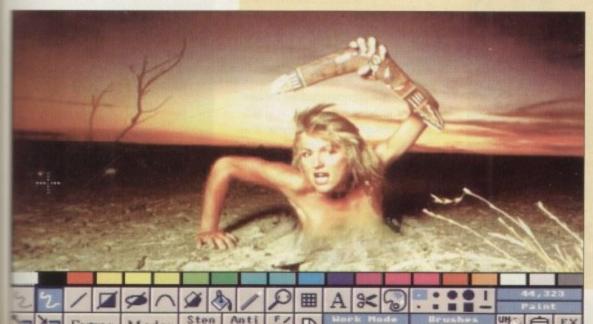

### AC Graphics

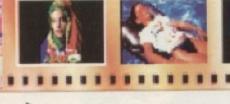

average 24-bit artist. As a result, a grabber and genlock have been combined into a single unit which plugs directly onto the motherboard.

Once the aforementioned grabber/genlock combination is in place it not only does both of the above but also acts as a composite encoder and decoder, and allows 256-level linear keying.

As you might expect from a product vying to break into the professional market, an impressive array of signal outputs are on hand including our old friend composite, plus S-VHS or Hi8. Quality control rests in the capable hands of the Sony broadcast camera chipset which comes as standard with the module.

### Live video

Aside from pure output quality, the internal genlock also boasts 256-level transparency overlay via the board's built-in alpha channel for both Opal and Amiga imagery, allowing live video to appear through transparent or semi-transparent areas along with the usual array of standard keying options.

Another added bonus is the chroma keyer, which has just been added to the grabber/genlock combination. With this final addition it appears that any would-be OpalVision owner has everything on a single board, except a Luma-keyer. Who knows, even that may appear in time.

As you might expect, all genlocking operations are software controlled, allowing automated fading, switching, and keying in a similar manner to the Progressive's Video Blender which has pioneered the field of Amiga-based, software-driven genlock control.

.......................

As mentioned above, frame grabbing is perhaps one of the main prerequisites of any serious 24-bit system.

Again if reality matches the marketing, OpalVision will boast the same degree of grabbing quality that has already made Vlab the market leader.

Like the Vlab system, the OpalVision grabber will be capable of 24-bit capture of both single frames and sequences. An impressive features list, especially considering that all grabbing can be done

from a live video - no pausing required.

As a single addition the genlock/grabber combination is impressive enough, but when combined with the next module the potential power of OpalVision really starts to show.

The partner in question is the rather clumsily titled OpalVision Quad-input production switcher. This unit plugs directly into the frame grabber/genlock combination allowing software-controlled switching

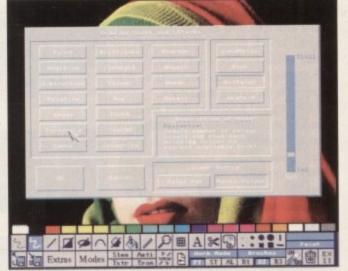

between two separate video sources, Amiga graphics and of course OpalVision

The software control will not just allow direct switching between sources but will employ a variety of wipes, fades, cuts and dissolves to provide the transitions between any of the four available signals.

"...the same degree of grabbing quality that has made Vlab the market leader"

As you might expect, the varied world of video is again well catered for with inputs available for S-VHS, Hi8 and composite, with the subsequent output as either composite or S-VHS.

After the two previous modules the next may seem to be something of an anticlimax, but although not quiet as dynamic as its predecessors, OpalVision's scan-rate converter - flicker fixer to me and you - is nevertheless a vital addition if OpalVision if it is to fulfil its designers' aspirations in the DTP department.

Also, for the professional 24-bit artist who has to stare at the screen all day long, a rock-solid flicker free display is essential to

### **Back to basics**

Here are the bare bones which are all too easily overlooked thanks to the potential promise of the modules.

Even if the modules weren't a potential part of the system, OpalVision is still a very impressive board in its basic form. The unit come in both A500-style external and A1500/2000/3000 internal versions. Both come with 1.5Mb of on-board RAM as standard.

As you've probably guessed, the board boasts full 24-bit spec, with 16.7 million colours - any pixel any colour, of course. Just like Avideo, the board has the ability to display Amiga and OpalVision images simultaneously either in front or behind which can be expanded later to include video with addition grabber/genlock/keyer module.

### Broadcast quality

On-screen resolutions stretch from all standard Amiga modes right up to broadcast quality 768 x 580. Again like Avideo the board offers an alternative 15-bit animation mode in med and hires plus 8-bit double buffered output in all resolutions.

Unfortunately due to a very tight deadline I've not as yet explored the board's potential as an animation tool but if it follows the same lines as Avideo, screen update will at best manage between 12 to 15 FPS while handling 15-bit imagery.

As well as animation, the board offers an on-board VSLI Microcode graphics processor which allows resolu tion changes, stencil modes and the impressive array of transitions which form the driving force behind the Opai Presents software.

Another very welcome feature is provided by OpalVision's "palette mapped" design which allows realtime screen update as opposed to the infuriating method of applying the paint and then sitting back as the colours slowly appear on-screen.

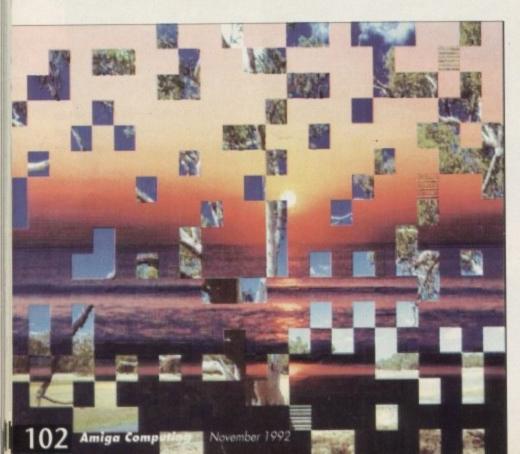

# C Commodore AMIGA

### **Word Processors**

| Excellence 3      | £56.95  |
|-------------------|---------|
| Go-ords 3         | £34.95  |
| Pen Pol           | £56.95  |
| Poted 4.3         | £36.95  |
| - sext 5.5        |         |
|                   |         |
| Oxidewrite        | £29.95  |
| Scribble Platinum | £28.95  |
| Transwrite 2      |         |
| Ward Perfect 4.1  | £129.95 |
| = ardworth 1.1    |         |

Hardware/Peripherals

and 775 14° Multisync ......

CD Flicker Free Video 2....

the

ı't a

tem ssive omes

and

ons.

oard

the 16.7

oard and

usly n be with the

ı like

ative

d hi

ut in

tight

the

tool

s as

man-

han

oard code

l the hich Opal

re is

ette

the the

the

onic C1381 14" Monitor ... £264.99 Cifizen 224 Colour ......

Carrana CAX354 3.5° Drive ......£54.99 Star LC-200 Colour ......

Linnet 1200 Modern ......£209.99 Star LC24-200 Colour ......

Dissen 120D+......£124.99 Centronics Printer Cable...

inzen Swift 24e Colour......£254.99 Amiga to Scart Cable......

Exe Linnet 2400 Modern .......£254.99 Starjet SJ-48......

Swift 9 Colour .......£184.99 RS232 Cable ......

8833/II 14\* Monitor......£199.99 Citizen Pro Jet..................£394.99

....£174.99 Star24-20 ...

£499.99 Star LC-20.....

#### Utilities

| Manager was trained by the particular to the party of the party of the |        |
|----------------------------------------------------------------------------------------------------|--------|
| CrossDos 5                                                                                                    | £21.95 |
| Directory Opus 2                                                                                                    |        |
| Diskmaster 2                                                                                                    |        |
| Dos 2 Dos                                                                                                    |        |
| GB Route Plus                                                                                                    | £56.95 |
| Mac 2 Dos                                                                                                    | £59.95 |
| Mailshot Plus                                                                                                    | £33.95 |
| Power Windows 2.5                                                                                                    | £34.95 |
| Quarterback 5                                                                                                    | £31.95 |
| Quarterback Tools                                                                                                    | £36.95 |
| Turbo Print Professional 2                                                                                                    | £41.95 |
|                                                                                                    |        |

### Video Digitisers/Genlocks

| THE RESIDENCE OF THE PROPERTY OF THE PROPERTY |
|----------------------------------------------------------------------------------------------------|
| Digiview Media Station£119.99                                                                                                    |
| Rendale 8802 Genlock£139.99                                                                                                    |
| Rendale 8802 FMC Genlock £169.99                                                                                                    |
| Rendale 8802 Super Genlock £499.99                                                                                                    |
| RocGen Genlock                                                                                                    |
| RocGen Plus Genlock£129.99                                                                                                    |
| Vidi 12£89.99                                                                                                    |

| Million Control of the Control of the Control of th |        |
|----------------------------------------------------------------------------------------------------|--------|
| CrossDos 5                                                                                                    | £21.95 |
| Directory Opus 2                                                                                                    | £25.95 |
| Diskmaster 2                                                                                                    | £31.95 |
| Dos 2 Dos                                                                                                    |        |
| GB Route Plus                                                                                                    |        |
| Mac 2 Dos                                                                                                    | £59.95 |
| Mailshot Plus                                                                                                    |        |
| Power Windows 2.5                                                                                                    | £34.95 |
| Quarterback 5                                                                                                    |        |
| Quarterback Tools                                                                                                    |        |
| Turbo Print Professional 2                                                                                                    | £41.95 |

### Art/Graphics

| The state of the state of the s |         |
|----------------------------------------------------------------------------------------------------|---------|
| Art Department Pro                                                                                                    | £127.95 |
| Deluxe Paint 4.1                                                                                                    | £62.95  |
| Design Works                                                                                                    | £56.95  |
| Pixel 3D                                                                                                    |         |
| PIXMate                                                                                                    |         |
| Professional Draw 2                                                                                                    |         |
| Vista Pro 2                                                                                                    |         |
|                                                                                                    |         |

| Art Department Pro  | £127.95 |
|---------------------|---------|
| Deluxe Paint 4.1    | £62.95  |
| Design Works        |         |
| Pixel 3D            | £58.95  |
| PIXMate             |         |
| Professional Draw 2 |         |
| Vista Pro 2         |         |
|                     |         |

### CAD

| Aegis Draw 2000 | £94.95 |
|-----------------|--------|
| IntroCAD Plus   |        |
| X-CAD 2000      |        |
| X-CAD 3000£     |        |

Mouse/Trackball Controllers

£34.99

£19.99

£49.99

£29.99

£24.99

Alfa Data Trackball. Alfa Data Crystal Trackball.

Alfa Data Mouse Infra Red ...

Alfa Data Mouse Optical ...

Alfa Data Mouse.

### Commodore Hardware

GVP

Series II OMb HC8+...

Series II 52Mb HC8+.

Scanners

Series II 52Mb HD8+ A500 ...... £334.99 Series II 120Mb HC8+... Series II 120Mb HD8+ A500 ......£429.99 Series II 240Mb HC8+......

PC286 16MHz for HD8+/A530 ..£189.99 G-Force 040-28MHz .

£449.99

A530 40MHz Turbo + 52Mb HD ...£674.99

A530 40MHz Turbo + 120Mb HD .£769.99

A530 40MHz Turbo + 240Mb HD .£999.99

Alfa Data 256 Greyscale.....£149.99 Epson GT6000 ......£1144.99

Sculpt 4D Animate.....£207.95 Sculpt 4D Junior .....£62.95

Deluxe Video 3 ......£69.95

Director 2 .....£58.95

Directors Toolkit.....£29.95

Disney Animation Studio ......£58.95

Take 2 .....£34.95

Animation/Video

Series II 240Mb HDB+ A500 ......£699.99 G-Force 030-25MHz ......

G-Force 030-40MHz .....

..£119,99 Impact Vision 24 (A3000) ...

£279.99 IV-24 A1500 Adaptor...

G-Force 030-50MHz .....

Educational

Distant Suns ......

| 600 £289.99                    | A3000T 25Mhz + 210Mb HD £2684.9 |
|--------------------------------|---------------------------------|
| 600HD 20Mb£479.99              | A1084S 14" Colour Monitor£194.9 |
| 1500 £569.99                   | A1960 14* Trisync£439.9         |
| 3000 25Mhz + 52Mb HD£1399.99   | A2320 Display Enhancer£224.9    |
| 3000 25Mhz + 105Mb HD£1614.99  | A2620 020-14Mhz + 2Mb£364.9     |
| 3000T 25Mhz + 105Mb HD£2149.99 | A2630 030-25Mhz + 2Mb£654.9     |

### **Desktop Publishing**

| Gold Disk Outline Fonts s | et£82.95   |
|---------------------------|------------|
| Gold Disk Type Fontse     | ach £25.95 |
| Pagesetter II             | £42.95     |
| Pagestream 2.2            | £134.95    |
| Pagestream Fonts Packe    | ach £34.95 |
| Proclips                  | £19.95     |
| Professional Page 3       | £104.95    |
| Structured Clip Art       | £25.95     |
|                           |            |

### **Memory Upgrades**

| Microbotics M501 0.5Mb         |   |
|--------------------------------|---|
| A500 £29.99                    | 1 |
| SupraRAM 500RX 2Mb£134.99      |   |
| Microbotics M502 1Mb           |   |
| #500+ £49.99                   | 1 |
| GVP Series II 2Mb A1500£139.99 | 1 |

info File .....£34.95

Superbase Professional 4 ....£149.95

Advantage.....£38.95

DG Calc .....£26.95

€-Spread 3 .....£54.95

K-Spread 4.....£69.95 Maxiplan 4 ......£34.95 To Calc.....£94.95

£34.95

£66.95

£42.95

Databases

Spreadsheets

#### Assemblers/Compilers/ Languages

| THE RESERVE OF THE PARTY OF THE PARTY OF THE |         |
|----------------------------------------------------------------------------------------------------|---------|
| AMOS                                                                                                    | £34.95  |
| AMOS 3D                                                                                                    | £23.95  |
| AMOS Compiler                                                                                                    | £19.95  |
| AMOS Easy AMOS                                                                                                    | £23.95  |
| ARexx                                                                                                    | £20.95  |
| Aztec C Developer                                                                                                    | £124.95 |
| Aztec C Professional                                                                                                    | £134.95 |
| Devpac 3                                                                                                    | £49.9   |
| GFA Basic Compiler                                                                                                    | £22.9   |
| GFA Basic Interpreter                                                                                                    | £38.95  |
| Highspeed Pascal                                                                                                    | £69.93  |
| Hisoft Basic                                                                                                    | £55.93  |
| Hisoft Extend                                                                                                    | £17.95  |
| K-Seka Assembler                                                                                                    | £34.95  |
| Lattice C5.01                                                                                                    | £161.9  |

£229.99

£139.99

£199.99

\$274.99

£4.99

£9.99

£9.99

£229.99

£199.99

| AMOS                  |         |
|-----------------------|---------|
| AMOS 3D               | £23.95  |
| AMOS Compiler         | £19.95  |
| AMOS Easy AMOS        | £23.95  |
| ARexx                 | £20.95  |
| Aztec C Developer     | £124.95 |
| Aztec C Professional  | £134.95 |
| Devpac 3              |         |
| GFA Basic Compiler    | £22.95  |
| GFA Basic Interpreter | £38.95  |
| Highspeed Pascal      | £69.95  |
| Hisoft Basic          | £55.95  |
| Hisoft Extend         | £17.95  |
| K-Seka Assembler      | £34.95  |
| Lattice C5.01         | £161.95 |
|                       |         |

### Naksha Upgrade Mouse ...

| 3D                   |        |
|----------------------|--------|
| Caligari 2           | £199.9 |
| Draw 4D Professional | £157.9 |
| Imagine 2            |        |
| Real 3D Beginners    | £89.9  |
| Real 3D Pro Turbo    | £251.9 |
| Sculpt 3D Excel      |        |
|                      |        |

| Caligari 2           | £199.95 |
|----------------------|---------|
| Draw 4D Professional |         |
| Imagine 2            | £182.95 |
| Real 3D Beginners    | £89.95  |
| Real 3D Pro Turbo    | £251.95 |
| Sculpt 3D Excel      |         |
|                      |         |

### Books

|   | Advanced Amiga basic         | £17.43 |
|---|------------------------------|--------|
| ı | Amiga Assembly Lang Pro      | £14.45 |
| ı | Amiga Basic Dabhand Guide    | £15.95 |
| ı | Amiga Dos                    |        |
| 1 | Amiga for Beginners          | £15.45 |
| ı | Amiga Desktop Video 2nd Ed   | £20.95 |
| ı | Amiga Dos Manual 3rd Ed      | £21.95 |
| ı | Amiga Dos Ref Guide 3rd Ed   | £20.45 |
| ı | Amiga Machine Language       |        |
| ı | Amiga Made Easy              | £16.95 |
|   | Amiga User Interface         | £19.75 |
|   | Basic Inside & Out           | £22.95 |
|   | Becoming and Amiga Artist    | £18.45 |
|   | C for Advanced Programmers   |        |
|   | C for Beginners              | £18.45 |
|   | Computes 2nd Book of Amiga . | £15.45 |
|   | Graphics Inside & Out        |        |
|   | 3D Graphics Prog in Basic    |        |

|                               | A STATE OF THE PARTY OF THE PARTY OF THE PAR |
|-------------------------------|----------------------------------------------------------------------------------------------------|
| Hardware Ref Manual 3rd Ed    | £25.95                                                                                                    |
| Intuition Practical Prog Gde  | £16.95                                                                                                    |
| Kids and the Amiga 2nd Ed     |                                                                                                    |
| Little Blue Workbench 2 Book  | £14.95                                                                                                    |
| Little Red Workbench 1.3 Book | £14.95                                                                                                    |
| Mapping the Amiga             | £20.95                                                                                                    |
| Master Amiga Dos 2 vol 1      | £21.95                                                                                                    |
| Master Amiga Dos 2 vol2       | £17.95                                                                                                    |
| Mastering Amiga Beginners     | £19.95                                                                                                    |
| Masterig Amiga C              | £19.95                                                                                                    |
| Programme Design Tech         |                                                                                                    |
| Programmers Guide Compute     | £17.45                                                                                                    |
| Programmers Guide Weber       | £22.95                                                                                                    |
| Programmers Handbook vol2     | £23.95                                                                                                    |
| ROM Kernel Ref Devices 3rd Ed | £24.95                                                                                                    |
| ROM Kernel Ref Auto 3rd Ed    | £34.95                                                                                                    |

#### Presentation/Titling

| Big Alternative Scroller | £37.95  |
|--------------------------|---------|
| Broadcast Titler 2       |         |
| Hyperbook                | £39.95  |
| Presentation Master      | £149.95 |
| Scala 500                | £76.95  |
| Scala 1Mb                | £185.95 |
| Scala Multi-Media        |         |
| Video Titler 3D          | £69.95  |
|                          |         |

#### Audio Digitisers/Samplers

| 269.99  |
|---------|
| £179.99 |
| £49.99  |
| £84.99  |
| £44.99  |
| £99.99  |
| £27.99  |
| £32.99  |
|         |

### **Audio Music**

| A. Parantas A              | 044.0  |
|----------------------------|--------|
| Audiomaster 4              |        |
| Audition 4                 | £29.95 |
| Bars & Pipes               | £83.93 |
| Bars & Pipes Professional  |        |
| Dr T's Copyist Apprentice. |        |
| Dr T's Copyist DTP         |        |
| Dr T's KCS Level II 3.5    |        |
| Dr T's Tiger Cub           |        |
| Dr T's X-OR                |        |

| 630 030-25Mhz + 2Mb£     | 654.99 |
|--------------------------|--------|
| all all purint to a      |        |
| Fun School 4 Under 5     | £16.95 |
| Fun School 4 5-7         | £16.95 |
| Fun School 4 7-11        | £16.95 |
| Lets Spell at Home       | £14.95 |
| Lets Spell at the Shops  | £14.95 |
| Lets Spell Out and About | £14.95 |
| Magic Maths 8-12 yrs     | £19.95 |
| Maths Adventure          | £17.95 |
| Maths Mania 4-8 yrs      |        |
| Mega Maths A-Level       | £19.95 |
| Micro English GCSE       | £19.95 |
| Micro French GCSE        |        |
| Micro German GCSE        |        |
| Micro Maths GCSE         |        |
| Primary Maths 3-12 yrs   |        |
| Reading & Writing Course |        |
| The Three Bears          |        |
| The French Mistress      |        |
| The German Master:       |        |
| The Italian Tutor        |        |
| The Spanish Tutor        | £13.95 |

£409.99

6640 00

£559.99

£794.99

£1119.99

£1524.99

£1349.99

Quartet.....£35.95 Super Jam.....£62.95

ADI English 11-12 yrs......£17.95 ADI English 12-13 yrs.....£17.95 ADI Maths 11-12 yrs.....£17.95

Answer Back Junior Quiz .....£15.95

Answer Back Senior Quiz ....£15.95

Better Maths 12-16 yrs .....£19.95 Better Spelling .....

Fun School 3 Under 5 ......£16.95

ADI Maths 12-13 yrs ......

Fun School 3 5-7.....

Fun School 3 Over 7.....

£49.99

£19.95

£44.95

£16.95

£16.95

### Disks/Disk Storage

Things to do with Words ......£14.95

| 10x 10k 3.3" MFZDD          | Jak . 77 |
|-----------------------------|----------|
| 50x TDK 3.5" MF2DD          | £34.99   |
| 100x TDK 3.5" MF2DD         | £59.99   |
| 10x TDK 3.5" MF2HD          | £13.99   |
| 50x TDK 3.5" MF2HD          | £64.99   |
| 100x TDK 3.5" MF2HD         | £119.99  |
| 3.5" 40 Capacity Disk Box   | £4.99    |
| 3.5" 80 Capacity Disk Box   | £6.99    |
| 3.5" 100 Capacity Disk Box. | 29.99    |
| 3.5" 150 Capacity Disk Box. |          |
|                             |          |

### Integrated Bundles

«-Spread 2.....

| Gold Disk Office | £51.95 |
|------------------|--------|
| Mini Office      | £41.95 |
| Works Platinum   | £76.95 |

#### Accounts

| Arena Accounts            | £84.95 |
|---------------------------|--------|
| Cashbook Combo            |        |
| Home Accounts 2           |        |
| Personal Finance Man Plus |        |
| System 3                  |        |
|                           |        |

| Gold Disk Office | £51.95 |
|------------------|--------|
| Mini Office      | £41.95 |
| Works Platinum   | £76.95 |

| book Combo        | £53.95    | Acces |
|-------------------|-----------|-------|
| Accounts 2        | £36.95    |       |
| nal Finance Man P | lus£27.95 |       |
| m 3               | £39.95    |       |

Please make cheques/postal orders payable to SOFTMACHINE. All items subject to availability.
All prices and manufacturers specifications subject to change without notice.
All prices include VAT and UK delivery. E&OE All trademarks acknowledged

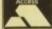

### SOFTMACHINE

Dept AMC11, 20 Bridge House, Bridge Street, Sunderland, SR1 1TE.
Enquirles Tel: (091) 510 2777 Fax: (091) 564 1960
Goods are not offered on a trial basis. Goods are offered subject to our conditions of sale.

VISA

### AC Graphics

avoid permanent eye strain. Although good news for many newcomers, the addition of a flicker fixer won't ease the financial pain that many will feel from discarding their original flicker fixers in order to add OpalVision in the first place.

### Obsolete

Of course this only applies to an unlucky few, but it's a cross many A1500/2000 owners will have to bear as the internal OpalVision fits directly into the video slot on such machines, instantly rendering old flicker fixers obsolete or at least difficult to use without frequent card switching and monitor re-connection.

Although all of the above provide an impressive array of enhancements, it's the next and final piece in the OpalVision jigsaw which is set to make it the European equivalent of the ill-fated Toaster.

Again with yet more culinary overtones, the Roaster Chip is the final modular addition responsible for the Toaster-style effects that the makers claim are possible via OpalVision.

When installed into a noticeably vacant spot on the OpalVision motherboard, the Roaster will apparently allow real-time processing and morphing of live video, OpalVision images and Amiga graphics.

Thanks to the power of the new chip, the makers claim that it will be a simple matter to take live video, wrap it onto a sphere, wave it like a flag and produce page turns to reveal secondary images, flips

Alongside the essential and excellent paint

or scaling effects - in short, the type of effects that made the Toaster so special.

This is, literally, an unlimited supply of effects which are quiet simply beyond the reach of the competition. The implementation of DVEs or Digital Video Effects is the one area which made the Toaster the legend it has become, and if implemented properly is sure to do the same for OpalVision.

Along with the long awaited DVE's comes a more familiar trick, namely Picture In Picture or PIP, a feature already available on the IV24 in a 12-bit form but now supplied in the full glory of 24-bit within the Opal system with its scalable windows, zoom options and scrolling all part and parcel of the overall effect.

### Modular additions

Although the marketing claims for all the board's modular additions are mouthwatering, unlike some other publications AC will wait until the hardware arrives before screaming its praises.

Fortunately the wait may not be a long one, as Ben Vost of Micro-PACE has already quoted an arrival time of two months for all the additional modules, including the

As soon as they cross the pond, AC will bring you all the facts and answer the Toaster question once and for all. Apparently, all the modules are complete

### King of Karate

Now for the final program to accompany OpalVision. As the name has probabili hinted, this particular package isn't in the usual artistic vein.

Although a first, and a fine example of the board's potential as an animation medium, I can't help thinking it's a classic case of marketing gone mad in a desperate attempt to attract the "more money than sense" sector of the market.

Still, no matter what the reasoning behind inclusion, it's yet another first which is both fast and of course very colourful - if perhaps a little lacking on depth and lasting

The game itself is very simple, with the two combatants taking to the field of battle on one of three backdrops. Each fighter is controlled by a player - no computer opponents available I'm afraid.

The controls are the usual joystick combinations of button and non-button

Although fast and furious, the action only lasts one bout before you're added to the high score table and returned to the main menu to choose another backdrop.

As you can tell it's pretty basic stuff on the gameplay side and confirms its limited ong term appeal thanks to the 5.5Mb of valuable disk space it eats on installation.

and are going through final testing as we speak.

The verdict? The facts speak for themselves. With the basic board and accompanying software retailing for £899, it would still be a strong contender for anyone's cash even without the options for expan-

With the ability to turn the system into a tailor made 24-bit workstation complete with genlock, frame grabber, chroma key, flicker fixer, PIP, true 24-bit double buffered display, video switcher, broadcast resolution and of course the unique DVEs, the Opal is quite simply the only choice for any 24-bit all-rounder who needs a system that will grow with their imagination and needs Quite simply, it's a spectacular product.

### Product information

OpalVision is a product of Centaur Development

Supplier: Micro-PACE

Tel: 0753 551888

Price: £899

### **Opal Presents**

package, Centaur Development have release yet another 24-bit innovation in the form of the Amiga's first 24-bit presentation system.

Unfortunately - in my humble opinion - the claim that Opal Presents is a fully blown presentation system is a little ambitious. The title of a designer slide show would perhaps be closer to the mark.

Although very impressive, there are a few points which no self-respecting presentation system should be without. But before I completely destroy the program's credibility

it's well worth looking at some of its impressive strengths.

As you can see from the screenshots, Opal Presents has an attractive and intuitive interface which allows you to load as many 24-bit images as you wish, assign any one of a whole host of wipes or fades, define the effect speed and display time and specify the display format whether it be with or without Amiga imagery.

Once an image, whether it be IFF, JPEG or Opal's own OV Fast format, is loaded, its thumbnail will appear within the top strip. These thumbnails are present throughout the whole range of OpalVision software providing instant file recognition at a glance.

Once a thumbnail is highlighted, its own display settings can be defined separately for all the graphics within the show. When all the images in the series are defined, the resulting script can be saved ready for instant playback within the program, or launched independently via an ARexx script.

The really amazing aspect of the program is the incredible smoothness, speed and overall quality of the effects, which easily match and often outstrip even such illustrious names as Scala and Broadcast Titler II.

Quite literally they have to be seen to be believed. Unfortunately it may be these very effects that destroy the program's claim as a true presentation system. As the display options show, the combination of Opal and Amiga images

is a high priority. Unfortunately, as transitions between Opal images occur, the Amiga element of the overall display is removed and only returns when the transition is complete.

As a result, animation with a variety of backgrounds, or employing programs such as Scala to add animated text, would be at best a rather clumsy affair.

Having said that, if you're willing to have the accompa-

nying message as part of the Opal image - avoiding the Amiga element altogether - basic static titling is still possible and impressive when combined with the amazing wipes and fades.

The only other query concerning Opal Presents is a slight dislike of certain hard disk controllers. After trying the system on several machines I did on occasion encounter slight difficulties concerning Amiga and Opal screen flicker during transitions.

As a result, it's worth enquiring with Micro-PACE as to the suitability of your existing equipment prior to investment.

Even with these reservations, it's worth stressing that Opal Presents is nevertheless a real innovation in as much at it is the first additional program on any board that provides an animated stage onto which 24-bit art can appear. A 24-bit Scala it may not be, but as display tool it's in a league of its own.

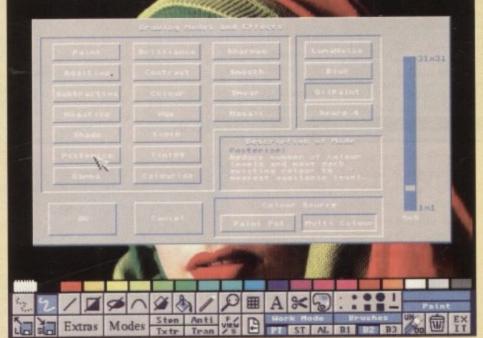

## Protext is Unbeatable Value!

### Protext 5.5

probabl

nimatio

d lastin

d of bat ompute

-butto

dded to lrop. s limited ition.

stem that nd needs

tion

ntation

tween all distion is

nds, or text,

ompa-

Opal ement

Il posbined

rnina

ertain

ie sysoccaulties

reen

with your ent. , it's nts is in as gram nated pear. s dis-

"If you need a professional word processor Protext is perfect" AMIGA COMPUTING

Amiga Format and ST Format Gold Awards

1Mb required (Amiga or ST). Free demo disk available. Upgrade from any earlier version on same computer just £40. previously £152.75

now just £80

previously £99.88

now just £40

### **Prodata**

"...reliable, easy to use and excellent value" AMIGA COMPUTING

Database manager. 1Mb required (Amiga or ST)

### **Exfile**

The magazine for Protext users. Packed with information to help you make the most of Protext including mail merge and macros, printing solutions and tutorials.

6 issues for £15

### Announcing Lapcat...

a new easy-to-use transfer solution for sending files between different types of computer.

Lapcat was designed for the NC100, Amstrad's new Notepad Computer. To make file transfer easy something new was needed; the difficulties in sending files via the serial port are well known - the problems of different connectors, different types of leads, baud rates and the software at the other end. Lapcat is a combined software/hardware package that transfers files quickly via the parallel port.

The Lapcat software is built into the Amstrad NC100. The standard package consists of the Lapcat lead plus software on disk for the computer of your choice. This will enable you to transfer files between an NC100 and your chosen computer. Lapcat is not just for NC100 owners because you can buy software to transfer between any two of the supported computers. No technical knowledge is needed.

Lapcat prices:

(Please state clearly the type of computer you are using – PC, Atari, Amiga).

With software for one computer £40

Software for extra computers £10 EACH

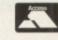

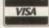

Arnor Ltd (AC), 611 Lincoln Road, Peterborough PE1 3HA. Tel: (0733) 68909 Fax (0733) 67299

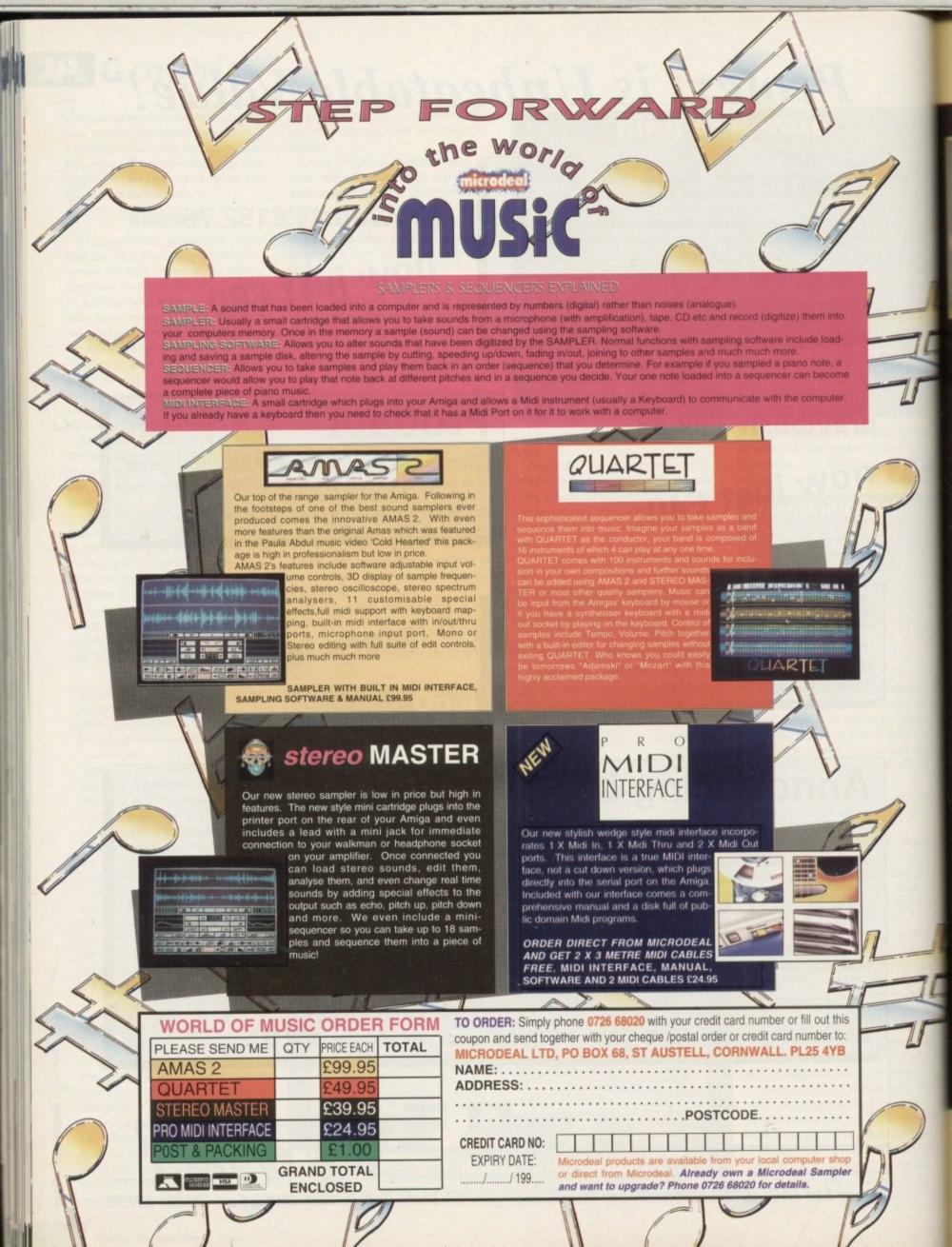

NINJAS, CARS AND SEMI-NAKED WOMEN

ISSUE FOURTEEN - NOVEMBER 1992

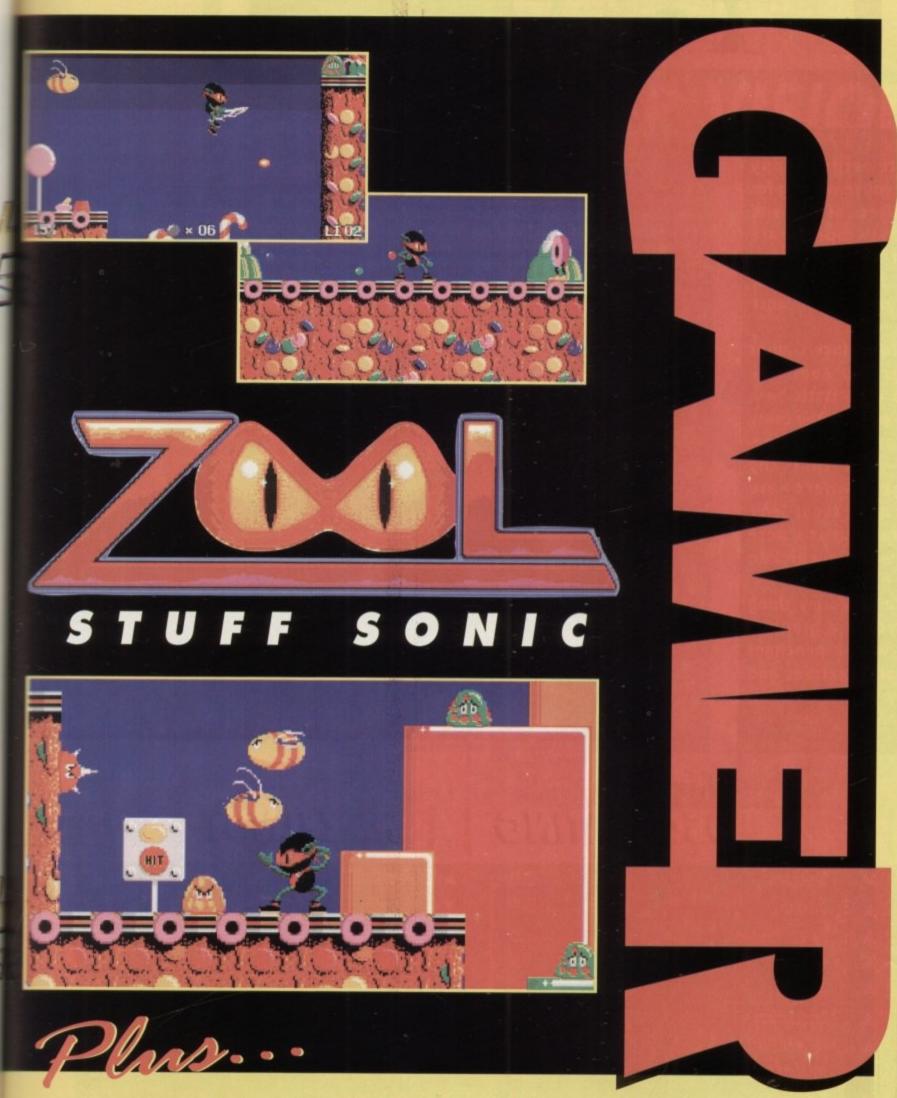

REVIEWS... ZOOL • LOTUS III • LIVERPOOL • POOL • FIRE FORCE • HEAD 2 HEAD
• RED ZONE • TREASURES OF THE SAVAGE FRONTIER ALSO... Nigel Mansell,
Hero Quest II and Daemonsgate previewed • plus Lure of the Temptress - The Final Solution

# ONVOICE

Misinformed and proud

To keep you moaning bar-stewards happy while you're waiting for the release of B17 and Atac, Microprose are about to release Gunship 2000, a hack, slash and burn violence fest.

At long last Gamer brings you Zool, the game that is to be a sharp poke in the botty for Sonic The Hedgehog - not that any Amiga owners are really arsed about Sonic anyway but it's here and what a chicken butty it is indeedy.

It's a platformy thing created by a graphics team with a penchant for dolly mixtures and dodgy films - read on, read on.

### The Ace of Spades

I remember reading an NME review about Motorhead. It said that nothing, but nothing, can prepare you for their testicle-shaking volume. If your aim in life is to be loud and socially unacceptable then read on.

The "eccentric" exploits of one of the world's favourite heavy metal bands can be experienced by everyone, even your gran.

You play Lemmy, the warty bass player, whose talents stretch to

being Jimi Hendix's roadie and being thrown out of Hawkwind for taking to many drugs. The idea is to release your friends from the clutches of somebody.

The actual game can be described as a beat-'em-up along the lines of Golden Axe, but it's infinitely more silly. The player has to run around Karaoke Land, Nashville Land, Hippy Land, Gothic Land, Hip Hop Land and Rave Land, where foolish floating E-Heads are out to do over Lemmy. You really would have to be on some sort of drugs to take him on.

As a bonus there are grab a groupie sessions, trash that hotel

room, and slapping an oriental man around then face with a fish. You also have to knock Stonehenge over onto the hippies before they float away. Updates as we have them...

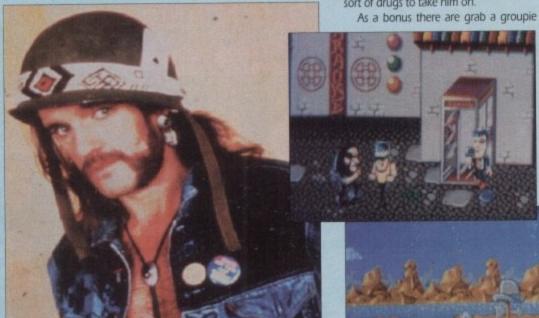

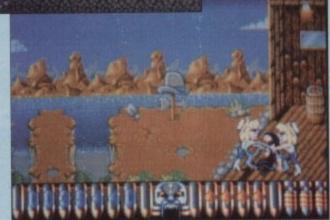

### OSCILLATING HAZELNUT

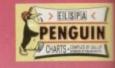

| 1  | > | 1  | Sensible Soccer       | Renegade    | £25.99 |
|----|---|----|-----------------------|-------------|--------|
| 2  | A | NE | Civilisation          | Microprose  | £34.99 |
| 3  | A | NE | Espana The Games'92   | Ocean       | £29.99 |
| 4  |   | NE | Seuck                 | GBH         | 29.99  |
| 5  | A | 11 | James Pond            | GBH         | £7.99  |
| 6  | A | NE | Magic Land Dizzy      | Codemasters | £7.99  |
| 1  | A | 12 | f16 Combat Pilot      | Action 16   | £9.99  |
| 8  | A | NE | Lotus Turbo Challenge | GBH         | £9.99  |
| 9  | ~ | 3  | Monkey Island 2       | US Gold     | £37.99 |
| 10 | A | NE | Crazy Cars 3          | Titus       | £25.99 |

| 11 A NE | Panza Kick Boxing      | Kixx        | 29.99  |
|---------|------------------------|-------------|--------|
| 12 🗸 4  | Fire and Ice           | Renegade    | £25.99 |
| 13 7    | First division Manager | Codemasters | £7.99  |
| 14 🗸 8  | Formula One Grand Prix | Microprose  | £34.99 |
| 15 💙 14 | Pro Tennis Tour        | Hit Squad   | £7.99  |
| 16 💙 5  | Lure of the Temptress  | Virgin -    | £30.99 |
| 17 A NE | falcon                 | Action 16   | £14.99 |
| 18 💙 13 | graham Taylors Soccer  | krisalis    | £25.99 |
| 19 🗸 6  | New Zealand Story      | Hit Squad   | £7.99  |
| 20 💙 17 | eye of the Beholder 2  | US Gold     | £35.99 |

# **Fighter** frenzy

Those lovely people at Domark have released a double bill of fighter sims. The games featured are F-19 and MiG-29M Superfulcrum, two of the most up to date and plenty raved about Sim things in the last 12

for

the

the

s to thic

ads

ome

otel

an

ind

sh. ock

nto hey as

UIN

Both of the programs sport nice little touches such as your pilot blacking out because of G-Force - fun for all the family.

# Gripping

The editorship of the world's cheesiest games magazine is still in the balance, kids who will be the grinning custodian of the hundreds of slaves which toil endlessly for your enjoyment? Who knows, certainly not me, and who am 1? Who is writing this irrelevant toss? Watch this space.

# All together now

It didn't take long - lock up your daughters and shackle your sheep, the Biff is back. Ha ha, his love for Gamer made him leave his job on another magazine and come fleeing back to this stalwart organ. He's not doing much this month but next month all hell breaks loose at Biff the Kiff does Silly Putty.

To inject a small amount of jollification into the On Word pages we are running a small competition.

The question is thus - who is this ex-editor of Gamer and how silly does he look? Answers on a Melon to the Get Dan Back Competition, and we'll think up some worthwhile prize to send you

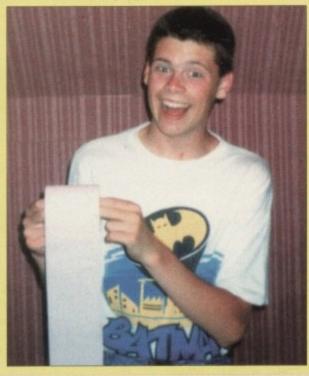

My god it's full of stars1 Sumff

CAME?

# INNER VISION

Step inside, but wipe thy feet, mucky buggers

|                                                                                                    | .60                                                                                                    |
|----------------------------------------------------------------------------------------------------|----------------------------------------------------------------------------------------------------|
| The game that comes back every so often with more Ills laugh                                                                                                    |                                                                                                    |
| Zool                                                                                                    |                                                                                                    |
| Eh, see if you can spot the on-running theme in the title                                                                                                    | s this month                                                                                                    |
| Pool                                                                                                    | 10                                                                                                    |
| Play at pool without sticking the cue in someone's eye in                                                                                                    | the pub or having your                                                                                                    |
| bottom felt by Billy the Friendly Man                                                                                                    |                                                                                                    |
| FIRE FORCE                                                                                                    | 12                                                                                                    |
| Globule, that's another good one. Better than stirrups ar                                                                                                    | ny day.                                                                                                    |
| RED ZONE                                                                                                    |                                                                                                    |
| Spin dryer surfing, it's in kids                                                                                                    |                                                                                                    |
| HEAD TO HEAD                                                                                                    | 16                                                                                                    |
| Hold on to your underware, it's our mate Dave's last revi                                                                                                    |                                                                                                    |
| LIVERPOOL                                                                                                    | 20                                                                                                    |
| Noticed yet? Pool, yeah                                                                                                    |                                                                                                    |
| OCOCO-OCOCO- | State of the Control of the Control |

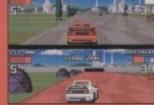

| Keverige is sweet                                                                                                    | my love, reven                                                                                                    | ge is sweet |               |  |
|----------------------------------------------------------------------------------------------------|----------------------------------------------------------------------------------------------------|-------------|---------------|--|
|                                                                                                    |                                                                                                    |             |               |  |
| A STATE OF THE PARTY OF THE PARTY OF THE PAR | Commission of the Control of the Control of the Con |             |               |  |
| OSCILLATING                                                                                                    | MAZELNUT                                                                                                    | *********   | <br>********* |  |
| the state of the state of the s | PERSONAL PROPERTY AND PERSONS ASSESSED.                                                                                                    |             |               |  |

ONWORD.....

As the charts get more boring the names get sillier

| A DIT OF     | THE SOURCE                               |
|--------------|------------------------------------------|
| A DII OF     | THE SOURCE                               |
| Small garden | entrances for minions of the Dark Knight |

| The state of the state of | 201      |      |
|---------------------------|----------|------|
| (A BIT MORE OF            | THE SOUR | CE18 |
|                           |          |      |

| Nigel, there's a name for you, | bet he can't stand his mum |
|--------------------------------|----------------------------|
|--------------------------------|----------------------------|

| 1 | ALMOST ALL)        | CHEAT         | MODE      | <br> | 22 |
|---|--------------------|---------------|-----------|------|----|
|   | ure of the Temptro | C 1931 193110 | a'e famor |      |    |

| THE DECT OF | CHEAT MODE  | 91 |
|-------------|-------------|----|
| THE KEST OF | CREAL MIODE |    |

Some for you cheating gits, bloody kids

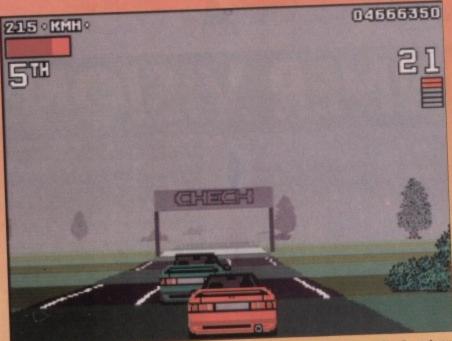

Don't they know that during fog conditions speed should be kept to below about 40km/h, and you should always maintain a large distance between you and the car in front? They should be

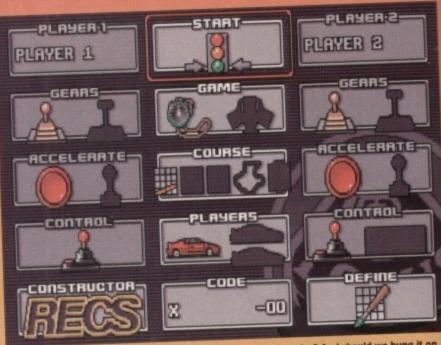

Let's think. What silly and slightly comical names can we enter today? And should we bung it on extra-easy or try to look good and stick it on impossible mode?

# Shouldn't it be Lotus 3: The Final spin-off?

n the beginning there was Outrun, and it was feeble. And Magnetic Fields did look at the Amiga and think, "This computer needs a decent driving game," and so they set about creating one.

arrested, the lot of them

First they created Lotus Esprit Turbo Challenge. It was a 3D behind-the-car-viewpoint game, which featured a simultaneous split-screen two-player mode which was great fun to play.

It also had lots of options, even down to selecting your in-car music from a CD player screen. Magnetic Fields looked down at Lotus, and saw that it was good.

Then they created the sequel, and lol lt featured a full-screen one-player mode, a checkpoint race system instead of the previous circuits, a second type of Lotus car to drive, and even more in-car CD music.

They created it in the image of the first game, and Magnetic Fields looked down at Lotus 2, and saw that it was quite good too.

Finally (we hope), in the year of our lord 1992, Magnetic Fields looked down on the world and thought, "Hang on, we could make a packet doing yet another sequel." Thus was born Lotus III: The Ultimate Challenge. And it was OK too.

So what does this have that the previous two didn't? Well, it combines the best aspects of both the prequels to produce what is actually quite a playable driving game. You can decide whether you want to

THE ULTIMATE

CHALLENGE

hurtle around either checkpoint-type races or circuits with a varying number of laps, and also whether you want to race against the clock or against the other computer-controlled cars.

There's also the addition of a track designer. You can set the perimeters for a track in the form of percentages, and the things you can twiddle around with include the amount of hills and curves, and the race distance. You can design loads of your own courses, and they can be either circuits or checkpoint jobs.

3

The game is very well presented, with some stylish graphics and absolutely excellent music. The in-car CD now offers, among others, a dancey, ravey, hardcore-you-know-the-score, midnight beatbox ecstasy job, a reasonably heavy rock affair, and the Zool music (?), the last of which is utterly groovy.

You'll find everyone around you starts humming the tune when this comes on (at least they did here in the office).

You can choose the control system you want for your car, although I found the default Fire-button acceleration setup easiest to cope with.

Select whether you want to drive a Lotus Esprit, an Elan SE, or an M200, each of which are shown on a trendy rotating fact screen, which also shows weird little graphs of acceleration and so on.

You'll eventually get to the game bit. The

GREMLIN = £25.99 = 1/2 meg = Joystick/keyboard = Out now

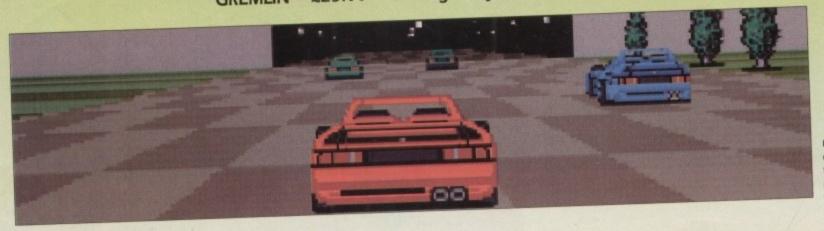

Ugh, look at the colour scheme on that there blueypurple car – disgusting

If you fancy yourself as a bit of a track designer, hop along to this screen and you can poke about with all sorts of weird bits and bobs

starting light goes on, and you accelerate away. Then you've got to successfully negotiate your way through several tracks, which are different depending whether you chose easy, medium or hard difficulty settings.

races

laps,

gainst

r-con-

track

for a

d the

clude

race

own

its or

These stages vary between checkpoint races and circuit races, and can take place in a variety of conditions, including the old favourites, wind, fog and rain.

The graphics are pretty much the same as in the two previous games, and they move at a fairly zippy rate, although one amusing thing we noticed is that for some reason, on some tracks it can look like you're reversing the car along.

Apart from that slightly strange quirk, the game looks fairly good, with colourful back-drops and sprites.

The car is quite responsive and easy to handle, and with a bit of practice you'll soon find yourself managing to stay on the road on those tough icy comers.

One thing that Lotus games have never been is realistic. When you hit an obstacle or another car, you simply slow down by about 15 km/h. Still, if anything, this adds to the playability, as you don't find yourself out of the game just because of one slip-up.

This also produces some excellent twoplayer frolics as you fiercely battle to be the first to the finishing line.

While Lotus 3 isn't original, and certainly isn't the best game in recent months, it's nevertheless a playable product with a fair bit of depth. There are lots of levels to go through, and the facility to design your own

VISION Nice enough graphics, although a couple of glitches. AUDIO 000 Brilliant music thumping in the background, good car sounds too. PLAYABILITY Good, especially when you've a chum to pummel into a soft pulp. DDICTION A bit samey in the long term, but should last a few weeks.

adds a great deal to the game. I think it's the best game in its field, because it manages to combine the best elements of the previous games and adds a few new ones too. Shell out for this and you won't be too disappointed.

David

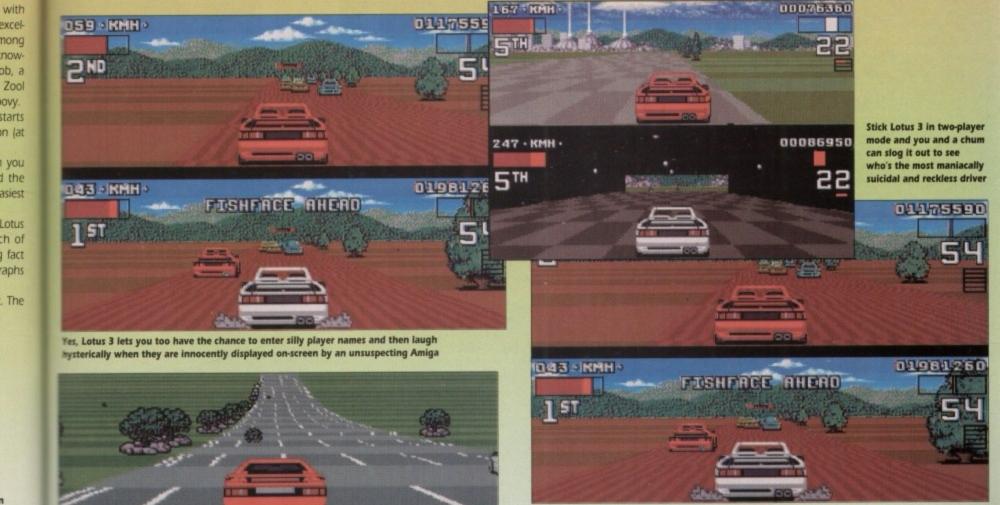

Maybe Lotus 3 is designed for escapists. It's great, you know, out on the open mad, heading for the hills, the fresh air and the smell of exhaust fumes...

Lotus is great, because it's the only driving game where you can hit anything you want and still keep going, without so much as a dent in the car

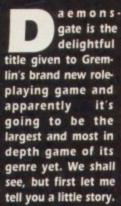

Six months ago all contact was lost with the ancient kingdom of Elsopea, not something that the rulers of other kingdoms were too worried about because the Elsopeans were a strange race.

Strange probably isn't the word, but any race that watches the evening and Sunday editions of Eldorado is definitely a bit bonkers. For nearly a thousand years, they have lived a reclusive existence, rarely coming into contact with their neighbours.

Suddenly, strange reports began to filter in from the small hamlets (now listen up kids, a hamlet is a small village, especially one without a church. Oh and it's also a make of well-known cigars sold in most newsagents.- Educational Ed) to the south of Tromis.

It appeared that a rather large Daemonic army (gusp!) of unknown origin (yowsers!) was moving through the Border Peaks from Elsopea destroying everything in its path (gasp!).

## Besieged

The armed forces of Tormis tried to stop the advance, but to no avail and the city was soon besieged. Alone and without any help from their neighbours, the inhabitants of Tormis had to sit and wait it out and the Daemonic hordes were happy to let them sit there and sweat.

Well, it's about this time when some sort of hero or heroes appear and kick the butts of the Daemonic hordes. You play the part of Captain Gustavus of the Imperial guard and by the request of the city council, you have to get a band of willing mercenaries and find a way out of the besieged city.

From there you have to find a certain elderly Elsopean who knows how to defeat the Daemonic hordes, give them a bashing and be home in time for tea.

Remember the hordes could attack at any time and the city's defences cannot withstand a prolonged assault. The survival of the kingdoms and the world is in your hands and if that isn't dramatic, I don't know what is. The game is set

# SOUPEE SOUPEE

Daemonsgate 1-Dorovan's Key

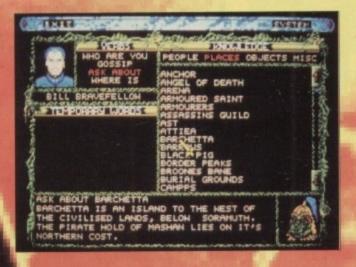

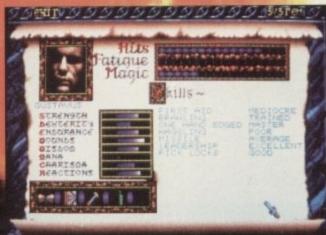

upon a world called Hestor, for which a (take a deep breath here if reading out loud) detailed rationalised background has been produced including a fully detailed "hythos" (?), a complex social structure, realistic ecology and logically laid out geograph.

What a mouthful - big words never impressed anyone especially when you don't know what the hell they're going on about.

Well it was all compiled over six months and Gremlin assure me that it's going to be one of the most rational fantasy environments ever created for a computer game.

As with almost every role-playing

game, the player in Daemonsgate controls a number of characters – in this case eight – utilising the various skills and abilities of each team member to overcome the tasks and problems that lie in their way.

The game is made up of five major elements, which consist of land travel, town travel, combat, conversation and magic. In total there are over 100,000 screens of towns and over 5,000 town inhabitants and this apparently is the

largest map size and non-player characters yet seen in a RPG.

As you can see from the screenshots, the graphics are top notch and thus it could be Gremlin's finest release yet, we shall see. Daemonsgate 1 – Dorovan's Key will be out in time for Christmas and will cost you a penny short of £35, but by the looks of things it'll be worth every penny.

# CUrse Of ENCHANIA

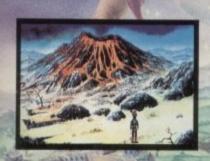

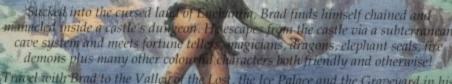

quest to ensure his safe passage home.

Curse of Enchantia is available on Commodore Amiga (1 meg only) and IBM PC compatibles.

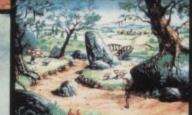

Screen shots from IBM PC version.

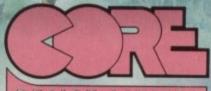

DESIGN LIMITED

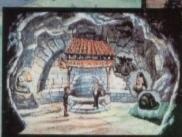

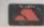

Tradewinds House, 69/71A Ashbourne Road, Derby, DE22 3FS. Telephone (0332) 297797, Facsimile (0332) 381511

his game is going to go down in history as one of the greatest of all time. It's absolutely fantastic in every respect - graphics, sound, everything. This could be a record – Ben getting through a game review without absolutely hacking the poor thing to bits.

I don't know where to start! Near the beginning would probably be a option, so sit comfortably and I will begin.

It's a sort of platformy thing but not, and it's a sort of collect a lot thingy, but not really. The diosest thing to it is Sonic the Spikey Haired Git of a Hedgehog, but this knocks the socks off Sonic.

The whole thing is completely manic

the game there are various sequences going on in the background and a soundtrack that is similar to, well nothing apart from Mr Bungle or Frank Zappa.

There's everything flying round the screen leaving you completely baffled as to what is going on, and it's wonderful.

The bit that really impressed me was the Options menu. You can change the difficulty level which makes it harder for the nasties on-screen to bump you off.

Next there is the music selector. I am one of a dying breed - a person who likes funk music. What did I happen to find on the selector? A funk track. At first I was a bit

from beginning to end. When you boot up \_\_\_\_dubious, but then I actually heard it and it was proper funk music which really made my day.

Along with the funk music are rock and rave settings and something called Green. Bizarre. Then you have an Inertia setting so old Zool doesn't go from standing still to 100mph instantly, and a Continue option.

God this is serious, I haven't even got to the game yet and I'm already raving. Let us scuttle along, children, in a crab-like fashion.

As you see from the screenshots, our matey Zool is an odd looking character, a bit like an ant I thought, but an agile little chappie anyway.

The various levels all have themes. The first level's theme is sweets, with all the beasties look like dolly mixtures or fruit gums and all the backgrounds being jellies or

The end-of-level baddie steals the show a mish mash of

all manner of sweets that spits liquid at our hero.

The baddies do

m u s

all sorts of things to try and stop you on your way, but Zool is armed and dangerous and a ninja from the Nth dimension (which is just near Bob's Discount Bean Bag Emporium, if you

know). To get around the levels a lot of the time you have to go up cliffs. You can't actually climb them but you can sort of jump of and up and back on again - quite cunning

Apart from the climbing there isn't much to your movement on the screen but for jumping and running. The aim is to reach end of each level by simply piling through all the nasties.

Unlike Sonic you don't always progress in the same direction. In the bottom left-hand corner there is a pointer which tells you which direction to go in. At the end of each level there is the customary baddie, which does take a little doing.

To bump off all the beasties you have bulets of a sort and a sword. But old Zool can

Stuff Sonig

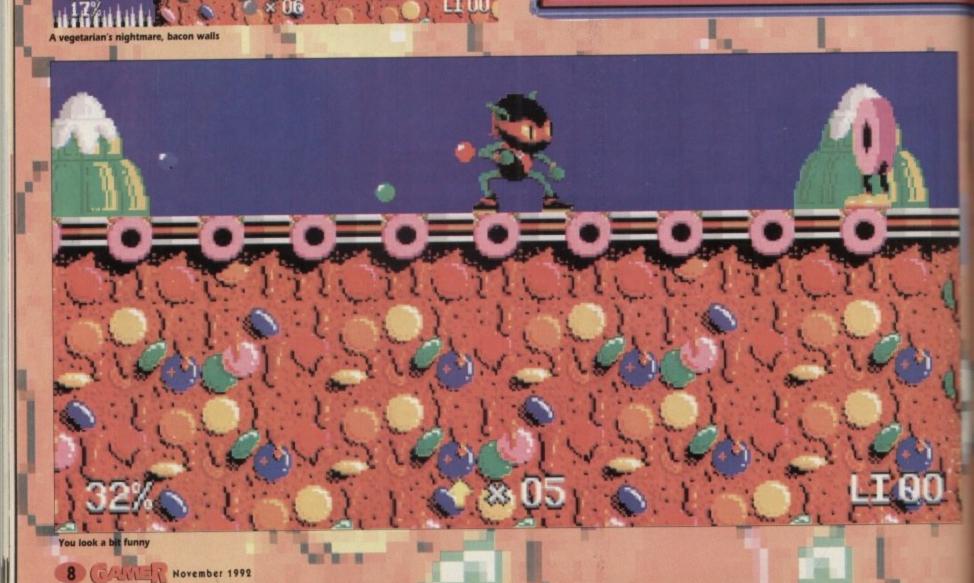

only use his sword while flying through the saxophone and which you can ride on. ar, spinning. It sounds like a bit of a handibut it is frightfully effective when wastng wine gums.

of the actu-

np off

nning

much

it for

reach

ough

ess in

-hand s you

each which

e bul-

ol can

To help you along the way there are a lew power-ups which you can get, like shields and so on. My favourite is the yinang which creates another Zool who follows you around. He fires at the same time ou do and basically does the biz.

I stumbled across a bonus level which is a shoot-'em-up sort of thing where you can x up extra energy and things. I kept getang chased afterwards by these clouds – it gave me quite a funny turn, y'know. It eminded me of Project X a bit which is another of my fave games

There are some really nice touches - for instance, on the second level the music evel) there are notes which come out of the

There's also a big piano to walk along. It's this sort of detail that makes the game so

Designation of the last

My one and only niggle about Zool is the difficulty. It is a very tricky game, but this is combated by the Continue function - vital to your progression through the levels.

As I said earlier, Zool will be around for a long time. It is one of the most original games I've seen on

the Amiga. If you buy a game this week, buy Zool - you won't regret it.

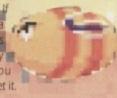

Ben

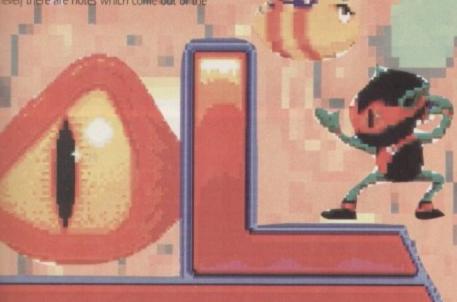

Gremlin = £25.99 = 1/2 meg = Joystick = Out now

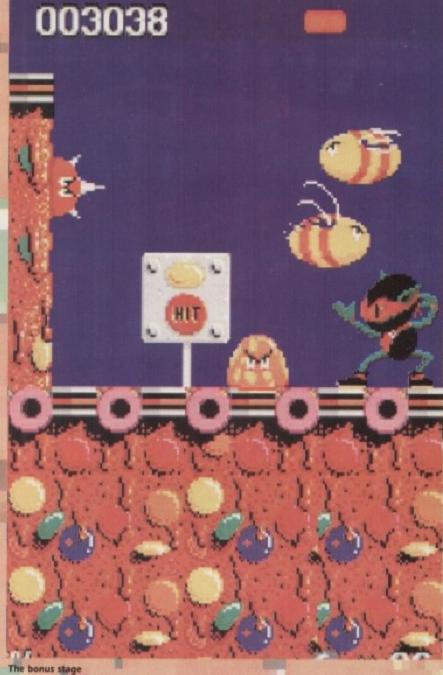

1/188

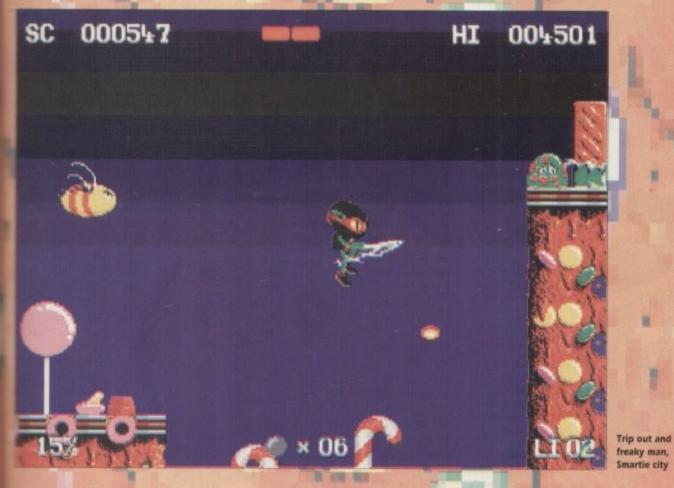

aaaaa Absolutely stunning. AUDIO Come on, it's got a funk setting. PLAYABILITY **00000** Won't get boring for a long while. ADDICTION 90000 Gimee more, gimee more.

VISION

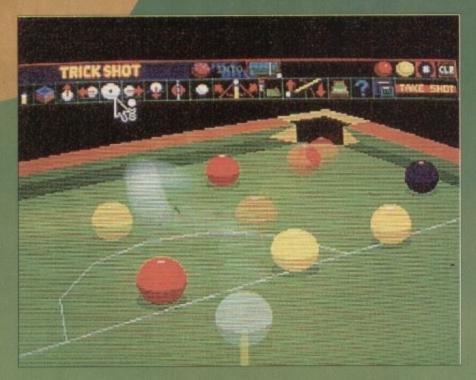

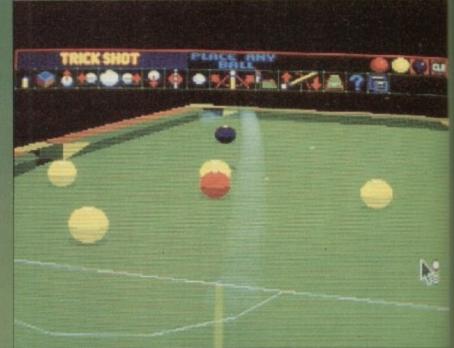

The sound of balls clacking together

rcher Maclean (no relation to the producers of that stripy toothpaste) shook the earth with the supreme brilliance and general allround greatness of his hit snooker sim Jimmy White's Whirlwind Snooker.

Now, several months later, Archer plots to continue his quest for world domination in the field of green tables covered in balls, with his very own rather sexy pool game.

Consequently we find ourselves transported to the familiar scene; you know, pool hall - smoky air, fat bloke with a pint looking enviously at your jeans, Phil Collins and the rest of Genesis trying to make a pop video...

Pool is a game which features balls being hit with a stick and bouncing off one another. The object of the game is to put some balls into little string bags dangling from the corners of a large green table.

That's quite easy. However, it's not as simple as that. You can only "pot" certain balls in a certain order, and that's what people tend to find difficult about playing pool.

Archer's game has an advantage because

At least with the computer version you don't have to lean over the table with your posterior in the air just to reach those awkward shots

VIRGIN = £25.99 = 1/2 Meg = Mouse = Out now

in this you can't get your trousers stolen. It features the same graphics engine as Jimmy White's Snooker, but he's modified the icon system a bit to try and make it more easy to use.

You can choose whether to play eight-ball USA rules, UK rules, or nine-ball USA rules games.

The eightball version uses the familiar red and yellow balls that we all know and love. The nineball version features numbered balls complete with scaled numbers on the side, so the close you get to the ball, the larger the number

There's also the option to play "Best of games, where you and a chum battle it out over a hot pool table for three

five, seven or nine games see who comes out on top (000-er).

There's a full eight player tournament mode too, so you can invite horder of your friend over to gasp = awe at your uncanny prowess.

If it just so happen that your pool skill a something akin to that a

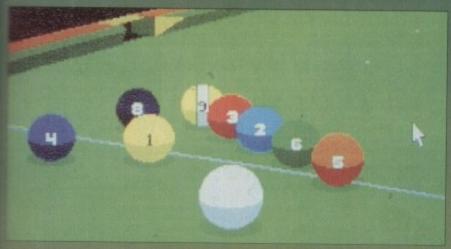

dead newt, then put it into trick shot
 mode and you can position the balls as you
 choose, setting up a shot that not even
 Sevie Wonder could miss.

There are 20 computer players to choose from instead of the previous four, and they have an individual style of play. Some of them are so good they can do three-ball cannons, and they're quite difficult to do.

An amusing feature of Jimmy White's are the flies which descended to annoy you if you took too long over a shot, and the silly faces pulled by the balls. Archer was seen to introduce new effects, but has

V

ımber

it out three, nes to in top

eightment o you ordes ends ends p in your pool

ppens kill is nat of found people preferred the old ones, so they're back in all their glory.

And for those of you who like statistics there's a somewhat tasty invention called the Rankometer. This tells you how well you've been doing with a trendy little graph affair,

the number of balls you've potted, and so on.

The original game got oodles of good ratings from virtually every magazine under the sun. The follow-up easily manages to live up to everything that was expected of it.

It does everything the original did and more, only this time it's pool that's being simulated. It's due for release in no less than five languages, and it's a bit of a scorcher to while away those long winter nights.

So get that cue out, chalk it up or do whatever you normally do to it, and prepare to shoot some pool.

David

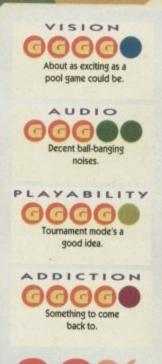

88%

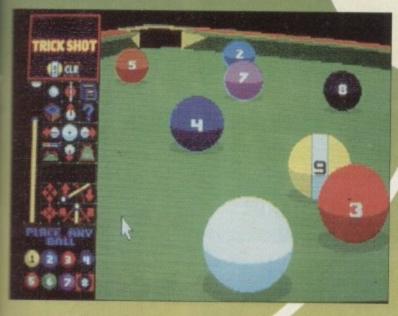

Erm... some balls waiting to be potted

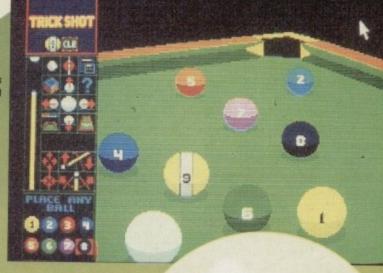

Erm... more balls. Exciting stuff, eh?

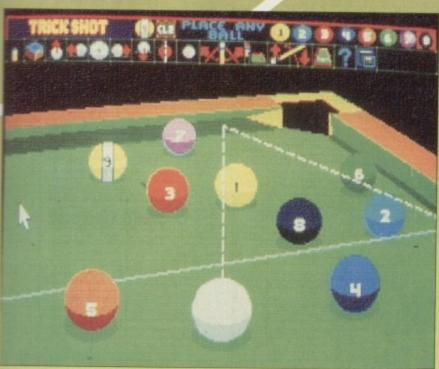

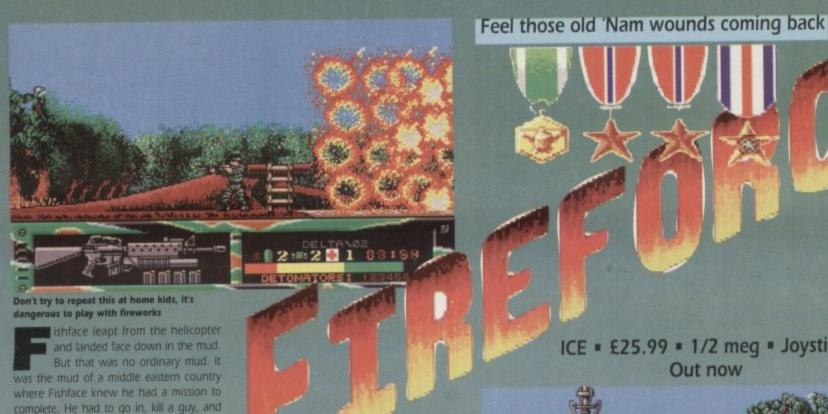

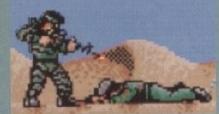

Ooh, you heartless chappy you, shooting a

hit Green Beret, but that's no bad thing. It's actually surprisingly good fun, and the graphics and sound complement the action well.

If you complete the mission, you can go on to bigger and better things. If not, then it's a sad screen, a Purple Heart award, and a new character for you, matey.

Fireforce is a refreshing new addiction to the world of wander-and-shoot games, and it's quite a competent program. So if you're the type of individual who likes nothing better than bobbing out and gunning down a few Arabs before breakfast, Fireforce could just be your thing.

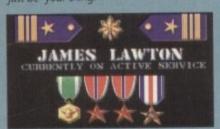

James Lawton sets out armed only with a gun and a small – but perfectly formed – Matchbox model of a 1953 Morris Minor

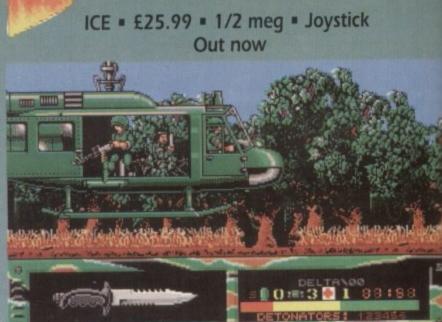

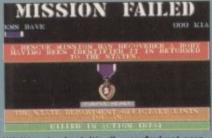

OK, you're off on your mission. And you have visited the

Well, you're dead. It's all over. And not even so much as a Thanks for giving up your life,

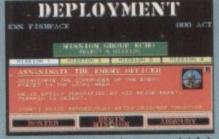

The deployment screen where you are be on your mission

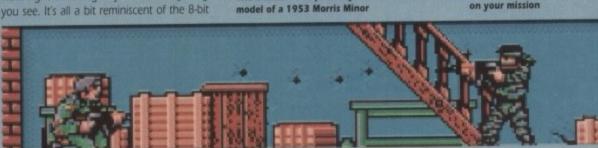

wee bit weird. AUDIO Good gunshots and bangs, but that's it. YABILITY A fair old challenge with the multiple missions. ADDICTION You'll stick with it a fair while.

VISION

Nicely drawn graphics,

Ithough the hero's run is a

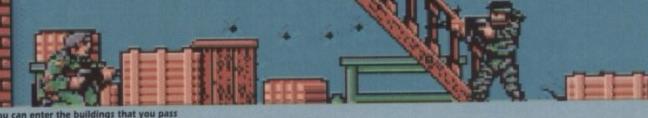

get out alive again. That was his job. For

His mother had never quite understood, asking him why he wasn't in a circus balancing balls on his nose, but Fishface knew deep down inside that the Seals were the last hope for the civilised world. Or

Yes, you too can enter a war zone from the comfort of your own living room, thanks to those terribly obliging people at ICE. In fact, some of you out there may remember

that Fireforce was originally developed by

and revamped the game before releasing it.

If you did remember that, and no cheating now, give yourself two Brownie points.

Boot up your Amiga with Fireforce disk

one in the drive, and hey prestol you're off.

You can select an existing Seal or name one

choose from, including assassinating a Mid-

dle Eastern officer and destroying a bridge

tle off to join the fray. You are deposited by helicopter and left to fend for yourself in a

hostile foreign environment, armed only

with a machine gun, a handful of grenades

plete the mission and arrive at the predetermined rendezvous point - the far right of

the level - if you want to get out alive... oth-

walk right shooting anyone and anything

erwise, you'll be listed as Missing in Action. Each level scrolls horizontally, and you

You have a set amount of time to com-

Then you are given several missions to

Equip yourself with a few guns, then too-

of your own, a new recruit.

in a tropical war zone.

and your packed lunch.

But since their collapse, ICE stepped in

Fishface was a Seal.

something.

Electronic Zoo.

# Cottage Industries

HOME BASED BUSINESS

## EXPLOIT YOUR COMPUTER

The ART of making your computer earn. For your FREE details send 1st class stamp to:-

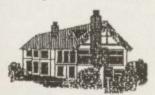

### COTTAGE INDUSTRIES

4A Oddfellow Court **Oddfellow Street** Ystradgynlais Swansea SA9 1LH

#### PD & LICENSED SOFTWARE COMPATIBLE

Don't let our small advert deceive you! We have a large selecti rcial) & hardware at competitive prices (e.g. Pittighter £6.99 - new titles arriving all the time). Just send a stamp for our printed catalogue or 85p for the disk version.

## OUR TOP 10 PD DISKS 99p per disk or ONLY £8.50 for all 10

PG103 - Super Pacman '92 (the best version of

this classic)
PG132 - War (arcade/strategy)
PG115 - Peter's Quest (platform fun)
PG106 - Super League Manager (Football management) - NEW
PG134 - PFPD Games (Croak, Maze, Nebula, Mr.

PM40 - Jesterday by Sanity (great music)
PU09 - Journal (home accounts)
PU55 - D-Copy (disk copier - latest version)
PG129 - Amos Cricket (great fun)
PG78 - Razor 1911 Demo

ALL OUR PRICES INCLUDE POST & PACKING

## DEJA VU LICENSED SOFTWARE £3.99 per disk

COMPATIBLE

L/010 - Word Factory - Spelling program with 3 difficulty lev L/028 - Buddbase II - An easy to use distabase L/035 - T/Tec Onew - Technical drawing program L/047 - Dirty Cash - Rated as the best fruit machine simular on the America.

n the Amiga ower Planner/Diary - Keep track of appoint iso store names, addresses & telephone nu

#### **NEW TITLES**

**ALL DEJA VU DISKS £3.99** 

**PATHFINDER** PD

2nd Floor, 41 Marion Street, Bingley, West Yorkshire BD16 4NQ

## \* AMIGA A500, A500 Plus and A600 \*

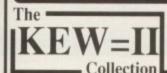

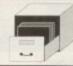

P.O. Box 672 South Croydon Surrey CR2 9YS Tel: 081 657 1617

Public Domain and ShareWare - fully tested, documented and virus free!

The LATEST demos, games, utilities & programs! PLUS! Free help & advice by post or telephone - anytime. \* Written Help! sheets.

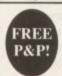

- \* Edited & Printed docs.
- \* Disks made for YOU.
- \* Free virus updates
- \* 4 plus FULL disks only £1.25 each

UNIQUE 'Pick Your Own Programs' for true value. Try Us!

SEND S.A.E. NOW FOR FREE INFORMATION PACK or £1.50 for \* PACK & CATALOGUE DISK \* free membership

\* VirusChecker-the latest \* SysInfo \* ppMore \* DMouse \* RslClock \*

### OWN

### With the AMIGA INPUT/OUTPUT PORT

Now you can use your Amiga to switch electric motors, respond to sensors and control robotic devices.

11 Outputs for motors etc. Up to 13 inputs for sensors +2 analog inputs. Easy to program in AMIGA BASIC, AMOS, GFA & HISOFT.

'A well constructed & fiercely priced piece of kit" Arniga Shopper

#### AMAZING SENSOR & CONTROL EXPERIMENTERS KIT

6 plug-in Projects. No soldering required. Includes relay module, motor, tilt sensor, ree light bulb, 4 LEDs, powerful software on disk and FREE "Guide to Amiga Interfacing"

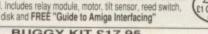

JUST RELEASED... BUGGY KIT £17.95 easily programmed to move forward, reverse, turn, draw shapes etc. Requires IN (£17.95)+Mains adapter (£7.50)+Buggy disk (£4): complete package (excl. I/O P

Temperature & Light Experimenters Kit £11.95 Mains Controller Module £22.95 (standard mains socket). Handes 15 amps
FREE INFORMATION PACK ON ALL PRODUCTS: PLEASE PHONE OR WRITE

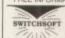

Please send cheque payable to SWITCHSOFT or ring Switchs SWITCHSOFT on 0325 464423. Prices include P & P. Overseas add £4

SWITCHSOFT Dept AC1192, 26 Ridgeway, Darlington, Co. Durham DL3 0SF

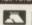

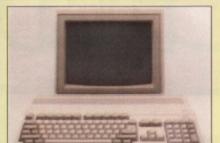

12 Park Avenue North, Northampton NN3 2HS. Tel: (0860) 510737 or (0604) 791492

# FREE GAME IF ORDER IS NOT RECEIVED WITHIN 14 DAYS

## IF YOU CANNOT SEE WHAT YOU WANT PLEASE RING

| A10 Tank Killer Enh  | £24.50  |
|----------------------|---------|
| A320 Air Bus         | £25.50  |
| Addams Family        | £18.50  |
| Advantage Tennis     | £18.50  |
| Addicted to Sports   | £14.50  |
| Agony                |         |
| Airbucks             | £22.00  |
| Air Support          | £18.50  |
| Alcatraz             | £18.50  |
| Alcatraz             | £24.50  |
| Alien World          | 29.00   |
| Aguaventura          | £18.50  |
| Bards Tale Trilogy   | £24.50  |
| BAT 2                | .£24.50 |
| Beavers              | £15.00  |
| Big Ron              | £18.50  |
| Forces Billy the Kid | £18.50  |
| Black Crypt          | £18.50  |
| Blues Brothers       | .£18.50 |
| Board Genius         | £22.00  |
| Bonanza Brothers     |         |
| Brides of Dracula    |         |
| Carl Lewis Challenge | £18.50  |
| Castles              |         |
| Civilisation         | .£24.50 |
| Championship Manager |         |
| Cool Croc Twins      |         |
| Cover Girl Poker     |         |
| Covert Action        | £24.50  |
| Crime City           | £22.00  |
| Cruise for a Corpse  |         |
| D/Generation         | £18.50  |
| Dizzy Excellent Adv  |         |
| Do Jo Dan            |         |
| Dylan Dan            | C19 50  |
|                      |         |
| Elvira (1 meg)       | C24 50  |
| EIVITA Z             | 124.DU  |

| Euro Champion Football                                                                                                    | £18.50 |
|----------------------------------------------------------------------------------------------------|--------|
| Eve of the Beholder                                                                                                    | £22.50 |
| Eye of the Beholder 2                                                                                                    | £23.00 |
| Fascination                                                                                                    | £18.50 |
| F19 Stealthfighter                                                                                                    | £22.00 |
| Ferrari Grand Prix                                                                                                    | £18.50 |
| Fireforce                                                                                                    | £18.50 |
| Fire and Ice                                                                                                    | £18.50 |
| Football Boss                                                                                                    |        |
| Football Man 3                                                                                                    | £17.50 |
| Formula 1 Grand                                                                                                    | £24.50 |
| GLoc                                                                                                    | £18.50 |
| Gateway Frontier                                                                                                    | £23.00 |
| Global Effect                                                                                                    | £22.00 |
| Graham Taylor                                                                                                    | £18.50 |
| Guy Spy                                                                                                    | £22.00 |
| Hand of St James                                                                                                    | £22.00 |
| Hard Drivin 2                                                                                                    | £17.50 |
| Harlequin<br>Hero Quest D/Pace                                                                                                    | £18.50 |
| Hero Quest D/Pace                                                                                                    | £22.00 |
| Hook                                                                                                    | £18.50 |
| Indiana Fate At                                                                                                    | £18.50 |
| Int Sports Challenge                                                                                                    | £22.00 |
| Jaguar XJ220                                                                                                    | £18.50 |
| Jim Power                                                                                                    | £18.50 |
| J. Madden Football                                                                                                    | £22.00 |
| J. Barnes 1 Meg                                                                                                    | £18.50 |
| Jones Fast Lane                                                                                                    |        |
| Kawasaki Team                                                                                                    | £18.50 |
| Keys of Maramon                                                                                                    | £18.50 |
| Kings Quest 5                                                                                                    | £26.50 |
| Knightmare                                                                                                    | £22.50 |
| Last Ninja 3                                                                                                    |        |
| Leander                                                                                                    | £18.50 |
| Legend<br>Leisuresuit Larry 5                                                                                                    | £22.50 |
| Leisuresuit Larry 5                                                                                                    | £24.50 |
| Lemmings                                                                                                    | £18.50 |
| Liverpool                                                                                                    | £18.50 |
| Lure of Temptress                                                                                                    | £22.50 |
| Maddog Williams                                                                                                    | £22.00 |
| AND THE RESIDENCE OF THE PARTY OF THE PARTY |        |

| Magic Boy           | £18.50   |
|---------------------|----------|
| Magic Pockets       |          |
| Micro Golf 1 Meg    |          |
| Midwinter 2         |          |
| Monkey Island 1 Meg |          |
| Monkey Island 2     |          |
| Myth                |          |
| Nova 9              |          |
| Operation Stealth   |          |
| Outrun Europa       |          |
| Parasol Stars       |          |
| PGA Golf Data D     |          |
| PGA Golf & Course   |          |
| Pilots in Paradise  |          |
| Plan 9 Outer Space  |          |
| Player Manager      |          |
| Race Drivin         |          |
| RBI 2               |          |
| Red Zone            |          |
| Realms              |          |
| Red Baron           |          |
| Robo Cop 3          |          |
| Robin Hood          |          |
| Rolling Ronnie      |          |
| Rubicon             |          |
|                     |          |
| ALL GAMES AND PRICE | S SUB.II |

| Samurai                  | £22.00  |
|--------------------------|---------|
| Sensible Soccer          | £18.50  |
| Silent Service           | £24.50  |
| Sim Ant                  | £24.50  |
| Shuttle                  | £31.00  |
| Space Ace 2              | £24.50  |
| Space Quest 5            | £24.50  |
| Special Force            | .£24.50 |
| Super Space Int          | £17.50  |
| Tennis Cup 2             | £18.50  |
| Team Yankee              |         |
| Tennis Cup 2             | £18.50  |
| Terminator 2             | £18.50  |
| The G/Espagna            | .£22.00 |
| The Manager              | £18.50  |
| TV Sports Base           | £18.50  |
| Ultima 6                 | £22.50  |
| Utopia                   | .£22.00 |
| Video Kid                |         |
| Vikings                  |         |
| Willy Beamish            |         |
| Wiz Kid                  |         |
| Zool                     |         |
| PLUS ALL COMPILATIONS AN |         |
| ACCESSORIES AND BUDGE    |         |

| Name      | Title                                   | Price |
|-----------|-----------------------------------------|-------|
| Address   | Title                                   | Price |
|           | Title                                   | Price |
|           | Title                                   | Price |
|           | Title                                   | Price |
| Post Code | Format                                  | P&P   |
|           | UK £1.00, Europe £3.00 or Elsewhere £4. | TOTAL |

Please make cheques and Postal Orders payable to Superior Software.

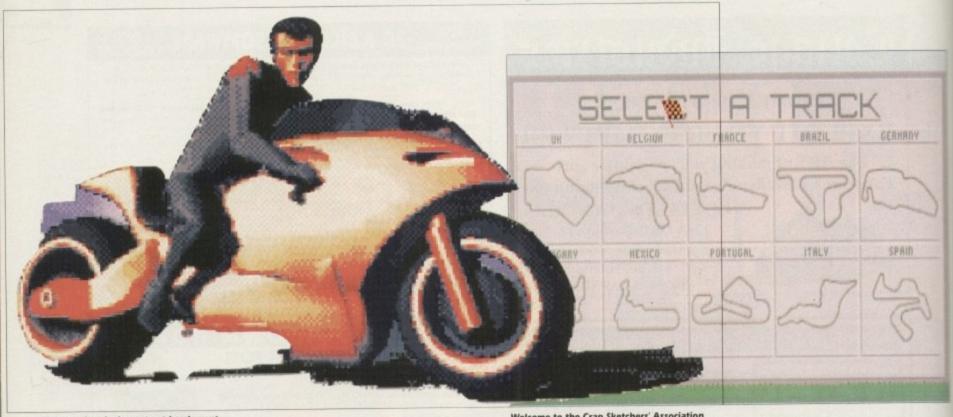

You wondered where street hawk went.

es, it's another environmentally unsound release from the company with the big boxes, Psygnosis. For a two disk game they have enough packaging to house the entire populous of Argentina. But less of my whining and on to the game.

It's a long time since we've seen a motorbike game on the market. All the programmers ran away from them with their rears on fire after the release of Team Suzuki, the game so hard they released a training program showing you how to drive the sodding thing.

The only others before that all looked and played the same, but now comes Red Zone, Read on, children, read on, I like motorbikes, I've even got one myself so this game was going to be a bit of a treat for

When you first boot up the game the demo is fantastic. It's some guy on a motorbike driving from the background and skidding to a halt in the foreground. Crap and boring, yes, but very well done.

Once you've battled your way through the demo it's game time and all you kiddies have to shake yourselves from your alcoholinduced haze and think. The program opens up into a icon menu where you can control all the setting for the game - it's quite extensive, really.

Because racing games and simulators in general rely on good screen updates, there can't be much going on on the screen. As a result the programmers usually build in

Welcome to the Crap Sketchers' Association

options that allow you to cut down on detail and the overall amount of graphics.

Red Zone allows you to do this and more - there are all sorts you can slip in and take out, such as the backdrops, clouds and the

But for those of you out there who are

capitalist pigs, who enjoy sucking the lifeblood from the heart of the socialist working class (he's talking about accelerated Amiga owners - Ed) there are options for adding more detail to the game, such as trackside buildings and so on.

With the details switched on, it looks

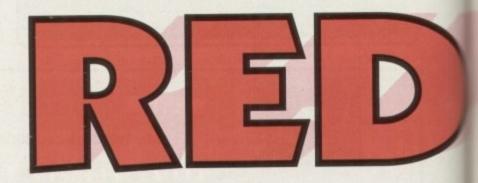

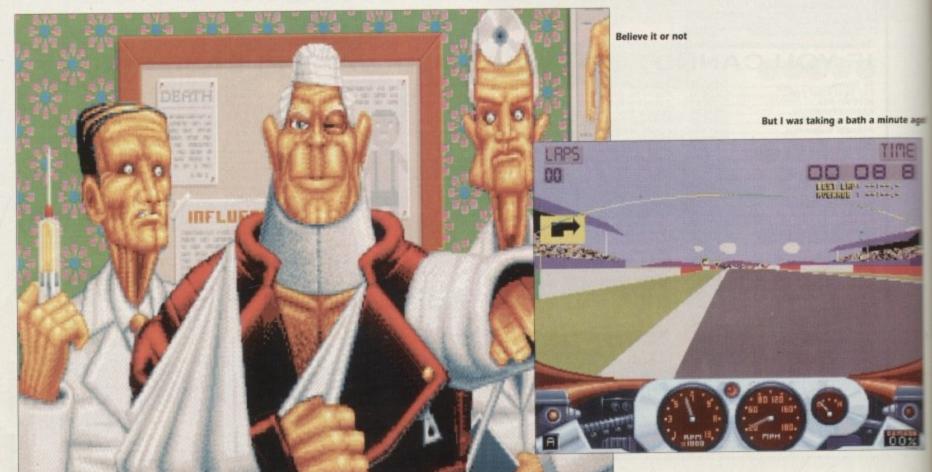

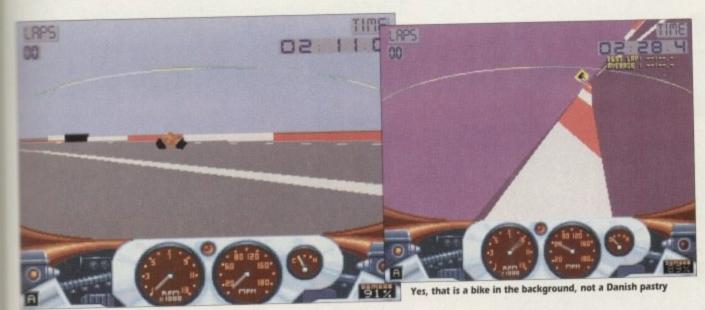

world's first straight wall of death ride

cretty impressive. It's got all the usually rubaish you see at Donnington - the crowd stands, bridges, Iron Maiden...

I've been avoiding the gameplay for too long, so I'd better let you into a little secret cursory glance from side to side) - it's crap.

orkina

Amiga

dding

ckside

looks

Yep, it's bloody awful. You have to do a qualifying round to get into the race - fine. So here I am, coffee and crisps in front of my trusty Amiga, on the grid with my pulsating sex machine, and my motorbike, the lights go to green and we're off. The feeling you get when trying to drive the machine can only be compared to drinking 15 pints of Special Brew then proceeding to unicycle on the inside of a spin dryer with a bent drum. Very tricky indeedy.

So I thought, that's fair enough I just

Not so Easy Rider

can't play it very well yet, so off I went, hammering away, and things didn't get any

When you do really go for a burton and stuff you bike into one of the walls, sometimes you can't turn around again, or if you can it takes ages and you have to use the cursor keys on the keyboard to flip around.

I actually timed it once - it took over a minute to turn around and get going again. So I eventually persevered and got round

VISION AUDIO Programmers think that internal combustion engines fart. PLAYABILITY Our survey said ERRR ERRRR. ADDICTION As addictive as beating yourself about the head.

the track in about five minutes and it says "You failed to qualify" - I'd never have bloody guessed, Cyril Smith on a tricycle could have done better than that.

Racing with the other bikes was a bit mickey mouse because the screen updates are so bad you only see them for about two frames before they steam off into the distance, Meanwhile you are trying to turn around after inserting your cranium into the

The rival bikes aren't particularly detailed, which is a bit a let down - they look sort of like the Tron bikes only not as well drawn.

Earlier in this review I was going on about screen updates, and how the Amiga is usually crap at them. Well this game is no exception - one minute you are in the middle of the road, the next you are wrapped round a crash barrier with a 750cc bike up your botty. The whole point of getting rid of excess detail is to speed up the gameplay, but the change is practically unnoticeable.

Ben

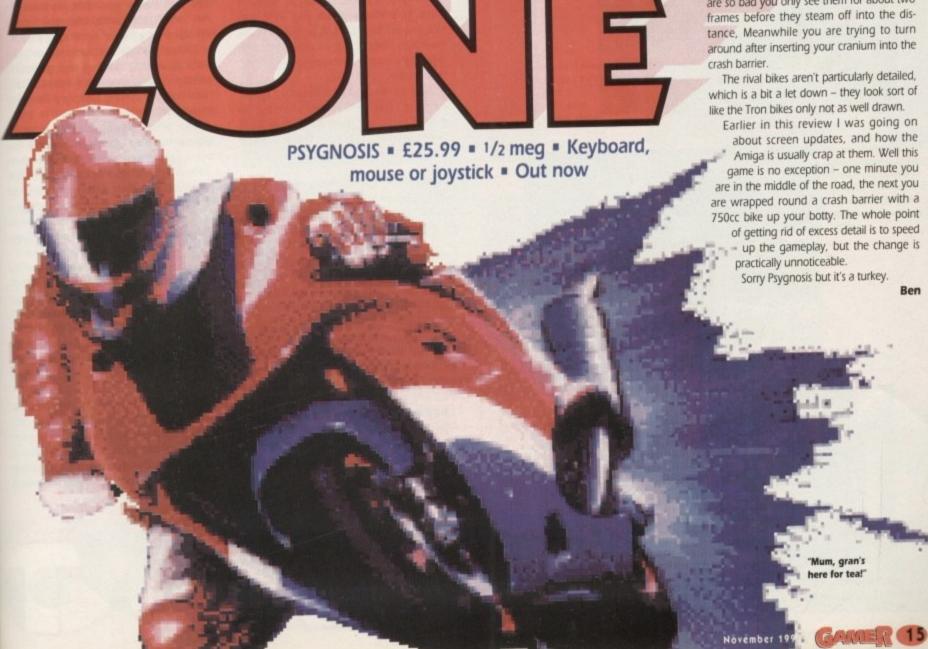

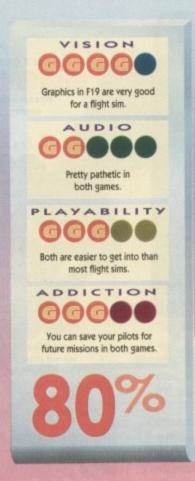

AGRORAFT • TRAINS SEPOT — RAILLARY • TRHKS • TRUCKS TRUCKS RUMMAY — ROAD

This is the mission briefing screen in Mig 29M

The main control
panel is quite simply
laid out, so even if
you're completely
stupid you can still
get the thing off the
ground

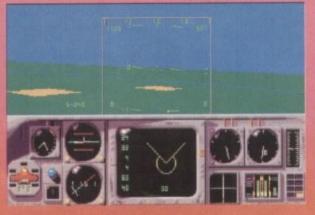

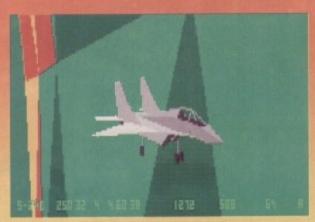

Throwing your Mig baby about, or something

## Tom Cruise impressions at twelve o'clock

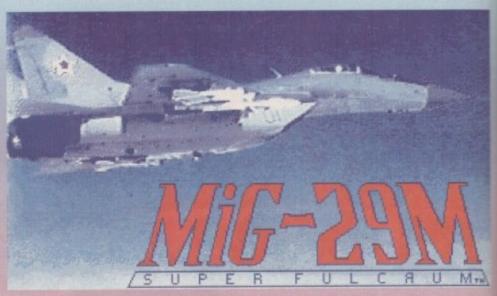

Mig 29M Superfulcrum v F19 Stealth Fighter
DOMARK • £34.99 • 1/2 meg
• Keyboard/joystick/mouse • Out now

omeone once said that variety is the spice of life.

Domark obviously don't realise this, and have come up with a terrifically varied "double bill" package, featuring, of all things, two flight sims.

Hang on a minute, though. Domark have only ever written Mig 29M and the sequel Mig 29M Superfulcrum, so how can they do a double bill package? By using a Microprose flight sim, that's how.

And so we find F19 Stealth Fighter nestling, somewhat shamefacedly, in a rather large box with Mig 29M Superfulcrum. There are three disks, a are the somewhat bland and boring graphics. There's no attempt at adding depth, and things sort of pop into existence.

You'll be flying along, merrily minding your own business, when suddenly, pop!, a mountain's appeared 300 feet below you. Still, at least it's not jerk city Arizona, with the screen update being smooth enough to pass.

Similar things can be said for the sound, which, during the game, is pretty rare to say the least. Still, never mind. The gameplay is what counts, after all.

The plane handles quite well on mouse control, although I found the

joystick system a bit unresponsive. As always with flight sims, there are loads of keyboard controls which you have to use, so you'll find yourself leaning over the keyboard on a regular basis.

There's a comprehensive 50odd page manual for Superfulcrum, which describes all there is to know about piloting your plane and flying the missions. If you can be bothered to read it, you'll probably find lots of useful stuff in there.

When you figure out how to take off, you'll have a few hours fun trying to destroy the enemy bases while not being shot down. That's a bit of a challenge, since the enemy planes tend to get behind you, and

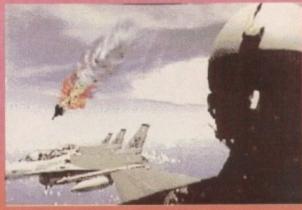

Your Mig crashed. You're dead. Again. This is becoming a bad habit

couple of manuals and a few postertype mini-maps included in the package. Mig 29M Superfulcrum is a reasonable but unspectacular flight sim, and the first thing you notice about it

HEADT

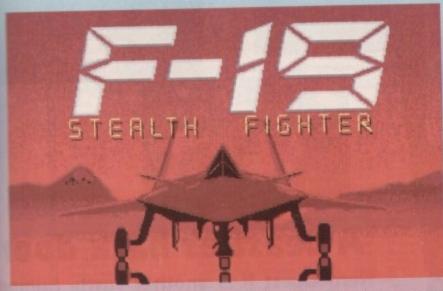

before you know what's happening you'll be gazing at a picture of a crashing plane and listening to the harmonica-style "You're dead" music.

Anyway, Superfulcrum's all right, but the main reason most people will take interest in Head to Head is the inclusion of F19 Stealth Fighter. It's vastly superior to its chum, and is far more varied.

ring

t at

pop

nind-

sud-

ared

t it's

reen

ass.

r the

e, is

Still,

what

II on

d the

unre-

with

ds of

you

find

key-

re 50-

erful-

s all

pilot-

g the

both-

bably

iff in

ow to

rs fun

bases

at's a

nemy

, and

You can fly missions in various "theatres" of war ranging from the Middle East (that old favourite) to the former Soviet Union and Eastern Block countries. Your missions sometimes even begin from aircraft carriers.

So, you flick hastily through the slightly slender technical supplement (supplement to what? Our copy didn't appear to have a manual for F19, something that was sorely missed) and eventually manage to get you fighter airborne.

The easiest thing to do then is to press the autopilot, sit back, maybe go and make a cup of tea, invite a friend over for a coffee morning, go to Tescos and do the shopping, get home, make the tea, settle down to a quiet evening with your family, and then maybe the next morning, go and check on the computer.

By then you might have reached your target, particularly if you put it into the not-desperately-fast accelerated time mode. When you get near your target, you knock off the autopilot, swoop around a bit, and occasionally try to launch a missile or something at your foe.

Actually, I have to admit to being completely hopeless at this stage, spending hours looping happily around trying to fire at that damned enemy missile boat. I didn't realise at the time that I was only supposed to

photograph it. The graphics are vastly superior to those in Superfulcrum, being not only more colourful, but also portraying depth. And somehow F19 still moves faster than its chum.

It's the same old story with the sound though. It surely wouldn't be hard to add a couple of extra effects. There's lots of depth to both games, especially the latter. Neither are too

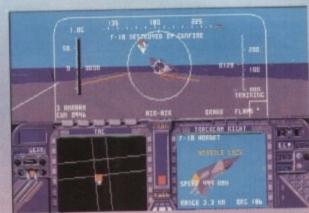

There's nothing like shooting your stealthy chums as they try to take off from the aircraft carrier

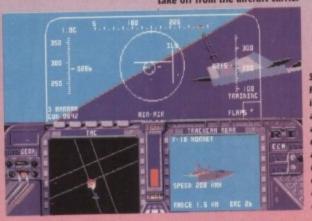

Some of the F19 missions involve flying around Gulfs and destroying any ships unlucky enough to be owned by the

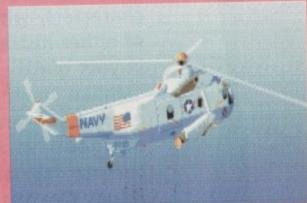

If you manage to eject before your F19 goes down, you'll be rescued by a friendly 'copter

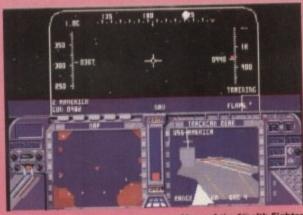

Many of the Stealth Fighter missions take place at night. It's a shame really, because when it's dark you can't see the nice graphics

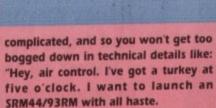

"I've engaged manual override and turned on the auto-search-system, but I can't for the life of me figure out how I invert the polarities on the antistatic transmitter coil of the programmable thrust system.

"Do I switch to tracking mode, or should I lock on to my target with the built-in HUD projection system?"

For your money you get a good sim and an OK sim. In fact, if you've not got a decent flight sim in your collection, I suppose you could do a lot worse than take a look at this.

Dave

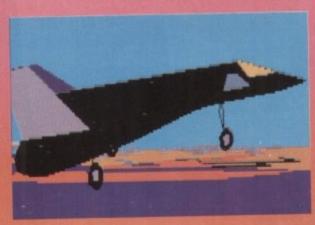

There are oodles of views in both games, this one being from F19

The graphics are more detailed in F19 than those in Mig29

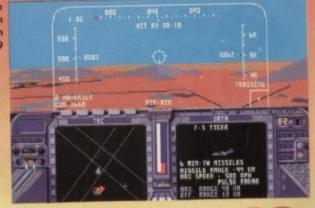

OHEAD

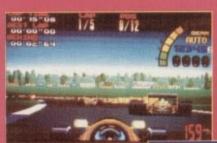

# SOUPEE

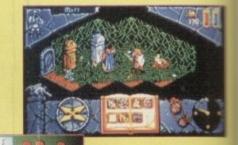

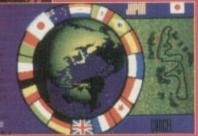

# We love you, Nigel

One thing that the English seem to be vaguely good at is motor racing. This year old Mansell won the World Championships – about time too is all I can say.

To commemorate this momentous occasion, Gremlin are about to release the game of Nigel Mansell, and would you believe it, it's a driving game. Now there's a surprise, eh?

It's an actual racetrack game, which is something we haven't seen in a while. It's all racing through deserts and the like nowadays, but I still remember Pole Position – no-one else does.

Since the release of the motorbike driving game Team Suzuki, which was deemed the most ridiculously impossible game in the world, people have started putting trainers in their programs.

This is the first fully functional one that I've come across. It has a sort of advice service that takes you around the various tracks – handy, huh?

It's got all the usual stuff you see on racing games such as gearbox options for the girlies who want an automatic. You will also be able to tune the car more

to your needs.

Well, the sources say that this is going to be the closest thing to driving a Formula One car, bar actually driving one, I suppose.

We reckoned that the handlest bit of the game was the fine tuning of the car which allows you to add aerofoils or spoilers and other little bits and pieces. And you'll have to wait a mere few weeks, until the end of November, to get your clammy paws on a copy.

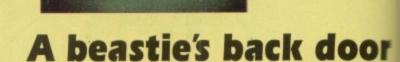

Hero Quest II is another vastly humorgous adventure game from those lovely Gremlin people. The follow up to, wait for it, Hero Quest, this is bigger than a very big thing. Comprising ten different scenarios, it should keep the adventure gamey people happy for a long while.

The nicest part were the interactive characters, who have the ultimate aim of either distracting you or helping you in your quest.

Unlike some of the recent adventure games, you are not just confined to a dungeon (who said Lure of the Temptress?) as there are forest, and things like that to get thoroughly lost and frustrated in.

There's all the normal cobblers you get in adventure games. like character, class and the like, and it's out in November, so you'll have to wait a little bit longer.

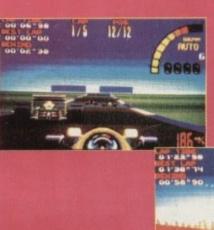

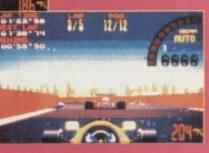

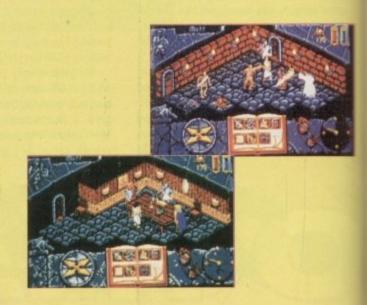

# SOFTWARE

10

more vel wait

an a rent ture

e.

tive aim

you

ture to a

and lost

get lass ber.

er.

139 High Road, Loughton, **Essex IG10 HLT** Tel: 081 365 0344 (2 lines) Fax: 081 365 1650

**OPEN** 6 DAYS 10-6

## 24 HOUR ORDERING SERVICE . PHONE FOR FREE CATALOGUE . MONEY OFF VOUCHER WITH FIRST ORDER

| A Train<br>A10 Tank Killer Enhanced          | 23.49<br>21.49 | Double Dragon 111<br>Delux Paint 4                    | 16.49<br>58.49                                                                                                    | Magic Pockets<br>Man. Utd. Europe              | 15.99<br>15.99 | Super Cars<br>Super Space Inveders                                                                                                    | 15.99<br>16.99 | Wiz Kid                                       | 15.99          |
|----------------------------------------------|----------------|-------------------------------------------------------|----------------------------------------------------------------------------------------------------|------------------------------------------------|----------------|----------------------------------------------------------------------------------------------------|----------------|-----------------------------------------------|----------------|
| Abandoned Places                             | 17.49          | Dyna Blaster                                          | 20.99                                                                                                    | M. Ditka Ult F/Ball                            | 18.49          | Supremacy                                                                                                    | 18.99          | Wolf Child                                    | 16.49          |
| Adams Family                                 | 16.49<br>16.49 | Do Jo Dan                                             | 16.99                                                                                                    | Megatraveller 2<br>Megasports                  | 20.99<br>16.99 | Suspicious Cargo<br>Switchblade 2                                                                                                    | 16.49          | Wolf Pack<br>WWF                              | 11.49          |
| Adv. Tennis<br>Agony                         | 16.49          | Dred Noughts<br>Dune                                  | 19.99                                                                                                    | Megasporis<br>Megatwins                        | 16.49          | Sword of Honour                                                                                                    | 16.49          | Wingcommander                                 | 19.99          |
| Air Support                                  | 16.49          | Dizzy Collection                                      | 17.99                                                                                                    | Meg lo Mania                                   | 20.49          | Terminator 2                                                                                                    | 15.99          | Willy Beamish                                 | 21.49          |
| Air Warrior<br>Alien Breed                   | 24.49<br>16.49 | Daily Double Horse Racing                             | 13.99                                                                                                    | Mercenary 3<br>Merchant Colony                 | 20.99          | Tearaway Thomas<br>Test Drive 3                                                                                                    | 15.99<br>15.99 | Zool                                          | 16.99          |
| Alcatraz                                     | 16.49          | Elvira Mistress of Dark                               | 21.99                                                                                                    | Microprose Galf                                | 23.49          | Their Finest Hour                                                                                                    | 19.49          | COMPILATION                                   | NS             |
| Alpha Waves                                  | 16.99          | Elvira 11 - Cerberus                                  | 23.49                                                                                                    | Midwinter 2<br>Mig 29 Fulcrum                  | 23.49<br>16.99 | Their Finest Mission The Manager                                                                                                    | 10.49 20.99    | JOHN IEATIO                                   |                |
| Altered Destiny<br>Amazing Spiderman         | 16.49          | Elvira the Arcade<br>Epic                             | 18.49                                                                                                    | Mig 29 Super fulcrum                           | 19.99          | Thunder Hawk                                                                                                    | 21.49          |                                               | 40.00          |
| Another World                                | 17.49          | Ecoquest                                              | 22.99                                                                                                    | Might and Magic 3                              | 19.99          | Thunder Jaws                                                                                                    | 16.49          | Award Winners<br>Air Combat Aces              | 16.99<br>18.99 |
| Amos (easy)<br>Amos (3D)                     | 23.99          | European Football Championship<br>Eye of the Beholder | 16.99                                                                                                    | Moontall<br>Moonstone                          | 15.99          | Tipp Off<br>Titus the Fox                                                                                                    | 16.99          | Action Pack                                   | 15.99          |
| Amos Compiler                                | 19.99          | Eye of the Beholder 11                                | 22.49                                                                                                    | Monkey Island                                  | 15.99          | Toki .                                                                                                    | - 14.99        | Air Land and Sea                              | 23.99          |
| Amos The Creator                             | 36.49          | F14 Tom Cat                                           | 18.99                                                                                                    | Monkey Island 2                                | 24.49          | Top Wrestling                                                                                                    | 16.49          | Bitmap Bros Vol 1<br>Bitmap Bros Vol 2        | 16.99<br>16.99 |
| Aquaventurer<br>Arachnaphobia                | 16.49          | F15 Strike Eagle 11<br>F17 Stealth Fighter            | 22.49                                                                                                    | Mystical<br>Myth                               | 15.49<br>15.99 | Twiight 2000<br>Tennis Cup 2                                                                                                    | 23.99<br>16.99 | Big Box                                       | 15.99          |
| Archer Macleans Pool                         | 16.99          | F19 Stealth Fighter                                   | 19.49                                                                                                    | Narc                                           | 7.99           | The Games 92 Espana                                                                                                    | 20.99          | Board Genius                                  | 16.99          |
| Amourgeddon                                  | 14.99          | F29 Retaliator                                        | 15.99                                                                                                    | Navy Seals                                     | 15.99<br>15.99 | T.V. Sports Base Ball                                                                                                    | 16.99          | Champions<br>Cartoon Collection               | 16.99          |
| Arsenal F.C<br>Asterix                       | 16.99          | Face Off ice Hockey<br>Falcon 3                       | 15.49                                                                                                    | Nebulas 2<br>Nigel Mansels World Champ         | 21.49          | Team Yankee<br>Teram Yankee 2                                                                                                    | 22.99          | Double Double Bill                            | 14.99          |
| A.T.A.C.                                     | 23.49          | Fantastic Voyage                                      | 16.99                                                                                                    | Ninja Collection                               | 13.99          | Terminator 2                                                                                                    | 16.49          | Falcon Classic Collection<br>Flight Command   | 21.99<br>14.99 |
| Atomino<br>Awesome                           | 8.49           | Fed. of Free Traders<br>Final Blow                    | 6.99                                                                                                    | No Greater Glory<br>Nova 9                     | 23.99          | The Godfather The Perfect General                                                                                                    | 17.49<br>23.49 | Grandstand                                    | 17.99          |
| Apidga                                       | 16.49          | Final Flight                                          | 16.49                                                                                                    | Omar Shariffs Bridge                           | 23.49          | Top Banana                                                                                                    | 16.99          | Hollywood Collection                          | 18.99          |
| A320 Airbus                                  | 24.49          | Fire Force                                            | 17.99                                                                                                    | Orbitus                                        | 12.99          | Troddiers                                                                                                    | 16.49          | 2 Hot 2 Handle<br>Max Extra                   | 18.99<br>17.99 |
| Ashes of Empire<br>B17 Flying Fortress       | 17.49<br>21.99 | Fire and foe<br>First Samaria                         | 15.99                                                                                                    | Ork<br>Outrun Europa                           | 15.99<br>16.49 | Ultima Under World<br>Ultima V                                                                                                    | 20.99          | Magnum 4                                      | 16.99          |
| Baby Jo                                      | 16.49          | Flight of the Intruder                                | 15.49                                                                                                    | Operation Stealth                              | 16.49          | Ultima V1                                                                                                    | 20.49          | Mind Games                                    | 14.99          |
| Back to the future 3                         | 11.49          | Floor 13                                              | 19.99                                                                                                    | Pacific Island                                 | 18.99          | Ultima V11                                                                                                    | 20.99          | Ninja Collection<br>Power Up                  | 13.99          |
| Bane of the cosmic forge<br>Barbarian 2      | 24.99<br>14.49 | Football Crazy<br>Fuzzball                            | 16.99                                                                                                    | Paperboy 2<br>Parasel Stars                    | 16.49<br>15.99 | UMS 11<br>UMS 11 Planet Editor                                                                                                    | 23.49 20.99    | Power Pack                                    | 14.99          |
| Bards Tale 111                               | 8.49           | Formula 1 Grand Prix                                  | 22.99                                                                                                    | Pegasus                                        | 16.49          | Under Pressure                                                                                                    | 17.49          | Rainbow Collection                            | 13.99          |
| B.A.T. 11                                    | 22.49          | Fists of Fury                                         | 15.99                                                                                                    | PGA Golf Tour+                                 | 17.99          | Utopia<br>Utopia The New World                                                                                                    | 20.49          | Soccer mania<br>Super sim pack                | 11.99<br>21.99 |
| Battle Chess 11<br>Battle Command            | 16.99          | G.Loc R360<br>Gauntlet 111                            | 16.49                                                                                                    | PGA Course Discs<br>Pinball Dreams             | 10.99          | Vengance of Excalibur                                                                                                    | 12.99          | Super Sega                                    | 20.99          |
| Battle Isle                                  | 18.99          | Global Effect                                         | 16.,99                                                                                                    | Pitfighter                                     | 16.49          | Video Kid                                                                                                    | 15.99          | Super Heroes<br>Sports Best                   | 17.99<br>20.99 |
| Battle Isle Data Disc                        | 13,49          | Germ Crazy                                            | 15.99                                                                                                    | Plotting                                       | 15.49          | Volfied<br>Vroom                                                                                                    | 20.99          | TNT 2                                         | 20.99          |
| Battle Master<br>Beavers                     | 11.49<br>17.49 | God Father<br>Gods                                    | 18.99                                                                                                    | Predator 2                                     | 19.49          | Vikings                                                                                                    | 17.99          | Test Drive 2 Collection                       | 20.99          |
| Betrayal                                     | 8.49           | Golden Shot                                           | 16.99                                                                                                    | Prince of Persia                               | 15.99          | Winter Sports                                                                                                    | 17.49          | 4 Wheel Drive<br>Quest for Adventure          | 17.99<br>23.99 |
| Billy The Kid                                | 16.99          | Graham Gooch Cricket<br>Graham Taylor                 | 20.99                                                                                                    | Project X<br>Push Over                         | 16.49<br>15.99 | White Death                                                                                                    | 19.99          | Guest for Auternate                           | 20.00          |
| Big Run<br>Brids of Prey                     | 16.49<br>23.49 | Gunship 2000                                          | 21.99                                                                                                    | Perfect General                                | 19.99          | BURGET TITL                                                                                                    | FC             | TO BE SHOWN IN SHAPE                          | SCHOOL SECTION |
| Black Crypt                                  | 16.99          | Goblins                                               | 16.99                                                                                                    | Premier                                        | 20.99          | BUDGET TITL                                                                                                    | ES             |                                               |                |
| Blue Max                                     | 18.49<br>15.99 | Guy Spy<br>Hagar The Horrible                         | 20.99                                                                                                    | Plan 9 Outer Space<br>Player Manager           | 20.99<br>13.99 | COLUMN STREET, STREET, STREET, STREET, STREET, STREET, STREET, STREET, STREET, STREET, STREET, STREET, STREET,                                                                                                    |                | PROPERTY AND PERSONS ASSESSED.                | O SECRETARIO   |
| Blues Bros<br>Boston Bomb Club               | 16.49          | Hard Driving 11                                       | 12.99                                                                                                    | Profight.                                      | 29.99          | Advanced Fruit Machine                                                                                                    | 6.99           | Manic Minor                                   | 7.99           |
| Bountiful HD Scenery                         | 13.99          | Harlequin                                             | 16.49                                                                                                    | Pools of Darkness                              | 18.49          | After Burner<br>Altered Beast                                                                                                    | 6.99           | Michael Jackson Moonwalker<br>Moonshine Races | 6.99           |
| Buck Rogers<br>Buck Rogers 11                | 19.99          | Harpoon 1 meg<br>Heart of China                       | 18.99                                                                                                    | Powermonger<br>Populus/Sim City                | 17.99<br>20.49 | Arkanoid                                                                                                    | 4.50           | New Zealand Story                             | 6.99           |
| Bug Bomber                                   | 17.49          | Heimdall                                              | 19.49                                                                                                    | Quest For Glory                                | 20.99          | Arkanoid 2<br>3D Pool                                                                                                    | 6.99           | Operation Thunderbolt<br>Outrun               | 6.99           |
| Bonanza Bros                                 | 16,49          | Head to Head                                          | 23.99                                                                                                    | Race drivin                                    | 11.49          | Awesome                                                                                                    | 8.99           | Operation Wolf                                | 6.99           |
| Bubble Bobble<br>Cadaver                     | 13.99          | Humans<br>Heros Quest                                 | 16.99                                                                                                    | Railroad Tycoon<br>RBI 2 Baseball              | 22.49<br>15.99 | Boulderdash                                                                                                    | 5.99           | Pang                                          | 6.99           |
| Cadaver the pay off                          | 10.99          | Home Alone                                            | 17.99                                                                                                    | Fleaims                                        | 20.49          | Baal<br>Batman the Movie                                                                                                    | 5.99<br>6.99   | Puzznic<br>Panza Kick Boxing                  | 6.99           |
| California Games 11                          | 17.49          | Hook<br>Hostile Bread                                 | 15.99                                                                                                    | Red Baron<br>Red Zone                          | 23.49<br>15.99 | Beach Volley                                                                                                    | 6.99           | Platoon                                       | 5.99           |
| Captive<br>Castles                           | 15.99<br>17.49 | lan Bothams Cricket                                   | 17.99                                                                                                    | Rise of the Dragon                             | 24.49          | Blood Money                                                                                                    | 6.99           | Predator                                      | 6.99           |
| Chaos Engine                                 | 16.99          | Indy Heat                                             | 16.99                                                                                                    | Robin Hood                                     | 16.49          | Carthage<br>Chase H.Q                                                                                                    | 7.99<br>7.99   | Pipe Mania<br>Pro Tennis Tour                 | 6.99           |
| Champion of Raj<br>Cisco Heat                | 9.49           | I Jones /Fate of Atlantis                             | 17.99<br>18.99                                                                                                    | Robocod<br>Robocop 2                           | 15.99<br>14.99 | Cabal                                                                                                    | 6.99           | Rainbow Islands                               | 6.99           |
| Cettic Legends                               | 20.99          | International Sports Challenge                        | 16.99                                                                                                    | Robocop 3                                      | 15.99          | California Games                                                                                                    | 6.99           | Robocop                                       | 6.99           |
| C.Y.S Air Combat                             | 20.99          | Jaguar XJ220                                          | 17.49                                                                                                    | RodLand                                        | 16.49          | CJ in the USA<br>Carrier Command                                                                                                    | 6.99           | Rolling Ronny<br>Rambo 3                      | 9.99<br>6.99   |
| Castle of Doctor Brain<br>Code Name Assassin | 22.49<br>16.99 | Jimmy White Snooker<br>John Barnes                    | 15.99<br>15.99                                                                                                    | R Type 2<br>Rubicon                            | 14.99<br>16.99 | Celtica GT4 Rally                                                                                                    | 6.99           | Resolution 101                                | 6.99           |
| Cover Girl Poker                             | 16.99          | J Maddens Football                                    | 16.49                                                                                                    | Rugby World Cup                                | 15.99          | Centrefold Squares                                                                                                    | 6.99           | Rockert Ranger                                | 8.99           |
| Conquest for the Longbow                     | 22.99          | Jim Power                                             | 16.99                                                                                                    | Risky Woods                                    | 16.99          | Cloud Kingdom<br>Colossus Chess                                                                                                    | 6.99           | R-Type<br>Run the Gauntlet                    | 6.99           |
| Covert action<br>Crazy Cars 111              | 23.49<br>17.49 | Kaiser<br>Kick Off 11                                 | 16.49<br>13.49                                                                                                    | RoboSports                                     | 17.49<br>23.49 | Conflict in Europe                                                                                                    | 7.99           | Shadow Warrior                                | 6.99           |
| Cruise For a Corpse                          | 17.49          | Kick Off winning tactics                              | 7.99                                                                                                    | Rules of Engagement                            | 16.99          | Crackdown                                                                                                    | 6.99           | Sky or Die<br>Speedball                       | 8,99<br>7.99   |
| Carl Lewis Challenge                         | 15.99          | Kid Gloves 11                                         | 15.49                                                                                                    | Savage Empire                                  | 22.99          | Crazy Cars<br>Defender of the Crown                                                                                                    | 7.99           | Starglider 2                                  | 6.99           |
| Carmen-Europe<br>Carmen-Time                 | 22.49          | Kings Quest IV<br>Kings Quest V                       | 22.99                                                                                                    | Secret of the Silver Blades<br>Sensible Soccer | 21.99          | Deluxe Strip Poker                                                                                                    | 6.99           | Superplex                                     | 6.99           |
| Carmen U.S.A.                                | 22.49          | Knightmare                                            | 16.99                                                                                                    | Shadow lands                                   | 20.49          | Double Dragon 1 or 2<br>Dragon Ninja                                                                                                    | 6.99           | Super off road<br>Shadow of the Beast         | 9.99<br>6.99   |
| Carmen-World                                 | 22,49          | Knight of the sky                                     | 23.49                                                                                                    | Shuttle the Sim<br>Silent Service 2            | 28.49          | Emlyn Hughes Soccer                                                                                                    | 6.99           | Shadow Warrior                                | 6.99           |
| Cool Croc Twins<br>Conflict Korea            | 16.99<br>23.99 | Last Ninja 111<br>Lazer Squad 2                       | 16.99                                                                                                    | Silly Putty                                    | 16.49          | F16 Combat Pliot                                                                                                    | 6.99           | Sherman M4                                    | 6.99           |
| Curse of the Enchanter                       | 23.49          | Leander                                               | 15.99                                                                                                    | Sim Ant                                        | 22.99          | Fantasy World Dizzy<br>Ghost Busters 2                                                                                                    | 5.99<br>6.99   | Shinobi<br>Shuttle Puck Cafe                  | 6.99           |
| Civilization                                 | 23.49          | Legend                                                | 18.49                                                                                                    | Sim Earth<br>Simpsons                          | 20.99<br>15.99 | Ghouls and Ghosts                                                                                                    | 6.99           | Strike Force Harrier                          | 6.99           |
| Centurion<br>Cyberion 11                     | 16.49          | Larry 1<br>Larry 2                                    | 14.99                                                                                                    | Sleep Walker                                   | 15.99          | Gauntlet 2                                                                                                    | 6.99           | Stunt Car Racer                               | 6.99           |
| Championship Manager                         | 17,49          | Larry 3                                               | 24.99                                                                                                    | Smash TV                                       | 15.99          | Golden Axe<br>Hard Drivin                                                                                                    | 6.99           | BUDGET 2                                      |                |
| Chart Attack<br>Dark Queen of Krynn          | 17.49<br>22.49 | Larry 5<br>Lemmings                                   | 23.49                                                                                                    | Space 1889<br>Space Ace 2                      | 19.49<br>25.49 | Head Over Heels                                                                                                    | 6.99           |                                               |                |
| Darkman Darkman                              | 15.99          | Lemmings 2                                            | 15.99                                                                                                    | Space Gun                                      | 15.99          | James Pond                                                                                                    | 6.99           | Super Hang on                                 | 6.99           |
| Daylight Robbery                             | 16.49          | Lemmings Data Disc                                    | 13.49                                                                                                    | Space Crusade                                  | 16.99          | Jet Set Willy<br>John Lowe Ultimate Darts                                                                                                    | 7.99<br>6.99   | Switch Blade<br>Sleeping Gods Lie             | 6.99           |
| Days of Thunder<br>Das Boot                  | 7,99           | Lemmings Stand Alone<br>Life & Death 11               | 15.99                                                                                                    | Space Quest 1,2,3,4 #<br>Special Forces        | 23.99 22.49    | Kid Gloves                                                                                                    | 5.99           | Storm Trooper                                 | 6.99           |
| Deliverance                                  | 15.99          | Lord of the rings                                     | 20.49                                                                                                    | Spiritt of Excalibur                           | 14.99          | KO2 Final Whistle                                                                                                    | 8.49<br>8.49   | Superplex<br>TV Sports F/Ball                 | 6.99           |
| Deathbringer                                 | 15.99          | Lord of the rising Sun                                | 15.99                                                                                                    | Starfighter 2                                  | 16.99          | KO2 Giants of Europe<br>KO2 Return to Europe                                                                                                    | 8.49           | Toobin                                        | 6.99           |
| Demoniak<br>Deutorus                         | 19.99          | Lotus Turbo Challenge 11<br>Lotus Turbo Challenge 3   | 16,49                                                                                                    | Steel Empire<br>Stereo Master                  | 17.49<br>26.49 | Lotus Esprit                                                                                                    | 6.99           | Ultimate Ride                                 | 6.99           |
| Demonsgate                                   | 22.49          | Lure of the Temptress                                 | 19.99                                                                                                    | Storm Master                                   | 16.99          | Last Ninja 2<br>Licence to Kill                                                                                                    | 6.99<br>5.99   | Untouchables<br>Vigilante                     | 6.99           |
| Devious Designs                              | 15.99<br>16.49 | Links H.D                                             | 23.99                                                                                                    | Strike Fleet                                   | 16.99<br>16.99 | Lombard RAC Raily                                                                                                    | 6.99           | War Zone                                      | 6.99           |
| Dithelis Wonderland D Generation             | 16.49          | Liverpool<br>M.1 Tank Platoon                         | 19.99                                                                                                    | Super Tetris                                   | 21.49          | Midnight Resistance                                                                                                    | 6.99           | Waterloo                                      | 6.99           |
| Deciples of /Steel                           | 17.49          | Maddog Williams                                       | 20.99                                                                                                    | Super Ski 2                                    | 16.99          | Manchester United                                                                                                    | 6.99           | Xenon 2                                       | 7.99           |
|                                              | - 1921         |                                                       | ALL PARTY OF THE PARTY OF THE P |                                                |                | A STATE OF THE PARTY OF THE PARTY OF THE PAR | 3 4 7          |                                               | The state of   |
| Pleace make cheque                           | e & PO'e       | payable to Software Sup                               | eme                                                                                                    | Name 1                                         |                |                                                                                                    | SOF            | TWARE SUPREM                                  | (F             |
| riease make cheque                           | so a rus       | payable to Sultware Supi                              | CILIE                                                                                                    | Ivaille                                        | 1731           |                                                                                                    | PACE.          | HEALTH DOL BELL                               | Billed .       |

| Please make cheques & PO's payable to <b>Software Supreme</b> P&P £1 per item. UK & elsewhere £3 per item. New titles sent as released and subject to price reviews | NameAddress               | SOFTWARE SUPREME<br>139 High Road, Loughton,<br>Essex IG10 HLT                         |
|----------------------------------------------------------------------------------------------------|---------------------------|----------------------------------------------------------------------------------------|
| Price                                                                                                    | TelCard No/ Expiry Date / | 24hr Ordering Service<br><b>081-365 0344</b> (2 lines)<br>24hr FAX <b>081-365 1650</b> |
| Total                                                                                                    | Ac Visa Ch PO PO          | VISA B20                                                                               |

Successful football club in bad game scandal

LIVERPOOL FC:

The Computer

GRANDSLAM = £25.99 = 1/2 meg = Joystick = Out now

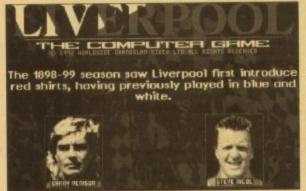

Fascinating facts about the origins of Liverpool FC. You learn something new every day

rguably one of the most successful teams of all time have made it to your Amiga courtesy of Grandslam. Liverpool FC: The Computer Game stars all the Anfield blokes in a soccer game that Grandslam think will rival the success of Kick Off 2.

Actually, when you think about it, Grandslam is an interesting name, when you consider that for the rest of this review I'll be slamming their rather poor effort.

The game loads to the accompaniment of a remixed version of "You'll Never Walk Alone", the song that's become synonymous with Liverpool FC. Unfortunately, Grandslam have slaughtered the tune to a point where it's not particularly recognisable. While this is

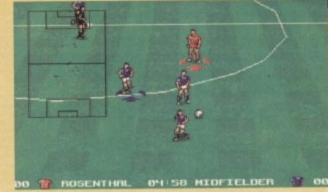

The game in progress. Oh, come on, you try to think of an amusing caption for a game this bland

playing in the background, you're treated – or should that be subjected – to a brief(ish) history of the club, with little digitised pictures of all the current players underneath.

Liverpool fans should like this bit the first time they see it, but for the rest of the world at large, and for people who've already seen it, it's a shame you can't skip it.

After extensive intro pictures of FA Cups and suchlike, you eventually get to the main menu screen. From here you can choose whether to compete in an FA Cup competition or a full League Season, and you can choose a two-player FA Cup final.

You can also change your squad about, although of course you can only choose from Liverpool players.

When you've twiddled around with the options you can start a practice session or play a proper match. Practice is definitely recommended, since the control system takes a bit of getting used to

The pitch is viewed from an angle not unlike Rage's Striker, with one player heading up and "into" the screen, and the other coming down and "out of" it. The player currently selected is marked by a four pulsing arrows around his feet, and you move him around with your joystick.

The fire button kicks the ball, although not as in KO2. There's no way to control how hard you'll hit the ball, the player just belts it as far as he can.

This means you'll find yourself running up the pitch with the ball at your feet (it's a sticky-feet control method) and shooting, because stringing together several passes is completely impossible. It's a very awkward passing system – so impractical that you'll give up trying.

The computer teams are quite good, and you'll find that before long they've scored against you. When the ball crosses the line, the view instantly flicks back to the centre circle before you know what's happened, and it's a bit confusing to say the least.

The graphics look OK when the game is paused, but as soon as you see it in action you'll reconsider. There are precious few frames of animation for the players and the game really looks a bit tacky.

The ball responds so completely unrealis-

you, er, click on things

Moves quite fast, but rather rubbish animation.

AUDIO
OK music but feeble crowd sounds.

PLAYABILITY
GGGGOO
If you persevere you may just keep on playing.

ADDICTION
The league mode has some lasting appeal.

tically that you'll laugh... it shoots along at 200mph and then stops almost instantly. It's as if the pitch is covered in honey or something.

So what is there that's good about Liverpool FC: The Computer Game? Erm, it's endorsed by Liverpool FC, which will mean it's bound to sell a fair few no matter how bad it is. And the presentation screens look all right.

But that's about it, I'm afraid. From the moment you start playing and think "This is all right" to the moment a few minutes later when you think "Blimey, this game's been bunged together in a few weeks to cash in on a good licence, when in fact it's complete tripe," it's all gradually downhill.

The simple fact is, that no matter who you support, you have to admit that Liverpool are quite a good team. And the other simple fact is that even if you support Liverpool, you'd have to have a bit of a mental disorder to fork out for this.

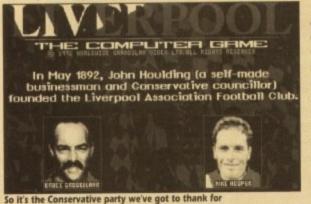

So it's the Conservative party we've got to thank for Liverpool FC: The Computer Game

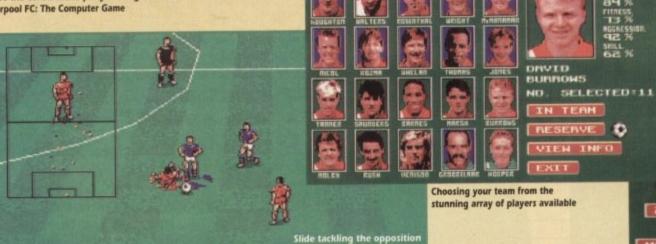

04 39 DEFENDER

SELECTION SCREEN
BURNOWS
NO. SELECTED:11
IN TEAH
DISK OPTIONS
TEAM SELECTION
PRACTICE
PLAY FULL SEASON
FA CUP ONLY
Z PLAYER F. A. CUP FINAL
VIEW LEA CE TABLES
MATCH DURATION 10 MINS
The main menu. From here
RESET SEASON

00 TH WALTERS

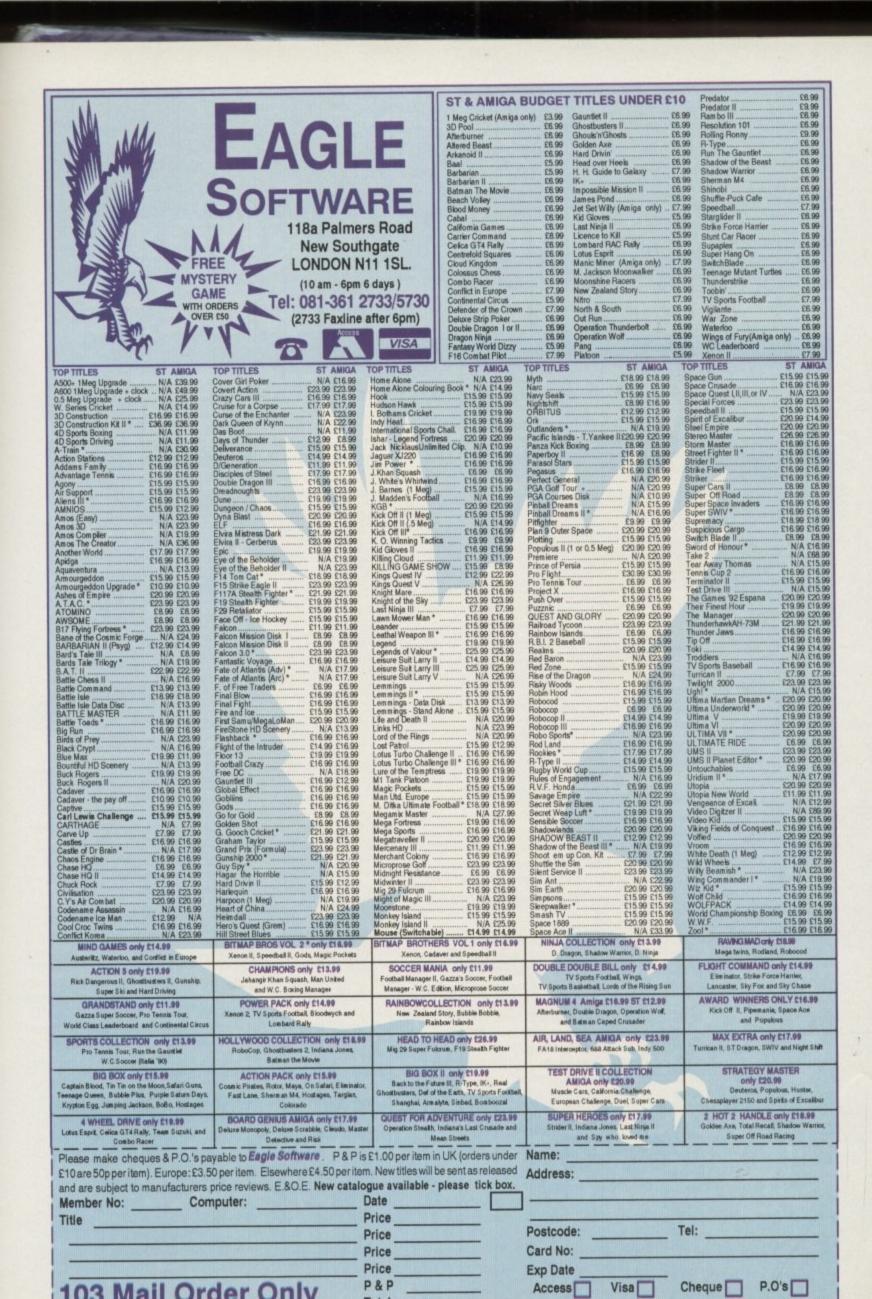

ng at

y. It's

Liver-

mean

how

look

the his is

later

peen

h in

who

iver-

ther

iver-

ental

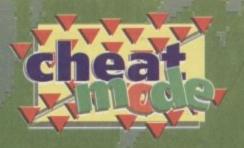

# Getting to grips with the Temptress

# Another ripping Gamer guide

You lucky people! This month we, the lovely lovey people at Gamer, and a certain gentleman, bring you Lure of the Temptress - the Solution. This time it's personal, with wings. So if

you were as baffled as we were playing it you may sit down and complete the blasted thing with no effort at all, you spineless workshy

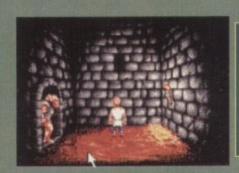

Pull the torch. Walk forward as far as possible. When the skorl passes you to look at the fire, walk out of the cell, and close and lock the

## **OUTER CEL**

Look at the prisoner. Go to the guard room. Look at barrel. Look at the tap on the side of the barrel. Get the knife on the barrel. Get the bottle.

Use the bottle on the tap. Use the knife on the sack. Look at the sack. Go to the torture room. Use the knife on the leather cord on the rack. Go to outer cell.

Give the bottle to the prisoner. Look at the bricks on the eastern wall. Tell Ratpouch to push the bricks. Walk through the opening in the wall.

Find the man called Mallin (hint: he usually hangs out in the alleys, the sewerage or the weregate). Talk to Mallin. Accept his offer. Go to the village shop. Talk to the shopkeeper (Ewan).

Give Ewan the metal bar. Find the blacksmith (Luthern). Talk to

Luthern twice. If you are in the Blacksmith's workshop then get the tinderbox on the floor in the foreground. If you're not there, go

Go to the Magpie Inn. Talk to the barmaid (Nellie). Give her the gem. Talk to the man at the table (Morkus). Bribe him then talk to him. Then go to the blacksmith's and talk to Luthern. Give him the

Go to the Magpie courtyard. Talk to the man sitting in the middle (Grub) about the black goat. Go to the Severed Arms (hint: do not drink there. The beer has been watered down). Talk to the woman knitting. Talk to her about Taidgh. Examine the diary she gives you.

Go to the marketplace. Give the lockpick you got from Grub to Rat-

pouch. Look at the door of Taidgh's house. Look at the lock on the door. When the skorl (Wayne) comes to look at the door, tell Rat-pouch to use the lockpick on the lock and open the door. Go into Taidgh's house (hint: save the game at this point). Look at

the apparatus. Look at the tap on the right of the apparatus. Look at

the oil burner, below and left of the apparatus.

Use the tinderbox on the oil burner. When the reaction has finished, use the flask on the tap. Drink from the flask. You should now be disquised as Selena.

Go to Middle Street. Talk to Uruka (the skorl guarding the Town Hall door). Open the door. Go inside the town hall. Talk to any skorl inside the town hall. Then go and find Wayne and talk to him.

Go to the Magpie tavern. Talk to Morkus. Go to the Apothecary

workshop. Talk to Goewin (if she is not there or the door is locked,

Find Ratpouch and talk to him. Go to the Apothecary workshop. Talk to Goewin twice. Go to Blackfriar's Row. Look at the poster.

Find Mallin. Talk to Mallin (accept the book). Go to the Monk's Lodge. Give the book to the monks. Talk to the Monks several times until nothing new appears (hint: switch the text to slow).

Infusion: Houndstooth, Cowbane, Eleccumpane. Go to the Apothe-

cary Workshop. Talk to Goewin about everything. Go to the Black-smith's. Talk to the woman (Catriona) in the rocking chair. Ask Catri-ona for the cowbane.

Get the cowbane from Catriona's garden. Go to the apothecary workshop. Give Goewin the cowbane. When Goewin finishes, ask her

if the infusion is ready.

Then go for a walk around the village, so the potion can reach full strength. Go back to the apothecary workshop, and talk to Goewin

about the spell and the weregate.

Go to the Severed Arms. Talk to the barbarian (Ultar) twice. Go to the weregate. Talk to the statues. Find Goewin and talk to her. Go to the weregate again and talk to her again. Walk through the weregate doors to the entrance cave.

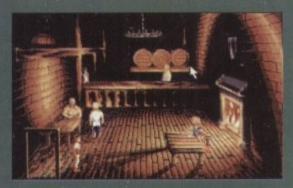

## THE CAVES

Look at the skulls. Look at the right skull. Go to the green cave and wait for Goewin. Look at the skulls in the green cave. Tell Goewin to go to the entrance cave and pull the left skull. Go to the blue cave. Look at the skulls. Pull the right skull, and wait a

couple of minutes for Goewin to enter the green cave. Pull the left skull to let her into the blue cave. Tell her to go to the green cave and pull the right skull. Go to black cave (hint: save the game here).

Go to the cave with the monster in. To defeat the monster, hold the left mouse button down. Move the mouse left to advance and right onto Diermot to attack. Repeat until the monster dies. If you get hit it is

better to retreat rather than defend.

Go to the Dragon cave. Use the potion on the dragon. Talk to the dragon. Say to the dragon: "I command you to help us." Go to the blue cave. Pull the left skull. Go to the green cave. Make sure Goewin is

always with you.

Pull the left skull. The weregate doors should now be open. Go to the marketplace. Wait for the skorl (Wayne) to go into Ewan's shop. Look through the shop window. When Wayne leaves the shop, talk to him. Then go into Ewan's shop. Talk to Ewan, then walk out of the shop.

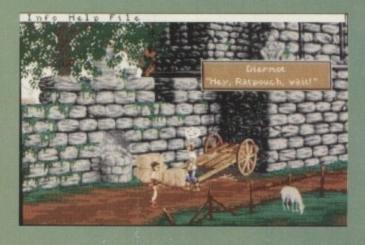

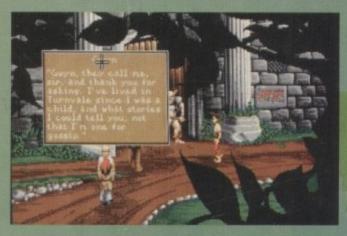

## DRAWBRIDGE

Here you will have to fight and kill another monster. Then walk through the door to the left of the drawbridge to defeat the evil temptress Selena.

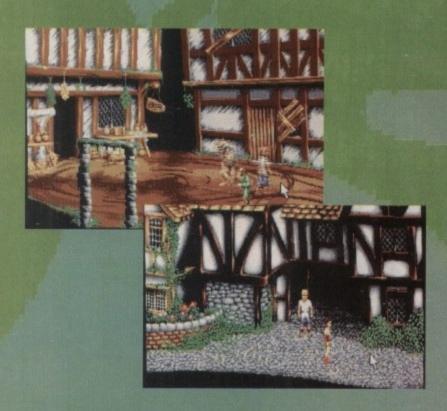

Look at the three casks in the foreground on the left. Look at the bung on the top cask. Go to the kitchen. Look at the carcass on the table. Look at the fat on the carcass. Get the fat. Get the tongs by the table. Go to the wine cellar.

When the boy is in the wine cellar, talk to him and tell him that you've come for Selena. Talk to Minnow again, and tell him to tell the skorl that someone is in the cellar.

Pull the bung out with the tongs, then hide behind the right pillar

in the background. When the skorl walks past, go to the gateroom. Look at the lever.

Find Minnow again to make him follow you to the gateroom, if he is not there already. Tell Minnow to pull the lever. At the same time you must operate the winch. The winch should turn.

Go up the stairs to the second floor at the dining room (hint: save the game here). Then go through the door on the left.

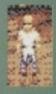

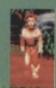

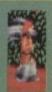

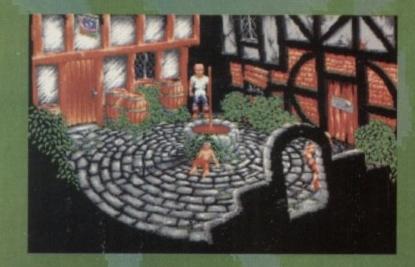

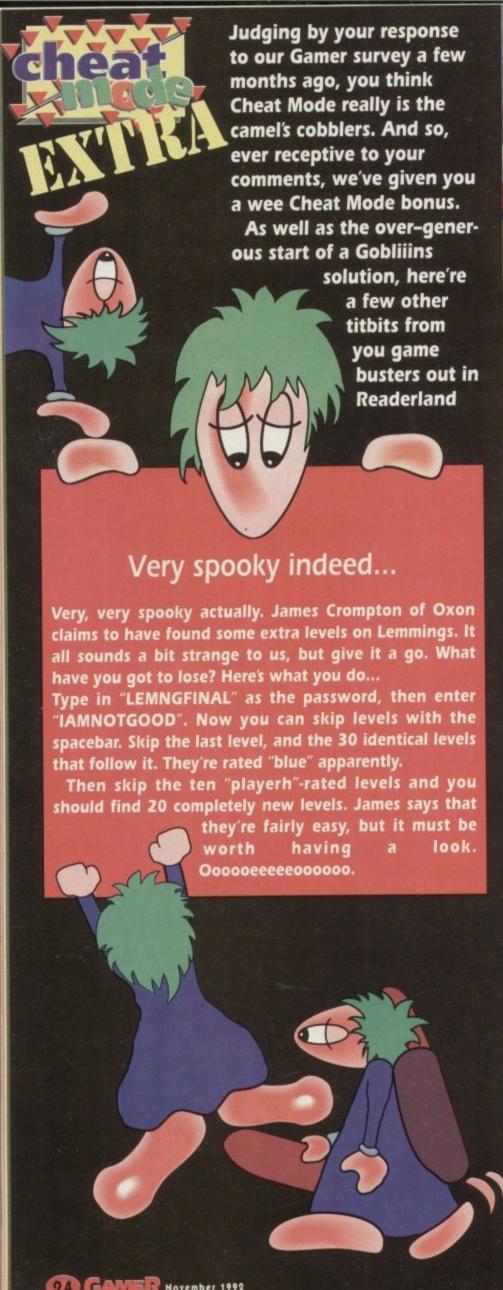

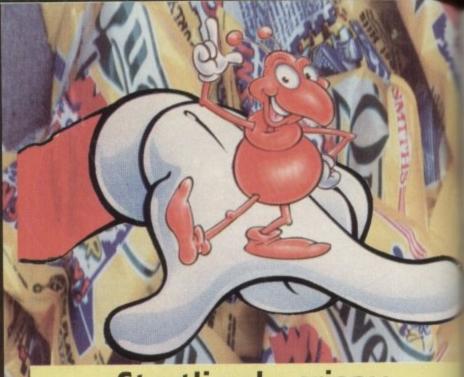

# Startlingly crispy

Are you having trouble getting to the later levels of Ocean's cheesy snack-related puzzle game, Pushover? Well, we don't blame you. It is a bit tricky, isn't it?

One person who didn't have any

problems is Paul Chapman from Hartlepool. He's sent us the leve codes for the first 100 levels. Am being generally nice people, hem they are. Just for you. Because you're special. Yes you are.

| 11  | Level | Code    | Level | Code  | Level                                   | Code                                                                                                    |
|-----|-------|---------|-------|-------|-----------------------------------------|----------------------------------------------------------------------------------------------------|
| 4   | Level | -       | -     |       | Law                                     | THE MANUELLE AND ADDRESS OF THE PARTY AND ADDRESS OF THE PARTY AND ADDR |
| -   | 1     | 00512   | 35    | 25606 | 69                                      | 20095                                                                                                    |
|     |       | 01536   | 36    | 27654 | 70                                      | 19071                                                                                                    |
| 1   |       | 01024   | 37    | 28166 | 71                                      | 18559                                                                                                    |
| 1   |       | 03072   | 38    | 27142 | 72                                      | 22655                                                                                                    |
|     |       | 03584   | 39    | 26630 |                                         | 23167                                                                                                    |
|     | 6     | 02560   | 40    | 30726 | 74                                      | 24191                                                                                                    |
| MIT | 7     | 02048   | 41    | 31238 | 75                                      |                                                                                                    |
| 3   | 8     | 06144   | 42    | 32262 | 76                                      |                                                                                                    |
|     | 9     | 06656   | 43    | 31750 | 77                                      | 22143                                                                                                    |
| 1   | 10    | 07680   |       | 29702 | 78                                      |                                                                                                    |
| A   | 11    | 07168   | 45    | 30214 | 79                                      |                                                                                                    |
| 94  | 12    | 05122   | 46    | 29190 | 80                                      |                                                                                                    |
| OF. | 13    | 05634   | 47    | 28678 |                                         | 29439                                                                                                    |
| 腕   | 14    | 04610   | 48    | 20486 | 82                                      | 30463                                                                                                    |
| S.  | 15    | 04098   |       | 20998 |                                         | 29951                                                                                                    |
|     | 16    | 12290   | 50    | 22022 |                                         | 31999                                                                                                    |
|     | 17    | 12802   |       | 21510 |                                         | 32511                                                                                                    |
| in. | 18    | 13826   |       | 23558 | 86                                      | 31487                                                                                                    |
| -   |       | 13314   | 53    | 24070 | 87                                      |                                                                                                    |
| Y   |       | 15362   |       | 23046 |                                         | 26879                                                                                                    |
|     |       | 15878   |       | 22534 |                                         | 27647                                                                                                    |
| m   |       | 14854   |       | 18438 |                                         | 28671                                                                                                    |
| g   |       | 14342   |       | 18950 |                                         | 28159                                                                                                    |
| R   |       | 10246   |       | 19974 |                                         | 26111                                                                                                    |
| W   |       | 10758   |       | 19462 |                                         | 26623                                                                                                    |
|     |       | 11782 - |       | 17414 |                                         | 25599                                                                                                    |
|     |       | 11270   |       | 17982 |                                         | 25087                                                                                                    |
|     |       | 09222   |       | 16958 | 1000                                    | 08703                                                                                                    |
| 1   |       | 09734   |       | 16510 |                                         | 09215                                                                                                    |
|     |       | 08710   |       | 16511 |                                         | 10239                                                                                                    |
|     |       | 08198   |       | 17023 | 1 1 1 1 1 1 1 1 1 1 1 1 1 1 1 1 1 1 1 1 | 09727                                                                                                    |
|     | 32    | 24582   |       | 18047 | 100                                     | 44543                                                                                                    |
|     |       | 25094   |       | 17535 |                                         |                                                                                                    |
| A   | 34    | 26118   | 68    | 19583 |                                         |                                                                                                    |
|     |       |         |       |       |                                         | and the same of the same of th |

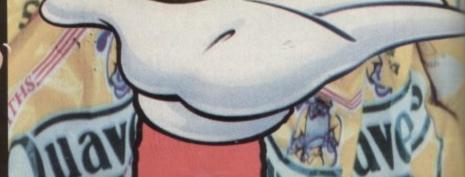

# WIN THIS AMIGA 500+ AND A PHILIPS 8833 COLOUR STEREO MONITOR

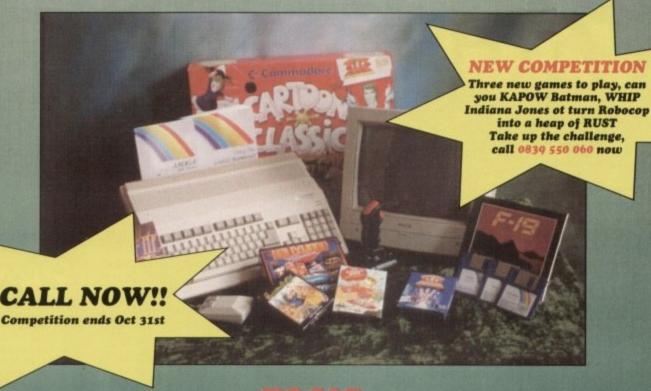

## PLUS

- Cartoon Classics Lemmings Captain Planet ●
- Bart Simpson Paint III with animation Workbench 2 ●

## PRINTER

- Hollywood Collection Robocop Batman The Movie ●
- Indiana Jones F19 Stealth Fighter Wicked 30 Game Pack
  - Another 50 great games Microswitch Fighter joystick
    - Dust Cover Mousemat ■

ALL THIS COULD BE YOURS - JUST CALL

0339 550 060

ENTER AS MANY TIMES AS YOU LIKE. IF YOU DON'T RING YOU CAN'T WIN So call now to win this fantastic prize

Calls cost 36p (cheap rate) and 48p (at all other times) per min. inc. VAT

Your name may be passed on to other responsible companies who may send special offers and promotional literature. If you do not want this please write to the above.

# TREASURES OF THE SAVAGE FRONTIER

SSI = £24.99 = 1/2 meg = Mouse/keyboard = Out now

y! Why do they do it? Why does everybody who creates fantasy art, especially material for Dungeons and Dragons, always draw half-naked women with there breasts heaving over the top of their bras? I pick up the box of this game and what do I see? A picture of a half-naked women with heaving

In the early 70s, when people's clothes started to get really silly and the drugs started to get more ridiculous, two hippies came up with the concept of Dungeons and Dragons. Thus the board game equivalent of the Anorak was born.

Basically D+D comes down to rolling lots of funny shaped dice and having a really stupid name like Aaron the Warlock, so you haven't missed anything is you haven't played it.

Now D+D has come to the Amiga - wahey kids - and it's breeding and multiplying, but don't worry - it isn't that bad. The game has been planned quite well, but nothing new has been explored.

Graphically it's now't to shout about - it's all very functional until you interact with other characters. The other characters you talk to in the game are well detailed but sadly inanimate. The way you control your characters is very similar to most of the adventure games of this ilk. Basically you move them with the mouse, clicking the character first then the area you want to move to. Boring, but it works.

When you first begin adventuring, the method in which you explore thing is a bit confusing - you have to click on the various icons to search, look and so on but again it is completely unanimated.

There is quite a subtle twist to this game. You don't play a complete dribbling idiot who takes on hordes of blood thirsty psychos, you play several dribbling idiots - what fun.

To determine your characters' various faculties you have to do all the rolling of the dice that you would normally do before a game of D+D.

You need to roll for Dexterity, Skill and all that sort of cobblers, but the programmers have kindly made it a quick roll option which re-rolls all of the values for your various skills at the same

HITPOINTS

VISION Dodgy and boring need I say more? AUDIO Exqueeze me? baking powder PLAYABILITY Probably very playable if you're into this sort of thing ADDICTION A lot of scope for

time so you don't have to do them

character you have to create the disposition of the character as well as the physical So if you're a Black Sabbath fan, you can create a character who is an evil, godless

individually. When choosing your

lawless goblin with a large baseball bat to whop unsuspecting grannies over the head The whole point of this exercise is to save

the Savage frontier from Cataclysmic war (ho hum), free Llorkh from its evil captors (snore), and regain a powerful magical item that has been lost for thousands of years and still be home for tea.

The whole series is set over a large area and this one is also set in its own world, pretty immense creation that makes Elite six galaxies with 1,000 planets in each loo a bit small.

Well, it's a definite must if you play durgeon and dragons but haven't got a load of other people to play with, but your average adventure game buff could do a lo

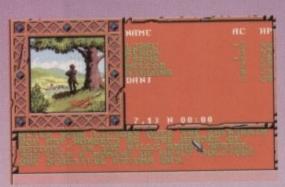

Sidney, there's a strange man weeing in our garden

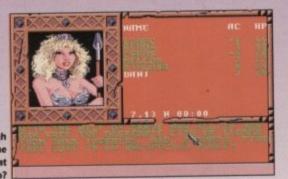

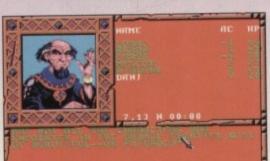

I'm buggered now, her dad's turned up

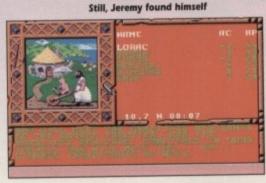

At the National Convention of Standing

No one, but no one lives in a big teapot

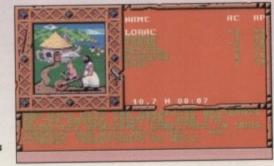

26 CAMER November 1992

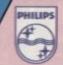

8833 Mk II 14" COLOUR MONITOR

LOTUS TURBO CHALLENGE

A DAY AT THE 1993 GRAND PRIX AND 40 REMOTE CONTROL FERRARI TESTAROSSA CARS TO BE WON!

THE MONITOR • 14" CGA COLOUR MONITOR

 1 YEAR ON-SITE WARRANTY • FREE! LOTUS TURBO CHALLENGE 2 SOFTWARE • RESOLUTION: 600x285

HORIZONTAL FREO: 15.6KHz

• STEREO AUDIO SPEAKERS

• TTL-DIGITAL & RGB-ANALOG COMPUTER INPUT SIGNAL

· CVBS VIDEO INPUT SIGNAL

· AMIGA, ST, PC COMPATIBLE

.42mm DOT PITCH

• EARPHONE SOCKET

 DARK GLASS SCREEN GREEN SWITCH TO SIMULATE MONO DISPLAY

• OFFICIAL UK PRODUCT

PHILIPS 8833 Mk 2 14" COLOUR MONITOR + FREE LOTUS TURBO CHALLENGE 2 SOFTWARE INC VAT Ret. MON 8833

### USING A Switch to a monitor and SEE WHAT YOU'RE MISSING!

If you are currently using your Amiga or ST with a domestic television set,

then you are missing out on picture quality.

Unfortunately, because your TV is used to receiving inferior UHF transmissions from the airwaves, it only has a UHF socket. So, your computer has to downgrade its high quality digital RGB (Red. Green, Blue) signal to UHF to enable your TV to receive it. However, because your TV can only display using RGB, it has to convert the UHF signal back to RGB before it can put a picture on the screen. Of course, every time you convert from one signal to another, there is a loss of quality which means that the final picture on the TV is not as good as the original signal from your computer.

You can overcome this with a monitor, which has an RGB socket, not UHF. Your computer will recognise this, and send its original RGB signal to the monitor which will display the image directly to the screen with no loss of quality.

The Philips 8833 is the best selling colour monitor for the Commodore Amiga and Atari ST. Ideal for game playing, it offers excellent colour graphics and has stereo audio speakers for enhanced stereo output from the Amiga and ST-E. The performance and reliability of the 8833 is exceptional, which is why we are confident to offer 12 months ON-SITE warranty with every Philips 8833 monitor. Plus, every 8833 from Silica comes with FREE Lotus Turbo Challenge 2 software all for only \$199 inc VAT FREE Lotus Turbo Challenge 2 software, all for only £199 inc VAT.

1-4 The Mews, Hatherley Rd, Sidcup, Kent, DA14 4DX Tel: 081-309 1111

LOTUS TURBO CHALLENGE 2 EUROPEAN ARCADE GAME OF THE YEAR 1991

## THE GAME

Lotus Turbo Challenge 2 from Gremlin Graphics takes racing games to new simensions. Pass through hazardous unnels; twist along log-strewn tracks; speed over sand drifts. It's an action packed test of your skill and speed -CAN YOU HANDLE ITI

FINAL CHALLENGE EXCHANGE

If you already own a copy of Lotus Turbo Challenge 2, don't worry. You can return the Free copy from your new monitor and, for just £5, Philips will exchange it for "Lotus - The Final Challenge". You can use this new software to design and create your very own racing circuits.

## THE COMPETITION

WIN A DAY FOR 2 AT THE 1993 BRITISH GRAND PRIX

Imagine grandstand seats at the most acclaimed event in the Formula One year - The British Grand Prix. Philips will fly you and a friend into Silverstone and there's the chance to meet a famous Formula One personality at a celebrity reception. It's then time to take your grandstand seats for the morning's practice. A delicious 4 course lunch follows; then it's back to your seats for the Grand Prix itself.

It's all part of an exciting first prize package in the Turbo Challenge Competition. And, if you don't get the chequered flag, there are 40 runner-up prizes of Ferrari Testarossa remote control cars.

## CABLE REQUIRED See Accessories below **ESSOR**

are suitable for use with the Philips 8833 Colour Monitor

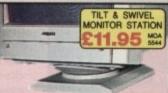

CABLE - £9.95
You will need a cable to connect the Philips 8833 to your computer. These cables are sormable £14.95 each but, if you buy one from Silica at the same time as your new monitor, we will give you a £5 discount so you pay only £9.95 is var. Make sure you order the correct cable for your computer.

CAB 5510 - ST-E STEREO SOUND CAB 5508 - ST-FM MONO SOUND CAB 5505 - AMIGA STEREO SOUND

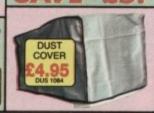

- For maximum enjoyment of Lotus Turbo Challenge 2, we are pleased to recommend the best seiling Zip Stik Super Pro Joystick. The Zip Stik is probably the best joystick currently available and the world's lastest rapid fire! At only £12.95, it represents superb value for money.

them

your osition

ysical

ou can

odless.

bat to e head

o save

c wai

aptors

al item

ears -

area

orld. a Elite's

n look

dunload aver-

a lot

Ben

- 1 yr g'tee

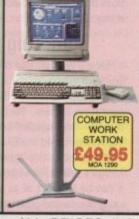

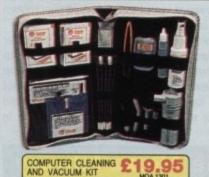

HI-TECH GRIPPA

ALL PRICES INCLUDE VAT AND FREE DELIVERY IN THE UK MAINLAND MAIL ORDER: Order Lines

| SILICA | SYSTEMS | OFFER | YOU |
|--------|---------|-------|-----|

- FREE OVERNIGHT DELIVERY: On all hardware orders shipped in the UK mainland.

  TECHNICAL SUPPORT HELPLINE: Team of technical experts at your service.

  PRICE MATCH: We normally match competitors on a "Same product Same price" basis.

  ESTABLISHED 14 YEARS: Proven track record in professional computer sales.

  E12 MILLION TURNOVER (with 60 staff): Solid, reliable and profitable.

  BUSINESS + EDUCATION + GOVERNMENT: Volume discounts available 081-308 0888.

  SHOWROOMS: Demonstration and training facilities at our London & Sidoup branches.

  THE FULL STOCK RANGE: All of your requirements from one supplier.

  FREE CATALOGUES: Will be mailed to you with offers + software and peripheral details.

  PAYMENT: Major credit cards, cash, cheque or monthly terms.

Before you decide when to buy your new monitor, we suggest you think very carefully about WHERE you buy?. Consider what it will be like a few months after you have made your purchase, when you may require additional peripherals and software, or help and advice with your new purchase. And, will the company you buy from contact you with details of new products? At Silica Systems, we ensure that you will have nothing to worry about. We have been established for almost 14 years and, with our unrivalled experience and expertise, we can now claim to meet our customers' requirements with an understanding which is second to none. But don't just take our word for it. Complete and return the coupon now for our latest FREE literature and begin to experience the "Silica Systems Service".

081-309 1111

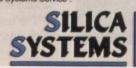

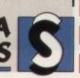

52 Tottenham Court Road, London, W1P 0BA Tel: 071-580 4000 No Late Night Opening Fax No: 071-323 4737 LONDON SHOP: LONDON SHOP: SIDCUP SHOP: Opening Ho 1-4 The Mews, Hatherley Rd, Sidcup, Kent, DA14 4DX Tel: 081-302 8811 lem-5.30pm Late Night: Friday until 7pm Fax No: 081-309 0017

To: Silica Systems, AMCOM-1192-91, 1-4 The Mews, Hatherley Rd, Sidcup, Kent, DA14 4DX

|             |               | marione) rio, orocop; rionit print 1071 |
|-------------|---------------|-----------------------------------------|
| PLEASE SEND | INFORMATION O | N PHILIPS MONITORS                      |

| Mr/Mrs/Miss/Ms: Initials: Surname:     |             |
|----------------------------------------|-------------|
| Company Name (if applicable):          |             |
| Address:                               |             |
|                                        |             |
|                                        | Postcode:   |
| Tel (Home):                            | Tel (Work): |
| Which computer(s), if any, do you own? | 91A         |

E&OE - Advertised prices and specifications may change - Please return the coupon for the latest information.

# almanac

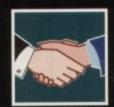

Alex Gian begins to write a powerful preferences-han-dling utility that utilises all the power of the ARexx

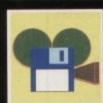

Sunrize's direct-to-disk recording system can have multiple uses alongside SMPTE and Bars and Pipes Pro. Paul Austin reports

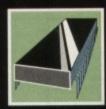

139

PROGRAMMING 13
Sprite handling when using intuition screens and windows. Margaret Stanger undertakes the coding

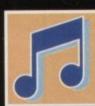

141

Get the best from the Amiga's 8-bit internal sound. Paul Austin has some salient hints and tips

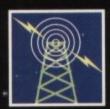

#### COMMS

Pat Winstanley looks at software to make your flirtation with communication less costly and cumbersome

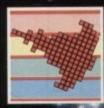

AMOS 145
Amos has excellent features
for pulling down and
manipulating screens.
Phil South with this, plus
your letters

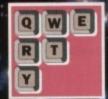

Do your fonts go lagged when you enlarge them? Then you need Phil South's run down of all things smooth and legible

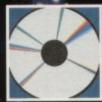

#### MULTIMEDIA

149

What's in the pipeline for CDTV? Dave Winder looks forward to some forthcoming software releases

# Support for

ast time we started looking at ARexx, not only as a macro or command language, but also as a full programming language in its own right. We saw that the minimum requirement for a system-specific programming language is the ability to manipulate blocks of memory corresponding to the system structures.

It must be able to read the contents of specified structures, and to pass them as arguments (parameters) to functions which can do something useful with them.

Further, the language must be able to reserve blocks of memory and write to them when it creates new structures in its own programs.

We have already seen the built-in ARexx instructions for manipulating memory (IMPORT, EXPORT and so on), and we have mentioned that other ARexx support libraries also allow this ability.

This time we will look at some of the functions of a special ARexx library called rexxsupport.library which is supplied as part of ARexx, and which you will find in the Workbench 2.0 libs/drawer.

In addition to the memory manipulation functions (and some other useful utility functions), this library allows you to create custom ARexx ports in your own programs.

Using this feature you are no longer limited merely to sending messages to other ARexx-compatible programs - you can create programs that receive ARexx messages too.

### Mixture

This mixture of abilities - interprocess messages, memory addressing, AmigaDOS interaction, as well as the regular ARexx parsing and command instructions - is what make the ARexx programming environment so powerful. Over the next few columns we are going to write an ARexx program that will use and illustrate all of them.

Our program will be a "Preferences" controller which runs in the background and allows you to change any of the standard settings by sending ARexx commands to them. That is, you will not have to load up your Preferences program and make the selection manually. You will be able to

## **The ARexx Library**

Calling all ARexx programmers...

If you've recently written an ARexx masterpiece and want the world to know about it, send it in to AC. Continuing to support ARexx is a high priority and as a result we are opening the AC ARexx Library.

This new source of ARexx software will be redistributed free of charge on the AC CoverDisk every month.

If you want to play your part in the ARexx explosion, send your scripts and additional programs to: AC ARexx Library, Amiga Computing, Europa House, Adlington Park, Macclesfield, SK10 4NP

# Alex Gian continues his look at ARexx programming with a guide around the rexxsupport library

send a message to it from your Shell, or from another ARexx program. This could be useful, for example, if you are doing a batch of printing and want to change the printer settings for each indi-

Our program will also allow control of other printer features, not accessible from Preferences, like pitch, size, style, quality and so on.

We will also write a simple program to control our main program from an Intuition interface, instantly making any changes we want at the click of a mouse.

These programs will illustrate the basic principles, and encourage you to implement ideas of your own. The main intent is to show how ARexx can be used to write useful programs quickly and efficiently in the standard Amiga environment.

Obviously this cannot be a tutorial on general programming, but it will be kept simple, and anyone with a bit of programming know-how and the willingness to experiment should have no trouble

The full listings will appear on the CoverDisk from the next issue, with the tricky bits explained

## Handling funtions

Before we can use the functions for creating our own ARexx ports, it is useful to have some idea of how they are handled by the Amiga's operating system. Ports - and all multitasking activity - are handled by the part of the operating system called the Exec.

The Exec is the most important part of the Amiga's operating system. In the simplest terms it can be thought of as a very fast loop that allocates the central processor's time between all the different tasks that are running.

The Exec also manages the Amiga's memory pool, allocating and freeing blocks of memory according to need, and controls all the low level

Now the Exec library provides a function called Wait() which, when called by any program, puts that program "to sleep". The program is still operative, but draws only a minimal amount of the system resources.

When the program receives some special signal it "wakes up" and carries on doing whatever task it is meant to be doing - an ARexx message can be one of these special signals. This signalling system is the heart of the Amiga's multitasking efficiency.

The rexxsupport.library allows the user set up ports and receive ARexx messages without get-

# r Rexx trekkers

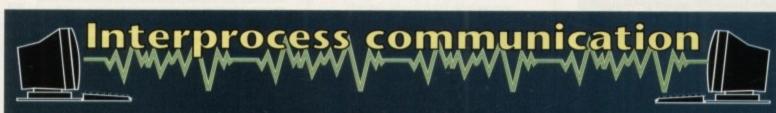

In this section we will be looking at various ARexx-compatible programs and how their interfaces enhance their overall performance

If you would like to see the ARexx interface of a particular program featured in these pages, please let us know. We kick off with a look at

Hyperbook is a package that allows the user to present information, text and graphics in a sensibly interconnected manner. It allows for the easy creation of buttons, requesters etc, which perform actions when clicked.

In this way it is an extension of the hypertext idea, where you click on a highlighted word and get a lot more information on it.

Any object that can be displayed with Hyperbook, including pictures and graphics, can be activated to lead on to further information.

Hyperbook is quite popular because of its extreme ease of use, and its price (about £40 if you shop around). It has been used to write educational software, and quite a few disk magazines.

It can be used successfully as a presentation package without its ARexx interface. However, if it is used with ARexx, its power is multiplied many times.

Firstly, whole sequences of actions (in the form of ARexx scripts) can be programmed, rather than just simple one-step instructions. Secondly, ARexx can be used for calculating purposes where necessary.

Finally, most of the effects that can be created in Hyperbook by using the mouse have corresponding ARexx functions. Unfortunately, the graphics primitives and the text colour are not yet under ARexx

ARexx provides Hyperbook with a scripting language which it would not otherwise have. The converse of this is that Hyperbook can become a graphical front end for ARexx.

This goes quite a way beyond the requirements of a presentation package - in fact, Hyperbook becomes a simple design prototyping environment. Here is an example - you could use ARexx to read in the contents of a directory, and sort it by size.

This could be presented on the screen as a bar graph. You could use the parsing abilities of ARexx to determine the type of each file (Ascii, executable, IFF pic or sound file etc).

Clicking on the image of each file could then have some suitable result. Pictures and text files could be displayed, and sound files could be sent to a sound-player in the background (Hyperbook does not have built-in support for sound).

Using features like these, even a programmer with moderate experience can design very attractive and practical programs in a short period of time.

Finally, I should mention that Hyperbook appears to have a few minor bugs under Workbench 2.0. They are not serious, but the program will occasionally crash if you press the "wrong" button.

This could upset a novice user, but I hope that we will see an even better release of Hyperbook in the near future.

ting involved in the intricacies of Exec. Another example of port use are the IDCMP ports (Intuition Direct Communication Message Ports) used by the system to communicate things like mouse-clicks, gadget selections and keyboard

We mention them here because many ARexx libraries that support Intuition convert IDCMP messages into ARexx strings so that they can be handled more easily.

The following is the procedure for using an Amiga port. In general, it holds for all ports, not just ARexx ones, so if you plan to do any serious Amiga programming you will come across it

- Open a port
- DO Loop start
- Wait for a message
- 4. Receive a message
- 5. Check the message
- 6. Copy the message
- Reply to message
- 8. Act on message 9. DO Loop end
- 10. Close port

First of all we must have an open port for our messages - we then enter a loop where the program "sleeps" until a message arrives at the

If more than one messages arrive, they will be queued, and processed successively. We then check that the message is relevant to us. If the message is relevant, we copy it to a variable, and "reply" to it. This part is very important. We have to reply to the message as soon as possible - even before we have actually processed it - in order to free up the resources of the Exec, which will be waiting for a reply.

If we do not reply to the message, we set up what is known as a "busy-waiting" loop. This is one of the worst mistakes you can make - the operating system will suspend all multitasking until a reply to the message is received!

You should also note that once you have replied to a message, it is lost, and that is why we copy it to a variable.

After we have replied to the message we can process its contents and take whatever action is relevant. We then go back to the start of the loop and wait for any other messages.

The example below shows how these principles are applied specifically to ARexx. There are a couple of things to note:

- 1. The function GETPKT() returns the message packet waiting at the port, or a four-byte NULL value if there is no packet. In the second case the next line just goes back to the beginning of the loop. This is a necessary test, but we won't go into the details of why.
- 2. Messages arriving at an ARexx port arrive in the form of an ARexx packet, which contains the ARexx message plus some extra information.

The function GETARG() retrieves the actual message from the packet. It also has more advanced uses for extracting multiple arguments from functions, but these will not concern us here either.

3. The REPLY() function has two arguments. The second one is the return code. If nothing untoward has happened, it is set to 0. If some error had occurred, it could have been set to something else. All the rest is pretty straightforward:

```
/* simpleport.rexx */
CALL openport(MYPORT)
DO FOREVER
  day...'
WHEN message = "BYE" THEN LEAVE
OTHERWISE NOP
END
```

Copy the above example and save it as simpleport.rexx. Then open two Shell windows, and run rx simpleport in one of them. Go to the other one and type rx 'ADDRESS MYPORT GREET'. You can exit from the first Shell by typing rx 'ADDRESS MYPORT BYE' at the second

Even if you have no experience with ARexx, you will soon get the idea. Study and experiment with the above example - we will use it in our Preferences control program next time.

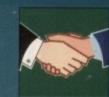

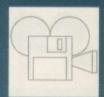

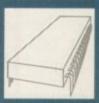

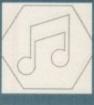

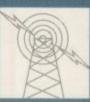

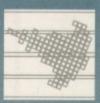

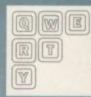

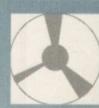

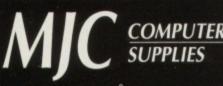

Suppliers of Discount Software since 1984

**Educational, Local Authority and Government orders** welcome. European orders please call or write for a quotation. All goods subject to availability, prices subject to change without notice. E&OE

Prices Include VAT and delivery by post, Courier delivery available on request. Please allow 5 days for cheque clearance

TO ORDER: Credit card orders can be placed by calling the telephone number below - or send a cheque/POs made out to MJC Supplies to:

MJC SUPPLIES (AC), Unit 2 The Arches, Icknield Way, Letchworth, Herts SG6 1UJ. Tel: (0462) 481166 (6 Lines)

#### **NAKSHA UPGRADE MOUSE**

280 DPI quality replacement mouse - pack includes Mouse House, Mat and Operation Stealth game.

MJC Price £21.95

#### SQUIK REPLACEMENT MOUSE

great value replacement MJC PRICE £12.95

#### **A500 Plus 1Mb EXPANSION**

1 Mb expansion for the A500 Plus - fits in the trap-door taking your memory to 2Mb - no internal fitting. MJC Price £39.95

#### **NEW - ACTION REPLAY III**

MJC PRICE £57.95

#### **NEW - ROBOSHIFT**

MJC Price £13.95

#### **CUMANA CAX 354 DISC DRIVE**

Quality brand name 3.5" second drive includes thru port, disable switch and FREE Virus X Utility. MJC PRICE £52.95

### NEW ROCLITE RF382C DISK DRIVE

Super Slimline super quiet second drive MJC PRICE £57.95 (Cream only)

#### **AMIGA A600 COMPUTER**

The latest Amiga computer featuring surface mount technology and the latest Workbench 2. Comes complete with DPaint 3 and Lemmings.

PLEASE NOTE: For total peace of mind these computers now come with 12 months On-Site warranty.

#### MJC PRICE £275.00

(price includes FREE Courier delivery)

#### AMIGA A600 - HD

Includes a very neat internal 20Mb hard drive for those needing extra speed and storage. (No games pack with the A600 HD).

### MJC PRICE £409.95

(price includes FREE Courier delivery)

PLEASE NOTE: A600 prices correct at time of going to press - Please Call - they may be even lower!

#### AMIGA STARTER PACK

Includes 10 Disks, Disk Box, Joystick, Mouse Mat and Dust Cover.

### MJC PRICE £19.95

(or just £15.95 if purchased with A600)

#### AMIGA A600 CONTROL CENTRE

The Control Centres are manufactured by Premier Micros, made from sheet steel and epoxy coated to match the A600. Being precision made to exactly fit over the back of the A600 - they make an ideal platform for a monitor. They also feature a shelf to store extra drives or other peripherals.

#### MJC PRICE £34.95

(or just £29.95 if purchased with the A600)

#### **NEW - A600 1Mb EXPANSION**

Increases the memory of the A600 to 2Mb

MJC PRICE £47.95

| AMUS – The Creator                |        |
|-----------------------------------|--------|
| EASY AMOS - simple but powerful   | £22.95 |
| AMOS v1.2 - the original language | £31.95 |
| AMOS Compiler                     | £19.95 |
| AMOS 3D                           | £21.95 |

#### **GVP PRODUCTS**

| A500 52Mb HD     | £249.95 |
|------------------|---------|
| A1500/2000 52Mb  | £279.95 |
| A1500/2000 120Mb | £419.95 |

NOTE: Hard drive prices include VAT and COURIER delivery

SIMMS MODULES ..... ....1Mb (70ns) £25.95 .2 x 1Mb £49.95

#### **NEW - VIDI AMIGA 12**

Vidi Amiga 12 is the latest low cost colour digitiser from Rombo. RGB splitter is built in and colour images can be captured in less than a second. Mono images are grabbed in real time. Features multi tasking software, composite or S-VHS input, HAM, EHB and overscan.

#### MJC PRICE £79.00

#### **NEW - MINI OFFICE AMIGA**

Great new integrated package featuring Word Processor, Database, Spreadsheet, Graphics & Disc Utilities

MJC PRICE £39.95

#### **NEW - KINDWORDS 3**

This new release is basically an early version of the excellent Wordworth. Features Spell Checker, Thesaurus and text flow around graphics (1Mb req).

#### MJC PRICE £32.95

| PROTEXT v4.3<br>PEN PAL v1.4 (1Mb)<br>WORDWORTH v1.1 – UK Version | £39.95 |
|-------------------------------------------------------------------|--------|
| PEN PAL v1.4 (1Mb)                                                | £54.95 |
| WORDWORTH v1.1 - UK Version                                       | £74.95 |

#### MISCELLANEOUS

| IIIIOOEEEEIIIIEOOO                |        |
|-----------------------------------|--------|
| Maxiplan 4                        | £34.95 |
| Pro Midi Interface                |        |
| Pro Midi + leads + Music X Junior | £34.95 |
| Stereo Master                     | £29.95 |
| Techno Sound Turbo                | £29.95 |
| Rombo Megamix Master              | £28.95 |
| Rombo Take 2                      | £39.95 |
| Home Accounts 2                   | £36.95 |
| Personal Finance Manager PLUS     | £29.95 |
| Pagesetter 2 (1Mb)                |        |
| Hisoft Devpac 3                   | £49.95 |
| Hisoft Hi-Speed Pascal            | £69.95 |
|                                   |        |

#### **AMIGA EDUCATIONAL**

FUN SCHOOL - Probably the best selling Educational Software for the Amiga - great sound and graphics and now conforms to the National Curriculum (FS3 &FS4).

Fun School 2 - 8 programs per pack

| Fun School 2 | under 6 |  |
|--------------|---------|--|
| Fun School 2 | 6 to 8  |  |
| Fun School 2 | over 8  |  |
|              |         |  |

Fun School 3 - 6 programs per pack

| Fun School | 3 | under 5 | £15.95 |
|------------|---|---------|--------|
| Fun School | 3 | 5 to7   | £15.95 |
| Fun School | 3 | over 7  | £15.95 |
|            |   |         |        |

NEW Fun School 4 - 6 programs per pack

| THE PER LIBIT OF | mout t. a programo per | paren. |
|------------------|------------------------|--------|
| Fun School 4     | under 5                | £15.95 |
| Fun School 4     | 5 to 7                 | £15.95 |
| Fun School 4     | 7 to 11                | £15.95 |

All Fun School programs will work with a standard 512k Amiga and the new A500 Plus.

#### KOSMOS Answerback Junior Quiz Includes 750 General Knowledge questions £14.95 & a game reward

Answerback Senior Quiz As above but for age 12+. £14.95

**Factfiles** Add on question packs for the Answerback Quiz Factfile Spelling (6-11) ... Factfile Arithmetic (6-11) £7.95

German Master Spanish Tutor

KOSMOS MATHS ADVENTURE: The latest offering from Kosmos covers the National Curriculum maths using a series of four games. There are four difficulty levels and performance can be kept and printed out. (6-14) .....£17.95 LCL SOFTWARE

| Primary Maths Course (3-12)   | £18.95 |
|-------------------------------|--------|
| Micro Maths (GCSE level)      | £18.95 |
| Micro French (GCSE level)     | £18.95 |
| Micro English (GCSE level)    | £18.95 |
| Reading & Writing Course (3+) | £18.95 |
|                               |        |

#### **NEW - MEET ADI!**

ADI is a friendly alien being that appears on this latest range of educational software from Europress (the manufacturers of the Fun School range). Each package is specifically designed to follow the National Curriculum for a particular

ENGLISH 11/12: Features pronouns, verbs, adverbs spelling, synonyms and prefixes/suffixes..MJC Price £17.95

ENGLISH 12/13: Using dictionaries and reference books construct adverbs, punctuate sentences. .. MJC Price £17.95

MATHS 11/12: Covers geometry, algebra, statistics, symmetry, quadrilaterals and number operations

MJC Price £17.95

Further information on our Educational range is available in our Educational Supplement – on request

VISA

Remember - prices include VAT & delivery

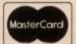

# Synchronised SunRize

f you were wise enough to invest in last month's issue of AC you can't fail to have noticed our feature on the Amiga's first direct to disk recording system, namely the AD1012 from SunRize Industries.

Although most definitely an audio rather than a video release, the connection between this new board and the world of DTV is a strong one which is personified by the board's 12-bit architecture and alliance to SMPTE timecode as its primary means of communication with the real world.

As I'm sure you're aware, 16 rather than 12-bit sound is the CD standard which the music industry relies on, and the board's mono only output also points to its videographic place in market. An audio product it may be, but it's the world of video where the board will make its mark.

For the professional user, SMPTE compatibility is on hand, but for the financial mortals, SunRize have also added a direct connection to Bars & Pipes Professional, the power sequencing package from Blue Ribbon Soundworks.

The aforementioned software is the only program which has direct access to the board and its impressive sampling and sample sequencing abilities. The combination of Studio16 - AD1012's own software - and Bars & Pipes Professional is achieved by syncing the two via Studio16's own built-in SMPTE generator which supplies the necessary reference to combine the two packages.

Once joined, the union can achieve a combination of Midi music and digital audio that would be impossible using conventional analogue techniques. Whether used to add simple sound effects or entire voice-overs, the subsequent soundtrack can be amazing.

### Advised

Obviously to really get the best from the combination of the two systems, SMPTE-compatible hardware in the form of SMPTE-compatible VCRs is well advised, but not necessarily essential.

As mentioned above, the Studio16 software generates its own SMPTE timecode which can be employed within the software's "cuelist" to synchronise an unlimited number of samples into a complete soundtrack.

If the necessary timecode is provided externally via a pre-striped videotape, complete frame-accu-

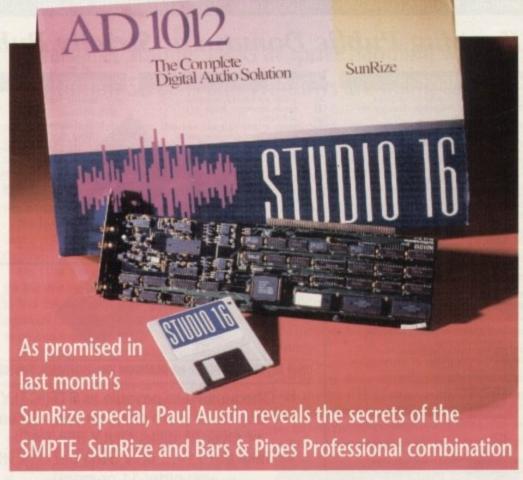

rate coding of video and audio events is possible, instantly transforming your formerly amateur audio/video efforts into frame-accurate professional

If your system is based around VITC rather than SMPTE timecode all is not lost as the same synchronisation can be achieved. In such a case, a VITC to SMPTE translator would be required in order to allow synchronisation with the AD1012.

Once the supplied tools and accessories are copied into the Bars & Pipes Professional toolbox and accessories draws respectively and the Bars & Pipes guit module is added to the Studo16 runtime drawer, you're ready to put their combined power into action.

The first task before any combination can take place is to load the SunMPTE accessory which will actually lock Bars & Pipes Professional to either the SMPTE timecode coming into the board or alternatively to the internally-generated timecode provided by Studio16's SMPTE generator. A second accessory,

namely SunSet can also be loaded and allows any of the modules within Studio16 to appear within the Bars & Pipes Professional screen. Once active, the Instance window from Studio16 will appear giving instant access to all of the program's sample recording, editing, and sequencing abilities.

### Virtual track

The final option is entitled the SunRize Virtual Track. Unlike the SunRize Out tool, this option is meant for large samples such as vocal tracks, guitar solos, and so on. It allows you to play a sample synchronised directly with other Bars & Pipes Professional tracks, in effect providing a virtual track - hence the title.

To ensure perfect synchronisation, the sample is only recorded or played back at the beginning of a measure, in a similar way that Midi recording initiates at a specific measure.

As is the case with normal samples, up to four virtual tracks can be added, all of which are treated as independent tracks within the sequence.

Re-recording over a track simply overwrites the original contents. Unfortunately the present version will only record an entire sample at a time so no matter where you start recording it will be treated as if you had started from the beginning.

Alas it appears we may have to wait a while for a digital dub, Still, even with this slight inconvenience the AD1012, Studio16 and Bars & Pipes Professional combination offers a remarkable amount of power for a system which retails under £400.

As new and improved tools and videographic enhancements appear for the SunRize series of direct-to-disk systems and indeed any other such products, rest assured that AC will bring you the essential information first.

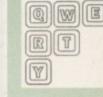

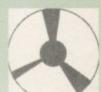

Soundtrack sampling

The first tool in the selection provides the feature which is sure to be the videophile's favourite. SunRize Out allows the user to transform Midi note events into sample play commands which then instruct the AD1012 to play specific samples.

In short it provides a perfect method of producing frame accurate sound effects. All such effects have the added bonus of being allowed to play to their entire length or alternatively to be heard until note off information is received by the sequencer.

You can select any sample already within the Sample list or alternatively use the load option to employ a pre-recorded sample from disk.

It's even possible to record the sample directly with all the usual filtering and sample rate controls on hand, and of course all recorded samples can be saved out and are assigned to their specific notes automatically. And if you don't like what you hear you can erase the sample, instantly deleting the data from the disk.

# STRICTLY od Dept AC, 11 YORK PLACE, NR BRANDON HILL, HOTWELLS, BRISTOL BS1 5UT

## Keeping Public Domain at Strictly Public Domain Prices

#### Creative Utilities

- FONTS/LOGOS Masses for use with D-Paint. PROFESSIONAL DEMO MAKER Create your of
- SLIDESHOW MAKER Shows how to present

- SLIDESHOW MAKER Shows how to present slideshows in different ways.

  SPEECH TOY Get your Arniga talking.

  VOICES Add speech to your demos etc.

  MANDLEBROTS The best Mandlebrot generator around.

  LITIMATE (CONS Includes Icon Lab, Icon Master & Icon Meister splendid disk.

  SIPA PONTS Masses of them for use with D-Paira etc.

  EIECTBOCAD Impressive package.

  MCAD Geat 3D Design Package.

  LAND BUILD 3.2 Generate landscapes and view from any angle. Anazing!

- any angle. Amazing! ULTRAPAINT Fab paint package. SCREEN MOD Customise the way programs and
- screens appear. SHADOW DEMO MAKER 3 Brilliant demo making.
- U500 DEMO CREATOR PACK (6 DISKS) Get the most out of your Amiga - Get creative.

  U491 DKB TRACE - Excellent Ray Trace prog

## Creative Music Utilities

- SOUND WORKSHOP Essential utils for use with
- soundtracker type progs. Soundtracker type progs.

  MED V3.2 – Latest and best PD music maker.

  HOUSE SAMPLES (2 DISKS) – All you ravers get these
- SOUND TRACKER SAMPLES (4 DISKS) Crammed with
- over 300 samples! FILM SAMPLES Chunks from your fave films. SAMPLE MAKER VI.0 Create your own
- samples excellent.
  U499 SOUND & NOISE TRACKERS Crammed with different progs. AUDIO MAGIC VI – Full of useful music sequencers +
- sound rippers.
  AUDIO MAGIC V2 More great music utilities.
  GAMES MUSIC CREATOR Create tunes to go with
- U495 PROTRACKER Another great music creating package

## **Business Utilities**

- BUSINESS CARD MAKER Very useful utility. FLEXIBASE Very versatile database.
- FLEXIBASE Very versatile database. BUSINESS PACK (3 DISKS) W/Processor, Spreadsheet

- order.
  AMIGAFOX The first DTP package to merge in P.D.
  AMICASH Get your accounts ready for the tax man.
  600 BUSINESS LETTERS Can be loaded into text
- ook inconverse tripes can be assess into exi-citios & word processors. TEXT PLUS 5 The latest and probably best wordprocessor in P.D. CLESK Fantastic accounts program. AMIBASE Powerful and easy to use database with 4
- maths functions.

  QUICKBASE Label peint, Video library, menu
  DESKTOP PUBLISHER Make leaflets etc., with graphics

#### Useful Utilities

- D-PAINT TUTORIAL Get the most of D-Paint 3&4. TYPING TUTOR Measures typing speed and adjusts
- officials.

  NORTH C Find out about C compiling.

  AQUARIUM Find out whats on Fish disks 1-470

  SYSTEM TEST DISK Find out whats wrong with your SUPER KILLERS - Totally iradicate those viruses - mega
- HARD DISK UTILS Useful utils with full does for Hard
- SOZOBAN 'C' COMPILER The most comprehensive
- disk on 'C' yet. TURBO IMPLODER V4.0 Very powerful cruncher. PRINTER DRIVER PACK Caters for around 50 printer QUICKBENCH PLUS Speed things up on your A500
- POOLS CHECKER Find out if you've won a fortune.
- CHESS TUTOR Become the next Karpov LQ. TESTER See if you're as thick as everyone thinks. ASSASSINS LABEL PRINTER Smarten up your disk
- libary.
  SID V.2 Makes all file operations quick and simple.
  SUPER °C Masses of CLI utilities Excellent.
  WINDOW BENCH Not just a pretty workbench but useful Utils incorporated.

#### **Blank Disks**

12 in own plastic storage box ....£7.50 50. £22.50 These prices include P&P

### Clip Art

- Animals plus collection information Animals, Architecture, People, Art 1
- Animats, Architecture, People, Art 1 Art 2 (fonts) Arrows, Art Deco, Logos, Stars, Explosio Education, Financial, Art Misc, Symbols Food and Drink Environment, Food & Drink, Health
- & Home
- Valentines, Weddings and Leisure Birthdays, Xmas, New Year, Easter People (Children, family, fashion,
- romance; People (Men & women) Signs (Bears, Xinas and misc.) Sports (American Football to Water Polo) Works and Trades 1, Transport Works and Trades 2

## Slideshows

- D462 Invisible World D329 Bo-Derek
- D416 Gorgeous Models
  - D442 Gulf War D129 Maria Whitaker
  - D130 Sam Fox
- D313 Paradise Picture Show
  - D435 Rambo Slides D170 Girls on Sport
  - D444 Terminator II
  - D269 Simpsons D303 Saucy Postcards
  - D470 Kathy Lloyd Slideshow

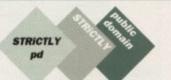

### (Dept AC) 11 YORK PLACE, NR BRANDON HILL, HOTWELLS, BRISTOL BS1 5UT

Cheques/P.O's payable to STRICTLY PD Buy 30 or more disks for just 75p each

Take the 11+... only 99p per disk when

you order 11 or more! Grown Orders of 10 or less pay £1.25 per disk Please add £1 to all UK orders for first class postage. Orders from Europe please add 25p per disk and Rest of World add 50p per disk for extra postage costs.

Catalogue disk available only £1 Reviews of well over 1000 disks + loads more

The complete Strictly P.D. library is now available in Australia. To order a catalogue please send a cheque or postal order for \$2.00 to Hargware, Dept AC, 29 Woralu St, Woramanga, ACT 2611, Australia.

#### Fred Fish

- VCLI Amiga voice recognition system which recognises 48 commands. Bequires Perfect sou 3 or Sound master OCTAMED The 8 Channel version of Med.
- SUPERDUPER v2.01 Very fast disk copier CALORIEBASE Work out how many
- calories you're consuming. LHA Very fast archiver compatible with LH ABC.
- with LH ABC.

  MULTIPLOT Data plotting program.

  DIPLOMACY Classic strategy game based on

  WW1.

  CRYSTALS Computer simulation of 3D crystal lattices.

  SPELICHECK Test you on foreign words.

  RINGWAR Classic areade action game.

  VERTEX Brilliant 3D object editor

- STAR TREK ANIM T. Richter's amazing 5D animation ENTERPRISE LEAVING DRY DOCK Another Richter classic arimation. 2 disks 1Mb) ALL NEW STAR TREK - The best Star Trek
- game to date. (3 disks 2 drives) Visually impressive & entertaining G220
- game. (2 disks 2 drives 1 Mb) US Star Tiek Another very good game. (2 disks 2 drives 1 Mb) STAR TREK MEGADEMO –
- sound, V Good, TREK TRIVIA How much do you really know, TREK TRIVIA V6 More searching questions. (2 Disks) THE FINAL PRONTIER Highly praised disk
- magazine. Highly recommended. (3 Disks) THE FINAL FRONTIER VOL2 Masses of infor, disks and anims. A most for all Trekkies.

We now have FRED FISH 1-700

#### Animations

- 237 Phenomena Demo
  D314 Girls on Film
  D448 Mr Potato Head The chips are up
  D121 Star Trek Animation
  D451 Virtual Worlds
- DOST Virtual Worlds
  D423 Walker v Amy (1Mb)
  D112 Steathly II
  D321 Strip Stor Machine
  D185 Elvira Activities
  D316 Maria Whitaker Anim (1Mg)
  D436 P.D. Animations

## Music

- Music Disk Well put together
- original tracks.

  Expressions 2 4 brilliant long rave tracks.

  Outstanding.

  Manic Raves 2 (4 disks) Probably the best rave music around. Accompanied by great M343
- graffix. A must. Hit The Decks (2 disks 1Mb) Vark has M344
- come up with 2 great rave tracks. I Love to smoke Marajuana Pumping rave M345
- Wacko lacko (1Mb) features Black and M346 White and It's So Mental. 500 Things Fight Back – Great original M348
- Technomania 2 An absolute must for all Technomana 2 - All susceptions are fans.

  BCB Music Disk – Good original scores
  Zero-G – Demo sample disk - Great sos
  for use in Noisetracker type progs.

We now have **T-BAG 1-61** 

**NOW ALSO** 

**AVAILABLE** 

HARGWARE IN AUSTRALIA

FROM

- G357 TETRIS CLONES Beally enjoyable derivatives. G358 AIRMANIA Win a trip of a lifetime. G359 EXILE GAME PACK DISK 1 Great collection of
- G360 BATTLE OF BRITAIN Not yet seen.

- G360 BATTLE OF BRITAIN Not yet seen.
  G362 GALLACTIC POOD PIGHT Great shoot-em-up.
  G363 RAPHAELS REVENGE Turtle fun.
  G364 GROWTH Blitz that expanding brain.
  G365 MISSION X Not yet seen.
  G366 JETMAN Version of Spectrum game.
  G367 GAMES BILTZ Compilation of Spaley games.
  The following games base been reviewed and given 80% or over:
  G369 CABERET ASTEROIDS Direct copy of arcade asserveids.

- GSO CABLERY ASTENDIDS Dreet copy of accase asteroids. G570 AMIGOEDS Fab graphics on the asteroids clone. G571 SeVEN TILES Futuristic football style game. G573 LADVBUG Variant on the old Pactman classic. G374 AMIGATRATION A collection of brilliant mind
- games.

  G377 STORYLAND II Beiliant role play game.

  G001 ALL NEW STAR TREK (2 DISKS 2 DRIVES 1MG) The best Star Trek game around.

  G278 AIR ACE II Enjoyable shootem up in planes.

  G210 AIRWAR A large number of flight simulators.

  G511 FRANTIC FREDDIE Beiliant platform game.

  G310 SURVIVOR Outstanding role play game.

  G086 PROPERTY MARKET Find out if you've got a head for business.

- G292 SEALANCE Highly praised submarine game. G321 SCUM HATERS Blast the soum out of East London. G220 STAR TREK (3 DISKS 2 DRIVES 1MG) Very

- impressive.

  G277 TRUCKIN 'ON (2 DISKS) Enjoyable strategy game.

  G268 WHEEL OF FORTUNE Excellent version of TV prog.

  G342 DOWNHILL CHALLENGE Great fun skiing game.

  G343 POM POM GUNNER Shoot down those enemy.
- planes. G349 SIMON SAYS/SPACE MATHS Get your kids to learn sound/colour/maths, G350 EDUCATION FOR UNDER 10's – Loads of enjoyable/
- educational games. G355 DARK STAFF Spectrum adventure game now
- shareware spectrum adventure game now shareware very entertaining. G354 AMIOMEGA Absolutely outstanding role play game. G355 HOLLYWOOD TRIVIA Very fine quiz game. G901 TEXT ADVENTURE GAMES PACK (4 disks) Over 10 great games including Survivor and Star Took
- great games including Survivor and Star Trek.

  G499 ULTIMATE PLATFORM GAMES Whizzy's Quest &
- Mayhem Miner.

  G388 NO MANS LAND Brill 2 player combat game.

  G399 GAMES BONANZA 22 Games on one disk Amazingi
  G344 LIAMA COLLECTION Llamatron + Metagalactic
- G345 SHOOT 'EM UP PACK Includes Star Trek and

- Games compilations
- GAMES GALORE VOL. 1. Drip, Bally, Yaboee, Tic Tac Toe, Amoeba, Othello, Tron, Chess, Tiles, Daleks, GAMES GALORE VOL. 2. Sky-Fight, Kap-Othello, Larn, Jailland, Bouncer, Bluemon, Welltini, Woodsearch, GAMES GALORE VOL. 4. Asseroids, Gravity Wars, Ping Pong, Orbit 3-D, Miniblast, MM, Gravattalk.

  GAMES GALORE VOL. 4. Car, Mr Munk, Backgammon, Egyptian Run, Mutants, Spaceace. Diplomacy, Game Cheats.
- Cheats

  GAMES GALORE VOL 5: Trektrivia, Monopoly, Cosmo,

  Mazeman, Sys, Phasoh, Dad, Cat & Mouse, Rollon.

  GAMES GALORE VOL 6: Junpy, King, Raps, Crobots, Death,
  SB, Tiny, ATC.

  GAMES GALORE VOL 7: Trainset, Yawn, World, Montana,

  Amiga Worm, Pipeline, Mines, Bounce.

  GAMES GALORE VOL 8: Game Tamer, Space War, Colossal,

  M-Command, Trippin, Cave Runner, Spaces.

  MEG GAMES VOL 1 (A) Battlemech, Bullrun,

  Superheakout, Egyptian Run.
- Superbreakout, Egyptian Run. MEGA GAMES VOL 1 (B) Cos, Stoneage, Othello, Q-Bert, MEGA GAMES VOL 1 (C) – Hack, Saved Games, Tourist, Knight, Caveman, Snellologist, Wizard, Fighter,
- Knight, Caveman, Spellologist, Wizard, Fighter.

  MEGA GAMES VOL 1 (D) Monopoly, Puzzle, Asteroids,
  Deluge Burner, Management of the Control of the Control
- Deluxe Burger, Mercenary. MFGA GAMES VOL 1 (E) Four, 1ff 2 Pcs, Missile Command, MEGA GAMES VOL 1 (F) - Bartle, Tit, Descender, Tiles, PA
- Carnon.

  MEGA GAMES VOL 2 (A) = 11 Fantastic Games.

  MEGA GAMES VOL 2 (B) = Castle, Bully II, Chess.

  MEGA GAMES VOL 2 (C) = World, Billiards & Triv.

  MEGA GAMES VOL 2 (D) = Clue, Wordsearch, Surry & Wheel.

  ASSASSINS GAMES 1 = Tanx, Bollerpede, Amigoids,
- ASSASSINS GAMES 2 Girl Action, Missile Command, Invaders, Bally2, Maze Game, Think Ahead.

Send £1 now for our new format catalogue giving details of around 1,500 disks including 500(+) compatibility where possible plus loads more.

> Mouse Mats available for £2.99 each

# Awesome sprite control

he picture on an Amiga screen can be in three independent layers, with the background and midground as two separate playfields. The foreground is made up of sprites – small graphic elements 16 pixels wide, two bitplanes deep, and any height.

It is possible to open an Intuition Screen and Window, and then sneak a second playfield into the display. Before opening the Screen, the ns\_ViewModes flag in the NewScreen structure must include the DUALPF flag. The PFBA flag can be either set or clear, depending whether the first or second playfield has precedence.

Once the Screen is opened, there is a pointer to the Screen's ViewPort structure available to the programmer. The ViewPort has a RasInfo structure containing a pointer to the BitMap with the BitPlane information.

If the Viewport has dual playfields, the first RasInfo contains a pointer to the next RasInfo, which has a pointer to the second BitMap. In the example program an extra RasInfo structure is declared for the second playfield.

A pointer variable, \*lastRasInfo, is declared to store any pointer contained in the current RasInfo for the Window, to be restored before the Screen is closed.

The Screen is opened in the usual way, the background BitMap structure attached to the Window, and the Window opened. The ViewPort address of the Window is determined.

The second RasInfo structure is initialised with the midground BitMap – all its other structure members will be zero as there are no scroll offsets,

## Demos on the disk

The demo program on the CoverDisk contains two source modules, csprite.c and iffread.c, which can be compiled and linked together in the normal way.

Iffread.c is the general purpose picture file reader, and csprite.c is the calling program. csprite.c includes a header file csprite.h containing sprite data.

The object module, csprite, opens a Screen, and a Window in that Screen. The ILBM picture files, with the filenames specified in the calling program, are opened and the picture data read into the appropriate BitPlanes.

The files are closed, and control goes back to the main program. The pictures from the IFF files are displayed as two separate playfields. Seven sprites are allocated to SimpleSprite structures. Each sprite is moved to its place in a horizontal line up, using the sprite data defined in the header file "csprite.h".

The picture is displayed on the Screen until the user closes the Window, or clicks a mouse button. The sprites are freed, the Window and Screen closed, and the program exits.

# Margaret Stanger looks at sprite handling when Intuition Screens and Windows are being used

and it is the last RasInfo on the list. The first RasInfo.Next pointer is altered to point to the second RasInfo structure, and the display remade.

Each sprite has a data list of data word pairs. The first two words of each sprite's data are control words to initialise the sprite.

Bits 15 to 8 of the first control word contain the vertical position of the first line of the sprite, bits 7 to 0 contain the sprite's horizontal start position.

Bits 15 to 8 of the second control word contain the line after the last vertical line of the sprite. Bits 2 to 0 of the second control word contain the most significant bits of the first line, last line and horizontal position respectively.

The last two data words always contain zero. The intervening data words contain the pixel data. The first two sprites use colours 16 to 19, the next two 20 to 23, the next two 24 to 27 and the last two 28 to 31.

The first colour of a sprite is always transparent. A pixel will be the second colour if a bit is set in the first pixel data word, and the corresponding bit in the second pixel data word is clear; the third colour if the bit is clear in the first pixel data word and set in the second; and the fourth colour if both bits are set.

The Amiga library routines use a SimpleSprite structure that holds data for each sprite, containing the height, horizontal and vertical co-ordinates, sprite number and a pointer to its pixel data. The pixel data must be in chip memory.

struct SimpleSprite
{
UWORD \*posctldata;
UWORD height;
UWORD x,y;
UWORD num;
);

The programmer can set up a SimpleSprite structure for a sprite, and the library routines utilise this structure, handle the sprite copper list for the ViewPort, and also update the appropriate words of the sprite pixel data with the position and height.

The GetSprite() routine can be used to entice one of the eight sprites, so that it will be at your beck and call:

spriteno = GetSprite(SimpleSprite, spritenum)

SimpleSprite is a pointer to the SimpleSprite structure used by the program for handling the sprite. The structure should contain the height of the sprite – system routines can put in the rest of the structure members if necessary.

Spritenum is a number from zero to seven if a particular sprite is required, or minus one if any of the free sprites will do.

If the routine is successful, the number of the captured sprite is returned (spriteno) and the structure member ss\_num of the SimpleSprite structure is

updated. The sprite copper list is not updated at this stage. If the routine is unsuccessful, a spriteno of -1 returned.

To free the unfortunate sprite for other programs to use, there is a corresponding routine, FreeSprite(spriteno), where spriteno is the number of the sprite.

To change the sprite picture:

#### ChangeSprite(ViewPort,SimpleSprite,spritedata)

ViewPort is the address of the relevant ViewPort, SimpleSprite a pointer to the simple sprite structure and spritedata is a pointer to the pixel data in chip memory.

This routine updates the SimpleSprite structure with the new data pointer, updates the sprite data with the start and finish positions from the SimpleSprite structure, and updates the sprite copper list with the new information.

To move the sprite:

#### MoveSprite(ViewPort,SimpleSprite,x,y)

ViewPort is the address of the relevant ViewPort, SimpleSprite a pointer to the simple sprite structure and x and y are the new horizontal and vertical pixel positions of the start of the sprite.

This routine updates the SimpleSprite structure with the new positions, updates the sprite data with the new start and finish positions, and updates the sprite copper list with the new information.

The more discerning among you will notice that I have not attempted to use sprite 0. This is because the program's Intuition Window is already using sprite zero as its pointer, and attempting to grab it will result in an embarrassing clash of interests.

The GetSprite() routine will be unsuccessful, and any subsequent attempts to move, change or free sprite zero will result in a program crash.

Sprite one shares its colours with sprite zero, and will be resplendent in the same colours as the Intuition pointer.

There is an Intuition routine to alter the pointer:

SetPointer(Window, spritedata, height, width, xoffset, y offset)

Window is a pointer to the current Window, spritedata is a pointer to the pixel data in chip memory – this data is set up in the same way as it was for the sprites. The height and width are the horizontal and vertical sizes of the new pointer but the width must be 16 or less.

xoffset and yoffset are the distances of the pointer "hot spot" from its top left-hand corner. There is a corresponding routine, ClearPointer(Window), which changes the pointer back to the default setting defined in Preferences, usually a boring arrow shape.

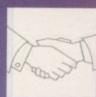

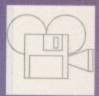

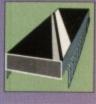

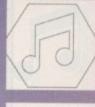

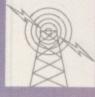

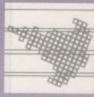

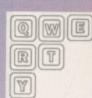

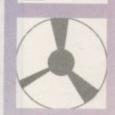

# ics Power PC Board PC Emulation

on your Amiga

The KCS Power PC is a complete 11MHz 1Mb PC sub-system that can be fitted to any Amiga in

minutes.

Based around NEC's highly successful V30 CPU, the Power PC Board offers a very high degree of compatibility at machine language level, yet runs faster than an equivalent intel 8086.

The 1Mb of Autoconfig memory can be accessed by all current Amiga models including the A500 Plus. Even the original A500 can access 512K as a standard expansion with clock plus a 512K RAM disk.

Adored by critics and users alike, the KCS Power

Adored by critics and users alike, the KCS Power PC Board is a real alternative to buying a

#### Installation

The KCS Power PC board fits to any Amiga in

- minutes:

  On A500 and A500 Plus machines it simply slides into the trapdoor expansion; and doesn't invalidate your warranty!

  On bigger Amigas, such as the 1500/2000/2500/3000, it drops into a vacant Amiga slot using the custom designed adaptor board.
- Once fitted, your Amiga can be switched into PC mode simply by clicking an icon, Just reset and it's an Amiga again.
   No fuss, no hassle. Just two machines in the

- Supports the majority of EGA and VGA modes in 16 glorious colours and monochrome – graphics up to 640x480 and text too. Interlace is required built in.
- and graphics. Also supports Tandy colour graphics adaptor and Hercules monochrome.
- EGA and VGA graphics can be displayed on a domestic TV or monitor. Unlikereal PCs, no extra hardware is required.

- . Up to four Amiga drives can be connected to Up to four Amiga drives can be connected to your system and accessed in PC modes as 3.5' 720K or 5.25' 360K. Typical disk access is at least twice as fast as most real PC clones!
   DOS can be started from any mounted drive 5.25' or 3.5' and most Amiga hard drives.
   Supports most popular hard disks including GVP Impact, Supra and A590 (Omil and SCSI).
   A massive 200K ramdrive (up to 8Mbwith expansion) is available in PC mode and it's PC-reset proof too.

#### Memory

- Even with a base Amiga 704K is free for DOS programs (640K in EGA and VGA modes).
   EMS (expanded memory) is supported allowing you to run Microsoft Windows without problems and store massive files in Lotus 1-2-3. So, if you

have 8Mb on board, the PC can use it.

\* XMS (extended memory) is supported - even though this is not usually possible on NEC V30

its Landmark speed puts it way ahead of many true PC systems – it even compares favourably with many AT clones.

However, the crux of the matter lies with the

video speed; and this, as many critics have noted is where the KCS Power PC Board scores over all others. It's no use having a wizz-bang processor if the screen takes several seconds to redraw

- Tests in text modes have shown it is several times taster than evenAT clones with dedicated video hardware. Even in graphics modes, it's no slouch although the emulation is limited by
- Add a processor accelerator card, and the 32-bit clean KCS cache software will use it to its full

- Automatic serial mouse emulation is supplied as standard using your existingAmiga rodent.
   Mouse can be configured as COM1 or COM2.

#### Joystick

· Up to two sticks can be employed at any time. You decide how they are arranged.

#### Printer

 Your Amiga's parallel port is accessed as LPT1 in PC mode

 DOS usually supports two serial ports, but one is taken by the Amiga mouse. The Amiga's serial can be set as COM1 or COM2 as desired, ie for MODEM etc. up to 19200 baud full-duplex.

PC sound is supported, but there's an additional volume control available in software.

#### Works on...

- . All Amigas (except the a1000) fitted with
- Kickstart 1.2 and Workbench 1.2 or higher.

  Extra memory is not required, but full use will be made of extra hardware, like accelerators, flicker fixers, moderns etc.

We want you to get the most out of your system so we offer a comprehensive, free telephone helpline service to all registered users.

#### Updates...

Since the hardware is a complete PC in its own right, all updates are completely software driven.
 Registered users can update at any time for a nominal fee to cover media and shipping costs.

'PC emulation is a contentious issue - but the KCS Power PC board is the only one to carry my personal recommendation. It is an excellent product that does all it claims and does it well."comments Mark Smiddy, co-author of Mastering AmigaDOS 2.

Including MS-Dos/DOS-Help and on-board memory. £219.95 incl. VAT/Carr. Excluding MS-Dos, but including on-board memory. £189.95 incl. VAT/Carr. Adaptor for 1500/2000/3000 — £74.95 incl. VAT/Carr.

Available from your local computer shop (If they haven't got it – Ask them why not!). Or direct from Bitcon Devices

88 Bewick Road, Gateshead, Tyne & Wear, NE8 1RS England Tel: (091) 490 1919, Helpline: (091) 490 0202, Fax: (091) 490 1918

I is excellent but no-one can guarantee every single program available, therefore if your purchase depends on a ogram, please ask us first or send in a copy of the program. (With sustable S.A.E. If to be returned). Price subject to

O (Tel: 08 349 8466, Kaotic (Tel) 03 879 7098, <u>Spain</u>: Discover Inf. (Tel) 957 47 89 38, <u>Swedens</u> ta (Tel) 31-300580, Docado (Tel) 40-497480, <u>Canary</u>: Customs Chipx (Tel) 928 271064, afon (Tel) 31 31 02 73. <u>Portugal</u>: Softclub (Tel) 01 3528452. <u>Ireland</u>: Computer City/Dublin Zealand: Pazac (Tel) 054-82949. All trade enquiries welcome. UK and Overseas (PAL only).

# AMICA REPAIRS AND UPGRADES

Repairs from £23.00 inclusive.

Free registered carrier pickup and return despatch for ultimate peace of mind, for any repair anywhere on the UK mainland!

Free diagnostic inspection.

All repairs carried out are covered by free 90 day warranty.

Fast efficient service, average diagnostic and repair time 24 hours!

Experienced, qualified engineers.

Any upgrade fitting, fixed price £15.00 inclusive.

Terms and conditions available upon request.

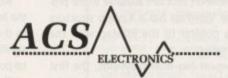

Business Enterprise Centre, Eldon Street, South Shields, Tyne & Wear, NE33 5JE.

Telephone: 091 455 4300

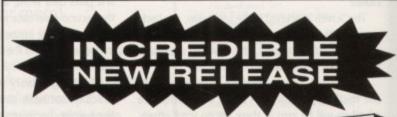

## FOUR GREAT GAMES

and all this Maths revision...

**Times Tables** Addition Subtraction Multiplication Division Fractions **Decimals** Using calculators Shape & Space Money problems Measurements Number patterns

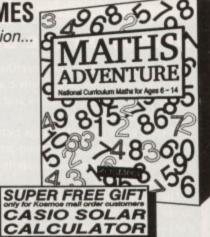

## **AMIGA MATHS ADVENTURE**

For ages 6-14

Price £25.99 inc. VAT

Now available from your dealer or direct from Kosmos.

Write or telephone for our new FREE 16-page colour brochure of Educational and Leisure software (please state computer type)

> Kosmos Software Ltd, FREEPOST (no stamp needed) **DUNSTABLE, Beds, LU5 6BR** Telephone 0525 873942 or 875406

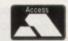

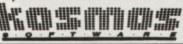

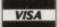

# Successful sampling

Ithough the Amiga's existing sampling skills easily outstrip the opposition as far as internally generated computer sound is concerned they nevertheless leave a lot to be desired in comparison to professional studio quality sampling equipment.

Having said that, for those of us on a budget the 8-bit stop gap offered by the Amiga can provide a perfect note pad for experiments that can then be expanded within the 16-bit environment of the studio.

In addition, the rave scene isn't averse to sacrificing a little sound quality on occasion and as a result many a repetitive hook in among the Italian piano and pumping bass has made its first steps onto vinyl via the Amiga's humble sound chip.

Because of the machine's built-in ability to play up to four 8-bit samples simultaneously, all the major Amiga sequencing packages can take advantage of this option while dealing with Midi information for external hardware.

If you've spent any time at all browsing through the vast array of Amiga magazines, you've probably noticed it's impossible to turn more than a few pages without being assaulted by an increasingly garish array of ads screaming the praises of an endless collection of sampler/software combinations.

Although there are a few good cheap and cheerful units on the market, it's worth investing those extra few pounds on quality kit. At the forefront of Amiga sampling are two units which have been adopted by almost all the leading Amiga

Paul Austin explains how to get the best from the Amiga's internal sound and looks ahead to the musical Amigas of the future...

musos. The first, most expensive, and arguably the best of these is RamScan's Audio Engineer. This particular unit offers unbelievable quality, considering its 8-bit design, allowing full stereo sampling which benefits from the best filter and anti-aliasing circuitry around.

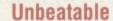

When combined with its twin DACs, this gives it unbeatable sound quality which easily rivals many 12-bit and even a few 16-bit samplers.

As is the case with all quality samplers, editing software comes as part of the package - as you'd expect from a unit costing £199. The software in question is one of the top two packages on the market and although labelled Audio Engineer, is in reality AudioMaster 3.

This is a package which has only recently been challenged and some would say beaten - by Audition4, a standalone sample editor/sample sequencing pack-

The second quality sampler on the market, entitled Sound

Audio Engineer: incredible 8-bit

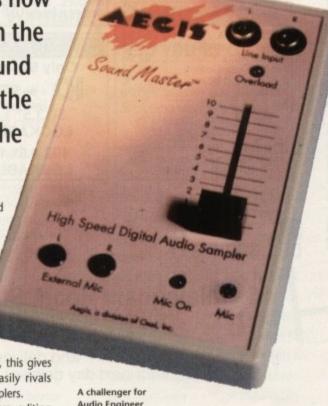

Audio Engineer

Master is the only unit capable of challenging Audio Engineer. Although it doesn't offer the same degree of control available via its competitor, it does produce equally impressive results, and like it's counterpart comes with Audio Master 3 as part of the £129 package.

## Waveform tuning

Once equipped with a sampler, the next task is to master the art of getting the best from the available eight bits. To do this a quality sound source is essential but in addition it's worth becoming familiar with the accompanying software.

Both samplers and either of the two sampling software packages will sample right up to 57kHz. If you have the necessary RAM, always push the initial sampling rate to the maximum and then employ the software's waveform tuning to re-sample the sound to the desired pitch. That way you'll always get the very best from the sound, sampler and software combination.

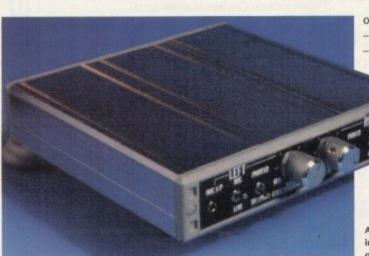

## Music of the future

According to an anonymous source, the rumoured specifications of a new generation of Amigas appear to have hit the mark. The two new machines take the form of an A4000 040-based machine and a 16MHz 030-based A1000 Classic which could also appear as the A800. Both machines will boast the new AA chipset with 2.1 ROMs.

The A4000 variant will come as standard with 16Mb of fast Ram and

4Mb of chip memory expandable to 64Mb and 16Mb respectively. The chip memory is of special importance if Commodore continue their approach of holding all sample data within the machine's chip memory.

The A1000 Classic/A800 comes in what's been described as a Pizza-

style slimline case offering expandability up to 4Mb of chip memory and 16Mb of RAM. Both machines will also boast a true full speed double

density floppy. For we musos the most interesting aspect of the upgrade is the new machine's awesome musical potential, with full 16-bit four-channel sound at an amazing 56kHz. In short, instant CD quality sampling plus twin built-in Midi ports as standard.

There's even provision for an accompanying microphone to plug

directly into the built-in digitiser, allowing direct 8-bit 28MHz sampling.

Another pleasant feature is that the machines won't just be limited to 16-bit resolution – emulation has been added to enable eight 8-bit channels to operate at 56kHz and up to 16 8-bit channels at a very

Our unnamed source is already in the process of Beta testing both products so there's no reason why at least one of the machines shouldn't be released in the Autumn. It looks likely that the 030-based machine will be the first to greet the light of day with the A4000 making its debut in the spring of next year.

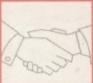

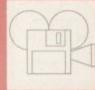

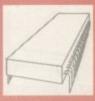

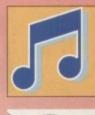

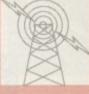

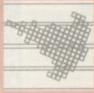

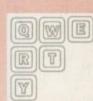

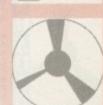

0

U

C

U

ARGA

DIAL

DIAL

0

U

CK

U

E

B

ARG

| 50 DSDD 3.5" only                      | .£22.50 |  |  |
|----------------------------------------|---------|--|--|
| 100 DSDD 3.5" only                     | £38.50  |  |  |
| 200 DSDD 3.5" only                     |         |  |  |
| 500 DSDD 3.5" only                     | £170.00 |  |  |
| 100% certified error free, Lifetime    |         |  |  |
| guaranteed. Supplied with FREE labels. |         |  |  |
| Prices inc VAT + Delivery              |         |  |  |

## ACCESSORIES

| THE RESERVE THE PERSON NAMED IN COLUMN TWO IS NOT THE PERSON NAMED IN COLUMN TWO IS NOT THE PERSON NAMED IN COLUMN TWO IS NAMED IN COLUMN TWO IS NAMED IN COLU |
|----------------------------------------------------------------------------------------------------|
| Roclite DriveOnly £52.95                                                                                                    |
| Cumana/Zydec Drive£49.95                                                                                                    |
| Mouse Mats£2.95                                                                                                    |
| Amiga Dust Covers£3.95                                                                                                    |
| 3.5" 10 Cap boxes£1.00                                                                                                    |
| Roll of 1000 Multi col labels £10.00                                                                                                    |
| Re-Ink - the wonder product to                                                                                                    |
| renew your Ribbons with                                                                                                    |
| fantastic savings£12.95                                                                                                    |
| RibbonsRibbonsRibbons                                                                                                    |

Please call for our SPECIAL PRICES

| - |                                            |        |
|---|--------------------------------------------|--------|
| ١ | 50 DSDD 3.5" Plus Lockable Box             | £26.50 |
| 1 | 100 DSDD 3.5" Plus 1 Lockable Box          | £41.95 |
|   | 200 DSDD 3.5" Plus 2 Lockable Boxes        |        |
|   | 400 DSDD 3.5" Plus 4 Lockable Boxes        |        |
|   | 500 DSDD 3.5" Plus 5 Lockable Boxes        |        |
|   | Superb Quality 100% certified guaranteed d |        |
|   | Boxes are antistatic lockable and have amp |        |
|   | dividers. Disks supplied with FREE labels. |        |
|   | Prices include VAT & Delivery.             |        |
| 1 |                                            |        |

SUPERB 3.5 HD DISKS 1.44 Meg

Only 61p each or £58.50 for 100

50 3.5" 1.44 HD DISKS PLUS

**LOCKABLE BOX ONLY £34.95** 

100 3.5" 1.44 HD DISKS PLUS

HD ★ STAR OFFERS ★

DSDD only 23p each DSHD only 38p each Beautifully packed in 10's

## STORAGE BOXES

| 50 Capacityonly £4.95   |
|-------------------------|
| 100 Capacityonly £7.95  |
| Please state 5.25"/3.5" |

## BANX BOXES

|                                     |   | _    |   |
|-------------------------------------|---|------|---|
| The U.K.'s No 1                     |   | 20.7 |   |
| Stacking box stacks Horizontally    |   |      |   |
| Vertically, is lockable, colorcoded |   |      |   |
| dividers. These boxes are           | ) |      | = |
| exceptionally well made.            |   |      | - |
| £9.95                               |   | 듬    | - |
| 19.95                               |   |      |   |

LOCKABLE BOX ONLY £62.95 NAKSHA MOUSE FOR AMIGA/ATARI, INC. MOUSE PAD AND FREE SOFTWARE - ONLY £24.95

081 309 5556

081 309 5556

NS DIAL A DISC

6 Walsingham Road, St. Pauls Cray, Kent. BR5 3BW.

E/OE Personal callers welcome by arrangement

All prices include V.A.T. and delivery but add £2.95 for orders less than £20.00 (Super 24hr next day delivery only £12.00 – 48hr delivery only £6.00)

| TAL.         |                                                                                                    |                 |
|--------------|----------------------------------------------------------------------------------------------------|-----------------|
| П            | AUTHORISED DEALER FOR * AMIGA * STA<br>AMIGA (UK MODELS ONLY)                                                                                                    | AR *            |
| No.          | Amiga 1500 Double with 1.3 and 2.04 ROMs Mouse Switched                                                                                                    | 579.00          |
| A            | Amiga 1500 Plus with Kickstart 2/WB 2 & S/Ware                                                                                                    |                 |
| LA           | Amiga 600 + Game + Paint 3 & On-site Maintenance                                                                                                    |                 |
| 100          | Amiga 600HD with 20Mb Drive & On-Site Maintenance                                                                                                    |                 |
|              | 8Mb RAM Board for A2000 Pop 2/4/6/8Mb                                                                                                    | 120/190/220/290 |
|              | Supra RAM 500RX 8Mb for A1000/A500/Plus Pop 2/4/8Mb                                                                                                    | 100/100/200     |
| $\Lambda$    |                                                                                                    |                 |
|              | A2386 20MHz 386SX Bridgeboard (NEW)                                                                                                    |                 |
| ш            | A1500/2000 Vortex 25MHz 386SX PC Emulator                                                                                                    | 419.00          |
|              | PRINTERS                                                                                                    |                 |
| A            | Star LC-20                                                                                                    |                 |
| $\Delta$     | Star LC-100 Colour (NEW)                                                                                                    | PHONE           |
| 100          | Star LC-200 Colour All printers                                                                                                    | 195.00          |
|              | Star LC24-20 include a free                                                                                                    | 199.00          |
| lofe)        | Star LC24-100 (NEW)parallel cable                                                                                                    | PHONE           |
|              | Star I C24-200                                                                                                    | 219.00          |
| No.          | Star LC24-200 Colour                                                                                                    | 269.00          |
| $\mathbf{H}$ | Star StarJet SJ-48 Bubble Jet Near Laser Quality!                                                                                                    | 229 00          |
| 4            | MONITORS (incl Leads)                                                                                                    |                 |
| A            | Philips 8833-II Stereo + Lotus Turbo Challenge 2 & On-site Maint                                                                                                    | 209.00          |
| 4            | Commodore 1084S-D2                                                                                                    |                 |
|              | Commodore 1960 Tri-Sync Hi Res                                                                                                    |                 |
|              | Commodule 1900 The Synt Fil Floor and a supply of the synthesis and the synthesis and the synthesis an |                 |

| _        | Star LG-20                                                       | 130.00         |
|----------|------------------------------------------------------------------|----------------|
| Δ        | Star LC-100 Colour (NEW)                                         | PHONE          |
| -        | Star LC-200 Colour All printers All printers                     | 195.00         |
| •        | Star LC24-20 include a free                                      | 199.00         |
|          | Star LC24-100 (NEW) parallel cable                               | PHONE          |
| Λ        | Star LC24-200                                                    | 219.00         |
|          | Star LC24-200 Colour                                             | 269.00         |
| 81       | Star StarJet SJ-48 Bubble Jet Near Laser Quality!                |                |
| -        | MONITORS (incl Leads)                                            |                |
| <b>A</b> | Philips 8833-II Stereo + Lotus Turbo Challenge 2 & On-site Maint | 209.00         |
| A.)      |                                                                  | 229.00         |
| -        | Commodore 1960 Tri-Sync Hi Res                                   |                |
| 9.1      | DISK DRIVES                                                      |                |
|          | Poolite Super Slim Amina Evt 3.5°                                | (n&n £2) 59 95 |

| ٨ | Roclite Super Slim Amiga Ext 3.5"         (pδp £2) 59.95           A2000 Internal 3.5"         (pδp £2) 59.95                                                                                                 |
|---|----------------------------------------------------------------------------------------------------|
| П | A500 Replacement Internal 3.5" (pap £2) 59.95                                                                                                    |
| Δ | Delta Pi ROM Sharer – MOUSE CONTROLLED         (free p&p) 19.99           AlfaScan Plus Hand Scanner 256 Grey Scale         (p&p £2) 139.00           AlfaScan Plus with OCR Software         (p&p £2) 249.00 |
| П | Commodore A2320 Display Enhancer                                                                                                    |
| Δ | KCS PC Board for A500 without MS DOS.         (p&p £2) 179.00           KCS A2000 Adapter         (p&p £1) 69.95           Alfa-Data Mouse with Mat and House         (p&p £1) 19.95                          |
| ш | CHIPS                                                                                                    |
| Δ | Kickstart V2.04 ROM for A500/2000         (FREE p&p) 35.00           Kickstart V1.3 ROM for A500/2000         (FREE p&p) 25.00           Super Denise 8373 (For New Graphics Modes)         (FREE p&p) 30.00  |
| П | Super Denise 8373 (FOr New Graphics Modes) [FREE p&p) 35.00  CIA Chip 8520 [FREE p&p) 12.00                                                                                                    |
| Δ | Mb SIMMs for GVP/Rochard Drives                                                                                                    |
| П | ALL PRICES INCLUDE 17.5% VAT CARRIAGE £7. Prices subject to change without notice E & OE                                                                                                    |

| C500/2000                                          | THEE DADI 33.00 I                                                                                                    |   |
|----------------------------------------------------|----------------------------------------------------------------------------------------------------|---|
| 500/2000                                           | FREE p&p) 25.00                                                                                                    |   |
| lew Graphics Modes)                                | FREE p&p) 30.00                                                                                                    |   |
|                                                    | FREE p&p) 35.00                                                                                                    |   |
|                                                    | FREE p&p) 12.00                                                                                                    |   |
| hard Drives                                        | FREE p&p) 25.00                                                                                                    |   |
| 2000                                               | FREE p&p) 50.00                                                                                                    |   |
| .5% VAT CARRIAGE £7. Prices subject to change with | nout notice E & OE                                                                                                    |   |
|                                                    | Marie Committee of the Committee of the | ١ |

A600 Wild, Weird & Wicked Pack £329 A600HD Epic Pack with 20Mb Hard Drive £469 (Prices include On-Site Maintenance)

## GVP A500 Peripherals

HD8+ 52Mb with 8Mb RAM Potential £329 HD8+ 120Mb with 8Mb RAM Potential £429 HD8+ 286 PC AT Emulator £185 A530 52Mb Accelerator & Drive £669

### **GVP A2000 Hard Drives**

HC8+ 42Mb with 8Mb RAM Potential £265 HC8+ 85Mb with 8Mb RAM Potential £315 HC8+ 127Mb with 8Mb RAM Potential £365

## **GVP A2000 Accelerators**

G-Force 030 25MHz 1Mb RAM £559 G-Force 030 25MHz 1Mb RAM 42Mb HDD £745 G-Force 030 40MHz 4Mb RAM £789 G-Force 030 40MHz 4Mb RAM 42Mb £975 G-Force 030 50MHz 4Mb RAM £1115 G-Force 030 50MHz 4Mb RAM 42Mb £1299

Call for Prices on Larger Drives

# Delta Pi Software

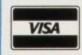

8 Ruswarp Lane, WHITBY, N. Yorks YO21 1ND TEL/FAX: 0947 600065 (9am - 7pm)

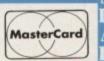

АПАНАНАНАНАНАНАНАНАНА

# Feeding the habit

hen you call a bulletin board you may find yourself spending quite a lot of time on the phone simply wading through information screens, menus and

This is in addition to finding the message area you want and the time taken to actually read and reply to messages. If you only call a board once a week or so this is fine, but if the addiction grips you'll want to call almost every day to see what's new. At this stage it makes sense to spend as little time actually on the board as possible.

In order to achieve this, many boards offer one or more methods of grabbing the messages you want to read and allowing you to download them to study offline.

Sometimes this will simply be a menu option which bundles all new messages in your chosen area, or it might be a "door". A door is another program which is run by the BBS. For the Amiga user the current choice is between Silver Express and Blue Wave. Ask your local sysop for details of these.

If the board carries either of these doors, the board's file areas will almost certainly carry some shareware programs to allow you to read and reply to messages offline.

#### Timetable

Another, and even more efficient, method of reading offline is to become a point. What this effectively does is set you up as a little private bulletin board on your own machine. Instead of other users ringing you, your timetable dictates when you will call the main board, just as it does with casual use.

The big advantage is that when you log on to a board as a point you never go into the main area of the board, so save time and typing. As a point logs on, all new messages from previously chosen echoes are waiting, ready archived for download.

Also, any replies you have prepared offline are sitting waiting on your machine for upload to the We're not suggesting you turn to crime to pay for your BBS addiction. Pat Winstanley looks instead at some ingenious software which will help you to cut costs

board. This swapping of compressed data is unlikely to take more than a few minutes, even if, like me, you are hooked into a dozen or more dif-

Various software packages are available for point work. Basically you need two different programs - one to act as a terminal which dials into the board, sends your messages up, and receives new ones back, and a reader/writer which accepts the newly downloaded compressed files, uncompresses them, and sorts them into the various areas or echoes where they belong.

## Reply

For replying you'll also need some sort of text editor, but even the humble "ed" from the Workbench disk will do the job.

Another great advantage of being a point is the ability to send messages to other BBSs - for the cost of a local call - and request the distant boards to send you files for download. This is the reason for messages you may meet on the lines of "Yes, I have the file you're looking for, just freq it from my board."

Not all sysops allow this, but many do, and information about the location of various obscure - or brand new - files is passed around freely on

Netmail is another advantage of becoming a point. Netmail is private mail which nobody but you or the recipient can read. It's a useful service when you need to talk privately with a user either locally or at a distance, but don't want to either bore others or let them know what you're up to.

Again, some sysops allow the passage of private mail, but others do not. Netmail can also be used to send a file to a specific person by attach-

## Dial-up list

| Academics                                                                                                    | 021-705 2906             |
|----------------------------------------------------------------------------------------------------|--------------------------|
| Amiga Central                                                                                                    | 0527 69701               |
| Aspects                                                                                                    | 061-792 0260             |
| Central                                                                                                    | 0922 30401               |
| Centronics                                                                                                    | 0473 273246              |
| Dataserve Systems                                                                                                    | 0795 590170              |
| Demo Factory                                                                                                    | 0892 516304              |
| Fields                                                                                                    | 0243 602492              |
| Foon                                                                                                    | 0273 474352              |
| London Embassy                                                                                                    | 0992 448903              |
| Look Northwest                                                                                                    | 0282 698380              |
| Odyssey                                                                                                    | 0482 870919              |
| Power House                                                                                                    | 0829 782676              |
| Red Rose                                                                                                    | 0772 652212              |
| The Crypt                                                                                                    | 0602 444042              |
| The second second secon | The second second second |

allow messages to be written to open echoes, they generally lack the facility to send netmail although it can be received by you. So even if your sysop allows private mail, the software may

Netmail is also used to tell your node which echoes you wish to receive. A program called AreaFix handles this painlessly. Simply specify the area you wish to add or subtract from your chosen list and the software will do the rest.

Being a point demands a certain amount of discipline and responsibility. Before even considering asking for the facility you should consider whether you are prepared to log on at least daily to collect your messages. While the bundling at the Board end is relatively automated, the longer your bundle sits there the longer you are using your sysop's precious disk space.

Another thing to bear in mind before becoming a point is the difficulty of setting up the various pieces of software needed to run successfully. While the various packages are easy to use once running, the configuration procedure can take weeks, even for the experts.

Documentation is definitely aimed at people who know both their Amiga and the Fidonet system inside out, although you will find plenty of willing - if sometimes incomprehensible - help from both the sysop and your fellow pointers. When you see even the experts tearing their hair out it does make you feel a little less stupid!

ing it to your message. While most offline readers

## Fidonet addressing

Fidonet is an organisation which links bulletin boards together right across the world. All BBSs on Fidonet have a unique address which is made up of several parts.

For the newcomer these addresses look rather confusing, but they are really quite simple. For instance my own address on the Fidonet system is 2:250/107.99 which is made up as follows:

The world is divided into several zones, each numbered. For instance 1 = America, while 2 = Europe.

Each zone covers a wide area so this is subdivided into nets of more manageable sizes. Nets are roughly geographical, for instance 250 covers Manchester.

Node 107 Within each net, every BBS on the system has its own node number. Thus here 107 is the number of Aspects BBS which is my local board.

Some BBSs allow regular users to become points off their boards. Briefly apoint is the low est of the low on the Fido system but has advantages over casual BBS callers.

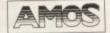

Looking good ...... Sounding better with

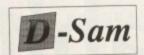

A Powerful new AMOS extension from AZ Software.

There are forty six new commands and functions that will enable you to write programs that can play sound samples directly from hard disk, floppy disk or memory.

This is an extremely memory efficient way of playing real sound. For example, if your system only has 512K, you can still play an 800K sample from floppy! On the other hand with a hard disk, extra memory and an accelerator card, D-Sam becomes amazingly powerful, getting

Audiomaster features are supported by D-Sam, such as sequences which make it possible to play parts of a sample in a sequence, giving the impression of a much longer sample than is actually being played.

Among the many features in D-Sam, there is support for fading, oversampling, playing raw or IFF samples and playing compressed samples.

The possibilities for using D-Sam as a true Multimedia tool are endless!

"I'm so impressed with it that I'm using it in my next commercial release. You really must see it to believe what it can do to samples." Len Tucker, TOTALLY AMOS

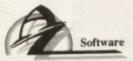

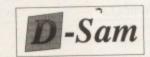

Only

£19.95

| e send me package(s) of D-Sam. I enclose a cheque/P.O. for £19.95 each |
|------------------------------------------------------------------------|
| Please send me more information about D-Sam.                           |
|                                                                        |

Address:

Please make cheques payable to "AZ Software Postcode:

Send this order form with payment to: AZ Software, FREEPOST (GL410),

Stonehouse, GLOS. GL10 3BR. Tel 0453 825864. NO STAMP REQUIRED.

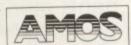

# 9am till 10pm 7 Days a week

#### HARDWARE Amiga A600 + Software ...384.99 Amiga A600 HD......479.99 Amiga A500 plus + 349.99 Software ... .....237.00 10845 Monitor Amiga Internal Drive ..... 49.00 Cumana External Drive..... .55.00 MISCELLANEOUS 512k Upgrade with clock .... 27.00 512k Upgrade W/O clock ...24.00 A500+ 1Mb upgrade ......46.99 Naksha Mouse ..... Squik Mouse ... Zyfi Amp + Speakers..... .37.95 Zydec Trackball .....30.99 5.60 2Pc Printer Stand..... Midi Master ..... Mouse Mat..... Mousehouse ..... Disk Drive Cleaner ......2.50

Amiga Dust Cover ......4.50

Monitor Dust Cover......4.00

1 Colour 1000 Roll .....

DISKS LABELS

## DISKS 3.5" Unbranded DSDD ..40p each 3.5" Unbranded DSHD ..65p each 3.5" Branded DSDD......

3.5" Branded DSHD......95p each STORAGE BOXES 10 Capacity... 50 Capacity Lockable ..... 5.50 80 Capacity Lockable ......6.50 8.95 80 Capacity Datalux... 150 Capacity Posso Box ......15.95 Quickshot 2 Turbo ..... Zipstick Autofire..... 14.95 Python 1m/s..... 10.50 Maverick 1 ..... 15.50 Supercharger.....11.00

PRINTERS Citizen 120D+.....124.99 Citizen Swift 9 .......214.99 Citizen Prodot 9 ......219.99 224.99 Citizen 224 ..... Software for most computers and

consoles also available 4 Colour 1000 Roll ......11.50

All prices include VAT: Please add £4.00 Post and Packing. Cheques / P.O's made payable to West Midlands Computer Supplies. Prices may change without prior notice.

9.50

COMPUTER SUPPLIES

18 WESTMINSTER ROAD KIDDERMINSTER WORCESTERSHIRE DY11 6HG

Tel: 0562 744968 or 0860 370865

## AMIGA PUBLIC DOMAIN

FISH. T-BAG A WEALTH OF AMAZING OVER 4000 DISKS SHAREWARE PROGRAMS, ALL FOR THE PRICE OF A BLANK DISK!! THE NO 1 PD LIBRARY FROM 17-BIT SOFTWARE

A DISK WITH NO + AT THE START WILL NOT WORK ON A500+

+2174...KLAKTRIS A SUPERB GAME BEYOND COMPARE! IT'S A CORKER! "Mr Bun"

ASSASSIN'S PD GAMES VOL 1 TO 30 ONLY \$29.9 OVER 130 OF THE BEST EVER PD GAMES SPREAD OVER 30 ACTION PACKED DISKS. THIS HAS TO BE THE MOST COMPREHENSIVE SELECTION OF PD GAMES EVER...Zeus, Nebula, Defenda, 3D Maze, Ashido,

**NEWSFLASH 26** EUROPE'S LEADING MAG 3 DISKS OF AMIGA OBLIVION, LOGO MAKER, POWER PLAYER, MUSIC, GAMES, UTILITIES ... ALL FOR ONLY £6.95 FOR A 3 DISK ISSUE!! AMAZING VALUE!!

Battle Pong, Pacman, To name

but a few!!!!!

CLG05. CLG11 CLG10. CLG09. CLG08. ALL GUNS BLAZING FUTURE SHOCK DRAGON TILES

+1835

KEN'S DISK OF THE MONTH +2130...AIRPORT, BECOME AN AIR TRAFFIC CONTROLLER WITH SUPERB GAME!!

ANIMATION DISKS ....The Boings .....Windmill +1191 1208+1209... +1253+1254. .Dating Game 2 meg Shuttlecock
ATF Agility
Buzzed (3 meg 3 disk)
At the beech (3 meg)
Cyberdine
Swiss F16 (2 meg)
Mayhem on wheels 2
Unsporting (2 meg)
Globe Anim
Sweet Revenge (2 meg)
Palace Linus
Mayhem On Wheels 3
ack From The Beech (18) +1917.

Word Sort
Boot X 5.01
Classic Utils
Text Engine 3.4
Nib V2 (Copier)
Custom Icons
Fracscape +2140. Soundtracker +2026 +2023. .Module Master 

**NEW SCHEME 17 (£1.75)** +SS19 +SS18 TECHNO ATTACK 4 POOLS PREDICTOR
FREAK SCENE SS16 KIDS KARAOKE .....TECHNO ATTACK 3 ....CHRISTMAS KARAOKE SS13.. SS12. ...TECHNO ATTACK 2 ...TECHNO ATTACK 1 .....TECHNO UPROAR SS10 ... GREAT INSTRUMENTS

+1739 SUPERKILLER 2 RECENTLY UPDATED VIRUS KILLER DISK AN ESSENTIAL DISK!!

PAGE CREATOR V2(1,3) (DTP)
COMPREHENSIVELY RE WRITTEN
CHECK OUT THESE FOR FEATURES
Strip printing, Magnify option, Improved
graphic support, Structured drawing tools,
custom screen editor, Resolution option High-Low Res, Hot key selection, Compugraphic
Font Support, Import Bitmaps, Preferences
Printer Support, Freehand drawing mode,
Automatic Text Flow,
AVAILABLE NOW ONLY £6.95 OR
UPGRADE YOUR OLD ONE FOR
ONLY £2.95.
WE RECOMMEND YOU USE WB2 OR
LATER FOR THIS PRODUCT!

TOBIAS RICHTER AMIM SPECIAL Agatron Slides 2
Agatron Slides 2
Agatron Slides 2
Agatron Slides 1
Aga Anim 11 (Tron 1)
Aga Anim 2 (F-15)
Star Wars 2
NCC 1864 Reliant
Tron 2 Anim
Enterprise Dry Dock
Agatron Label
Klingon Fire
Shuttle Anim
Starwars 5
Starwars 3
Star Trek Anim
NCC 1864 Reliant
NCC 1864 Reliant
NCC 1860 Avenger
Billiard Anim
Agatron half meg anims
Approaching Anim
Fleet Manoeuvres
Ping Pong Anim
The Run (1 Meg)
Book Anim
USS Ascension Anim USS Ascension Anim
Probe Anim
Docking Anim AGA Video Screen
Aces WW1 Anim
Agatron Slide 790+791.

+ 1867 SID 2 THE DEFINITIVE FILE HANDLER

DISK PRICES 17-Bit, FISH ... £1.10

CLR...£3.50 SCHEME 17...£1.75 AMFM...£2.50 NEWSFLASH...£6.95

Please note: From November 17-Bit Disks will be £1.25 each With 1 FREE with every 10

> TEL 0924 366982 FAX 0924 200943 I FREE DISK WITH EVERY

10 PURCHASED!!!

THE VERY LATEST PD

+2178...

....Palace Music Disk Psychie Music (Brill) .....Med Instruments .....Felix Chart Mix Crossmaze/Cryptoking
Plus Issue 14
Klaktris (Great Game)
Assassin Game Preview
Dolphin Dreams (Anim)
Assassins PD Games 30
Aabsolute Vector Demo +2175 +2174... 2170. .....Gods Mega Demo .....Genocide Aural Illusions Satanic Rights 2 (Disk Mag) ......Crack Inc BBS Intro 2165 Suspect Inc BBS Intro +2164 AB.I.SD Total Kaos (Techno) 2165 2162. +2161.. Silents Maximum Velocity
Quart; Dynamic Elutions
Red Sector Time Zone
Zalycon (2 Disk Game)
Heat Beat Music
Top Secret (Game)
Cyclist Anim (1 meg)
Address Print V2
Anarchy Deja-Vu
RC Station At Khern Anim 2157AB... +2156 +2154. 2153. ABC Station At Khern Anim +2152 . Rack From The Beech (18) Eldorado Slideshow (HAA!)

Word Sort

Boot X 5.01

Verb Quiz +2149. +2148

+2147. Trip To Trumpton Remix
Castles Clipart
Holiday Clipart
Killer Nobs (Game) ATARI LYNX FOR SALE 2 GAMES £70 (Call MARCUS FOR INFO)

DOMA 17 BIT PUBLIC Est. 1988

AMFM NO 7

Packed with features: Beginners guide to Midi, Korg wavestation, Build your own amp, Kawal K4 Editor, Octamed Player V.3, MIDI Diagnostics Tracksheet X, Plus Amiga only music from Bjorn Lynne, A

ONLY £2.50 SAMPLES DISK £2.50

#### AMAZING PD GAMES

| C RATE AND ADDRESS OF | T. Carlotte and Carlotte and Ca |
|-----------------------|----------------------------------------------------------------------------------------------------|
| +2090                 | Soccer Cards                                                                                                    |
| +2085                 | Card Games                                                                                                    |
| +2079                 | Dominoes                                                                                                    |
| +2069                 | Donkey Kong                                                                                                    |
| +2060                 | Escape V2                                                                                                    |
| 2019                  | Magnatron                                                                                                    |
| +1984                 | Battle Cars 2                                                                                                    |
| +1983                 | Arazmax                                                                                                    |
| +2008                 | War                                                                                                    |
| +1966                 | Tetran                                                                                                    |
| +1944                 | Frogger                                                                                                    |
| 71344                 |                                                                                                    |

#### ORDERING DISKS

All major credit cards are taken. Opening times are: Mon-Thurs 9am -8pm Fri-Sat 9am-5.30pm Please make cheques and Postal Orders payah

Please make cheques and Postal Orders payable 1
17 BTT SOFTWARE.
Our address is 1st Floor Offices, 2/8
Market Street, Wakefield WF1 1DH
(Dept AC)
Tel: (0924) 366982
Now 2 lines or Fax us!
Foreign orders (add 20%, Minimum & Postal charges as follows
1-9 Disks 50p, 10-19 Disks 75p,
20+ Disks £1
Please don't forget to add the right amount

## Nurse, the screens!

Ithough you may already know this, Amos has some very powerful commands for the manipulation of screens and their contents. You will know by now how to load and define screens, sure, even if you've only just bought the program.

What about moving screens around once you have them defined and loaded? Amos has a number of very useful (I love understatement, don't you?) commands for manipulating screens, and these are easy to spot as they usually have the word "screen" in them.

Screen Hide will take a screen you've loaded and send it away somewhere until it is needed. To show it again you just need to use the Screen Show command. Logical really, and as always in Amos Show and Hide are the exact opposite when applied to what you might call visual

The best place to hide an Amos screen of course is in a SPACKed memory bank and a Packed Picture, as it takes up less memory.

Screen Copy is used as a part of the process of scrolling all or part of screens, in combination with Def Scroll, Scroll and Screen Swap, as we see in this example:

Load Iff "name your path and picture here",1 Screen Open 0,320,256,32,Lowres Set Palette 1: Curs Off: Flash Off

This is all the usual setup guff, and if you've

## **Mastering Amiga**

As well as being the Amos guru for Amiga Computing, Phil South is also the author of a number of Amiga books like Mastering Amiga Beginners, soon to be joined in the Autumn by Mastering Amiga Amos

This book is a companion to the Amos manual giving you a load of examples to type in and hints and tips on all aspects of coding using the Amos system, from beginners to advanced.

For more details about this and other Bruce Smith Books call (0923) 894355.

where one is visible through the other.

you'll see what I mean.

Phil South pulls down a few screens and fills them with all kinds of what can only be described as "stuff"

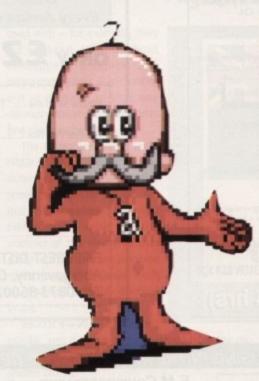

got any sense you'll stick this away as a file to merge to save you typing in all this before you

The file you choose is loaded into screen 1, which at the moment is invisible:

Screen Copy 1 To 0 : Screen 0 : Double Buffer : Bob Update Off

You've opened a screen 0 and you're copying screen 1 to 0, then making the system show screen 0. Double buffering makes things nice and smooth by hiding any loading of images:

S=2 Def Scroll 1,80,80 To 240,240,0,-S

S is the increment of the scroll, and the Def Scroll routine defines the area of the scroll using the usual co-ordinates. Next you need to

Invisible screen

Screen swap uses an "invisible" screen called the "logical screen" on which it renders things like

scrolls, like in our example. When the object or screen has been modified, the results are copied to the real screen. Logical screens are very useful for smoothing otherwise slow or clunky render-

ing routines. Try the last example and alter the settings to see how it changes when you adapt

Now then, this is when it starts to get really interesting. In the Amiga's display system, a dual playfield is where two Amiga screens are visible at the same time, overlaid one on the other,

This is a handy effect for what they call in the game reviewing business "parallax scrolling", like

in the game Shadow of the Beast. There is a good Amos demo which parodies this effect, called

Madness Week by the famous French Amos hacker Syntex. Get it from the Amos PD Library, and

certain parts of the program, particularly the Def Scroll and Screen Copy lines

Paul Jermany writes: "Why is it that when I design a sprite using the Amos Sprite Editor, for example a red apple, it appears blue on the screen, although when I use the Bob command it appears as it should. I phoned the Amos help line and they suggested the

> For I= 0 To 15 C=Colour(I) Colour 16+I,C Next I

At last I can get my sprites on the screen in their true colours, but the program failed. Is it something I'm doing wrong?

You didn't mention Paul if you were using the Get Sprite Palette command. Are you? Of course you are. One reason for the problem is that Bobs use the screen palette and the sprites use the next 16 colours along, which is what your little proggy from Europress was

The thing is that the Amos Sprite Editor is in fact a Bob editor, which is why if you load the objects as sprites you will get goofy colours. So use the Bob commands and have done with it, that's my advice to you. The speed difference is minimal and the benefits of Bobs over sprites is worth it. Sprites are hardware limited, and Bobs are no limits but slightly slower. I know which I prefer.

set up a loop and feed the increments to it:

Repeat
For Y=0 To 199 Step S
Scroll 1
Screen Copy 1,80,Y,240,Y+S To 0,80,240-S
Screen Copy 1,80,Y,240,Y+S To 0,80,240-S
Wait Vbl
Mext Y
Screen Swap : Wait Vbl : Scroll 1
Until Mouse Key

So the area defined by the Def Scroll statement is scrolled upwards using the Repeat Until loop. This is done over and over until any mouse button is pressed, at which time the program stops.

Choose a picture which has some colours and shapes on it. If the picture is too plain you won't really see the effect.

#### Write stuff

If you have an Amos question, then please write to Phil South, Amos Column, Amiga Computing, Europa House, Adlington Park, Macclesfield SK10 4NP.

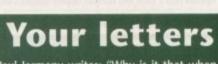

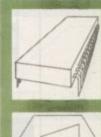

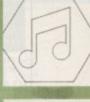

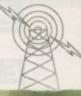

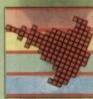

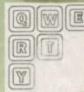

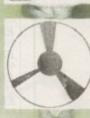

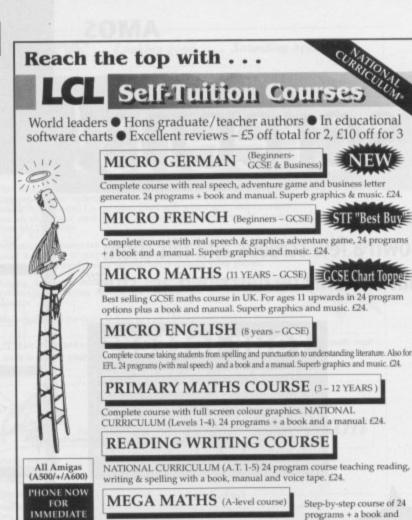

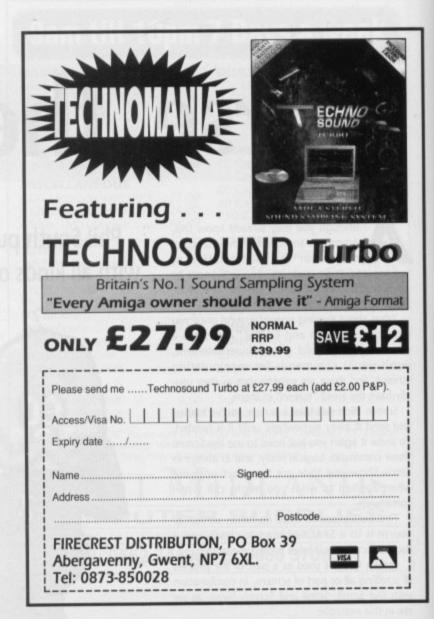

#### E.M.COMPUTERGRAPHIC - SPECIALISING IN THE PROMOTION OF DESKTOP PUBLISHING ON THE **AMIGA** A

Amiga Public Domain/Shareware DTP Packs Amiga Public Domain/Snareware DTP Packs

EMC has imported the bulk of the material on these disks directly from America and Canada. 
It has come to our attention that many UK PD companies have purchased disks from us and have 
simply copied OUR disks for resale, in some cases not even bothering to remove the references 
to EMC on the disks! Although we are unable to do anything about this we would like to point out 
that EMC WILL NOT under any circumstances ofter any form of backup to customers of other PD 
companies. EMC has gained an excellent reputation for distributing high quality DTP products, 
and for the customer support we offer, the amount of favorable UK Amiga press coverage that 
EMC has received will confirm this! We are a dedicated and specialised Amiga DTP business and 
we were the 1st U.K. company to offer UK DTP ers a dedicated DTP PD/Shareware library. 
Remember: If you aren't on the EMC database, and have EMC disks, we won't help you... 
We suggest that you seek technical backup from the company you bought the disks from!

manual. Full screen graphics for calculus £24.

LCL (DEPT AMC), THAMES HOUSE, 73 BLANDY ROAD, HENLEY-ON-THAMES, OXON RG9 1QB

or ring 0491 579345 (24 hrs)

DISPATCH

EMC Volume 1 - 5 Disks - £12.50 - Bitmapped ClipArt

EMC Volume 2 - 6 Disks - £15.00 - PC ClipArt gem structured clipart and ling clipart - a must for Pagestream users! EMC Volume 3 - 2 Disks - £ 5.00 - Pagestream Fonts

EMC Volume 4 - 5 Disks - £12.50 - Type 1 Fonts 67 Type 1 Fonts, for PPage 3.0 and Pagestream versions 2.1/2.2 only EMC Volume 5 - 5 Disks - £12.50 - Type 1 Fonts 63 Type 1 Fonts, for PPage 3.0 and Pagestream 2.1/2.2 only.

EMC Volume 6 - 5 Disks - £12.50 - Type1 Fonts

EMC Volume 7 - 5 Disks - £12.50 - Type1 Fonts

EMC Volume 8 - 5 Disks - £15.00 - Scalable Fonts

61 Scalable fonts for Pagesetter II, WB 2.04, DPaint 4.1 and PPage etc.

EMC Volume 9 - 5 Disks - £15.00 - Scalable Fonts 64 Scalable fonts for Pagesetter II, WB 2.04, DPaint 4.1 and PPage etc.

EMC Volume 10 - 5 Disks - £15.00 - Scalable Fonts 57 Scalable fonts for Pagesetter II, WB 2.04, DPaint 4.1 and PPage etc.

EMC Volume 11 - 5 Disks - £12.50 - Bitmapped Clipart

Introducing the LARGEST COLLECTION of PD/Shareware EPS Clipart
Available on the AMIGA in the U.K.

For use with Pagestream, ProPage, and any other application that supports EPS

\*\*NEW EMC Volume 12 - 6 Disks - £15.00 - EPS Clipart

\*\*NEW EMC Volume 13 - 6 Disks - £15.00 - EPS Clipart

\*\*NEW EMC Volume 14 - 6 Disks - £15.00 - EPS Clipart

\*\*NEW EMC Volume 15 - 8 Disks - £20.00 - Bitmapped Clipart

\*\*EMC EMC Volume 16 - 5 Disks - £12.50 - Type1 Fonts 76 NEW Type 1 Fonts, all with IFF Previews, for PPage/P'Stream users. \*\*EMC EMC Volume 17 - 5 Disks - £12.50 - Type1 Fonts
79 NEW Type 1 Fonts, all with IFF Previews, for PPage/P'Stream users.

E.M. COMPUTERGRAPHIC are the EXCLUSIVE UK Distributors of the ...

(OMPUTER SAFARI Desktop Publishing Typefaces

FULLY compatible with Professional Page 3.0 and Pagestream(all versions)

GENERATIONS Wous CLASSIC TREK Coworks Wedding Text SurfSide

6

< OLLIS & UM

|   | 86.     |   |     | -1 |
|---|---------|---|-----|----|
| * | er fine | C | urd | 4  |
| - |         | 2 |     | -1 |

P

#### OUR CUSTOMERS HAVE SAID...

I count myself very lucky to have made such a personal contact as yourself who is willing to keep me right and give outstanding back-up to his customers"... J.T.N. - Scotland "Very impressed with the service and products"...P.G.G. - Staffordshire

"Good luck with this venture, it's what we've been waiting for"...P.F. - N.Yorks

"The backup you offer is second to none, your EMC products are of exceptional quality. I've seen your editorials in nearly every UK Amiga Magazine, I'm happy to see that EMC is receiving the recognition it deserves"...Digital Multimedia Services UK

#### THE MAGAZINES HAVE SAID...

Amiga Computing in issue 52 said...
" E.M.Computergraphic are the FIRST and FOREMOST Font distributors in the UK" they then placed us at...No.1 in the TOP 10 of the Amiga hardware/software chart! lan Wrigley from Amiga Shopper in issue 16 said...
"...I must say that I'm quite impressed..."

at in issue 36 said

Amiga Format in issue 36 said...
"...E.M.Computergraphic have an enormous amount of expertise in the tricky area of fonts and can provide professional help and advice to customers"

Amiga Format Special Edition said...

"...the best value rescalable fonts available anywhere...there's no cheaper way of getting quality fonts" CUAmiga in the issue of September '92 said.

...you couldn't do much better than taking a look through the sets offered by E.M.C."

For more information on EMC's PDIShareware library and Computer Safari Fonts, including prices and printed typeface sheets PLEASE send us a SAE

Log on to 01 FOR AMIGA For technical help and to check out the E.M.C. File areas :- 59 to 64

Cheques/Postal Orders to : E.M. COMPUTERGRAPHIC Credit Cards Welcomed 8 Edith Road, Clacton, Essex. CO15 1JU - Tel: 0255 431389/Fax:0255 428666

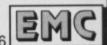

# Smooth talkin' guy

As Compugraphic typefaces are to Amiga bitmapped fonts, so structured drawings are to bitmapped graphics. The key word here is "scalable".

It's a bit of a misleading term. Scalable means exactly what it says - able to be scaled, scaled as in resized, that is. Anyone who has played with text in Deluxe Paint will know that they can quickly scale any text they put on the screen by cutting it out as a brush and hitting either the h or H keys. And that text is a bitmapped font.

So how come we say Compugraphic typefaces are scalable and bitmapped fonts aren't? The answer is probably laziness. What we actually mean is that Compugraphic typefaces can be scaled to any size and still keep their original shape.

Most importantly, a smooth curve in a Compugraphic character will always remain a smooth curve, no matter how large it is sized.

Conversely, increase the size of a bitmapped character and it will result in the small steps that form the curve being magnified into larger steps, giving it a staircase appearance. It is a shortcoming often called "the jaggies".

#### Bitmapped

And it's the same with bitmapped graphics. IFF ILBM pictures - the kind produced with such programs as Deluxe Paint, Digi-Paint and Photon Paint for example - are bitmapped graphics; indeed the BM part of ILBM stands for bitmap.

You shouldn't let the term bitmap confuse you, it merely means that the object the word has been

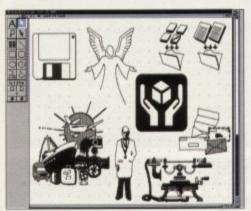

From simple symbols to complex drawings, Illustrator Clip Art has a piece of artwork for all occasions

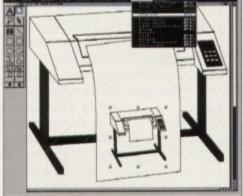

Every Illustrator Clip can be ungrouped and edited from with PageStream 2.2, allowing you to create your own customised graphics by pinching bits of various drawings and mixing them together

## Ben Pointer describes the benefits of structured drawings and looks at a PD collection for PageStream 2.2 users

used with - for example, here we've been talking about bitmapped graphics and bitmapped fonts - is charted out in memory so that one memory location represents one pixel on the screen.

The advantage of this technique is that graphics and characters can be placed on the screen very quickly indeed. Ah, but enlarge the size of a bitmapped graphic and the outlines of the elements that make up the picture become more jagged because each square pixel is simply doubled

Reduce the size a bitmapped graphic and data has to be removed from the picture because there is no longer room for it in the smaller bitmap.

Structured drawings work differently. The lines and shapes you draw using the drawing tools in your desktop publishing program will all be struc-

Instead of the computer remembering how to draw the shape by mapping each point to a memory location, it does it by remembering "control points" long the line or around the outline of the shape, and mathematical equations that describe how to draw a line or curve to another control

#### No jaggies

Like Compugraphic outline fonts, if you enlarge or reduce the size of a structured drawing it will retain its original shape. No jaggies, to put it in a

The price you pay is speed and memory. It takes far longer to render a structured drawing because the software has to first calculate all those equations, and then convert the result into a bitmap that can be displayed on the screen.

A structured drawing of anything other than a simple shape takes more memory because all the mathematical equations (or vectors) have to be stored in memory as well as the bitmapped version for screen display purposes.

By far the easiest way to incorporate structured drawing in your desktop-published documents is to buy some structured clip art. Most of the commercial structured clip art available for the Amiga comes in Pro Draw's clip format, and can be imported into both ProPage and PageStream.

But the most popular structured drawing format for desktop publishing is that created by Adobe Illustrator, a program not available on the Amiga,

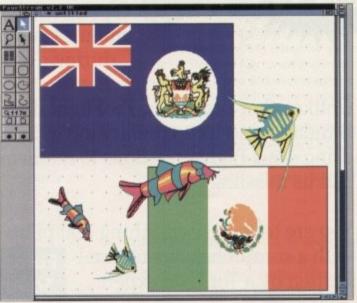

Illustrator Clip Art even has a few coloured graphics, although I'm not sure I'll ever find a use for the flag of Mexico

more's the pity. However PageStream 2.2 owners are able to import and even edit Adobe Illustrator drawings, which opens up to them the big wide world of public domain structured drawings.

#### **Illustrator** art

The first Amiga collection of public domain Adobe Illustrator art has recently be released by George Thompson Services. Supplied on three disks for £9.99, there are 106 clips to investigate, some of which themselves are small collections of drawings.

The vast majority of it is mono art (black and white and shades of grey), in fact I could find only three clips that contained colours - two flags and something fishy. But then most of us are using mono printers anyway, so we won't find this to be

Subject matter varies widely. The files have not been grouped into directories of related drawings, rather everything is saved in the one directory (on each disk) with a sensible filename that describes the graphic.

So it's well done to George Thompson Services for taking the time to put this collection together. At less than 10p per clip, let's hope it sells well and more public domain structured drawing collections appear very soon.

Illustrator Clip Art Volume 1 (for PageStream 2.2) Price: £9.99 George Thompson Services, Cucumber Hall Farm, Cucumber Lane, Essendon AL9 6JB Tel 0707 664654

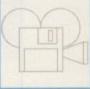

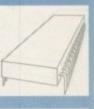

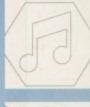

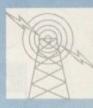

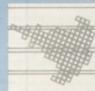

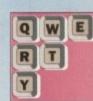

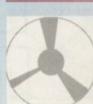

ProFlight

ProFlight is the most realistic military flight simulator for the home computer, based on the Tornado fighter which has just seen front line action in the Persian Gulf.

Feel the excitement of being at the seat of a jet capable of climbing to 30,000 feet in less than two minutes and test your skill at firing deadly missiles during dog fights with enemy jets.

Unlike other programs, ProFlight doesn't forget its primary role as a simulator and its secondary job of being a shoot-'em-up, made accurate by using exact flight equations to mathematically model the flight of the aircraft and its missiles.

You are tested at everything real pilots face each day but helped in your task written by a Tornado expert.

with a comprehensive manual Europress Direct, FREEPOST, Ellesmere Port, South Wirral L65 3EB. Tel: 051 357 1275.

\* FREE ESTIMATES \* ★ NO STANDARD CHARGES ★
★ MOST REPAIRS 48 HOUR TURNAROUND ★ ★ 3 MONTH WARRANTY ★
OLLECTION/DELIVERY ARRANGED ★
★ FREE TECHNICAL HELPLINE ★ \* FREE SOFTWARE WITH ALL REPAIRS \*

£39.95 £15.00 1/2 Meg Exp no Clock ......£19.95 Fatter Agnus . 1/2 Meg Exp with Clock .....£24.95 Super Denise 639.95 Denise \$28.00 500+ Exp SIMMS Type ..... £39.95 Power Supply £39.95 Paula. \$25.00 1.5Mb Virgo Exp..... ..£69.95 £49.95 68000 £15.00 £29.95 2.04 ROM £29.95 External Drive ......£59.95 1.3 K/S Rom. Highpower PSU. 8520 CIA. £13.95 Keyboard ROM Sharer ..... £24.95 .£45.00

Repair price examples: Board Repairs from £13.50; Disc Drive Replaced £59.95; Replacement Keyboard £59.95

We will collect from your door today! (if advised before 2pm ε in UK mainland) Free Fitting on all Upgrades, ROMS & ROM Switchers!!

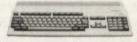

All Spares Prices include next day delivery Visa Order Hotline Open from 9am-9pm 7 days a week

Amiga A600 Memory Expansions from £45.00

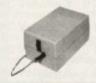

HAWKWELL ELECTRONIC SERVICES 2 WYMANS COTTAGES, MOUNT BOVERS LANE, HAWKWELL, HOCKLEY, ESSEX. SS5 4JB. ORDERS & ENQUIRIES TEL. SOUTHEND-ON-SEA 0702 207593 (9am-9pm) TECHNICAL HELPLINE TEL. SOUTHEND-ON-SEA 0702 207274 (9am-6pm Mon-Frl)

CALLERS WELCOME (Mon-Fri 9am-6pm & Sat 10am-2pm)
TRADE ENQUIRIES WELCOME, CALL FOR OUR FREE DEALER PACK

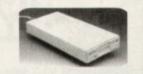

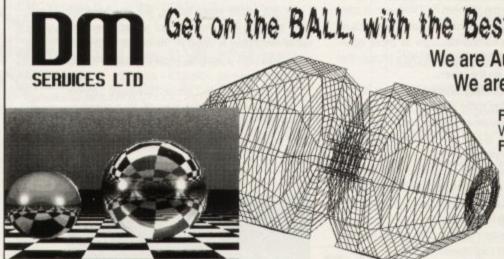

Get on the BALL, with the Best AMIGA Graphics Software.

We are Authorised Main Distributors of X-CAD. We are Authorised Distributors of IMAGINE.

> For Software and Hardware at LOW PRICES! Write, Telephone or FAX(24HRS.), for our -FREE 32 PAGE BROCHURE and DEMO DISK

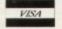

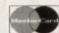

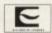

DIGITAL MULTIMEDIA SERVICES LTD. 87, Victor Gardens . Hawkwell . Hockley Essex . SS5 4DY. Tel/Fax. 0702 206165

Modem Users Check Out Our Areas On Tech Support And Tips - On The 01 For AMIGA BBS

# In the pipeline

This month I will be looking at what is happening at Almathera Systems Ltd, one of the few companies presently manufacturing software for the CDTV/CD-ROM

The first release from Almathera was Fractal Universe, a journey into the wonderful world of fractals, allowing the user to create their own as well as learn about the history and theory of the subject, and of course a massive on disk gallery of fractal images.

A full review of Fractal Universe appears in the August issue of Amiga Computing. A PC CD-ROM version is also now in development. A hard act to follow, but followed it was, and how.

CDPD has just been released as I write this (August), and was featured in a recent Almanac. The CD holds over 600Mb of Fred Fish disks, worth well over £1,000, as well as both WorkBench 1.3 and 2.04.

The good news is that Commodore UK have signed bundling deal with Almathera, so expect to see CDPD bundled with the A570 when it finally reaches the

## **Dave Winder previews** a host of titles due out on CDTV soon

masses. In development at the moment is the follow up to CDPD, CDPD-2. As well as containing Fred Fish disks up to around 750 in archive form, the CD will also feature the entire JAM collection, and of course WorkBench 1.3 and 2.04 as before (which are copyright Commodore of course).

CDPD-2 should be available by the time you get to read this, and will be another must

> Amiga enthusiast. Along similar lines is what is being called, as a working title, the DEMO CD. This will contain 500Mb + of demos, music, graphics, Amos PD and a good deal

buy title for any CD-ROM owning

more. This could be yet another really interesting

Senny and Foo is an unusual title for an unusual idea, and one that I admit to lik-

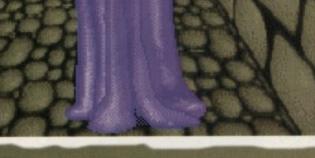

## **Custom built**

Games that have been written for the CDTV platform, instead of ported straight over from the Amiga, have been in short supply so far. In fact, Online Entertainment have been the only people really working in this

Now Almathera are about to join the games race, with Treasure Quest. I have seen the development version of this - an animated board game is the best way to describe it. The player takes the part of a young adventurer accepting the challenge of the King of Bossanovia to enter Wizard Elsiled's Magical Maze and find as much treasure as they can

The maze is randomly generating, and so

is different every game. The monsters are impressive, all the voices being performed by professional actors, and their response to your questions differs according to their

There are plans for games within the game, including arcade games and game shows. A fruit machine was being programmed when I tested it.

Designed as a game for more than one player, it is at its best when there are at least four players – the maximum is eight. Treasure Quest looks like it could be a good alternative to playing a board game, and as such should appeal to the family audience. It is due out in November.

ing quite a lot. This is an illustrated poem, aimed at children in the age range of 7 to 12 years, to help them appreciate metre and form.

There is also an adventure game which takes place over four universes. Packed full of animation, with puzzles and games galore, it sounds as if this could be a good item to put on the Christmas present list. Due out in November.

The London Guide is also under development at the moment - a fully interactive guide to the capital. Designed fully to use multimedia with thousands of entries and photographs, as well as the sounds of London (the mind boggles as to what they may be).

Almathera's MD, Paul Ralph, told me: "This is one of our most ambitious titles, we'll bring it out when it is fully ready and not before."

My guess is that this will mean sometime around Spring 1993.

#### A long time

Video Creator promises much, so much that it is taking a long time indeed to see the light of day. It "allows the user to create his or her own professional pop videos to accompany any music CD. With an optional Genlock and a camcorder you can even star in your own pop

Almathera seem to be quite sure that the final product can be as exciting as it sounds, and I certainly hope they are correct. Don't expect to see this until next year though.

A series of CDs based on the RAF Museum at Hendon's collection is in the pipeline. If you are interested in aircraft, and the RAF in particular, expect to be amazed at the quality of the material, both still photographs and animated sequences, that should be in the final titles.

There was a risk at one stage that this project may have been lost to CD-I, but I am glad to say that it is definitely a CDTV title in progress

#### Script form

Finally a look at a project in progress, which is still only in script form as I write.

Almathera's Book of Spells is designed to help you fly, blight your neighbours' cattle, or turn your boss into a toad. Paul Ralph tells me this is going to be the definitive history and practices of magic as never before told, promising to list over a hundred demons you don't want to meet.

There will be no warranty on the spells however, as some may not work on CDTV, or anywhere for that matter. "I've learnt some interesting stuff which should be part of every management training schedule," says Paul who is the writer and producer on this particular

Due out hopefully in Spring 1993, this is definitely going to be a very humorous CD and one that should not be taken too seriously, if you see what I mean.

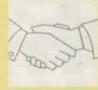

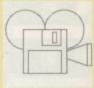

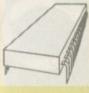

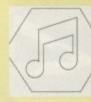

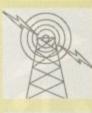

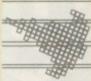

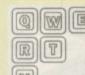

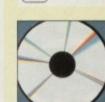

All our prices include VAT

POWERBASE

#### Database Power for all Amiga Users

Features include:

- Simple to use, powerful user interface.
   Databases of all complexity normally designed in less than 15 minutes
- Database structure to your own design, with field types such as text, number, date etc.
- Ability to modify database structure even after using the database.
- Powerful data entry, modification and deletion facilities.
- Full sorting and selection capabilities, plus full printing functions including the design of reports and listings.
- Database files are compatible with the PC version of Powerbase allowing interchange between the two systems.
- Works with all Amiga computers including and supports Kickstart 1.2 and 2.0.

Powerbase has the facilities only found in sophisticated database systems, but is designed to be simple to use by anyone and is at a price that makes most other database packages look very expensive.

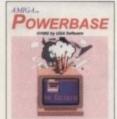

POWERPACKER uses sophisticated "crunching" algorithms to reduce the sizes of files, sllowing and average of 40% more material to be stored on the medium of your choice.

POWERPACKed programs load, "auto-decrunch" and run.

POWERPACKER includes several freely distributable utilities which access packed files at the dick of an icon, so you can get full and quick use of them without decrunching:

storage - on a floppy disc or hard drive

PPMORE A My-piecipied screen text reader with options for string search and sending an on screen image to a graphics printer. PPANIM Plays a crunched anim file. Transondous savings possible for storing and playing your animations. PPTYPE Formats a crunched text file to the printer, including pagination and perforation skips.

Plus DECRUNCH, a utility that restores files to original sizes. POWERPACKER PROFESSIONAL © 1990 By Nico François

You can't pump up a disk, but with POWERPACKER you can compress its contents into less than two-thirds of the space otherwise required for

Make your files 70% smaller!

nch (compact) executable/detailles and make your files to 70% smaller. With the help of the PPloadseg utility, which you can install on ir (hard) disk, you now can even crunch libraries and devices.

PPmore >> Displays packed asci files
PPshow >> Displays packed asci files
PPshow >> Displays packed IFF pictures, PParim >> Displays packed animations

Comes with 2 new libraries.

Powerpacker and a new requester library with even more features and better menus.

Crunchfactor even better than version 3.0b

Detects Data or Command files. Special Kickstart 2.0 version Included

Improved Menus and Colour Table Full Arexx Support.

OWERMENU

The second line is not the

KILL DA VRUS & DRIVE

#### A professional viruskiller that recognises more than 138 viruses.

Features include:

- Three versions included from a title bar clock vers through a custom screen 3D gadget version (KDV5).
- Brainfile which is being updated through PD channels and of course on Newsflesh so you will always have an updated version.
- Store your bootblocks on disk so you can restore them when your bootblock is destroyed by a nasty boot virus (Saddam etc etc).
- Checks your memory and will kill any live virus to avoid further spreading on healthy disks. Any
  unknown bootblock will be analysed with a "learn" option so next time it can be identified.
- Userfriendly menus so easy to work with.
- Full support of Kickstart 2.0 and hard disks.

#### The Ultimate Disk Monitor (Plus free program AChoice) Features include:

- Look-and-Feel user inte
- Works with disks, hard drives (upto 49Mb) and all other block orientated devices (eg RAD)
- User-friendly requesters, simple file requester Drive-X has the ultimate Bitmap Editor!
  - Very handy block editor, with ASCII/Hexadecimal editing modes

AChoiceFeatures:

- \*Look-and-Feel user interface
  - Window adapts itself to any screensize, or you can define your own window size
    - You may add comments for every meny item
    - Batch handling: The AChoice menu structure can hold complete batch

KILL DA VIRUS VIRUS

POWERMENU & POWERWAVES

A professional cinquistry that management deals Plan (OE youther

Multitasking

Big Agnus support

Built in virus protecto

#### **POWERWAVES** Features include:

Several system functions (chipmem on/off, time) included

Comes with PD menu compiler so you can spread your menu

Features include:

Ideal for floppy and hard disk users

Full support of mouse, joystick and keyboard

IFF picture (background pictures) and Amiga font support

Userfriendly utility to produce your own (hard) disk menu's

- A graphic utility for creating realistic animations of three dimensional waves, useful for many different kinds of simulations.
- Runs on every Amiga (PAL or NTSC) under 1.2, 1.3 and 2.0 operating system with a minimum of 1Mb RAM memory. Takes advantage of accelerator boards.

Powermenu

- Uses 40 different maths functions for drawing animations. Up to three different formulae can be combined for realistic simulations, achieving an almost unlimited number of variations.
- Powerwaver formulae may be used to generate cyclic distorted surfaces and may be used to reproduce interesting elastic deformations, like a simulation of the effect of the weight of a rigid body on an elastic one, to apply 'ngiber' on a surface, to deformed liFF prictires etc.
- terates IFF animations by saving single frame IFF pictures, named in a re specially useful for loading pictures in Deluse Paint ISIV.

K-COPY PROFESSIONAL

This superb package enables the Amiga user to back up their discs efficiently and effectively.

Features include:

- The most comprehensive back-up utility
- Includes floppy disk back-up, hard disk back-up and file back-up
- Also backs up ST, IBM etc disks
- Checks disks for errors
- Optimises data for faster loading
- Fast formatting
- · Copies up to 4 disks in 48 seconds
- Full update service available

X-COPY PROFESSIONAL caters for all your needs, included in the package is a small hardware interface that plugs into the external disk drive port at rear of the Amiga and your external disk drive (if you have one) plugs into the back of the interface. This allows the Digital Bit Image Copy Mode to use the Adaptive Pulse Width Modulation routines to backup virtually all known discs.

1988 COPYRIGHT ACT Europress Direct neither condones nor authorises the use of this software for the reproduction of copyrighted software. The facilities offered by X-Copy Pro are intended to backup users own software, PD Software & other such programs where permission had been given. It is illegal to make copies of copyrighted material without the permission of the

MEGAMIX MASTER **MEGAMIX Master is high** specification, low cost digital effects cartridge that plugs into your printer port. Special stereo effects such as echo can be added in real time.

You will find Megamix Master's performace and easer of use unmatched by any rival. Just plug it in and go.

Some of the features include:

- Thru port for printer or digitiser
  - Fully multi-tasking
- Intergrated 3.5m m jack plug and lead
  - 3D Animated icons
- Compatible with Workbench 2.0
- Both Mono and Stereo sampling

## **Attention All Designers!**

The Trojan Amiga compatible lightpen can be used as a complete replacement for the mouse in many applications. Particularly useful in drawing and design, the two button pen provides the user with a very direct method of

This package also includes KWIKDRAW - a lightpen compatible drawing program, plus a lightpen driver that allows the pen to be used with most programs that run from Amiga Workbench. The lightpen is also

compatible with: DPaint III and IV, Photon Paint, Workbench 1.2/1.3, Battlechess, Professional Page, Music-X and Audiomaster V2.

Easy to use, the Trojan lightpen will have you producing designs and drawings that are far superior to those produced using a mouse.

VIDI AMIGA Vidi Amiga 12 is the ultimate low cost colour digitiser for the Amiga. There are no filters and no separate RGB Splitter. Colour images can be captured in less than a second, mono images are grabbed in real time. Fully compatible with any video source.

Some of the features include:

- Multi-tasking software
- Advanced error diffusion stippling
- · Cut ans Paste with masking
- Capture into a user definable window
- Load and save IFF ILBM and ANIM files
- Grab frames flipped on an X or Y axis
- Multi frame store with animated playback

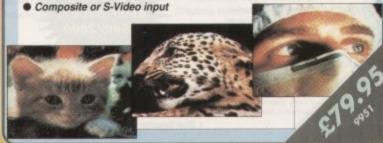

PRO MIDI INTERFACE

#### **PLAY IT AGAIN** WITH PRO MIDI **INTERFACE!**

This attractive wedge shaped Midi Interface incorporates MIDI-IN, MIDI-THRU and TWO MIDI-OUT ports. The flat ribbon cable plugs straight into the Amigas serial port and uses high quality computer standard ribbon cable that eliminates the possibilities of data loss between the computer and

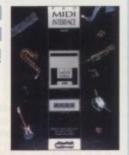

PRO MIDI INTERFACE can be positioned alongside the computer rather than behind it so that swapping cables from one Midi device to another becomes a

PRO MIDI INTERFACE comes with a disk full of public domain programs allowing immediate use, plus a user's guide that explains Midi and how to connect up different devices to the computer. (Midi cables not included).

PRO MIDI INTERFACE is a full professional standard interface, fully compatible with all Midi keyboards, drum machines etc.

Also available: Stereo Master

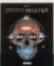

#### THE PERFECT ALL-IN PACKAGE FOR YOUR **HOME OR BUSINESS**

\* A professional WORDPROCESSOR with powerful graphics capabilities and a 50,000 word spell checker. Ideal for a wide variety of correspondence and official documents.

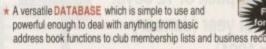

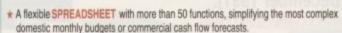

\* A supremely friendly DISC MANAGER to make using your Amiga as painless a task as possible.

★ Incredible GRAPHICS with more than 18 types of graphs and charts available to brighten up your presentations or make your month by month financial situation as easy to appreciate as possible. You can even make use of eye-catching

CAME WAREN'S MANUAL

#### Amiga Game Maker's Manual - with **AMOS Basic** by Stephen Hill

Stephen is the author of Sigma's best-selling *The Game Maker's Manual* for the Atari ST - and he's the author of the new AMOS (Amiga Operating System) Manual, so nobody is better placed to write this book.

The creator of AMOS, François Lionette, has produced the most powerful games programming system. With it, Amiga games equivalent to such best sellers as Xenon 2 and Blood Money can be produced – it's so straightforward that many people will buy an Amiga simply to run AMOS Basic.

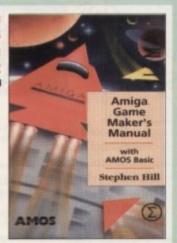

The contents include: Game planning - graphic design, mock-ups and sprites; Shoot-'em-ups - high speed AMOS sprites, fire control, collision detection, background animation; Simulations - from simple 3D movement to flight simulators; Role playing - characters, scenarios and magic; Adventure games - plans, rooms and commands; Animation, scrolling, sound and 3D; Links to assembler. Numerous tested, working programs

REAL-TIME 3D GRAPHICS The Amiga is a powerful computer with superb graphics - but how do you write programs with smooth-flowing 3D effects like the ones in the best arcade games and in 'virtual reality' multimedia kit? How do you produce high speed animation in real time controlled by the Amiga joystick? This book shows you how to solve these problems and - at the same time - to learn about Amiga assembly language painlessly and enjoyably.

Contents include assembly programming, screen mapping; the use of bit planes; screens; colour; the copper; extensive blitter programming; real-time solid vector graphics; transformations rotations, translations, enlargements, shears, perspective; input from the keyboard and joystick; hidden surface removal and illumination from a light source; building a 3D world of animated objects and flying around it under joystick control.

Reader Convenience Disk

rams in the book are all listed from

All our prices include VAT

All our prices include VAT

ACTION REPLAY

THE WORLDS MOST POWERFUL FREEZER UTILITY CARTRIDGE

#### Features:

- Save the entire program in memory to disk
- Super powerful trainer mode
- Improved Sprite Editor
- Virus detection
- Burst nibbler
- Save picture and music to disk
- PAL of NTSC modes selectable
- Slow motion mode
- Many more instant CLI commands
- Restart the program
- Full status reporting
  - Powerful picture editor
  - Improved debugger commands
  - Music sound tracker
    - Autofire manager
      - Joystick handler
        - Diskcoder
        - Set map
        - Preferences
        - Disk monitor
          - Improved printer support

          - Dos commands
             File requester
            - Boot selector

BUNDLE OF DISCS Did you miss out on any of the 1991 Amiga **Computing Cover Discs?** If so, then now is your chance to obtain our pack of 12 cover discs for last year (January -December 1991).

|                     | Code | Price  |
|---------------------|------|--------|
| January - June 1991 | 9840 | £9.00  |
| July - Dec 1991     | 9841 | 00.93  |
| January - Dec 1991  | 9839 | £15.00 |

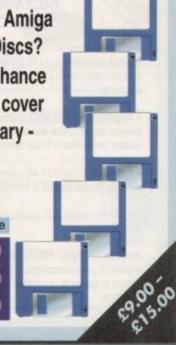

Now you can own the toughest set of pens in the world for much less than half price!

The three pens that make up the Pentech 200 pen set can stand up to the roughest treatment you can inflict on them – and still give you best possible writing quality. The pens, made to the highest standards or workmanship, are not only robust but are of classic appearandce suitable for all occassions from the home to the Board Room, from the school essay to the best selling novel The three pull-top pens in their presentation case consist of

One cartridge pen One ballpoint pen

One fine liner

Choose from smart matt black or satin chrome metal finish You can buy with confidence Each set comes with a lifetime guarantee.

#### The amazing rolling ruler

Ideal for the house, the office, the school, the workshop or the drawing room, this innovative product allows you to draw vertical and parallel lines without lifting it off the paper. A complete drawing board in one, it will also let you draw any angles from 1 to 359 and circles and arcs with ease

Available in two sizes 22 cm (8") and 30 cm (12"), this great offer gets you both rulers for only £20.00

Rolling ruler ...

FUN SCHOOL

## **Fun School Special Programs**

#### Paint 'n Create

(for over 5 years)

- from the makers of Fun School, is designed to allow children to exercise their creative talents - with a practical bias. Contains 6 exciting modules to express your creativity! Code: 9993 Price: £19.95

#### Merlin's Maths

6 Fun, Colourful and entertaining modules designed to keep children enthralled for hours. The exercises, which cover all the basic skills, are presented in a user-friendly and encouraging manner with rewards to keep the child amused while they learn.

Code: 9966 Price: £19.95

#### Spelling Fair

(for ages 7-13)

6 Fun-packed fairground-oriented modules guide the child through the intricacies of basic grammar and spelling.3 levels of difficulty and unique reporting facility to record the child's progress. Corresponds exactly to the National Curriculum.

Code: 9967 Price: £19.95

#### The TROJAN PHAZER GUN

The Trofan Phazer gun opens up a whole new phase of computer entertainment. This advanced light phazer presents a challenge of skill and accuracy for Amiga gameplayers of all ages. The pack includes two free games, Obital Destroyer and Skeetshoot, which will test your shooting skills to the extreme, and a full manual

Advanced features of the Trojan Phazer include:

- Opto-electric circuitry to give excellent accuracy
- Plugs into the Amiga joystick port
- Long (1.5 metre) lead
- Comfortable band grip 239.95 Phazer Gun 9802 29.95

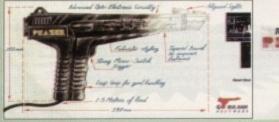

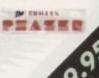

Code

Price

29.95

XMAS BARGAINS Christmas argain Box

|                               | Price  | Code |
|-------------------------------|--------|------|
| Art Tutor                     | £14.95 | 9927 |
| Fun School 3 under 5          | £15.95 | 9809 |
| Fun School 3 5-7              | £15.95 | 9810 |
| Fun School 3 Over 7           | £15.95 | 9811 |
| Anti Click Virus              | £15.95 | 9825 |
| Arg-Asm                       | £20.00 | 9858 |
| Hisoft Compiler & Library     | £49.95 | 9896 |
| Thalion                       | £10.00 | 9900 |
| Chess Simulator               | £10.00 | 9932 |
| Welltris                      | £10.00 | 9933 |
| Light Corridors               | £10.00 | 9939 |
| Amiga Computing Mouse Mat     | £4.95  | 9508 |
| Amiga Computing Dust Cover    | £4.95  | 9507 |
| Lockable disc Box (holds 100) | £9.95  | 9827 |
| Quartet                       | £19.95 | 9808 |

#### HUGE PROFESSIONAL

A complete program for producing icons, sprites, brushes and bobs.

- Supported formats: Image (C& ASM), Sprite (C & ASM), Brush (ILBM), Bob (Amiga Basic) and icons (Workbench).
- · Full conversion ability between all supported
- · Icon editor built in, enabling full icon properties
- · Functional & user friendly interface, keyboards shortcuts
- · Complete user control over display mode & palette
- · Advanced drawing capabilities, including 6 drawing tools, flood fill & basic dithering technique
- · Font support, palette control & source code palette

· Bitmap editor capabilities. including cut/paste, mirror & rotator and 2 pages for drawing

· Advanced zoom concept, featuring custom magnification trailer zoom & co-ordinates

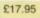

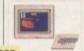

PROFESSIONAL

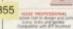

#### EASY AMOS Bring Your Amiga to Life!

Have you ever dreamed of making your Amiga really work for you? Or wanted to harness to the full its awesome hidden power?Well now you can!

Even if you're a complete beginner, Easy AMOS will propel you into a fascinating new world where you will quickly learn how to:

- Produce impressive graphical effects
- Create and animate colourful objects
- Scroll large text across the screen
- Make your Amiga actually talk to you
- Add exciting music to your creations

Soon you'll be turning your craziest ideas into reality: Computer art, cartoon animations, home finance, educational software, demos, arcade games, adventures - the list is endless!

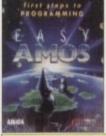

| Code | Product           | Price  |
|------|-------------------|--------|
| 9834 | AMOS The Creator  | £34.99 |
| 9835 | AMOS The Compiler | £19.99 |
| 9836 | AMOS 3D           | £24.95 |
| 9837 | Bundle of all 3   | £74.99 |

symbols, Amiga fonts, colourfonts and your printer's fonts. Postscript compatible

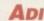

Cosmic character crash lands into educational software...

Mailmerge facilities

WORDWORTH

WORDWORTH is probably the best value

word processor available for your Amiga.

spell checker and thesaurus) it has all the features of more expensive packages:-

**Human Interface Protocol making** 

operation simple and pleasurable

pictures from D Paint for example

Mix and match enhanced fonts and

Dreams become reality with WORDWORTH

the Amiga's graphic capability Incorporate and manipulate external

WYSIWYG display taking advantage of

Written by UK Company Digita (which means using The English Collins based

Home study will never be the same again following the launch of ADI for 11 to 14 year olds, from the makers of the best selling Fun School range.

This captivating character entertains and delights students with a range of sophisticated educational programs, endearing himself to them with his lovable

Maths, English and French are taught with the assistance of this knowledgeable extra terrestrial who guides, helps and tutors the student through each progressive subject

ADI uses his many facial expressions to interact with students, checking their performance at regular intervals, whistling at their progress and going to sleep when bored! He tells jokes to keep them amused, and helps them play games for recreation and reward.

Code Progressive

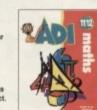

9878

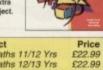

9518 ADI Maths 12/13 Yrs All packages have been carefully aligned to the National Curriculum attainment targets.

#### BOOKCASE

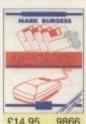

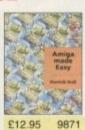

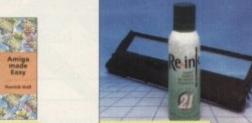

RE-INK

#### AMIGA COMPUTING BACK ISSUES

August 1992 + 3.5in disc £3.10 September 1992 + 3.5in disc £3.10 9751 October 1992 + 3.5in disc £3.10 9752

## £12.95 9998

## Back issues from other months are available – phone for details Add £2 Europe/Eire, £3.50 Overseas for postage per issue

May 1992 - October 1992 + 3.5in disc es include the cover discs for each issue.

**5 random Cover Discs** 25 random Cover Discs

AMIGA COMPUTING BACK ISSUE £18.00 9899

> 9887 £7.50 9888 £20.00

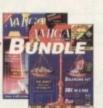

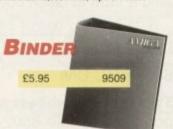

## CORISH'S COMPUTER GAMES GUIDE

This book helps on just about any game you care to name on a wide variety of computer formats. Covers backdoor codes left by the programmers, cheats and tips to get past your opponents, how to skip levels, pokes for infinate lives, time etc, plus many other options.

This is the ultimate hint book with:

- · In excess of 750 pages
- In excess of 1,250 games . In excess of 200 adventures

. More than 12,000 Hints, Tips & Pokes!

£14.95

Corish's

COMPUTER GAMES

#### MOUSE/MOUSE MAT

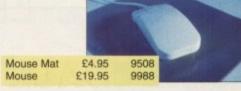

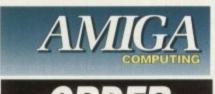

Offers subject to availability, Overseas orders despatched by Airmail. All prices include postage, packing a Valid to November 30, 1992

| PRODUCT DESCRIPTION                                                                                                    | PRODUCT REF. | PRICE |
|----------------------------------------------------------------------------------------------------|--------------|-------|
| PRODUCT DESCRIPTION                                                                                                    | PRODUCT REF. | FINGE |
|                                                                                                    |              |       |
|                                                                                                    |              |       |
| A STATE OF THE PARTY OF THE PROPERTY OF THE PARTY OF THE PARTY OF THE |              |       |
|                                                                                                    |              |       |
|                                                                                                    |              |       |
|                                                                                                    |              |       |
| Please add postage as detailed below                                                                                                    |              |       |
| POSTAGE: Add £5 for Eire/Europe, £8 for Overseas unless specified above  Please tick if you do not wish to receive promotional material from other companies.                                                                                                    | TOTAL        | 3     |

Send to: Europress Direct, FREEPOST, Ellesmere Port, South Wirral L65 3EB (No stamp needed if posted in UK)

Products are normally despatched within 48 hours of receipt but delivery of certain items could take up to 28 days

Order at any time of the day or night

By phone: 051-357 1275

By fax: 051-357 2813

Don't forget to give your name, address and credit card numbe

General Enquiries: 051-357 2961

| Cheque/Eurocheque made payat  Access/Mastercard/Eurocard/Bar |           | Expiry Date |  |
|--------------------------------------------------------------|-----------|-------------|--|
| Name                                                         | Signed    | 5           |  |
| nouless                                                      | Post Code |             |  |

AMC11

Do you want to overlay computer graphics or titles onto your videos? If so, you will need a Genlock. Rendale Genlocks are built to a very high standard, and are used widely in the professional environment.

62 Tenter Road, **Moulton Park Business Centre**, Northampton, NN3 1AX, England.

Tel: (0604) 790466 Fax: (0604) 647403

### THE GENLOCK PEOPLE

## RENDALE 3302 £139

The Rendale range of Amiga Genlocks begins with the 8802. This is a Genlock, which, when attached to an Amiga computer and a suitable video system, will allow you to mix video and computer graphics. It offers all the functions that you need, such as:

\* RGB feed through, allowing for a preview monitor.

\* High quality output video, which in default mode provides video with overlaid computer graphics.

### RENDALE 3302 FMC £178 -

It can be supplied with a device which will allow you to fade between computer graphics and the video source, and also a mode control unit so that you can move between Amiga only, video only, background mode and keyhole modes 1 & 2.

## RENDALE SUPER-3302 £499 -

The Rendale Super-8802 is a development of the basic 8802 unit, it performs the same functions, but has the added capability of also working with Super-VHS signals. The unit will allow the user to cross fade between the Amiga and video signal. In addition, some basic wipe patterns are provided, and also a fade to black option. Mode control is also provided via hardware.

## NEW RENDALE FMC £45-fitted

#### 8802 FMC Unit

This is a brand new piece of kit which will improve the capabilities of the popular Rendale 8802 Genlock. This unit allows you to cross fade between the Amiga and video signals, so that you can gently fade computer titles in and out. Also, the ability to switch between the various modes offered by the 8802 is provided. The required mode is selected by a push switch, giving smooth, flicker free transformations.

The FMC unit does need to be soldered into the 8802, we can do this at our factory if required.

## 3302 UPGRADES £45 £400

#### **UPGRADE PATHS**

Rendale Genlocks are designed to be flexible, and the ability of your Genlock to grow with your system was deemed to be of paramount importance in our design process.

As a consequence, existing 8802 users can follow one of two upgrade paths. The fade and mode control unit (FMC unit) can be purchased independently, and fitted to your 8802 genlock by our engineer. We would only require your unit for around two days.

The other upgrade path is the move from a purely composite 8802 to the Super-8802. This can also be done simply, although we do have to perform the upgrade work at our factory. We would only require your unit for around two days.

November 1992 Amiga Computing

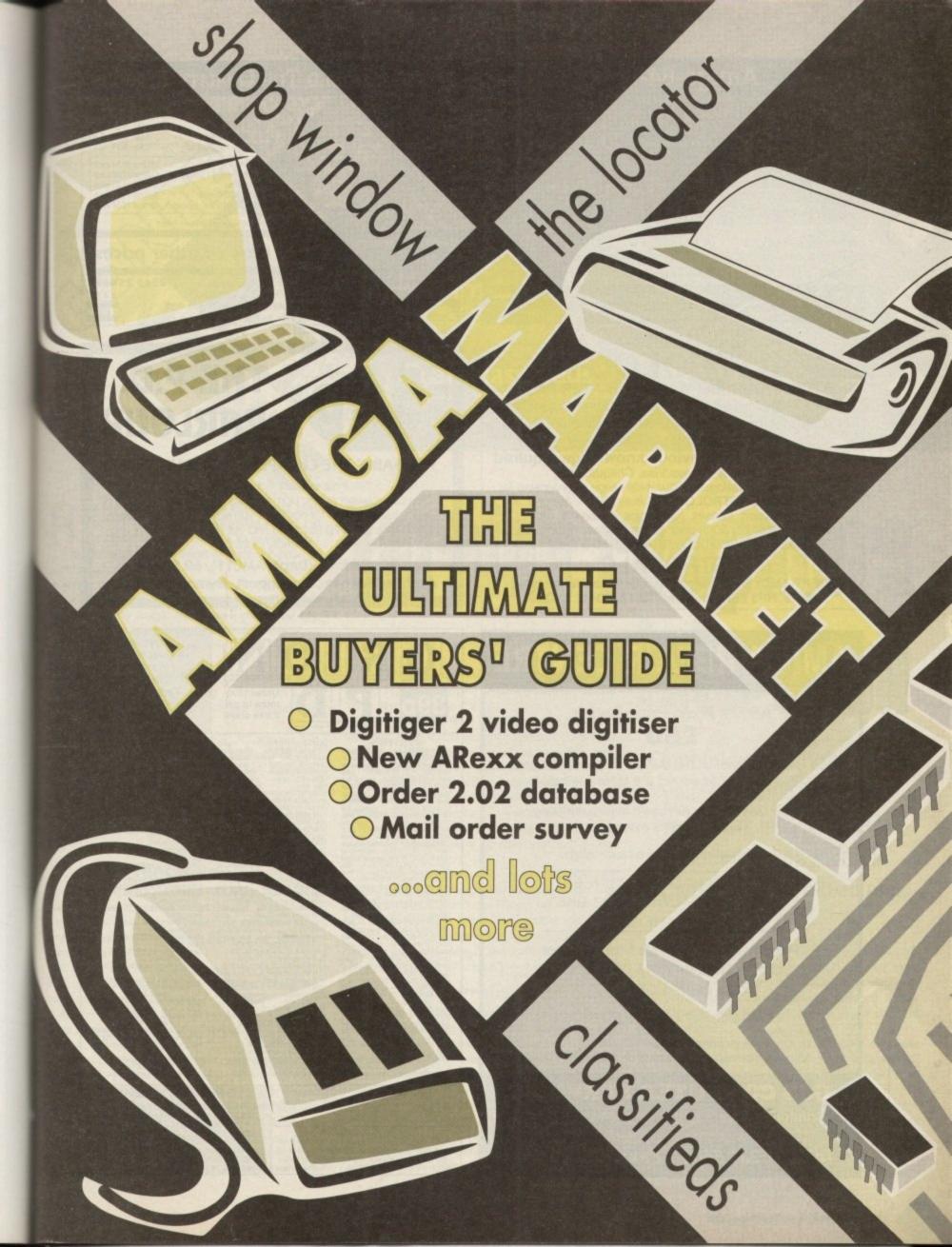

#### Amiga-64-Link

Links C64 peripherals to Amiga parallel port
 C64 Not required

#### Connects C64 printers to the Amiga

- Supports MPS, DPS, VIC, Star, Brother, Seikosha & Citizen printers
- Graphics output on dot-matrix printers
   Works with all software

#### Transfers C64 disk files to the Amiga

 Read/Write text, binary & program files File transfer programs Prices include VAT and delivery Standard "Ami-64-Link £35.25 Budget "Ami-64-Link" £23.50 Budget stops multi-tasking during printing

York Electronic Research (0904) 610722 The Paddocks, Jockey Lane, Huntington, York YO3 9NE

## LOWEST PRICED TOP QUALITY RIBBONS

| CONTRACTOR OF STREET                                                                                                    | 1 off | 2+   | 5+   |                                            | 1 off                | 2+      | 54 |
|----------------------------------------------------------------------------------------------------|-------|------|------|--------------------------------------------|----------------------|---------|----|
| Amstrad DMP 2000/3000                                                                                                    | 2.80  | 2.65 | 2.45 | Star LC10 Black                            | 2.29                 | - 100.0 |    |
| J GIIDE GO OI - CONTRACTOR                                                                                                    |       | 3.51 |      | Star LC10 Colour                           | 6.00                 |         |    |
|                                                                                                    | 2.85  | 2.70 | 2.50 | Star LC200 Black<br>Star LC24-10/200 Black | 3.00                 | 2.71    |    |
| Epson LQ400/500/800/850                                                                                                    | 2000  |      | 3.10 |                                            |                      |         |    |
|                                                                                                    |       |      | 2.55 | Canon BJ-10                                | Original             |         |    |
| Ebacit Little and Control of Control                                                                                                    | 3170  | 3.21 |      | Citizen Swift 24 Colour<br>HP Deskjet      | Original<br>Original |         |    |
| Physical money and the                                                                                                    |       |      | 1.77 | Star LC200 Colour                          | Original             |         |    |
| I de la constitue de la constitue de la consti |       | 3.31 |      | Star LC24-10/200 Colour                    | Original             |         |    |
| Panasonic IXXP1080/1180/90/1592                                                                                                    |       |      |      | dges and inkiet refills not lister         | 1                    | -116    |    |

#### Ring us and we will beat all other prices

0543 250377

Ring us or send cheques to: Owl Associates, Dept 20, Owl House 5 The Brambles, Lichfield, Staffs WS14 9SE Prices include VAT & Delivery

VISA

**ASTROLOGY** 

TEACH YOURSELF with our STARTER PACK

Comprises a simple program to calculate a horoscope, an introductory booklet & 2 self-teaching programs (how to interpret the horoscope).

Only £12.50 - No previous knowledge required Payment by Access/Visa, Cheque, etc.

Or send for free catalogue of our wide range of programs for PROFESSIONAL ASTROLOGERS isae (36p - about 9" x 7").

Progression, transits, harmonics, midpoints, etc. Superb graphics, 5000 year ephemeris, etc (from £28).
Also GRAPHOLOGY, NUMEROLOGY, etc

**ASTROCALC** 

(DEPT AMC), 67 Peascroft Road, Hemel Hempstead, Herts, HP3 8ER, England. Tel/Fax: 0442 251809

## THE P.D. PD

#### PROBABLY THE CHEAPEST IN THE UNIVERSE

No. Your eyes are not deceiving you! You can now get public domain disks for an amazing 39p!!! Or you can get them for nothing if you send in your own blank disks! Write to the PD Parlour to find out how and join our user friendly club!

The P.D. Parlour, (Dept. AMC11), 60 St Aubyn Avenue, Keyham, Devonport, Plymouth PL2 1LL

## AMIGA REPAIR CENTRE

A500's Fixed Price Repair

Includes Parts, Labour, Full Service & Next Day Courier Delivery. Fast Turnaround, & 6 Months Warranty

Should Disk Drive or Keyboard require replacing, extra amount is payable.

Fully experienced in 16 bit technology.

QUALITY IS OUR BUSINESS DON'T BOTHER WITH THE REST, WE ARE THE BEST.

Repairs to Printers, Monitors & Most Home Computers £15.00 per hour plus parts & carriage.

Collection service £15.00 extra.

Educational & dealer discounts All repairs accepted subject to our terms of trade.

#### GJS COMPUTER SERVICES

37 Bamford Street, Clayton, Manchester, M11 4FE (Callers welcome by appointment only) Tel: 061 231 6608 Fax: 061 223 7531

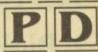

Dept AC 14 Ouston Close Wardley Gateshead Tyne & Wear NE10 8DZ

UTILITIES

Tel: 091-438 5021

PLOMACY+ OS4 GAMES (2) needs U028 INTREPIO : CATACOMB+ HOLLYWOOD TRIVIA+ CUBULUS+ MISTER AND MISSIS+ 8 OMEGA RACE+ 2-PLAYER SOCCER LEAGUE+ CPRAY SUE FORMULA 1 CHALLENGE V3+ 2-WIZYYS CHEST.

THE LATEST FISH DISKS RARY FROM AS LITTLE AS

T-BAG

POSTAGE

HOW TO ORDER

ake cheques with bankers card number or postal yable to "ORION PD." All orders despatched 1st ne day. Overseas orders welcome. Payment in Overseas orders welcome, ray-0+/A500 compatible. ( ) = Number of disks

SPECIAL PACKS

BUSINESS PACK 1+ Contains 5 disks
BUSINESS PACK 2 + A further 5 disks
DISK UTILITIES PACK 1+ Contains 5 disks E4.95
DISK UTILITIES PACK 2 A further 5 disks
FONTS PACK 1+ Contains 3 disks
CLIP ART PACK 1+ Contains 5 disks
GAMES PACK 1+ 5 disks - 3.0 games
E4.95
E4.95
E4.95
E4.95
E4.95
E4.95
E4.95
E4.95
E4.95
E4.95
E4.95
E4.95
E4.95
E4.95
E4.95
E4.95
E4.95
E4.95
E4.95
E4.95
E4.95
E4.95
E4.95
E4.95
E4.95
E4.95
E4.95
E4.95
E4.95
E4.95
E4.95
E4.95
E4.95
E4.95
E4.95
E4.95
E4.95
E4.95
E4.95
E4.95
E4.95
E4.95
E4.95
E4.95
E4.95
E4.95
E4.95
E4.95
E4.95
E4.95
E4.95
E4.95
E4.95
E4.95
E4.95
E4.95
E4.95
E4.95
E4.95
E4.95
E4.95
E4.95
E4.95
E4.95
E4.95
E4.95
E4.95
E4.95
E4.95
E4.95
E4.95
E4.95
E4.95
E4.95
E4.95
E4.95
E4.95
E4.95
E4.95
E4.95
E4.95
E4.95
E4.95
E4.95
E4.95
E4.95
E4.95
E4.95
E4.95
E4.95
E4.95
E4.95
E4.95
E4.95
E4.95
E4.95
E4.95
E4.95
E4.95
E4.95
E4.95
E4.95
E4.95
E4.95
E4.95
E4.95
E4.95
E4.95
E4.95
E4.95
E4.95
E4.95
E4.95
E4.95
E4.95
E4.95
E4.95
E4.95
E4.95
E4.95
E4.95
E4.95
E4.95
E4.95
E4.95
E4.95
E4.95
E4.95
E4.95
E4.95
E4.95
E4.95
E4.95
E4.95
E4.95
E4.95
E4.95
E4.95
E4.95
E4.95
E4.95
E4.95
E4.95
E4.95
E4.95
E4.95
E4.95
E4.95
E4.95
E4.95
E4.95
E4.95
E4.95
E4.95
E4.95
E4.95
E4.95
E4.95
E4.95
E4.95
E4.95
E4.95
E4.95
E4.95
E4.95
E4.95
E4.95
E4.95
E4.95
E4.95
E4.95
E4.95
E4.95
E4.95
E4.95
E4.95
E4.95
E4.95
E4.95
E4.95
E4.95
E4.95
E4.95
E4.95
E4.95
E4.95
E4.95
E4.95
E4.95
E4.95
E4.95
E4.95
E4.95
E4.95
E4.95
E4.95
E4.95
E4.95
E4.95
E4.95
E4.95
E4.95
E4.95
E4.95
E4.95
E4.95
E4.95
E4.95
E4.95
E4.95
E4.95
E4.95
E4.95
E4.95
E4.95
E4.95
E4.95
E4.95
E4.95
E4.95
E4.95
E4.95
E4.95
E4.95
E4.95
E4.95
E4.95
E4.95
E4.95
E4.95
E4.95
E4.95
E4.95
E4.95
E4.95
E4.95
E4.95
E4.95
E4.95
E4.95
E4.95
E4.95
E4.95
E4.95
E4.95
E4.95
E4.95
E4.95
E4.95
E4.95
E4.95
E4.95
E4.95
E4.95
E4.95
E4.95
E4.95
E4.95
E4.95
E4.95
E4.95
E4.95
E4.95
E4.95
E4.95
E4.95
E4.95
E4.95
E4.95
E4.95
E4.95
E4.95
E4.95
E4.95
E4.95
E4.95
E4.95
E4.95
E4.95
E4.95
E4.95
E4.95
E4.95
E4.95
E4.95
E4.95
E4.95
E4.95
E4.95
E4.95
E4.95
E4.95
E4.95
E4.95
E4.95
E4.95
E4.95
E4.95
E4.

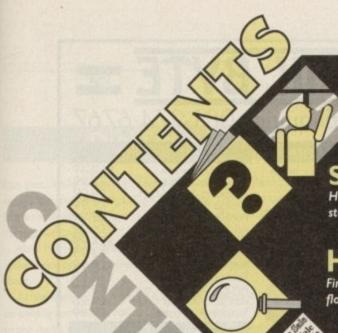

#### Shop Window

The very latest products for your Amiga, including an ARexx compiler to speed up your scripts, and a brand new digitiser

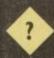

Survey

How well do mail order companies treat you - their customers? Here's your chance to let off steam, or otherwise, in our exclusive survey concerning our parcel-packing pals

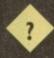

#### Hard Times

Find anything, anywhere, with the Amiga Market at-a-glance aid to shopping for hard drives, floppies, and RAM expansions

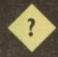

#### Free classifieds

More buying, selling and exchanging than ever before with two pages of hot bargains

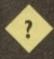

ave you ever wondered about turning your computing hobby into a wage-paying career? I'm not talking about becoming a programmer, but instead working for a dealer as a sales, support or purchasing capacity.

Believe it or not, even in the midst of this recession, many dealers and computers firms need people with a knowledge of the Amiga. The Amiga is after all the best selling home computer currently available in the UK, as such there are a great many firms looking for such

From your point of view, having a job that you enjoy is also more rewarding and fulfilling - rather than a dull office job - and in some cases can also be financially advantageous.

Looking through the pages of AC it's obvious that there is no shortage of dealers selling our favourite computer. As such it should be easy to find a fairly local company that you can try for.

More importantly, from time to time the bigger companies will advertise for staff - although this approach does have the disadvantage that a lot of people will probably try for the positions.

#### **Tentative**

Alternatively, if you purchased your Amiga from a local dealer then you may know one of the staff or managers. Depending on how well you know these staff, make a few tentative enquiries as to whether there are any positions currently available or coming up.

If so, get them to put you forward on your behalf. Internal references are often given preferential treatment, particularly in smaller companies.

Another possibility is that you can talk to some of the more specialised employment agencies working in the leisure computer industry.

Two such companies worth trying are Answers Recruitment at Hazelwood Road, Northampton NN1 1LN, and Key Resources at 5 Orton Enterprise Centre, Bakewell Road, Orton Southgate, Peterborough PE2 6XU.

You can either request a specific position or leave this choice to the company. There are many different types job within a local dealer - sales assistant, customer support, purchasing etc - but you should be honest with

## Jurning computers nin Bash yourself as to the type of job your own knowledge You can't for example expect to work in the customer

support department helping users like yourself if you only have a basic knowledge of the Amiga!

Enclosed with the letter should be your CV. Both of these documents should be short but factual - pages and pages of text that take ages to read can be more harmful to your future career than a lack of experience.

Remember the reader will be a busy person, using five pages to say what could have been said in a couple of sentences will annoy them and only antagonise them.

Your CV should go into detail about your computing experience, but don't skimp on other areas such as your

Note how I said computing experience rather than Amiga experience. Although your expertise maybe only be with the Amiga, the Amiga will not last forever, and such companies will be looking for versatility and a general knowledge of computers. It's highly unlikely that the company only stocks Amigas and you'll almost certainly end up working with other types of computer.

#### Generalising

So instead of saying you have extensive knowledge of ProWrite or PageStream (Amiga specific applications) put down "word processing and DTP skills."

These packages are wordprocessors and desktop publishing packages so you're not lying. Obviously if you have experience of other computer systems, even better.

Having written your these two documents you should send them to the company in question. Call first to find out who the letter should be addressed to, every firm will have someone who is responsible their personal.

Hopefully you'll be asked to go for an interview.

Combining your hobby with your job could transform your work into a hitherto unimagined pleasurable experience. How? Read on...

Interview procedures vary greatly depending on the company in question. Again while you should obviously try to emphasise your knowledge you should not lie or exaggerate to the extent that you cannot back your claims up. Answer all questions honestly and where possible appear confident and authoritative.

Once the interview is over and you've left the companies premises there is not a lot more you can do until you next hear from them. You'll either be offered a contract or turned

If you make it, congratulations - you've made it to the first rung of the ladder in a career of computing. If you aren't offered a position, don't get disheartened. There are many other vacancies around and every time you miss out your chances improve for the next time around - keep trying!

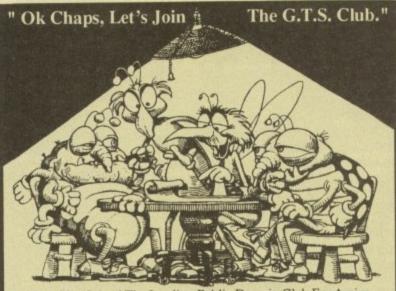

Have You Joined The Leading Public Domain Club For Amiga Enthusiasts? Consider The Advantages

- Offical Pagestream U.K. User Group Updates & Help.
- Receive The Latest Pd From The U.S.A. And Europe. Pay Less For Software Even Less On Theme Packs.
- Talk To Amiga Only Enthusiasts, Established Over Six Years.
- Our Double Library Disk Pack. The Latest Isssue Of Pd News.
- £5.00 Pd Discount Voucher For Use Against The Purchase Of 10 Or More Individal Disks.
- An Issue Of JUMPDISK, The Longest Running Plastic Mag.

George Thompson Services

Cucumber Hall Farm, Cucumber Lane, Essendon, Herts. AL9 6JB Tel: (0707) 664 654

Please send a cheque for £15.00 (with your Bank card No. and Expiry Date on reverse), a PO or just telephone with your VISA or ACCESS details..Our Telephone lines are open from 9.00am to 4.00pm, answerphone 24hrs. All prices advertised include first class postage and packaging.

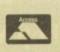

## MAIL BYTE

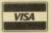

Orders & Enquiries 081-974 6767

#### AMIGA Software

Phone for prices on our huge range of Amiga leisure, business & creative software

#### AMIGA Hardware

|                 | and the last of the last of th |
|-----------------|----------------------------------------------------------------------------------------------------|
| Amiga 600       | £Call                                                                                                    |
| Amiga 600HD     | £Call                                                                                                    |
| Amiga 1500      | £Call                                                                                                    |
| Amiga 590HD     | £Call                                                                                                    |
| Amiga & Monitor | £Call                                                                                                    |

#### Colour Monitors

| Commodore    | 1084SD2  | £197 |
|--------------|----------|------|
| Philips CM81 | B33 MkII | £197 |

#### Memory Products

| 512 Exp + Clock     | £29.99   |
|---------------------|----------|
| 512 Exp             | £24.99   |
| 1Mb Simms (70NS)    | £25.99   |
|                     | £110.00  |
| A600 1Mb Exp + Cloc | k £44.99 |
| A500+ 1Mb Exp       | £36.99   |

#### **GVP Hard Drives**

PRICE DROP - Call for the now even lower prices on Great Valley Products, Hard Drives, Accelerators & Video Boards.

#### Accessories

| Auto M/J Switch          | £12.49 |
|--------------------------|--------|
| Amiga to Philips Mkll    | £5.99  |
| Amiga to Sony Scart      | £8.99  |
| Amiga to Scart           | £7.99  |
| Parallel Printer         | £3.99  |
| All Serial Cables        | £6.99  |
| Citizen Swift Stand      | £24.99 |
| Mouse Mat                | £2.75  |
| Squick Mouse             | £8.99  |
| TechnoPlus Mouse         | £13.99 |
| Amiga 500 Soft Cover     | £3.25  |
| Amiga 600 Soft Cover     | £4.25  |
| Tractor 3.5" Labels x 1K | £9.99  |

#### Discs & Boxes

Highest Quality Bulk Discs 50 x 3.5" Bulk Discs £23 100 x 3.5" Bulk Discs £45.25 200 x 3.5" Bulk Discs £89.50 500 x 3.5" Bulk Discs £178.25 1000 x 3.5" Bulk Discs £356.75 80 Cap Disc Box Posso 150 Cap Box £19.99

#### **Bubble Jet Printers**

| Canon BJ10ex      | £225.00 |
|-------------------|---------|
| 10ex Sheet Feed   | £58.99  |
| Canon BJ300       | £359.00 |
| Canon BJ330       | £469.00 |
| BJ Ink Cartridges | £Call   |

Remember all our prices include 2-3 day delivery Add £4.50 for Next Day Courier Service

Orders by Fax:- 081-974 6102 or Orders by Mail: - 3 Enterprise Way, Teddington, TW11

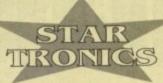

## For a fast and reliable but foremost friendly service

- 046: + Spectrum Emulator 065: + Super Copies Disk 067: + Various CLI Utils
- 072: + Boot Block Copter
- F 072: + Boot Block Copter F 073: + Award Maker F 074: + Business Card Maker F 076: + Disk Salvager F 082: + Opti-Comms Disk (1) F 087: + Fixdisk F 090/2: + North-C 1.3 Load W/B F 091: + C-Light F 092: + Darkstar Utils (2) F 082: + Darkstar Utils (3)

- UT 103: + Opti Utils 2
  UT 103: + Opti Utils 2
  UT 105: Conterns + Virus Detectors
  UT 107: Golf Recorder Vol 1.6
  UT 114: + Assassins Menu Maker
  UT 115: + Scope 149
  UT 119: + Dynamite Fonts Vol 2
  UT 120: + Pendle Eurora Vol 5
  UT 121: + Pendle Eurora Vol 6
  UT 122: Pendle Eurora Vol 7
  UT 125: + Exdle Fonts
  UT 128: + Quick Bench
  UT 129: + Scope 115
  UT 131: + Scope 115
  UT 132: + Darkstar Utils Vol 4
  UT 133: + Ham Lab
  UT 138: + Gol Letters
  UT 140: Interferon Pro

- UT 138: + 600 Letters
  UT 140: Interferon Pro
  UT 143: + Windows Bench (SID)
  UT 144: + Windows Bench Docs
  UT 145: + Vogue Utils
  UT 146: + The 3rd Force Utils
  UT 147: + Last Hope
  UT 149: + Label Base Vol 3.00
  UT 150/3: + Disk Bench
  UT 153: + D-CAT
  UT 154: + T.V. Graphics
- UT 299: + Mr Back UP
  UT 300: + IPF to PCX
  UT 301: + Converiers IFF to IBEM
  UT 302: + Essential Utils III
  UT 303: + 3Z Database Load W/B
  UT 304: D-Copy 3
  UT 306: Unlock Amos
  UT 308: + Personal Organizer
  UT 309: + The Util-Compilation 1
  UT 311: + A-Graph
  UT 313: + Deskbench Bases
  UT 316: + Multiplot Load W/B
  UT 317: + Direct Action V2.1
  UT 318: + Deskbench Icons
  UT 319/3: D.K.B. Trace
  UT 320/2: The A64 Package
  UT 321: + Sullstore
  UT 325: + Dice C-Compiler

- UT 155/2: + Video App Load W/B UT 156: Razor 1911 Tooldisk UT 157: + Multiripper UT 159: Rim Database UT 159: Soussek ASO

- UT 157: + Multiripper
  UT 158: Rim Database
  UT 266: + Squash A500+
  UT 270: + P.C. Form Letters A500+
  UT 271: + Ceyes DOS2.0 Utils 1
  UT 271: + Ceyes DOS2.0 Utils 2
  UT 273: + Ceyes DOS2.0 Utils 3
  UT 274: + Ceyes DOS2.0 Utils 3
  UT 274: + Ceyes DOS2.0 Utils 5
  UT 276: + Ceyes DOS2.0 Utils 5
  UT 276: + Ceyes DOS2.0 Utils 5
  UT 276: + Ceyes DOS2.0 Utils 6
  UT 279: + Cannon Printer Drivers
  UT 282: The Joy or Printing
  UT 285: Sace to School Vol 3.085
  UT 290: Jocose Haven Vol 2
  UT 291: Jocose Haven Vol 2
  UT 295: + Opti Comms 1.1
  UT 295: Mysitx Hardware
  UT 297: + Land Builder 3.2
  UT 299: + Mr Back Up
  UT 300: + FF to PCX
  UT 301: + Converters IFF to IBEM

- UT 326/3: + Scheme C-Compiler UT 327/2: + Video Pack UT 328: + Printer Drivers Pack III UT 330: + Sound Tracker V4.00 UT 331: + Video & Anim UT 332: + Image Utils UT 335: + Toolsdeamon UT 337: Protracker Vol 2.00 UT 338: + NCOMM Vol 2.00 UT 338: + RCOMM Vol 2.00
- UT 339: + Edit Keys UT 340: + Canon-Driver Bubble Jet

SPD01 Beginners 1(5 disks-£5.80) SPD002 Beginners 2(5 disks-£5.80) SPD003 Cilip-Art 1 (4 disks-£4.60) SPD004 Clip-Art 2 (4 disks-£4.60) SPD006 Games 1 (5 disks-£5.80) SPD006 Games 2 (5 disks-£5.80) SPD006 Clip-Art 3 (4 disks-£4.60) SPD008 ED 1 (4 disks-£4.60) SPD009 ED 2 (4 disks-£4.60) SPD010 Ed/Sct 1 (4 disks-£4.60) SPD010 Ed/Sct 1 (4 disks-£4.60) SPD010 Ed/Sct 1 (6 disks-£4.60)

#### GAMES

GA 065: + Atte-Atac Game
GA 066: Paranoid Game
GA 067: + Truckin Dtsk 1
GA 068: + Truckin Dtsk 2
GA 069: Jumpy the Game
GA 071: Mech-Fighter
GA 073: + Zeus the Game
GA 074: \* Shapes Game
GA 077: + The Simpsons Game
GA 076: + Popeye LCD Game
GA 081: Middle East Mania

GA 082: + Megaball GA 084: + Maddona Game GA 086: Assassins 1 to 22 GA 100: + Battle Force

GA 115: + Wondersoft GA 116: Metagalactic Llamas

GA 117: Rolling Ronny
GA 120: + Serene
GA 120: + NU Sboot Em Up
GA 125: + Packman 87
GA 132: + Xenon III
GA 133: + ED-209
GA 134: Rattle Pong
GA 135: + Ensignin Maze
GA 136: + Space Poker Load W/B
GA 139: Serene II
CA 141: Oucke and Silva

GA 139: Serene II
GA 141: Quick and Silva
GA 142: + Air Ace II
GA 143: + Diplomagy
GA 144: Property Market Game
GA 147: + Space Blitz
GA 149: Water Mines
GA 150: + R.A.L.D.
CA 151: + Block lack

GA 150: + R.A.L.D.
GA 151: + Black Jack
GA 182: Jet Man
GA 153: + Squamble
GA 154: Cubulous
GA 155: + Impertum Romanium
GA 156: + Napoleonic Wargame
GA 157: Rings of Zon
GA 158: + Lemuitags
GA 159: + Peters Quest
GA 164: Flaschbier
GA 167: + Marble Slide Load W/B
GA 171: Tomtespel

GA 173: Puggles GA 174: Down Hill Challenge GA 175: + Project 1

GA 178: Lettrix
GA 179: Super Twintris
GA 180: + Star Fleet
GA 201: The Twisted Spicens
GA 211: The Twisted Spicens
GA 212: + Hellatians
GA 219: Total War
GA 220: + Dragon Tiles
GA 221: The Ultimate Hint Rit vol1
GA 224: Secrete of Money Island
GA 225: + Ethos 1
GA 226: + Bounce 'n' Blast
GA 227: - Ouch
GA 228: + Backgammon
GA 228: + Backgammon
GA 229: Revenge of the Mutant Camels
GA 230: + Stoneage Boulder/Clone
GA 231: + Doody

GA 227: + Ouch
GA 228: + Backgammon
GA 229: Revenge of the Mutant Camels
GA 230: Stooneage Boulder/Clone
GA 231: + Doody
GA 233: Crazy Sue
GA 240: + Amazing Games 1
GA 241: + Amazing Games 2
GA 242: + Sky Flyer
GA 247: + Midnight Thief
GA 251: + Proger
GA 252: + Froger
GA 253: + Yum Yum
GA 255: + Cosmic Racer

#### BUSINESS

BU 001: + Database BU 002: + Spreadsheet BU 003: + Postal PD BU 004: + Pustal PD BU 004: + Clerk BU 006: + Record Keeping Disk BU 007: + Bank "N" BU 009: + Q-Base (a small BU 010: + Personal Journal BU 012: + Grocery and Video List BU 014: + Home Business Pack BU 016: + Textplus Vol 3.0EN BU 017: + Typing Tutor BU 018: + Textpaint BU 019/2: + Analyticale Vol 2.00 BU 020: + Forms Really Unlimited BU 021: + Amicash Vol 1.0 BU 024: + Budget Finance Program BU 025: + Household Inventory BU 026: - Textengine Vol 3.00 BU 027: + Address Book V1.0 BU 028: + Amiga Spell BU 029: + Amibase Professional 2

#### CLR (Central Licenseware)

CJU 02: + Fish Indexer 43.50
CJU 03: + Typing Tutor 43.50
CLG 01: + Norris (Arcade Game) 43.50
CLG 02: + Dark Things (Platforms) 63.50
CLG 03: + Thase 2 (Shoot-em-up) 63.50
CLG 04: + X- System (Shoot-em-up) 63.50
CLG 05: + Truckin On 24.50
CLG 06: - Truckin On 24.50
CLG 07: Wilys Water Works 23.50
CLG 07: Wilys Water Works 23.50
Look out for more great CLR disks in the sear future

DISK OFFER KAO Bulk.....£4.90

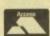

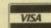

4 Arnold Drive, Droylsden, Manchester M35 6RE. Tel: 061 370 9115

+ = Compatible with Plus. Postage & packing 70p. Please submit payment by cheque or postal order. Minimum order of 3 required when using Access or Visa.

Amiga PD: 1-9 disks £1.20; 10-15 disks 99p; 16+ disks 90p. FREE PROGRAMS: Order 10 get 1 FREE; Order 20 get 2 FREE; Order 25 get 3 FREE

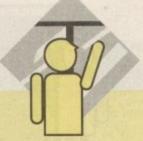

#### **DigiTiger**

Last year, while wandering around the Ami-Expo in Berlin, a striped box caught my eye. Curious, I looked closer and came face to face with DigiTiger I, a German contender for king of the digitiser jungle.

Now I've had an extensive play with the new DigiTiger 2 I thought you may be interested in hearing if it's worth roaring about.

As digitisers go, DigiTiger isn't the most compact you'll find, resembling somewhat a bag of sugar with knobs on. It connects to the Amiga's parallel port via a generous length of cable and composite video is fed through a phono connector at the rear of the unit and, as it is externally powered, A500 or 600 owners who are pushing their power supplies to the limit need not worry about burning out their precious kit.

Tute claim that DigiTiger is a speed merchant, "the fastest slow-scan digitiser that money can buy", and I found no reason to argue, having compared it with a standard Digi-View and found DigiTiger to be at least twice as fast all round.

As well as this, it produces results which are, in many cases, superior to NewTek's daddy of all digitisers. I reckon that it would beat DCTV's digitiser to the line as well.

#### Adjustments

Through DigiTiger's combination of hardware and software a wide range of adjustments can be made, as the signal can be processed via the front-panel controls for colour, brightness and contrast before it is digitised, and further tweaking can be made from software, post-grab.

By manipulating the hardware controls, line art and other effects can also be obtained quite easily. A fourth knob, marked Syn, is used to overcome synchronisation problems which may

# IN WINDW

## Our monthly guide to new Amiga products

be present with certain VTRs. Unlike many digitisers, DigiTiger has a preview mode which enables the incoming video to be seen in lo-res black and white directly on the Amiga's monitor, making framing and focusing a cinch.

Once the software is set up, selecting one of the eight preset screen sizes, which range from lo-res 320 x 256 to  $704 \times 560$  hi-res overscan, and then choosing the digitising method, causes a video image to be grabbed.

Unlike other digitisers, the number of colours is determined after grabbing, and according to the chosen resolution, with HAM providing the largest number of colours, though at the expense of horizontal resolution.

Of the six methods of digitising available, the most useful are undoubtedly Black and White, Colour Manual and Colour Auto, with the self-explanatory Antique and Pseudo-Colour being little more than novelties, while Test is lo-res mono only. Handily, DigiTiger also contains a colour splitter, which means that when Colour Auto is selected, an incoming colour signal will automatically be split into the red, green and blue components required for digitising, thus obviating the need for the separate splitter required by some other digitisers in

But if you still use a black and white camera with colour filters. Colour Manual allows you to rotate the filter before making the next pass. No clues as to what Black and White is for.

After grabbing an image, DigiTiger's Colour Mixture requester pops up with choices for the number of colours (1 to 6 bitplanes), relative R, G and B levels, HAM sharpness (to reduce HAM fringing artefacts) and various Palette functions, one of which is to render each image with a locked palette

This means that they will play back correctly when animated with DPaint. This is the last stage and once the grab is to your liking it can be saved for posterity on disk.

Used in anger, I found DigiTiger to perform well, once I had spent some time getting the front panel knobs set up just right for my system.

#### Dependant

By testing with a black and white camera, an S-VHS camcorder and a VHS deck I can report that the results were generally very good, though of course they will always be dependent on the quality of the video feed.

As DigiTiger is a slow-scan digitiser any grabbing from tape must be done with a VCR capable of a rock-solid pause, or the grab will have the jitters.

In a shoot out with Digi-View, DigiTiger was the clear winner for speed, quality and ease of use, though in the picture processing stakes Digi-View is still the boss.

Although the manual is entirely in German, the saving grace is that the software is available in an easily understood English version, so there really isn't much cause for concern.

Anyone at all familiar with Amiga software will have no trouble with DigiTiger's standard pull-down menu, point and click

DigiTiger is compatible with all Amigas and most turbo cards. IMb RAM or more is recommended.

> Supplier: Klaus D Tute, Soft-, Art-und Hardware, Kirchroder Str. 49D, 3000 Hannover 61 Phone: 010 49 0511 551701 Price: approx £200

 Any distributors reading may be interested to know that Tute is currently looking for a UK distributor for DigiTiger

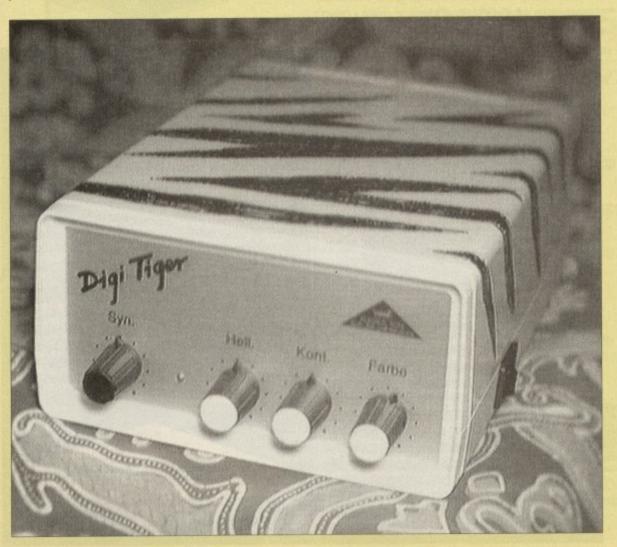

## Order v2

The Amiga database market couldn't be described as the most buoyant in the productivity sector, and for long there have been only a few packages competing for a fairly small market. It is therefore the first requirement of a new database that it offer something new.

South Hams Software's Order is a relational database with few frills which uses an approach more often associated with PC packages in that the program creates projects containing as many databases as the user likes.

Similarly, reports and forms are generated within the same project and attached to a database so that a project can develop into a bit of a monster.

It is an approach not found in the other Amiga databases presently doing the rounds, and makes Order an ideal choice for manipulating massive amounts of disparate data.

The Order user will find invaluable the facility to create many different forms to vary the way data is entered, and reports to provide a range of display and printing options.

The program is designed as a collection of modules to control the creation and editing of the project components, all of which are accessed from a main menu screen.

This tends to slow down operation, especially when swapping from one module to another as a complete module must then be loaded from disk.

Things never get too pedestrian, however, and working from a hard drive will reduce delays considerably.

#### X-head

One other niggle is that the 200-page manual will be required reading for anyone not already familiar with this particular type of database package.

The seasoned user will pick up most of the main points after about 30 minutes, but beginners might struggle for a while.

In particular, the manual tends to take a lot for granted, and assumes that the user is already comfortable with the terminology. The result is often a great deal of head-scratching,

Once its layout and general principles have been mastered, Order is a logical and relatively straightforward package, and with a bit of use it soon develops into a flexible tool. The modular approach sees to this.

As projects and databases are treated separately, the user can decide to create a range of projects with one or two databases within each, or can stick with one large project stuffed with data.

For example, separate projects might be labelled Videos, Tapes, and Records, or alternatively one large Collections project might be designed to contain three databases with these names.

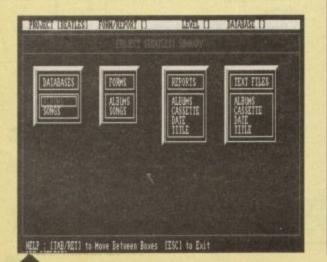

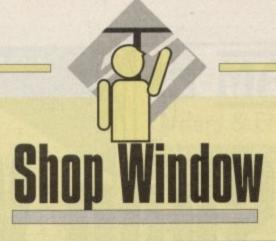

PROJECT (BEATLES) FORM/REPORT (SONGS) LEVEL (1/2) DAYABASE (SONGS) S7A \$15A VE DEBETE SORT EDIT V [ADD/UPD] CHARIR] SAV[Y] DBR[8] DDR[8] DR[1] BR[1] BT[210]

When the structure of the project has been decided upon, any number of reports within each database can be applied to the data to enable a variety of printout options.

The Cassettes database would have a form used for printing cassette box labels, one for listing every cassette by title, and perhaps a full-blown song-by-song list cross-indexed to the cassette number on which the songs can be found.

There's plenty of choice, and creating reports is made easy by the reports editor. By choosing to edit or create a report's format, the user just picks up a data field using the mouse and drags it to a new location in much the same way as Prodata users create layouts.

This means that if a specific printing format is required, it is a simple task to knock one together. Not as easy or as friendly as the layout creation process in Prodata, perhaps, but perfectly adequate and accessible to anyone who has used a

> database before. Order's key field and query facilities will be the most troublesome to new users, but can both be very powerful tools. Queries - searches to you and me - can be made from any level of a database, even the lowest form level at which much of the data may not be onscreen, and key fields allow the linking of data across different forms, removing the need to type in the same data every time a new form is created.

Searches are fast and efficient, even when asked to find a single piece of data from hundreds of records, and the extensive support for wildcards makes rooting through a mass of data for non-specific information a breeze.

Beginners or those with simple data storage needs will probably steer clear of

Order, but those with demanding needs, or who have found some of the existing packages a little too linear will find Order the perfect tool.

> Supplier: South Hams Software Phone: 0752 880289 Price: £24.95

## Fractions!

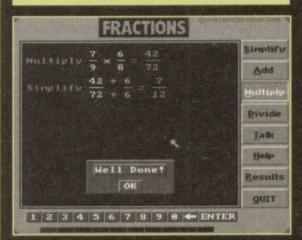

Lascelles Productions of New Zealand, responsible for the excellent Back to Basics program of a couple of years ago, have turned their attention to basic mathematics for their latest educational release.

Fractions!, aimed at the 7 to 14-year age group and covering National Curriculum levels 1 to 4, is a nononsense learning tool which concentrates entirely on adding, subtracting, multiplying, and dividing fractions, and skips the games and animations found in most modern educational packages.

The program has a simple look and feel, based on a blackboard on which the sums appear, and makes a

single concession to sound in the form of the Amiga speech device, which will read aloud all program instructions.

It is not the most inspiring of products, nor one which would hold an unsupervised child's attention for long, but for basic maths instruction it would suit the parent who wanted to get on with teaching his or her child and leave the games till later.

A record is kept of scores gained in each of the four types of sum, and this can be printed as a permanent record of the child's achievement. There is also a help function, but the average eight-year-old, faced with a help screen which uses words like "dividend" and "divisor" will find precious little to clear up any confusion.

Fractions! is a decent stab at good old back to basics maths, and works fine with supervision. It is, however, a little lacking when compared to more visually and aurally appealing packages such as the Fun School and Henrietta programs, both of which manage the same amount of instruction with infinitely more pzazz!.

> Supplier: Lascelles Productions Phone: New Zealand (01064) 646 878 9652 Price: TBA

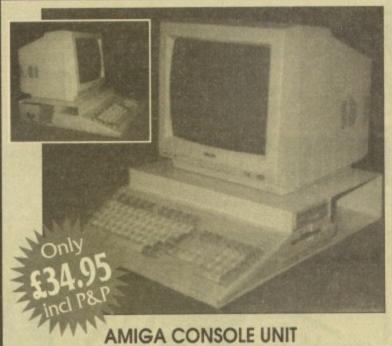

Monitor console and keyboard unit • Second drive space • No hard drive restrictions • Power supply or modulator space • Keeps cables tidy . Non-magnetic aluminium . High quality texture finish . Plenty of ventilation . Installed in minutes . Designed specifically for the A500 and 500+ • Colour co-ordinated

A real space saver! - Over 1,000 satisfied customers

11a Waldeck House Waldeck Road, Maidenhead SL6 8BR

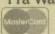

se and

d, it is

t persed a d and uble-

very you c l of a

rel at on-

ng of

g the

me a

even

data

tenoting

cific

data

r of

und

der

0628 773212

Phone lines manned 7 days between 8.00am - 9pm (No ansaphone!)

ONE PIECE DUST COVER AVAILABLE - PLEASE CALL

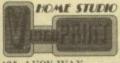

184, AVON WAY, COLCHESTER,

## CO4 SYP TELEPHONE:(0206):668563 ON THE BEST (COLOR BUBBLEFT (ANON BIC 800)

ARE YOU DISAPPOINTED WITH THE QUALITY OF YOUR PRINTOUTS? DON'T GET ON PAPER WHAT YOU SEE ON THE SCREEN!

FROM ANY AMIGA WE CAN PRINT OUT YOUR EFFORTS AT PRICES TO SUIT YOUR POCKET, JUST SEND A COPY ON A DISC & WE WILL DO THE REST

If you don't believe us send for free sample
We can Print up to A3 THATS BIGGER THAN MOST
PRINTERS WHICH USUALLY ONLY GO UPTO A4
WE ALSO DIGITIZE COLOUR PICTURES DIRECTLY
FROM ANY VHS or S-VHS SOURCE AND CAN
INCORPORATE IT INTO DTP WITH TEXT AND
THEN PRINT IT FOR YOU. IN COLOUR (OVER 100 DIFFERENT FONTS)

An Ideal way to make your videos have that professional finish Just send for an instruction form & return with the tape and correct payment we will send you back your tape boxed with its sleeve design.

Example prices A4 full colour print 1 off £4.99 extra reprints of same picture £1.50 up to 10 over 10 see Pricelist

For full details PLEASE write or phone Please allow 7 days for delivery

VISA/ACCESS

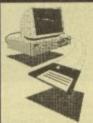

## White Knight Technology

AMIGA Specialists (0992) 714539

10am - 9pm Mon - Sat

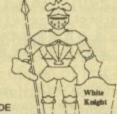

INCLUDE WAT & POSTAGE. FOR COURIER ADD £10

#### **G8020** ACCELERATORS

Commodore 2620 14MHz 020 2Mb 32-Bit RAM (Exp. 4Mb) & 68881 Co-Pro + MMU £ 299 Or with 4Mb RAM £ 399

#### **G8030** A CCELER A TORS

GVP G-Force 030 - 25MHz 1Mb 32-Bit RAM (Exp. 13Mb) With Onboard SCSI

GVP G-Force 030 - 40MHz 4Mb 32-Bit RAM (Exp. 16Mb) With Onboard SCSI £ 7

GVP G-Force 030 - 50MHz 4Mb 32-Bit RAM (Exp. 16Mb) With Onboard SCSI £1129

GVP A530 Turbo 40MHz 68030 Accelerator And 1Mb 32-Bit RAM (Exp. 8Mb) & Hard Disk With 52Mb Drive £6 Or 120Mb Drive

#### G8040 A CCELER A TORS

GVP G-Force 28MHz 68040 For A3000. 2Mb of 40ns RAM (Exp. 8Mb), 22Mips £1549

GVP G-Force 33MHz 68040 For A1500/2000. 4Mb RAM (Exp. 16Mb). Has SCSI And A Serial & Parallel Port. Runs at 30 Mips! £1549

PP&S Mercury 28MHz 68040 For A3000. Upto 32Mb RAM Onboard. Runs at 22 Mips Mercury 0Mb RAM Mercury 4Mb RAM £1449 CALL

PP&S 040/2000 28MHz 68040 For A1500/2000. Exp. to 32Mb RAM. 23 Times A2000 Speed! 040/2000 With 0Mb £1199 040/2000 With 4Mb £1299

PP&S ZEUS (A2000) CALL PP&S 040/500 (A500) CALL

£ 675 RCS FUSION FORTY 28MHz £ 775 68040 (A1500/2000) - 4Mb

#### HARD DRIVES

9300

**GVP HD8+ 52** £ 339 £ 429 **GVP HD8+120 GVP HD8+240** £ 699

IVS Trumpcard 500 AT 42Mb IDE Version £ 2 100Mb IDE Version £ 3 £ 279 £ 375

DataFlyer 500 SCSI £ 309 52Mb Version 105Mb Version € 409

A1500/2000 **GVP HC8+** £ 125 **GVP HC8+ 52** £ 275 £ 409 **GVP HC8+120** 

**GVP HC8+240** € 649 **GVP HC8+420** £1049 SUPRA W/SYNC 52Mb £ 249

Bare drives 52 Mb £ 189 £ 285 105Mb

ProPage + ProDraw 3 £179 Imagine 2.0 - Now £189 XCAD 3000 - Only £249 Lattice/SAS C V5.1 £169

25MHz & 2Mb RAM Mb - £1449 52 Mb - £1699

25MHz & 5Mb RAM 105 Mb - £2220

4Mb Static Column Zip RAM for A3000, is £175

Other Configurations Available

#### OPALVISION

OUR PRICE EETO

VIDEO BACKUP SYSTEM Backup Hard or Floppy Disks To Video Tape Using A Home VCR.

OUR PRICE 335

for Our Latest Prices And Information, Call THE BIG BANG BURGER BAR BBS 080 900 2000

PO BOX 2395, WALTHAM CROSS, HERTS., EN8 7HQ, ENGLAND

#### **REXXPLUS** compiler

The expanding arena of ARexx support has recently shown some very good software and one of the more interesting new arrivals is the REXXPLUS compiler from the Dineen Edwards Group. This product will compile ARexx scripts into executables that can be run directly by AmigaDOS.

Now, do not imagine that this compiler produces extremely fast code as, for instance, C does. What it does produce is very well optimised ARexx code, which will satisfy the requirements of users who have come to like the convenience of ARexx, but need more execution speed.

In the applications I tested I saw speed increases of two to five times, and in special cases, much more than this would be possible.

No doubt, one of REXXPLUS's main uses will be the speeding up of scripts that control other programs. ARexx power users who need to link high-end applications, especially where calculation is involved, will find that the compiler makes the previously slow interprogram connections much faster.

Further, the compiled programs are "pure", so they can be made resident in memory, and do not have to be loaded up every time they are called.

#### Trivial

On the downside, compiled programs carry a large overhead, and even small scripts compile to about 30k. You should also note that the compiler works better on more involved scripts, and trivial scripts will generally have insignificant speed-ups.

Compiler support is also provided for calls to Intuition and other shared libraries. Writing an application with a full Intuition interface is certainly feasible with REXXPLUS. The compiled code is "blink" compatible so you can easily use it with most other languages.

You can call C routines from REXXPLUS, or you could write part of your program – the parsing and interprocess communication bits – in REXXPLUS, and the rest in C (or any other compiled language).

The program is compatible with both Workbench 1.3 and 2.x. At least 1Mb of RAM is recommended and as always, a hard disk is desirable. ARexx, of course, must already be present on the system.

An installation script is provided, which, as well as copying all the necessary files, also adds a few lines to your startup-

# Shop Window

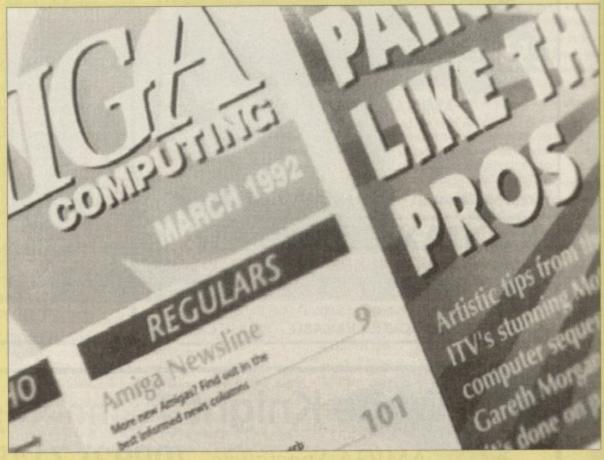

sequence. By the way, this is a good example of ARexx at work – much easier than AmigaDOS! A new logical directory, RPDIR:, is created and replaces rexx:.

The reason for the alterations is that the REXXPLUS environment "intercepts" the normal operation of ARexx and creates a new task to handle ARexx calls. This task now carries the REXX and ARexx ports, communicating with the resident process via two new ports.

If this sounds somewhat precarious, rest assured that it is not. One of the really striking things about the program is the

elegance and robustness of the

All the programs tested ran and communicated together with no snags whatsoever. These included executables, normal rx'ed macros, rx'ed executables, and macros called from other programs.

Compiling is easy – the Intuition interface will even allow a beginner to compile a script with just a couple of mouse-clicks, although there are numerous options for the more experienced user.

The compilation times themselves

- while not exactly greased lightning

- were fast enough not to cause any
frustration. All sorts of listings can be
generated to aid the debugging process. The REXXPLUS compiler pro-

vides some additional useful commands to the standard ARexx language definition. These include octal conversion and line processing routines. Further, all calls to rexxsupport.library and to the transcendental math functions can be considered as built-in functions.

The documentation is excellent. One thing that you cannot use in compiled code however, is the Interpret instruction. A few of the tracing options are also missing.

Overall this is a very good product, especially when you consider the work required to get this kind of thing right. The authors have got it right, though, and I believe it will see many improvements in the future.

However, I think that the program would be better served by a change in the licensing agreement, which currently requires special permission from DEG to distribute programs created with it.

I would certainly not recommend it to a beginner looking for their first compiler – it is a bit too specialised for that – but serious ARexx users, and programmers who rely on ARexx environments, will be more than pleased with it. It could well be a future Amiga classic.

## Speedy handling

REXXPLUS's method of handling support libraries gives it much of its speed. Special compiler libraries are provided for each support library and are used at compile time to eliminate the time-consuming interpreter cycle of searching the library list, opening and closing the library and so on.

All the function calls are resolved at compile time, allowing direct access when they are run. A similar concept is used for accessing ports. A program that required extensive mathematical calculation speeded up by a most welcome six times.

Special compiler libraries are also provided for the major freely distributable support libraries that allow Amiga-specific system calls.

One or two of these have graphics compatibility clashes with Workbench 2.0, but the excellent APIG.library and rxgen.library, which are also supported, are more than enough to allow anything in the system to be accessed.

Dineen Edwards Group offer to make special libraries available for other support libraries and function hosts.

Supplier:
Dineen Edwards Group,
19785 W. 12 Mile Rd., Suite 305, Southfield,
MI 48076-2553, USA
Telephone: 0101 313 352 4288
Price: \$150

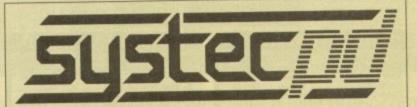

## **QUALITY PUBLIC DOMAIN**

The following represents only a small selection of titles available. We stock over 1000 disks, with new titles arriving each week. If there is a particular program you require, we may already have it, if not, we'll get it for you at no extra cost. We stock a large selection of FISH and TBAG disks along with disk magazines, emulators, fonts, clip-art, samples, games, demos, utilities, slideshows, animations and music disks.

Number in () = no. of disks. (2D) = at least two disk drives require

A0040

A0031

#### Arrya Disks

These exclusive disks are jampacked with some of the best PD games around today.

Arrya 1-15....£15 or £1.25 for a single disk

#### Clip Art

This 7 disk set of clipart contains everything from fonts to fancy borders and textures. Hundreds of pics just waiting to be loaded into your favourite art or DTP package.

| Dick Prices |  |  |    |
|-------------|--|--|----|
| Dick Prices |  |  | ~~ |
|             |  |  |    |
|             |  |  |    |

|         | -   |      |
|---------|-----|------|
| 1-10£1  | .25 | each |
| 11-20£1 | .15 | each |
| 21+£1   | .00 | each |

#### Eric Schwartz

At the Movies (1 Meg) At the Movies II (4) (2D) A Day at the Beach (2) (3 Meg) Anti Lemmin' (2) (2D)

Many more great Animations are available

| Demo Pack                                    | <b>Utility Pack</b>                              | Music Pack                                            |
|----------------------------------------------|--------------------------------------------------|-------------------------------------------------------|
| Alcatraz Odyssey<br>40 minute<br>space epic. | Over 700 of the<br>best utilities<br>10 disks£10 | Manic Raves 2 4 disks of top quality music Only E3.95 |
| 5 disks£5                                    | Protracker 2.0                                   |                                                       |
| Hardwired 2 disks£2                          | plus 4 disks of<br>high quality<br>samples£5     | Bruno's Box 3 Great music! 2 disks £2                 |

#### Catalogue Disk

Our Catalogue Disk contains information on all our disks, and also includes free games and utilities. Order one NOW! ONLY \$1.

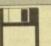

as

ns

ng

n

All disks are VIRUS FREE and are despatched within 24 hours.
Please add 50p to total order towards postage and packing.
Please make cheques/POs payable to SYSTEC PD and send to:
2 Ridge Road, LETCHWORTH, Herts, SG6 1PN (0462) 684372

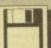

DISCOUNT MAIL ORDER COMPUTER SUPPLIES

THIS IS ONLY A SMALL SELECTION OF OUR STOCK – SO IF
YOU CAN'T FIND WHAT YOU WANT BELOW – PHONE

| Amiga 600/1Mb/Deluxe Paint III                           | €289     | GVP G-Force 68030EC/68882 40MHz/4Mb                             | £799   |
|----------------------------------------------------------|----------|-----------------------------------------------------------------|--------|
| Amiga 600/1Mb/20Mb HD                                    | £439     | GVP G-Force 68030/68882 50MHz/4Mb                               | £1119  |
| CDTV + Lemmings/Encyclopedia                             | £439     | GUP G. Force 68040 28MHz/2Mb                                    | £1499  |
| A1500 Home Accounts/1Mb/Jovetick                         | 1,5,59   | Fusion 040/28MHz+4Mb<br>GVP A530 Combo 68030EC 40MHz/1Mb/52Mb H | £1149  |
| A1500 Home Accounts/1Mb/52Mb HD<br>A2000/7.13MHz/1Mb RAM | £799     | GVP A530 Combo 68030EC 40MHz/1Mb/52Mb H                         | D £639 |
| A2000/7 12MH+/1Mh RAM                                    | €549     | As about wests 120Mb HD                                         | £739   |
| A2000/25MHz/3Mb RAM                                      | £929     | STMM 32Rit/4Mb Expansion for 030 Accelera                       | REDER  |
| A2000/40MHz/3Mb RAM                                      | £1079    | and A530 Combos                                                 | 109    |
| A2000/7.13MHz/105Mb HD/1Mb RAM                           | £869     | SIMM 32 Bit/1Mb for 040 Accelerator                             | £145   |
| A3000/25MHz+52Mb HD/1Mb RAM                              | £1449    | HARD CARDS                                                      |        |
| A3000/25MHz+105Mb HD/1Mb RAM                             | £1749    | GVP Impact Series II HC8+ 52Mb                                  | £249   |
| A3000Multimedia+52Mb HD/4Mb RAM                          | £2599    | GVP Impact Series II HC8+ 120Mb                                 | £389   |
| Many other 1500/2000/3000 configurations a               | vailable | GVP Impact Series II HC8+ 240Mb HD                              | £609   |
| VIDEO DIGITISERS & ENHANCEM                              | MENTS    | SIMM 1Mb x 9 Bit/80NS Memory for above                          | £29    |
| Genlock A8802 Semi Professional                          | £185     | GVP Series II HD8+52Mb                                          |        |
| Genlock A8806 Professional                               | £680     | GVP Series II HD8+52Mb                                          | £329   |
| Genlock A2300 Semi-professional                          | £85      | GVP Series II HD8+120Mb                                         | £419   |
| Digi-VIew Media Station                                  | £125     | GVP Series II HD8+240Mb                                         | £659   |
| GVP Impact Vision 24Bit Colour                           | £1550    | SIMM 1Mb x 9 Bit/80NS                                           | £29    |
| Scala Presentation System Software                       | £159     | SIMM 4Mb x 9 Bit/80NS -                                         | £109   |
| Commodore Display Enhancer                               | £225     | Supra 52Mb HD                                                   | £319   |
|                                                          |          | Supra 105Mb HD                                                  | £379   |
| Goldstar 14° Colour TV/Monitor                           | £159     | SCSI HARD DRIVES                                                |        |
| Citizen Pro CM141 SVGA/Trinitron                         | £315     | Quantum 52Mb HD                                                 | £210   |
| Commodore 1084S CGA Colour/Stereo                        | £229     | Quantum 120Mb HD.                                               | £325   |
| Commodote 1085S CGA Colour/Stereo                        | £219     | Ouantum 240Mb HD                                                | £539   |
| Commodore 1930 MkII Colour VGA                           | £235     | Ouantum 420Mb HD                                                | £1029  |
| Commodore 1935 Colour SVGA                               | £299     | CD/FLOPPY DRIVES Cumana 3.5° 1Mb External Drive                 |        |
| Commodore 1960 Colour SVGA Trisync                       | 1,429    | Cumana 3.5° 1Mb External Drive                                  | £59    |
| Commodore A15 FST 15' Multisync                          | £639     | Cumana Amina 500 Internal Drive                                 | £54    |
| Many other Monitors available - Pho                      | ine      | Flootical 1 44Mb 3.5' Drive                                     | £999   |
| ACCELERATORS                                             |          | Flootical 3 5' 21Mb Diskette                                    | £29    |
| Microbotics VXL 30/25MHz 030 Board                       | £259     | A570 CD Drive                                                   | £339   |
| Microbotics VXL 30/40MHz 030 Board                       | £389     | RAM EXPANSION BOAR                                              | DS     |
| Microbotics Co-Processor 68881                           | £75      | Microbotics 8Mb Board (2Mb populated)                           | £129   |
| Microbotics Co-Processor 68882                           | £139     | GVP Series II RAM 8-0 Mb populated                              | 1.05   |
| CBM 2630 25MHz 030 + 2Mb                                 |          | GVP Series II RAM 8-2 Mb populated                              | £131   |
| GVP G-Force 68030EC/68882 25MHz/1Mb                      | £535     | GVP 1Mb x 9 Bit SIMM/80NS                                       | £25    |

All prices include VAT and full warranty. Postage £8 (up to 6 items).

Credit/Debit Card Orders 081-546 4522. 9am – 8pm 7 days.

Cheque/Postal Orders to:

Millenium Micros, 30 Fernhill Gardens, Kingston, Surrey KT2 5DL

We also stock: Acros, Wordstar, Borland, Toshiba, Pacific Data Products, Omnipage, Aldus, Microsoft, Lotus, Samna, Ashton-Tate, Corel Draw, Roland, Citizen, Seikosha, Psion, Goldstar, Sharp, Star, Panasonic, Epson and many morel

## ACCELERATORS Unlimited

P.O. BOX 87, LYTHAM St ANNES, LANCS, FY8 5SP TEL 0253 795796 FAX 0253 736035 OPEN 10AM TO 5PM MONDAY THRU' THURSDAY

Mail Order Only-Overseas Welcome Registered post or courier extra. Prices include VAT

## **PROGRESSIVE PERIPHERALS**

(U.K. Distributors for Progressive Peripherals & Software)
PROGRESSIVE 040

28mhz for 2000/1500 with 4 megs £1250 33mhz for 2000/1500 with 4 megs £1450

**ZEUS 040** 

2000/1500 28 Mhz 040 + 4 Meg And Scsi £1699 33mhz version 4 megs and SCSI £1899

SPECIAL 3000 25 mhz 040 £699 MERCURY 040

28 Mhz zero K For A3000/A3000T £1350 35Mhz (28mips!) £1550

## NEW 28 MHZ 040 FOR 500/500P

With 4 megs £875

33 Mhz version 4 megs £1075

Works with 1.3 & 2.04 with 2.04 mounted on board, 68000 fall-back mode works ALL hard drives tested.

RAMBRANDT 24 bit card twin frame buffers, 8meg video ram £2499

## **FUSION FORTY 040**

28 mhz 2000/1500 4 meg £999 + vat (£1174) works with 16 bit ram

## CSA MAGNUM 040

Fast SCSI2 interface option of fast Serial and Parralel ports (User installable) & 20 nanosecond SRAM Expands to 68 meg.

28 mhz with 4 megs and SCSI £1675
33mhz version £2325

PROFESSIONAL VERSIONS have addition 1 or 4 meg SRAM at 20 nanosecs

CALL TO FIND OUT HOW TO TRADE-IN YOUR CSA MEGA MIDGET 030 CARD AND GET AN 040

## PRICE BREAKTHROUGH

LOWEST PRICE 030's EVER!!!

CSA 030 for 500/1500 25 mhz with 030MMU chip/68882 FPU £250

CSA 030 for 500/1500 33 mhz £325 2 Meg £190 4 Meg £325 8 Meg £475

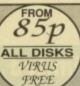

We stock over 1,500 quality disks to choose from covering Games, Utilities, Demos, Music, Animation, Education, T-Bag, Fred Fish, Fonts, Clip Art, SiSamples Collections & Dejs Vu 1-94 at £3.99 each. Below is just a small list of titles available

(Dept AC1) 48 NEMESIA AMINGTON TAMWORTH **B77 4EL** ENGLAND 0827 68496

GAMES G005 GAMES PACK 5 G020 GAMES PACK 20 G056 HUGO (3 Disks) G061 STAR-TREK (3D) 2000 G061 STAR-TREK (3D)
G080 XENON III
G085 ROGUES TROOPER
G102 PIPE-LINES
G163 SKATE-TRIBE
G190 ICE-RUNNER
G221 21 PLUS GAMES
G235 DRAGON CAVE
G240 QUADRIX
G254 ELEC TRAIN SET
G272 TANK BATTLE
G308 BOULDER-DASH
G308 LEMMINGIODS G308 LEMMINGIODS G309 E-TYPE

DEMOS
D002 DRAGON LAIR II
D005 TURTLE MANIA
D031 RAY OF HOPE II
D045 ALCATRAZ (3D)
D072 BIRDS OF PREY
D090 STAR WAR (2D)
D0907 CDRYSCE (5L) D110 HARDWIRE (2D) D168 CREATURE COMFORD D170 TERMINATOR III (P) CITTL ITTES

U003 C64 & GAMES PACKS (3 disk)
U009 CAN DO Languages (P)
U009 COLOUR VISION (P)
U007 GAMES-MUSIC CREATOR (P)
U007 HAPDWARE KNOW HOW (P)
U116 TEXT ENGINES (P)
U144 AMIGA FOX D.T.P. (P)
U146 C-MANUAL (4 Disks) U144 AMIGA FOX D.T.P. (P)
U146 C-MANUAL (4 Disks) (P)
U198 PAINT AND ANIM
U195 AMI-BASE PRO II (P)
U198 FRACTAL UTIL (P)
U220 AMOS PAINT (P)
U231 GAMES TAMER III (P)
U237 B CHANNEL STRACKER
U242 IMPLODER V4.01 (P) latest
U242 IMPLODER V4.01 (P) latest
U242 IMPLODER V4.01 (P) latest
U284 COPY & CRACKS TOOL
U300 MESSY SID II (P)

M154 KYLIE (2D) M167 OOH IT OBSCRENE III

AO1 WALKER 1 & 2 (2D) P |
A001 WALKER 1 & 2 (2D) P |
A008 TRON (2D) P |
A013 SPACE PROBE P |
A032 BLOOD-SPORT II
A041 REAL THING BIRD 1&2 (P |
A044 ANTILEMMING (2D) (2MB)
A022 LIFE & BITCH P | A072 LIFE A BITCH A110 ANOTHER WORLD II A110 AND HEH WORLD II A138 KYLIES SS (2D) A152 DO THE BART MAN SS A179 THE LIVING WORLDS A180 SPACE BUBBLE 1&2 (2D) A187 PERIL OF THE DEEP (2D) A190 TERMINATOR II (2D) A206 NEW LEMMING A215 MADONNA III (3D) (PLIA A206 NEW LEMMING (P) A215 MADONNA III (3D) (P) latest A231 ALIENS II SS

#### SPECIAL OFFER PACKS

30 GAMES PACK 1 (5 DISKS).....£4.95 30 GAMES PACK 2 (5 DISKS).....£4.95 200 GREAT GAMES (10 DISKS)£19.95 EDUCATION PACK 1 (6 DISKS) .£5.50 EDUC & GAMES PK 2 (10 DISKS)£9.50 HOME BUSINESS PKS 1 (6D).....£5.95 HOME BUSINESS PKS 2 (6D).....£5.95 DISK CREATOR UTILITY PK1(5D) £5.95 DRAWING & PRINTING PK (10D) .. £9.50 MEGA MIXED 1&2 (10D. each) .....£9.50

#### DISKS OFFER FREE

| DISK PRICES             |  |
|-------------------------|--|
| 1-5 £1.10               |  |
| 6-9 £1.00               |  |
| 10-19 950               |  |
| 20-29 90p               |  |
| 30+ 850                 |  |
| FREE DISKS OFFER EG BUY |  |
| 10+ DISKS CHOOSE 1 FREE |  |

20+ DISKS CHOOSE 2 FREE 30+ DISKS CHOOSE 4 FREE

**HOW TO ORDER** 

Please add 60p to total for P&P and make CHEQUES or P.O. payable to "FIVE-STAR PD." ALL ORDERS DESPATCHED SAME DAY (P)=A500/Plus A600 Compatibles

(2D)=2 Disk etc. (1Mb)=2 Meg etc. FREE POST ON CATALOGUE DISK

PLUS FREE ON CATALOGUES? FREE GAMES MISSION X (RAID II). & LATEST VIRUS CHECKER 6.15 & OVER 1,500 DISKS REVIEW & GREAT MUSIC & GENLOCK SIM. & PRINTED ORDER FORMS

#### SYSONS ASSOCIATES

products at Bargain Prices with 12 Months Warranty!!

#### HARD DRIVES

|               | A500/500+ | A1500/2000 |
|---------------|-----------|------------|
| 43Mb NEC      | £279.99   | £269.99    |
| 52Mb Quantum  | £319.99   | £299.99    |
| 105Mb Quantum | £429.99   | £419.99    |
| 210Mb Quantum | 99.99     | £679.99    |

A500/A500+ drives have external colour co-ordinated quality metal cases to improve durability and reduce radio interference. They also have a through poor allowing atther expansion. All Quantum drives have a 64K cache, improving access times dramascally. All come with SCSI interfaces, and are auto-configuring and auto-booting (Rickstart 1.3 & higher). Fully compatible with Kickstart 2. Complete with utility software.

As missed in AMIGA COMPLETING

**COMES READY FORMATTED** - JUST PLUG IN & GO!!

#### ACCELERATORS

Mach-2 for A500/500+ & A1500/2000. 68000-16 CPU mach-z for aductions a shouldook occurrence. Avi with 16Kb cache doubles performance. Avi incompatibility problems associated with 68020 accelerators. Also speeds access to chip memory. So for co-processor. A2000 version supplied as a c Please state model. £128

68881-20 Maths co-processor for Mach-2 £49.99

Speedy, Doubles clock speed. The law cost method to increase performance. For all models inc. A500+ ... £74.99

Turbo XT. Doubles XT bridge board performance. £49.99

#### **NEW PRODUCTS**

U.K. LAUNCH OF "VIDEO STREAMER"

- the low cost method of backing up your hard disk. Store up to 900 Megabytes on a normal VHS tape using your oxisting video recorder as a tape streamer. Easy to use, Saves on expensive tape streamer. So cartridges. No need to waste time with endless floppy disk swapping. Needs no internal fitting - simply connect the hardware to the parallel port. Amiga. PC & Alian ST software available. Any gost version of software included (state version) ONLY 2224.991.

#### MEMORY EXPANSION

8Mb Board with 2Mb fitted (A1000) ......£149.99

8Mb Board with 2Mb fitted (A2000) .....

All memory expansions, except the %Mb & A1000 board, use latest ZIP RAM allowing a compact power efficient design, putting less strain on your power supply!

Simple installation - No soldering!

#### OTHER PRODUCTS

KickStart ROM switch, avoid incompatibility prot Upgrade now! This board allows you to use both 2.04 ROMs (Excluding ROMs).

CDTV and Amiga OWNERS! CONNECT A KEYBOARD WITH:

SPECIAL OFFER:

Mouse/Joystick Autoswitch, use both without unplugging. Save wear & tear on connectors and reduce possible repair bills. FULLY AUTOMATIC. Just connect & forget! £12.99

#### **HOW TO ORDER**

Please add £3 p&p. For orders over £100 please add £7 p&p. Cheques and Postal Orders payable to: SYSONS ASSOCIATES. Send to: (Dept NAC), 98 Kenton Lane, Kenton, Harrow, Middx HA3 8UE. Allow 5 working days for cheque clearance. No personal callers please.

12 MONTHS WARRANTY ON ALL PRODUCTS. TECHNICAL SUPPORT: Monday to Friday 1400 - 1700. TRADE ENQUIRIES WELCOME. Tel: 081-907 2100. Fax: 081-909 1876.

Prices subject to change without notice. E & OE. All prices include VAT. All goods subject to availability. 09892

## WING-BACKS IN A SOCCER MANAGEMENT GAME?

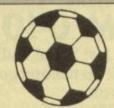

#### AN INTERNATIONAL MANAGEMENT GAME

Yet another England manager has learnt the hard way that controlling an international squad is a very different ballgame to club management. Every match is a cup-tie and every team-selection and result is picked apart by a voracious press. The pressure to succeed is incredible.

Soccer Supremo puts you in charge of a European national squad preparing for the European Nations Cup qualifiers. You have an initial four year contract that may be extended to six or eight years, or reduced to two, as results dictate. You'll be expected to qualify for the Finals, then put up a show against the best European teams. But this is just preparation for the big one: The World Cup! Customisation. The game will allow you to take the European nation of your choice and you will be allocated an initial squad of 16 players. You can choice and you will be allocated an initial squad of 16 players. You can introduce a further 34 players, making 50 in all, whose names and skills (but not introduce a further 34 players, making 50 in all, whose names and skills (but his levels) you can define yourself. These players are introduced gradually as you discover the weaknesses in your squad and also to create the balance of skills that match your style of play. The original 16 players can be defined in the same way using the EDIT program (free with the game) if you wish, as well as the teams that will make up the opposition.

estores all these and more, allowing genuine contriver team performance. In addition to the visus eedback on your team, this match allows substitutions actical positional changes and workrate instructions to individual players which then influence the flow of the natch. The increased realism and control transforms the supreme, but childish, gameplay of the traditional game into a compulsive simulation.

#### 3D, 22 MAN MATCH DISPLAY

continuous display of:
O'LL, ATT/MID/DEF POSSESSION STATS
IND. PLAYER ACTIVITY STATS
PLAYER FATIGUE/FITNESS STATS
STATE-OF-THE-GAME FIGURES PLAYER-WITH-THE-BALL INFORMATION intermittent messages on: FOULS, INJURIES, GOALS, SCORERS, PENALTIES, SUBSTITUTIONS, TACTICS

IN MATCH TACTICAL MOVES

SUBSTITUTIONS POSITIONAL CHANGES OVERALL WORKRATE IND. PLAYER WORKRATE

## **MIDNIGHT** OIL

THE

Tel Sales: 0438 721936

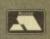

FOR NEXT DAY VISA DELIVERY

POSTAL SALES The Midnight Oil Dept. AMC1

18 Hazelmere Road, Stevenage SG2 8RX 2/3 days delivery

From my point of view, the game has

kept me sitting up at nights and through holidays and weekends for up to 12 hours at a stretch, with miniscule breaks for food and other necessities . . . it is a game I have no hesitation in recommending to anyone with even the slightest interest in American Football." - Atari User review.

HEADCOACH V3 has been described as "the best game ever put onto a computer. It is the complete American Footbell game, a multi season epic with the very best strategic elements of the real thing. You will call the plays, devise the gameplans and develop the

season games, and the play-offs) to discover your 45 man squad of players. Then exploit the college draft to improve the team and expand your gameplay to beat the very best the NFL can throw at you.

Players will age and teams will fade (a player will tast about 6 seasons), but you will stay and rebuild...

#### Please supply:

HC DIVI SS

AMIGA £19.95 £19.95 £19.95

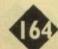

## The great *Amiga Market* mail order su

Have you ever felt dissatisfied with a mail order company's service, or were so pleased you thought you'd been given special treatment? Now's your chance to tell Amiga Market who the good guys and the bad guys are!

Please return this survey to: M.O.S. Amiga Computing, Europa HousE, AdlingtonPark, Macclesfield SK10 4NP

The following survey, as it requests specific information about mail order companies, has been designed with impartiality in mind, and we urge anyone who completes it to bear in mind that by doing so they are making a public statement about an issue which affects the livelihoods of businesses up and down the country. This is the first attempt of its kind in an Amiga magazine to look at the mail order industry, so please try to answer with forethought and balance.

The results of this survey will be printed in a forthcoming Amiga Market.

| DARY 1. Have often                                          |        |
|-------------------------------------------------------------|--------|
| PART 1: How often,<br>how much?                             |        |
| now much:                                                   |        |
| 1. How often in the last year have you ordered goods from   | om a   |
| computer mail order company?                                |        |
| a. Once                                                     |        |
| b. From two to four times                                   |        |
| c. Five or more times                                       |        |
| 2. Please state the method of payment you most often use    |        |
| a. Credit card telephone order                              |        |
| b. Written order with cheque                                |        |
| c. Written order with postal order                          |        |
| d. Written order with cash                                  |        |
| 3. What has been the average delivery time?                 |        |
| a. One to three days                                        |        |
| b. Four to seven days                                       |        |
| c. Up to two weeks                                          |        |
| d. Over two weeks                                           |        |
|                                                             |        |
| 4. What was the longest delivery time? (please state)       |        |
|                                                             |        |
|                                                             |        |
| 5. What was the shortest delivery time? (please state)      |        |
|                                                             |        |
|                                                             |        |
| PART 2: Delivery                                            |        |
| 6. Have you ever ordered goods, paid for them, then         | n not  |
| received them?                                              | 1100   |
| Yes                                                         |        |
| No.                                                         |        |
| If Yes, please state how many times this has happened to    | vou    |
| if res, please state now many times this has happened to    | ,      |
|                                                             |        |
| 7. If so, please outline what steps you took (if any) to re | trieve |
| your money or obtain your ordered goods                     |        |
|                                                             |        |
|                                                             |        |
|                                                             |        |
|                                                             |        |
|                                                             |        |
|                                                             |        |
|                                                             |        |
|                                                             |        |

|                                                                 | and the second second s |
|-----------------------------------------------------------------|----------------------------------------------------------------------------------------------------|
| 8. Have you ever contacted any of the following organisations   | 18. On average, how often have you received a satisfactory                                                                                                    |
| with regard to bad mail order service?                          | answer?                                                                                                    |
| a. The magazine in which you saw                                | a. Never                                                                                                    |
| the advertisement                                               | b. Half the time                                                                                                    |
| b. The local Trading Standards Office.                          | c. All the time                                                                                                    |
| c. The police                                                   |                                                                                                    |
| d. Your solicitor                                               | 19. How often have you been told that the company in ques-                                                                                                    |
|                                                                 | tion offers no technical support whatsoever?                                                                                                    |
| 9. How many times have you received such good service that      |                                                                                                    |
| you contacted the company to congratulate them?                 |                                                                                                    |
| a. Never                                                        | 20. Do you feel you are entitled to technical support no matter                                                                                                    |
| b. Once                                                         | what the price of the goods you purchase?                                                                                                    |
| c. Two to four times                                            |                                                                                                    |
| d. Five or more times                                           |                                                                                                    |
| move here voil many a price sta                                 | DART F. Vous proforonces                                                                                                    |
| 10. How many times has a genuine mistake been made, then        | PART 5: Your preferences                                                                                                    |
| promptly and efficiently been put right?                        | AND THE RESERVE OF THE PARTY OF THE PARTY OF |
| promptly and critically according                               | 21. Please rate the following factors on a scale of one to ten                                                                                                    |
|                                                                 | according to their importance to your decision to buy from                                                                                                    |
| PART 3: After-sales service                                     | a company from whom you have never before purchased                                                                                                    |
|                                                                 | goods:                                                                                                    |
| 11. Have you ever received goods which you subsequently         | Prices                                                                                                    |
| found to be faulty? Please state how often                      | Style of advertisement                                                                                                    |
| a. Never (skip to Part 4:                                       | Reputation for reliability                                                                                                    |
| Technical Support)                                              | Promise of prompt delivery                                                                                                    |
| b. Once                                                         | Promise of after sales support                                                                                                    |
| c. Two to four times                                            | Recommendation of a friend                                                                                                    |
| d. Five or more times                                           | Other (please state)                                                                                                    |
|                                                                 |                                                                                                    |
| 12. Was damage caused in transit or was the fault with the      |                                                                                                    |
| goods themselves?                                               | 22. Please rate the following factors on a scale of on to ten                                                                                                    |
| a. Damage inflicted in transit                                  | according to their importance in your decision to buy                                                                                                    |
| b. Goods were faulty                                            | something else from a company from whom you have                                                                                                    |
|                                                                 | already purchased goods:                                                                                                    |
| 13. On a scale of one to ten, please rate how willing the com-  | Prices                                                                                                    |
| pany which supplied the goods was to replace them               | Prompt delivery                                                                                                    |
| ,                                                               | After sales service                                                                                                    |
|                                                                 | Technical support                                                                                                    |
| 14. On a scale of one to ten, please state how willing the com- | Other (please state)                                                                                                    |
| pany who supplied the goods was to offer a refund               | Otter (prease state)                                                                                                    |
|                                                                 | 23. Please name the company with whom you have been most                                                                                                    |
| 15. How long did it take for a replacement/refund to            | pleased in the last year, and state the main reason for your                                                                                                    |
|                                                                 |                                                                                                    |
| reach you?                                                      | satisfaction:                                                                                                    |
| a. One to three days                                            |                                                                                                    |
| b. Four to seven days                                           |                                                                                                    |
| c. Up to two weeks                                              |                                                                                                    |
| d. Two weeks or more                                            | 24. Please name the company with whom you have been most                                                                                                    |
|                                                                 | annoyed in the last year, and state the main reason for                                                                                                    |
| PART 4: Technical support                                       | your dissatisfaction:                                                                                                    |
|                                                                 |                                                                                                    |
| 16. Have you ever purchased a piece of software or hardware     |                                                                                                    |
| so complex that after-sales technical support could reason-     |                                                                                                    |
| ably be expected?                                               | 25. Please rate on a scale of one to ten your general feeling of                                                                                                    |
| Yes                                                             | confidence in the computer mail order market:                                                                                                    |
| No                                                              |                                                                                                    |
|                                                                 | Part & About you                                                                                                    |
| 17. How often have you been forced to ask a mail order firm     | Part 6: About you                                                                                                    |
| for technical support?                                          | Name                                                                                                    |
| a. Never (skip to Part 5:                                       | Address                                                                                                    |
| Your preferences)                                               |                                                                                                    |
| b. Once or twice                                                |                                                                                                    |
| c. Three or more times                                          | PhoneAge                                                                                                    |

| ENSENDED AND AND AND AND AND AND AND AND AND AN                 |
|-----------------------------------------------------------------|
| 18. On average, how often have you received a satisfactory      |
|                                                                 |
| answer?                                                         |
| a. Never                                                        |
| b. Half the time                                                |
| c. All the time                                                 |
|                                                                 |
| 19. How often have you been told that the company in ques-      |
| tion offers no technical support whatsoever?                    |
|                                                                 |
|                                                                 |
| 20. Do you feel you are entitled to technical support no matter |
| what the price of the goods you purchase?                       |
|                                                                 |
|                                                                 |
|                                                                 |
| PART 5: Your preferences                                        |
| PART 3. Tour preferences                                        |
|                                                                 |
| 21. Please rate the following factors on a scale of one to ten  |
| according to their importance to your decision to buy from      |
| a company from whom you have never before purchased             |
| goods:                                                          |
| Prices                                                          |
| Style of advertisement                                          |
| Reputation for reliability                                      |
| Promise of prompt delivery                                      |
| Promise of after sales support                                  |
| Recommendation of a friend                                      |
|                                                                 |
| Other (please state)                                            |
| U                                                               |
|                                                                 |
| 22. Please rate the following factors on a scale of on to ten   |
| according to their importance in your decision to buy           |
| something else from a company from whom you have                |
| already purchased goods:                                        |
| Prices                                                          |
| Prompt delivery                                                 |
| After sales service                                             |
| Technical support                                               |
| Other (please state)                                            |
| Outer (prease state)                                            |
|                                                                 |
| 23. Please name the company with whom you have been most        |
| pleased in the last year, and state the main reason for your    |
| satisfaction:                                                   |
|                                                                 |
| •                                                               |
|                                                                 |
| 24. Please name the company with whom you have been most        |
| annoyed in the last year, and state the main reason for         |
| your dissatisfaction:                                           |
| Jour assuranceon.                                               |
| ***************************************                         |

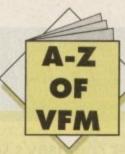

Every month, a selection of some of the best Value For Money hardware bargains to be found in Amiga Computing. True at-a-glance shopping for all our readers. Remember - if you are a supplier and you can beat these prices, let us know!

## MONTH

More of your best buys. They don't go in unless you tell us about them, so if you see a better buy, or beat those shown, get on the phone to:

Amiga Market VFM 0625 878888

| Make                 | Capacity      | RAM upgrades         | Compatibility           | Game switch                                                                                                    | Thru-port | PSU                                                                                                    | RRP            | AC price      |
|----------------------|---------------|----------------------|-------------------------|----------------------------------------------------------------------------------------------------|-----------|----------------------------------------------------------------------------------------------------|----------------|---------------|
| Trilogic             |               |                      |                         |                                                                                                    |           |                                                                                                    |                |               |
| Dataflyer            | 45            | Y                    | 500/500+                | N                                                                                                    | N         | N                                                                                                    | 259.99         |               |
| Dataflyer            | 45            | Y                    | 500/2000                | N                                                                                                    | N         | N                                                                                                    | 229.99         |               |
| Dataflyer            | 105           | Y                    | 500/500+                | N                                                                                                    | N         | N                                                                                                    | 389.99         | -50.091       |
| Dataflyer            | 105           | Y                    | 500/2000                | N                                                                                                    | N         | N                                                                                                    | 359.99         | D. Company    |
| Hawkwell Electronics | Apple Strate  | Both 288277          |                         |                                                                                                    |           |                                                                                                    | -1000000       | -             |
| GVP                  | 52            | Y                    | 500E+                   | Y                                                                                                    | Y         | Y                                                                                                    | 399.95         | 379.95        |
| Magneto Optical      | 128           |                      | A500                    | N                                                                                                    | N         | Y                                                                                                    | 1,199          | 1,150         |
| Magneto Optical      | 128           |                      | 1500/2000               | N                                                                                                    | N         | N                                                                                                    | 999            | 950           |
| A600Internal         | 40            | Charles and the said | A600                    | N                                                                                                    | N         | N                                                                                                    | 375            | 350           |
| Supra 500xp          | 52            | suppl, with IMb      | A500                    |                                                                                                    | Y         | Y                                                                                                    | 380            | 375           |
| Gasteiner            |               |                      | Treatment and treatment | and the later of the later of t |           | A STATE OF THE STATE OF THE STA | 19 12 1 Carlo  |               |
| Gasteiner            | 52            | Y                    | All                     | Y                                                                                                    | Y         | Y                                                                                                    |                | 349           |
| Gasteiner            | 105           | Y                    | · All                   | Y                                                                                                    | Y         | Y                                                                                                    |                | 599           |
| Audition Computers   | Marine Marine |                      |                         |                                                                                                    |           | a salah                                                                                                    | Listry 1       | MAR I         |
| GVP                  | 105           | Y                    | A500+                   | Υ ,                                                                                                    | Y         | Y                                                                                                    |                | 439.99        |
| Delta Pl Software    |               |                      |                         | Canal Market Street                                                                                                    |           |                                                                                                    |                | TO THE OWNER. |
| Supra Wordsync       | 52            | N                    |                         |                                                                                                    | Y         |                                                                                                    | SIN CONTRACTOR | 239           |
| Supra Wordsync       | 105           | N                    |                         |                                                                                                    | Y         |                                                                                                    |                | 379           |
| GVP HC8 A2000        | 52            | Y                    |                         |                                                                                                    |           |                                                                                                    | The second     | 279           |
| GVP HC8 A2000        | 120           | Y                    |                         | Bellianina a distri                                                                                                    |           |                                                                                                    |                | 419           |
| GVP HD8 A500         | 52            | Y                    |                         |                                                                                                    |           |                                                                                                    |                | 349           |
| GVP HD8 A500         | 120           | Y                    |                         | Y                                                                                                    |           | Y                                                                                                    | of the same of | 469           |
| ADD                  |               |                      |                         |                                                                                                    |           |                                                                                                    |                |               |
| Addhard              | 45            | Y                    | Y                       | N                                                                                                    | у         | N                                                                                                    | 265            | 265           |
| Addhard              | 70            | Y                    | Y                       | N                                                                                                    | Y         | N                                                                                                    | 345            | 345           |
| Addhard              | 105           | Y                    | Y                       | N                                                                                                    | Y         | N                                                                                                    | 395            | 395           |
| Addhard              | 205           | Y                    | Y                       | N                                                                                                    | Y         | N                                                                                                    | 495            | 495           |

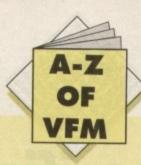

| Trilogic                                                                                                    | Make                                                                                                    | Capacity                                                                                                    | On/off switch                                                                                                    | Chip upgrade                                                                                                    | Internal /external                                                                                                    | Comments III          |                                                                                                    |                                                                                                    |
|----------------------------------------------------------------------------------------------------|----------------------------------------------------------------------------------------------------|----------------------------------------------------------------------------------------------------|----------------------------------------------------------------------------------------------------|----------------------------------------------------------------------------------------------------|----------------------------------------------------------------------------------------------------|-----------------------|----------------------------------------------------------------------------------------------------|----------------------------------------------------------------------------------------------------|
| Trilogic INB N Y Int 500+ 49.99 39.99 Basteboard 0.54-Mb N Y Int 500500+ 79.99-1939 Basteboard 0.54-Mb N Y Int 500500+ 79.99-1939 Datallyne RAM I.48-Mb N Y Int 50000000                                                                                                    |                                                                                                    | nit a inque l'ellesse                                                                                                    | Olivon switch                                                                                                    | Cinp upgrade                                                                                                    | internal /external                                                                                                    | Compatibility         | RRP                                                                                                    | AC price                                                                                                    |
| Bashboard   0.5-Mb                                                                                                    |                                                                                                    | All Shipping the As                                                                                                    |                                                                                                    |                                                                                                    | CHARLE TO THE                                                                                                    | The Representation of | ripl and since                                                                                                    |                                                                                                    |
| Distribute RAM                                                                                                    |                                                                                                    |                                                                                                    | N                                                                                                    | Y                                                                                                    | Int                                                                                                    | 500+                  | 49.99                                                                                                    | 39.99                                                                                                    |
| Manufact   Electronics                                                                                                    |                                                                                                    | 0.5-4Mb                                                                                                    | N                                                                                                    | Y                                                                                                    | Int                                                                                                    | 500/500+              |                                                                                                    | 79.99 - 199.99                                                                                                    |
| Hawkenel Electronics                                                                                                    | Dataflyer RAM                                                                                                    | 1-8Mb                                                                                                    | N                                                                                                    | Y                                                                                                    | Int                                                                                                    | 1500/2000             | THE WASH                                                                                                    | 89.99 Unpopulat                                                                                                    |
| Virgo \( Vigo \( \text{Vigo \( \text{Vigo \( \text | Hawkwell Electronics                                                                                                    |                                                                                                    |                                                                                                    |                                                                                                    |                                                                                                    |                       |                                                                                                    |                                                                                                    |
| Power PCRLS                                                                                                    |                                                                                                    | 0.5Mb                                                                                                    | Y                                                                                                    | Υ                                                                                                    | Int                                                                                                    | 500                   | Danie III                                                                                                    | 24.95                                                                                                    |
| Virago Y4000         4Hb         Y         Y         Int.         500         198         198           Power 16chp         0.5Hb         Y         Y         Int.         500         24.95         199.5           Power 16chp         0.5Hb         Y         Y         Int.         500         22.95         24.95           Power 15Hb         1.5Hb         Y         Y         Int.         500         85         79.95           Power 15Hb         1.5Hb         Y         Y         Int.         500         89.95         24.95           ADD         A5000.5Mb+clk         Y         Y         Int.         500         89.95         89.95           ADD         A5000.5Mb+clk         Y         Y         Ext.         100         -         24.95           ADD         A5000.5Mb+clk         Y         Y         Ext.         100         -         34.95           Power         A5000.5Mb+clk         Y         Y         Int.         500         29         -           Power         A5000.5Mb+clk         Y         Y         Int.         500         24         -           Power         A5000.5Mb+clk         Y <t< td=""><td>Virgo v500+Clk</td><td>0.5Mb</td><td>Y</td><td>Y</td><td>Int</td><td>500</td><td>DEL ENGENERAL DES</td><td>29.95</td></t<>                                                                                                    | Virgo v500+Clk                                                                                                    | 0.5Mb                                                                                                    | Y                                                                                                    | Y                                                                                                    | Int                                                                                                    | 500                   | DEL ENGENERAL DES                                                                                                    | 29.95                                                                                                    |
| Power   16chip                                                                                                    | Power PCR1.5                                                                                                    | 1.5Mb                                                                                                    | Y                                                                                                    | Y                                                                                                    | Int                                                                                                    | 500                   | 99.95                                                                                                    | 89.95                                                                                                    |
| Power   15thb                                                                                                    | Virago V4000                                                                                                    | 4Mb                                                                                                    | Y                                                                                                    | Y                                                                                                    | Int                                                                                                    | 500                   | 198                                                                                                    | 198                                                                                                    |
| Power   15Mb                                                                                                    | Power 16chip                                                                                                    | 0.5Mb                                                                                                    | Y                                                                                                    | Y                                                                                                    | Int                                                                                                    | 500                   | 24.95                                                                                                    | 19.95                                                                                                    |
| Power   L5Mb                                                                                                    | Power 16chip+clock                                                                                                    | 0.5Mb                                                                                                    | Y                                                                                                    | Y                                                                                                    | Int                                                                                                    | 500                   | 29.95                                                                                                    | 24.95                                                                                                    |
| Analogic Computers  ADD                                                                                                    | Power 1.5Mb                                                                                                    | 1.5Mb                                                                                                    | Y                                                                                                    | Y                                                                                                    | Int                                                                                                    | 500                   | 85                                                                                                    | 79.95                                                                                                    |
| ADD                                                                                                    | Power 1.5Mb                                                                                                    | 1.5Mb                                                                                                    | Y                                                                                                    | Y                                                                                                    | Int                                                                                                    | 500                   | -                                                                                                    |                                                                                                    |
| ADD                                                                                                    | Analogic Computers                                                                                                    |                                                                                                    | OLA SECTION AND ADDRESS OF THE PARTY OF THE PARTY OF THE  |                                                                                                    |                                                                                                    | TO SERVICE TO         | P. William Co.                                                                                                    |                                                                                                    |
| ADD                                                                                                    | ADD                                                                                                    | A500/0.5Mb+clk                                                                                                    | Y                                                                                                    | Y                                                                                                    | Ext                                                                                                    | 100                   |                                                                                                    | 24.95                                                                                                    |
| ADD                                                                                                    | ADD                                                                                                    | A500/0.5Mb                                                                                                    | N                                                                                                    | Y                                                                                                    | Ext                                                                                                    | 100                   | Contract Contract Con |                                                                                                    |
| Power                                                                                                    | ADD                                                                                                    | A500/1Mb                                                                                                    | N                                                                                                    | Y                                                                                                    | Ext                                                                                                    |                       |                                                                                                    |                                                                                                    |
| Power                                                                                                    | Power Computing                                                                                                    | Samuel Sales St. (SE                                                                                                    | SA STATE OF THE PARTY OF THE PARTY OF THE PA |                                                                                                    |                                                                                                    | All Contract of       |                                                                                                    | 31.73                                                                                                    |
| Power                                                                                                    | Power                                                                                                    | A500/0.5Mb+clk                                                                                                    | Y                                                                                                    | Y                                                                                                    | Int                                                                                                    | 500                   | 29                                                                                                    |                                                                                                    |
| Power                                                                                                    | Power                                                                                                    | A500/0.5Mb                                                                                                    | Y                                                                                                    | Y                                                                                                    |                                                                                                    |                       |                                                                                                    | 70000                                                                                                    |
| Power                                                                                                    | Power                                                                                                    | A500/+/0.5Mb+clk                                                                                                    | Y                                                                                                    | N                                                                                                    |                                                                                                    |                       |                                                                                                    |                                                                                                    |
| Power                                                                                                    | Power                                                                                                    | A500/+/0.5Mb                                                                                                    | Y                                                                                                    |                                                                                                    |                                                                                                    |                       |                                                                                                    |                                                                                                    |
| Power                                                                                                    | Power                                                                                                    |                                                                                                    |                                                                                                    |                                                                                                    |                                                                                                    |                       |                                                                                                    | Name of the last of the last o |
| Power                                                                                                    | Power                                                                                                    |                                                                                                    |                                                                                                    | The second second                                                                                                    |                                                                                                    |                       |                                                                                                    |                                                                                                    |
| Power                                                                                                    | Power                                                                                                    | THE RESERVE OF THE PARTY OF THE PARTY OF THE | -                                                                                                    |                                                                                                    |                                                                                                    |                       |                                                                                                    |                                                                                                    |
| A   A   B   B   B   B   B   B   B   B                                                                                                    |                                                                                                    |                                                                                                    | The state of the state of the s |                                                                                                    |                                                                                                    |                       | THE RESIDENCE OF THE PARTY OF THE PARTY OF T |                                                                                                    |
| Power A500/2Mb N Y Ext 500 99.95  With Clock IMb Trap A600 49  Without Clock IMb Trap A600 45  Delta PL Software  Supra Ram 2000 2.8Mb N N N Int - 149  Supra Ram 500rx 2.8Mb Y - Ext - 149  Pheonix A600 Trap                                                                                                    |                                                                                                    |                                                                                                    | med and                                                                                                    |                                                                                                    | III.                                                                                                    | 300                   |                                                                                                    |                                                                                                    |
| Power                                                                                                    |                                                                                                    |                                                                                                    |                                                                                                    |                                                                                                    |                                                                                                    |                       | THE RESERVE AND ADDRESS OF THE PARTY OF THE PARTY OF THE  |                                                                                                    |
| With Clock IMb   -                                                                                                    | Power                                                                                                    | A500/2Mb                                                                                                    | N                                                                                                    | · ·                                                                                                    | E.o.                                                                                                    | 500                   | The second second                                                                                                    |                                                                                                    |
| Without Clock1Mb   -                                                                                                    |                                                                                                    |                                                                                                    |                                                                                                    |                                                                                                    |                                                                                                    |                       |                                                                                                    |                                                                                                    |
| Supra Ram 2000   2-8Mb                                                                                                    | THE RESERVE OF THE RESERVE OF THE RE | The second second secon |                                                                                                    |                                                                                                    |                                                                                                    |                       |                                                                                                    |                                                                                                    |
| Supra Ram 2000         2-8Mb         N         N         Int         -         149           Supra Ram 500rx         2-8Mb         Y         -         Ext         -         149           Pheonix A600         -         -         Trap         -         -         -           Gasteiner         -         -         -         -         -         -           Alfa Data         0.5Mb         Y         N         Int         A500         29.95         26           Alfa Data         2.0Mb         Y         IMb         Int         A500         149         99           MemoryMaster         8Mb         -         -         -         Int         A500         129           Audition         -         -         -         Int         A600         55           Phoenix         -         -         -         -         39.99           A500 +         IMb         -         -         -         39.99           A500 ROM Sharer         -         -         -         34.99           A500 ROM Sharer         -         -         -         -                                                                                                    | Delta PI Software                                                                                                    | Without Clock I'll                                                                                                    | CONTRACTOR OF THE PARTY OF THE PARTY OF THE  | THE OWNER OF THE OWNER.                                                                                                    | Trap                                                                                                    | A600                  | 45                                                                                                    |                                                                                                    |
| Supra Ram 500rx   2-8Mb   Y   -   Ext   -   149                                                                                                    |                                                                                                    | 2 0ML                                                                                                    | N                                                                                                    | CONTRACT SUCH                                                                                                    | TO SECRETARIST SECRETARIST                                                                                                    |                       | Mary State (Ass.)                                                                                                    |                                                                                                    |
| Pheonix A600                                                                                                    | THE RESERVE TO THE PERSON NAMED IN COLUMN TWO IS NOT THE PERSON NAMED IN COLUMN TWO IS NOT THE PERSON NAMED IN COLUMN TWO IS NAMED IN COLUMN TWO IS NAMED IN COLUMN TW | The state of the state of the s | The second second secon | THE RESERVE OF THE PARTY OF THE PARTY OF THE | The state of the state of the s |                       |                                                                                                    |                                                                                                    |
| Alfa Data 0.5Mb Y N Int A500 29.95 26  Alfa Data 2.0Mb Y IMb Int A500 149 99  MemoryMaster 8Mb Int A500 129  Audition  A600Ram Ex I Mb N Y Trap A600 55  Phoenix  A500 H IMb 39.99  A500 Keybd ROM sharer 34.99  A500 ROM Sharer 24.99                                                                                                    | THE RESERVE OF THE PARTY OF THE PARTY OF THE |                                                                                                    |                                                                                                    | A PROPERTY OF THE PARTY.                                                                                                    | Ext                                                                                                    |                       | 149                                                                                                    |                                                                                                    |
| Alfa Data 0.5Mb Y N Int A500 29.95 26  Alfa Data 2.0Mb Y IMb Int A500 149 99  MemoryMaster 8Mb Int A500 129  Audition  A600Ram Ex I Mb N Y Trap A600 55  Phoenix  A500+ IMb 39.99  A500 Keybd ROM sharer 34.99  A500 ROM Sharer                                                                                                    |                                                                                                    | ALL LOS ASSESSMENTS AND ADDRESS OF THE PARTY OF THE PARTY | Maria Caracteria                                                                                                    | Trap                                                                                                    |                                                                                                    | m. laciantina         | H * H P Let                                                                                                    | MANY MELA PROGRAM                                                                                                    |
| Alfa Data 2.0Mb Y IMb Int A500 149 99  MemoryMaster 8Mb Int A500 129  Audition                                                                                                    |                                                                                                    | O.F.MI.                                                                                                    | -                                                                                                    |                                                                                                    | THE ECO SHIPT PRODUCT                                                                                                    | ALC: NEW YORK         |                                                                                                    | MATCH COLORS                                                                                                    |
| MemoryMaster         8Mb         -         -         Int         A500         129           Audition         A600Ram Ex I         Mb         N         Y         Trap         A600         55           Phoenix         A500 +         IMb         -         -         -         39.99           A500 Keybd ROM sharer         -         -         -         34.99           A500 ROM Sharer         -         -         -         24.99                                                                                                    |                                                                                                    |                                                                                                    |                                                                                                    |                                                                                                    | The second second secon |                       |                                                                                                    |                                                                                                    |
| Audition  A600Ram Ex I Mb N Y Trap A600 55  Phoenix  A500+ IMb 39.99  A500 Keybd ROM sharer 34.99  A500 ROM Sharer 24.99                                                                                                    |                                                                                                    |                                                                                                    | AND DESCRIPTION OF THE PARTY OF THE PARTY OF | IMb                                                                                                    | Int                                                                                                    |                       |                                                                                                    | 99                                                                                                    |
| A600Ram Ex I     Mb     N     Y     Trap     A600     55       Phoenix     -     -     -     39.99       A500 H     IMb     -     -     -     39.99       A500 Keybd ROM sharer     -     -     -     34.99       A500 ROM Sharer     -     -     -     24.99                                                                                                    | The state of the state of the s | 8Mb                                                                                                    | -                                                                                                    |                                                                                                    |                                                                                                    | Int                   | A500                                                                                                    | 129                                                                                                    |
| Phoenix  A500+ IMb 39.99  A500 Keybd ROM sharer 34.99  A500 ROM Sharer 24.99                                                                                                    |                                                                                                    |                                                                                                    | 100                                                                                                    |                                                                                                    |                                                                                                    |                       |                                                                                                    |                                                                                                    |
| A500+ IMb 39.99 A500 Keybd ROM sharer 34.99 A500 ROM Sharer 24.99                                                                                                    |                                                                                                    | Mb                                                                                                    | N                                                                                                    | Y                                                                                                    | Trap                                                                                                    | A600                  | 55                                                                                                    |                                                                                                    |
| A500 Keybd ROM sharer 34.99 A500 ROM Sharer 24.99                                                                                                    | The state of the state of the s |                                                                                                    | Wallet I                                                                                                    |                                                                                                    | AND PROPERTY AND PARTY.                                                                                                    |                       |                                                                                                    | The state of the state of the s |
| A500 ROM Sharer 24.99                                                                                                    |                                                                                                    |                                                                                                    | -                                                                                                    |                                                                                                    |                                                                                                    | A 20 P CON COLUMN     |                                                                                                    | 39.99                                                                                                    |
| 24.77                                                                                                    |                                                                                                    | 10 • In U. C. C.                                                                                                    |                                                                                                    | Marine Marine                                                                                                    | A SHALL WAS A SHALL BE A SHALL BE | S. STEMPHER           | CHINAS NOS CALL                                                                                                    | 34.99                                                                                                    |
| Amiga 2.04 upgrade                                                                                                    |                                                                                                    |                                                                                                    |                                                                                                    | Of supports to Street or or                                                                                                    | To be mer mer mer and                                                                                                    | NO DESCRIPTION OF     | can be really spice a                                                                                                    | 24.99                                                                                                    |

- Wanted Amiga contacts loads of stuff to sell Tel Chris Aged Tel 0604 843358
- Wanted Amiga contacts send list disks to Dave Gamble 23 Dominion Road Gleinfield Leicester LE3 8FD
- Wanted S/M City Prefer latest version if possible Tel Taff 01049 5404 71373 Evenings
- Amiga PD swap or sell 75p Disk with games Peter 65 Meadowside, Lyford Surrey RH7 6BY
- Any Amiga Contacts Tel Alex 0273 585894. After 6 pm.
- C128 Computer 1541 SDisk Drive MPS 801 Printer and all software £350. Tel Nick 021 551 0451/083 533951
- ◆ OTP Setup A500 IMB Chip RAM with Kyocera Laser Printer IMb Chip RAM with Kyocera printer IMb RAM 68020 18 PPM £1300 ONO Tel 0202 889376
- Reliable P.D Contacts wanted send list to Neil Davis 26 Station Road Honley Huddds HD7 211
- Amiga contacts wanted from all around U.K 100% Kev 7 willins coed-eva Cwmbran Gwent NE4 44th
- Supra 2MB RAM expansion for A500. VGC guarantee for six months £75 SAM Tel 0224 770996
- ◆ Deluxe paint 3 £15 AMOS Games creator £15 Tel Reading
- ♦ The Manager duplicate, bought in error will sell for £18 Including postage box unopened Kevin Tel 0495 762105
- Amiga 500, IMB, Philips colour monitor manuals leads joystick £300 of new software £450 Tel 443 3902
- ♦ A500 and software as new worth over £750 New £450 Tel 0732 884151
- Amiga 500 (old) games enthusiasm seen other to swap games tips help 100% genuine serious Tel 081 598 1016
- · Vortex AtOnce plus PC emulator, manual, disks, boxed as new cost £238 sell £150 offers Tel 0268 522328
- ♦ Modem Supra 2400+ V22bis MNP2-5. Boxed as new £100 no offers. Tel RUMMAN 081 368 0925 (London area)
- ♦ Bargain £200 ish Amiga set-up for £400 I MEG A500 External Drive Video Frame-Grabber plus loads more Tel 0273 208915 for details.
- Commodore CDTV player keyboard 3 1/2" drive many games boxed hardly used mint condition £500 Tel 0634 856 2106
- Maths Amos prog for copy send disk and SAE to 9 Plynmouth DErivale Greenford Middlesex UB6 7HB
- Amiga friends wanted national and international write to Paul 51 Balliol Road Buckland Portsmouth Hants England Tel 652498
- ◆ 30 Amiga games over year old all boxed originals £1.50 to £5 SAE 168 Stonly Stanton Road Coventry
- Amiga contacts still wanted 100% reply write to Keith "H" 18 Westbury Road, Penhill, Swindon Wilts SN2 5DA
- For sale HAM-E plus with extra software £100 Tel Dave ST RA Range on Tel 0865 58531
- Wanted Amiga 3D contacts: tricks objects textures and so on
- A500 Imb monitor lots of games £ 850 ono Amiga monitor some games £500 ono Tel 0501 33841 Scotland
- ♦ B2000 2 x 3 1/2" Floppies S Denise Mouse 3 MB RAM superpic VXL 030 + 68881 10845 Monitor Digiview Software £1280 Tel 040377 545
- A500P A590 3 MEG Total Ram with games software and books £500 O.N.O Tel after 6.00 pm on 021 356 6514
- ◆ Commodore 1081 colour monitor excellent condition boxed with lead £195 Tel 081-204 4145 (NW9) Robin
- ♦ Help copy of CoverDisk AC March 1991 will pay costs Cheltenham Tel 0242 250035
- ♦ 1/2 meg upgrade with clock good quality cost £50 sell £10 wanted 24 dot equivalent printer Cheltenham Tel 0242 250085
- ◆ Amiga CDTV including keyboard and eight disks incl Guinness Records Tel 081-570 6393
- Amiga contacts wanted to swap and sell software send disk for lists Steve 5 London Road Long Sutton Spalding Lincs PE12 9EA
- ◆ Software from E7 A500 and colour monitor second drive IMb £450 Casio MIDI keyboard synth £200 or swap Tel 0572 721834
- ◆ Olivetti DM105 colour printer 9-pin emulates Epson JX80 friction feed manual and cables boxed £100 ONO Tel 0784 258241

## Classifieds

s long as your ad is 10 words or less, it's absolutely free!

Should you want more space, you'll find unrivalled value-for-money - for instance, 20 words cost just £6.

Fill in the form on the next page and send it to us with your payments (if applicable) - and remember to include your telephone number!

- ◆ A500 types GVP 52MB HD8 3 months old upgrading to 1500 £300 Tel 0420 478849
- ♦ I MB A500 with Philips CM8833 monitor star LC-10 printer games £390 ONO will sell separately Tel 0753 817749
- ♦ LC10 printer boxed as new under half price £85 Tel 0702 619634 Evenings
- ♦ Rendall A8802 Genlock with mode switch box £50 ONO Te 081 949 1614 Surrey After 6 pm
- ♦ A500 512K internal Amiga memory exp made by Zydec call Peter on Tel 0304 823964 Free postage
- ♦ 2 MB fast Ram suitable for fitting in A590 Hard disk never
- used Tel Wormley Tel 0428 682439 £50 Amiga contacts wanted send disks lists ETC to Paul 9 Dale
- Road Barnard Castle Durham DL12 8LQ Philips CM11342 monitor same as 8833 MKII as new boxed
- unwanted gift £150 Tel Peter 0273 220859 ◆ Issues 1-15 Amiga Shopper all in good condition only £10 plus
- postage, buyer collects Tel 0625 873685 ♦ New! P.D library over 100 games send S.S.A.E for list: Aztec
- PD 60 Standard Road Enfield Middlesex EN3 6DP
- ◆ GVP series 2 HD (A500) 100 MB 2 Meg Ram 4 months old old dive to upgrading £375 or nearest offer
- Amiga 500 I mb good condition with games music and painting software £240 Paul Tel 0444 870828
- ◆ Scanner for my Amiga wanted will pay around £50 please send address to jon 11 Cleves Close Weymouth Dorset
- ◆ Sega Mega boxed as new plus four games £85 quick sale Tel Roy on 081 599 3079
- Amiga contacts wanted to swap games PD 73 Hulme Road Denton Manchester M34 2WY Contact Gary ♦ A500 IMB VI-3 Rom switcher Vumana 2nd Disk drive mouse
- manuals 200+ Disks £300 ONO Tel 0606 74247 Amiga contacts wanted Gary Wright 14 Beeston Road
- Broughton near Chester Clywyd cH4 OSB ♦ 1500/2000 AT Bridgeboard 5.25 D/D 1.2 MB 80 MB hardcard
- MSDOS 5 serial card manuals £350 Commodore 10845 monitor boxed £150.00 Tel Fred 0633 871378
- ◆ 2 MEG A500 + Rom swapper Roctec Drive 10845 monitor all boxed £500 ONO Tel 0860 527270
- ♦ Wanted colour monitor for Amiga will collect Tel 0831
- Amiga contacts wnated to swap games send lists PJR Laws 60 Standard Road Enfield Middlesex EN3 6DP
- Wanted Cut Throats original send your price to Jon, 8 Cranford Walk Clifton Nottingham NG11 8AP
- Graphics Artist seeks work game graphics, logos, designs, ray tracing animation ETC Tel 081 462 5898
- Over 450 games cheated, tipped and sent by return of post. Simply send your name and address with a cheque or postal order for £3.50 to Mark Smith 60 Foxfield Road Westame Morecambe Lancs LA4 4SS

- · Experienced assembler programmer is ready to make a game needs someone to make both graphics and sound send examples and telephone number to: Oliver | Hartman 45 Goyo Gent
- ◆ Lotus AMI DIP/UM and Adobe Type manager with complete AMI up manuals all in excellent condition. £50.00 for everything Tel Barrow In Furness on 0224 837380 or write to PO Box 39 Barrow In Furness Cumbria LA23 9BG England
- Soundwave INC samples music disk send S.A.E to R Greenlow 25 Amanda Close Bexhillok East Sussex TN40 2TB
- Earn extra cash in your spare time SAE to M Ward 265 Humberston Avenue Humberstone
- Amiga P.D contact and swap wanted to swap utilities demo faised P.O Box 15601 DEEYA Kuwatt
- Amiga contacts wanted to swap demos music PD ETC Worldwide send list or disk 100% reply.
- Amiga contacts around Buckinghamshire area contact Richard Saunders 10 The Rise Gdwcott Bucks MK!8 4HW
- ♦ Wanted Word Processor and Euro dictionaries EG Pro Text 5 will swap Po Box 157 Campbelltown 5074 AUSTRALIA Contact R Robertson
- ♦ Commodore 9-pin dot matrix printer and 500 sheets paper, vgc £400 Tel 0494 44974
- ◆ P.D contacts 100% reply send disk and list Evan 9 Linlithgow Gardens Mount Vernon Glasgow G32 OTR
- ◆ P.D swapping send your list and address to: Marcus Butcher 22 Keyberry Road Newton Abbot Devon TQ12 IBX
- ♦ A3000 16/40 colour monitor A2286 bridgeboard 1.2Mb FDD wide carriage 24-pin printer software ETC £1,600 Split Tel 091
- Software sculpt 3DXL and animate software £90 photo on GFA basic 3D const. Kit £10 each Tel 0942 606361
- ♦ Amiga 500 IMB upgrade monitor 2nd drive desk printer books mags games and software £600 ring Steve Tel 0256 461208 Evenings
- ◆ 40MHZ 68030 accelerator for 1500/2000 50MHZ 68882 8MB 32-bit RM beats GVPS 68030/50 £1000 David Oxley Tel 071 6379 Ext 1800 68030/50
- Amiga 500 with loads of software external disk I meg expansion AMP speakers and more worth £1000 offers Tel 0506842612
- Amiga 500 IMB expansion excellent condition lots of games. £300 call David on 0742 509083
- Amiga contact wanted write to Bone Idle 31 Carmel Road Boothtown Halifax HX3 6JF anyone welcome
- ♦ Swap Amiga PD with Thomas Arnesen Maridalg Vein 225D N-0467 OSLD Norway
- ♦ K.C.S PC Power Board boxed as new all manuals and S/W MS-Dos £150 also A590 20 Mb hard disk + 2 Mb Ram and all software manuals and disks boxed as new £200 O.N.O Tel 0782
- ♦ Amiga introductions, creators wanted. Giorgia Piazza via Vecelio N21 200052 Minza (Mi) Italy.
- Swap P.D send disk and letter to Townsend 105 Tintagel House Edmonton London N9 9TF (All letters answered)
- ♦ Cheats thousands of cheats S.A.E disk so post to: Kyrim Verbist 143 Boothferry Road Hull 6EX
- Budding programmer seeks aid learning assembler language from scratch. Somebody help, please Tel 0787 475195
- ◆ Amiga contacts wanted for long term user. Contact Sean at 87 Lakemead, Singleton, Ashford, KENT TN23 2XY
- Swap Amiga PD with Thomas Arnesan, Maridals Vein 225D N-0467, Oslo, Norway
- ◆ Cheap top software, as new. Contact Paul 081 997 6432
- ◆ CSA mega midget racer 33Mhz EC68030 accelerator card for Amiga 2000/1500. 512K SRam 2MB 32-bit Dram, boxed, cost £750, sell for £490 ONO. Tel 081 863 1386 evenings
- Amiga contacts wanted, 100% reply, James, 88 Nathan Square, Swan Vien, Western Australia 6056
- ♦ Programmer, artist, musician, designer any good this demo group needs you! Call Frank on 081-589 74661
- Amiga contacts wanted to swap games. Send lists to Angela, 44

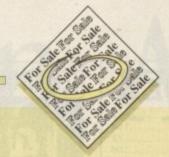

Ambleside Gardens, Gunthorpe, Peterborough, CAMBS PE4 6ZY

 Power 8MB external ram board, Populator 2MB, 2 months old, boxed, £90 Tel 021 472 5409

Gent

nplete

ything

ox 39

enlow

d 265

demo

ETC

chard

ext 5

aper,

hgow

tcher

FDD

1091

o on

1208

8MB

071

cpan-

Tel

mes,

Road

) N-

MS-

soft-

782

via

agel

yrim

uage

t 87

N-

for

cost

are,

emo

. 44

- ◆ GVP impact 105Mb hard drive 2 MBG ram for A500 £360 Dr nearest offer Tel 0584 810970
- ◆ Amiga contacts wanted 100% reply write to Bryan Ritchie 41 Broomhin Co. Armagh, Northern Ireland BT62 4HT
- ♦ Commodore 64 with 100s of games, printer and accessories three years guarantee £199 Tel 021 558 8442
- Amiga contacts worldwide 100% reply send lists to: Manuel Casado Cesaraugusto 23 50004 Zaragoza Spain
- ◆ Wanted hard drive for A500 swap for Gameboy (NEW) and £100 Tel 0756 792171 contact Michael
- ♦ A500 I MEG CHIP 2.0/I.3 SWITCH £300 GVP SERIES 2 42 MEG 4 Megs £325 68020 20 Mhz I Meg 32 nit £200 disk drive £30 4 Meg with 1 I/2 Meg £70 action replay £40 100 disks £30 lots of software phone Richard 0900 825213
- ♦ Sharp JX100 colour scanner worth £800 includes shareware easy to us £400 ring Michael Tel 0635 32045
- Musician seeks similar swap samples ETC ETC Chris 3 Rosehill
   South Road Bowdon Altrincham Cheshire EA14 2LB
- ♦ I MB A500 extra drive colour printer games magazines £350 Tel 0383 822358 buyer collects
- ◆ Amiga contacts wanted 100% reply. Send lists: Ann 27 Costain Grove Norton STOCKTON Cleveland TS20 IJW
- Amiga PD suppliers wanted contact Matt Hale 20 Melbourne
- Close Kingswinford West Midlands DX6 8JH

  ◆ Amiga contacts wanted 100% only contact Kev 7 Willins
  Coedeva Cwmbran Gwent NP44 4TH Fast and reliable
- ♦ Wanted Amiga contacts worldwide 100% reply John 35 Woodside North Carlisle CA2 4NW
- ◆ Amiga games sale: Stuart 33 Firtree Drive Wales Sheffield S31
- ◆ Amiga contacts wanted 100% reply send lists Ann 27 Costain
- Grove Norton Stockton Cleveland TS20 IJW

  ◆ Typing for catalogues for information send S.A.E to 15
- Matlborough Street Bloxwich Walsall West Midlands

   Dataflyer SC51 1500/2000 interface complete boxed new and
- unused £60 saving £30 Pal Genlock wanted TEI 0254 887963

  Swap my Pc for your Amiga or GVP series 2 hard drive ring
- Tel 0482 822872 Hull

   Can Do user guide hints tips wanted also disk magazine hints
- tips to Alan Tel 0782 219177

  ◆ New Group searchs: Coders, Painters, Musicians, Disk=Reply.
- Write to: XT/Trance, Schoolstraat, 24 5YIIEE, Zeeland, Holland

  ◆ Amiga contacts wanted for 100% reply. Contact Roy at 56
- Blandford Street, Ashton, Lancs, OL6 7HF
- ♦ 68020 card Fits any Amiga £200 ono. Tel 0772 884245
- Free help Hardware/Software. Send disk or letter with SAE,
   Foxhowe, Coulby, Newham Mbro', Cleveland
- ♦ A1500 WB1.3, £450 ono. A590 Imeg Ram, £180. All in Perfect order, 0362 698570
- Amiga Programmer needed for PBM game, small commission possible. Rod, 9 Fulmerston Close, Thetford, IP24 3LL
- KStart VI.3 £15, Agnus £15, Gary, Denise and Paula £6 each.
   68000 £7, 0705 454547
- ◆ A-MaxII Mac emulator including 128K Roms. For all Amigas
- £175 ono. Phone 0266 848078 ◆ A500p Accelerator GVP, HD 10mb, Ram extras £1000.
- Student leaving, Ken 0483 60050 Evenings

  ◆ Pagestream 2.2, boxed, unwanted gift, as new £100. Tel 0254
- ◆ DPaint II £5, DPaintIII £10. Hyperbook £10. Publishers choice £20. Phone 0793 870 146
- ◆ Contacts! Mines/Roulderdash/PD, 57 Wilmington Way, haywards Heath, Sussex
- Amiga contacts wanted. Send to SKCS, P O Box 214, Ilford.
   Essex, IG3 8RT, Send disks and lists, 100% reply
- Amiga games. SAE for list. Michael Pemberton, "Mapledurham", Bryants Bottom, Great Missenden, Bucks, HP16 0IU
- ◆ Amiga Imeg, 100 disks. Two joysticks, all boxed, £260 ono.

Call Simon 0455 554004

- Spectrum 128, Spectrum plus, joystick, Phaser, 100+ games, colour television, mono television, books, £100 ono. 021 355 5305
- ◆ A500 printer, software and extras, £350. Phone Justin on 0203 650 694
- ◆ PD-Authors: to diffuse your creations in France. Write: F Henneuse, Rue du Chevigne, F51100 Reims, France
- ◆ Psion Organiser II LZ64, PC RS232 Comms link, 32K Rampak, £100. Tel Steve 0734 786741
- ◆ Wanted PD swoppers or contacts. Lists to Steve Johnson, 36 Edlwick Street, Burnley, Lancs, BB10 3DZ
- Wanted Block-Out, Sentual. tel 0246 419164 or 0742 588987
- Pagestream User Group, starting end October. Interested, Write to 362 Honicknowle Lane, Plymouth, PL5 3LA, Bob 0752 788534
- GFA Basic V3.5, cash, swap for Amos or anything, Phone Phil on 021 308 85818
- ◆ Computer users directory. To be added to this National Directory contact: Tiny 0980 33154, also BBS data required
- ◆ A500+ under warranty, boxed, manuals etc. 2mb chip memory and stereo sampier, software, games/productive, £355. 0274 723309
- 1500 + monitor + printer + 8up board (total 5 megs), £995 on 0483 62098
- ♦ Issues 10-26 of Amiga Action without disks, £25 (Issue 16 has no cover) may split. Michael 0934 842933
- Amiga PD to swap or buy. Contact 242 Huddersfield Road, Mirfield, WF14 9PY
- ◆ Colour 14" monitor, with Amiga lead. Excellent picture, £150. Phone 0252 814257 (Office Hours)
- 1.3 Rom switchboard, Rom switcher, 1.3 disks and manuals, £40 ono. phone 0229 772282 after 6pm
- Amiga PD from 90p. Send disk and SAE to: 9 Linlithgow gardens, Glasgow, G32 0TR
- Printer mobile black/teak finish, VGC cost £60. Bargain £30, Tel/Fax 0446 775287 Mike Bailey

- Amiga contacts wanted all over the world. Send to Benjamin Henriksen, Wildersgade 60B, Copenhagen K, Denmark
- ◆ Roctec disk drive, hardly used. Mint condition, Phone Luke 0708 372648
- Amiga contacts wanted, Beginners or Experienced, 100% reply, Ian, Severn Way, Grimsby, DN37 9DX
- ♦ Amiga 500+, guaranteed with 2mb, Rams, 2nd drive, joysticks, mouse and software, £550. Tel 0656 771909
- ♦ 12 pieces of software £65 ono. Phone Paul on 0633 215993
- ♦ New Local friends wanted. Interests: Amiga, Midi. Write to Andy, 8 Adam Close, High Wycombe
- ◆ Maths equations disk, £2.50. 9 Lynmouth Gardens, Perivale, Middlesex, UB6 7HR
- ◆ A500 plus, 2 meg Ram, joysticks, games and colour TV. All for only £300. phone Paul 0226 202501
- ♦ 6800-Assembler contacts wanted for source swapping! Write to: Tomas Paulsen, Verkstedun 33, 167 Fredrikstad, Norway
- ◆ Amiga contacts who is also interested in satelite TV, wanted from Belgium/Holland area. Write to david Perry, 8 Bridge Street, Haltwhistle, Northumberland, NE49 9JZ, England. All mail will be replied to.
- ◆ GVP Series II, A500 HD8+, 52mb with 2mb Ram, Box, manual etc. £275, Write to Mr A Murfet, 21 Dudley Road, Plympton, Plymouth, devon, PL7 3RX
- ◆ Amiga 1.3 2meg, + 2nd disk drive, two mice and software (approx £300 worth), must sell for £350 ono. phone Tony 0352 714635
- ◆ Tarot cards, 78 full colour images, 4 disks, £5.00. P Stanley, 102 Kesteven, Stamford, Lincs, PE9 ISS
- ♦ Amiga 1500 Workbench 2.05, GVP controller, + 52 meg Quantum hard drive + 2 meg fast Ram. 25mhz Microbotics accelerator board, phillips CM8833 MKII, swivel stand, TV tuner, many games. All for £1140. Willing to seperate. Tel Kam 0422 321690
- ◆ IFF Soundsample library for use with Med, Noisetracker and most other Amiga sound package. SAE for details to M F (Acom) 9 Caroline Road, Llandudno, Gwynedd, LL30 2TY

Glassifieds

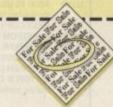

|               |           | FOR OFFICE USE ONLY     |
|---------------|-----------|-------------------------|
|               | Telephone | A CONTRACTOR CONTRACTOR |
|               |           | FREE                    |
| TO SERVE LESS |           | €6                      |
|               |           | 10                      |

Cheques should be made payable to "Amiga Computing"

Please include my advertisement in the next available issue of Amigo Computing. I confirm that the advert is not selling illegal copies of software or hardware that do not belong to me. I permit you to publish my address/telephone number only if I have included these details within my advertisement copy. I am over 18 years of age (applicants under 18 must get a parent or guardian to sign below).

Send to: AC Classifieds, Europa House, Adlington Park, Macclesfield SK10 4NP

Remember to include your phone number/address in the advert as well as on the form!

## ADVERTISERS' INDEX

| 710 4 7777                  |       |
|-----------------------------|-------|
| 17 Bit Software             | .144  |
| Accelerators Unlimited      | .163  |
| ACS                         | .140  |
| Amivision Software          | 89    |
| Arnor                       | .105  |
| Ashcom                      | 64    |
| Astrocalc                   | .156  |
| Audition Computer Supplies  | 14    |
| AZ Software                 | .144  |
| Barkman                     | 158   |
| Battleaxe PD                | 87    |
| Bio-Con                     | 94    |
| Bitcon Devices              | 140   |
| Checkmate                   | 40    |
| Commodore UK                | 10    |
| Computa World27, 6          | 8, 69 |
| Computermates Ltd           | 81    |
| Core Design                 | 7     |
| Countrywide Computers       | 170   |
| Dataplex Computers          | 89    |
| Delta Pi Software           | 142   |
| Dial-a-Disk                 | 142   |
| DMS Ltd                     | 148   |
| Dynamite Computers9         | 2, 93 |
| E.M. Computergraphic        | 146   |
| Europress Direct32, 33, 150 | )-153 |
| Evesham Micros8             | 2, 83 |
| Ferguson Smith              | 17    |
| Firecrest Distribution      | 146   |
| First Choice Computers7     | 6,77  |
| Five Star PD                | 164   |
| Futureworld Computers 19, 2 | 0, 21 |
| Gasteiner                   | 61    |
| Genesis Video Production    | 170   |
| George Thomson Services     | 158   |
| GJS                         | 156   |
| Goldstar Computers          | 70    |
| Gordon Harwood28-3          | 1, 51 |
| Ground Zero PD              | 170   |
| Hawkwell Electronics        | 148   |
| Hi Soft                     | 78    |
| HIQ                         | 54    |
| Hobbyte                     | 0, 5/ |
| Home Studio Videoprint      |       |
| Instamec                    | 170   |
| Kontax Computers            | 161   |
| Kosmos Software             |       |
| 101                         |       |

| Mail Order Express      | 67      |
|-------------------------|---------|
| Marcam                  | 154     |
| MD Office Supplies      | 72      |
| Microdeal               | 106     |
| Millenium Micros        | 163     |
| Mindscape               | 13      |
| MJC Supplies            | 136     |
| Neon Software           | 91      |
| New Image Videos        | 91      |
| Orion PD                | 156     |
| Owl Associates          |         |
| PD Direct               |         |
| Phoenix                 | 62, 63  |
| Power ComputingIFC, 3   | 3, 4, 5 |
| Prisma Software         |         |
| Qualsoft                |         |
| Reflex                  |         |
| Rombo                   | OBC     |
| Silica Systems25, 43    | 3, 133  |
| Siren                   |         |
| Soft Logik              |         |
| Softmachine             |         |
| Special Reserve         |         |
| Startronics             |         |
| Strictly PD             |         |
| Sysons Associates       |         |
| Systec PD               |         |
| The Disk Company        | 39      |
| The PD Parlour          |         |
| West Midlands Computers |         |
| White Knight Technology |         |
| York Electronic Res     | 156     |
| ZCL44, 45,              | 46, 47  |
| total a believe and     |         |
|                         |         |

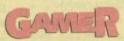

| Cottage Industries   | 13  |
|----------------------|-----|
| Eagle Software       | 21  |
| Kew=II               | 13  |
| Pathfinder PD        | 13  |
| Software Supreme     | 19  |
| Superior Software    | 13  |
| Switchsoft           | .13 |
| Tom Petty Promotions | .25 |

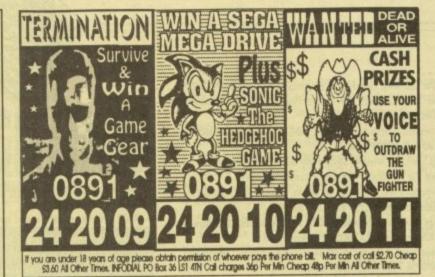

**NEWS FLASH** 

#### The Amiga 500 & Workbench 1.3 Video The Complete Beginners Guide

\* Easy Step by Step Tutor \* Professionally Produced Video \* A Must for Every Amiga 500 User Contents Include:

Setting Up Your System, Workbench Explained, CLI, Preferences, Utilities and Lots more...

**Genesis Video Productions** 27 Hampton Street, Warwick CV34 6HU Tel: 0926 411259

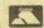

13th Dec. '92

CHEQUES, POSTAL ORDERS & CREDIT CARDS TAKEN WISA TRADE ENQUIRIES WELCOME

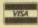

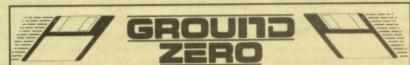

GROUND ZERO, AMC, 4 CHANDOS ROAD, REDLAND, BRISTOL BS6 6PE

#### SERIOUS SOFTWARE

600 BUSINESS LETTERS (+) - Hundreds of already prepared professionally written

600 BUSINESS LETTERS (+) — Hundreds of already prepared professionally written letters. Subjects include job letters etc.

A500 PLUS EMULATOR — Emulate the Amiga Plus on your 1.3 Amiga. Really works, try loading Workbench 2.0. Requires 1 meg.

FREECOPY V1.1 (+) — Removes protection from commercial games.

DUNGEON MAP (+) — Map drawing and print program for D&D games.

BROWSER 11 (+) — A powerful alternative to SID, you may it better?

PROFESSIONAL D-COPY V3.0 — Very powerful disk copier.

AMICASH (+) — Keep track of your personal finances.

GATOR'S GRAFIC GALLERY (+) — Examples and step by step tutorials on how to create professional logos like ones found in demos.

#### LEISURE

GRAND PRIX SIMULATOR (+) - Popular racing management game. Requires 1 meg. GALAGA '92 + (+) - Possibly the best shoot em up around. Really polished. And exclusive to Ground Zero. G117

G129 SUPER LEAGUE MANAGER (+) - One of our top selling games. In depth football classic Football Manage

G134 AMIGAVENTURE & ADVSYS (+) - Make your own text adventures with these two

AMERICAN FOOTBALL COACH (+) — Fancy managing an American Football team!

BATTLEMENTS (+) — Remember Hunchback on the Spectrum and C64.

CRAZY SUE — The best Public Domain Platform game available. G141

LEGEND OF LOTHIAN (+) - Now the best RPG game around. Large game with beautifully drawn graphics. Not to be mis

#### DISK MAGAZINES

THE FINAL FRONTIER ISSUE 2 (2 DISKS) (+) - Excellent disk magazine for Star Trek and the Next Generation fans

#### **EDUCATION**

CALORIE BASE (+) – Reviewed last month and received 89%. Allows you to keep a database on your calorie intake. A good aid for dieting.

GCSE MODULE 1 (+) – Provides help and gives questions, based on the maths syllabus for GCSE's. Created by a GCSE & A level teacher.

TRY OUR CATALOGUE FOR 1000+ MORE TITLES, SAID TO BE THE BEST DISK BASED CATALOGUE AROUND. MONEY BACK GUARANTEE IF YOU CAN FIND ONE BETTER!

#### (+) MEANS AMIGA PLUS COMPATIBLE

CHEQUES PAYABLE TO: J. FORD

PRICES

PER DISK. POSTAGE PER ORDER ......75p CATALOGUE DISK......50p

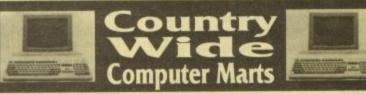

19 Ashmore Close, Blandford, Dorset, DT11 7UH Telephone: 0258 453730. Fax: 0258 453502

Backed by a major computer company and funded to give maximum exposure for buyers and sellers. Designed in consultation with many of the country's leading vendors to bring a professional approach to the UK's fastest growing computer market.

Country Wide Computer Marts are holding national computer marts at the following locations:

26th Sept. '92 Exeter Hall, Kidlington Oxfordshire Plymouth 4th Oct. '92 Tamerside Sports Complex Nottingham 11th Oct. '92 Kimberley Leisure Centre 18th Oct. '92 Cambridge The lunction 25th Oct. '92 Newcastle-u-Lyme Knutton Leisure Centre 1st Nov. '92 Whitchurch Sports Centre Bristol Danes Camp Leisure Centre Northampton 8th Nov. '92 14th Nov. '92 29th Nov. '92 Cardiff Western Leisure Centre **Bob Carter Memorial Youth** Norwich & Leisure Centre

Low admission prices – Easy access for Buyers and Vendors

Sheffield

Make it a family outing as the Marts are held at Leisure Centres with full facilities

Hillsborough Leisure Centre

For further information and booking forms please contact: Simon Empson, Country Wide Computer Marts Telephone: 0258 453730. Fax: 0258 453502

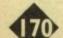

# Win an A expression

#### Introducing Art Expression, the Amiga Illustrator

Art Expression is the most powerful drawing program ever designed for the Amiga. It allows you to warp and distort text like never before. You can run text around a curve, warp it inside shapes and edit it in any way. Art Expression even has color blends and shape metamorphosis!

Rotate, Skew, Blend, Stretch, Fill and Edit. Text and objects are completely under your control so you can create whatever you imagine. Change colors, edit character shapes, create transparent holes, and transform objects. Art Expression has the most sophisticated drawing and editing tools of any Amiga drawing program.

#### Compatibility

Art Expression can use any of the thousands of available Post-Script Type 1 fonts. You can load and edit IFF DR2D, Aegis and Adobe Illustrator files for compatibility with Amiga, Mac and PC standards. Save your illustrations in DR2D or PostScript for use with PageStream, Sign Engine, ProVector and other programs.

#### More Value Out of the Box

You get a lot of value when you buy Art Expression. Not only do you get the leading Amiga illustrator, you also get BME trace at no extra charge. BME allows you to touchup and crop pictures, and to convert your bitmap pictures to jaggy-free structured drawings automatically. You also get 35 PostScript fonts and two illustrated manuals with a "cookbook" of examples. And when you send in your registration card, we'll mail you a disk of more free PostScript fonts and clip art!

#### Win an Amiga 4000!

Enter the Art Expression Design Contest to be eligible to win an incredible Amiga 4000! There are lots of other great prizes, including our entire 3000 piece Graphic Library, fifty Graphic and Typeface Library volumes, plus Art Expression T-shirts! Get your copy of Art Expression and enter today! Contest details are included in the Art Expression package and are available on request.

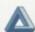

#### Soft-Logik Publishing • The Tools to Dream

International Sales: 314-894-8608. Fax: 314-894-3280. Technical Support: 314-894-0431 (9am-5pm central time). Sales Enquiries Only: (0628) 784006, or write to us at: Soft-Logik Publishing Ltd., 21 Broadway, Maidenhead, Berkshire, SL6 1JK. Other enquiries should be mailed to:Soft-Logik Publishing Corp.: P.O. Box 510589, St. Louis, MO 63151-0589, USA.

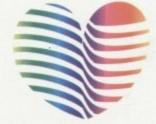

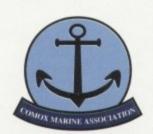

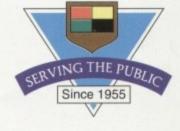

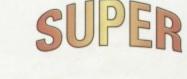

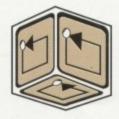

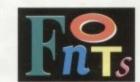

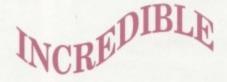

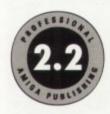

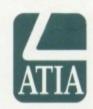

#### Only £150 including VAT

PowerUp from any version of Professional Draw, ProVector, Expert Draw or PageStream for only \$US 125 until Dec. 31, 1992. Call for details.

Art Expression and PageStream are registered trademarks or trademarks of Soft-Logik Publishing Corp. Amiga is a registered trademark of Commodore Business Machines. All other trademarks are the property of their respective owners. The Art Expression Design Contest ends April 30, 1993.

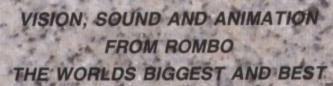

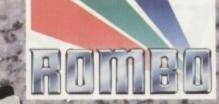

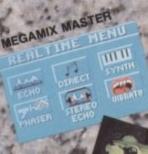

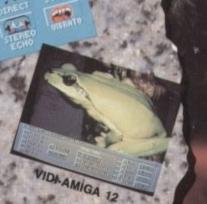

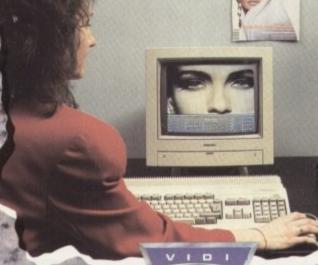

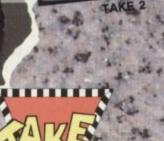

ANIMATION

MEGAMIL

**Real Time Digital Effects** 

MEGAMIX master is a high specification, low

cost digital effects cartridge that plugs into your printer port. Special stereo effects such as echo can be added in real time.

You will find Megamix Master's performance and ease of use unmatched by any rival. Just

plug it in and go...

3D Animated icons.

L & R speakers.

Other Menu's Include:

Some of the Features Include:

\*Thru port for printer or digitiser.

\*Compatible with Workbench 2.0. \*Both Mono and Stereo sampling.

Real Time Digital Effects include:

ECHO-Adds echo to incoming sound. PHASER-Applies space age phase shift. SYNTH-Adds user definable effects.

DIRECT-Plays incoming sound direct.
VIBRATO-Rapidly varies frequency.
STEREO ECHO-Adds digital delay between

REMIX (with many sampling features).

DISK (for saving and loading etc).

EDIT (for sample manipulation).

Workbench 2.00 Compatible.

\*Fully multi-tasking.
\*Intigrated 3.5mm jack plug and lead.

## 4096 Colour Images

Vidi-Amiga 12 is the ultimate low cost colour digitiser for Amiga. There are no filters and no separate RGB splitter. Colour images can be captured in less than a second, mono images are grabbed in real time. Fully compatible with any video source.

#### Some of the features include:

- \*Multi-tasking software.
- \*Advanced error diffusion stippling.
- \*Cut and Paste with masking.
- \*Capture into a user definable window.
  \*Load and save IFF ILBM and ANIM files.
- \*Grab frames flipped on a X or Y axis.
  \*Multi frame store with animated playback.
- \*Composite or S-Video input.

| Dispiny ill till | LOHOMILIS LABOR |
|------------------|-----------------|
| PAL              | NTSC            |
| 320 x 256        | 320 x 200       |
| 320 x 512        | 320 x 400       |
| 640 x 256        | 640 x 200       |
| 640 x 512        | 640 x 400       |
|                  |                 |

#### Supports several screen modes:

- 4096 HAM mode.
- 64 EHB mode.
- 32 colours.
- 16 colours.
- 16/8/4/2 shade mono. 262000 HAM-E mode.
- 256 colour EREG mode
- Overscan/Interlace/Hi-Res.

#### Image Processing and Enhancement:

Sharpen/Smooth/Negative/Quantise Thresholding/Solarization/Mosaic Edge Detection/Brush selected area.

Workbench 2.00 Compatible.

## £39.95 Inc.

JUST LOOK AT THE SPEC.

American Software (U.S.A.) (217) 384 2050 Arkofoto (Spain) Centresoft (U.K.) Darius Soft (Austria) Gem Distribution (U.K.) (34) 3301 0020 (44) 021 6253388 (43) 123 4555 (44) 0279 442842 Goldhill Associates (Export) (44) 081 9062009 H.B. Marketing (U.K.) (44) 0753 686000

#### COLOUR IMAGE CAPTURE FOR ONLY

£99.95 Inc.

Rombo Ltd., Kirkton Campus, Livingston SCOTLAND EH54 7AZ Tel: (44) 0506-414631 Fax: (44) 0506-414634 Sales Hotline: (44) 0506-466601

#### **Professional Animation** with Optional Image Capture

Take 2, as used in "Rolfs Cartoon Club" is the ultimate multi-level animation package. Offering up to 4 levels of animation and 4 levels of sound. Images are drawn within your favourite art package then loaded into Take 2 as IFF files. If you own Vidi-Amiga you can digitise your drawings from within Take 2. We believe its much easier to draw with a pencil than with a

#### Some of the features include:

- Compatibility with all Amigas.
  Supports 2, 4, 8, 16 and HAM colour.
  Loads or saves IFF or ANIM files.
  Traditional animators dope sheet.

- Play back up to 25 frames per second. Dubbing or simulated onion skin.
- and lots more !!!

#### Applications:

- Traditional animation.
- Storyboards.
- Product presentation.
- Line tester.
- Stop frame animation.
- Cartoon productions.
- Education.
- 3D object animation. Video production.

Workbench 2.00 Compatible.

£49.95 Inc.

AS SEEN ON TV

Merlin Grafx (Austria) (43) 5223 8896
Micropace (U.K.) (44) 0753 55188
Precision Distribution (U.K.) (44) 081 5433500
Scibis Sprl (Belgium) (32) 2245 8307
S.D.L. (U.K.) (44) 081 3095000
Soundware SRL (Italy) (39) 3322 32670
V.C.S. (Holland) (31) 1045 11537